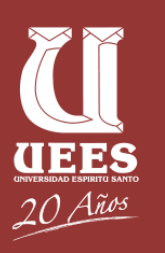

# **TRABAJO FINAL DE MAESTRÍA** *TRABAJO FINAL DE MAESTRÍA*

AUTOMATIZACIÓN DEL PROCESO DE ELABORACIÓN DEL PLAN OPERATIVO ANUAL EN LA UNIVERSIDAD TÉCNICA DE MACHALA A PARTIR DEL AÑO 2022

Trabajo de titulación presentado como requisito para optar al título de:

# **Magíster en Gestión de Proyectos**

Por la estudiante:

**Fanny Eunice BASILIO BANCHÓN**

Bajo la dirección de: **Francisco Javier FERNÁNDEZ RODRÍGUEZ, Ing., PMP**

> **Universidad Espíritu Santo Facultad de Postgrados Guayaquil – Ecuador Junio 2021**

**MGP 2018**

# Índice

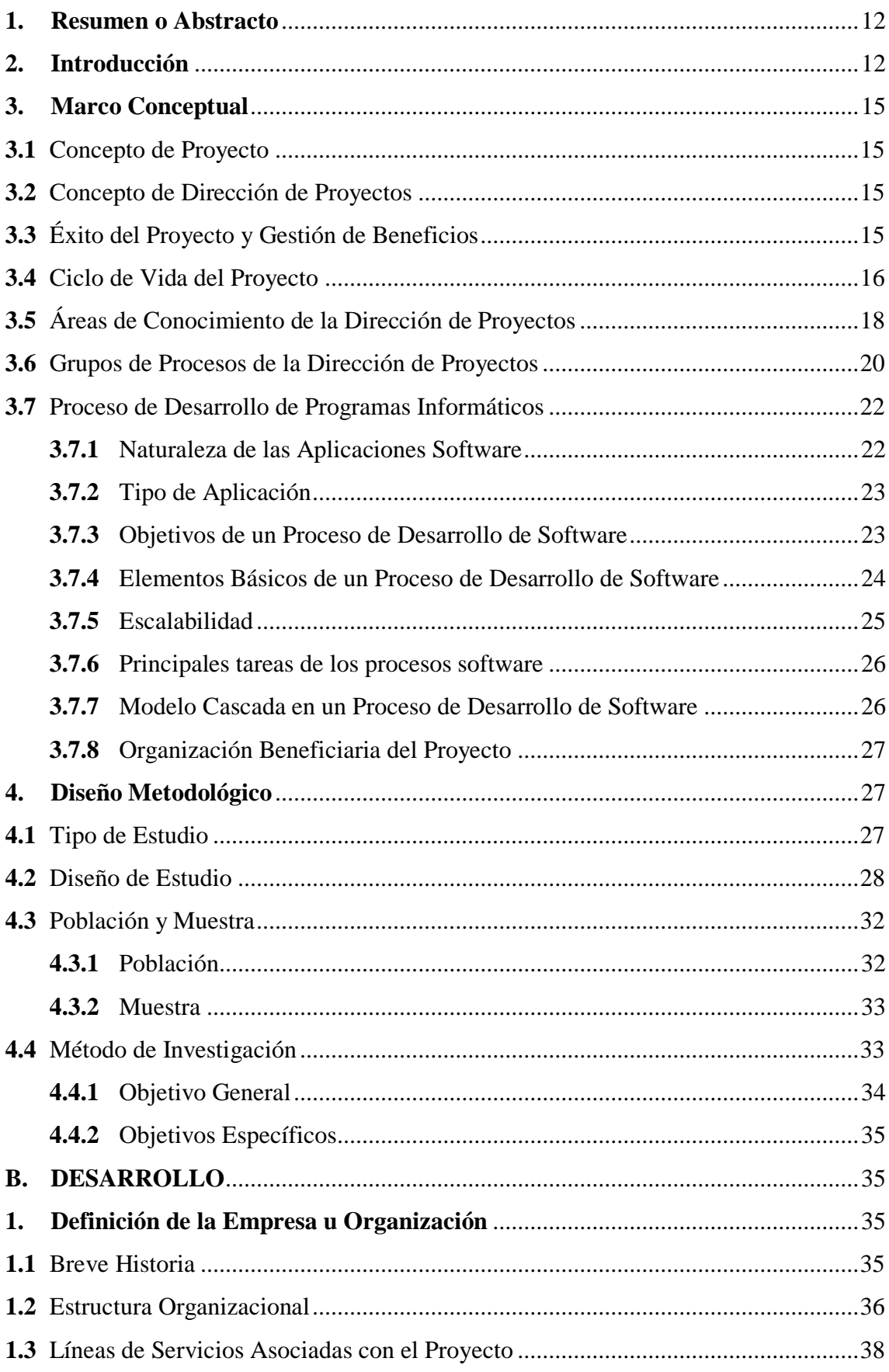

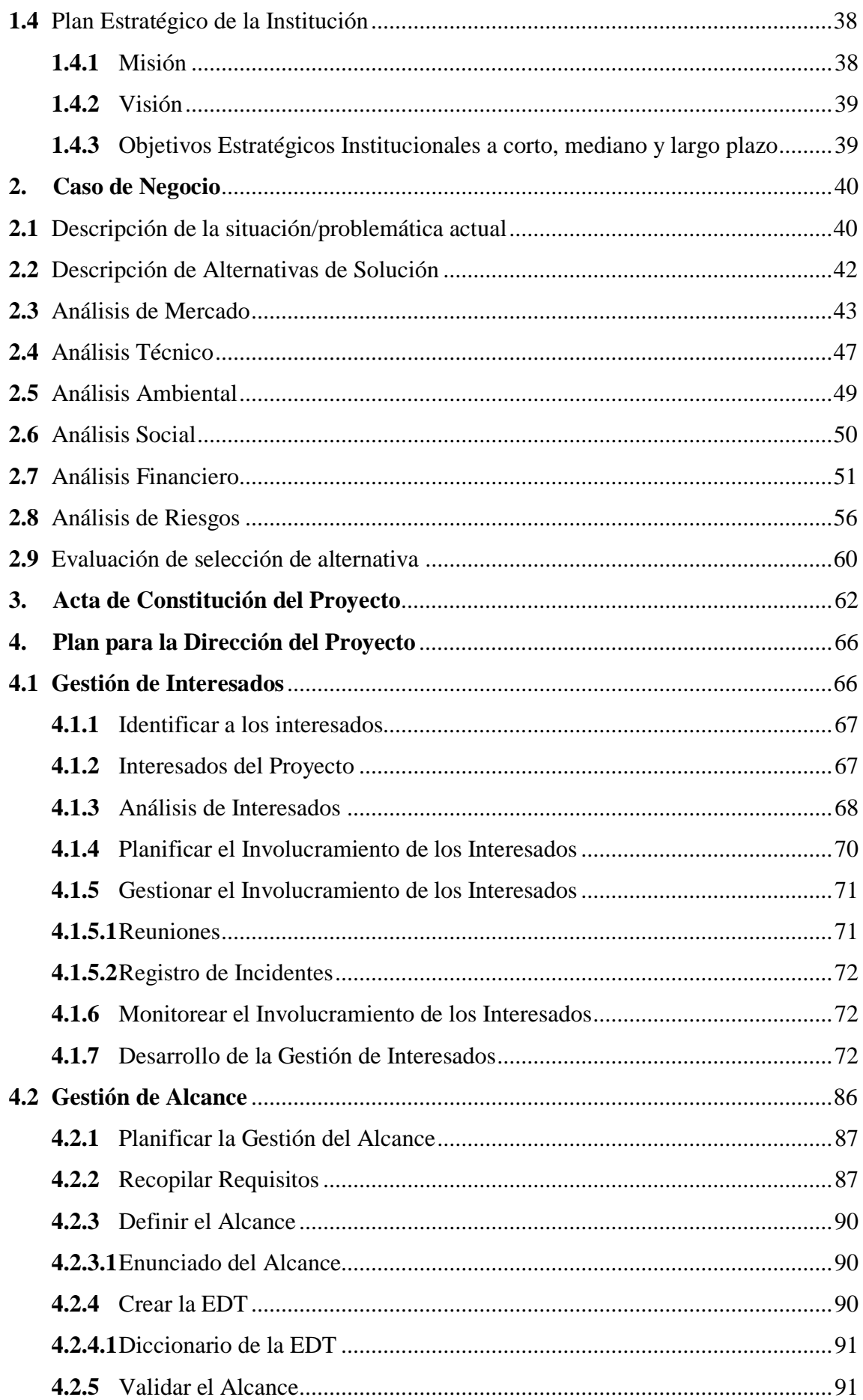

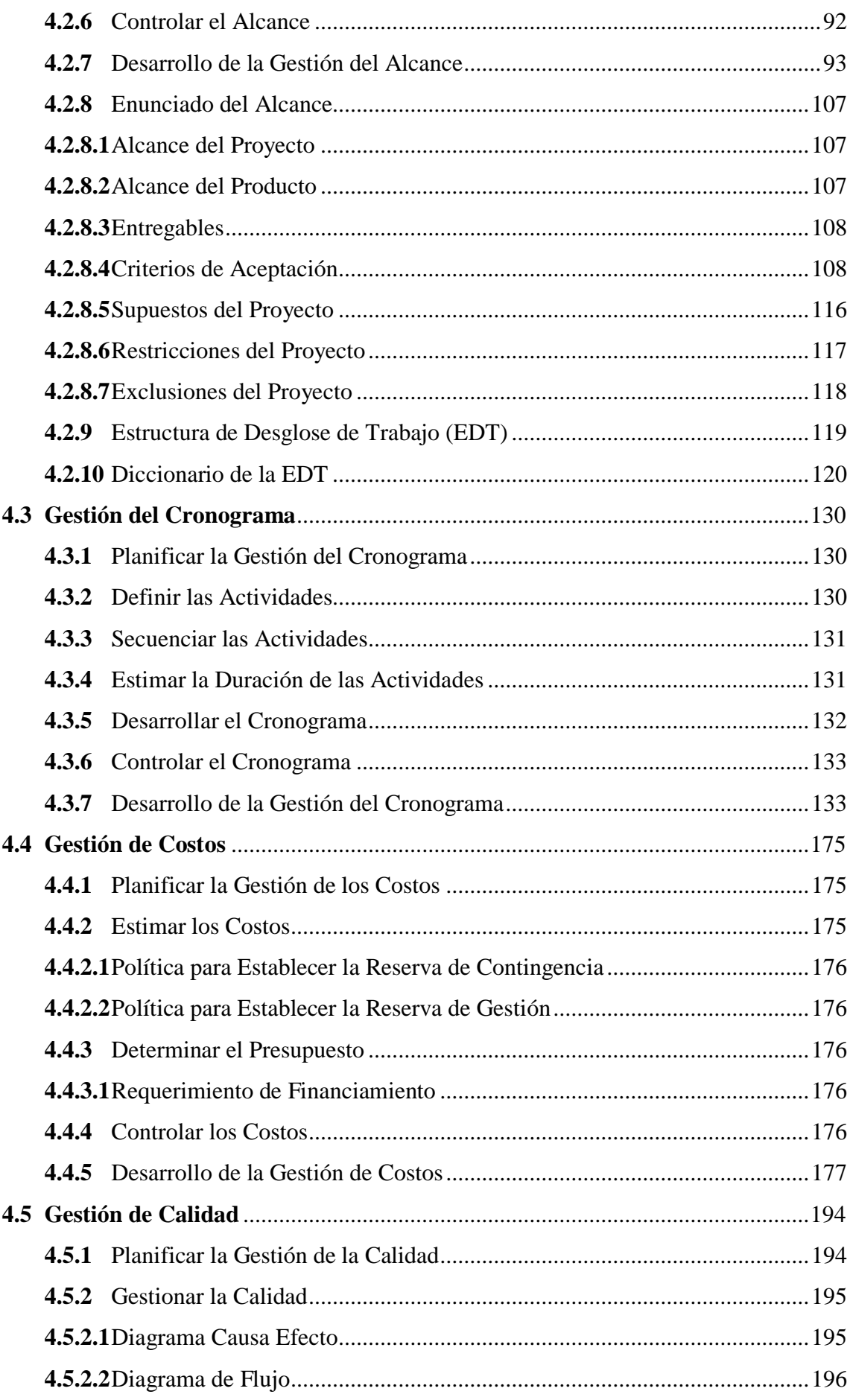

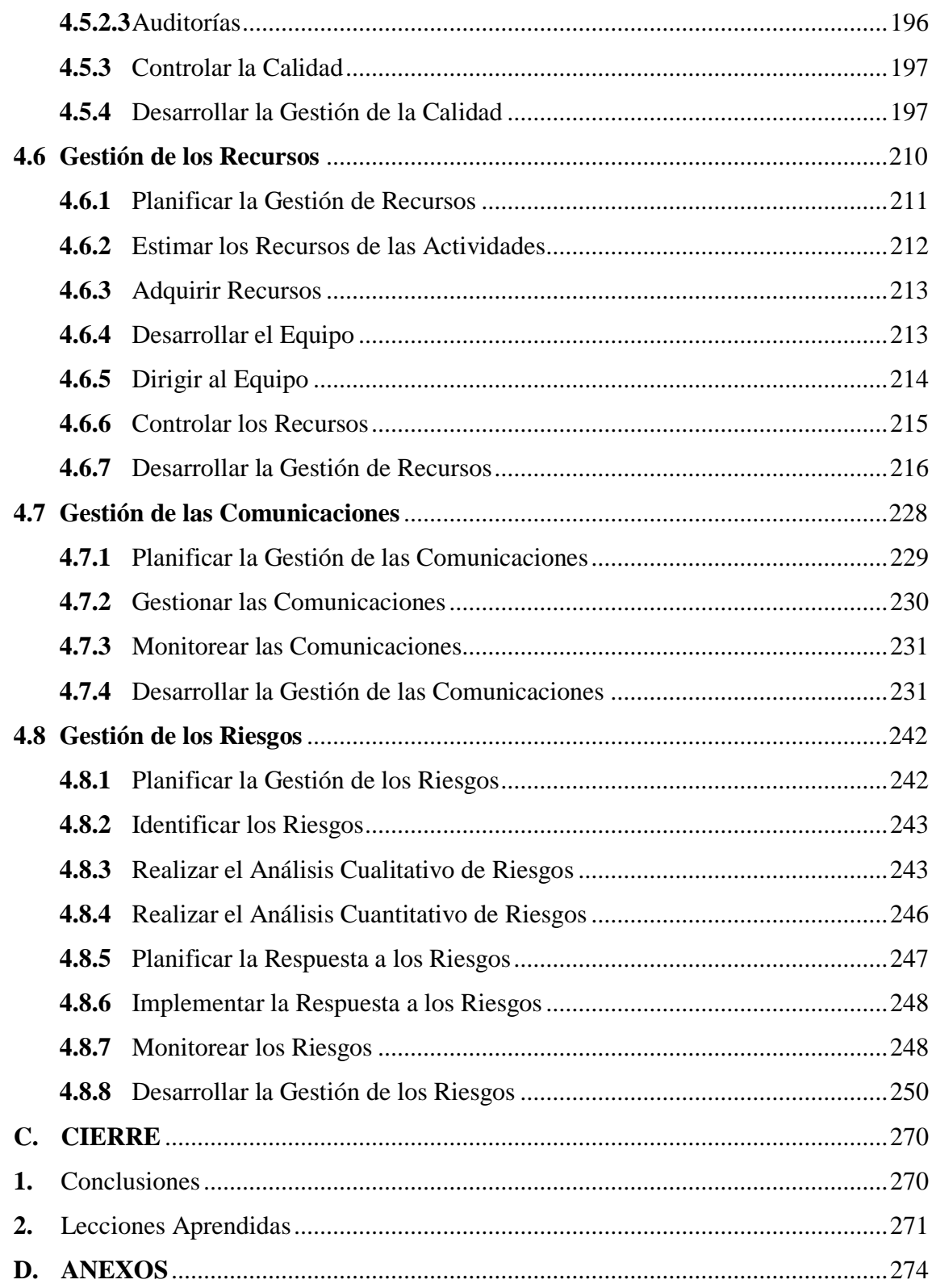

# **Índice de Tablas**

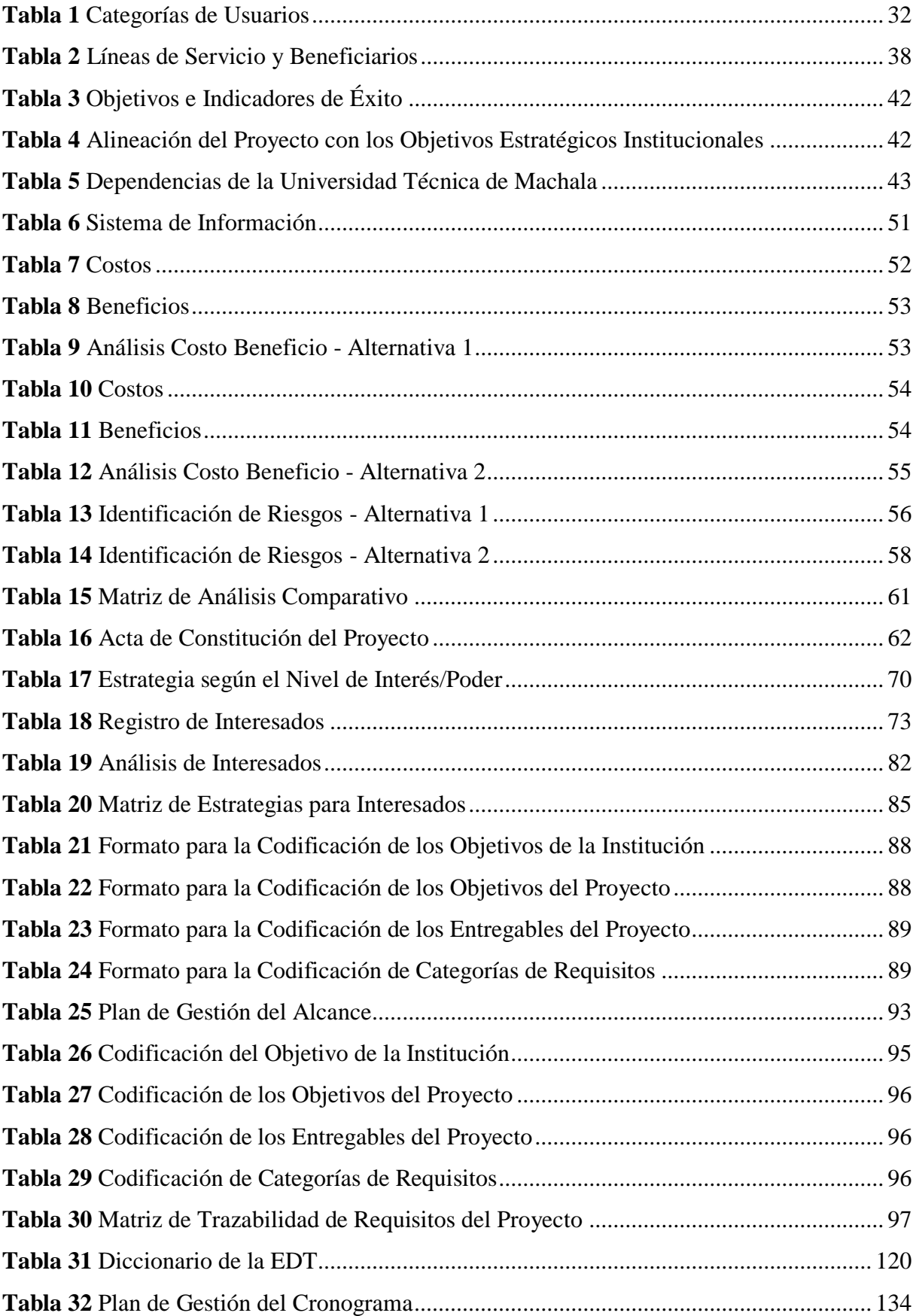

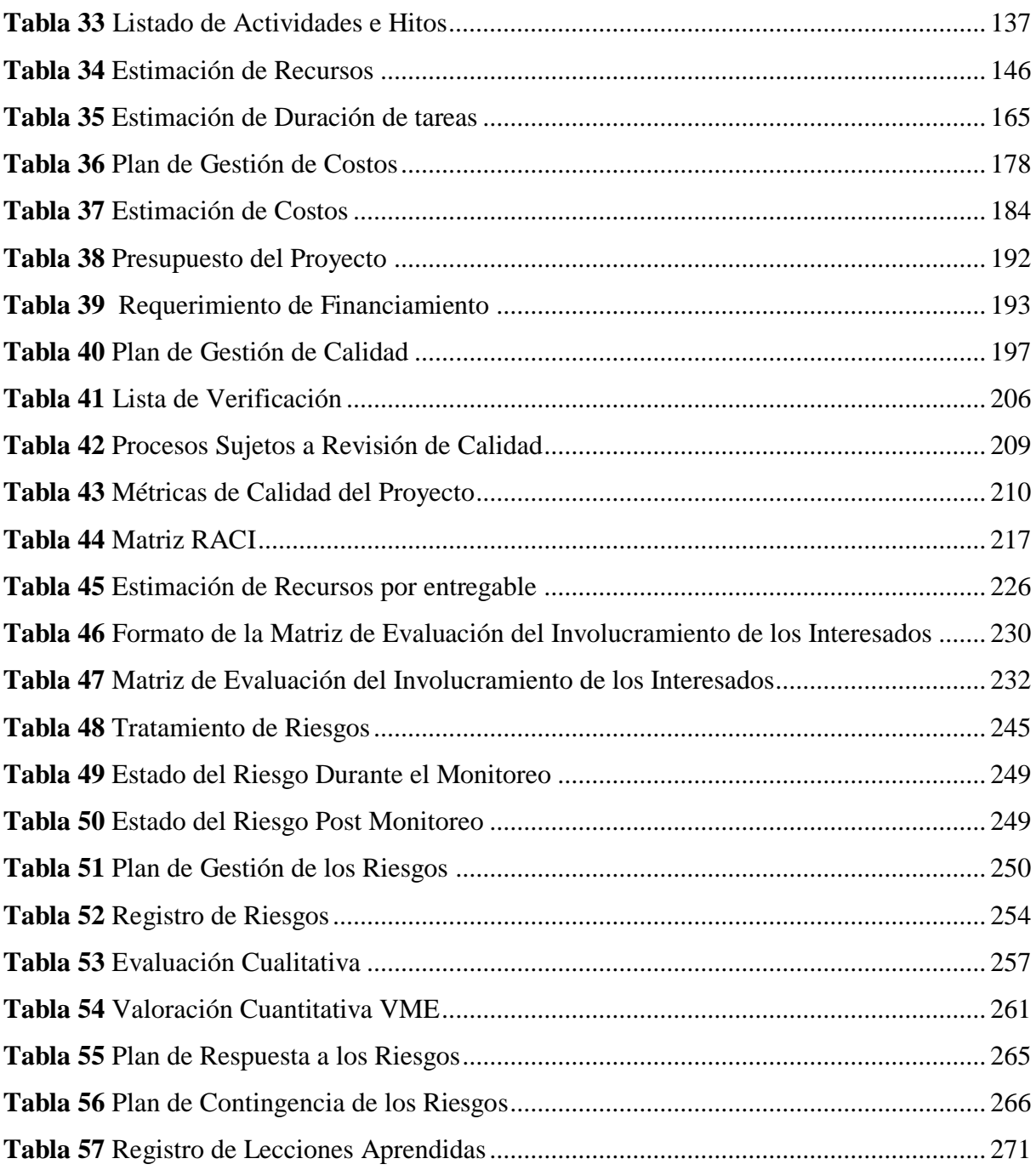

# **Índice de Figuras**

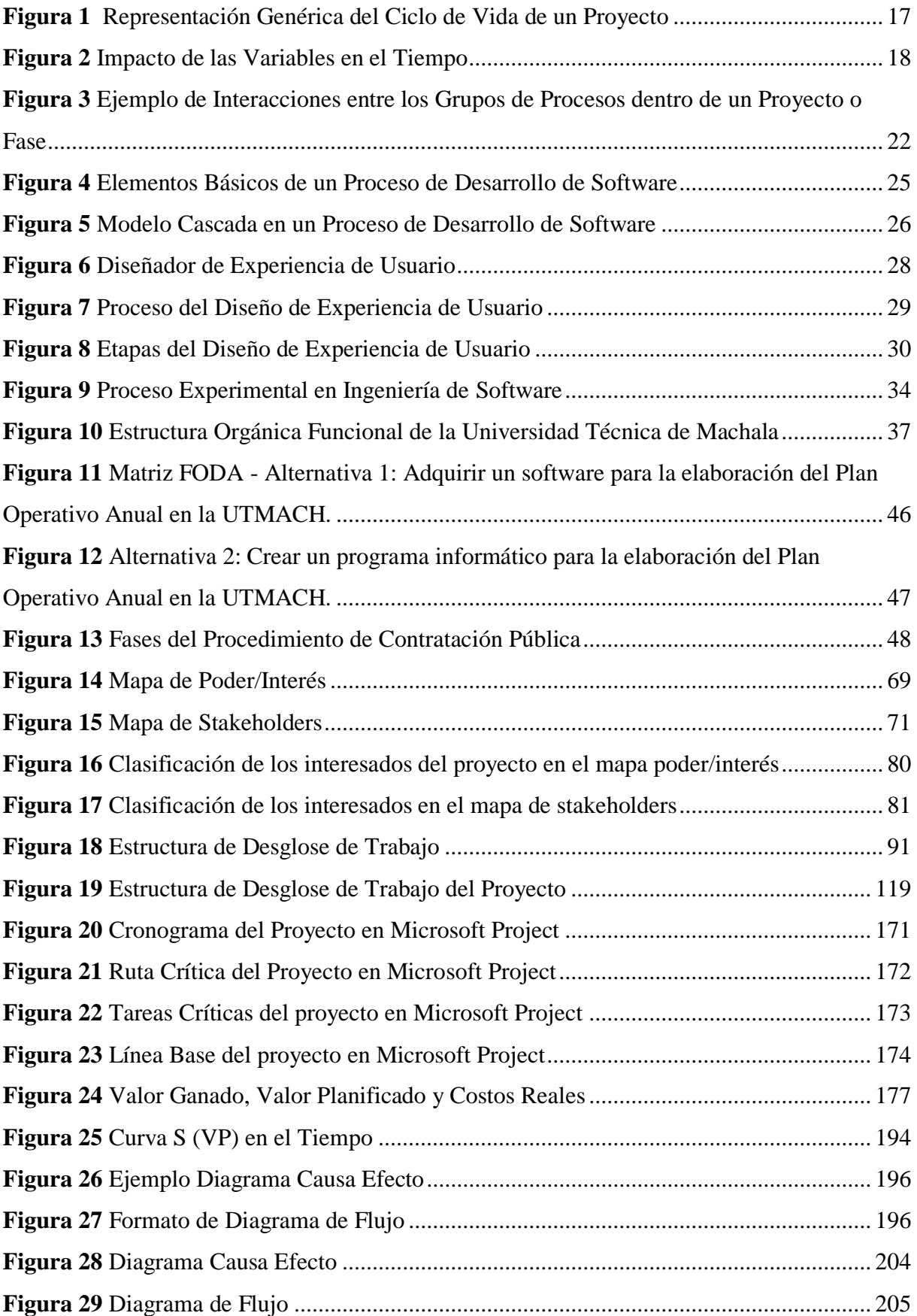

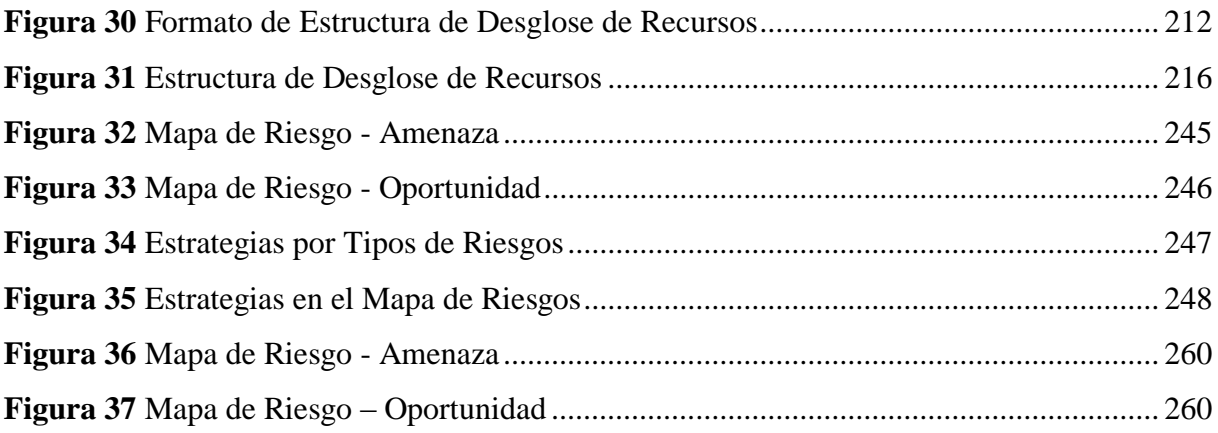

# **Índice de Anexos**

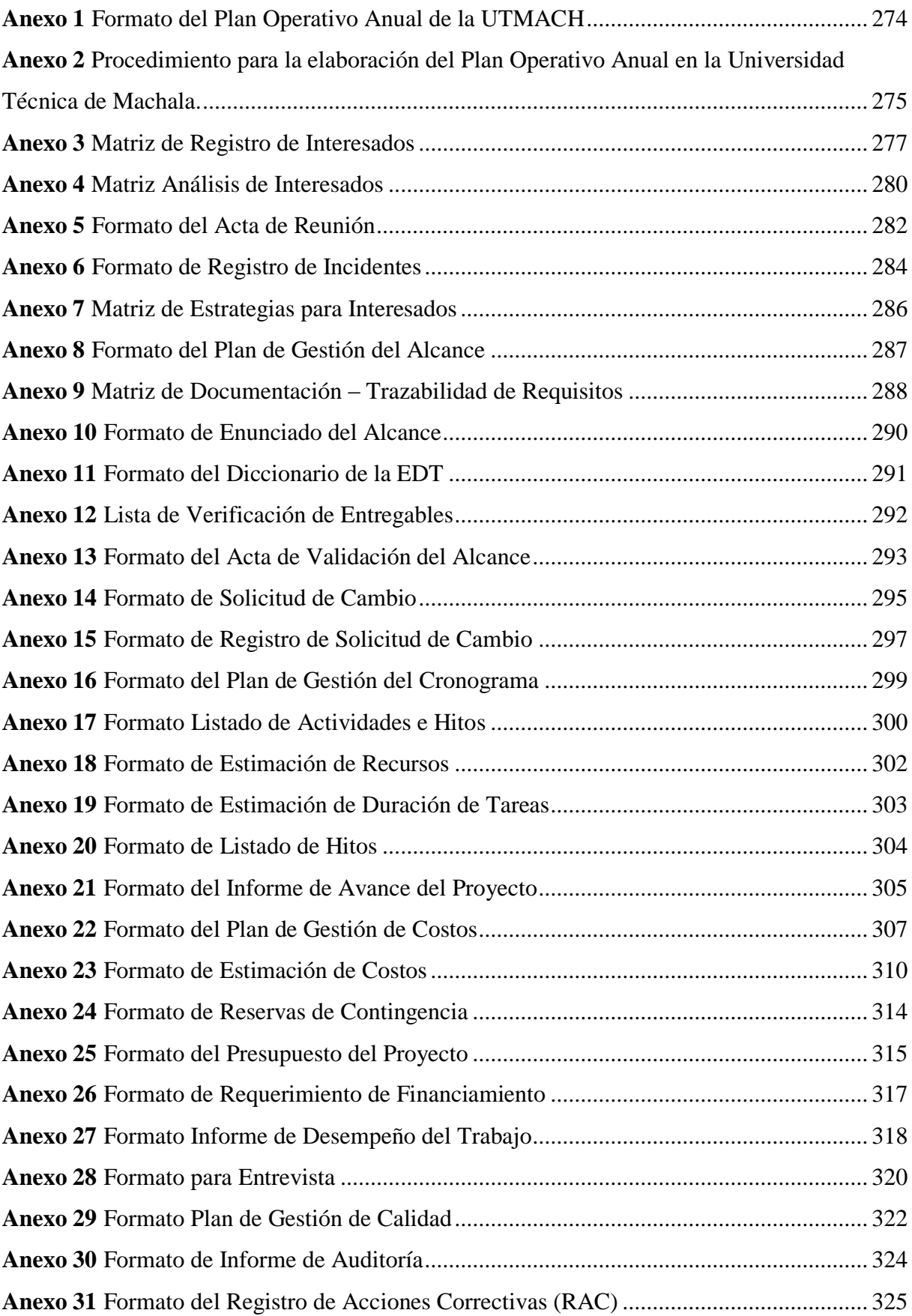

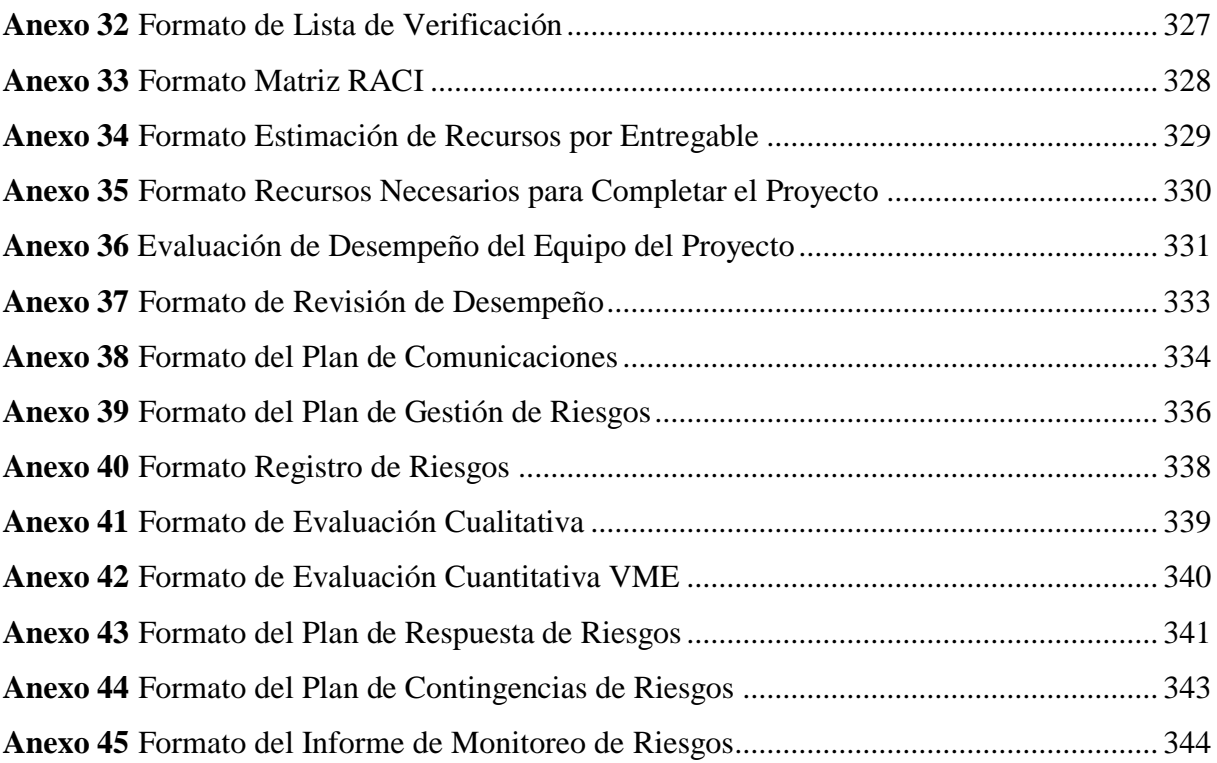

#### **RESUMEN EJECUTIVO**

#### <span id="page-11-0"></span>**1. Resumen o Abstracto**

El presente documento hace referencia en primera instancia a un caso de negocio, en donde se presenta dos alternativas, la primera alternativa, es adquirir un software para la elaboración del Plan Operativo Anual en la UTMACH; mientras que la segunda alternativa, es desarrollar un programa informático para la elaboración del Plan Operativo Anual en la UTMACH; dado que la segunda alternativa es la más realizable, producto del análisis de factibilidad, se convertirá en un proyecto de inversión a realizarse en una institución de educación superior, en la ciudad de Machala, provincia de El Oro, y que tiene el propósito de automatizar el proceso de elaboración del Plan Operativo Anual en la Universidad Técnica de Machala a partir del año 2022.

El marco conceptual ha sido tomado de la Guía de los Fundamentos para la Dirección de Proyectos (Guía del PMBOK) 6ta edición y el diseño metodológico es cualitativo, siendo un proyecto empírico, basado en la experiencia de los involucrados o responsables de la elaboración del Plan Operativo Anual.

En segunda instancia se presenta el Acta de Constitución del Proyecto, documento que autoriza formalmente la existencia del proyecto y confiere al director del mismo, la autoridad para aplicar los recursos de la institución a las actividades del proyecto. Además, se presenta el Plan para la Dirección del Proyecto.

Finalmente se levanta las conclusiones, como principal, que la necesidad de automatización del proceso de elaboración del POA en la Universidad Técnica de Machala se convirtió en una oportunidad para desarrollar este tipo de proyecto y por ende cumplir con el trabajo de titulación; además de lecciones aprendidas en aspectos como el teletrabajo, emociones, técnicas y herramientas utilizadas y la comunicación.

#### <span id="page-11-1"></span>**2. Introducción**

Dado que la Universidad Técnica de Machala (UTMACH), es parte del Sistema de Educación Superior, además de estar regida por los principios y fines establecidos en la Constitución de la República y los organismos que regulan el Sistema, amparados en la Ley Orgánica de Educación Superior, es también una institución pública que al participar del Presupuesto General del Estado, también está regulada por los organismos que definen y orientan el uso de los recursos públicos, como lo son el Ministerio de Finanzas, la Secretaría Técnica de Planificación Planifica Ecuador, la Secretaría Nacional de Ciencia, Tecnología e Innovación, así como los entes que forman parte de la Función de Transparencia y Control Social.

Bajo estos preceptos, la UTMACH a través de su Estatuto y el Reglamento Orgánico de Gestión Organizacional por Procesos, cuenta con una instancia institucional encargada de velar para que se cumplan los procesos de planificación y uso de los recursos públicos asignados, en función de los fines y objetivos institucionales y también con un enfoque de aporte al desarrollo del entorno, tomando como base la máxima directriz de la política pública como lo es el Plan Nacional de Desarrollo.

La instancia antes caracterizada, es la Dirección de Planificación, la cual según el Art. 25 del Reglamento Orgánico de Gestión Organizacional por Procesos, establece que la misión de la Dirección de Planificación es "Dirigir y coordinar la planificación estratégica, plurianual y anual de la gestión institucional de la Universidad Técnica de Machala, en el marco del Plan Nacional de Desarrollo y del Buen Vivir".

Por lo tanto, la Dirección de Planificación y su Unidad de Planificación, Evaluación y Seguimiento, se constituyen en un proceso altamente interactivo, debido a que su naturaleza está definida para interactuar con todos los procesos que conforman la estructura orgánica institucional; es decir, con los Procesos Gobernantes, Habilitantes de Apoyo y por supuesto con los Procesos Agregadores de Valor.

La Universidad Técnica de Machala, en el marco del proceso de formulación del Plan Operativo Anual (POA) considera, además de la desagregación anual de la Planificación Estratégica Institucional, los objetivos, metas e indicadores y las necesidades de recursos, las mismas que se constituyen en un insumo de mucha importancia para la Unidad de Compras Públicas en el momento de elaborar el Plan Anual de Compras (PAC). Actualmente el proceso de elaboración del POA se lo realiza a través de una matriz en formato Excel (Anexo 1), misma que consta de la Matriz del Plan Operativo Anual y la Matriz del Presupuesto Estimativo para el Financiamiento de las Necesidades de Compras.

Al tratarse de un proceso que se lo realiza de forma manual por parte de todas las dependencias de la institución, representa un largo trabajo que termina luego de la recepción, análisis, revisión y levantamiento de observaciones y finalmente con la condensación de la información a nivel institucional. Por tal motivo, se propone la automatización del proceso de elaboración del Plan Operativo Anual en la Universidad Técnica de Machala a partir del año 2022, más aún en estos momentos en que se está trabajando bajo la modalidad de teletrabajo (Acuerdo Ministerial Nro. MDT-2020-076 en el que se expiden las Directrices para la Aplicación de Teletrabajo Emergente) y la modalidad presencial (Acuerdo Ministerial Nro. MDT-2020-09 en el que se expiden las Directrices para el Retorno al Trabajo Presencial del Servicio Público), emitidos por el Ministerio de Trabajo, a consecuencia de la emergencia sanitaria que vive el país, decretada por el Presidente de la República, Lcdo. Lenín Moreno Garcés, mediante Decreto Ejecutivo N° 1017.

Este proyecto beneficiará a la institución en el ahorro de tiempo y esfuerzo en un 58% durante el proceso de elaboración del POA, es decir priorizar acciones para alcanzar los objetivos y metas institucionales, además de un incremento del 85% al 90% en la ejecución del presupuesto institucional, todo esto bajo el marco de las directrices establecidas por los organismos pertinentes que rigen la planificación operativa (Secretaría Técnica de Planificación Planifica Ecuador), planificación presupuestaria (Ministerio de Finanzas) y programación de necesidades de recursos (Servicio Nacional de Contratación Pública).

Por otro lado, la estructura del presente Trabajo de Titulación se compone de 3 capítulos. El primero corresponde al Resumen Ejecutivo donde se indica el objetivo de la investigación, el método aplicado y principales resultados y conclusiones; la Introducción, que hace referencia a los antecedentes, el problema, el objetivo, su forma de abordar y la estructura del documento; el Marco Conceptual, que indica el tipo de marco conceptual aplicado, y el Diseño Metodológico que se refiere al enfoque, proceso y tipo de razonamiento empleado.

El segundo capítulo corresponde al Desarrollo, que corresponde a la Definición de la Institución, el Caso de Negocio, el Acta de Constitución del Proyecto, el Plan para la Dirección del Proyecto, la Gestión de Interesados, la Gestión del Alcance, la Gestión del Cronograma, la Gestión de Costos, la Gestión de Calidad, la Gestión de los Recursos, la Gestión de las

Comunicaciones, la Gestión de los Riesgos y la Gestión de los Riesgos.

El tercer capítulo corresponde al Cierre, que comprende las Conclusiones y las Lecciones Aprendidas, que son producto del análisis de los resultados, así como la discusión y conclusiones enfatizando las lecciones aprendidas del proceso de titulación.

#### <span id="page-14-0"></span>**3. Marco Conceptual**

#### <span id="page-14-1"></span>**3.1 Concepto de Proyecto**

Un proyecto es un esfuerzo temporal que se lleva a cabo para crear un producto, servicio o resultado único. La naturaleza temporal de los proyectos indica un principio y un final definidos. Que sea temporal no significa necesariamente que un proyecto sea de corta duración. El final de un proyecto se alcanza cuando se logran los objetivos o cuando se termina el proyecto porque sus objetivos no se cumplirán o no podrán ser cumplidos, o cuando ya no existe la necesidad que dio origen al proyecto. La decisión de terminar un proyecto requiere aprobación y autorización por parte de una autoridad competente. (Project Management Institute, Inc., 2017).

## <span id="page-14-2"></span>**3.2 Concepto de Dirección de Proyectos**

La dirección de proyectos es la aplicación de conocimientos, habilidades, herramientas y técnicas a las actividades del proyecto para cumplir con los requisitos del mismo. Se logra mediante la aplicación e integración adecuadas de los procesos de dirección de proyectos identificados para el proyecto. La dirección de proyectos permite a las organizaciones ejecutar proyectos de manera eficaz y eficiente. (Project Management Institute, Inc., 2017).

#### <span id="page-14-3"></span>**3.3 Éxito del Proyecto y Gestión de Beneficios**

Los proyectos se inician para aprovechar oportunidades de negocio que están alineadas con las metas estratégicas de una organización. Según (Project Management Institute, Inc., 2017), los proyectos se inician como resultado de una o más de las siguientes consideraciones estratégicas:

- $\checkmark$  Demanda del mercado,
- $\checkmark$  Oportunidad estratégica/necesidad de negocio,
- $\checkmark$  Necesidad social,
- $\checkmark$  Temas ambientales.
- $\checkmark$  Solicitud del cliente.
- $\checkmark$  Avance tecnológico,
- $\checkmark$  Requisito legal o regulatorio, y
- $\checkmark$  Problema existente o previsto.

Un plan de gestión de beneficios describe el modo y el momento en que se entregarán los beneficios del proyecto y cómo se medirán los mismos. El plan de gestión de beneficios puede incluir lo siguiente:

- $\checkmark$  Beneficios esperados,
- $\checkmark$  Alineación estratégica,
- $\checkmark$  Plazo para obtener los beneficios,
- $\checkmark$  Responsable de los beneficios,
- $\checkmark$  Métricas, y
- $\checkmark$  Riesgos

El éxito del proyecto se mide con relación a sus objetivos y criterios de éxito. En muchos casos, el éxito del producto, servicio o resultado no se conoce hasta pasado un tiempo de concluido el proyecto.

# <span id="page-15-0"></span>**3.4 Ciclo de Vida del Proyecto**

Según (Project Management Institute, Inc., 2017), el ciclo de vida de un proyecto es la serie de fases que atraviesa un proyecto desde su inicio hasta su conclusión. Una fase del proyecto es un conjunto de actividades del proyecto, relacionadas de manera lógica, que culmina con la finalización de uno o más entregables. Las fases pueden ser secuenciales, iterativas o superpuestas. Los nombres, número y duración de las fases del proyecto se determinan en función de las necesidades de gestión y control de la(s) organización(es) que participa(n) en el proyecto, la naturaleza propia del proyecto y su área de aplicación.

El ciclo de vida del proyecto puede verse afectado por los aspectos propios de la organización, la industria, el método de desarrollo o la tecnología empleada. Mientras que cada proyecto tiene un inicio y un final, los entregables específicos y el trabajo que se llevan a cabo varían ampliamente dependiendo del proyecto. El ciclo de vida proporciona el marco de referencia básico para dirigir el proyecto, independientemente del trabajo específico involucrado.

El ciclo de vida del proyecto tiene la siguiente estructura como se muestra en la Figura 1:

- $\checkmark$  Inicio del proyecto,
- $\checkmark$  Organización y preparación,
- $\checkmark$  Ejecución del trabajo, y
- $\checkmark$  Cierre del proyecto.

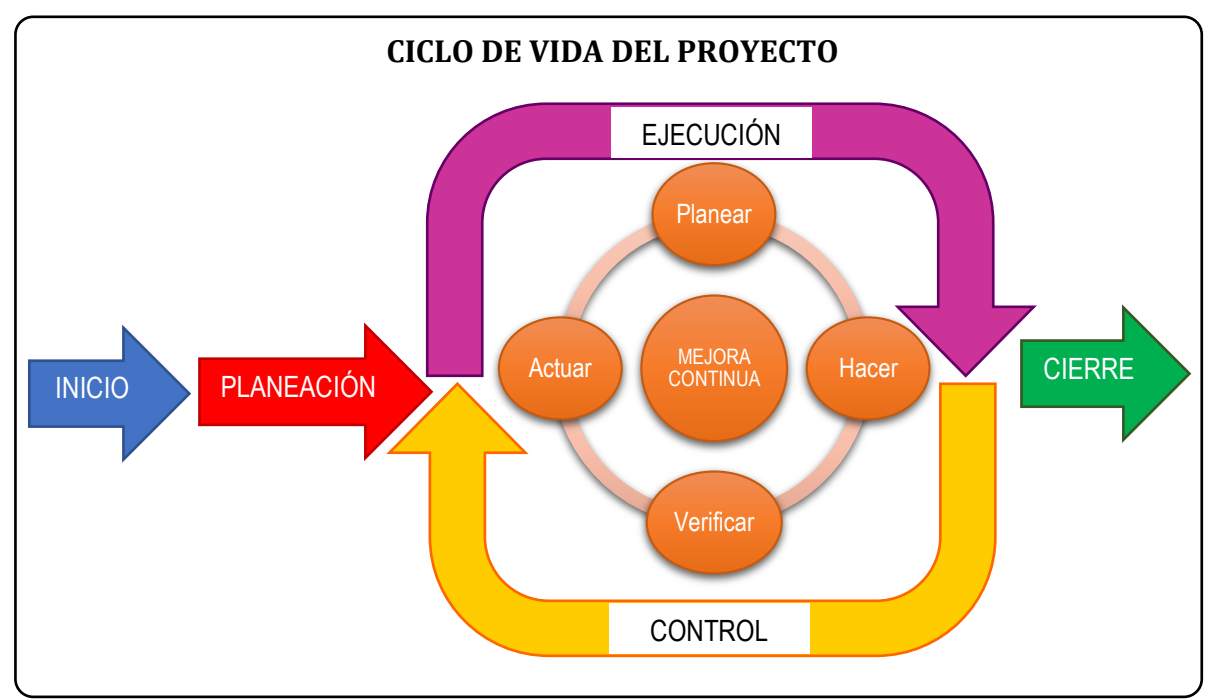

<span id="page-16-0"></span>*Figura 1* Representación Genérica del Ciclo de Vida de un Proyecto

Como lo indica (Project Management Institute, Inc., 2017), una estructura genérica del ciclo de vida normalmente presenta las siguientes características:

 Los *niveles de costo y dotación de personal* son bajos al inicio del proyecto, aumentan según se desarrolla el trabajo y caen rápidamente cuando el proyecto se acerca al cierre.

- Los *riesgos* son mayores en el inicio del proyecto, según se ilustra en la Figura 3. Estos factores disminuyen durante el ciclo de vida del proyecto, a medida que se van adoptando decisiones y aceptando los entregables.
- La *capacidad de los interesados* de influir en las características finales del producto del proyecto, sin afectar significativamente el costo ni el cronograma, es más alta al inicio del proyecto y va disminuyendo a medida que el proyecto avanza hacia su conclusión. La Figura 2 ilustra que el costo de efectuar cambios y de corregir errores suele aumentar sustancialmente según el proyecto se acerca a su fin.

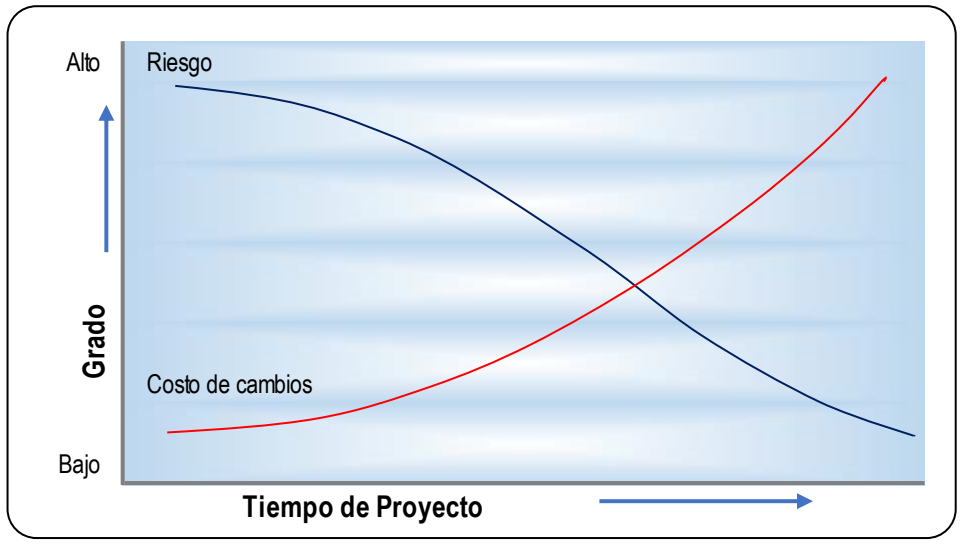

*Figura 2* Impacto de las Variables en el Tiempo

# <span id="page-17-1"></span><span id="page-17-0"></span>**3.5 Áreas de Conocimiento de la Dirección de Proyectos**

Las Áreas de Conocimiento de la Dirección de Proyectos son áreas de especialización que se emplean comúnmente al dirigir proyectos. Un Área de Conocimiento es un conjunto de procesos asociados a un tema particular de la dirección de proyectos. De acuerdo al PMBOK existen 10 Áreas de Conocimiento se utilizan en la mayoría de los proyectos, éstas son:

**1.** *Gestión de la Integración del Proyecto.* Incluye los procesos y actividades para identificar, definir, combinar, unificar y coordinar los diversos procesos y actividades de dirección del proyecto dentro de los Grupos de Procesos de la Dirección de Proyectos.

- **2.** *Gestión del Alcance del Proyecto.* Incluye los procesos requeridos para garantizar que el proyecto incluya todo el trabajo requerido, y únicamente el trabajo requerido, para completar el proyecto con éxito.
- **3.** *Gestión del Cronograma del Proyecto.* Incluye los procesos requeridos para administrar la finalización del proyecto a tiempo.
- **4.** *Gestión de los Costos del Proyecto.* Incluye los procesos involucrados en planificar, estimar, presupuestar, financiar, obtener financiamiento, gestionar y controlar los costos de modo que se complete el proyecto dentro del presupuesto aprobado.
- **5.** *Gestión de la Calidad del Proyecto.* Incluye los procesos para incorporar la política de calidad de la organización en cuanto a la planificación, gestión y control de los requisitos de calidad del proyecto y el producto, a fin de satisfacer las expectativas de los interesados.
- **6.** *Gestión de los Recursos del Proyecto.* Incluye los procesos para identificar, adquirir y gestionar los recursos necesarios para la conclusión exitosa del proyecto.
- **7.** *Gestión de las Comunicaciones del Proyecto.* Incluye los procesos requeridos para garantizar que la planificación, recopilación, creación, distribución, almacenamiento, recuperación, gestión, control, monitoreo y disposición final de la información del proyecto sean oportunos y adecuados.
- **8.** *Gestión de los Riesgos del Proyecto.* Incluye los procesos para llevar a cabo la planificación de la gestión, identificación, análisis, planificación de respuesta, implementación de respuesta y monitoreo de los riesgos de un proyecto.
- **9.** *Gestión de las Adquisiciones del Proyecto.* Incluye los procesos necesarios para comprar o adquirir productos, servicios o resultados que es preciso obtener fuera del equipo el proyecto.
- **10.** *Gestión de los Interesados del Proyecto.* Incluye los procesos requeridos para identificar a las personas, grupos u organizaciones que pueden afectar o ser afectados

por el proyecto, para analizar las expectativas de los interesados y su impacto en el proyecto, y para desarrollar estrategias de gestión adecuadas a fin de lograr la participación eficaz de los interesados en las decisiones y en la ejecución del proyecto.

Es preciso indicar que, en este trabajo de investigación, de las 10 Áreas de Conocimiento, solo se van a aplicar 9 de ellas, dejando excluido a la Gestión de las Adquisiciones del Proyecto, en razón de que, para la automatización del proceso de elaboración del POA en la Universidad Técnica de Machala a partir del año 2022, no se requiere la adquisición de ningún bien o servicio fuera del equipo del proyecto. El programa informático será desarrollado por el personal que labora dentro la institución y de acuerdo las orientaciones previas dadas por el Director de Tecnologías de la Información y Comunicación de la institución, no se requiere de recurso adicional o costo por subir la aplicación informática en la nube, en virtud de que la institución tiene capacidad de realizarlo bajo contrato preestablecido con CEDIA, compañía que brinda el servicio a la institución en la actualidad. De igual manera no requiere de la adquisición de un dominio o subdominio.

# <span id="page-19-0"></span>**3.6 Grupos de Procesos de la Dirección de Proyectos**

Los procesos de la dirección de proyectos se agrupan en cinco Grupos de Procesos, que se describen a continuación:

- **1. Grupo de Procesos de Inicio.** Proceso(s) realizado(s) para definir un nuevo proyecto o nueva fase de un proyecto existente al obtener la autorización para iniciar el proyecto o fase.
- **2. Grupo de Procesos de Planificación.** Proceso(s) requerido(s) para establecer el alcance del proyecto, refinar los objetivos y definir el curso de acción requerido para alcanzar los objetivos propuestos del proyecto.
- **3. Grupo de Procesos de Ejecución.** Proceso(s) realizado(s) para completar el trabajo definido en el plan para la dirección del proyecto a fin de satisfacer los requisitos del proyecto.
- **4. Grupo de Procesos de Monitoreo y Control.** Proceso(s) requerido(s) para hacer seguimiento, analizar y regular el progreso y el desempeño del proyecto, para identificar áreas en las que el plan requiera cambios y para iniciar los cambios correspondientes.
- **5. Grupo de Procesos de Cierre.** Proceso(s) llevado(s) a cabo para completar o cerrar formalmente un proyecto, fase o contrato.

Conforme (Project Management Institute, Inc., 2017), los procesos individuales de los Grupos de Procesos a menudo se repiten antes de concluir una fase o un proyecto. El número de iteraciones de los procesos e interacciones entre los procesos varía según las necesidades del proyecto. En general, los procesos se encuadran en una de las siguientes categorías:

**Procesos utilizados una única vez o en puntos predefinidos del proyecto.** Como desarrollar el acta de constitución del proyecto y cerrar el proyecto o fase.

**Procesos que se llevan a cabo periódicamente según sea necesario.** Adquirir recursos se lleva a cabo cuando se necesitan recursos. Efectuar las adquisiciones se llevará a cabo antes de necesitar el elemento adquirido.

**Procesos que se realizan de manera continua a lo largo de todo el proyecto.** Definir las actividades puede ocurrir a lo largo del ciclo de vida del proyecto, en especial cuando el proyecto utiliza planificación gradual o un enfoque de desarrollo adaptativo. Muchos de los procesos de monitoreo y control son continuos desde el inicio del proyecto hasta su cierre.

La salida de un proceso normalmente se convierte en la entrada para otro proceso o es un entregable del proyecto o fase del proyecto. Por ejemplo, el plan para la dirección del proyecto y los documentos del proyecto (p.ej., registro de riesgos, matriz de asignación de responsabilidades, etc.) producidos en el Grupo de Procesos de Planificación son proporcionados al Grupo de Procesos de Ejecución donde se realizan las actualizaciones. La Figura 3 ilustra un ejemplo de cómo los Grupos de Procesos pueden superponerse durante un proyecto o fase.

Los Grupos de Procesos no son fases del proyecto. Cuando el proyecto está dividido en

fases, los procesos de los Grupos de Procesos interactúan dentro de cada fase. Es posible que todos los Grupos de Procesos estén representados dentro de una fase.

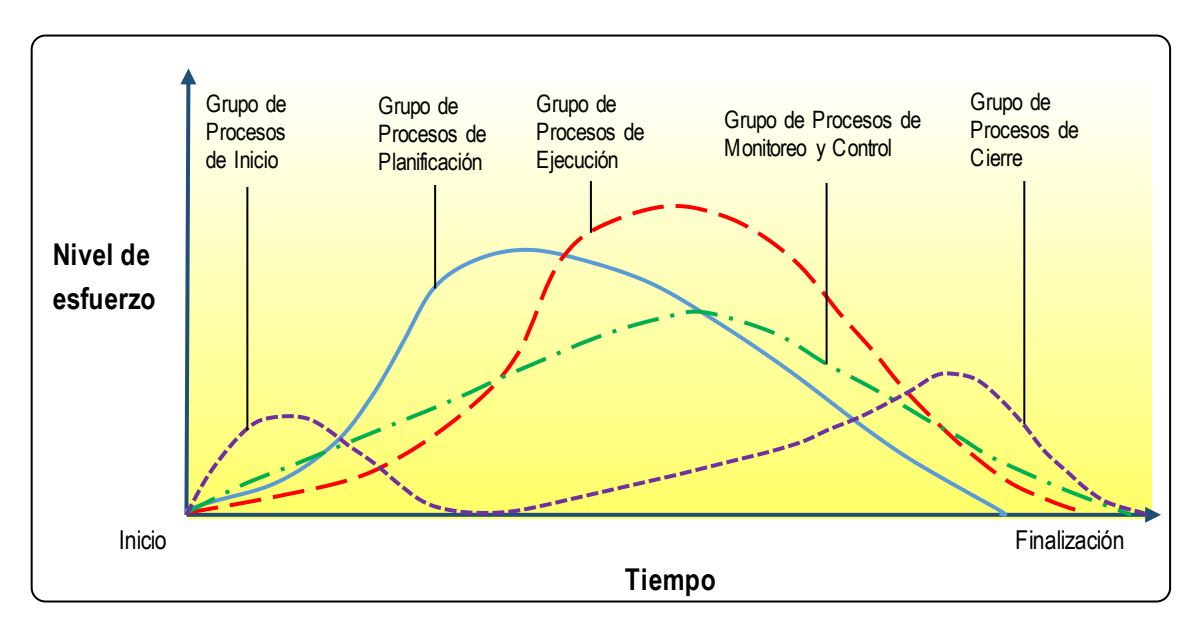

<span id="page-21-2"></span>*Figura 3* Ejemplo de Interacciones entre los Grupos de Procesos dentro de un Proyecto o Fase

De los 49 Procesos que integran los Grupos de Procesos de la Dirección de Proyectos, señalados en la Guía Metodológica para la Dirección de Proyectos, en su 6ta Edición; en este trabajo de investigación, se van a utilizar solo 46 Procesos, sin considerar a los que integran la Gestión de las Adquisiciones del Proyecto, como son: Planificar la Gestión de las Adquisiciones, Efectuar las Adquisiciones y Controlar las Adquisiciones. Esto se debe a que el proyecto no va a realizar ningún tipo de adquisición en virtud de lo ya explicado al final del apartado 3.5 Áreas de Conocimiento de la Dirección de Proyectos.

# <span id="page-21-0"></span>**3.7 Proceso de Desarrollo de Programas Informáticos**

El objetivo de un proceso de desarrollo de programas informáticos es la automatización de un proceso, mismo que se refiere a la capacidad de un sistema tecnológico para ejecutar una serie de tareas que originalmente son realizadas de forma manual. Dicha automatización también controla, corrige y hace visible el estado de los flujos de trabajo y tareas; y a su vez genera reportes de todo el proceso (htt).

#### <span id="page-21-1"></span>**3.7.1 Naturaleza de las Aplicaciones Software**

La naturaleza de la aplicación informática que se propone desarrollar es escalable,

multiplataforma, es decir que puede estar en varios dispositivos con acceso a internet cuya comunicación sea rápida y segura. Su ubicación estará en el sitio web institucional (htt).

# <span id="page-22-0"></span>**3.7.2 Tipo de Aplicación**

El tipo de aplicación es de **Tiempo Real,** en razón de que brinda la facilidad de disponer de la información en tiempo real a medida que se generan las transacciones, almacenadas en una base de datos bajo una arquitectura en la nube.

# <span id="page-22-1"></span>**3.7.3 Objetivos de un Proceso de Desarrollo de Software**

La razón básica por la que se requiere disponer de un proceso de desarrollo es mejorar el trabajo, eliminando riesgos innecesarios y conseguir un producto de la máxima calidad.

Como se indica en (htt), específicamente un proceso de desarrollo debe conseguir:

- Proporcionar una plantilla de desarrollo del proyecto en la quede definido lo que cada trabajador que interviene debe realizar y los productos que debe generar a lo largo del mismo.
- Mejorar la calidad del producto que se genera en función de:
	- Disminuir el número de defectos que se producen y que deben ser corregidos.
	- Disminuir los defectos residuales que al final pueden permanecer en el producto final.
	- Mejorar la reusabilidad, de forma que gran parte del trabajo que se realiza pueda ser reutilizado en próximos proyectos.
	- Mejorar la estabilidad del proceso de forma que se minimicen las reelaboraciones del producto.
	- Generar un producto que sea de fácil mantenimiento posterior.
- Mejorar la predictibilidad del proyecto en función de:
	- La cantidad de esfuerzo humano y de recursos que requiera.
	- Disminuir los plazos de desarrollo.
- Generar a lo largo del desarrollo de la información adecuada y diferenciada para

que los diferentes responsables puedan hacer su seguimiento de forma efectiva.

# <span id="page-23-0"></span>**3.7.4 Elementos Básicos de un Proceso de Desarrollo de Software**

Los elementos básicos de un proceso de desarrollo de software es definir los papeles que juegan los trabajadores, las actividades que desarrollan y los productos que deben generarse. En un plan de desarrollo cada trabajador debe tener su papel dentro de él, lo que define las actividades que debe generar (htt).

Las actividades son las tareas que deben realizar los trabajadores para cumplir sus obligaciones. En un alto nivel, estas actividades son concebidas como las fases del proceso, mientras que a más bajo nivel son tareas más concretas.

Los productos son los documentos o información que debe ser creada como consecuencia de la actividad que se desarrolla. El producto último es el sistema que se desarrolla, pero en las fases intermedias deben generarse una amplia gama de documentos intermedios. Cada actividad debe tener siempre como principal objetivo generar ciertos productos bien definidos y especificados.

Los procesos deben ser condicionados por el tipo de producto que se desarrolla y por la experiencia de la empresa que lo desarrolla. La Figura 4 muestra los elementos básicos de un proceso de desarrollo de software.

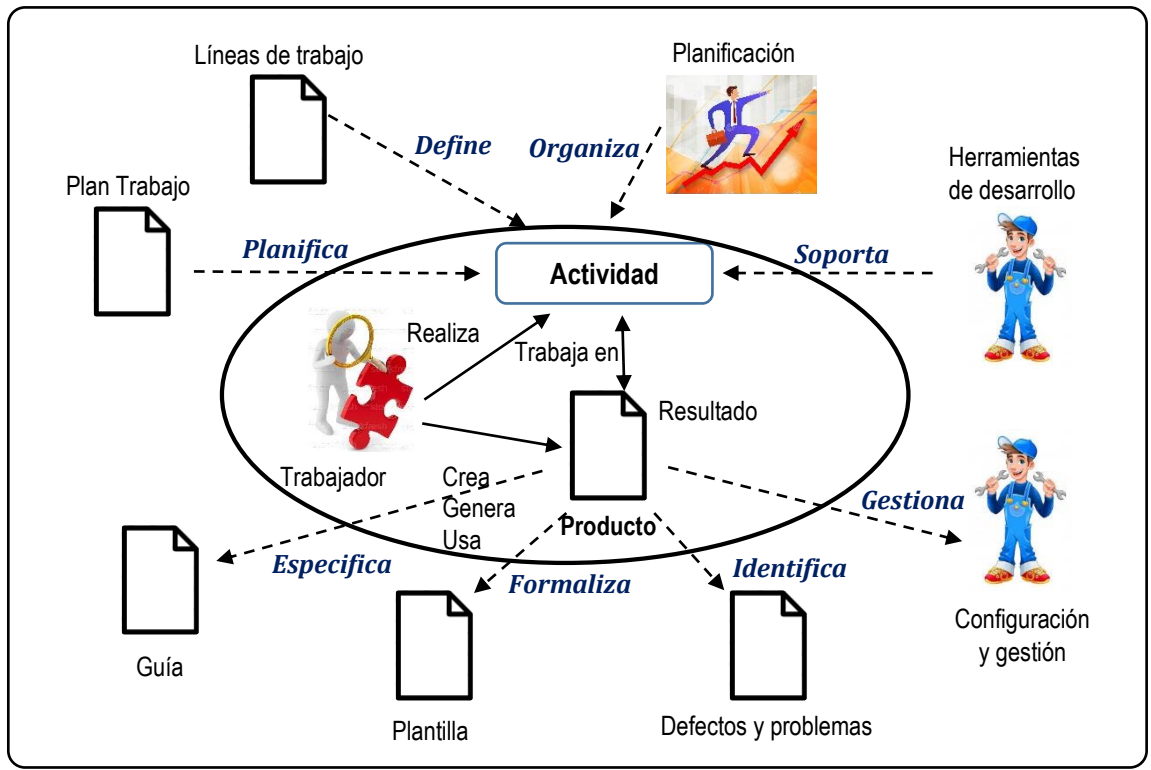

<span id="page-24-1"></span>*Figura 4* Elementos Básicos de un Proceso de Desarrollo de Software

# <span id="page-24-0"></span>**3.7.5 Escalabilidad**

Una de las propiedades que deben ser exigidas en un proceso de desarrollo de aplicaciones software es la escalabilidad. Lo que hace posible que sea aplicable tanto a sistemas complejos como a sistemas sencillos (htt).

En general la propiedad de escalabilidad representa que si para desarrollar un proyecto de complejidad (y) es necesario realizar un esfuerzo (x), para desarrollar un proyecto de complejidad (100y) se requiere un esfuerzo (100cx), donde c es una constante. Existen dos soluciones para conseguir la escalabilidad de un proceso:

- 1. El proceso es visto desde diferentes escalas de tiempo: macro, micro y nano escala, y en función de que el proyecto crezca más relevancia adquiere la escala macro a fin de organizar y gestionar el proceso de desarrollo más global.
- 2. Muchas de las fases y mecanismos del proceso se hacen opcionales en función de que la complejidad de la aplicación se requiera.

#### <span id="page-25-0"></span>**3.7.6 Principales tareas de los procesos software**

Como se muestra en (htt), las actividades para el desarrollo de un proyecto software, siguen una secuencia común, éstas son:

- 1. Entender la naturaleza de la aplicación.
- 2. Establecer el plan de trabajo.
- 3. Generar y gestionar la comunicación.
- 4. Capturar los requerimientos.
- 5. Diseñar y construir el producto.
- 6. Probar y validad el producto.
- 7. Entregar y mantener el producto.

# <span id="page-25-1"></span>**3.7.7 Modelo Cascada en un Proceso de Desarrollo de Software**

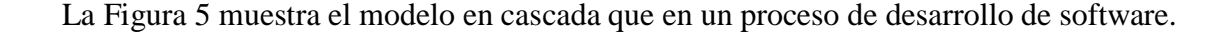

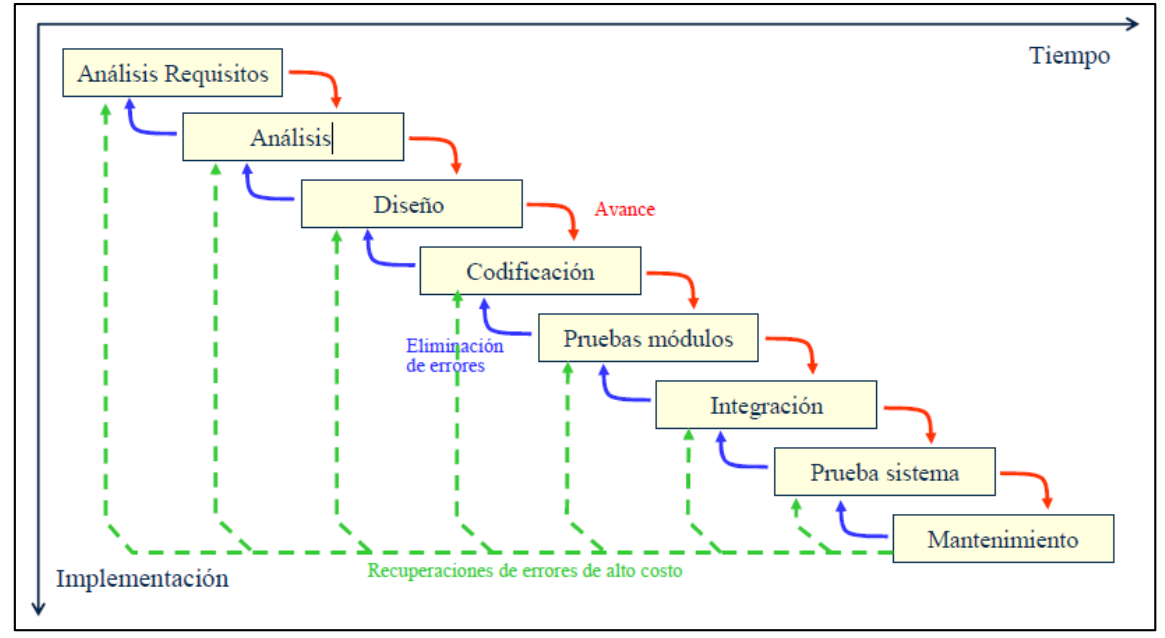

<span id="page-25-2"></span>*Figura 5* Modelo Cascada en un Proceso de Desarrollo de Software

En el proceso en cascada se definen unos requerimientos iniciales como consecuencia de la fase inicial de especificación. Luego el cliente se desentiende y los requerimientos no suben. Al final, después de la integración el cliente se enfrenta con el sistema y se produce una explosión de requerimientos cuando el plazo de finalización está muy próximo. Sea cual sea el

procedimiento de desarrollo, las necesidades siempre aparecen cuando el cliente o el usuario se enfrenta con la aplicación, por lo que cuanto mejor esté elaborada la fase de especificación, existirá menos requerimientos adicionales (htt).

## <span id="page-26-0"></span>**3.7.8 Organización Beneficiaria del Proyecto**

Con el desarrollo del presente proyecto la Universidad Técnica de Machala realizará transferencia de conocimientos al equipo operativo de la institución, entregando conocimientos tecnológicos y operativos para desarrollar un nuevo producto automatizado para la elaboración del Plan Operativo Anual; lo que permitirá el desarrollo, aprovechamiento, uso, modificación y difusión de un nuevo procedimiento de elaboración del POA. La unidad responsable de este proceso es la Dirección de Tecnologías de la Información y Comunicación.

#### <span id="page-26-1"></span>**4. Diseño Metodológico**

El diseño metodológico utilizado para la elaboración del presente trabajo de titulación tiene el siguiente **Planteamiento Cualitativo:**

Conocer el procedimiento y requerimientos de los responsables de la elaboración del Plan Operativo Anual en la Universidad Técnica de Machala.

#### <span id="page-26-2"></span>**4.1 Tipo de Estudio**

El tipo de estudio de la presente investigación es cualitativo, en virtud de que está destinada a dar un aporte organizado de conocimiento referente un proceso administrativo en una institución de educación superior y representa el punto de vista y perspectivas de las personas involucradas en el proceso de elaboración del Plan Operativo Anual en la Universidad Técnica de Machala.

De acuerdo a la clasificación de tipo de estudio, la investigación cualitativa se utiliza para que el investigador se forme creencias propias sobre el fenómeno estudiado, como lo sería un grupo de personas únicas o un proceso particular (Hernández Sampieri, Fernández Collado, & Baptista Lucio, 2014).

# <span id="page-27-0"></span>**4.2 Diseño de Estudio**

El diseño de estudio en este proyecto fue la experiencia de usuario, en donde se integró conceptos y enfoques de la arquitectura de información y el diseño de interacción. La arquitectura de información y el diseño de interacción intervinieron en las etapas de requerimientos y diseño, formando parte de un enfoque llamado Diseño de Experiencia de Usuario. El rol que desempeña el Diseñador de Experiencia de Usuario dentro del diseño del programa informático es un proceso comunicativo, es decir, el diseñador se convierte en un mediador entre:

- 1. Las necesidades comunicativas que establecieron los Directores de Planificación, Financiero y el Jefe de Compras Públicas que solicitaron el desarrollo del programa informático (clientes).
- 2. Las necesidades informativas y funcionales de las personas que van a usar el producto (usuarios finales).

De este modo, la función del diseñador es precisamente lograr un equilibrio en este proceso comunicativo entre Emisores (clientes) y Receptores (usuarios), como se muestra en la Figura 6:

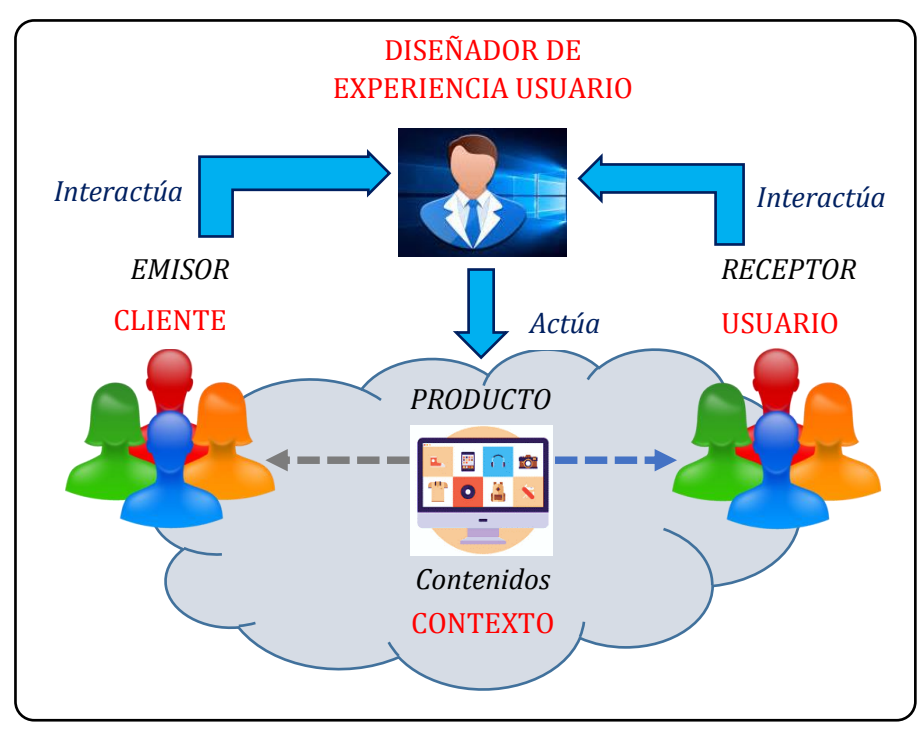

<span id="page-27-1"></span>*Figura 6* Diseñador de Experiencia de Usuario

En el marco del diseño de experiencia de usuario, el diseñador de software pasa por las siguientes etapas:

- **1. Investigación:** Es la etapa en la que se obtiene toda la información posible del proyecto, usuarios y producto a diseñar.
- **2. Organización:** Es la etapa en la que se procesa toda la información para convertirla en producto.
- **3. Diseño:** Es la etapa en la que se plasma el diseño del producto a partir de lo organizado.
- **4. Prueba:** Es la etapa en la que se comprueba la calidad del diseño propuesto.

El resultado de estas etapas se materializa en forma de entregables, como lo muestra la Figura 7:

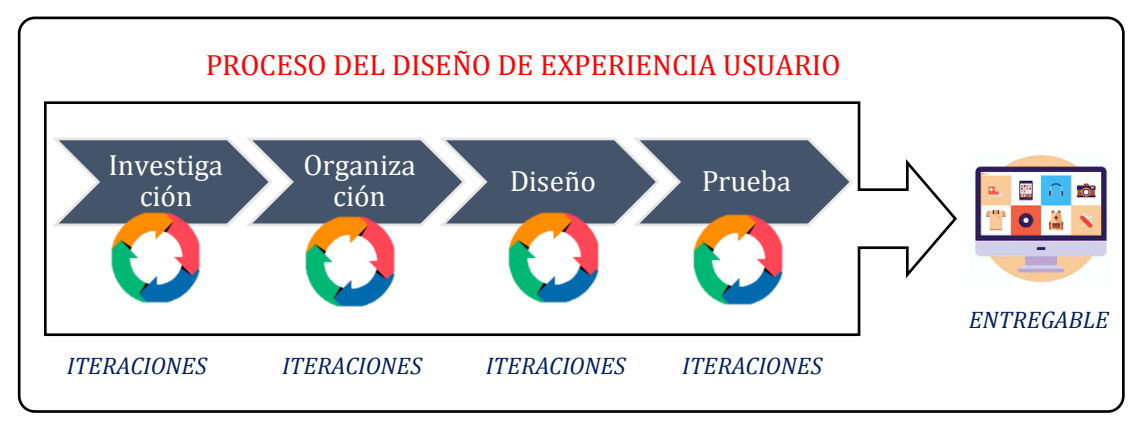

<span id="page-28-0"></span>*Figura 7* Proceso del Diseño de Experiencia de Usuario

A continuación, se muestran las actividades que se realizarían principalmente durante cada etapa, tal como se muestra en la Figura 8:

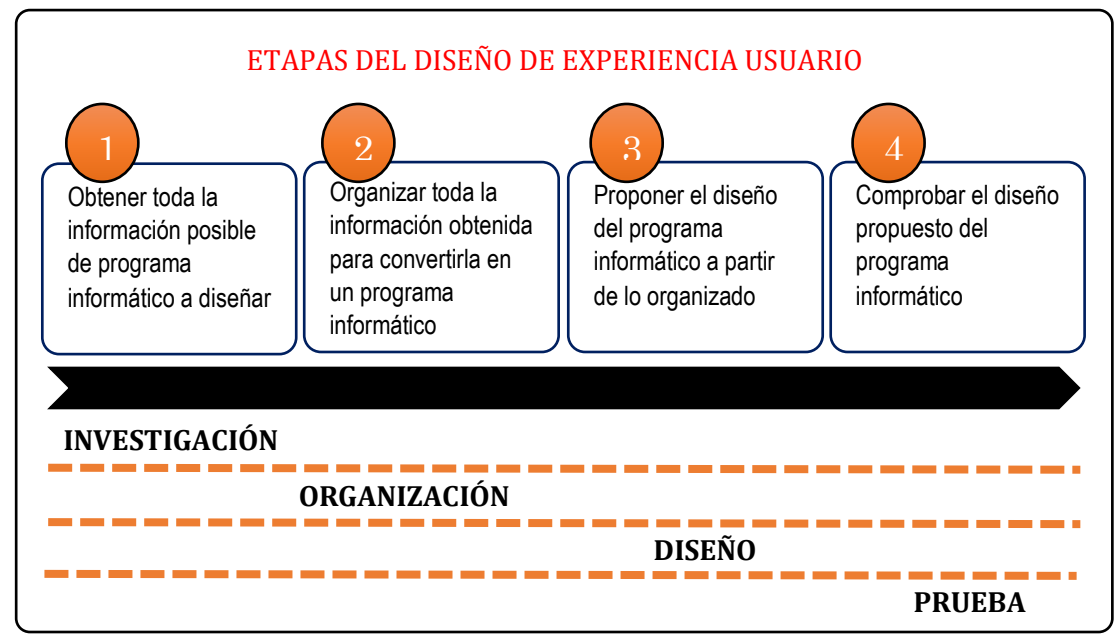

<span id="page-29-0"></span>*Figura 8* Etapas del Diseño de Experiencia de Usuario

# **Etapa 1 – Investigación**

Durante es esta etapa se recabó la mayor cantidad de información por parte del cliente (Directores de Planificación, Financiero y Jefe de Compras Públicas) como de los usuarios (usuarios finales operativos). Esto con el objetivo de tener éxito en el programa informático a crearse. La información a levantarse en esta etapa es:

- Definir las necesidades generales del proyecto.
- Definir la temática general del producto a realizar.
- Definir los objetivos de los clientes.
- Definir la intención comunicativa del producto (automatizar un proceso).
- Definir la tipología de producto que se desea.
- Definir de manera general a los usuarios del producto, su contexto de uso, y los contenidos que tendrá el mismo.

Las técnicas usadas en esta etapa son: Tormenta de idea de necesidades de información y diseño participativo.

# **Etapa 2 – Organización**

En esta etapa es cuando el diseñador usa tanto criterios científico-técnicos como

culturales para organizar toda la información obtenida durante la etapa anterior. Las actividades que incluyen esta etapa son:

- Representar todas las estructuras posibles de los contenidos, en correspondencia a las necesidades de usuarios y su contexto.
- Definir de todas las formas de jerarquizar las temáticas y los contenidos.
- Hacer corresponder las estructuras planteadas a las necesidades tanto de emisores (clientes) como de receptores (usuarios).
- Definir todos los flujos funcionales que tendrá el producto de software, correspondiendo con los flujos reales de los usuarios en su contexto.

Los productos generados durante esta etapa serían: Diagramas manuscritos y anotaciones en forma de borrador. Las técnicas usadas en esta etapa son: Organización de tarjetas, tabulación de contenidos y validación de términos.

# **Etapa 3 – Diseño**

Es la etapa en la que se plasman los resultados de la etapa anterior, ahora con todos los requerimientos técnicos con el fin de que sean comprendidos por usuarios, cliente y el resto del equipo de trabajo. Las actividades que incluyen esta etapa son:

- Definir la estructura del producto (taxonomía y diagramas de organización).
- Definir el funcionamiento del producto (diagramas de funcionamiento).
- Definir las pantallas del producto (diagramas de presentación).
- Definir los servicios y funcionalidades que tendrá el producto.
- Definir las etiquetas del producto.
- Crear prototipos de bajo y alto nivel.

Los productos generados durante esta etapa serían: Diagramas digitales y prototipos, informes del producto. Las técnicas usadas en esta etapa son: Diagrama de organización, Diagrama de funcionamiento, Etiquetado y Prototipo digital.

# **Etapa 4 – Prueba**

Es la etapa en la que se comprueban las propuestas de diseño. Las pruebas se realizan tanto con clientes como con usuarios. Con los clientes con el objetivo de saber si se han logrado los objetivos y demandas planteadas. Y con los usuarios, con el objetivo de saber si se ha resuelto las necesidades identificadas. Las actividades que incluyen esta etapa son:

- Pruebas de prototipos.
- Revisión de diagramas.
- Comprobación de robustez en el etiquetado.
- Comprensión de los servicios diseñados por parte de los usuarios.

Los productos generados durante esta etapa serían: Informes evaluativos. Las técnicas usadas en esta etapa son: Crítica de diseño con usuarios y clientes y Pruebas de usuarios.

# <span id="page-31-0"></span>**4.3 Población y Muestra**

#### <span id="page-31-1"></span>**4.3.1 Población**

La Población se refiere al universo, conjunto o totalidad de elementos sobre los que se investiga o se hacen estudios.

La población de la presente investigación es de 102 personas que corresponde al número de dependencias que elaboran el Plan Operativo Anual en la Universidad Técnica de Machala, específicamente el personal operativo. Por tratarse de la utilización de un programa informático se ha clasificado a los diferentes usuarios por categorías, tal como se muestra en la Tabla 1:

| Tabla 1<br>Categorías de Usuarios |                                                       |                              |
|-----------------------------------|-------------------------------------------------------|------------------------------|
| Categoría de Usuarios             | Descripción                                           | Número de<br><b>Usuarios</b> |
| Usuario Final Directo             | Opera el programa, alimentando al<br>mismo con datos. | 102                          |
| Usuario Final Indirecto           | Emplea los reportes generados por el<br>programa.     | 5                            |

<span id="page-31-2"></span>

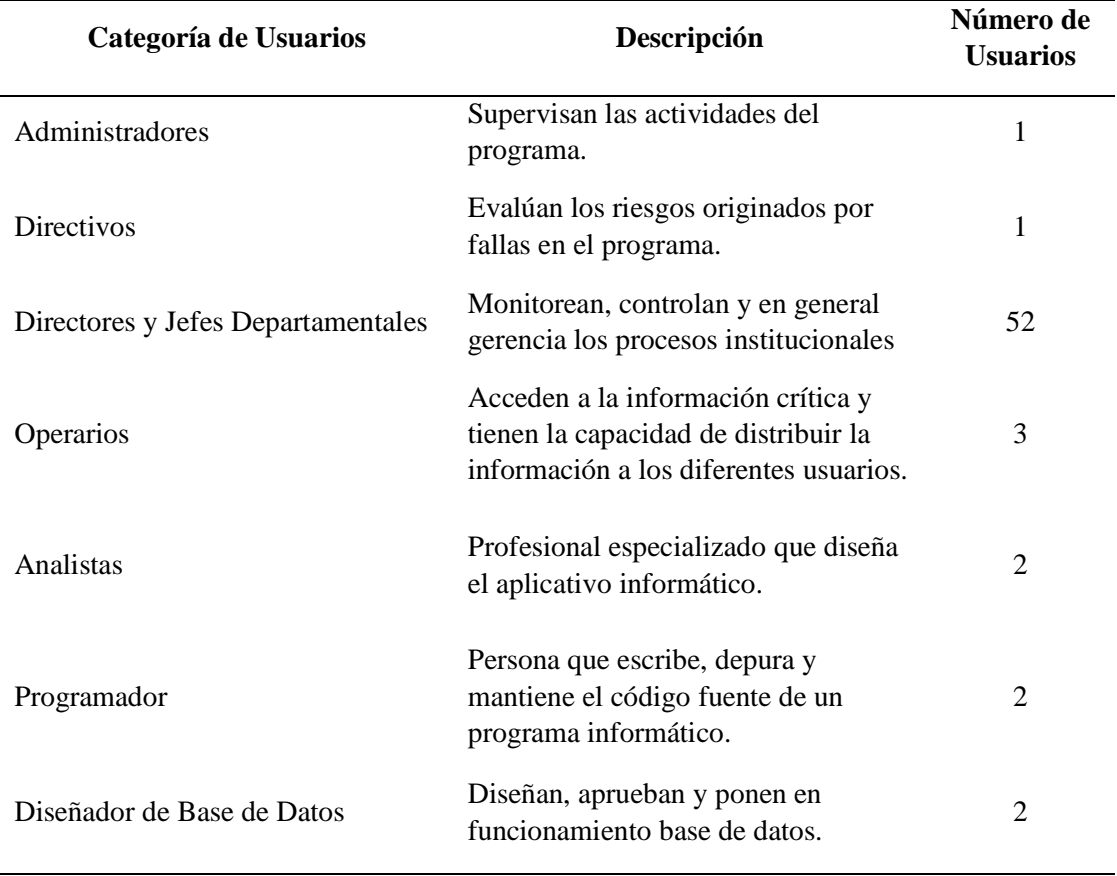

Elaboración: La Autora

# <span id="page-32-0"></span>**4.3.2 Muestra**

La Muestra es una parte o subconjunto de elementos que se seleccionan previamente de una población para realizar un estudio.

En esta investigación por tratarse del mejoramiento de un proceso administrativo como es la automatización del proceso de elaboración del Plan Operativo Anual, se ha considerado que las partes pertinentes y directamente responsables para que sea posible este cambio son cuatro Direcciones, mismas que son: Dirección de Planificación, Dirección Financiera, Unidad de Compras Públicas y Dirección de Tecnologías de la Información y Comunicación.

# <span id="page-32-1"></span>**4.4 Método de Investigación**

 $\overline{a}$ 

Actualmente, las tecnologías<sup>1</sup> que se emplean en el desarrollo de software carecen de evidencias sobre su adecuación, límites, cualidades, costes y riesgos. El único modo para

<sup>&</sup>lt;sup>1</sup> El término tecnología se usa para referirse a métodos, técnicas, metodologías y herramientas que se utilizan en el desarrollo de software.

contrastar las creencias y las opiniones para convertirlas en hechos es la experimentación. La experimentación pretende emparejar con hechos las suposiciones, especulaciones y creencias que surgen durante la construcción del software. La experimentación es una parte importante del conocimiento científico que se aplica en el desarrollo, operación y mantenimiento de software.

Por consiguiente, el método de investigación a utilizarse es empírico. A continuación, en la Figura 9 se presenta el Proceso Experimental en Ingeniería de Software:

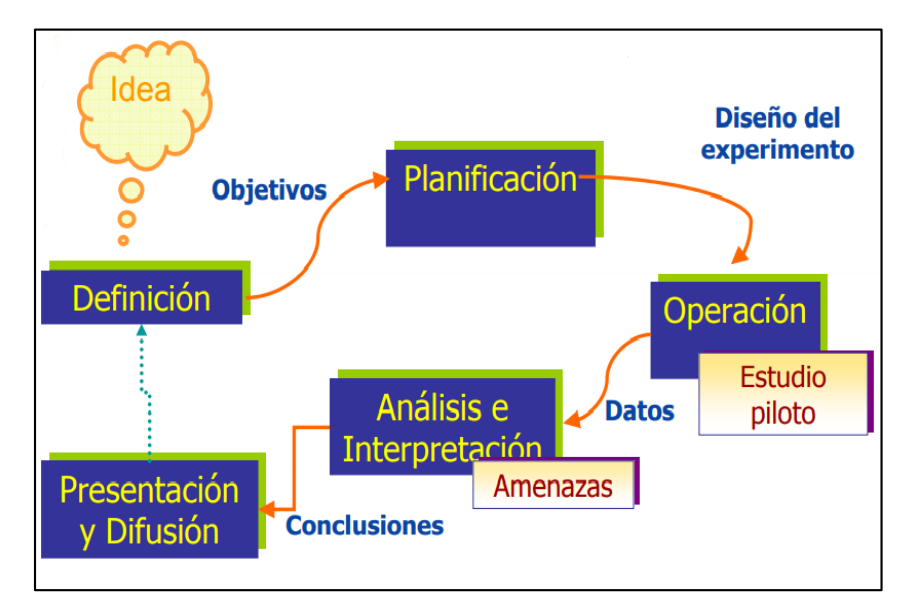

*Figura 9* Proceso Experimental en Ingeniería de Software

<span id="page-33-1"></span>Para iniciar este proceso se ha definido los siguientes objetivos luego de contestar las siguientes preguntas:

- $\checkmark$  *i*. Por qué se realiza el experimento?
- $\checkmark$  *i*, Qué es lo que se va a analizar?
- $\checkmark$  *i*. Con qué propósito?
- $\checkmark$  *i*. En qué lugar?

# <span id="page-33-0"></span>**4.4.1 Objetivo General**

Automatizar el proceso de elaboración del Plan Operativo Anual (POA) en la Universidad Técnica de Machala (UTMACH), a través de un programa informático que permita la evaluación y el control de los procesos de gestión operativa y adquisición de bienes y/o

servicios de una manera eficiente y eficaz, en 4 meses, con un costo de \$ 102.204,43.

## <span id="page-34-0"></span>**4.4.2 Objetivos Específicos**

- 1. Elaborar un Instructivo Metodológico para la elaboración del POA, de fácil manejo y comprensión, para el personal operativo que va hacer uso del programa informático, desde el 16 al 20 de noviembre de 2021.
- 2. Realizar una capacitación por cada Facultad y Administración Central, al personal operativo para el manejo del programa informático para el proceso de elaboración del POA, desde el 23 al 30 de noviembre de 2021.

# <span id="page-34-1"></span>**B. DESARROLLO**

## <span id="page-34-2"></span>**1. Definición de la Empresa u Organización**

# <span id="page-34-3"></span>**1.1 Breve Historia**

La producción bananera de ese tiempo demandaba recursos humanos calificados y más aún formados en la universidad. También existía la necesidad de que se graduaran los docentes de la educación primaria y secundaria. Eso fue el detonante que encendió las alarmas para que los bachilleres salieran a las calles a reclamar lo que, por derecho, les asistía. Solo los hijos de las familias adineradas tenían la posibilidad de continuar con sus estudios universitarios en otras provincias; mientras que los sectores condición social media para abajo no disponían de los recursos económicos para hacerlo.

Antes de las manifestaciones, los precursores de la creación de la universidad enviaron pedidos a todos los órganos del Estado para que se hiciera efectiva dicha solicitud. Al no tener respuesta, las calles empezaron a calentarse. Fue ese 22 de noviembre que Riofrío y Patiño, estudiantes secundarios, fueron abatidos por las fuerzas militares en el pleno centro de la ciudad de Machala. Mientras que Ponguillo, fue cruelmente asesinado en la ciudad de Santa Rosa, y otros quedaron heridos.

Grandes jornadas tuvo que cumplir la comunidad Orense para lograr la fundación de la

universidad, desde las luchas en las calles que costó la vida de hombres de nuestro pueblo, hasta las polémicas parlamentarias, como producto de los intereses que se reflejaban al interior de la sociedad. El clamor estudiantil y ciudadano, finalmente, tuvo sus réditos. El Gobierno accedió a la creación de la universidad.

Después de una serie de gestiones y trámites, la Universidad Técnica de Machala, se creó mediante resolución del honorable Congreso Nacional de la República del Ecuador, por decreto de Ley No. 69-04, del 14 de abril de 1969, publicado en el Registro Oficial No. 161, el 18 del mismo mes y año. Habiéndose iniciado con la Facultad de Agronomía y Veterinaria. Por resolución oficial se encargó a la Casa de la Cultura Núcleo de El Oro, presidida por el Lcdo. Diego Minuche Garrido, la organización de la universidad, con la Asesoría de la Comisión de Coordinación Académica del Consejo Nacional de Educación Superior.

El 23 de julio de 1969, el señor Presidente de la República, Dr. José María Velasco Ibarra, declaró solemnemente inaugurada la Universidad Técnica de Machala en una visita que realizó a la provincia de El Oro. El 4 de agosto de 1969, una vez que el centro de estudios tuvo un lugar adecuado para dar inicio a sus actividades académicas, se inscribieron 114 alumnos para el primer año de las carreras Agronomía y Veterinaria. Comenzando así la vida académica y administrativa de la UTMACH.

## <span id="page-35-0"></span>**1.2 Estructura Organizacional**

La estructura organizacional de la Universidad Técnica de Machala está formada por 4 procesos, los cuales se muestran en la Figura 10, tales como: proceso gobernante, proceso asesor, proceso habilitante de apoyo y proceso agregador de valor.
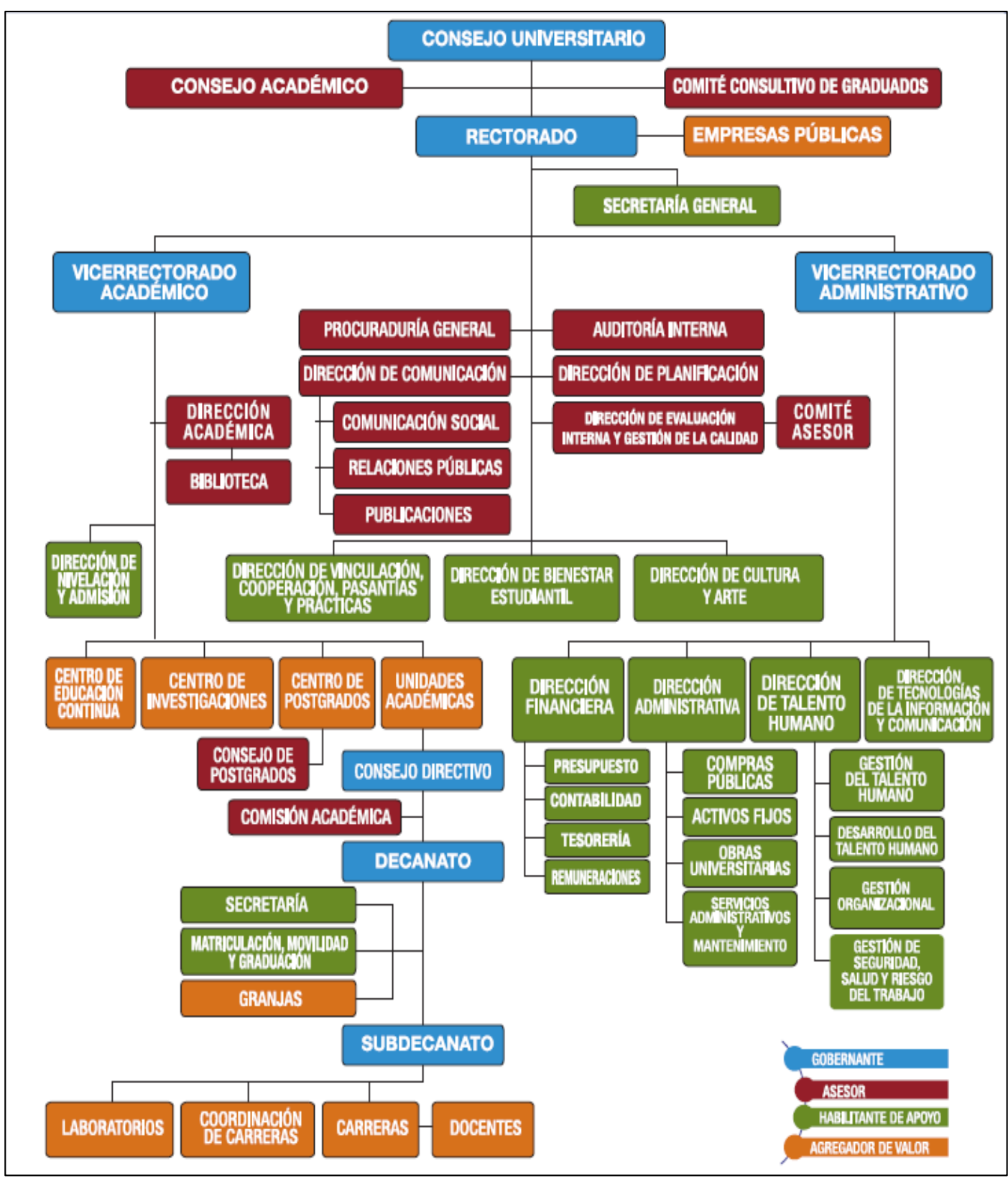

*Figura 10* Estructura Orgánica Funcional de la Universidad Técnica de Machala

### **1.3 Líneas de Servicios Asociadas con el Proyecto**

La Universidad Técnica de Machala por ser una institución de educación superior sin fines de lucro, tiene las siguientes líneas de servicios, conforme se muestra en la Tabla 2:

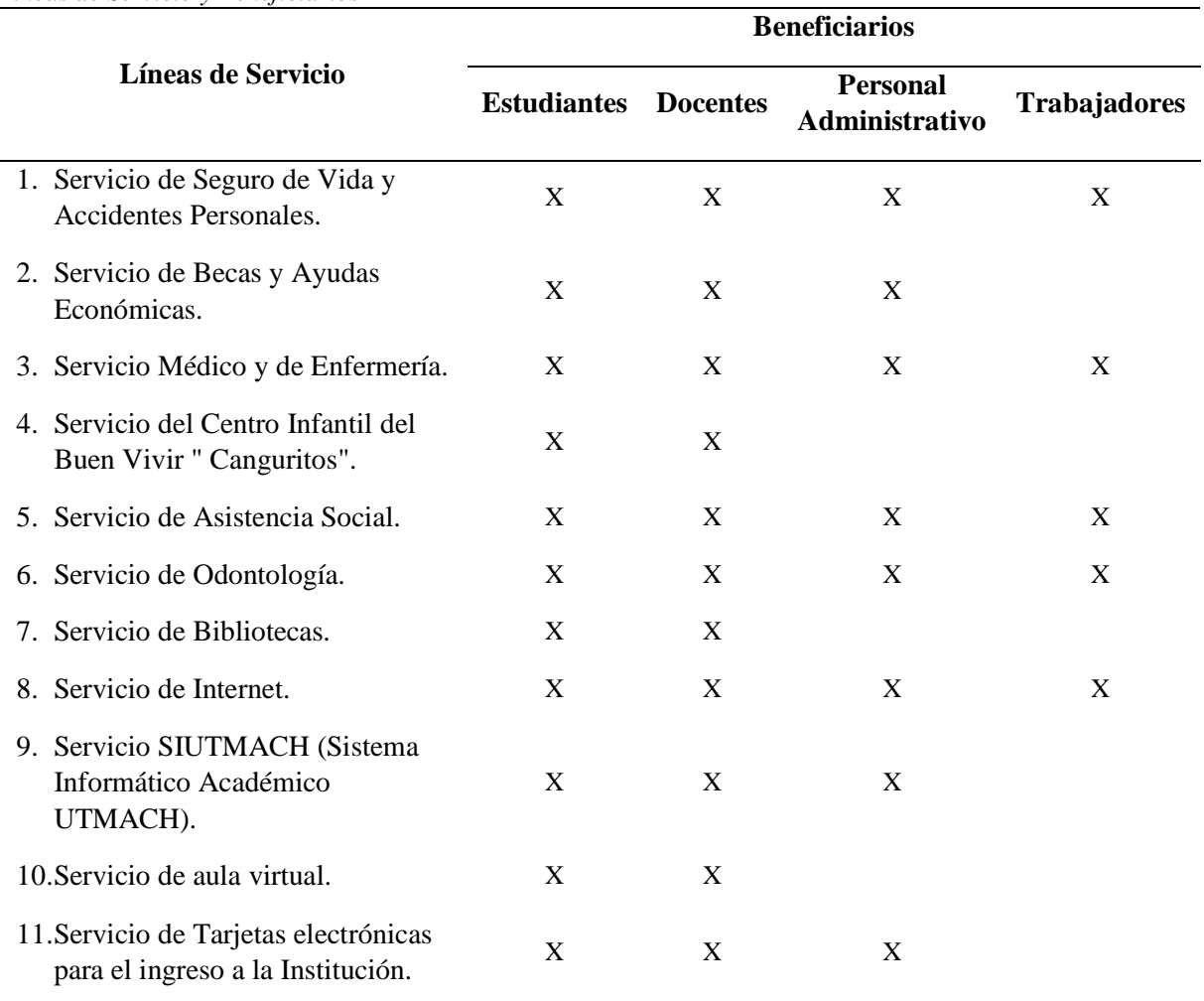

#### **Tabla 2**

*Líneas de Servicio y Beneficiarios*

Elaboración: La Autora

## **1.4 Plan Estratégico de la Institución**

## **1.4.1 Misión**

La Universidad Técnica de Machala es una institución de educación superior orientada a la docencia, a la investigación y a la vinculación con la sociedad, que forma y perfecciona profesionales en diversas áreas del conocimiento, competentes, emprendedores y comprometidos con el desarrollo en sus dimensiones económico, humano, sustentable y

científico-tecnológico para mejorar la producción, competitividad y calidad de vida de la población en su área de influencia.

### **1.4.2 Visión**

Ser líder del desarrollo educativo, cultural, territorial, socio-económico, en la región y el país.

### **1.4.3 Objetivos Estratégicos Institucionales a corto, mediano y largo plazo**

La Universidad Técnica de Machala, de acuerdo a su Plan Estratégico Institucional, cuenta con los siguientes objetivos estratégicos institucionales<sup>2</sup>, mismos que de conformidad con las directrices emitidas por la Secretaría Técnica de Planificación "Planifica Ecuador", han sido homologados para las instituciones de educación superior, estos son:

**OEI 1** Fortalecer las capacidades institucionales.

**OEI 2** Incrementar la formación de profesionales con excelencia.

**OEI 3** Incrementar la producción científica y tecnológica.

**OEI 4** Incrementar la vinculación con la sociedad o colectividad.

A continuación, se presenta los Ejes Estratégicos de la Universidad Técnica de Machala<sup>3</sup>:

- **1.** Creatividad e innovación en la oferta académica.
- **2.** Responsabilidad social universitaria.
- **3.** Posicionamiento del modelo educativo integrador y desarrollador.
- **4.** Competitividad de la investigación e innovación universitaria.
- **5.** Transferencia y producción del conocimiento.
- **6.** Eficiencia en la organización y gestión institucional.
- **7.** Internacionalización.

 $\overline{a}$ 

**8.** La calidad como cultura universitaria.

<sup>2</sup> Los Objetivos Estratégico Institucionales han sido tomados del Plan Estratégico Institucional 2021-2024 mismos que no pueden ser alterados, por cuanto están aprobados mediante Resolución N° 023/2021 del Consejo Universitario, máximo órgano colegiado.

<sup>3</sup> Los Ejes Estratégicos han sido tomados de los Lineamientos Estratégicos para la Gobernabilidad Universitaria: Una Propuesta de Trabajo 2017-2021.

### **2. Caso de Negocio**

#### **2.1 Descripción de la situación/problemática actual**

### **PROBLEMA**

La Universidad Técnica de Machala, en el marco del proceso de formulación del Plan Operativo Anual (POA) que considera además de la desagregación anual de la Planificación Estratégica Institucional de los objetivos, metas e indicadores y las necesidades de recursos, las mismas que se constituyen un insumo de mucha importancia para la Unidad de Compras Públicas en el momento de elaborar el Plan Anual de Compras (PAC). Actualmente el proceso de elaboración del POA se lo realiza a través de una matriz en formato Excel (Anexo 1), misma que consta de la Matriz del Plan Operativo Anual y la Matriz del Presupuesto Estimativo para el Financiamiento de las Necesidades de Compras.

Al tratarse de un proceso que se lo realiza de forma manual por parte de todas las dependencias de la institución, se constituye en un largo proceso que termina luego de la recepción, análisis, revisión, levantamiento de observaciones y finalmente con la condensación de la información a nivel institucional. Por tal motivo se propone la automatización del proceso de elaboración del Plan Operativo Anual en la Universidad Técnica de Machala a partir del año 2022, más aún en estos momentos en que se está trabajando bajo la modalidad de teletrabajo (Acuerdo Ministerial N° MDT-2020-076 emitido por el Ministerio de Trabajo), a consecuencia de la emergencia sanitaria que vive el país, decretada por el Presidente de la República, Lcdo. Lenín Moreno Garcés, mediante Decreto Ejecutivo N° 1017.

Este proyecto beneficiará a la institución no solo en el ahorro de tiempo y esfuerzo durante el proceso, sino también principalmente, en lograr un incremento en la ejecución del presupuesto institucional, todo esto bajo el marco de las directrices establecidas por los organismos pertinentes que rigen la planificación operativa (Secretaría Técnica de Planificación Planifica Ecuador), planificación presupuestaria (Ministerio de Finanzas) y programación de necesidades de recursos (Servicio Nacional de Contratación Pública).

El proyecto consiste en automatizar el proceso de elaboración del Plan Operativo Anual en la Universidad Técnica de Machala a partir del año 2022, a través de la creación de un programa informático en el que se pueda realizar todos los pasos antes descritos sin necesidad de que el documento sea remitido a la Dirección de Planificación en forma física y en el que todos los responsables de la elaboración del POA tengan acceso.

## **JUSTIFICACIÓN**

Considerando los sucesos que caracterizan la situación de emergencia sanitaria, económica y social que se vive en el país desde el 16 de marzo de 2020, como la declaratoria de Estado de Excepción, renovada por dos ocasiones consecutivas y su actual vigencia, lo que conllevó a que las instituciones públicas y privadas, adapten sus procedimientos internos para laborar bajo la modalidad de teletrabajo emergente, por lo que la institución adoptó oficialmente esta modalidad a partir del 20 de mayo de 2020 (Resolución No. 241/2020).

La Universidad Técnica de Machala en pro de cumplir con lo establecido tiene la necesidad de automatizar el proceso de elaboración del Plan Operativo Anual, a través de la creación de un programa informático, con el propósito de ahorrar tiempo y esfuerzo y a su vez lograr un trabajo eficiente y eficaz por parte de quienes participan en la elaboración de este documento, que se convierte en un insumo muy importante para la elaboración del Plan Anual de Compras.

A su vez, con la automatización del proceso de elaboración del POA, se pretende lograr un incremento del 85% al 90% en la ejecución presupuestaria institucional a través del control de los bienes y servicios planificados vs los bienes y servicios adquiridos; además con la automatización del mencionado proceso se abrirá espacios a la tecnología que llevará a la institución hacia el desarrollo eficiente de sus actividades.

### **Objetivos e Indicadores de Éxito**

En la Tabla 3 se muestran los objetivos del proyecto e indicadores de éxito que se alcanzaría a través de la ejecución del proyecto propuesto.

**Tabla 3** *Objetivos e Indicadores de Éxito*

| Objetivo                                                                                                    | <b>Métrica</b>                                                           | Indicador de éxito                                            |  |
|----------------------------------------------------------------------------------------------------|--------------------------------------------------------------------------|---------------------------------------------------------------|--|
| Contar con un instrumento de<br>planificación operativa que sea<br>de fácil acceso y manejo para la<br>ejecución, evaluación y control<br>de las funciones y/o actividades<br>de cada una de las dependencias. | Programa informático<br>para el proceso de<br>elaboración del POA.       | Automatización del proceso<br>para la elaboración del<br>POA. |  |
| Incrementar del 85% al 90% la<br>ejecución del presupuesto a<br>través de la elaboración,<br>evaluación y control del POA de<br>forma automatizada.                                                            | Incremento de un 5% de<br>la ejecución del<br>presupuesto institucional. | 90% de ejecución del<br>presupuesto institucional.            |  |

# **ALINEACIÓN DEL PROYECTO CON LOS OBJETIVOS ESTRATÉGICOS**

Todo proyecto de una organización debe estar relacionado con la planificación estratégica, bajo esta premisa en la Tabla 4 se muestra cómo el proyecto contribuye al logro de los objetivos estratégicos institucionales.

| ۰.<br>٧<br>۰.<br>۰, |  |
|---------------------|--|
|---------------------|--|

*Alineación del Proyecto con los Objetivos Estratégicos Institucionales*

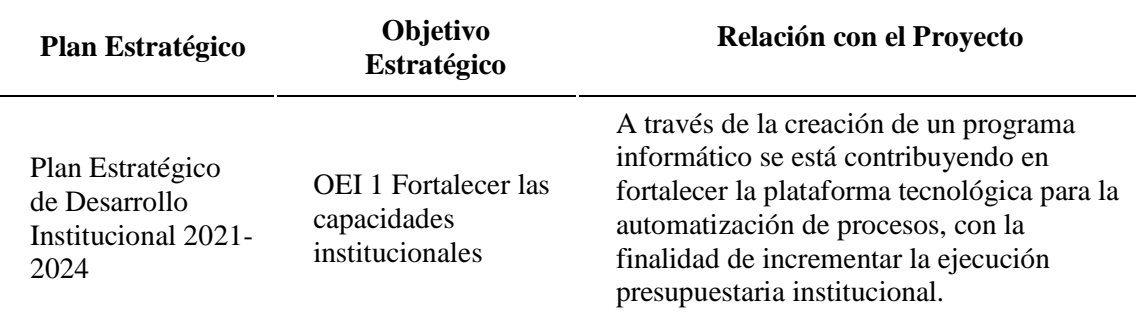

*Nota:* De los 4 objetivos estratégicos institucionales de la UTMACH, el proyecto se alinea al OEI 1.

Elaboración: La Autora

## **2.2 Descripción de Alternativas de Solución**

El problema que se espera atender es el proceso manual que la Universidad Técnica de Machala realiza para la elaboración del Plan Operativo Anual por parte de cada una de las dependencias, mismo que debe mejorarse de forma sustancial y a su vez contar con una herramienta eficaz que permita la validación de la información ingresada en términos de planificación operativa, planificación presupuestaria y programación de necesidades de recursos.

La propuesta impactará en la forma que se está llevando actualmente el proceso de elaboración del POA, pasará de ser un proceso manual a ser un proceso automatizado con la creación de un programa informático, específico para el proceso en mención.

Para la solución del problema identificado se plantea el análisis de las siguientes alternativas de solución:

**Alternativa 1:** Adquirir un software para la elaboración del Plan Operativo Anual en la UTMACH.

**Alternativa 2:** Crear un programa informático para la elaboración del Plan Operativo Anual, desarrollado por la Dirección de Tecnologías de la Información y Comunicación de la UTMACH.

### **2.3 Análisis de Mercado**

En virtud de tratarse de una propuesta de solución a uno de los procesos administrativos de vital importancia para la Universidad Técnica de Machala, abarca tantos a procesos gobernantes como a procesos agregadores de valor, quienes serían los beneficiarios directos de la ejecución de cualquiera de las dos alternativas antes señaladas, como se muestra en la Tabla 5.

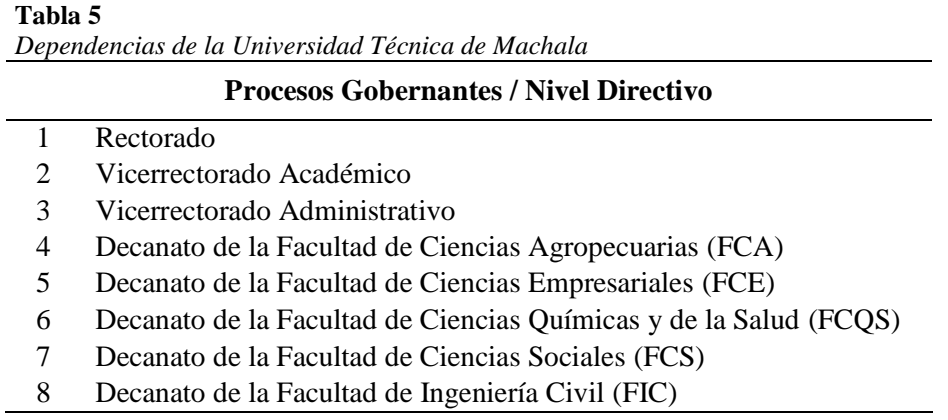

- Subdecanato de la Facultad de Ciencias Agropecuarias
- Subdecanato de la Facultad de Ciencias Empresariales
- Subdecanato de la Facultad de Ciencias Químicas y de la Salud
- Subdecanato de la Facultad de Ciencias Sociales
- Subdecanato de la Facultad de Ingeniería Civil

### **Procesos Agregadores de Valor / Nivel Operativo**

- Centro de Educación Continua Centro de Investigaciones Unidad de Finanzas y Logística Editorial UTMACH Centro de Postgrados **Facultad de Ciencias Agropecuarias** Carrera Acuicultura Carrera Agronomía Carrera Economía Agropecuaria Carrera Medicina veterinaria **Facultad de Ciencias Empresariales** Carrera Administración de Empresas Carrera Comercio Exterior Carrera Contabilidad y Auditoría Carrera Economía Carrera Mercadotecnia Carrera Turismo **Facultad de Ciencias Químicas y de la Salud** Carrera Alimentos Carrera Bioquímica y Farmacia Carrera Enfermería Carrera Ingeniería Química Carrera Medicina **Facultad de Ciencias Sociales** Carrera Artes Plásticas Carrera Comunicación Carrera Derecho Carrera Educación Básica Carrera Educación Inicial Carrera Gestión Ambiental Carrera Pedagogía de la Actividad Física y Deporte Carrera Pedagogía de las Ciencias Experimentales Carrera Pedagogía de los Idiomas Nacionales y Extranjeros Carrera Psicopedagogía Carrera Psicología Clínica Carrera Sociología Carrera Trabajo Social **Facultad de Ingeniería Civil** Carrera Ingeniería Ambiental Carrera Ingeniería Civil
	- Carrera Tecnologías de la Información y Comunicación

## **Procesos Asesores / Nivel Operativo**

Procuraduría General

- Dirección de Comunicación
- Unidad de Relaciones Públicas
- Unidad de Publicaciones
- Dirección de Planificación
- Unidad de Planificación, Evaluación y Seguimiento
- Dirección de Evaluación Interna y Gestión de la Calidad
- Dirección Académica
- Biblioteca General
- Unidad de Gestión, Mejoramiento, evaluación Académica y Titulación

### **Procesos Habilitantes de Apoyo / Nivel Operativo**

- Dirección de Nivelación y Admisión Dirección de Vinculación, Cooperación, Pasantías y Prácticas Unidad de Vinculación con la Sociedad Unidad de Seguimiento a Graduados e Inserción Laboral Unidad de Cooperación Interinstitucional Unidad de Pasantía y Prácticas Unidad de Internacionalización Dirección de Bienestar Estudiantil Unidad de Servicios de Asistencia Social Dirección de Cultura y Arte Dirección Financiera Unidad de Presupuesto Unidad de Contabilidad Unidad de Tesorería Unidad de Remuneraciones Dirección Administrativa Unidad de Compras Públicas Unidad de Bienes Unidad de Control de Bienes Unidad de Obras de Infraestructura, Fiscalización y Mantenimiento Dirección de Talento Humano Unidad de Gestión del Talento Humano Unidad de Desarrollo del Talento Humano Unidad de gestión Organizacional Unidad de Seguridad, Salud y Riesgo del Trabajo Dirección de Tecnologías de la Información y Comunicación Unidad de Redes y Comunicaciones Unidad de Sistemas Secretaría y Archivo de la FCA Secretaría y Archivo de la FCE Secretaría y Archivo de la FCQS Secretaría y Archivo de la FCS Secretaría y Archivo de la FIC Unidad de Matriculación, Movilidad y Graduación de la FCA Unidad de Matriculación, Movilidad y Graduación de la FCE Unidad de Matriculación, Movilidad y Graduación de la FCQS Unidad de Matriculación, Movilidad y Graduación de la FCS Unidad de Matriculación, Movilidad y Graduación de la FIC Laboratorios de la FCA
- Laboratorios de la FCE
- 41 Laboratorios de la FCQS
- 42 Laboratorios de la FCS
- 43 Laboratorios de la FIC

**Alternativa 1:** Adquirir un software para la elaboración del Plan Operativo Anual en la UTMACH.

El análisis FODA permitirá conocer la situación actual de la institución y en consecuencia diseñar estrategias operacionales efectivas, por lo que evaluar y comprender el alcance de las oportunidades y amenazas mediante el análisis de sus fortalezas y debilidades es de vital importancia.

En esta alternativa se presenta la siguiente Matriz FODA que se ha aplicado como resultado de un análisis tanto interno (Fortalezas y Debilidades) como externo (Oportunidades y Amenazas).

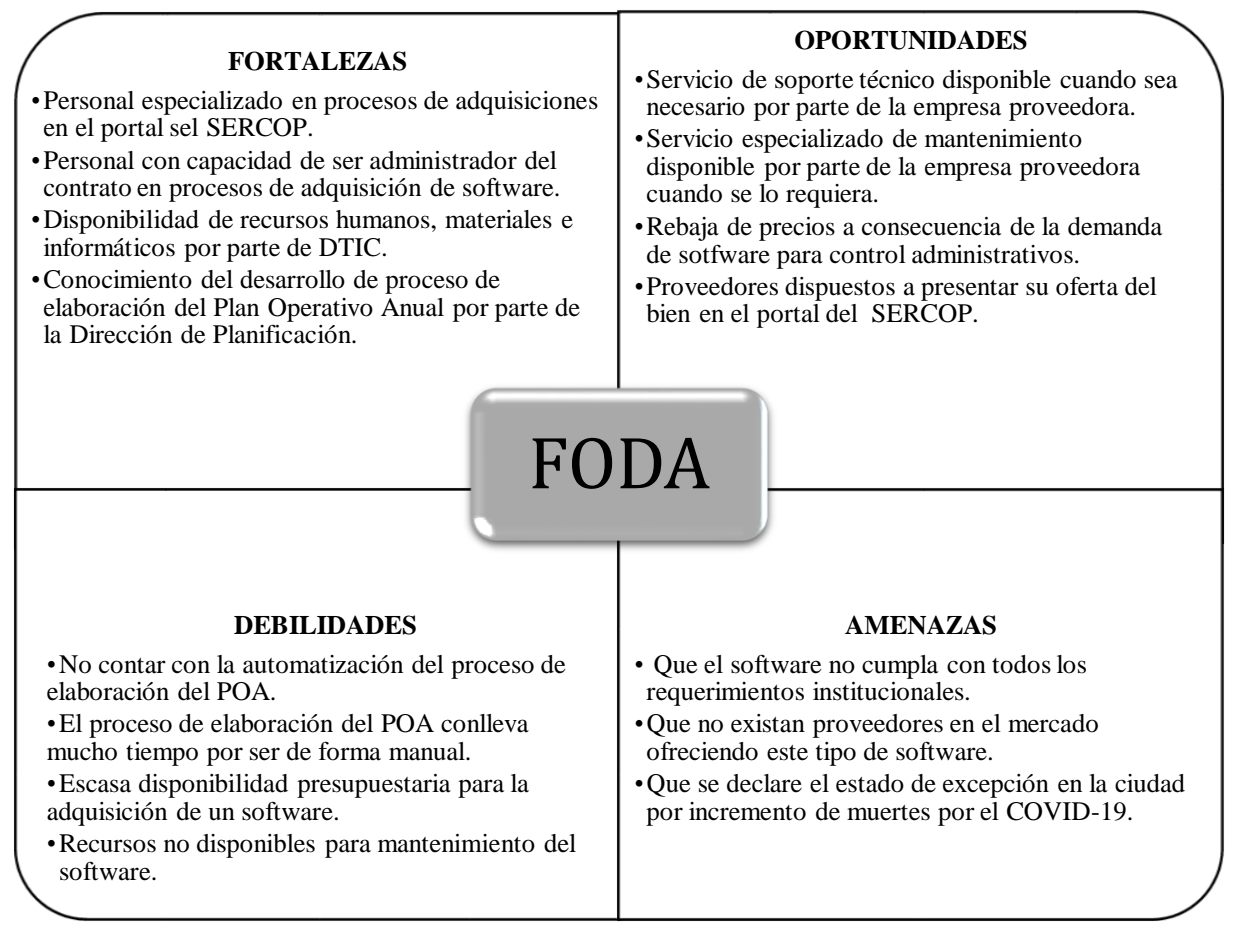

*Figura 11* Matriz FODA - Alternativa 1: Adquirir un software para la elaboración del Plan Operativo Anual en la UTMACH.

**Alternativa 2:** Crear un programa informático para la elaboración del Plan Operativo Anual, desarrollado por la Dirección de Tecnologías de la Información y Comunicación de la **UTMACH.** 

En esta alternativa se presenta la siguiente Matriz FODA que se ha aplicado como resultado de un análisis tanto interno (Fortalezas y Debilidades) como externo (Oportunidades y Amenazas).

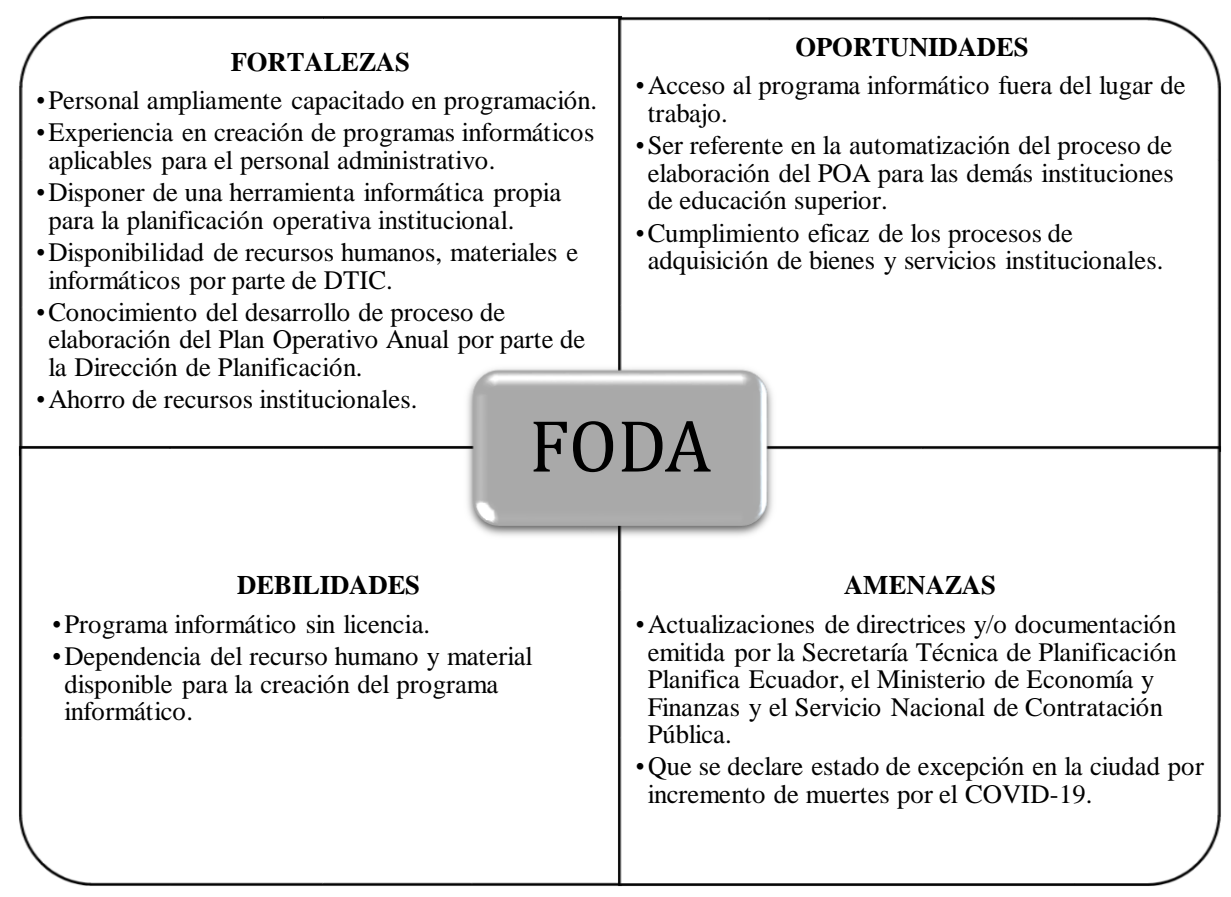

*Figura 12* Alternativa 2: Crear un programa informático para la elaboración del Plan Operativo Anual en la UTMACH.

## **2.4 Análisis Técnico**

**Alternativa 1:** Adquirir un software para la elaboración del Plan Operativo Anual en la UTMACH.

Para esta alternativa se debe aplicar la gestión de adquisición, que incluye los procesos de planificar la gestión de adquisición, efectuar la adquisición y controlar la adquisición del producto adquirido. Por tratarse de una institución de educación superior pública, toda adquisición debe de realizarse a través del Sistema Nacional de Contratación Pública (SNCP) dirigido por el Servicio Nacional de Contratación Pública (SERCOP), siguiendo las etapas que se muestra en la Figura 13.

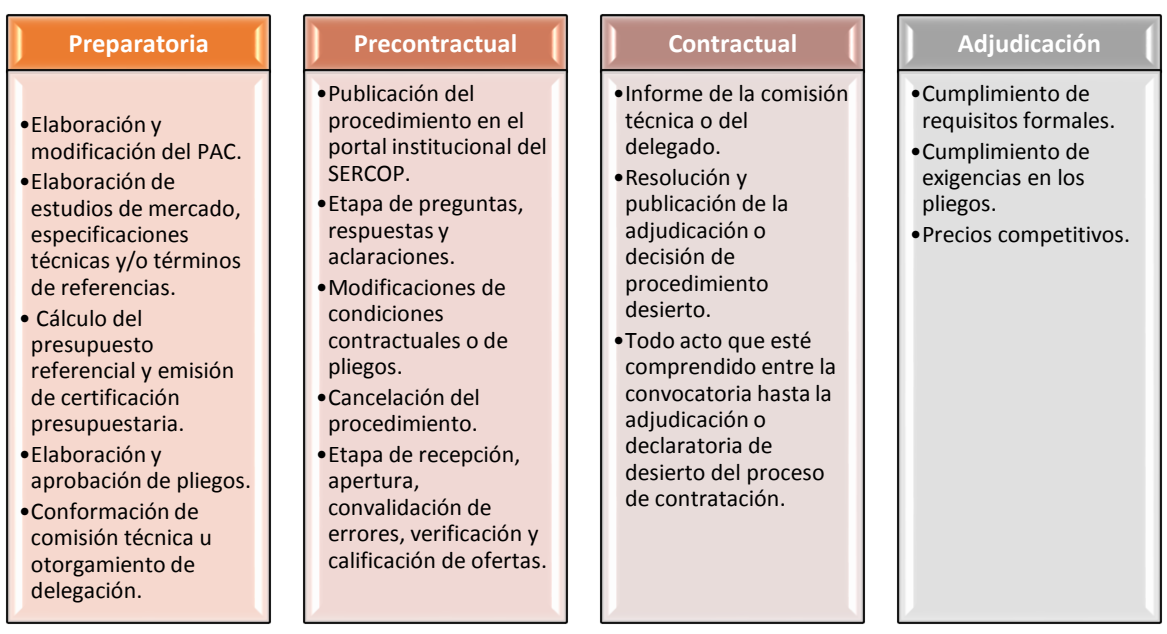

*Figura 13* Fases del Procedimiento de Contratación Pública

**Alternativa 2:** Crear un programa informático para la elaboración del Plan Operativo Anual, desarrollado por la Dirección de Tecnologías de la Información y Comunicación de la UTMACH.

La creación de un programa informático, que servirá para el proceso de elaboración del POA por parte de todos los responsables de elaborar el mencionado documento, será desarrollado por el personal que labora en la Dirección de Tecnología de Información y Comunicación (DTIC) de la institución, específicamente dos Analistas de Sistemas, el uno se encargará de la elaboración del diseño y creación del área de Planificación Operativa, mientras que el otro se encargará del diseño y creación del área de la Programación de Necesidades de Recursos.

Será ejecutado a partir del mes de septiembre de 2021, con una duración de 4 meses, y finalizará el 30 de diciembre de 2021.

Los recursos materiales serán los mismos que el personal utiliza en su jornada diaria de trabajo y el costo del recurso humano constituye el pago de la remuneración que recibe el mencionado personal.

En razón de que está propuesta se la puede desarrollar en el interior de la institución, brinda la oportunidad de darle seguimiento al cumplimiento de las necesidades presentadas por la Dirección de Planificación en coordinación con la Dirección Financiera y la Unidad de Compras Públicas, por lo que cada dirección presenta los siguientes procesos y controles de alto nivel con los que debe de contar el programa informático:

# **Procesos y Controles de Alto Nivel requeridos por la Dirección de Planificación y Dirección Financiera:**

- $\checkmark$  Programación de Metas Operativas.
- $\checkmark$  Alineación de la programación operativa con los objetivos y lineamientos estratégicos institucionales.
- $\checkmark$  Alineación del Indicador de Resultados con la Meta Cuantificable programada.
- $\checkmark$  Programación de la Meta Cuantificable y el Tiempo en Semanas.
- $\checkmark$  Programación del Presupuesto Estimativo por fuentes de financiamiento:
	- Recursos Fiscales (Fuente 1)
	- Recursos Propios (Fuente 2)
	- Recursos de Preasignaciones (Fuente 3)
- $\checkmark$  Control del cuadre de las sumas por cada fuente de financiamiento y el valor total.

### **Procesos y Controles de Alto Nivel requeridos por la Unidad de Compras Públicas:**

- $\checkmark$  Programación de necesidades de recursos
- Información detallada del Objeto de Contratación, por número y nombre de la partida, cantidad anual y costo unitario del bien o servicio a requerir.
- $\checkmark$  Programación del presupuesto estimativo con y sin IVA.
- $\checkmark$  Control de las sumas de todos los valores por grupo de partidas presupuestarias.
- $\checkmark$  Cronograma de Requisiciones, por cuatrimestre.

## **2.5 Análisis Ambiental**

En virtud, que tanto para la **Alternativa 1:** Adquirir un software para la elaboración del Plan Operativo Anual en la UTMACH; y para la **Alternativa 2:** Crear un programa informático para la elaboración del Plan Operativo Anual, desarrollado por la Dirección de Tecnologías de la Información y Comunicación de la UTMACH, se trata de desarrollo de software, independientemente de su forma de adquisición, el análisis ambiental se lo ha efectuado para ambas alternativas.

Por consiguiente, los efectos que se producirían por su intervención y uso tendrían un impacto tecnológico cultural, que no producen un impacto negativo al ambiente o son mínimos y no requieren análisis ambiental, en razón de que es complejo identificar y medir los impactos al ambiente cuando éstos no son directos, evidentes y observables.

Sin embargo, la elaboración de un software requiere procesos de producción y disposición final que afectan al ambiente a través de las radiaciones ionizantes que se generan durante su uso y la utilización de productos o sustancias no bio-degradables para su funcionamiento; otra problemática asociadas al uso de productos de software son los problemas de salud, como dolores de cabeza, fatiga, ardor o cansancio en la vista, dolor de espalda, cuello y hombros, así como también mareos.

Por otro lado, la UTMACH busca reducir el impacto ambiental y su vez cumplir con el compromiso laboral, potencializando la sostenibilidad en sus procesos administrativos y minimizando la utilización de recursos como el papel bond, en la elaboración del POA.

### **2.6 Análisis Social**

De igual manera, el Análisis Social se lo ha realizado para ambas alternativas, **Alternativa 1:** Adquirir un software para la elaboración del Plan Operativo Anual en la UTMACH y la **Alternativa 2:** Crear un programa informático para la elaboración del Plan Operativo Anual, desarrollado por la Dirección de Tecnologías de la Información y Comunicación de la UTMACH.

En este proyecto la experiencia de usuario juega un papel muy importante en donde la interacción de los interesados, en las etapas de requerimientos y diseño es vital, por lo que el diseñador del programa informático se convierte en un mediador entre, las necesidades comunicativas que establecieron los Directores de Planificación, Financiero y el Jefe de Compras Públicas que solicitaron el desarrollo del programa informático (clientes) y las necesidades informativas y funcionales de las personas que van a usar el producto (usuarios

finales).

El impacto social tendrá efecto en el desempeño del personal operativo que hará uso del software desarrollado y a su vez en el avance administrativo institucional alcanzado al mejorar uno de sus procesos como es el de la elaboración del Plan Operativo Anual. En consecuencia, el impacto social se verá reflejado al momento de maximizar la utilidad del software a pesar de las limitaciones que pueda tener.

Por otro lado, es importante ver a la institución como todo un sistema para la correcta definición y ejecución de sus procesos administrativos. Como sistema sus componentes trabajan juntos e interactúan para el logro de los objetivos de la institución.

La institución como sistema está relacionada con su entorno, del cual recibe entradas (INPUTS) en forma de recursos humanos, financieros y materiales y a través de la adecuada transformación de estas entradas se obtienes resultados en forma de productos y/o servicios como salidas del sistema (OUTPUTS). Por consiguiente, al crear un programa informático se tiene claro sus elementos, sus relaciones, el ambiente del mismo y las funciones de cada elemento como se muestra en la Tabla 6.

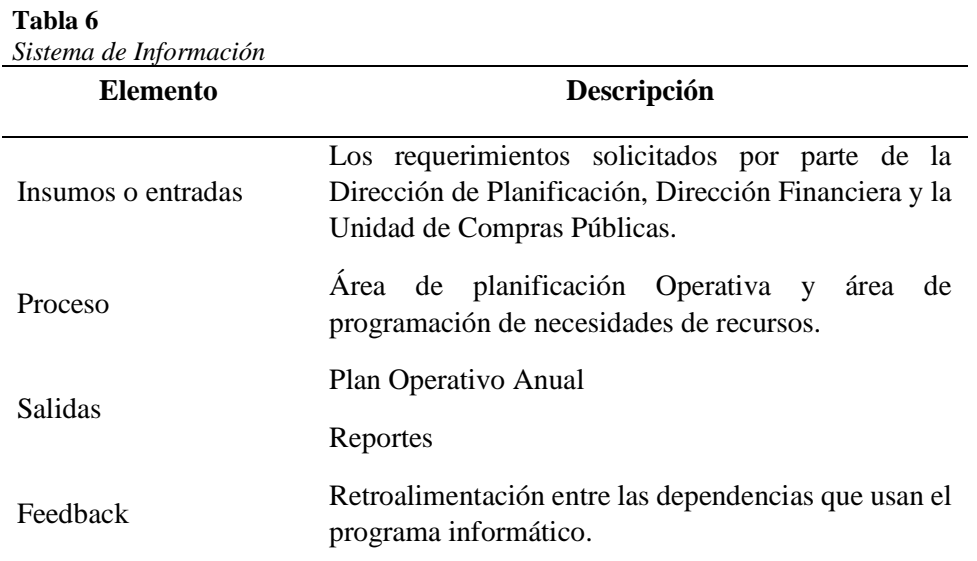

Elaboración: La Autora

## **2.7 Análisis Financiero**

La Universidad Técnica de Machala por tratarse de una institución de educación superior pública, sin fines de lucro, el análisis financiero para este caso de negocio sea para la

alternativa 1 o la alternativa 2 no corresponde hacer un análisis financiero, en razón de que no se busca generar ingresos ni mucho menos incrementar utilidades. Sin embargo, si corresponde realizar un análisis de costo beneficios con base al costo por adquirir el software o por crearlo frente al beneficio obtenido.

**Alternativa 1:** Adquirir un software para la elaboración del Plan Operativo Anual en la UTMACH.

## **ANÁLISIS COSTO BENEFICIO**

**Tabla 7**

Esta es la sección más importante del caso de negocio, pues los ahorros (beneficios) y costos del proyecto son el elemento más tomado en cuenta al tomar la decisión sobre si se procede con el proyecto o no. A continuación se establece los costos y los beneficios de la alternativa 1, en las tablas 7 y 8 respectivamente:

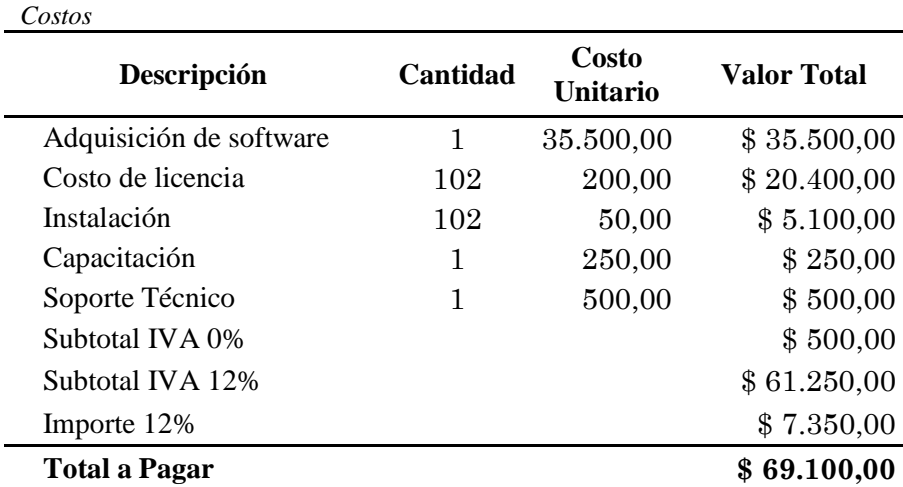

*Nota:* El valor por adquisición del software incluye la garantía por 6 meses y el instalador del mismo.

El soporte técnico grava IVA 0% Elaboración: La Autora

**Tabla 8** *Beneficios*

| Descripción                                                                                               | Cantidad | Costo<br>Unitario | <b>Valor Total</b> |
|----------------------------------------------------------------------------------------------------|----------|-------------------|--------------------|
| Reducción de costos de materiales                                                                         |          |                   |                    |
| Resmas de papel bond tamaño A4                                                                            | 102      | 3,00              | \$306,00           |
| Materiales de impresión (4 tóner<br>por dependencia)                                                      | 408      | 152,00            | \$62.016,00        |
| Subtotal IVA 0\%                                                                                          |          |                   | \$306,00           |
| Subtotal IVA 12%                                                                                          |          |                   | \$62.016,00        |
| Importe 12%                                                                                               |          |                   | \$7.441,92         |
| Ahorro en horas hombre de trabajo                                                                         |          |                   |                    |
| Ahorro en horas hombre de trabajo<br>(1 hora por cada persona)                                            | 102      | 8,00              | \$816,00           |
| <b>Total Beneficio</b>                                                                                    |          |                   | \$70.579,92        |
| $M_{\text{min}}$ , $N_{\text{min}}$ $1 M_{\text{min}}$ $1 A$ , improved $M_{\text{max}}$ $N I A$ , $100/$ |          |                   |                    |

*Nota:* Solo el Material de impresión grava IVA 12% Elaboración: La Autora

A continuación, en la Tabla 9 se proyecta el ahorro que se tendría en material de oficina, materiales de impresión y ahorro en horas hombre de trabajo durante los próximos 5 años, con una tasa de descuento del 12%, un incremento de \$ 0,20 por año en material de oficina, \$ 2,00 por año en materiales de impresión, mientras que el ahorro en horas hombre de trabajo se mantiene constante.

#### **Tabla 9**

*Análisis Costo Beneficio - Alternativa 1*

| AÑOS                              | $\boldsymbol{0}$ |             | $\boldsymbol{2}$ | 3           | 4           | 5           |
|-----------------------------------|------------------|-------------|------------------|-------------|-------------|-------------|
| Costo                             |                  |             |                  |             |             |             |
| Inversión                         | \$69,100,00      |             |                  |             |             |             |
| Ahorro                            |                  |             |                  |             |             |             |
| Resmas de papel bond tamaño A4    |                  | \$306.00    | \$326.40         | \$346.80    | \$367.20    | \$387.60    |
| Materiales de impresión           |                  | \$69.457.92 | \$70.371,84      | \$71.285,76 | \$72.199.68 | \$73.113,60 |
| Ahorro en horas hombre de trabajo |                  | \$816,00    | \$816,00         | \$816.00    | \$816,00    | \$816,00    |
| Total:                            | \$69.100.00      | \$70.579.92 | \$71.514.24      | \$72.448.56 | \$73.382,88 | \$74.317,20 |

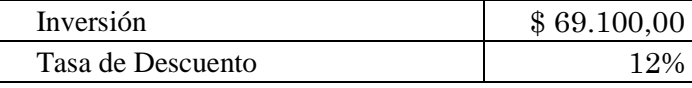

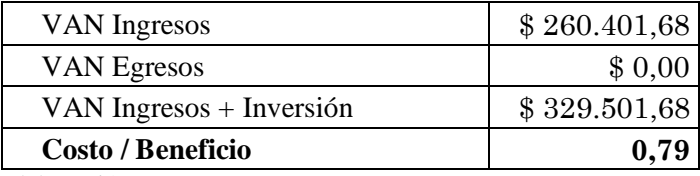

Elaboración: La Autora

Dado que la relación Costo Beneficio es 0.79, es que la división entre VAN Ingresos y VAN Ingresos + Inversión, es inferior a 1, lo que significa que esta alternativa no es rentable, razón de que los beneficios son menores a los costos.

**Alternativa 2:** Crear un programa informático para la elaboración del Plan Operativo Anual, desarrollado por la Dirección de Tecnologías de la Información y Comunicación de la UTMACH.

A continuación, se establece los costos y los beneficios de la alternativa 2, en las tablas 10 y 11 respectivamente:

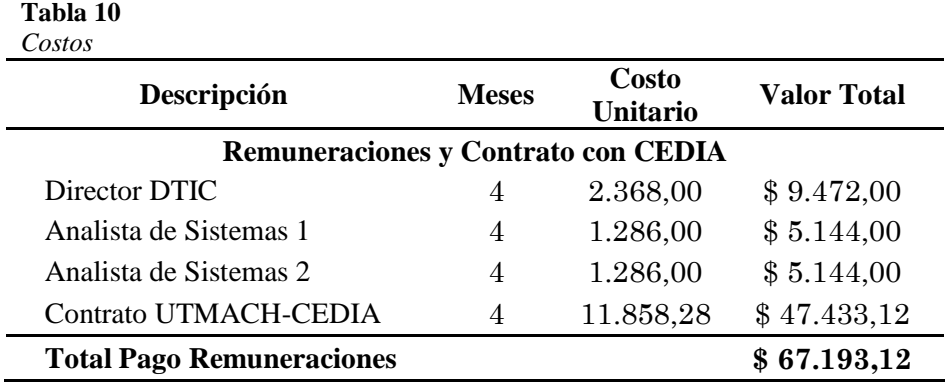

*Nota:* El valor del costo unitario corresponde a la remuneración mensual unificada de cada funcionario.

El valor del Contrato UTMACH-CEDIA corresponde a la contratación del servicio de acceso a una red avanzada representativo por mes. Elaboración: La Autora

#### **Tabla 11** *Beneficios*

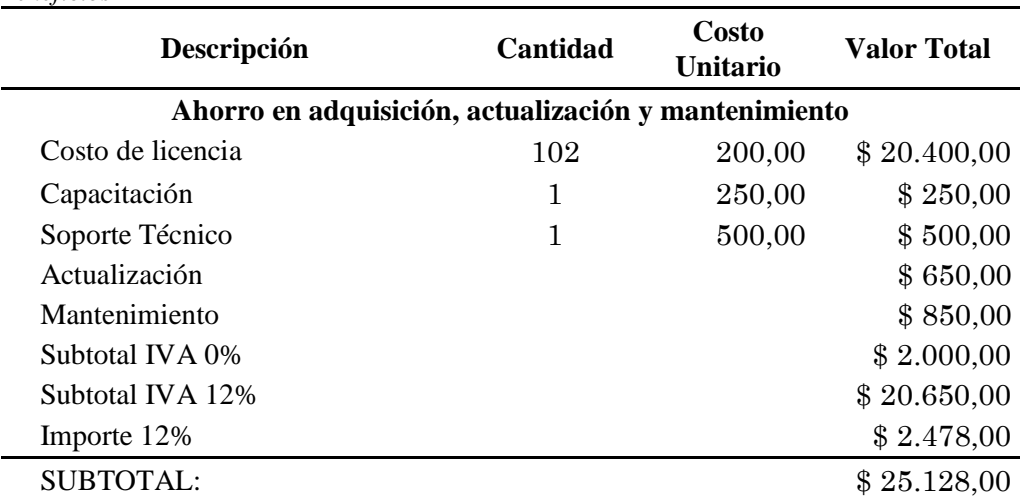

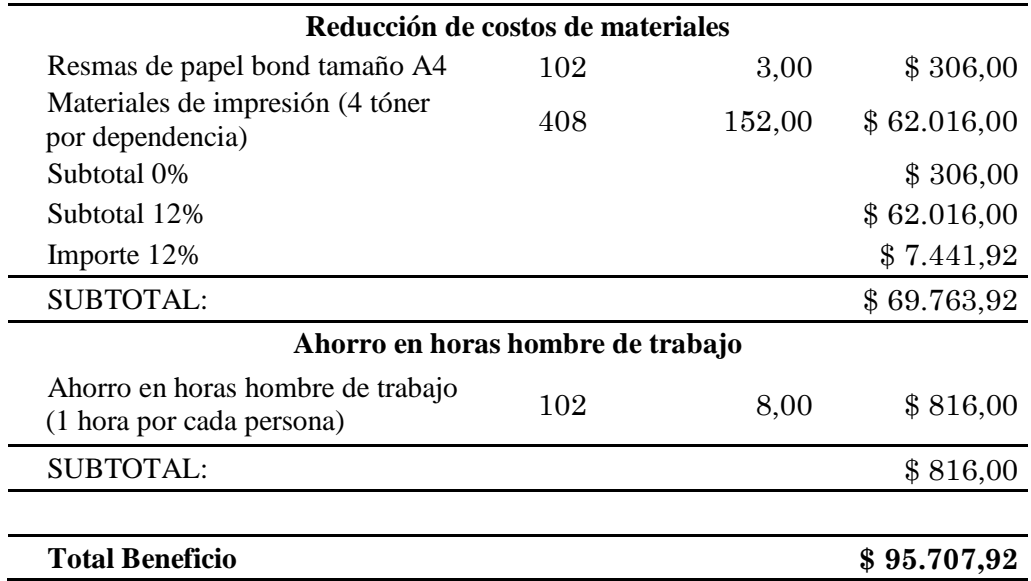

*Nota:* Solo el Material de impresión grava IVA 12%. Elaboración: La Autora

A continuación, en la Tabla 12 se proyecta el ahorro que se tendría en material de oficina, materiales de impresión, ahorro de horas hombre de trabajo, actualización y mantenimiento del programa informático durante los próximos 5 años, con una tasa de descuento del 12% y un incremento de \$ 0,20 por año en material de oficina, \$ 2,00 por año en materiales de impresión y el 10% tanto en soporte técnico, mientras que el ahorro en horas hombre de trabajo se mantiene constante.

### **Tabla 12**

## *Análisis Costo Beneficio - Alternativa 2*

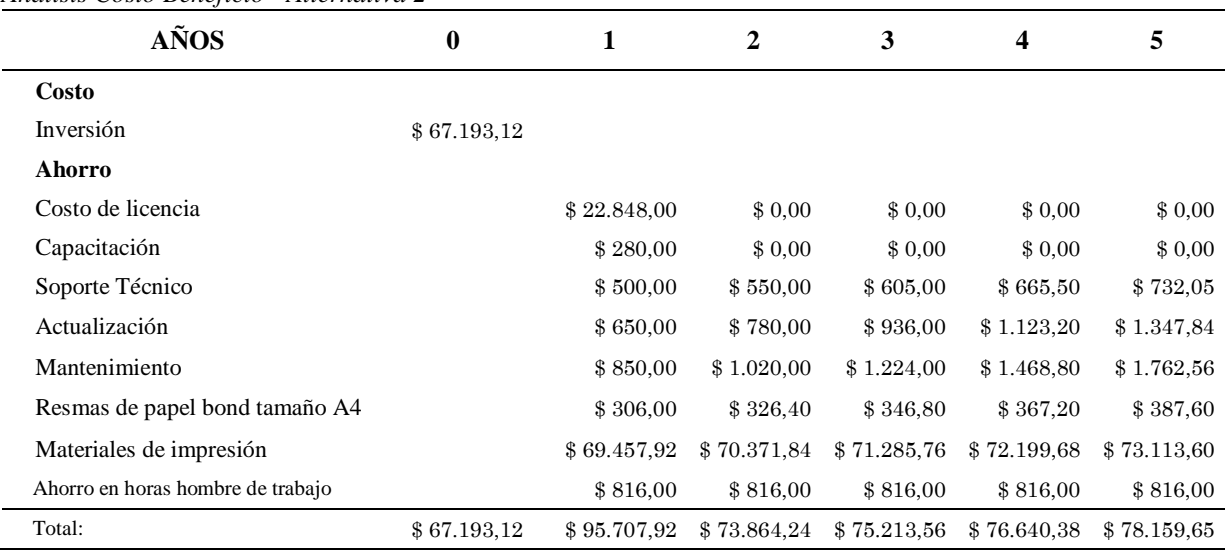

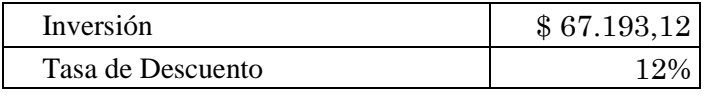

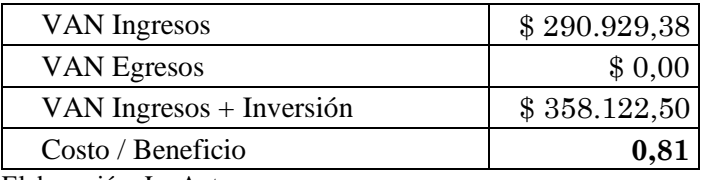

Dado que la relación Costo Beneficio es 0,81, es que la división entre VAN Ingresos y VAN Ingresos + Inversión, es superior al de la Alternativa 1, significa que esta alternativa es viable, en razón de que los beneficios son mayores que los costos.

## **2.8 Análisis de Riesgos**

**Alternativa 1:** Adquirir un software para la elaboración del Plan Operativo Anual en la UTMACH.

Analizando los riesgos de esta alternativa se puede inferir que, de los 15 riesgos identificados, 14 representan Amenazas y 2 representan Oportunidades, como se muestra en la Tabla 13.

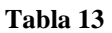

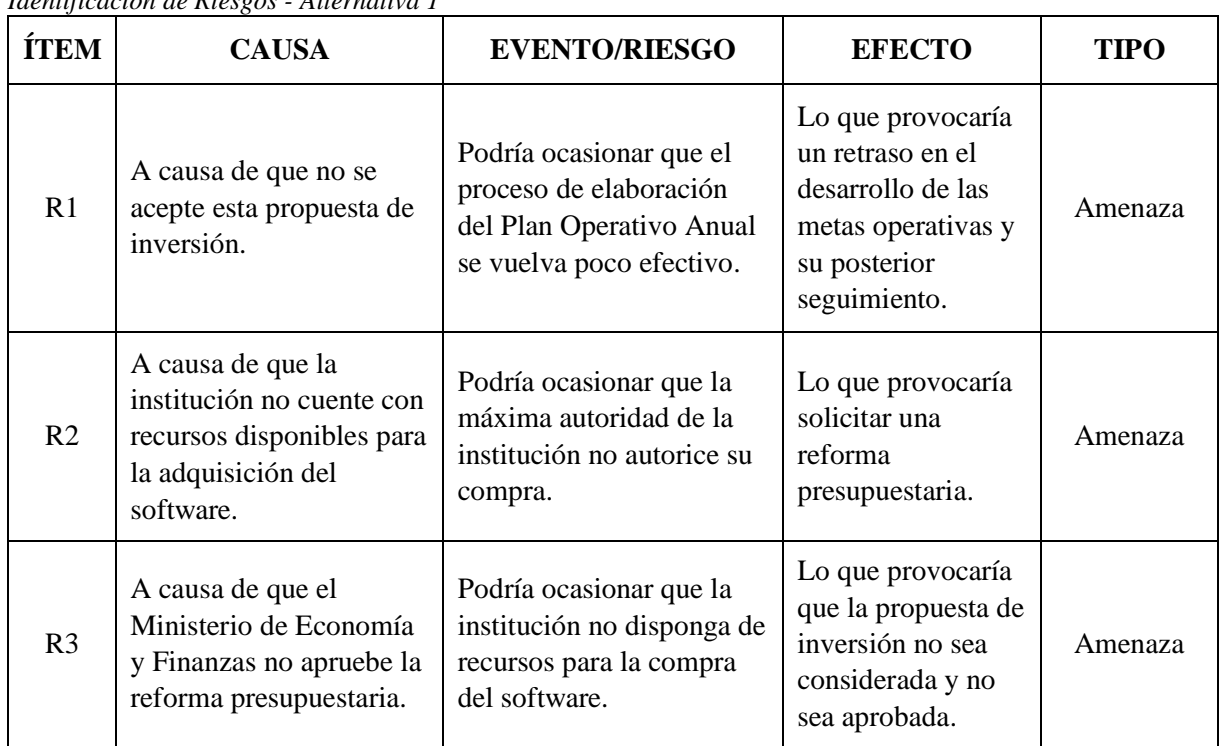

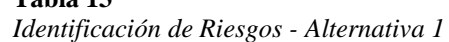

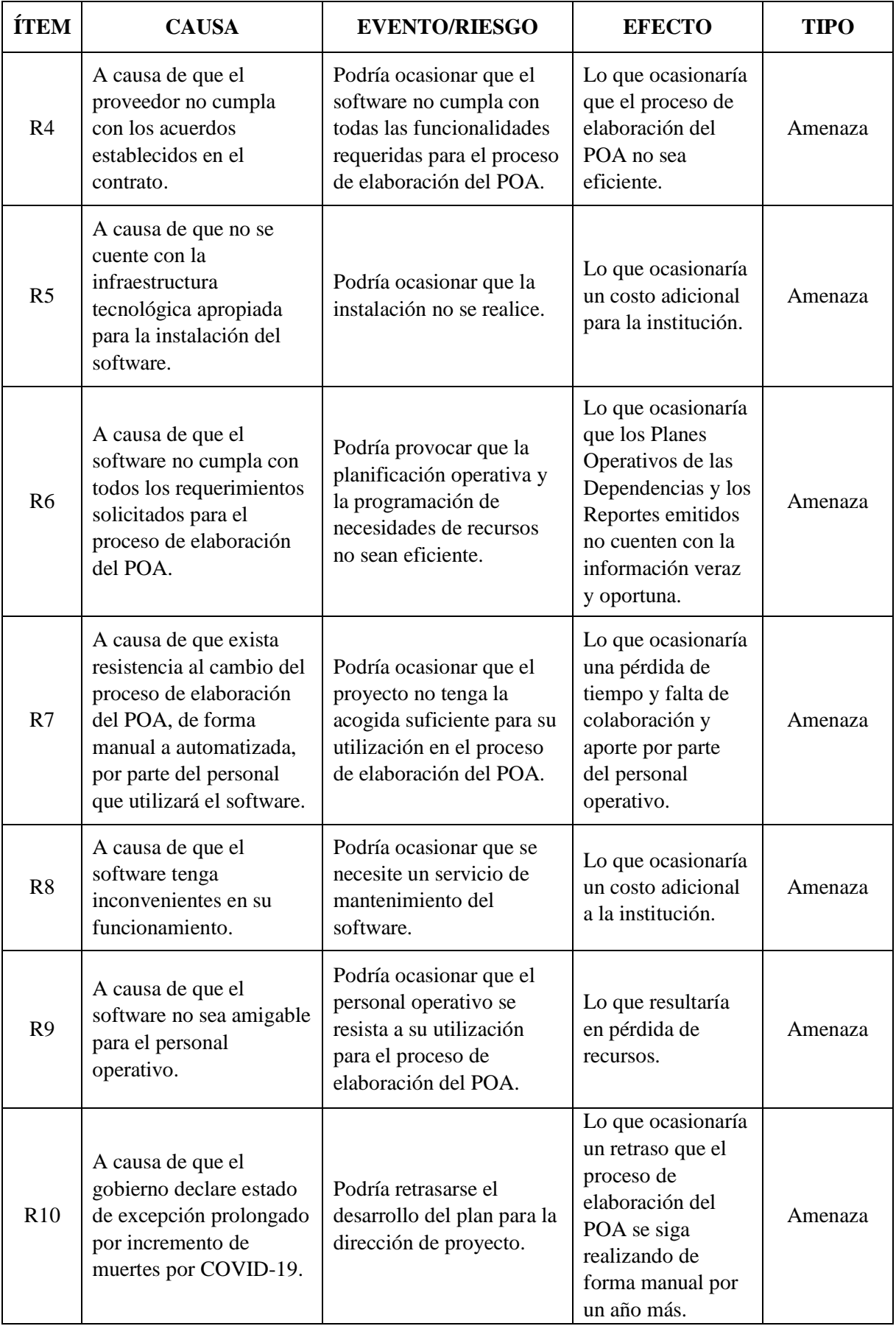

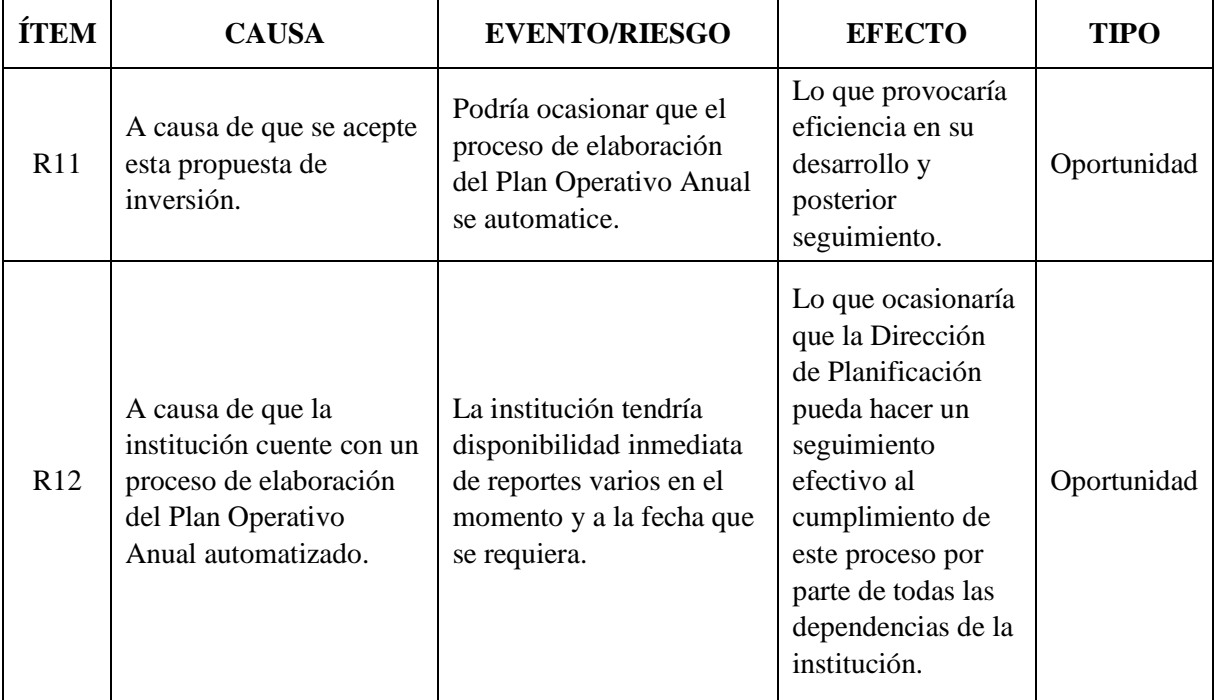

**Alternativa 2:** Crear un programa informático para la elaboración del Plan Operativo Anual, desarrollado por la Dirección de Tecnologías de la Información y Comunicación de la UTMACH.

Analizando los riesgos de esta alternativa se puede inferir que, de los 16 riesgos identificados, 12 representan Amenazas y 4 representan Oportunidades, como se muestra en la Tabla 14.

### **Tabla 14**

*Identificación de Riesgos - Alternativa 2*

| <b>ÍTEM</b>    | <b>CAUSA</b>                                                                                                    | <b>EVENTO/RIESGO</b>                                                                                      | <b>EFECTO</b>                                                                                                    | <b>TIPO</b> |
|----------------|----------------------------------------------------------------------------------------------------|----------------------------------------------------------------------------------------------------|----------------------------------------------------------------------------------------------------|-------------|
| R1             | A causa de que no se<br>acepte esta propuesta de<br>inversión.                                                            | Podría ocasionar que el<br>proceso de elaboración<br>del Plan Operativo Anual<br>se vuelva poco efectivo. | Lo que provocaría<br>un retraso en el<br>desarrollo de las<br>metas operativas y<br>su posterior<br>seguimiento. | Amenaza     |
| R <sub>2</sub> | A causa de que no se<br>cuente con la<br>infraestructura<br>tecnológica apropiada<br>para la instalación del<br>software. | Podría ocasionar que la<br>instalación no se realice.                                                     | Lo que ocasionaría<br>un costo adicional<br>para la institución.                                                 | Amenaza     |

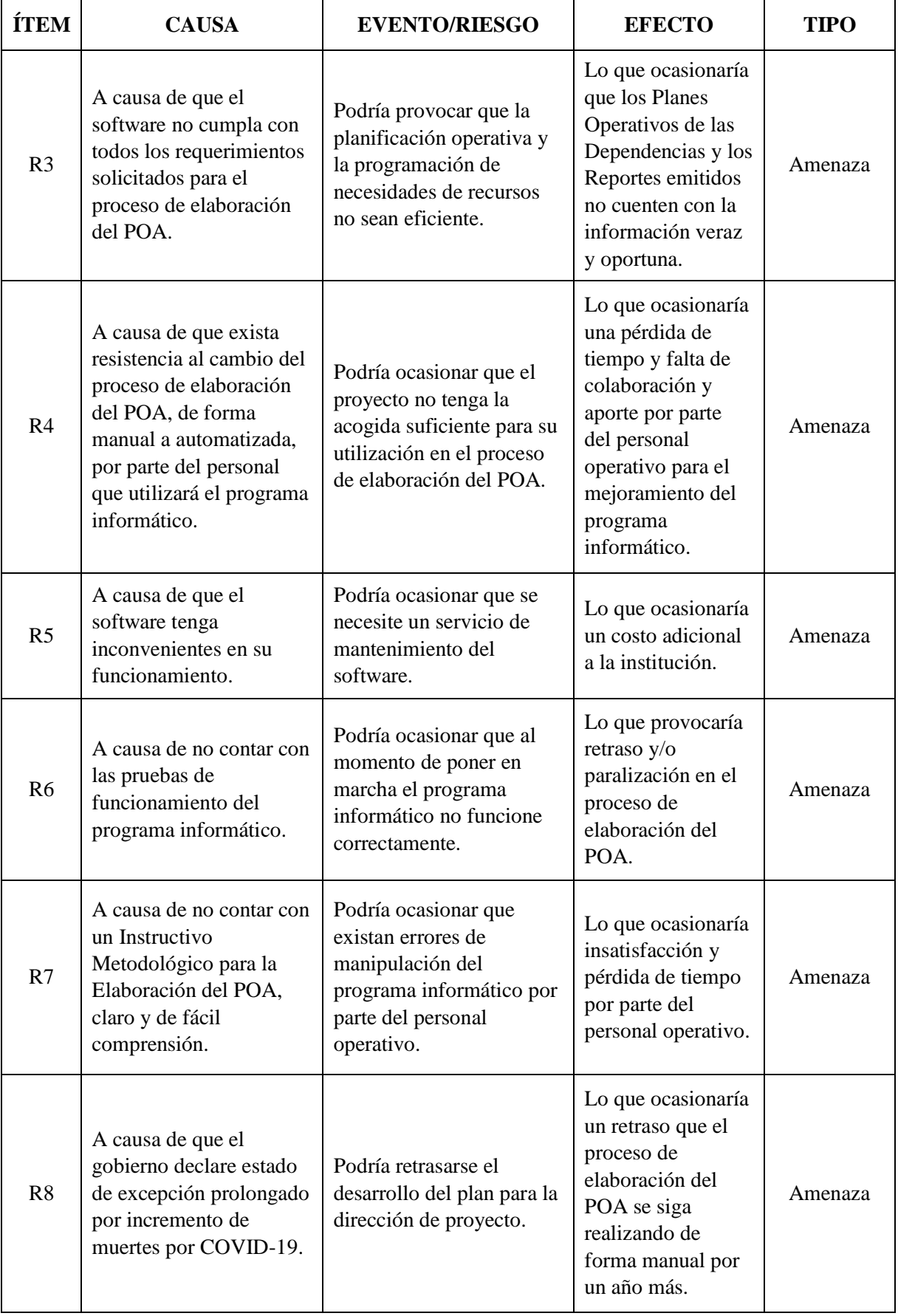

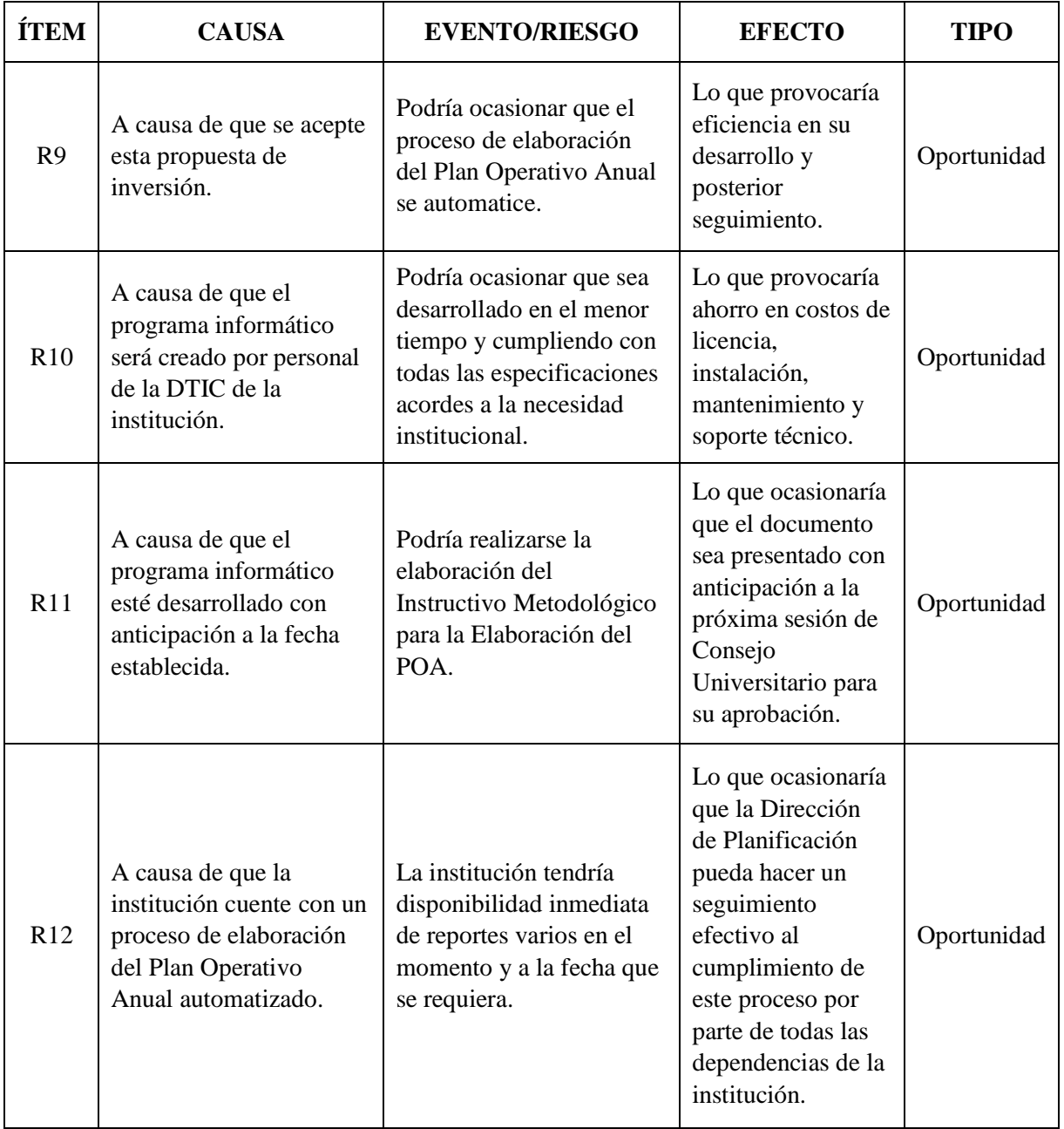

## **2.9 Evaluación de selección de alternativa**

En la Tabla 15 se muestra el análisis comparativo de las alternativas 1 y 2, teniendo como resultado que, la Alternativa 2 es la más viable con base a los análisis de mercado, técnico, ambiental, social, costo beneficio y riesgos, con una calificación final de 9.70/10, superior al resultado de la Alternativa 1 que es de 8,20/10.

| <b>Criterios/Par</b><br>ámetros | Peso<br>(%) | mariz ac Amausis Comparativo<br>Calificación<br>Alternativa<br>1 | Calificación<br>Ponderada<br><b>Alternativa</b><br>1 | <b>Observaciones</b><br>Alternativa 1                                                       | Calificación<br><b>Alternativa</b><br>$\overline{2}$ | Calificación<br>Ponderada<br><b>Alternativa</b><br>$\mathbf{2}$ | <b>Observaciones</b><br><b>Alternativa 2</b>                                                        |
|---------------------------------|-------------|------------------------------------------------------------------|------------------------------------------------------|---------------------------------------------------------------------------------------------|------------------------------------------------------|-----------------------------------------------------------------|----------------------------------------------------------------------------------------------------|
| 1. Innovación                   | 10%         | 8                                                                | 0,80                                                 | Se automatiza el<br>proceso con compra<br>de Software.                                      | 10                                                   | $\mathbf{1}$                                                    | Se automatiza el<br>proceso con<br>programa<br>propio.                                              |
| 2.- Técnico                     | 10%         | 7                                                                | 0,70                                                 | Se hace la compra<br>vía portal del<br>SERCOP.                                              | 9                                                    | 0,90                                                            | Se crea el<br>producto con<br>base a los<br>requerimientos<br>internos.                             |
| 3.- Impacto<br>Ambiental        | 10%         | 9                                                                | 0,90                                                 | No se conoce<br>claramente el<br>impacto ambiental.                                         | $9\phantom{.}$                                       | 0,90                                                            | Se trabaja bajo<br>el marco de<br>responsabilidad<br>social.                                        |
| 4.- Impacto<br>Social           | 20%         | 10                                                               | $\sqrt{2}$                                           | Reflejado en la<br>maximizar la<br>utilidad del<br>software a pesar de<br>sus limitaciones. | 10                                                   | $\overline{2}$                                                  | Reflejado al<br>mejorar un<br>sistema de<br>información.                                            |
| $5 - Cost$                      | 20%         | 8                                                                | 1,60                                                 | Alto costo al<br>adquirir un<br>software.                                                   | 10                                                   | $\overline{2}$                                                  | Menor costo al<br>crear el<br>programa<br>informático.                                              |
| 6.- Costo<br>Beneficio          | 20%         | 7                                                                | 1,40                                                 | Solo existe ahorro<br>en materiales de<br>oficina y materiales<br>de impresión.             | 10                                                   | $\overline{2}$                                                  | Existe ahorro en<br>materiales de<br>oficina, de<br>impresión,<br>actualización y<br>mantenimiento. |
| 7.- Riesgos                     | 10%         | $\,8\,$                                                          | 0,80                                                 | Dos oportunidades.                                                                          | $9\phantom{.}$                                       | 0,90                                                            | Cuatro<br>oportunidades.                                                                            |
|                                 | 100%        | Calificación<br><b>Final:</b>                                    | 8,20                                                 |                                                                                             | Calificación<br><b>Final:</b>                        | 9,70                                                            |                                                                                                    |

**Tabla 15** *Matriz de Análisis Comparativo*

## **3. Acta de Constitución del Proyecto**

### **Tabla 16**

*Acta de Constitución del Proyecto*

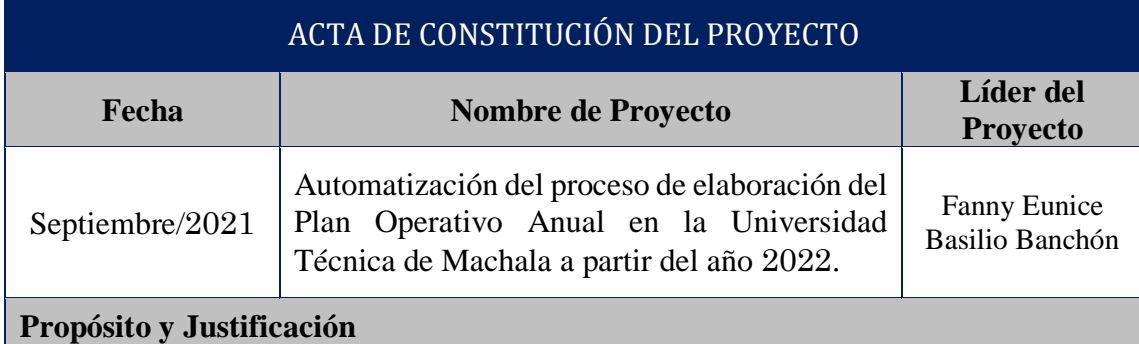

Uno de los procesos de cada dependencia de la Universidad Técnica de Machala es la elaboración del Plan Operativo Anual (POA), proceso que en la actualidad no está sistematizado, razón por la que se busca ahorrar tiempo y recursos y que a su vez sea un procedimiento mucho más efectivo en su elaboración, validación, seguimiento y evaluación del mismo, en virtud de que éste es un instrumento de mucha importancia dentro de la planificación estratégica, la distribución de recursos y la adquisición de bienes y/o servicios para la institución.

El desarrollo del presente proyecto contribuirá al *Eje Estratégico: Eficiencia en la organización y gestión institucional* y por ende tributará al *Objetivo Estratégico Institucional: Fortalecer las capacidades institucionales.*

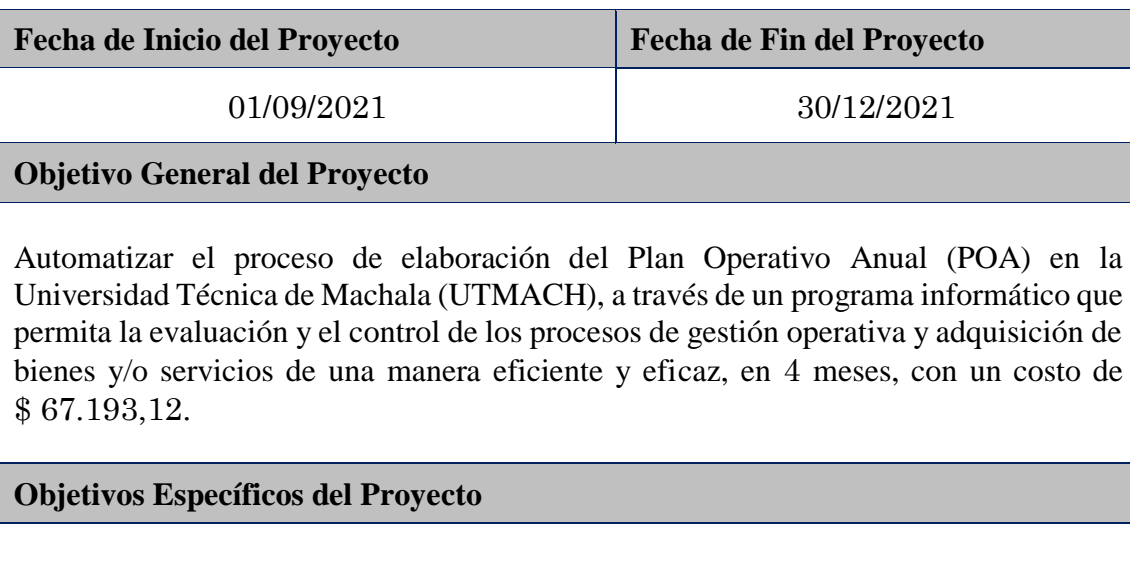

**1.-** Optimizar y automatizar el proceso de elaboración y gestión del POA.

**2.-** Elaborar un Instructivo Metodológico para la elaboración del POA, de fácil manejo y comprensión, para el personal operativo que va hacer uso del programa informático, desde el 16 al 20 de diciembre de 2021.

**3.-** Realizar una capacitación por cada Facultad y Administración Central, al personal operativo para el manejo del programa informático para el proceso de elaboración del POA, desde el 23 al 30 de diciembre de 2021.

## **Entregables del Proyecto**

- Automatización de proceso de elaboración del POA.
- Reportes generados por el programa informático.
- Instructivo Metodológico para la elaboración del POA.
- Capacitación para el manejo del programa informático.

## **Requisitos de alto nivel**

- El programa informático para la elaboración del POA debe integrarse al SIUTMACH (Sistema informático de la UTMACH).
- El sistema de control de calidad deberá realizarse por parte de la Dirección de Tecnologías de la Información y Comunicación.
- Mantener el proceso de elaboración del POA durante la implementación del proyecto.
- Evitar que existan reprocesos en el proceso de elaboración del POA, por errores de forma, garantizando así la seguridad de la información.

## **Interesados Clave (Stakeholders)**

## **Involucrados Internos Directos:**

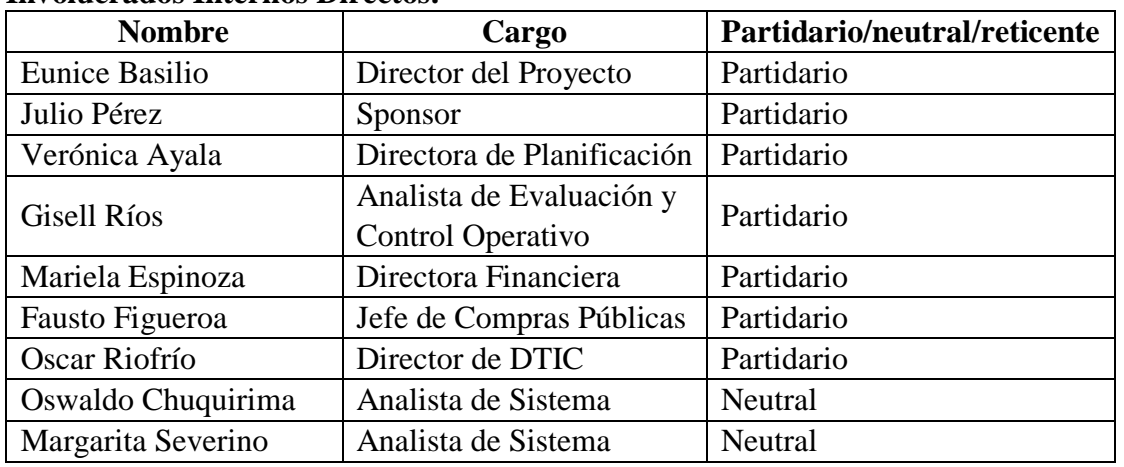

## **Involucrados Internos Indirectos:**

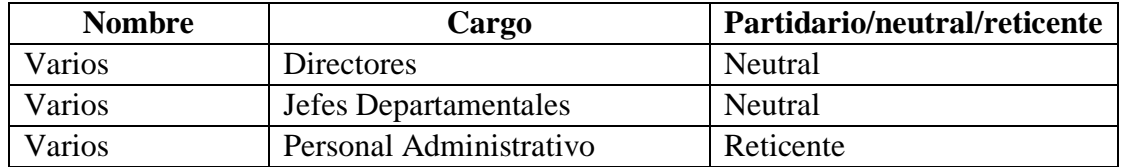

## **Involucrados Externos:**

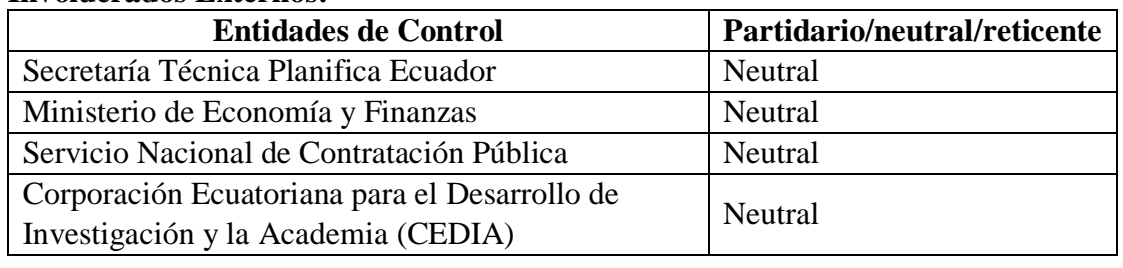

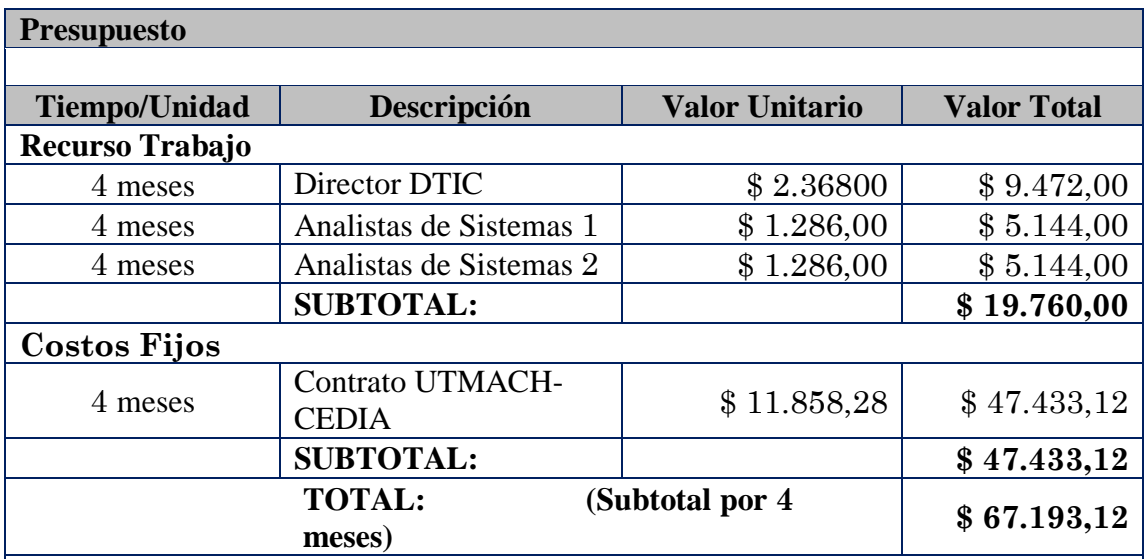

**Nota:** El total del presupuesto es referencial, el valor total se lo establecerá en la Gestión de Costo, en donde se incluirá el valor de las Reservas de Gestión y de Contingencia.

## **Nivel de Autoridad del Líder del Proyecto**

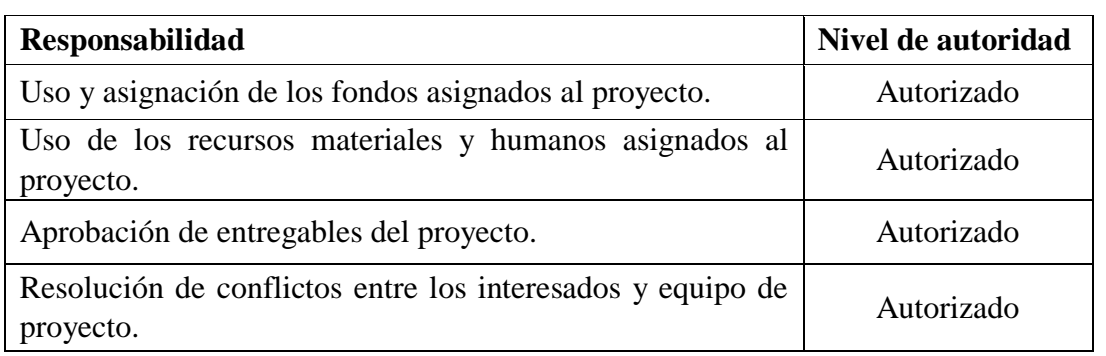

## **Supuestos**

- Disponibilidad del personal de la Dirección de Tecnologías de Información y Comunicación.
- No existirán actualizaciones de documentos soportes, de organismos externos como Clasificador Presupuestario de Ingresos y Egresos del Sector Público y Catálogo de Bienes, emitidos por el Ministerio de Economía y Finanzas y Servicio Nacional de Contratación Pública respectivamente.
- El programa informático cumplirá con todas las funcionalidades requeridas en el área de planificación operativa y en el área de programación de necesidades de recursos.
- Se realizarán las pruebas de funcionamiento en la fase establecida.
- Que el Presidente de la República no vuelva a declarar estado de excepción prolongado por incremento de muertes por COVID-19.
- Que no exista reducción de la jornada laboral ni del sueldo del personal de la Dirección de Tecnologías de la Información y Comunicación.
- El personal administrativo de la institución estará conforme con el cambio del proceso de elaboración del POA, de forma manual a automatizado.
- El Instructivo Metodológico para la elaboración del POA será de fácil acceso y compresión del personal que elabora el POA.
- El Instructivo Metodológico para la elaboración del POA será aprobado por Consejo Universitario antes de la fecha programada para la capacitación.
- El programa informático será amigable para el personal que lo utilice, conforme a la experiencia de usuario implementada en su diseño.

## **Restricciones**

- El programa informático será un insumo para la gestión operativa de la Universidad Técnica de Machala con una arquitectura orientada al servicio, multiplataforma, web responsive y basado con normas de seguridad OWASP de desarrollo.
- El personal de la Dirección de Tecnologías de la Información y Comunicación desarrollará el programa informático para la elaboración del POA.
- El Instructivo Metodológico para la elaboración del POA debe ser aprobado por el máximo órgano colegiado de la institución.
- Solo las personas autorizadas ingresarán al programa informático.

## **Riesgos**

- Que el personal de la Dirección de Tecnologías de la Información y Comunicación no tenga programado otras solicitudes por parte del Director o por parte de otras dependencias.
- Que exista actualización de documentos soportes durante la creación del programna infromático, por parte de organismos externos como Ministerio de Economía y Finanzas y Servicio Nacional de Contratación Pública.
- Que el programa informático no cumpla con todas las funcionalidades requeridas en el área de planificación operativa y en el área de programación de necesidades de recursos.
- Que exista retraso en el cronograma del proyecto por no realizarse las pruebas de funcionamiento en la fase establecida.
- Que el Presidente de la República vuelva a declarar estado de excepción prolongado por incremento de muertes por COVID-19, lo que provocaría un retraso en el cronograma del proyecto.
- Reducción de la jornada laboral y del sueldo del personal de la Dirección de Tecnologías de la Información y Comunicación, que ocasione ajustar el cronograma.
- Resistencia al cambio del proceso de elaboración del POA, de forma manual a automatizada, por parte del personal que utilizará el programa informático.
- Insatisfacción y pérdida de tiempo por parte del personal operativo, por no contar con un Instructivo Metodológico para la Elaboración del POA, claro y de fácil comprensión.
- No disponer del Instructivo Metodológico para la Elaboración del POA, aprobado por el máximo órgano colegiado antes de la fecha programada para la capacitación.
- Que el programa informático no sea amigable y ocasione resistencia por parte del personal administrativo de la institución.

## **Cronograma de Hitos**

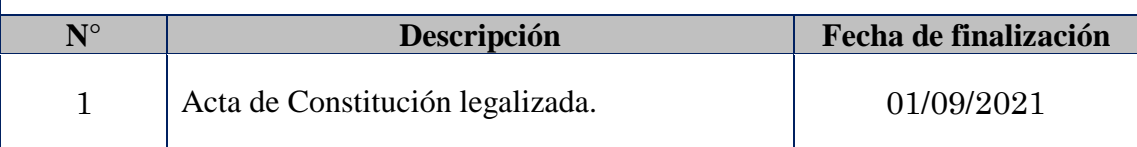

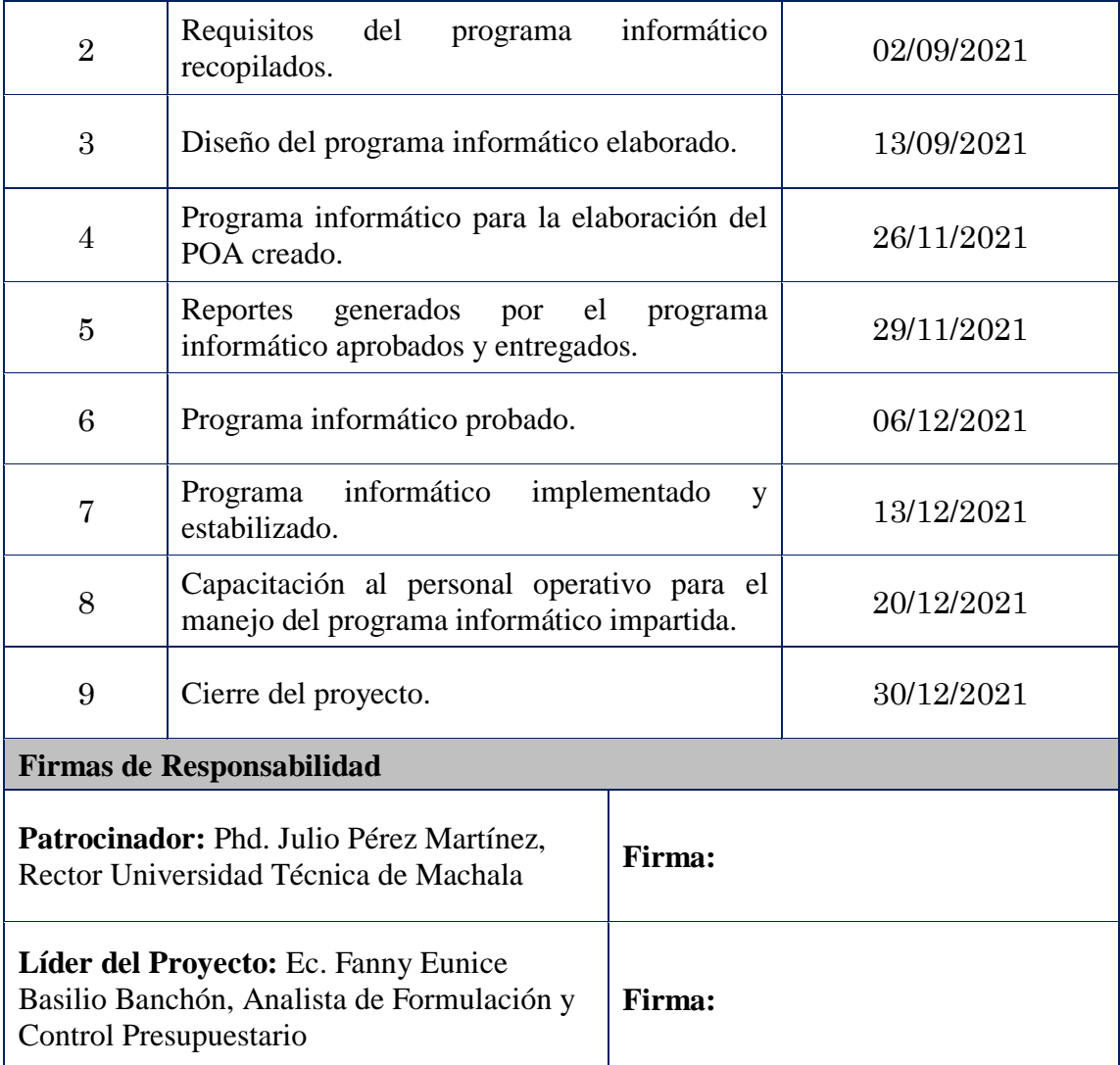

Nota: El nombre del representante legal de la UTMACH ha sido cambiado. Elaboración: La Autora

## **4. Plan para la Dirección del Proyecto**

## **4.1 Gestión de Interesados**

La Gestión de los Interesados del Proyecto incluye los procesos requeridos para identificar a todos los involucrados en el proyecto, sean personas, grupos u organizaciones que pueden afectar o ser afectados por el proyecto, sea de manera positiva o negativa. El objetivo es analizar las expectativas de los interesados y su impacto en el proyecto, y para desarrollar estrategias de gestión adecuadas a fin de lograr la participación eficaz de los interesados en las decisiones y en la ejecución del proyecto.

Los procesos de Gestión de Interesados del Proyecto son:

- 1. Identificar a los Interesados.
- 2. Planificar el Involucramiento de los Interesados.
- 3. Gestionar el Involucramiento de los Interesados.
- 4. Monitorear el Involucramiento de los Interesados.

## **4.1.1 Identificar a los interesados**

Identificar a los Interesados es el proceso de identificar periódicamente a los interesados del proyecto, así como de analizar y documentar información relevante relativa a sus intereses, participación, interdependencias, influencia y posible impacto en el éxito del proyecto. El beneficio clave de este proceso es que permite al equipo del proyecto identificar el enfoque adecuado para el involucramiento de cada interesado. Este proceso se lleva a cabo periódicamente a lo largo del proyecto, según sea necesario.

## **4.1.2 Interesados del Proyecto**

Un interesado es un individuo, grupo u organización que puede afectar, verse afectado, o percibirse a sí mismo como afectado por una decisión, actividad o resultado de un proyecto. Los interesados del proyecto pueden ser internos o externos al proyecto, pueden estar involucrados activamente, involucrados pasivamente, o desconocer el proyecto.

- $\checkmark$  Interesados internos:
	- Patrocinador,
	- Gerente de recursos.
	- La oficina de dirección de proyectos (PMO),
	- El comité de dirección de portafolios,
	- Director del programa,
	- Directores de proyecto de otros proyectos, y
	- Miembros del equipo.
- $\checkmark$  Interesados externos:
	- Clientes,
	- Usuarios finales,
- Proveedores,
- Accionistas,
- Organismos reguladores, y
- Competidores

La participación de los interesados puede variar desde una participación ocasional en encuestas y grupos de opinión, hasta el patrocinio total del proyecto que incluye la provisión de apoyo financiero, político o de otros tipos. El tipo y nivel de participación en el proyecto pueden cambiar durante el ciclo de vida del proyecto. Por lo tanto, la identificación, análisis e involucramiento exitosos de los interesados y la gestión eficaz de sus expectativas y participación en el proyecto a lo largo del ciclo de vida, son críticos para el éxito del proyecto.

La recopilación de datos de los interesados se realizará a través de Registro de Interesados con base al Acta de Constitución del Proyecto, Caso de Negocio y al Organigrama de la institución; esta información será levantada por el Director y el Equipo del Proyecto en el **Anexo 3** Registro de Interesados.

#### **4.1.3 Análisis de Interesados**

El análisis de interesados es la técnica que consiste en recopilar y analizar de manera sistemática información cuantitativa y cualitativa como cargos en la organización, roles en el proyecto, intereses, expectativas, actitudes (sus niveles de apoyo al proyecto) y su preocupación por la información relativa al proyecto a fin de determinar qué intereses particulares deben tenerse en cuenta a lo largo del proyecto.

Bajo este contexto se aplicará la Matriz de Poder/Interés, Figura 14, misma que es una técnica de representación de datos que agrupa a los interesados según su nivel de autoridad (poder) y nivel de inquietud acerca de los resultados (interés).

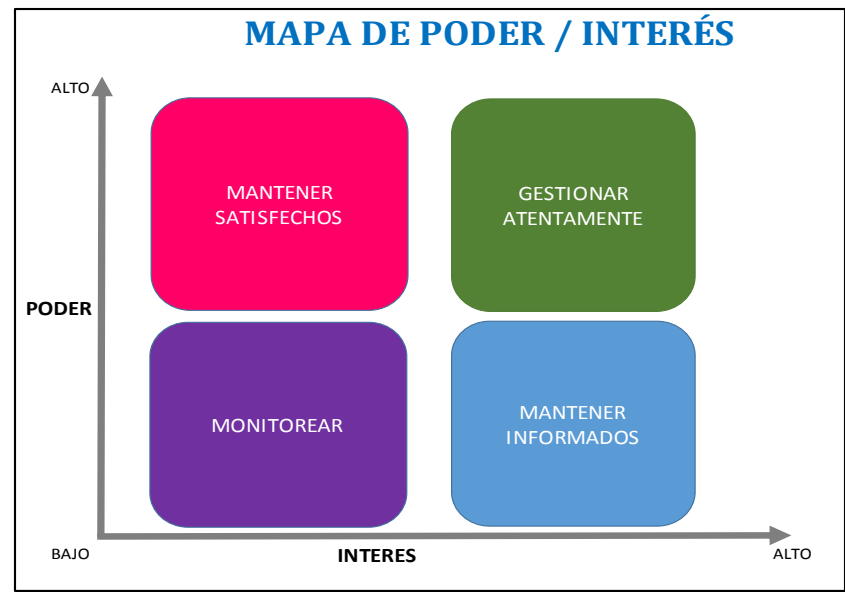

*Figura 14* Mapa de Poder/Interés

En el cuadrante superior izquierdo se ubicará a los interesados con un *alto nivel de poder*, pero un *bajo nivel de interés* en el proyecto, por lo que la estrategia a aplicar es *mantenerlos satisfechos.*

En el cuadrante superior derecho se ubicará a los interesados con un *alto nivel poder* y un *alto nivel de interés* en el proyecto, por lo que la estrategia a aplicar es *gestionarlos atentamente.*

En el cuadrante inferior izquierdo se ubicará a los interesados con un *bajo nivel de poder* y un *bajo nivel de interés* en el proyecto, por lo que la estrategia a aplicar es *monitorearlos.*

En el último cuadrante, el inferior derecho se ubicará a los interesados con un *bajo nivel de poder* y un *alto nivel de interés* el proyecto, por lo que la estrategia a aplicar es *mantenerlos informados*, para que conozcan sobre los avances del proyecto.

En resumen, en la Tabla 17 se muestra las estrategias que se deben aplicar según el nivel de Interés/Poder que tenga cada interesado del proyecto.

| <b>Niveles Poder/Interés</b> | <b>Estrategia</b>            |  |  |
|------------------------------|------------------------------|--|--|
| Poder alto/Interés bajo      | Mantener Satisfechos         |  |  |
| Poder alto/Interés alto      | <b>Gestionar Atentamente</b> |  |  |
| Poder bajo/Interés bajo      | Monitorear                   |  |  |
| Poder bajo/Interés alto      | Mantener Informados          |  |  |

**Tabla 17**

## **4.1.4 Planificar el Involucramiento de los Interesados**

Planificar el Involucramiento de los Interesados es el proceso de desarrollar enfoques para involucrar a los interesados del proyecto, con base en sus necesidades, expectativas, intereses y el posible impacto en el proyecto. El beneficio clave es que proporciona un plan factible para interactuar de manera eficaz con los interesados. Este proceso se lleva a cabo periódicamente a lo largo del proyecto, según sea necesario.

En este proceso de comprensión de los involucrados y los posibles ajustes para maximizar su participación e impacto positivo, se utilizará el Mapa de Stakeholders como se muestra en la Figura 15, el misma que clasifica a los interesados de la siguiente manera:

- **Activo:** Es el interesado que está involucrado en el proyecto.
- **Pasivo:** Es el interesado que tiene una postura no activa en el proyecto.
- **Resistente:** Es el interesado que no está de acuerdo con el cambio, producto del proyecto.
- **Soporte:** Es el interesado que, si está de acuerdo con el cambio, producto del proyecto.

## **MAPA DE STAKEHOLDERS**

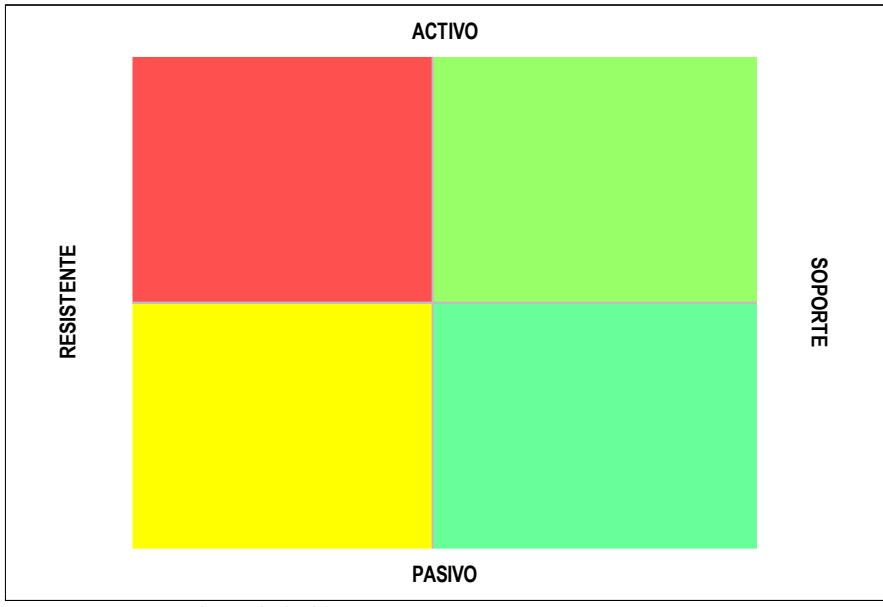

*Figura 15* Mapa de Stakeholders

En el análisis de interesados y para conocer la participación de los interesados se utilizará el **Anexo 4** Matriz de Análisis de Interesados donde se procederá a documentar su compromiso, influencia, clasificación y postura, además de las acciones a aplicar para inducir a la postura deseada y de acuerdo al poder/interés de cada interesado.

## **4.1.5 Gestionar el Involucramiento de los Interesados**

Gestionar el Involucramiento de los Interesados es el proceso de comunicarse y trabajar con los interesados para satisfacer sus necesidades y expectativas, abordar los incidentes y fomentar la participación adecuada de los interesados. El beneficio clave de este proceso es que permite al director del proyecto incrementar el apoyo y minimizar la resistencia por parte de los interesados. Este proceso se lleva a cabo a lo largo de todo el proyecto.

## **4.1.5.1 Reuniones**

Con el fin de mantener activo el involucramiento de los interesados, se realizarán reuniones, luego de las mismas se levantará el Acta de Reuniones, que se muestra en el **Anexo 5.**

### **4.1.5.2 Registro de Incidentes**

Incidente es la condición o situación actual que puede tener un impacto en los objetivos del proyecto. Estos deberán ser registrados durante todo el ciclo de vida del proyecto, con el objetivo de administrarlos y darles seguimiento para que no afecte el desempeño del proyecto. Todo incidente generado desde la planificación del proyecto, deberá ser registrado en el **Anexo 6** Matriz de Incidentes.

Los incidentes detectados serán reportados mediante correo electrónico al Director del Proyecto, con copia a un miembro del equipo del proyecto.

### **4.1.6 Monitorear el Involucramiento de los Interesados**

Monitorear el Involucramiento de los Interesados es el proceso de monitorear las relaciones de los interesados del proyecto y adaptar las estrategias para involucrar a los interesados a través de la modificación de las estrategias y los planes de involucramiento. El beneficio clave de este proceso es que se mantiene o incrementa la eficiencia y la eficacia de las actividades de participación de los interesados a medida que el proyecto evoluciona y su entorno cambia. Este proceso se lleva a cabo a lo largo de todo el proyecto y se lo realiza utilizando el **Anexo 7** Matriz de Estrategias para Interesados.

En este proceso de monitoreo se validará que se cumpla con los compromisos adquiridos además del registro de asistentes participantes en cada reunión, información que se levanta a través del Acta de Reunión. Así mismo el Director del Proyecto dará seguimiento a los incidentes levantados en los Registros de Incidentes para verificar el estado de los mismos.

### **4.1.7 Desarrollo de la Gestión de Interesados**

La Gestión de Interesados se inicia con la aplicación de la Tabla 18, que corresponde al Registro de Interesados.
**Tabla 18** *Registro de Interesados*

# **REGISTRO DE INTERESADOS**

**Nombre del Proyecto:** Automatización del proceso de elaboración del Plan Operativo Anual en la Universidad Técnica de Machala a partir del año 2022.

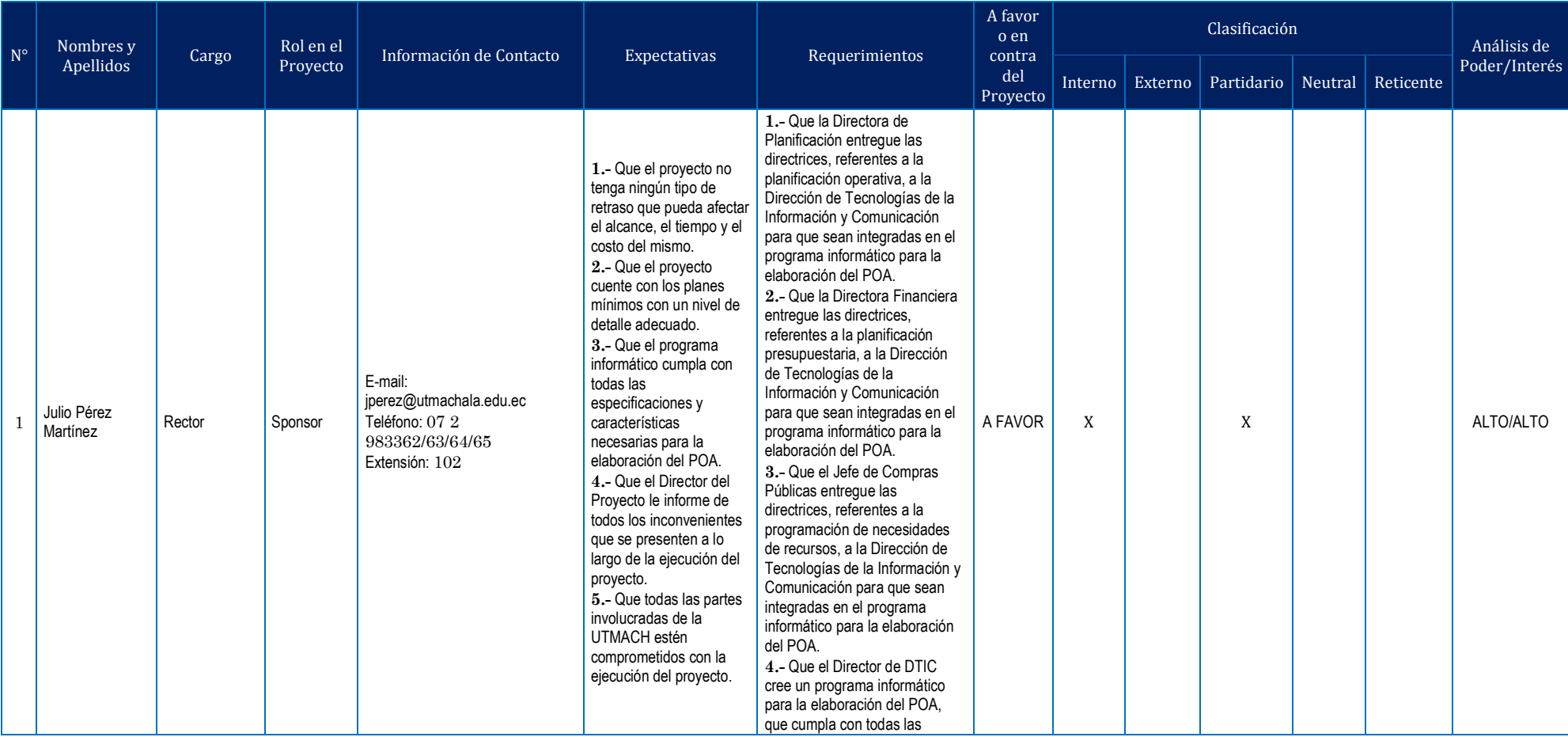

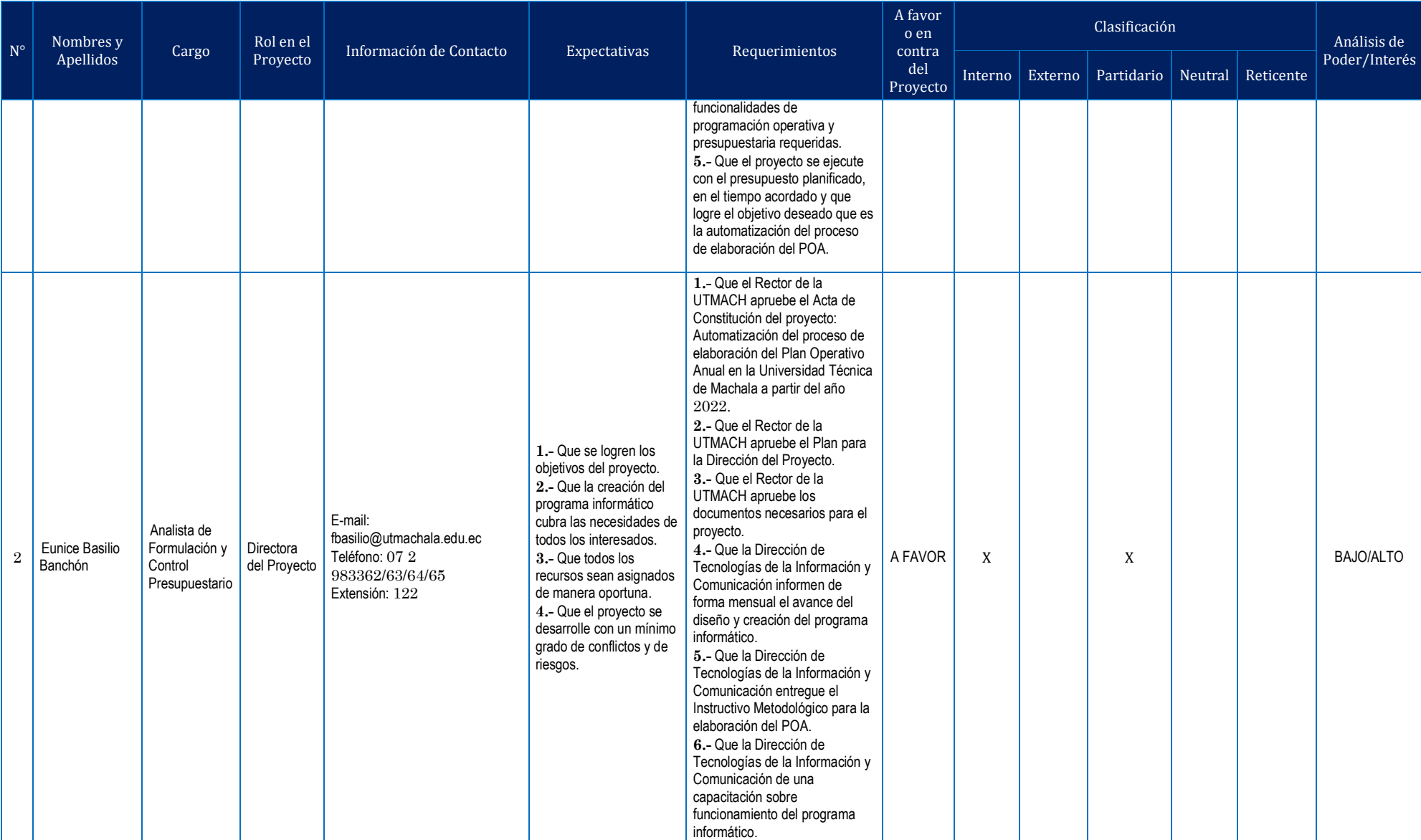

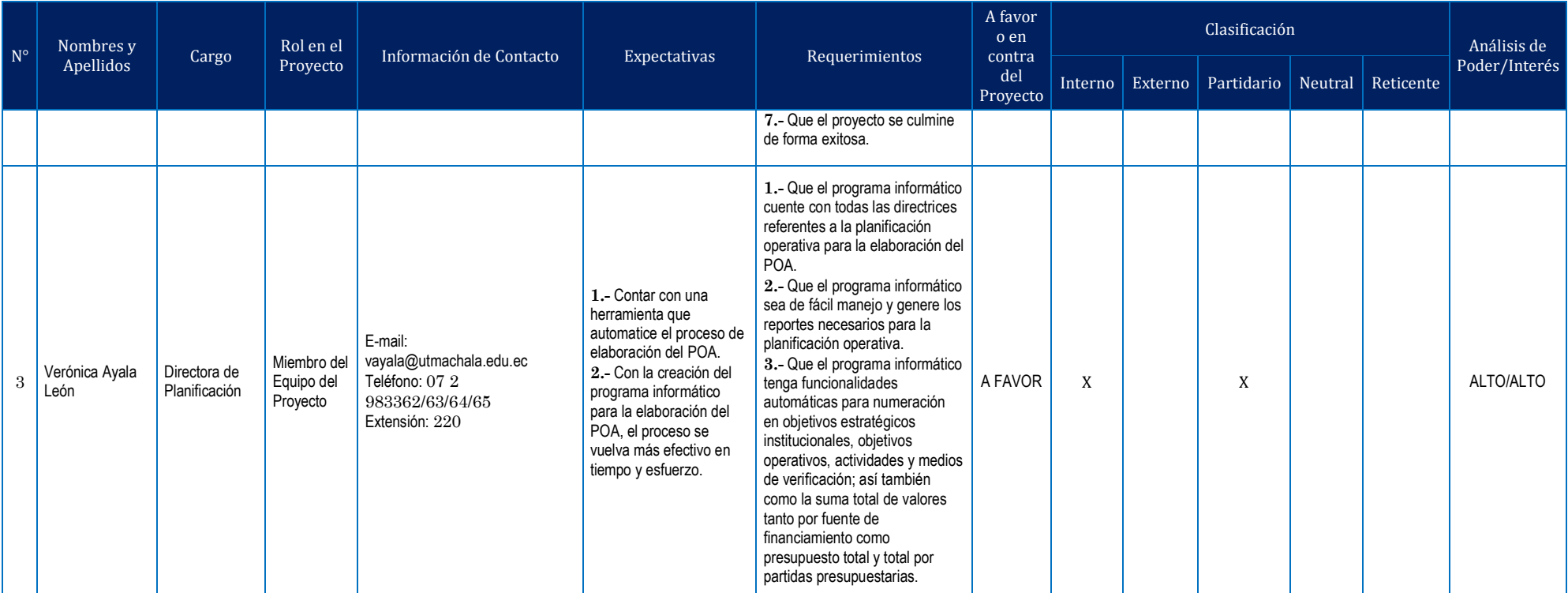

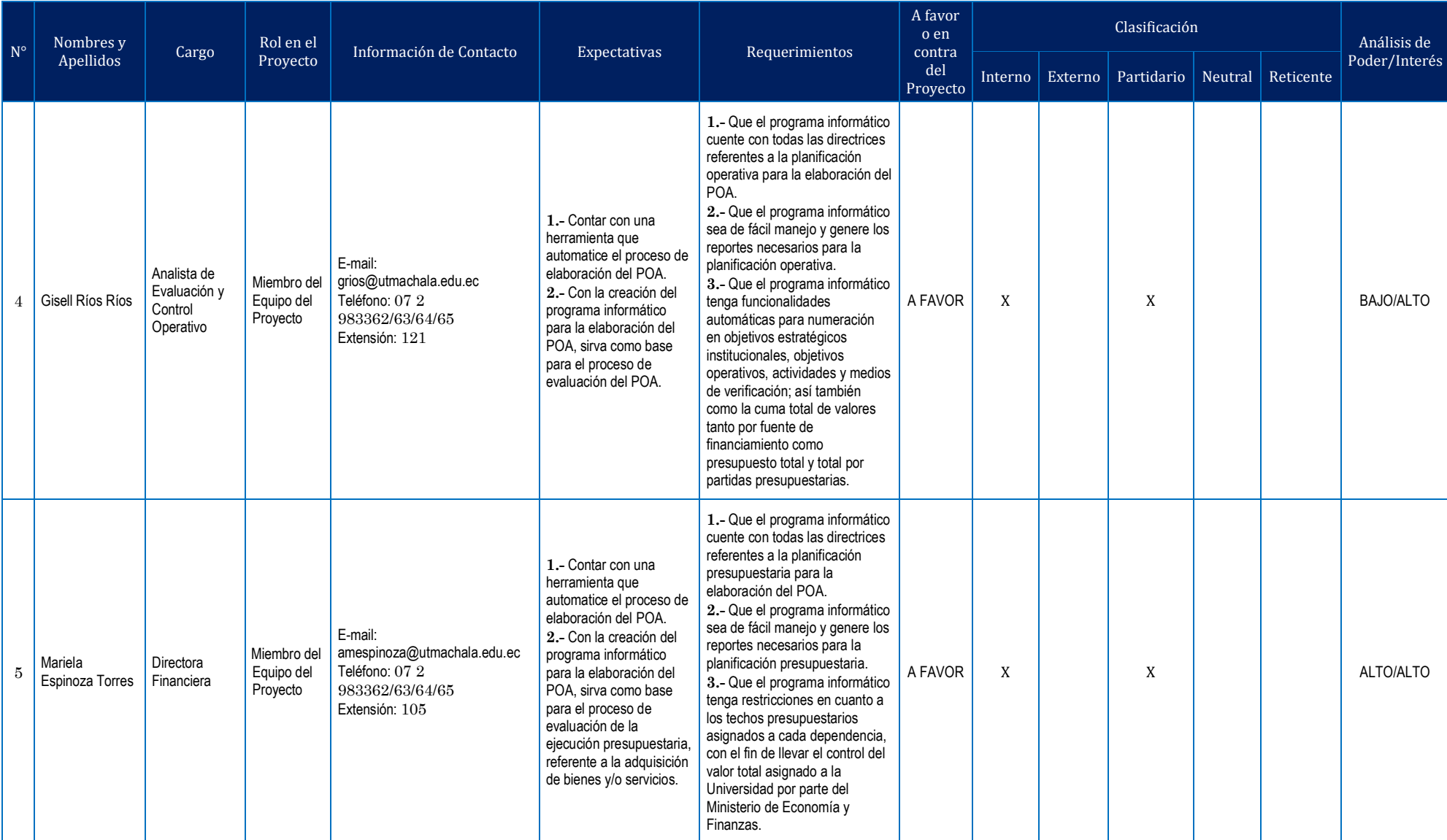

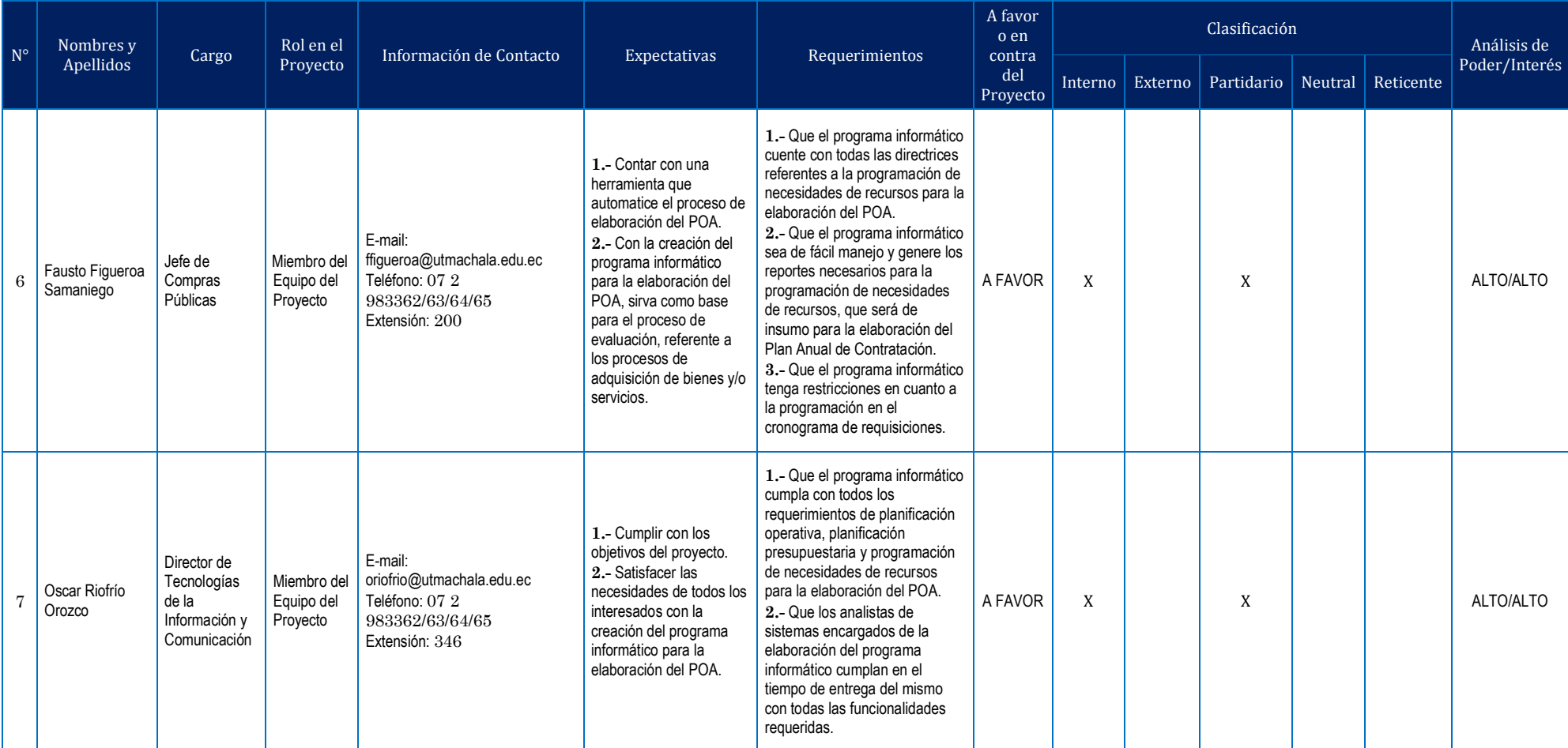

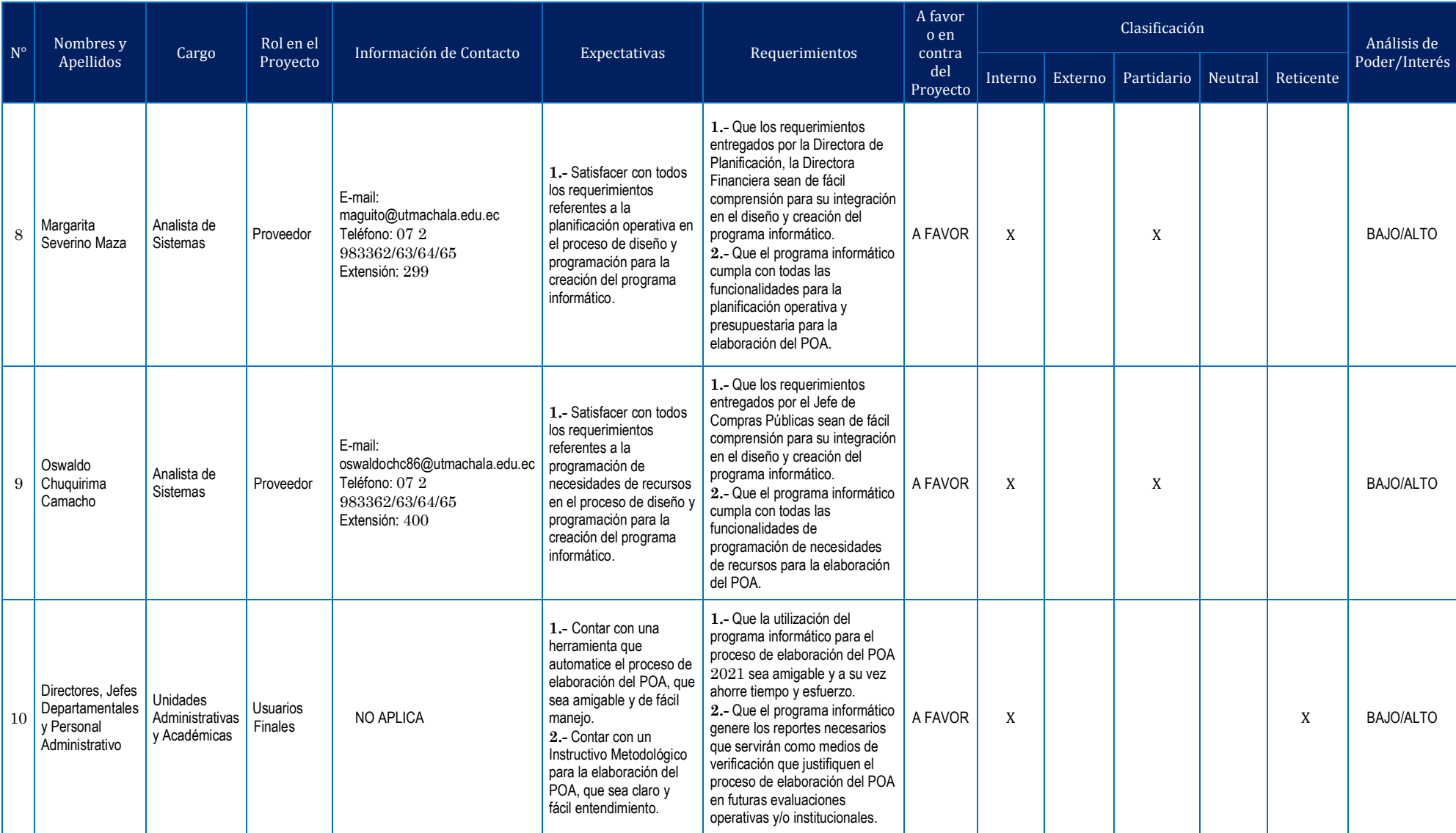

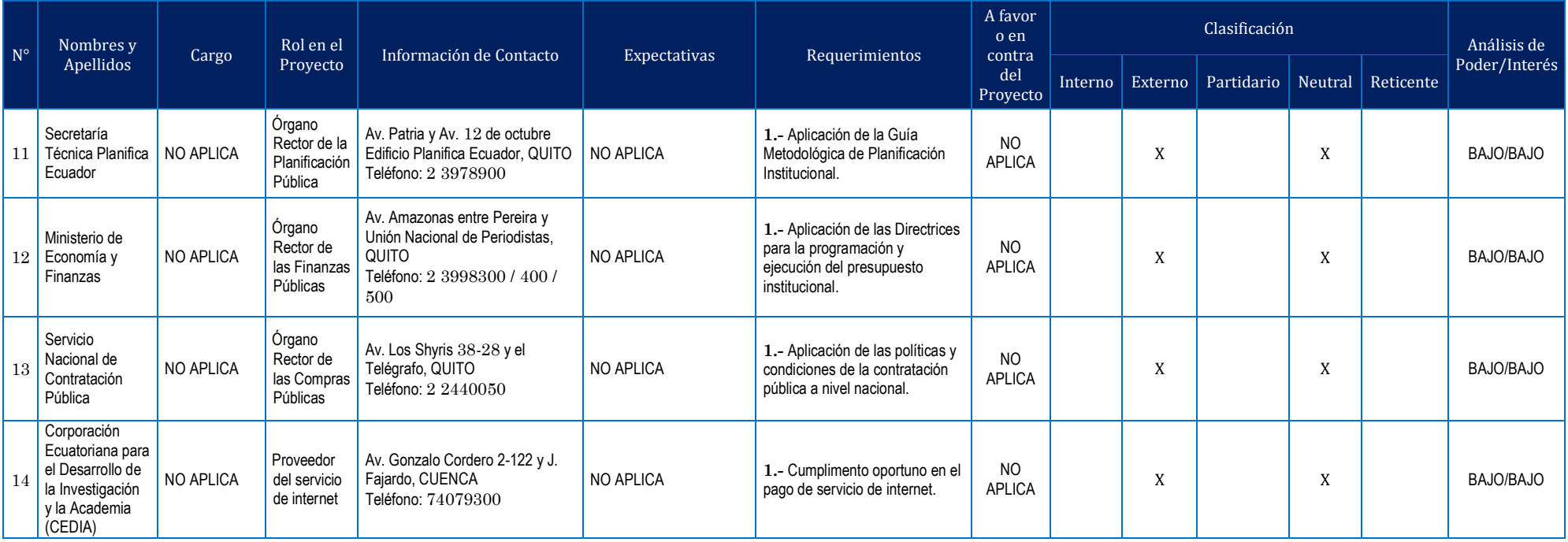

El análisis de interesados se realizó mediante la Matriz Poder/Interés, como se visualiza en la Figura 16. Cabe indicar que el desarrollo del presente proyecto no tiene impacto en estudiantes ni en docentes, en razón de que se trata de un proceso de automatización netamente administrativo.

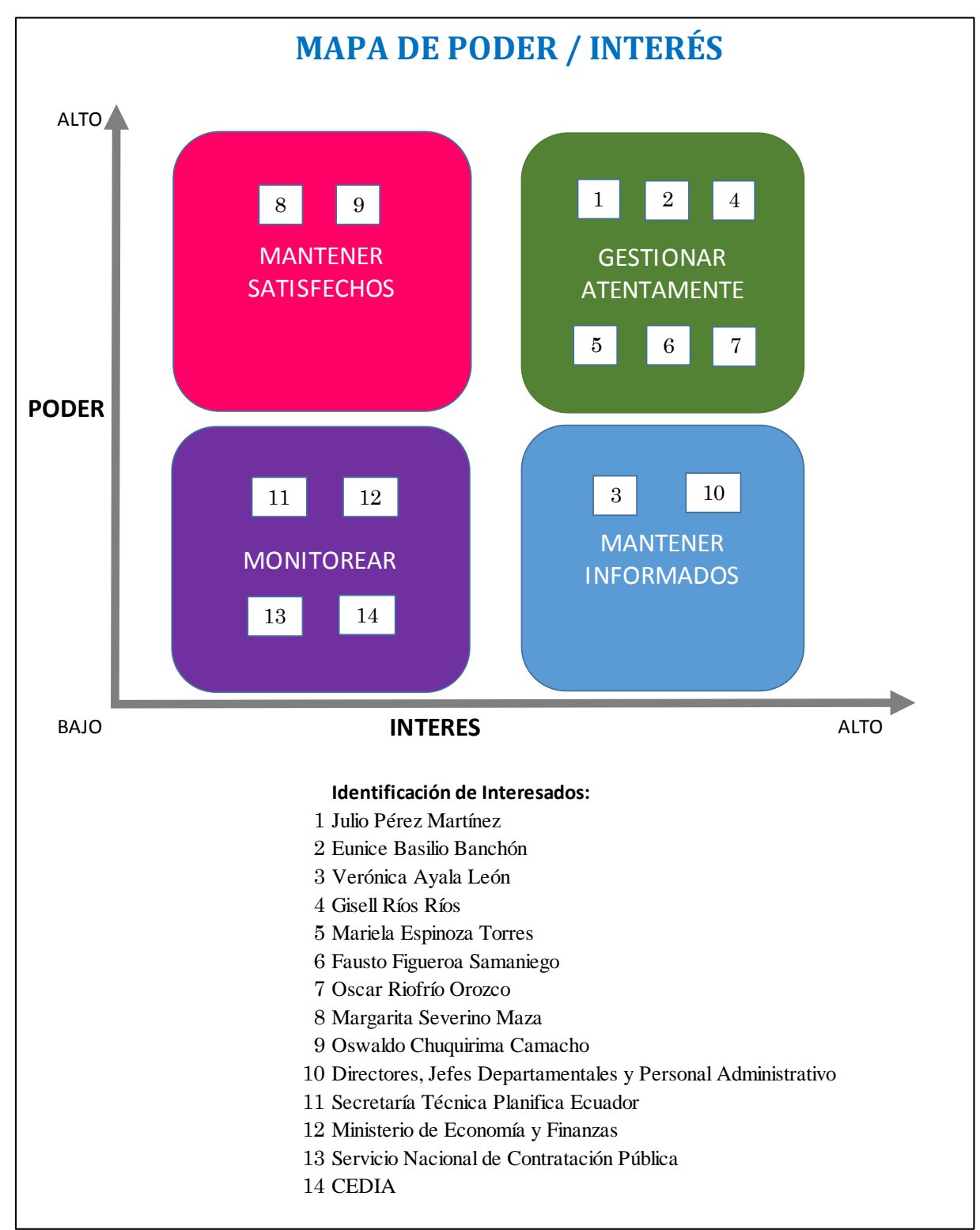

*Figura 16* Clasificación de los interesados del proyecto en el mapa poder/interés Elaboración: La Autora

Para el involucramiento de interesados primero se los clasificó a los interesados aplicando el Mapa de Stakeholders, como se visualiza en la Figura 17.

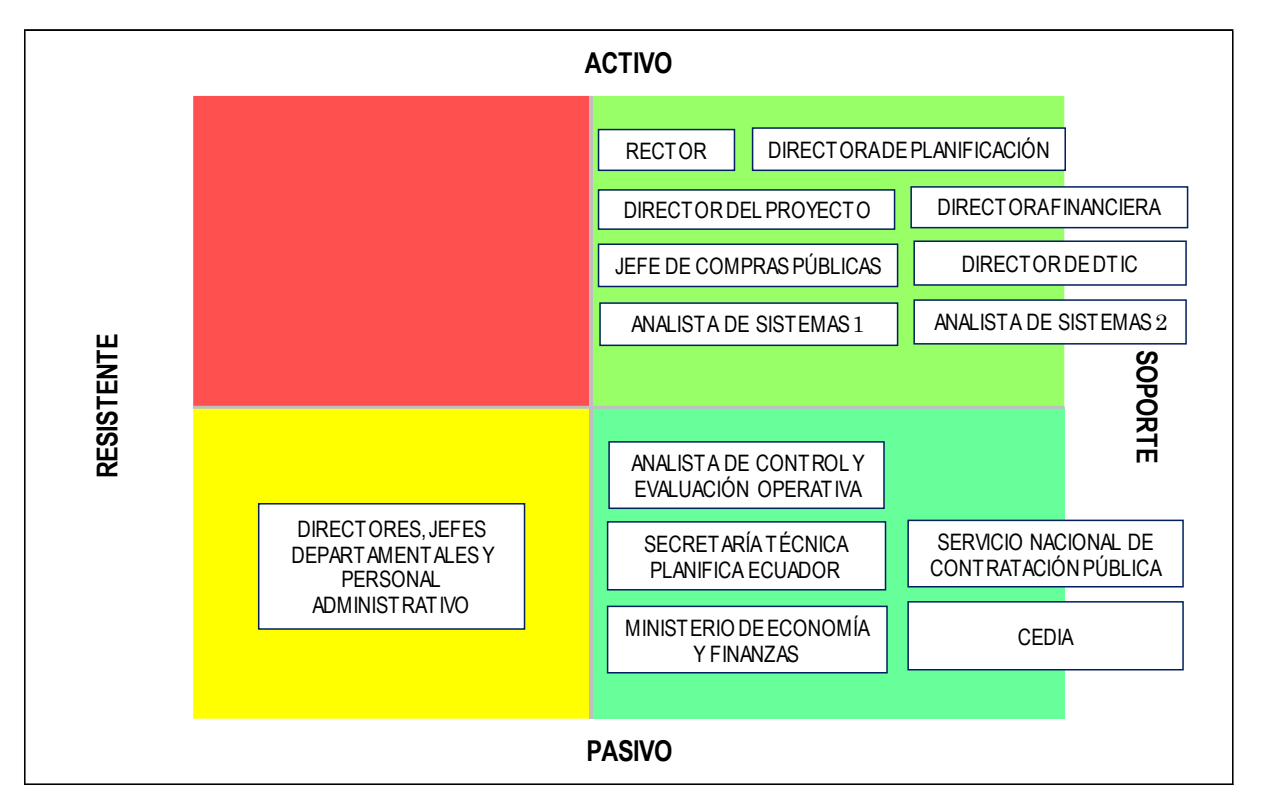

# **MAPA DE STAKEHOLDERS**

*Figura 17* Clasificación de los interesados en el mapa de Stakeholders Elaboración: La Autora

Luego de aplicar el mapa de poder/interés y el mapa de Stakeholders se aplicó la Tabla 19 Análisis de Interesados, en donde se plantean las acciones a seguir para inducir a la postura deseada de los involucrados, como se muestra a continuación:

**Tabla 19** *Análisis de Interesados*

# **ANÁLISIS DE INTERESADOS**

**Nombre del Proyecto:** Automatización del proceso de elaboración del Plan Operativo Anual en la Universidad Técnica de Machala a partir del año 2022.

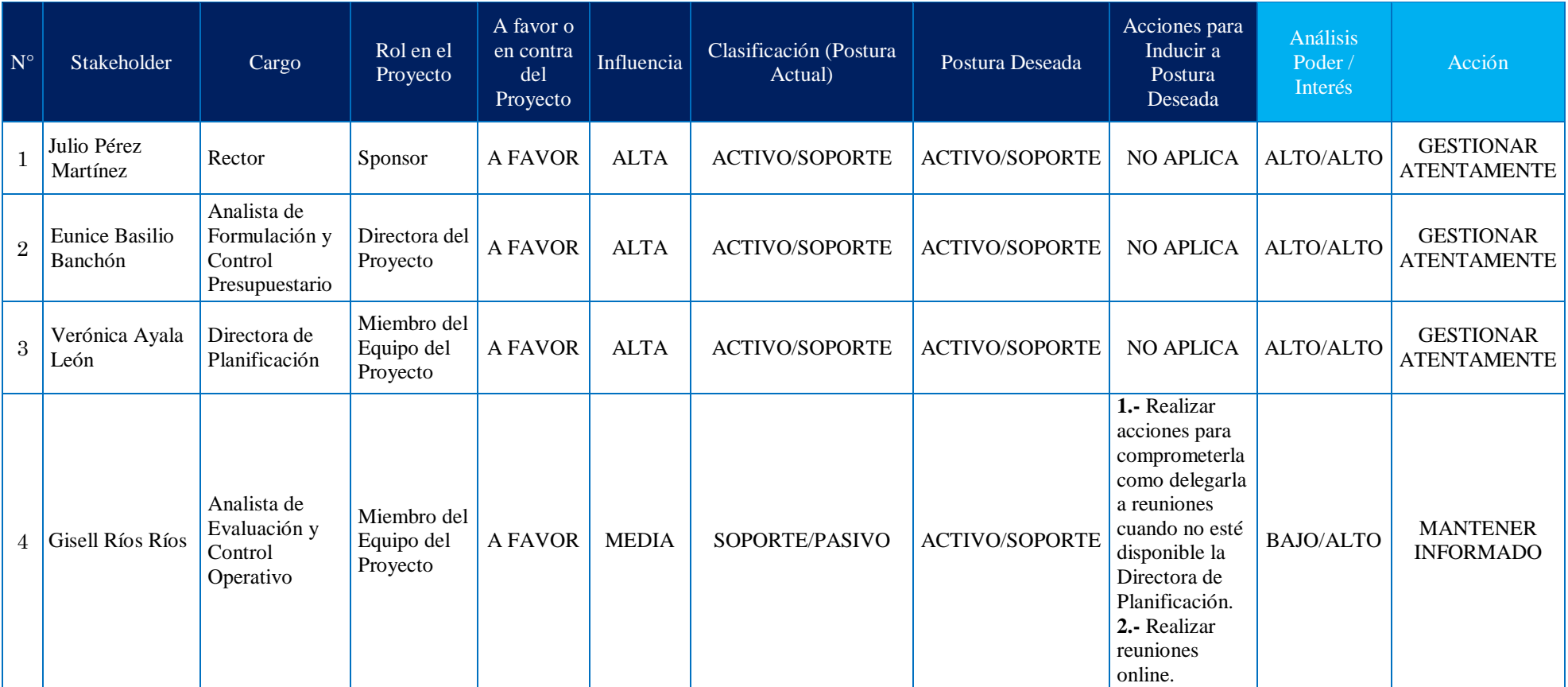

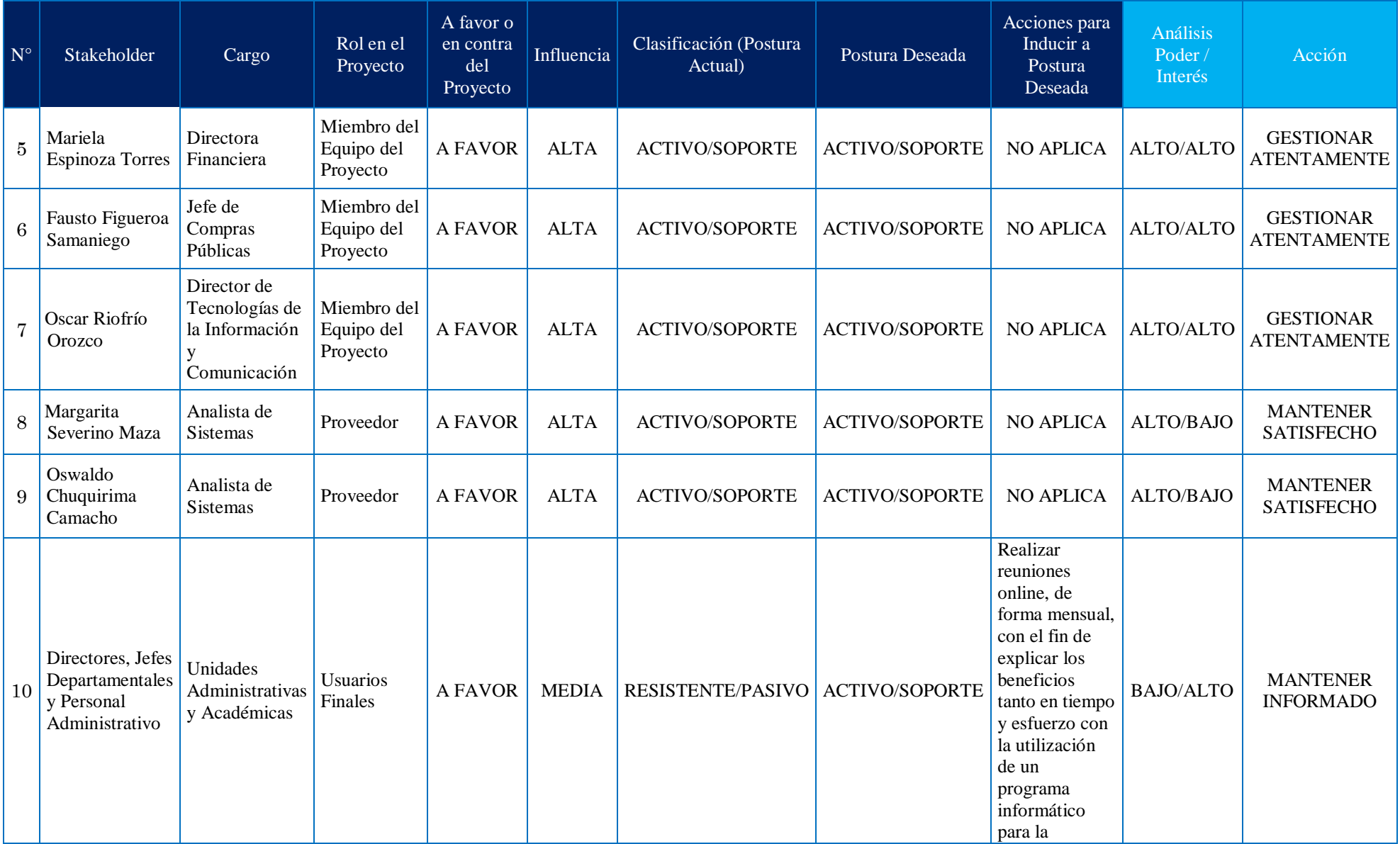

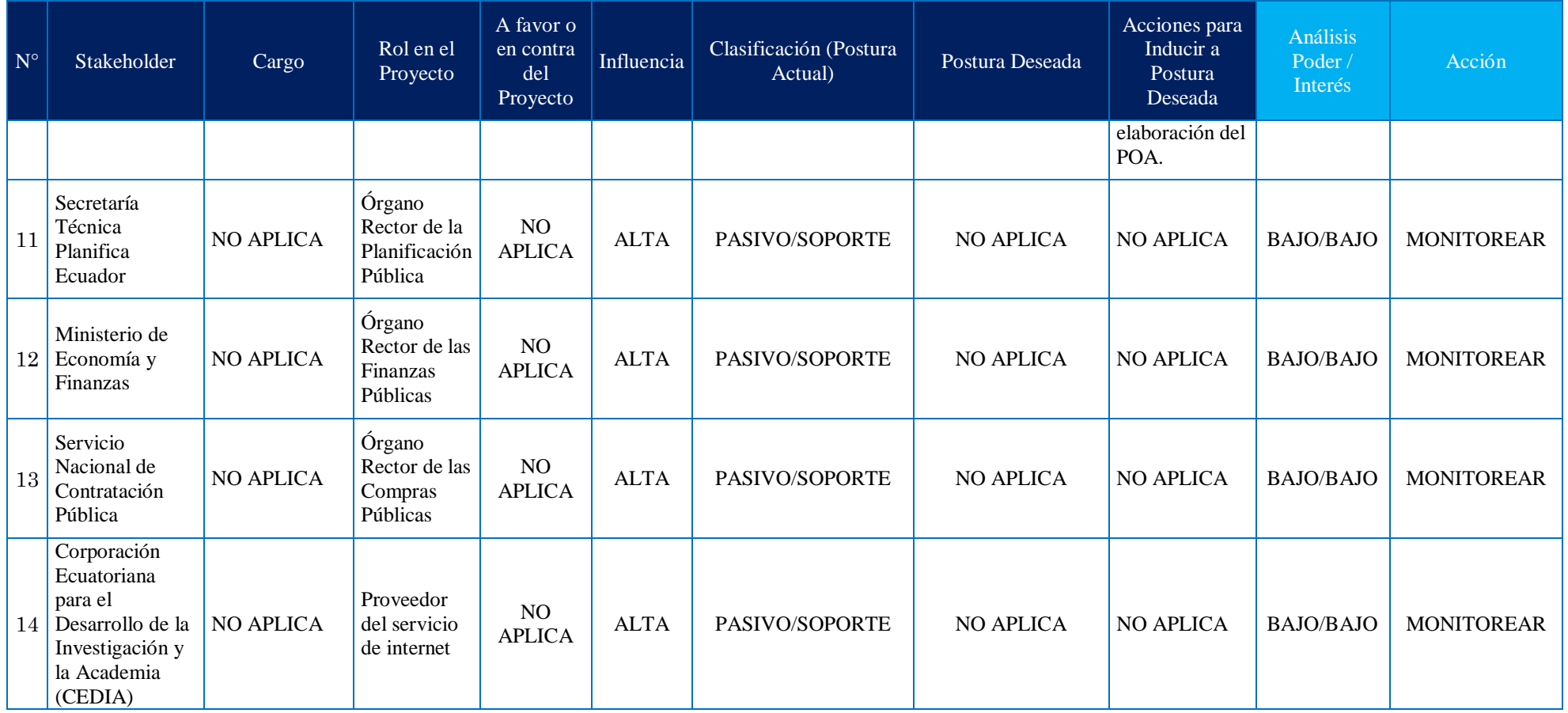

Por último, se monitorea el involucramiento de los interesados con el propósito de implementar estrategias y verificación de la ejecución de las mismas, para lo que se utilizó la Tabla 20 Matriz de Estrategias para Interesados, como se muestra a continuación:

#### **Tabla 20**

*Matriz de Estrategias para Interesados*

# **MATRIZ DE ESTRATEGIAS PARA INTERESADOS**

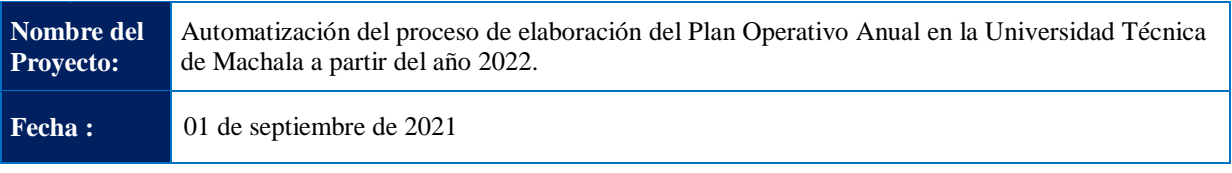

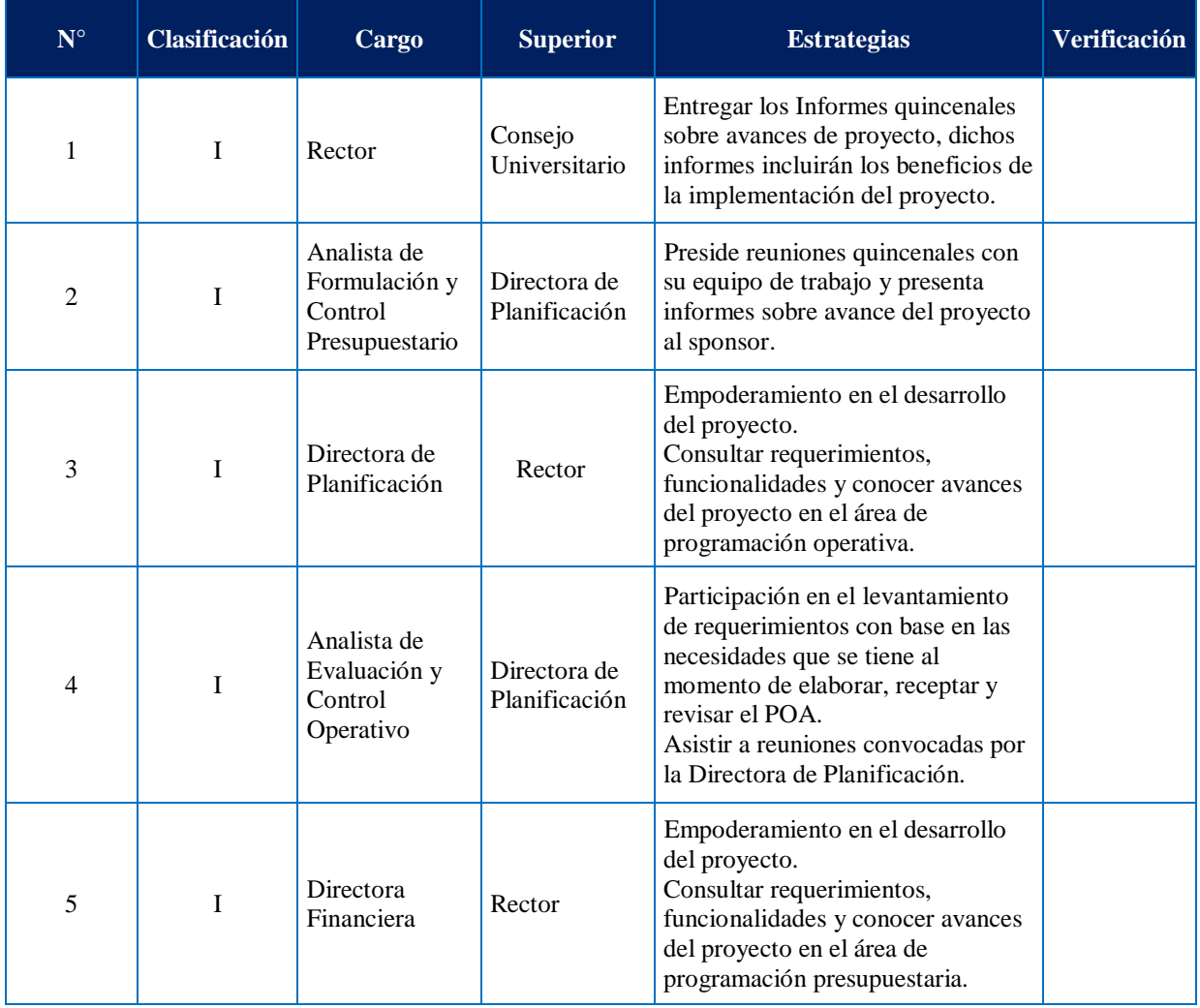

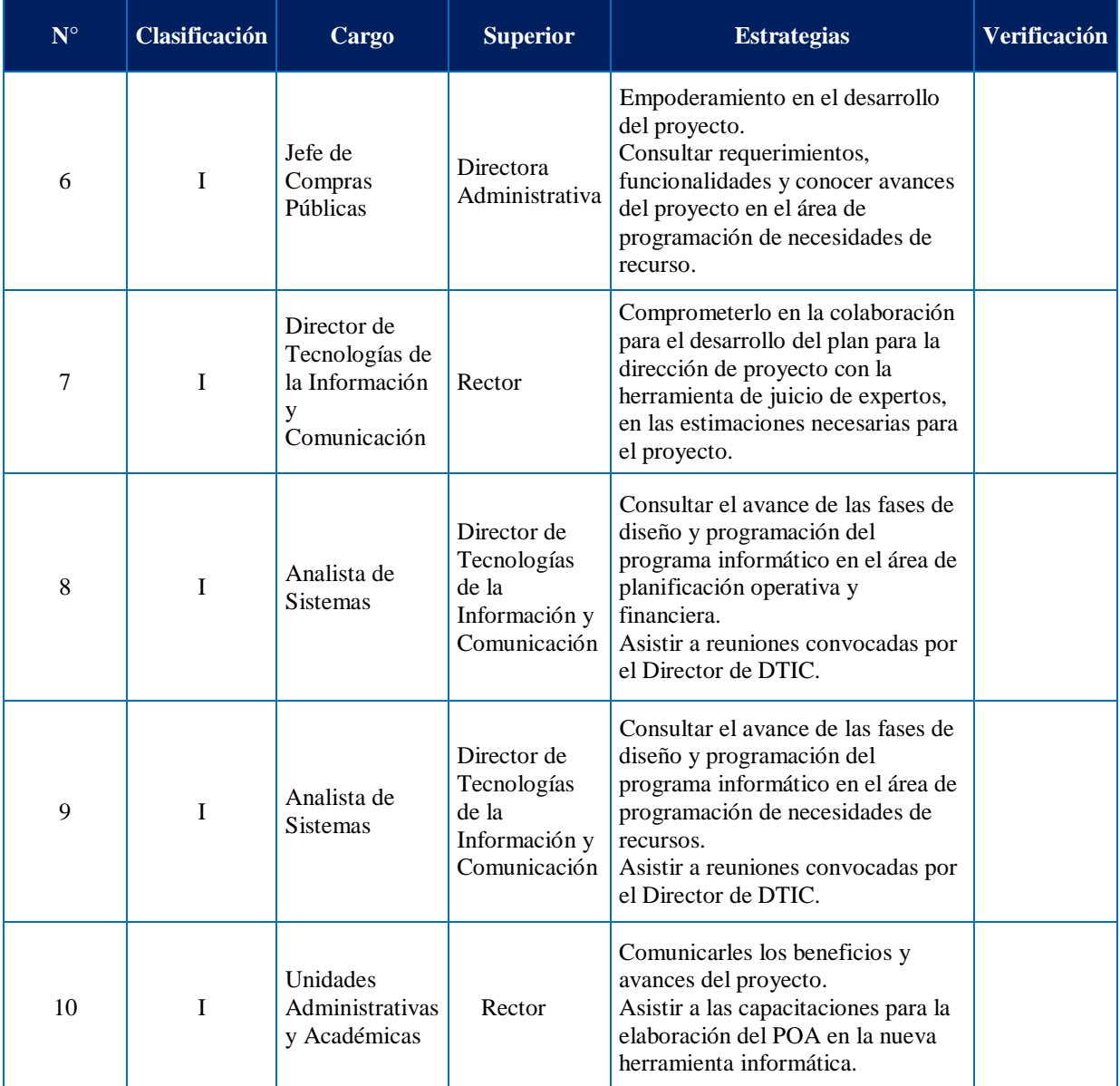

# **4.2 Gestión de Alcance**

La Gestión del Alcance del Proyecto incluye los procesos requeridos para garantizar que el proyecto incluya todo el trabajo requerido con el objetivo de completar el proyecto con éxito. Esta área de conocimiento se enfoca primordialmente en definir y controlar qué se incluye y qué no se incluye en el proyecto.

Los procesos de Gestión del Alcance del Proyecto son:

- 1. Planificar la Gestión del Alcance.
- 2. Recopilar Requisitos.
- 3. Definir el Alcance.
- 4. Crear la EDT/WBS.
- 5. Validar el Alcance.
- 6. Controlar el Alcance.

#### **4.2.1 Planificar la Gestión del Alcance**

En este proceso el Director del Proyecto junto con el equipo del proyecto determinan las técnicas a utilizar para recopilar y documentar las características y funciones principales requeridas del producto que será desarrollado en el proyecto para estructurar la línea base del alcance. Para elaborar el Plan para la Gestión del Alcance se utilizará el Acta de Constitución del Proyecto, factores ambientales de la institución y activos de los procesos de la organización, y las técnicas a utilizarse serán el juicio de expertos y reuniones con el personal de la institución. El formato del plan se presenta en el **Anexo 8.**

# **4.2.2 Recopilar Requisitos**

Para la recopilación de requisitos, el Director del Proyecto junto con el equipo del proyecto, participarán en reuniones, a fin de levantar los requisitos de cada una de las partes interesada para llevar a cabo el proyecto. La Matriz de los Interesados servirá de base para programar reuniones los días lunes, miércoles y viernes durante dos semanas, en la Dirección de Planificación de la institución, donde se realizarán preguntas claves para recolectar los requisitos a cada interesado. Para este proceso se utilizará el **Anexo 9** Matriz de Documentación - Trazabilidad de Requisitos.

En el proceso de recopilación de requisitos, se establece que los miembros del equipo del proyecto soliciten al interesado entrevistado que mencione como mínimo un criterio de aceptación para cada requisito. Una vez recopilados los requisitos, los miembros del equipo de proyecto, utilizarán el análisis de interesados desarrollado en el capítulo anterior, con el fin de priorizar los requisitos de acuerdo al nivel de interés y poder que cada interesado tiene en el proyecto y trabajar conjuntamente en ellos, para que los mismos sean gestionados de acuerdo su prioridad.

Por otro lado, el Director del Proyecto junto con el Equipo del Proyecto, se codificarán

los objetivos de la institución, los cuales están clasificados desde la perspectiva financiera, cliente, procesos, aprendizaje y crecimiento, donde el código **Obj1-OPE** se lee **"Objetivo número uno de la institución desde la perspectiva de la empresa"**, como se muestra en la Tabla 21.

#### **Tabla 21**

*Formato para la Codificación de los Objetivos de la Institución*

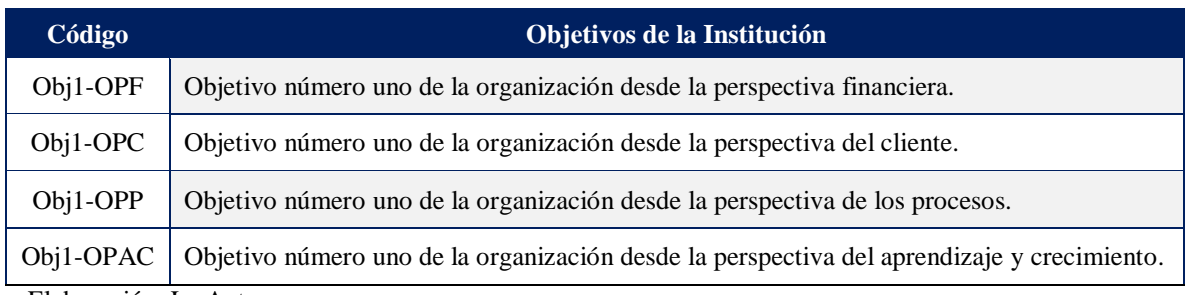

Elaboración: La Autora

Así mismo, se encargarán de identificar que los requisitos se alineen con los objetivos del proyecto. Para esto se codificarán los objetivos del proyecto como se muestra en la Tabla 22, formato donde la columna a la izquierda reflejará los códigos de los objetivos como el código **Obj.1-P** que se lee **"Objetivo número uno del proyecto"** y en la columna derecha se enuncian los objetivos del proyecto.

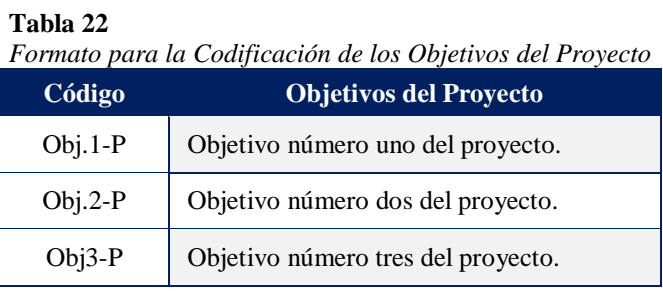

Elaboración: La Autora

Luego de codificar los objetivos de la institución y los objetivos del proyecto, éstos se reflejarán en la Matriz de Documentación - Trazabilidad de Requisitos (Tabla 31) con el fin de comprobar que todos los requisitos levantados encuentren alineados con los objetivos del proyecto y de la institución. Así mismo en la Matriz de Trazabilidad se determinará si cada requisito aporta con los entregables del proyecto. La Tabla 23 muestra el formato para codificar los entregables de primer nivel del proyecto con la inicial de cada entregable, en donde **E1** se lee **"Entregable uno".**

| тана 2э<br>Formato para la Codificación de los Entregables del Proyecto |                    |  |
|-------------------------------------------------------------------------|--------------------|--|
| Código                                                                  | <b>Entregables</b> |  |
| E1                                                                      | Entregable uno.    |  |
| E <sub>2</sub>                                                          | Entregable dos.    |  |
| E3                                                                      | Entregable tres.   |  |
| F4                                                                      | Entregable cuatro. |  |

**Tabla 23**

En la Tabla 24 se muestra el formato para codificar los requisitos según su categoría, las mismas que pueden ser de acuerdo a las siguientes categorías:

- **Requisito de Negocio:** Sus siglas son RN. Es el requisito relacionado con el giro del negocio (intermediación financiera).
- **Requisito de Interesado:** Sus siglas son RI. Es el requisito específico de un interesado, el cual puede estar relacionado con su área de trabajo o en su defecto puede aportar a la operación en sí del proyecto.
- **Requisito de Soluciones Funcionales:** Sus siglas son RSF. Es el requisito que aporte a la operación del proyecto, relacionado con cualquiera de las áreas de gestión.
- **Requisito de Soluciones No Funcionales:** Sus siglas son RSNF. Es el requisito o características generales o específicas de las funciones del programa informático que se implemente, relacionado con cualquiera de las áreas de gestión.
- **Requisito de Informe:** Sus siglas son RIN. Es el requisito relacionado con la ejecución y generación de informes.
- **Requisito de Proyecto:** Sus siglas son RP. Es el requisito relacionado con la gestión del proyecto.
- **Requisito de Transición:** Sus siglas son RT. Es el requisito para el cambio del sistema, incluye capacitación y plan piloto.

| Codificación o Iniciales | <b>Categorías de Requisitos</b>         |
|--------------------------|-----------------------------------------|
| $RN-1$                   | Requisito de Negocio.                   |
| $RI-1$                   | Requisito de Interesado.                |
| $RSF-1$                  | Requisito de Soluciones Funcionales.    |
| RSNF-1                   | Requisito de Soluciones No Funcionales. |

**Tabla 24** *Formato para la Codificación de Categorías de Requisitos*

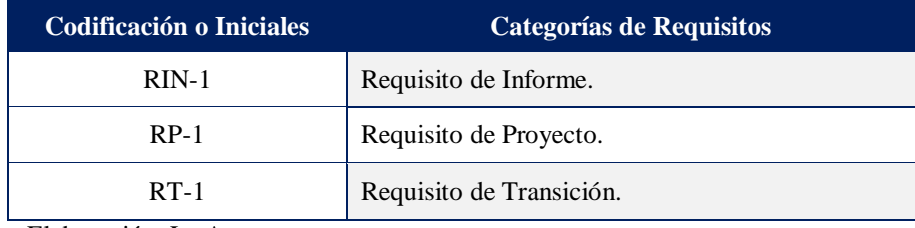

# **4.2.3 Definir el Alcance**

Dado que es posible que no todos los requisitos identificados en el proceso Recopilar Requisitos se puedan incluir en el proyecto, el proceso Definir el Alcance selecciona los requisitos definitivos del proyecto a partir de la documentación de requisitos desarrollada durante el proceso antes mencionado. Por lo que en este proceso se desarrolla una descripción detallada del proyecto y del producto.

La definición del alcance se la establece en conjunto con el Director del proyecto, el Equipo del proyecto y los Interesados claves. Estos miembros se reunirán tomando en cuenta toda la información recopilada tal como, el Acta de Constitución del Proyecto, documentación de requisitos. La técnica a utilizar será el juicio de expertos como técnicos de software, análisis de datos y análisis de producto.

### **4.2.3.1 Enunciado del Alcance**

Para el Enunciado del Alcance se utilizará el **Anexo 10.**

#### **4.2.4 Crear la EDT**

La Estructura de Desglose de Trabajo es el proceso que consiste en subdividir los entregables del proyecto y el trabajo del proyecto en componentes más pequeños (paquetes de trabajo) y más fáciles de manejar. Se lo realizada por una sola vez. El Director del proyecto en conjunto con el Equipo del proyecto elaborarán la EDT, utilizando la información del enunciado del alcance, documentación de requisitos, normativas vigentes de planificación interna como Objetivos Estratégicos Institucionales y Portafolio de Productos y Servicios de cada dependencia, normativa vigente externa como: Clasificador Presupuestario de Ingresos y Egresos del Sector Público emitido por el Ministerio de Economía y Finanzas, y Catálogo de Bienes emitido por el Servicio Nacional de Contratación Pública.

Para establecer la línea base del alcance se utilizará la técnica de descomposición de niveles que se basa en entregables principales. En la Figura 18 Estructura de Desglose de Trabajo se muestra el desglose en niveles, donde el nivel 0 es el proyecto, el nivel 1 son los entregables principales, el nivel 2 son los sub-entregables y el nivel 3 o el último nivel corresponde a los paquetes de trabajo.

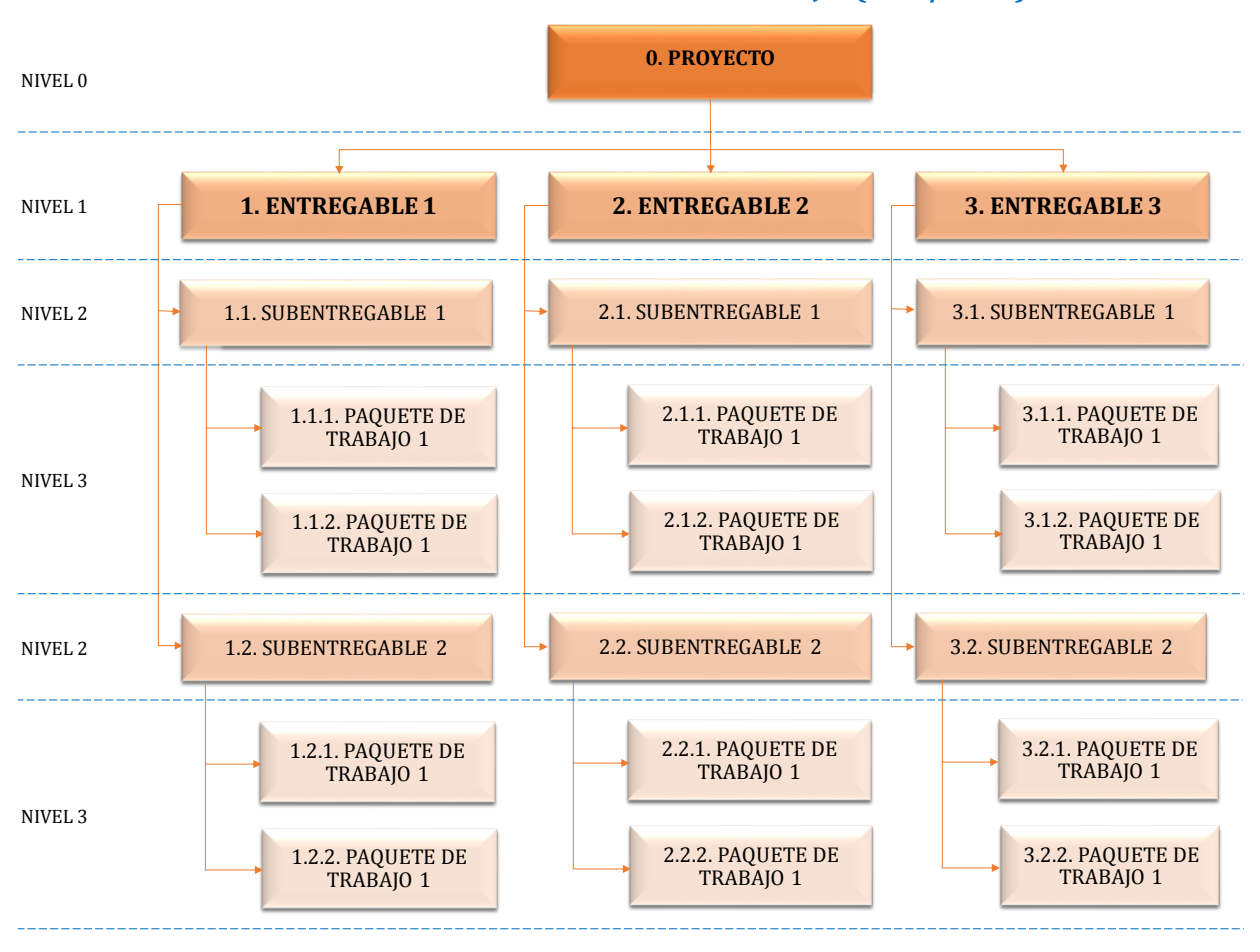

**ESTRUCTURA DE DESGLOSE DE TRABAJO (EDT/WBS)**

*Figura 18* Estructura de Desglose de Trabajo

#### **4.2.4.1 Diccionario de la EDT**

El diccionario de la EDT es un documento que proporciona información detallada sobre los entregables, actividades y programación de cada uno de los componentes de la EDT, por consiguiente, es un documento de apoyo a la EDT. Se utilizará el **Anexo 11** Diccionario de la EDT.

#### **4.2.5 Validar el Alcance**

Validar el Alcance es el proceso de formalizar la aceptación de los entregables del

proyecto que se hayan completado. Este proceso se lleva a cabo periódicamente a lo largo del proyecto, según sea necesario. Para validar los entregables descritos en la EDT, el Director de Proyecto y el Director de Tecnologías de la Información y Comunicación se reunirán los días viernes cada quince días. Con la línea base del alcance, informes de calidad, la documentación de requisitos y la matriz de trazabilidad de requisitos, deberán corroborar que los entregables que se vaya entregando cumplen con los requisitos y estándares de calidad. La técnica a utilizar es la inspección en donde se utilizará el **Anexo 12** Lista de Verificación de Entregables.

Posteriormente por cada entregable aprobado el patrocinador dejará constancia de su aprobación mediante el Acta de Validación del Alcance con su firma respectiva, misma que se muestra en el **Anexo 13**. El Acta de Validación será enviada mediante correo electrónico al Equipo de Proyecto, por parte del Director del Proyecto, como constancia de la aprobación de los entregables del proyecto.

#### **4.2.6 Controlar el Alcance**

Controlar el Alcance es el proceso en el cual se monitorea el estado del alcance del proyecto y del producto, y se gestionan cambios a la línea base del alcance, con el propósito de evitar corrupción en el alcance y que la línea base del alcance se mantenga a lo largo del proyecto. El Director del Proyecto asignará a su Equipo de Proyecto que realice un seguimiento mediante una reunión quincenal con los responsables de los entregables del proyecto para verificar que se estén cumpliendo los requisitos utilizando el análisis de valor ganado y análisis de variación.

Los análisis de datos pueden dar origen a Solicitudes de Cambios para aplicar acciones preventivas, correctivas o actualización de documentos. Para el presente proyecto se designará un Comité de Control de Cambios, el mismo que se encargará de revisar las solicitudes de cambio, aprobarlas, rechazarlas o dejarlas en espera siempre y cuando sean de beneficio para el proyecto. El Comité de Control de Cambios estará liderado por el Director del Proyecto, lo conformará miembros del equipo del proyecto designados por el Director e interesados como el Director de Tecnologías de la Información y Comunicación y la Directora de Planificación. Se reunirán los días lunes, cada 15 días, donde evaluará alguna Solicitud de Cambio, que puede haberse presentado o enviado vía correo electrónico al Director del Proyecto. La misma que se muestra en el **Anexo14**.

Una vez que las solicitudes de cambio han sido analizadas por el Comité de Control de Cambios en las reuniones quincenales, y si la respuesta es favorable o desfavorable se dejará registrada en el **Anexo 15** Formato de Registro de Solicitud de Cambio.

## **4.2.7 Desarrollo de la Gestión del Alcance**

La Gestión del Alcance se inicia con su planificación, información que se muestra en la Tabla 25 Plan de Gestión del Alcance:

#### **Tabla 25**

*Plan de Gestión del Alcance*

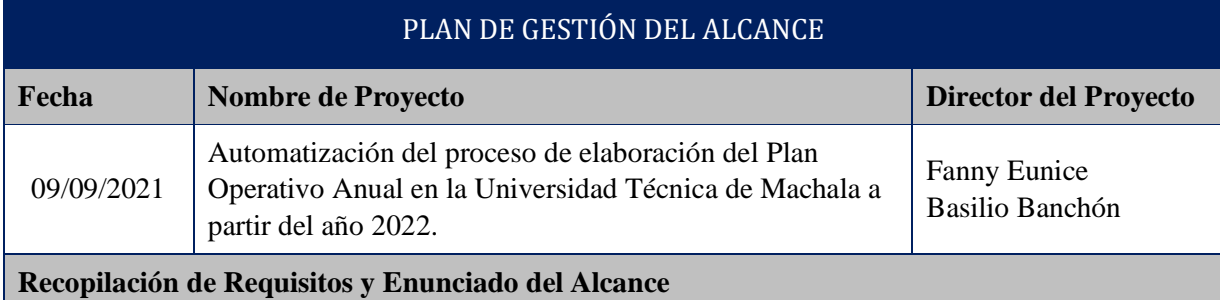

**Proceso de Recopilación de Requisitos:** La recopilación de requisitos iniciará con la clasificación de los interesados en internos o externos, y también en partidarios, neutrales o reticentes. Luego, se realizarán entrevistas y reuniones con los interesados internos. Respecto a los interesados externos u organizaciones gubernamentales, se obtendrán los requisitos consultando sus páginas web oficiales o acercándose a sus oficinas administrativas.

Se definirán los entregables necesarios para cumplir estos requisitos, alineados con los objetivos del proyecto y los objetivos institucionales.

Para realizar la recopilación de requisitos se llenará un formato que corresponde a la Matriz de Documentación - Trazabilidad de Requisitos (Anexo 9).

**Proceso de Definición del Alcance del Proyecto:** Para la definición del Alcance se llenará un formato que servirá para la recopilación de información en conjunto con cada uno de los interesados. Este archivo denominado Enunciado del Alcance contendrá el nombre del proyecto, el Alcance del Proyecto y el Alcance del Producto representado por los entregables.

El Director de Proyecto en conjunto con su equipo de trabajo serán los encargados de seleccionar los mayores entregables y especificar sus criterios de aceptación, exclusiones, limitaciones y supuestos del proyecto alineado con las fases y entregable. El Enunciado del Alcance se realizará utilizando el Anexo 10.

Cabe indicar que este proyecto tendrá enfoque predictivo, en razón de que el usuario final tiene establecido el producto que desea obtener (programa informático para la automatización del proceso de elaboración del Plan Operativo Anual en la UTMACH a partir del año 2022).

Finalmente, el Director del Proyecto realizará la revisión del Enunciado el Alcance con el Patrocinador para su aprobación y firma respectiva.

#### **Proceso para la creación de la Estructura de Desglose del Trabajo (EDT)**

Se realizará el esquema de Estructura de Desglose del Trabajo (EDT) mediante la descomposición de 4 niveles de entregables los cuales se les asignará un código único numérico. El nivel cero será el proyecto. El nivel 1 de descomposición estará conformado por las cuatro fases del proyecto, las cuales son: Dirección del Proyecto, Adquisición de Activos Fijos, Desarrollo y Pruebas, programa Informático. El nivel 2 estará conformado por los subentregables principales del proyecto los cuales fueron definidos en el Enunciado del Alcance. Finalmente, se continuará la descomposición hasta el nivel 3 en el cual se colocarán los paquetes de trabajo. Los paquetes de trabajo nos permitirán conocer al mínimo detalle el costo, trabajo y calidad incurrido en la elaboración de los entregables.

El Director y el Equipo del Proyecto serán los responsables del desglose de entregables y subentregables. La EDT tendrá estructura de organigrama como lo muestra la figura 1 y se elaborará en formato de diagrama en Excel.

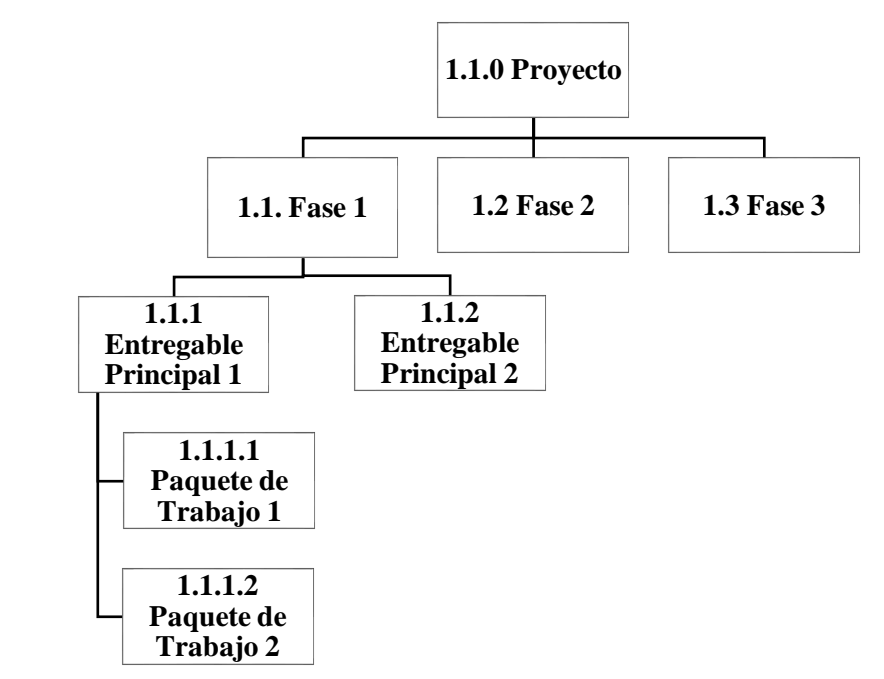

*Figura 1.* Esquema de EDT. Elaboración propia.

#### **Proceso para realizar el Diccionario de la EDT**

Luego de definir los entregables y paquetes de trabajo se realizará una tabla Excel con la descripción de los mismos seguido de la colocación de los criterios de aceptación e información adicional de acuerdo al Anexo 11.

El Director y el Equipo del Proyecto serán los responsables de llenar el Diccionario de la EDT, y éste será revisado, validado y aprobado por el Patrocinador. El documento contará con las firmas del Director del Proyecto y el Patrocinador.

### **Proceso de Validación del Alcance**

En esta etapa se establece la recepción y aprobación de los entregables del proyecto, de acuerdo a los siguientes criterios:

- 1. El Director del Proyecto en conjunto con el Patrocinador realizarán la revisión de los criterios de aceptación de los entregables, para lo cual se aplicará una Lista de Verificación de Entregables (Anexo 12).
- 2. El Patrocinador dejará constancia de su aprobación de cada entregable a través del Acta de Validación (Anexo 13).

#### **Proceso para Controlar el Alcance**

El Director del Proyecto monitoreará el estado del alcance del proyecto comparándolo con la línea base del alcance y gestionará los cambios a la línea base a través del proceso de Gestión de [Control de](https://www.gladysgbegnedji.com/control-integrado-de-cambios/)  [Cambios.](https://www.gladysgbegnedji.com/control-integrado-de-cambios/) En caso que se detectarán novedades o variaciones se aplicarán acciones preventivas o correctivas previa Solicitud de Cambios (Anexo 14) emitida al Comité de Control Gestión de Cambios, para su aprobación o negación. Finalmente, el Director del Proyecto gestionará los cambios aprobados a los entregables, caso contrario la información será archivada.

Además, se llevarán a cabo reuniones quincenales de seguimiento los días lunes a las 10:00 am con la participación del Director, del Equipo y de Patrocinador del Proyecto. En estas reuniones se realizará el control de hitos vinculados a los entregables y el monitoreo del avance de los trabajos necesarios para ejecutar los cambios solicitados y aprobados. Al final de las reuniones se levantará el Acta de Reuniones (Anexo 5).

Elaboración: La Autora

A continuación, se procede con el levantamiento de requerimientos, sin embargo, antes de utilizar la Matriz de Trazabilidad, se definirá la codificación de los objetivos de la institución, los mismos que se encuentran detallados en la Tabla 26:

#### **Tabla 26**

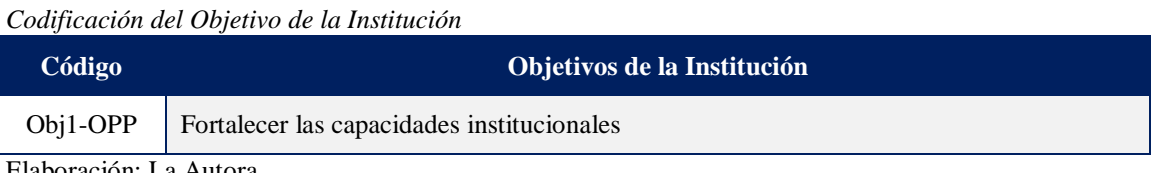

ón: La Autora

De igual manera, se definirá la codificación de los objetivos del proyecto, los mismos que se encuentran detallados en la Tabla 27:

**Tabla 27** *Codificación de los Objetivos del Proyecto*

| Código    | <b>Objetivos del Provecto</b>                                                                                                    |
|-----------|----------------------------------------------------------------------------------------------------|
| $Obj.1-P$ | Automatizar el proceso de elaboración del Plan Operativo Anual (POA) en la<br>Universidad Técnica de Machala (UTMACH), a través de un programa<br>informático que permita la evaluación y el control de los procesos de gestión<br>operativa y adquisición de bienes y/o servicios de una manera eficiente y<br>eficaz, en 4 meses, con un costo de \$ 102.204,43. |
| $Obj.2-P$ | Elaborar un Instructivo Metodológico para la elaboración del POA, de fácil<br>manejo y comprensión, para el personal operativo que va hacer uso del<br>programa informático, desde el 16 al 20 de noviembre de 2021.                                                                                                    |
| $Obj3-P$  | Realizar una capacitación por cada Facultad y Administración Central, al<br>personal operativo para el manejo del programa informático para el proceso<br>de elaboración del POA, desde el 23 al 30 de noviembre de 2021.                                                                                                    |

Además, los entregables del proyecto serán codificados por el Equipo del Proyecto, los mismos que se encuentran detallados en la Tabla 28:

| Código     | <b>Entregables</b>                                                                   |
|------------|--------------------------------------------------------------------------------------|
| AC.        | Acta de Constitución.                                                                |
| <b>PDP</b> | Plan para la Dirección del Proyecto.                                                 |
| <b>RPI</b> | Requisitos del programa informático para la elaboración del Plan<br>Operativo Anual. |
| DI         | Diseño.                                                                              |
| DE         | Desarrollo.                                                                          |
| <b>PR</b>  | Pruebas.                                                                             |
| IM.        | Implementación.                                                                      |
| CA         | Capacitación.                                                                        |

**Tabla 28** *Codificación de los Entregables del Proyecto*

Elaboración: La Autora

**Tabla 29**

Finalmente, la categoría de cada requisito será clasificada por el Equipo del Proyecto, las mismas que se encuentran detallados en la Tabla 29:

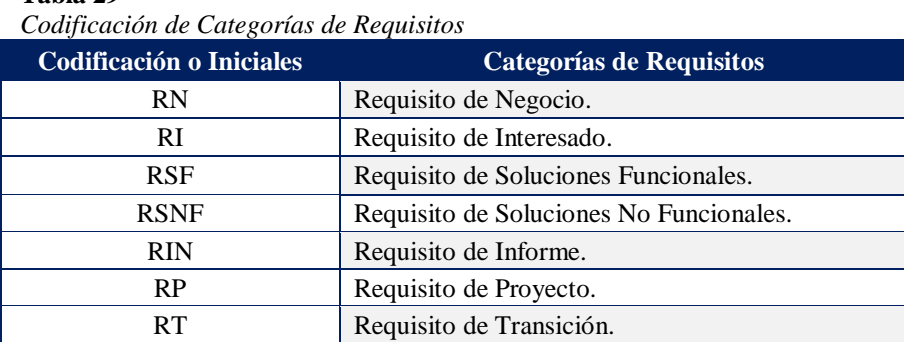

Elaboración: La Autora

A continuación, se aplica la Tabla 30 Matriz de Trazabilidad de Requisitos del Proyecto.

#### **Tabla 30** *Matriz de Trazabilidad de Requisitos del Proyecto*

# **MATRIZ DE TRAZABILIDAD DE REQUISITOS DEL PROYECTO**

**Nombre del Proyecto:** Automatización del proceso de elaboración del Plan Operativo Anual en la Universidad Técnica de Machala a partir del año 2022.

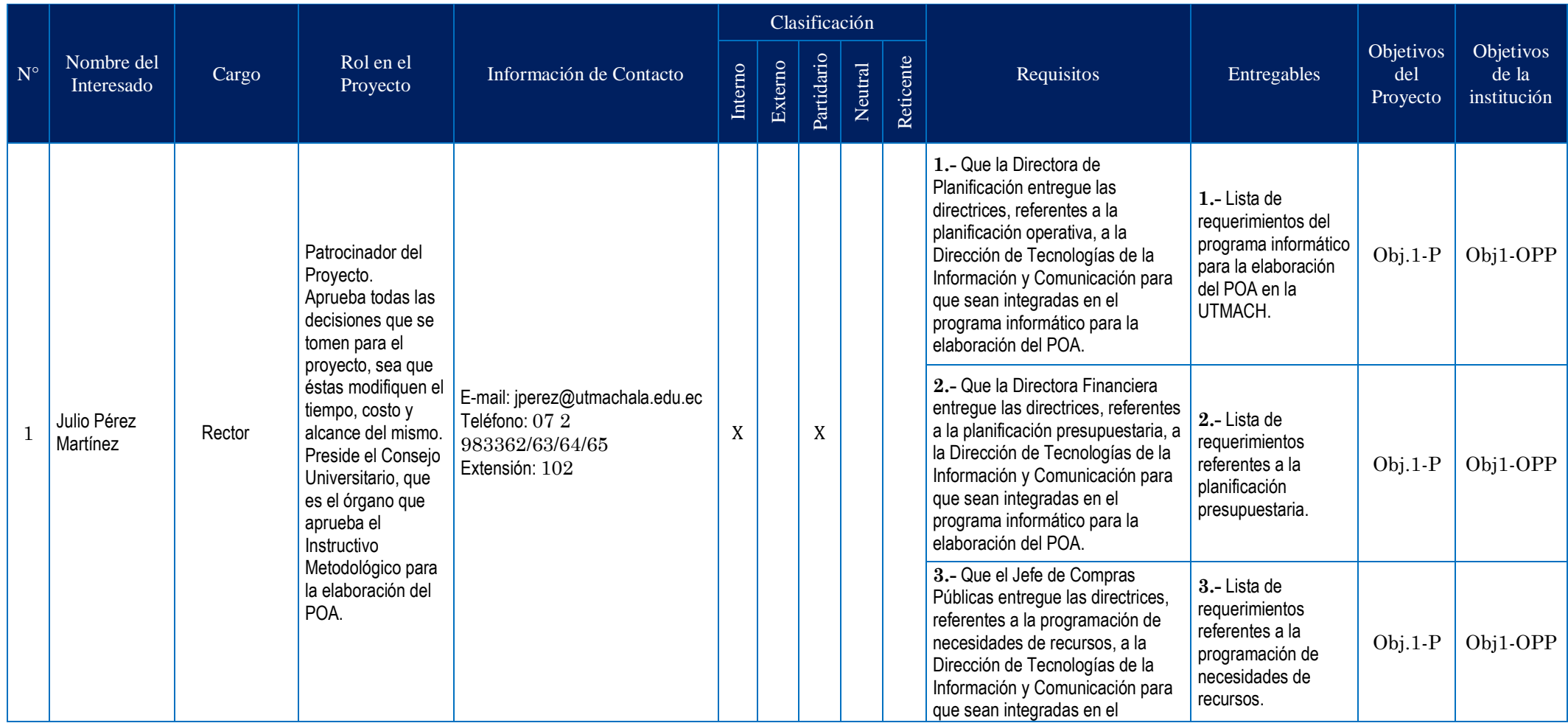

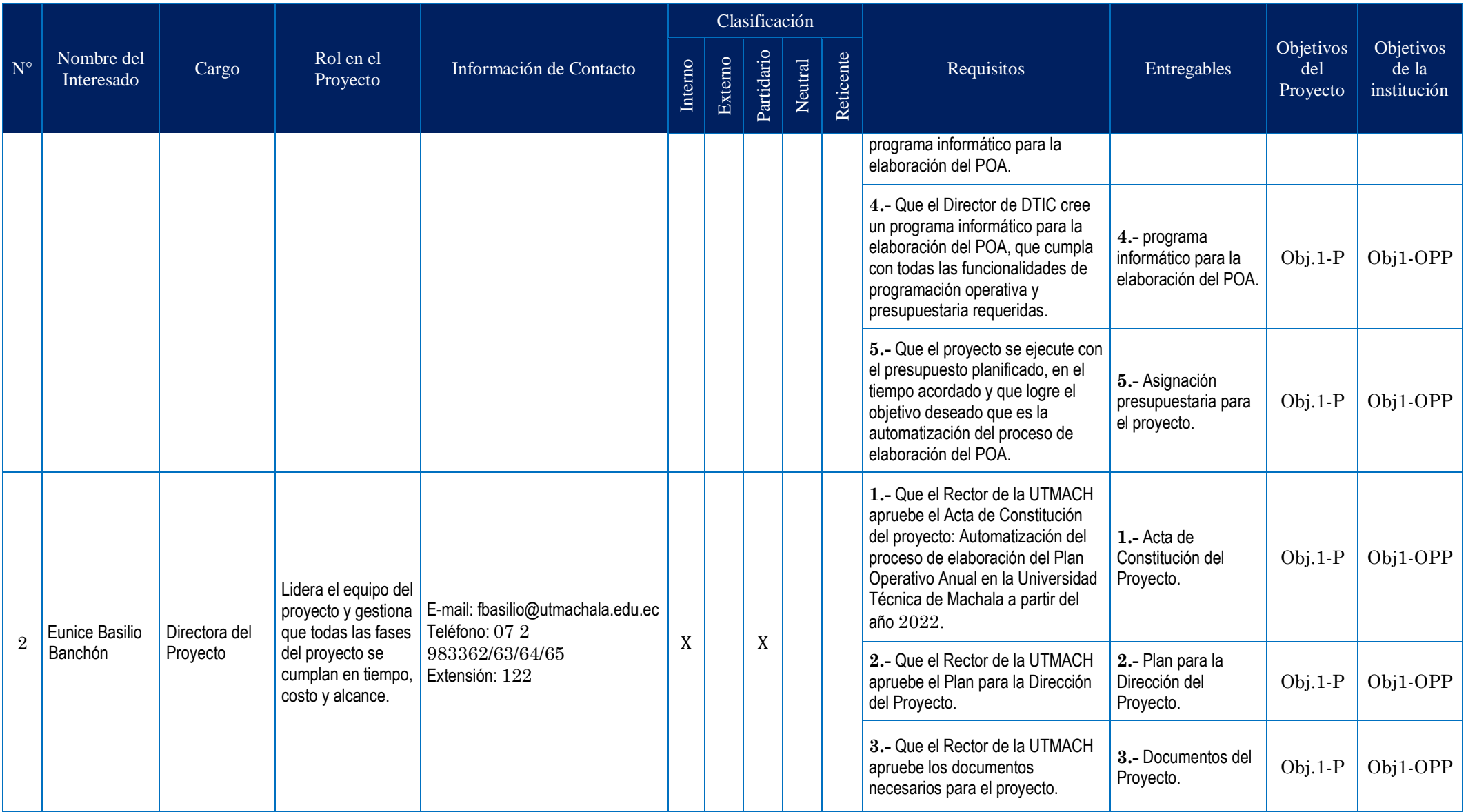

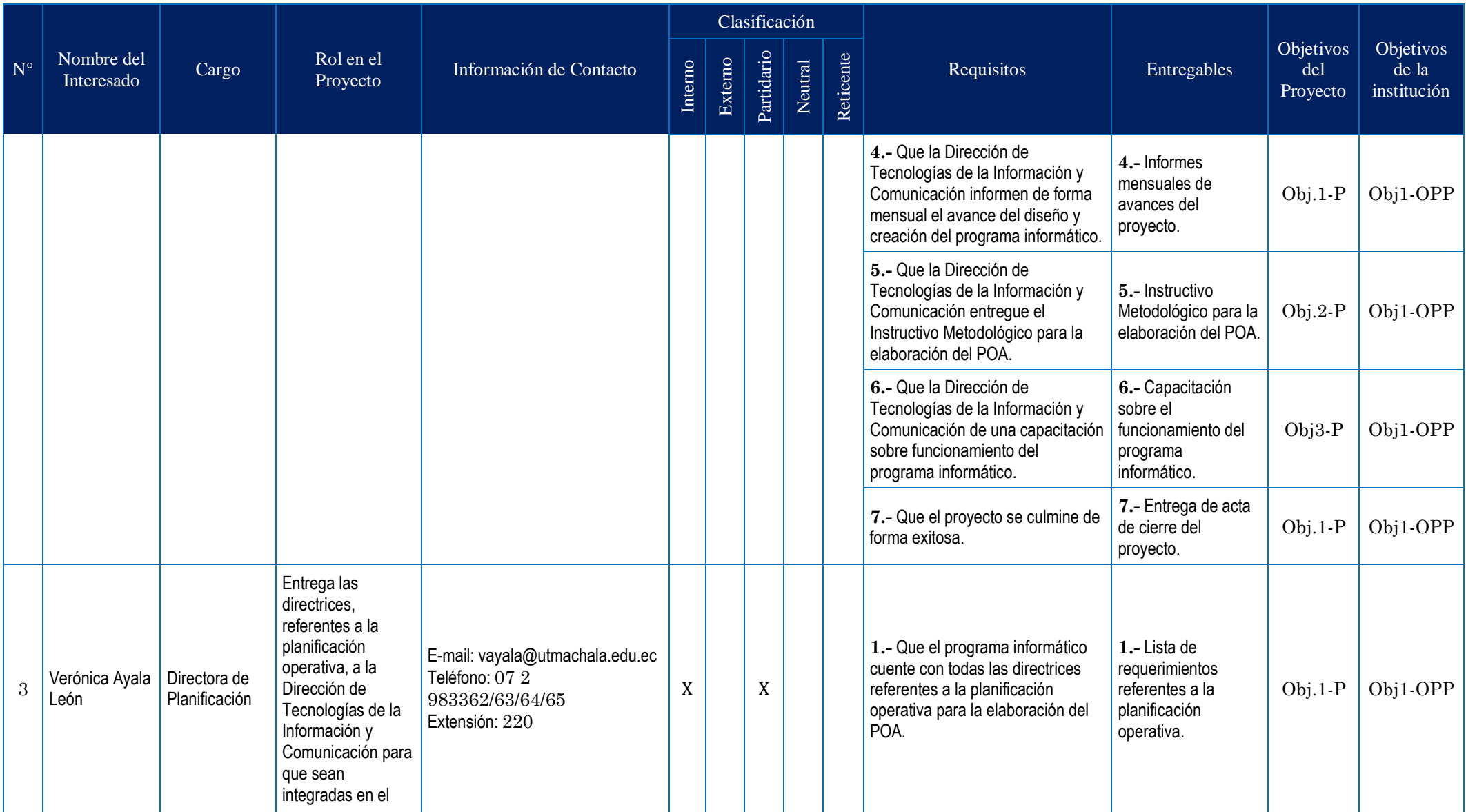

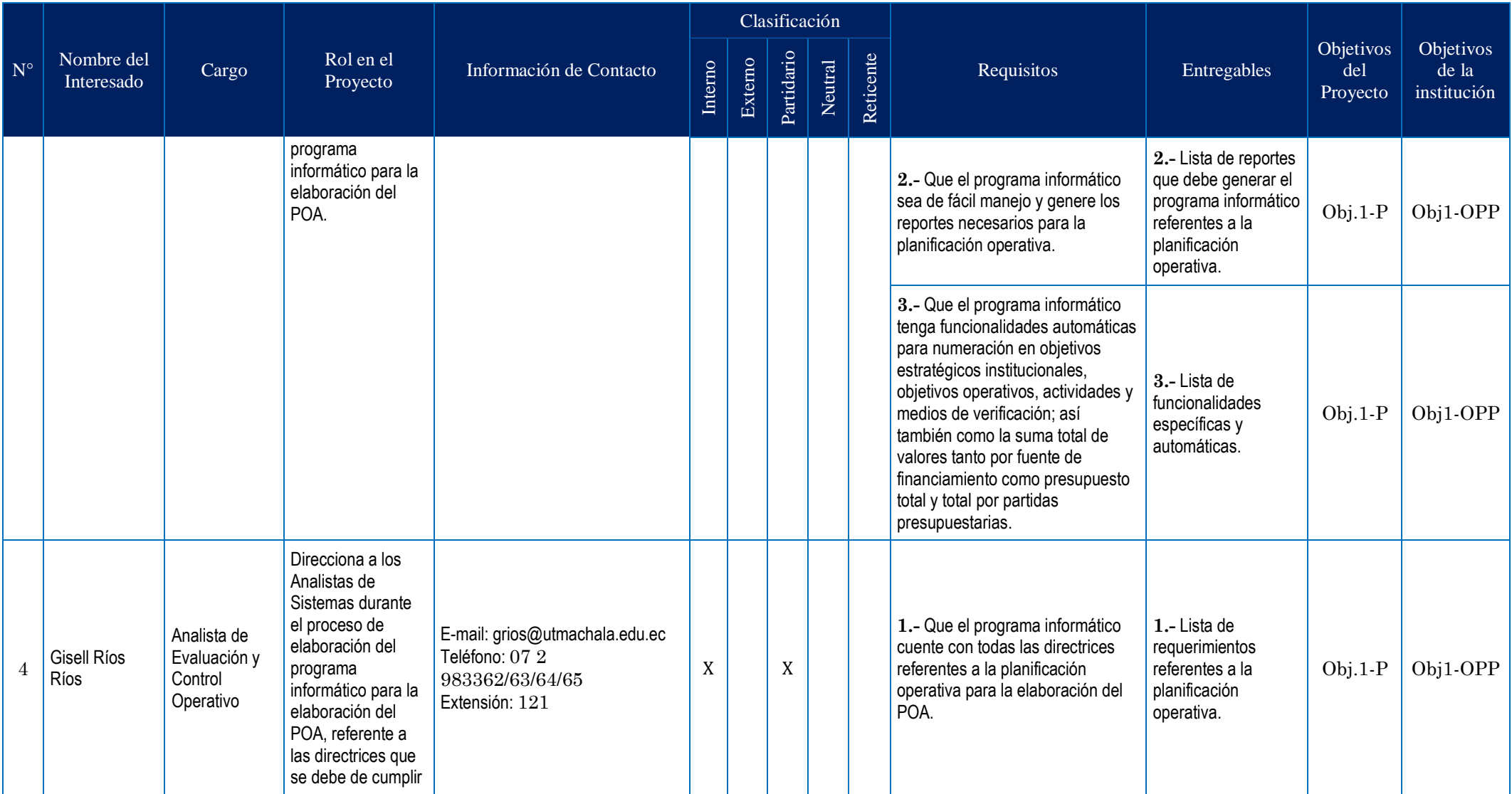

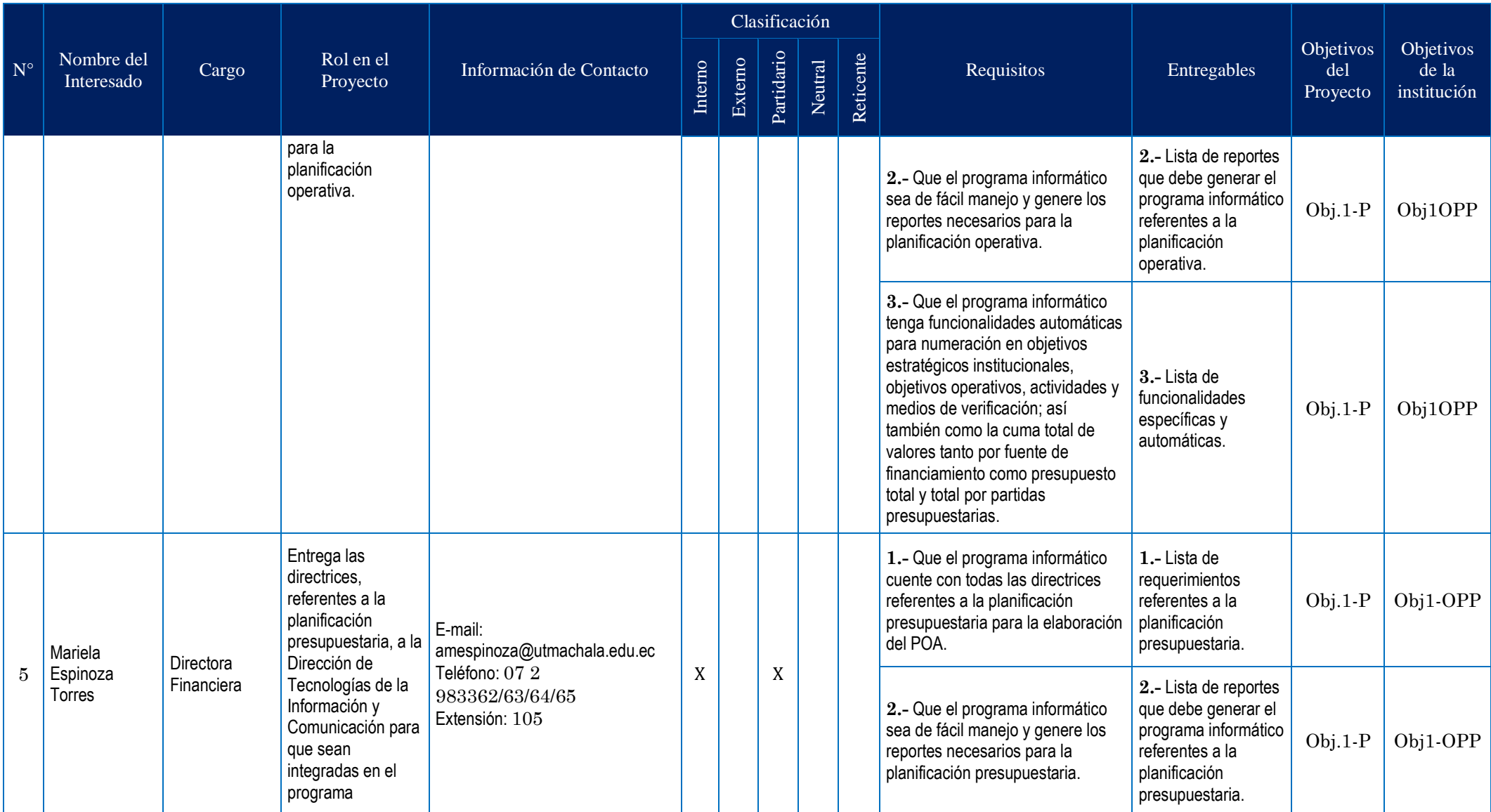

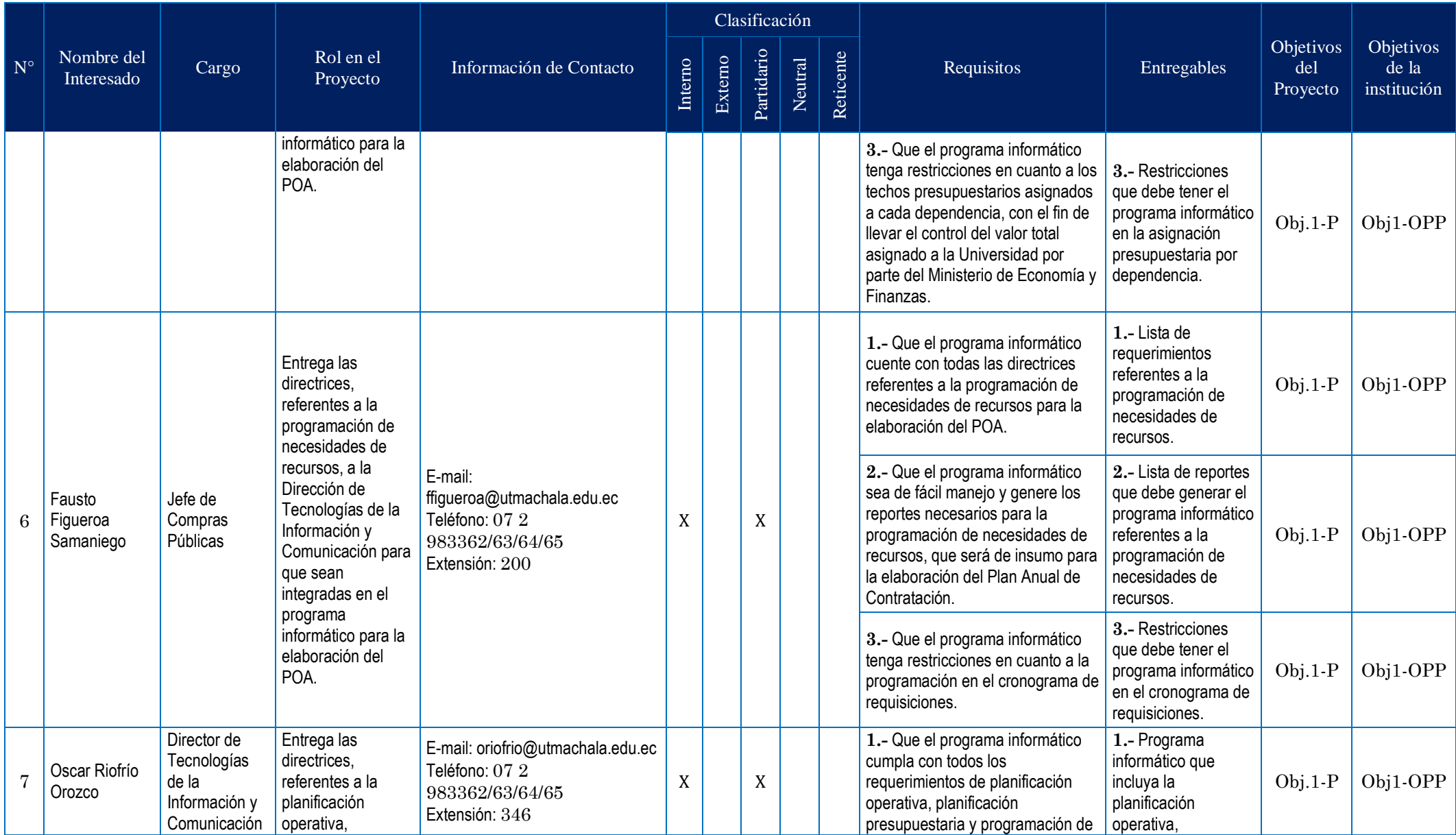

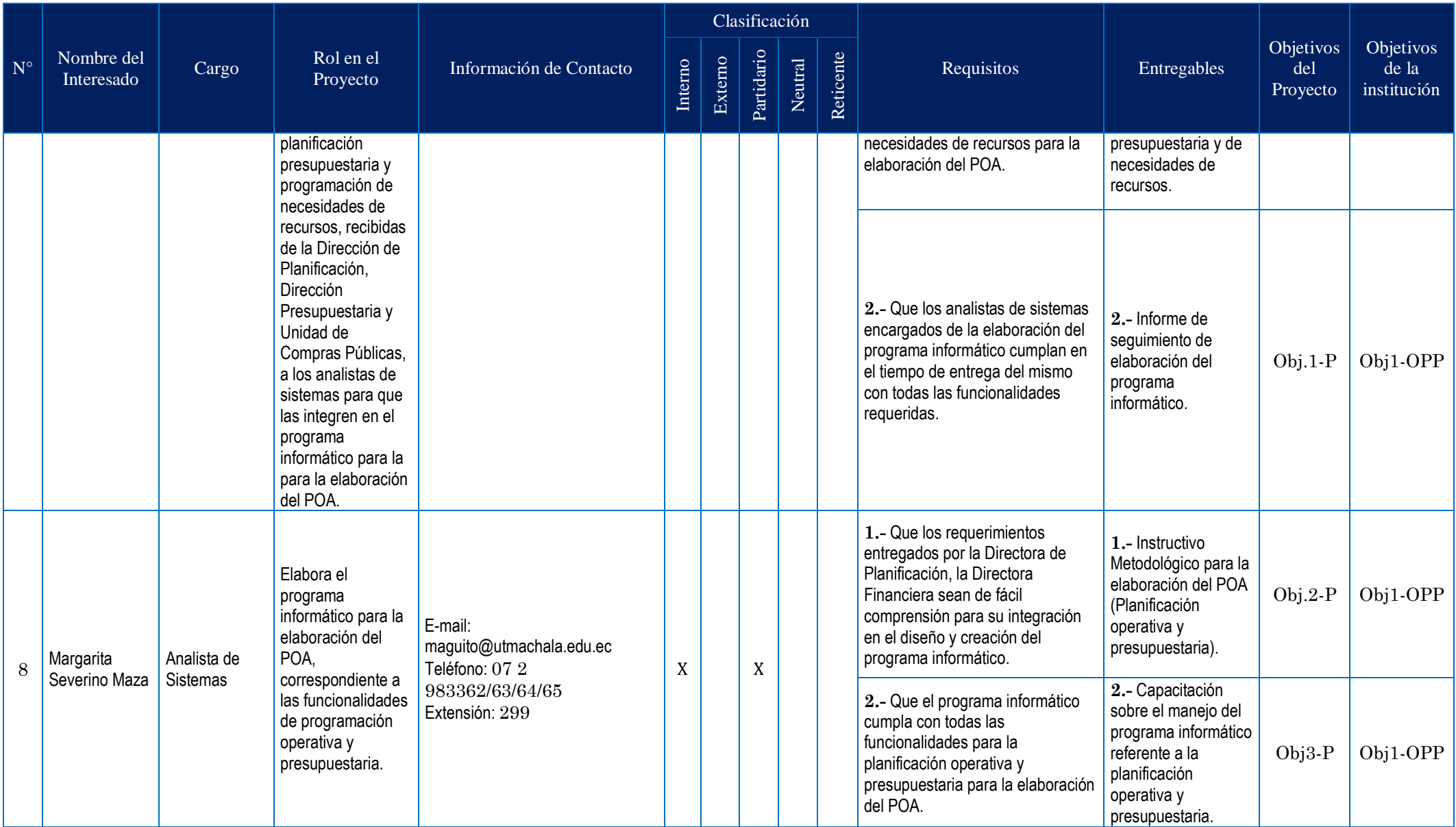

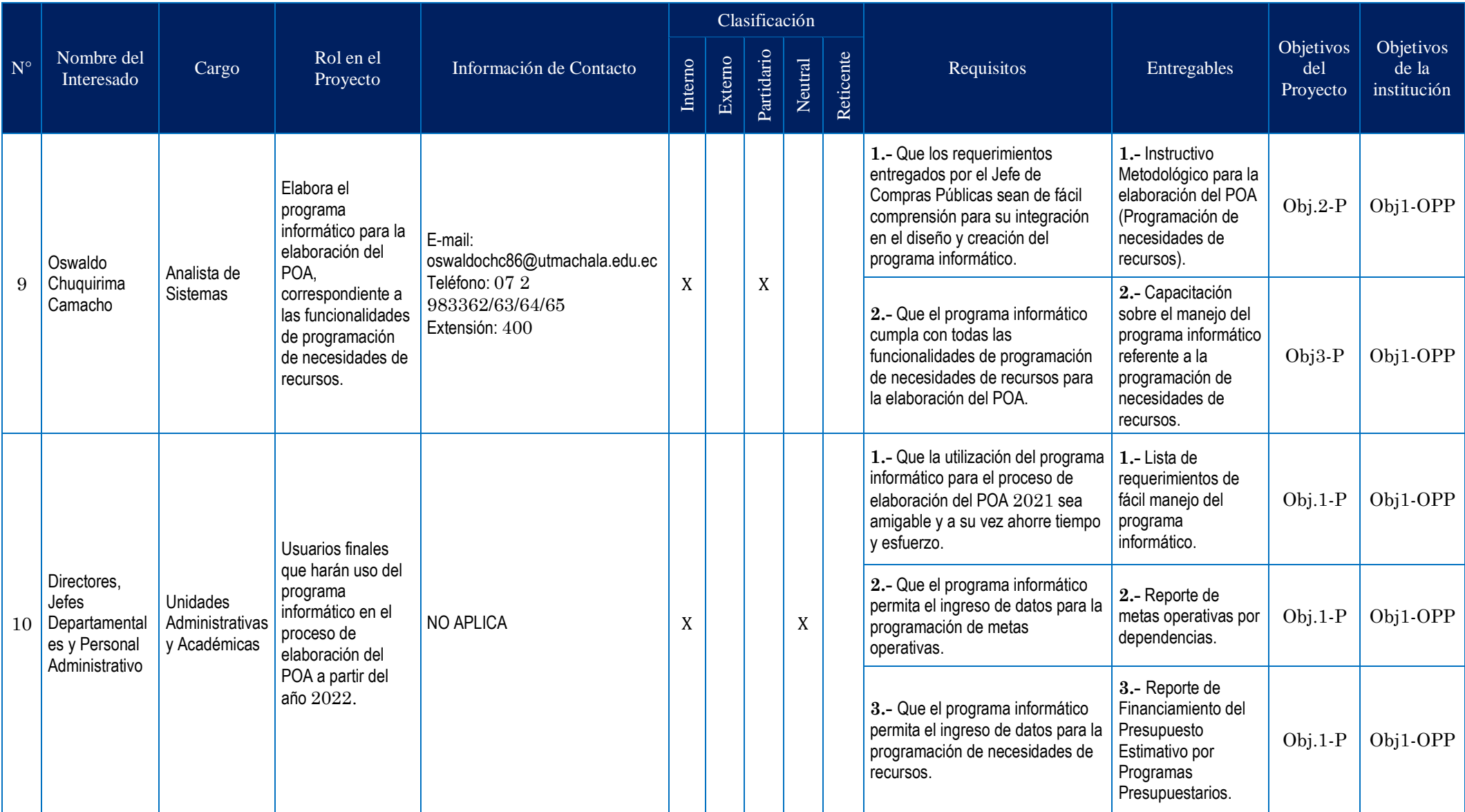

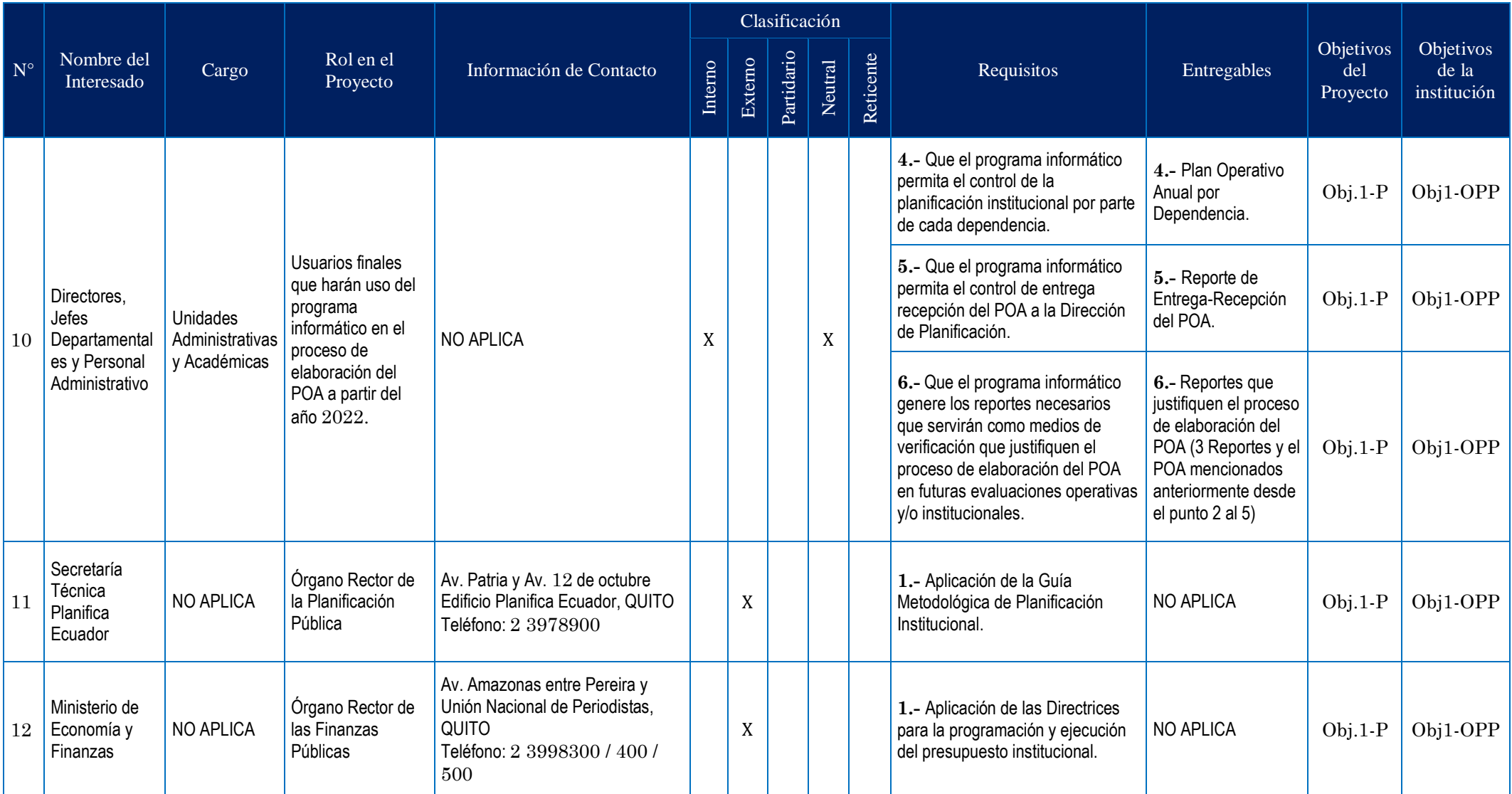

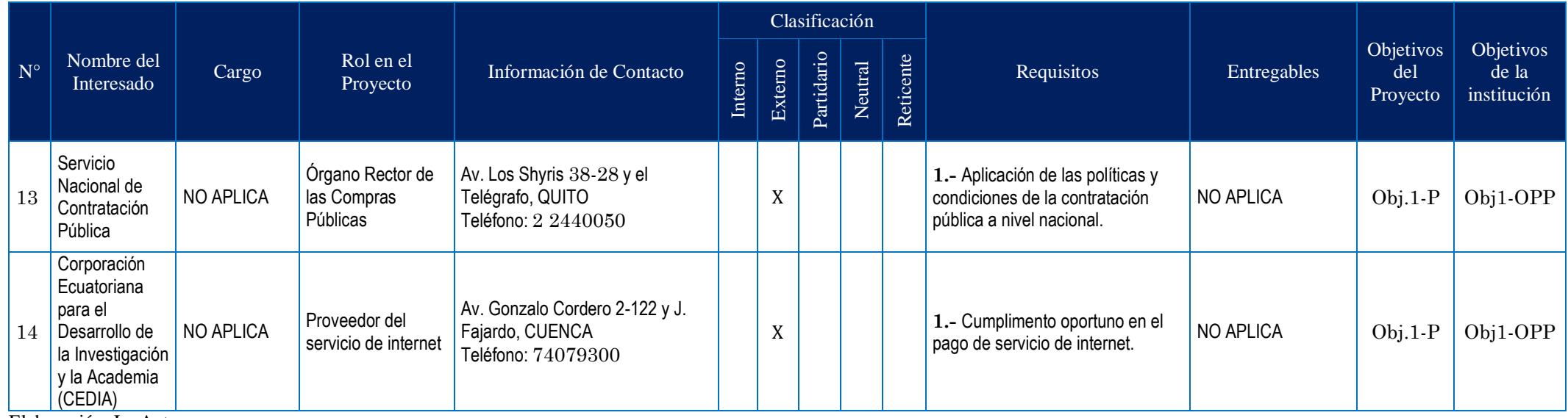

### **4.2.8 Enunciado del Alcance**

#### **4.2.8.1 Alcance del Proyecto**

El alcance del presente proyecto consiste en automatizar el proceso para la elaboración del Plan Operativo Anual a partir del año 2022 mediante la aplicación de un programa informático para la Universidad Técnica de Machala, en un plazo de 4 meses lo que permitirá a los usuarios finales el ahorro de tiempo y esfuerzo para la elaboración del mencionado documento y a su vez incrementando beneficios en uno de sus procesos administrativos de suma importancia a nivel institucional como es la planificación operativa anual.

El alcance del presente proyecto incluirá desde el desarrollo del programa informático necesario para la automatización del proceso, la implementación del mismo y la capacitación al personal.

## **4.2.8.2 Alcance del Producto**

El producto que se va a entregar es el desarrollo e implementación de un programa informático que permita el ingreso y validación de información correspondiente a la planificación operativa anual de cada una de las dependencias de la institución. La automatización del proceso de elaboración del POA mediante el programa informático tiene las siguientes características:

#### **No funcionales:**

- $\checkmark$  Reducción del tiempo en la elaboración del POA en un 58%.
- $\checkmark$  Control automatizado de la planificación operativa y de la programación de necesidades de recursos.
- $\checkmark$  Control del cumplimiento de las dependencias que cuentan con el POA a través de los reportes generados.
- $\checkmark$  Incremento de las actividades operacionales de planificación operativa institucional.

#### **Funcionales:**

- $\checkmark$  Servicios solicitados por el usuario están definidos.
- $\checkmark$  Medio único para la elaboración del POA.
- Compatibilidad entre el área de planificación operativa y la programación de necesidades de recursos.
- $\checkmark$  Generación de Reportes con información confiable.

# **4.2.8.3 Entregables**

Los grandes entregables de este proyecto son los que se mencionan a continuación:

- 1. Dirección de Proyecto.
- 2. Requisitos del programa informático.
- 3. Diseño.
- 4. Desarrollo.
- 5. Pruebas.
- 6. Implementación.
- 7. Capacitación.

# **4.2.8.4 Criterios de Aceptación**

A continuación, se detallan los criterios de aceptación por cada uno de los entregables del proyecto:

# **1. Dirección de Proyecto**

- **Acta de Constitución del Proyecto**
- Debe contener nombre del proyecto, justificación del proyecto, objetivos del proyecto, requisitos de alto nivel, supuestos del proyecto, restricciones del proyecto, riesgos de alto nivel, resumen del cronograma de hitos, resumen del presupuesto, lista de interesados clave, requisitos de aprobación del proyecto, director del proyecto asignado y nombre del patrocinador.
- Debe elaborarse 2 juegos de este documento en formato Word e impreso en papel bond tamaño A4, un juego será destinado para el Rector y el otro, para el Director del Proyecto.
# **Plan para la Dirección del Proyecto**

- El esquema del Plan para la Dirección del Proyecto debe contener Gestión de Interesados, Alcance, Tiempo, Costos, Calidad, Recursos, Comunicaciones, Riesgos y Adquisiciones.
- El Plan para la Dirección del Proyecto debe contener un índice por títulos, gráficos, tablas, figuras y anexos a fin de que faciliten la búsqueda de información relevante por parte del Rector, Director del Proyecto y del Equipo de Proyecto.
- Debe elaborarse tres juegos de este documento en formato Word e impreso en papel bond tamaño A4, un juego será destinado para el Rector, otro, para el Director del Proyecto y otro, para el Equipo del Proyecto. Además, cada carpeta debe incluir un DVD de 4gb con toda la información del Plan.
- Cada folder que contenga el Plan para la Dirección del Proyecto debe estar debidamente firmado por el Rector y el Director del Proyecto.

# **Reuniones**

- Cada reunión contará con un orden del día.
- Las reuniones se realizarán de forma mensual para conocer el avance del proyecto.
- En cada reunión se levantará el Acta de Reuniones.

#### **2. Requisitos del programa informático**

#### **Planificación Operativa**

La planificación operativa debe cumplir con las directrices emitidas por la Dirección de Planificación, como son:

- La planificación operativa debe integrar toda la información referente al portafolio de productos y servicios de cada dependencia.
- Todos los campos deben estar llenos caso contrario el programa informático no se debe dejar guardar el documento.
- Tanto los campos del número del OEI, nombre del OEI y Lineamiento Estratégico

debe tener opción a escoger de acuerdo a los Objetivos Estratégicos Institucionales y sus Ejes Estratégicos establecidos en el punto 1.4 Plan Estratégico de la Institución.

- Los campos de Programa/Proyecto, Metas Operativas, Producto (Resultado Esperado) e Indicador de Resultados debe estar configurado solo para ingreso de texto, no más de 100 palabras.
- El campo de Meta Cuantificable Programada debe estar configurado solo para el ingreso de valores numéricos enteros, no porcentuales.
- El campo Tiempo en Semanas debe estar configurado solo para el ingreso de valores numéricos enteros no mayor de 26 en cada semestre.
- El campo Actividades y Medios de Verificación debe estar configurado solo para el ingreso de texto, sin límite de número de palabras.
- Las Metas Operativas, las Actividades y los Medios de Verificación deben numerarse automáticamente conforme se vaya ingresando la información.

#### **Planificación Presupuestaria**

La planificación presupuestaria debe cumplir con las directrices emitidas por la Dirección de Presupuesto, como son:

- El campo de Financiamiento del Presupuesto Estimativo debe obtener la suma automática tomada del campo Presupuesto Estimativo de la Programación de Necesidades de Recursos (Total por Partida), conforme a las fuentes de financiamiento.
- El campo de Recursos Fiscales (Fuente 1) debe sumar todos los valores totales de aquellas partidas cuyo código de partida terminan en 001.
- El campo de Recursos Propios (Fuente 2) debe sumar todos los valores totales de aquellas partidas cuyo código de partida terminan en 002.
- El campo de Recursos de Pre asignaciones (Fuente 3) debe sumar todos los valores totales de aquellas partidas cuyo código de partida terminan en 003.
- En campo de Financiamiento del Presupuesto Estimativo debe estar configurado solo para el ingreso de valores numéricos, con separación de miles y dos decimales, en cada una de sus columnas (Recursos Fiscales, Recursos Propios, Recursos de

Pre asignaciones).

- El campo de Total de Presupuesto Estimativo debe dar como resultado automático la suma de los cuatro campos mencionados en el punto anterior de forma horizontal.
- El campo de Responsables debe estar configurado solo para el ingreso de texto, sin límite de número de palabras.
- La planificación presupuestaria debe integrar toda la información referente al clasificador presupuestario emitido por el Ministerio de Economía y Finanzas.

# **Programación de Necesidades de Recursos**

La programación de necesidades de recursos debe cumplir con las directrices emitidas por la Unidad de Compras Públicas, como son:

- El campo de Código Partida debe estar configurado para seleccionar entre todos los códigos de partida, de acuerdo al Clasificador Presupuestario de Ingresos y Egresos del Sector Público, emitido por el Ministerio de Economía y Finanzas.
- El campo de ID del Bien (Si aplica) debe estar configurado para seleccionar entre todos los ID, de acuerdo al Catálogo de Bienes y Existencia, emitido por el Servicio Nacional de Contratación Pública.
- El campo Nombre de la Partida / Detalle del Objeto de la Contratación debe estar configurado para seleccionar el nombre de partida, de acuerdo al Clasificador Presupuestario de Ingresos y Egresos del Sector Público, emitido por el Ministerio de Economía y Finanzas. En la siguiente fila, luego de haber seleccionado el nombre de la partida, a partir de esta fila las demás, debe estar configurado solo para el ingreso de texto, con un límite de no más de 30 palabras.
- En el campo de Cantidad Anual debe estar configurado solo para el ingreso de valores numéricos enteros.
- En el campo de Unidad debe estar configurado solo para el ingreso de texto.
- En el campo de Costo Unitario, Subtotal (Sin IVA) y Subtotal (Incluido IVA), debe estar configurado solo para el ingreso de valores numéricos, con separación de miles y dos decimales.
- El campo Subtotal (Sin IVA) debe dar como resultado automático la multiplicación del valor ingresado en Cantidad Anual por el valor ingresado en Costo Unitario.
- El campo de Subtotal (Incluido IVA) debe dar como resultado automático el valor total más el IVA, si el bien o servicio antes descrito graba IVA, caso contrario permitir digital el mismo valor del campo Subtotal (Sin IVA).
- El campo de Total Por Partida debe dar como resultado automático la suma de los valores unitarios de cada bien o servicio destallado en cada partida, con separación de miles y dos decimales.
- El campo Cronograma de Requisiciones debe estar configurado solo para el ingreso de la letra S, en los tres cuatrimestres.
- La planificación presupuestaria debe integrar toda la información referente al catálogo de bienes y servicios emitido por el Servicio Nacional de Contratación Pública.
- El campo de Observaciones debe estar configurado solo para el ingreso de texto, sin límite de número de palabras.

#### **3. Diseño**

El programa informático debe ser diseñado de tal forma que:

- Sea amigable tanto en su funcionamiento como de forma visual para los usuarios finales.
- Solo el personal que labora en la institución tenga acceso al mismo.
- Se tenga acceso desde todo dispositivo que tenga conexión a internet.
- Debe tener la opción de descargar Instructivo Metodológico para la elaboración del POA.
- Debe tener la opción de vista previa antes de imprimir el documento final y conforme del Plan Operativo Anual.
- Debe tener la opción de edición e ingreso de observaciones por parte del personal de la Dirección de Planificación.
- Debe tener la opción de generar el documento final y conforme luego de las correcciones ejecutadas por los usuarios finales.
- El documento final debe contener en su encabezado el logo y nombre de la institución, el nombre de la dependencia y el nombre del documento, Plan Operativo Anual del Año…
- Luego de haberse generado el documento final se cierren todos los campos, de tal manera que no puedan ser digitados.
- Debe tener la opción de generar Reporte por Dependencias, Reporte por Programas Presupuestarios, Reporte de Entrega Recepción del POA.
- Debe contar con un repositorio histórico de los POAS elaborados año a año.

#### **4. Desarrollo**

- **Funcionalidades de la Planificación Operativa**
- Las funcionalidades del área de la planificación operativa deben estar probadas en forma íntegra en todos sus campos como son:
	- 1.- Nombre de la Dependencia.
	- 2.- Número de los Objetivos Estratégicos Institucionales.
	- 3.- Lineamiento Estratégico.
	- 4.- Programa/Proyecto.
	- 5.- Meta Operativa.
	- 6.- Producto (Resultado Esperado).
	- 7.- Indicador de Resultados.
	- 8.- Meta Cuantificable programada (1er y 2do semestre).
	- 9.- Tiempo en Semanas (1er y 2do semestre).
	- 10.- Actividades.
	- 11.- Medios de verificación.
	- 12.- Responsables.
	- 13.- Observaciones.
- Las funcionalidades de la planificación operativa deberán ser validadas a través de una lista de verificación.
- **Funcionalidades de la Programación de Necesidades de Recursos**
- Las funcionalidades del área de la programación de necesidades de recursos deben

estar probadas en forma íntegra en todos sus campos como son:

- 1.- Financiamiento del Presupuesto Estimativo:
	- Recursos Fiscales (Fuente 1).
	- Recursos Propios (Fuente 2).
	- Recursos de Pre asignaciones (Fuente 3).
	- Otros (Donaciones o asignaciones externas).
- 2.- Total Presupuesto Estimado.
- 3.- Información detallada del objeto de contratación:
	- Código partida.
	- ID del bien (Si aplica).
	- Nombres de la partida/detalle del objeto de contratación.
	- Cantidad anual.
	- Unidad.
	- Costo Unitario.
- 4.- Presupuesto Estimativo:
	- Subtotal (Sin IVA).
	- Subtotal (Incluido el IVA).
	- -Total por Partida.
- 5.- Cronograma de Requisiciones (Cuatrimestre 1, 2 y 3).
- Las funcionalidades de programación de necesidades de recursos deberán ser validadas a través de una lista de verificación.

#### **Instalador del Programa Informático**

- Que incluya usuario y clave únicamente para los administradores del aplicativo.
- Que realice actualizaciones automáticas.
- Que sea instalado mediante el administrador principal.
- Disponer de un computador con Sistema Operativo Windows (7, 8 o 8.1).
- Base de datos SQL Server.
- Lenguaje de desarrollo JavaScript.
- Disponer de un sitio web está protegido por un certificado Entrust TLS / SSL, con

el propósito de que los visitantes pueden estar seguros de saber que la identidad de su organización ha sido verificada y que el cifrado mantendrá sus datos y transacciones seguros.

#### **5. Pruebas**

#### **Pruebas de Integración**

- Se debe completar el 100% de pruebas unitarias, por cada módulo que incluya la herramienta.
- El porcentaje de casos de éxitos debe ser superior al 95%.

# **Pruebas de Funcionamiento**

- Las pruebas funcionales deben cumplir al 100% los requisitos de los interesados.
- El programa debe poder recuperarse ante fallos, sin comprometer la integridad de los datos.
- Debe incluir claves para el control de acceso al programa para evitar alteraciones indebidas en las bases de datos.
- El programa debe ser adaptable a las necesidades de los usuarios.

#### **6. Implementación**

#### **Reporte por Dependencias**

- El reporte por dependencias debe incluir a todas las dependencias de la institución.
- El reporte debe generarse en formato Pdf y Excel y con fecha corte.

# **Reporte por Programas Presupuestarios**

- El reporte por programas presupuestarios debe incluir a todos los programas presupuestarios que maneja la institución.
- El reporte debe generarse en formato Pdf y Excel y con fecha corte.

# **Reporte Entrega Recepción del POA**

- El reporte de entrega recepción del POA debe incluir a todas las dependencias de la institución.
- El reporte debe generarse en formato Pdf y Excel y con fecha corte.

# **7. Capacitación**

# **Inducción.**

- La inducción sobre el manejo del programa informático para la elaboración del POA será de 2 horas.
- Antes de realizarse la inducción se deberá enviar el Instructivo Metodológico para la elaboración del POA, aprobado por el máximo órgano colegiado, en forma digital, a todos los participantes, con dos días de anticipación.

#### **4.2.8.5 Supuestos del Proyecto**

A continuación, se detallan los supuestos del proyecto:

- Disponibilidad del personal de la Dirección de Tecnologías de Información y Comunicación.
- La Universidad cuenta con tecnología compatible para el proceso de elaboración del POA.
- La Universidad tiene una estructura operativa que permita implementar la automatización del proceso para la elaboración del POA.
- La Universidad cuenta con personal capacitado para el desarrollo del programa informático que permita la automatizar el proceso para la elaboración del POA.
- La Universidad dispondrá de todos los recursos materiales y de personal para el desarrollo del programa informático.
- Las pruebas de integración y de funcionamiento resultarán exitosas y cumplirán con las expectativas de los interesados del proyecto.

 Que el Presidente de la República no vuelva a declarar estado de excepción prolongado por incremento de muertes por COVID-19.

#### **4.2.8.6 Restricciones del Proyecto**

A continuación, se detallan las restricciones del proyecto:

- El proyecto no puede durar más de 4 meses desde septiembre 2021 hasta diciembre 2021.
- El presupuesto no debe ser mayor que \$ 102.204,43.
- Las reuniones tendrán una duración de 45 minutos.
- La planificación operativa no debe tener más de 17 campos de información.
- No se puede ingresar las metas sino está alineada a una meta estratégica de la institución.
- La planificación presupuestaria no debe tener más de 6 campos de información.
- El total del presupuesto estimado debe ser igual al total del presupuesto estimativo por meta.
- La programación de necesidades de recursos no debe tener más de 12 campos de información.
- No se puede ingresar los ítems de bienes o servicios sino se escoge primero una partida presupuestaria.
- Las funcionalidades de planificación operativa no se inician sin la previa elaboración del diseño por parte de los analistas de sistemas.
- Las funcionalidades de programación de necesidades de recursos no se inician sin la previa elaboración del diseño por parte de los analistas de sistemas.
- Equipos informáticos que se encuentren en mal estado.
- El Reporte de Pruebas de Integración no debe ser aceptado si las funcionalidades del programa informático no son integrales.
- El Reporte de Pruebas de Funcionamiento no debe ser aceptado si alguno de los módulos no aporta efectivamente para automatizar el proceso de elaboración del POA.
- La generación del reporte por dependencias debe ser a partir que exista información ingresada por parte de las dependencias y validada por la Dirección de Planificación.
- La generación del reporte por programas presupuestarios debe ser a partir que exista información presupuestaria ingresada por parte de las dependencias y validada por parte de la Dirección de Planificación, ingresada en el programa informático.
- La generación del reporte de entrega recepción del POA dependerá de la información ingresada en el programa informático que se encuentre validada.
- La inducción debe ser impartida solo al personal operativo de cada una de las dependencias de la institución.
- La inducción se la realizará por la plataforma zoom.

#### **4.2.8.7 Exclusiones del Proyecto**

A continuación, se detallan las exclusiones del proyecto:

- El proyecto no incluye instalación de nuevos puntos de internet para el funcionamiento del programa informático.
- Los costos de enlace de internet, tanto el principal como el alterno están cubiertos por el presupuesto institucional.
- Las capacitaciones para el nuevo personal, debido a renuncia, despido, accidente o muerte, está excluido del proyecto.
- Costo adicional por modificaciones en la programación del área de planificación operativa o programación de necesidades de recursos, por cambios y/o actualizaciones en directrices por los órganos rectores pertinentes.
- Aprobación por parte del máximo órgano colegiado.

#### **4.2.9 Estructura de Desglose de Trabajo (EDT)**

A continuación, la Figura 19 muestra la Estructura de Desglose de Trabajo del proyecto:

# **ESTRUCTURA DE DESGLOSE DE TRABAJO (EDT/WBS)**

**NOMBRE DEL PROYECTO:** Automatización del proceso de elaboración del Plan Operativo Anual en la Universidad Técnica de Machala a partir del año 2021.

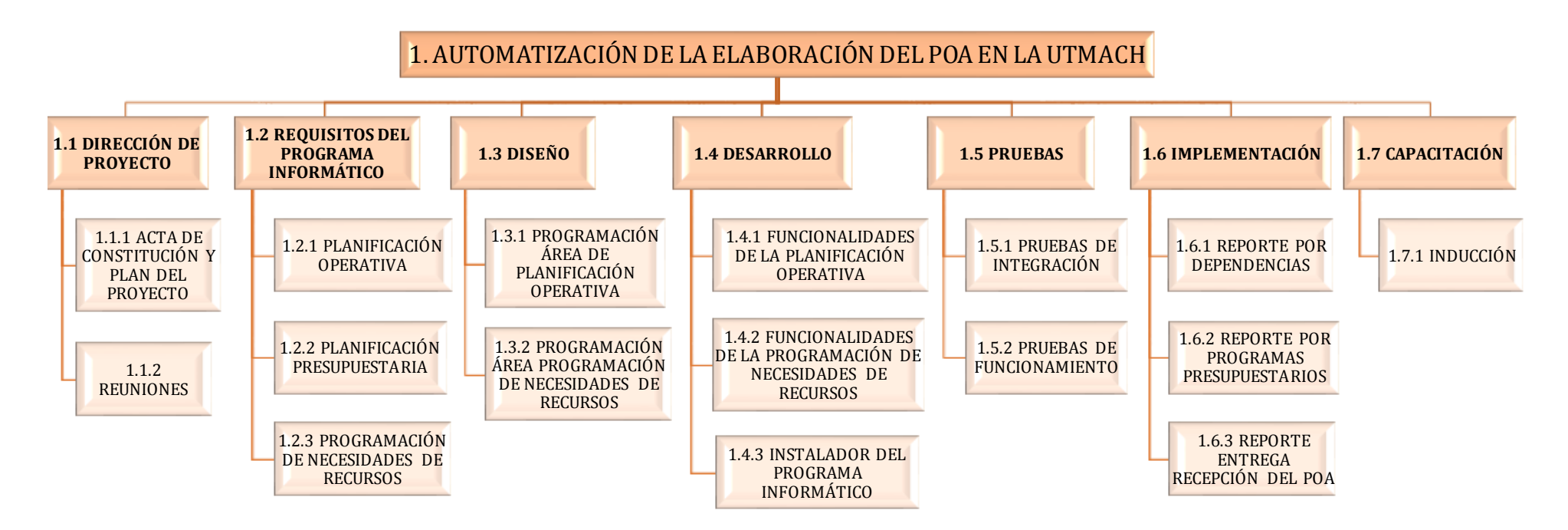

*Nota: La planificación presupuestaria está dentro de la programación de necesidades de recursos en la parte de diseño. Figura 19* Estructura de Desglose de Trabajo del Proyecto Elaboración: La Autora

#### **4.2.10 Diccionario de la EDT**

A continuación, la Tabla 31 muestra el Diccionario de la EDT del proyecto:

#### **Tabla 31**

*Diccionario de la EDT*

# **DICCIONARIO DE LA EDT**

**Nombre del Proyecto:** Automatización del proceso de elaboración del Plan Operativo Anual en la Universidad Técnica de Machala a partir del año 2022.

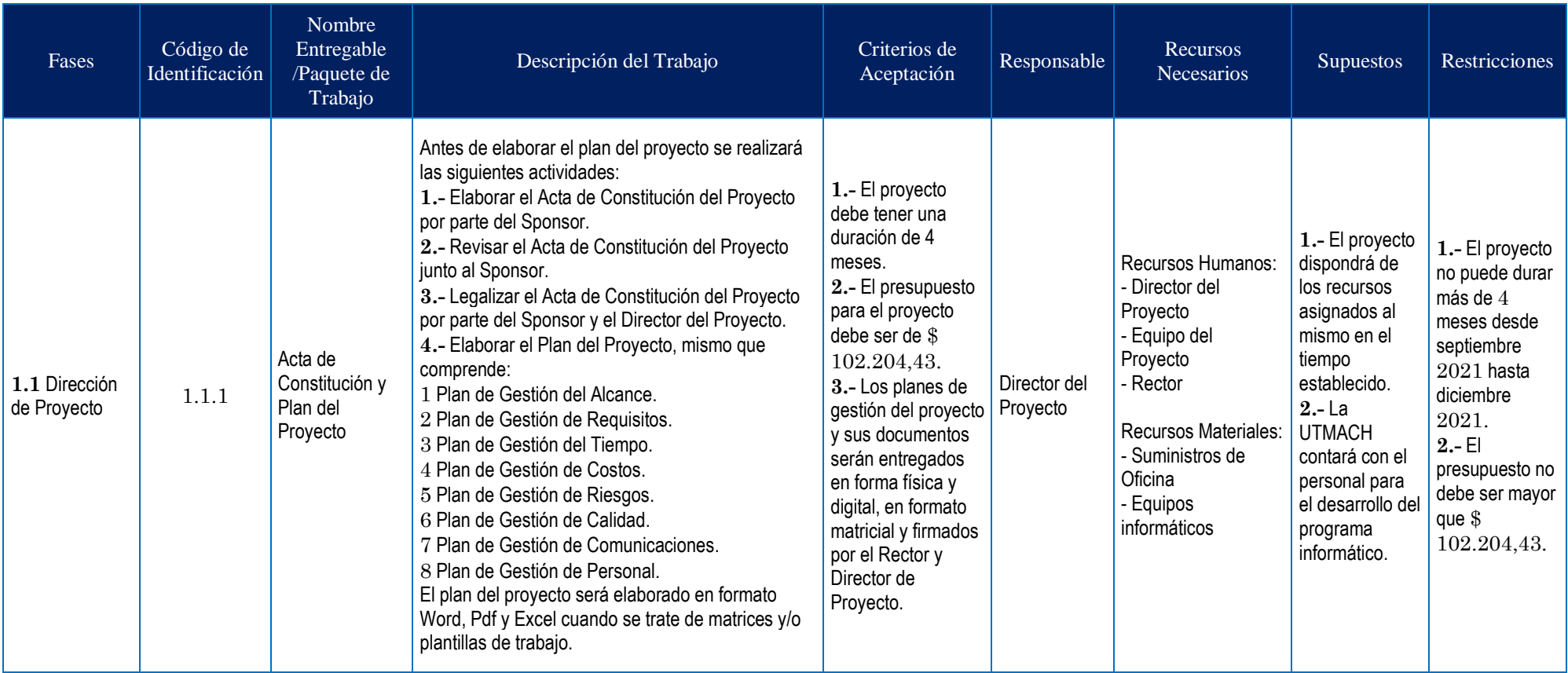

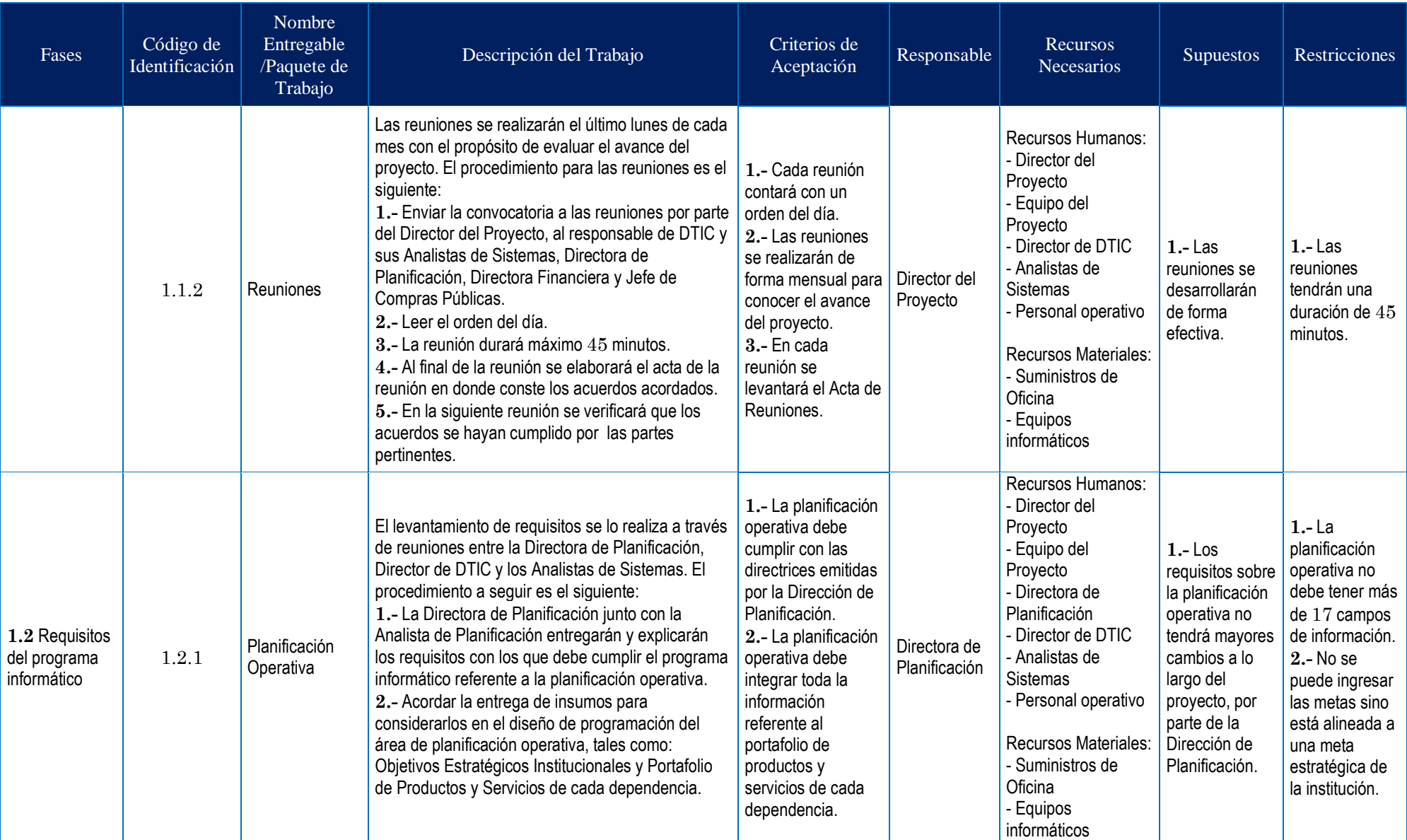

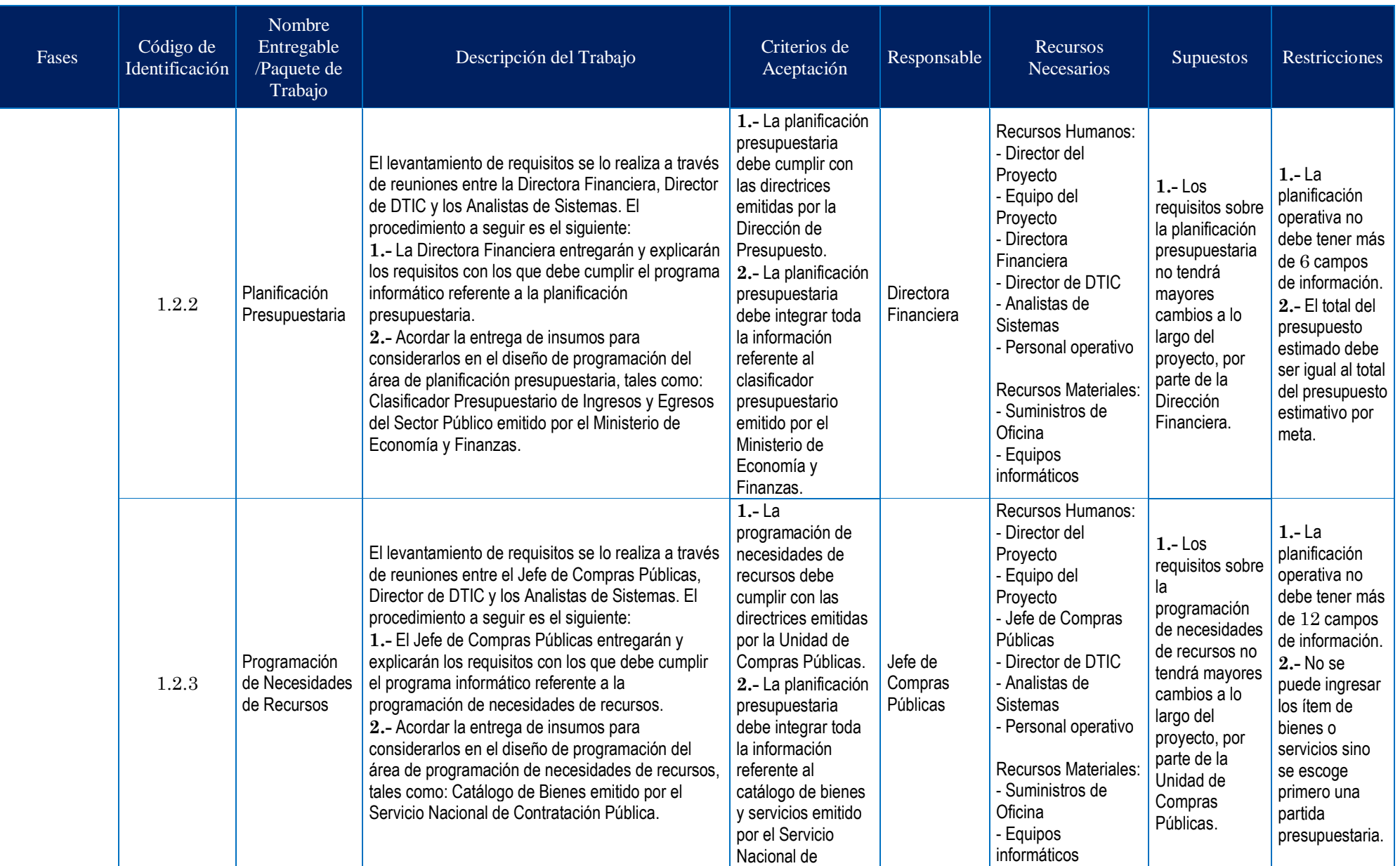

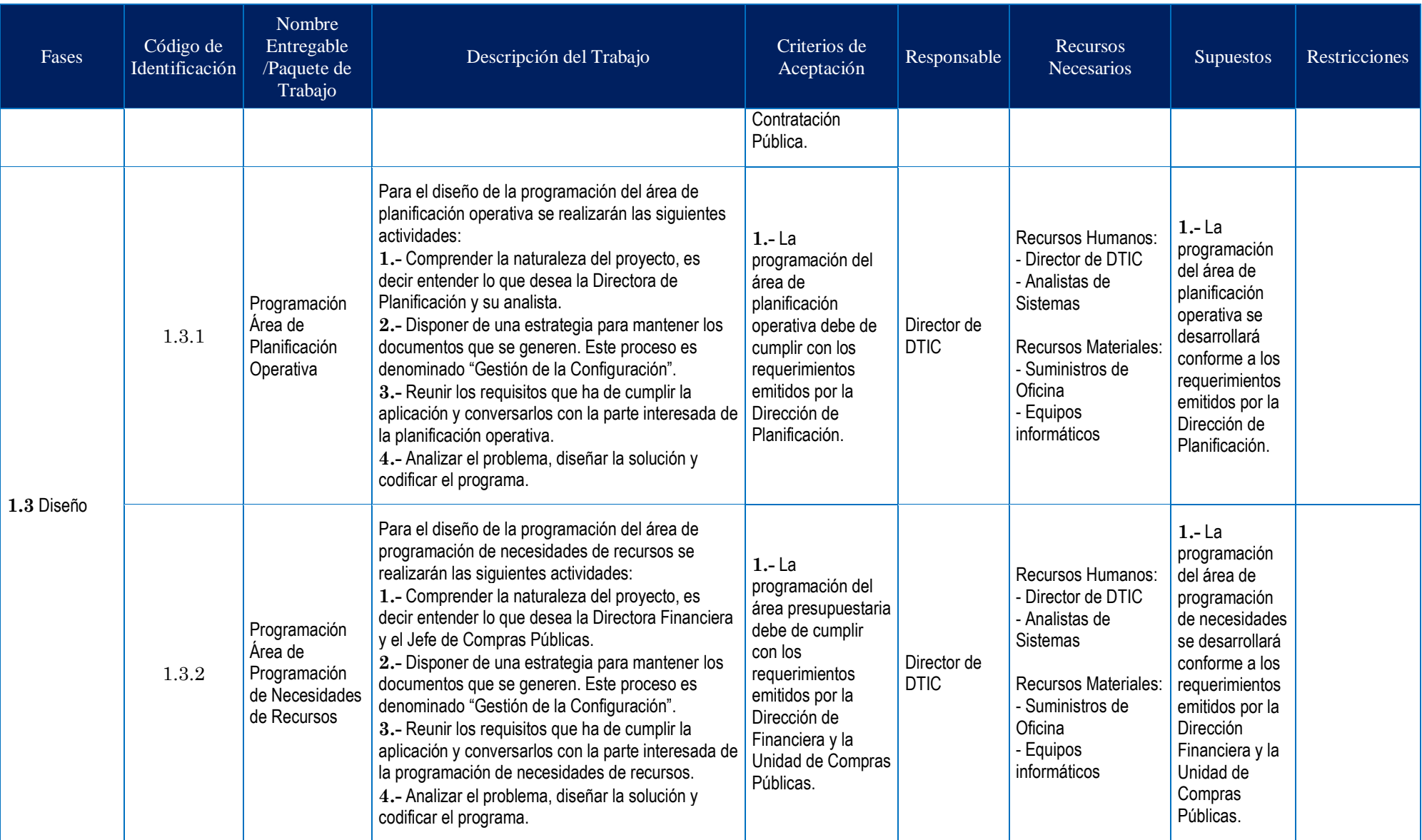

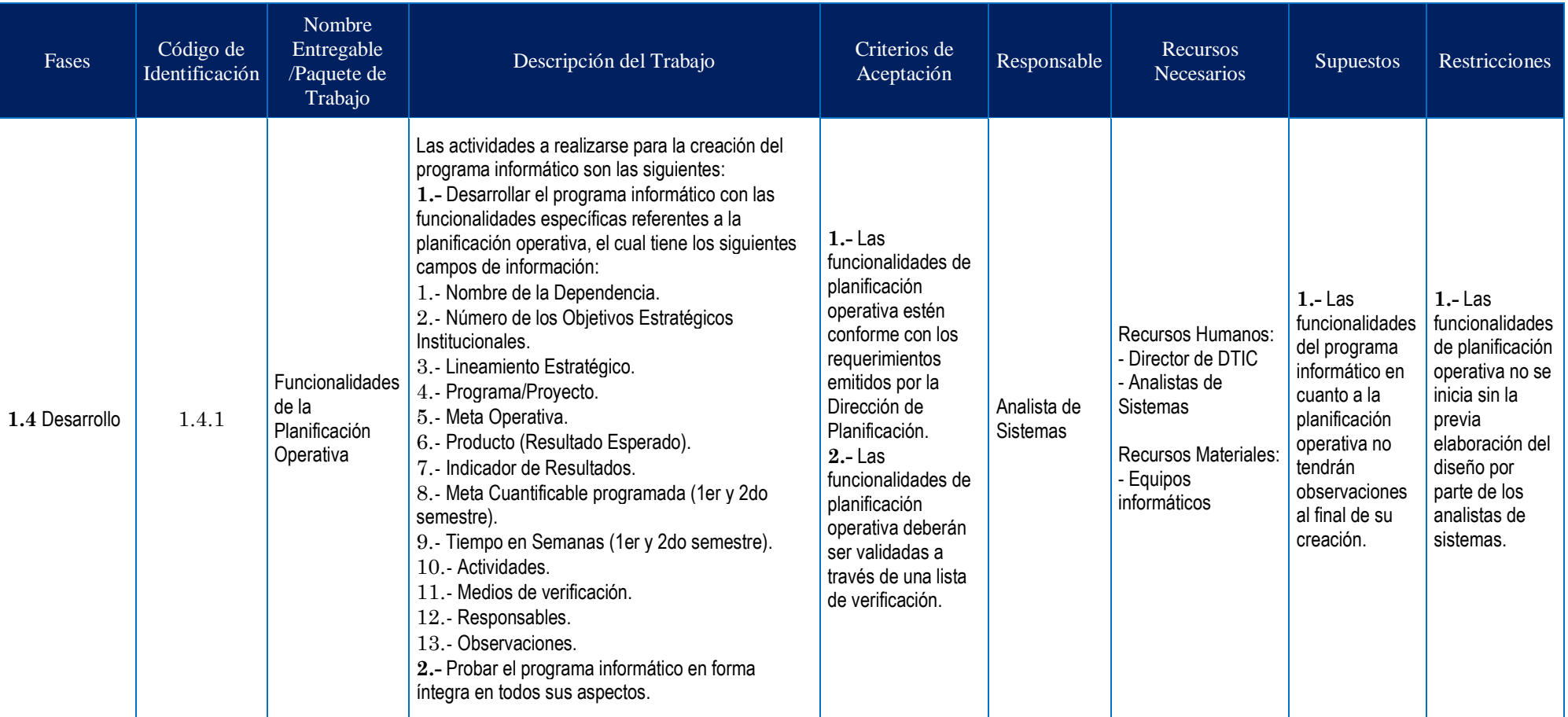

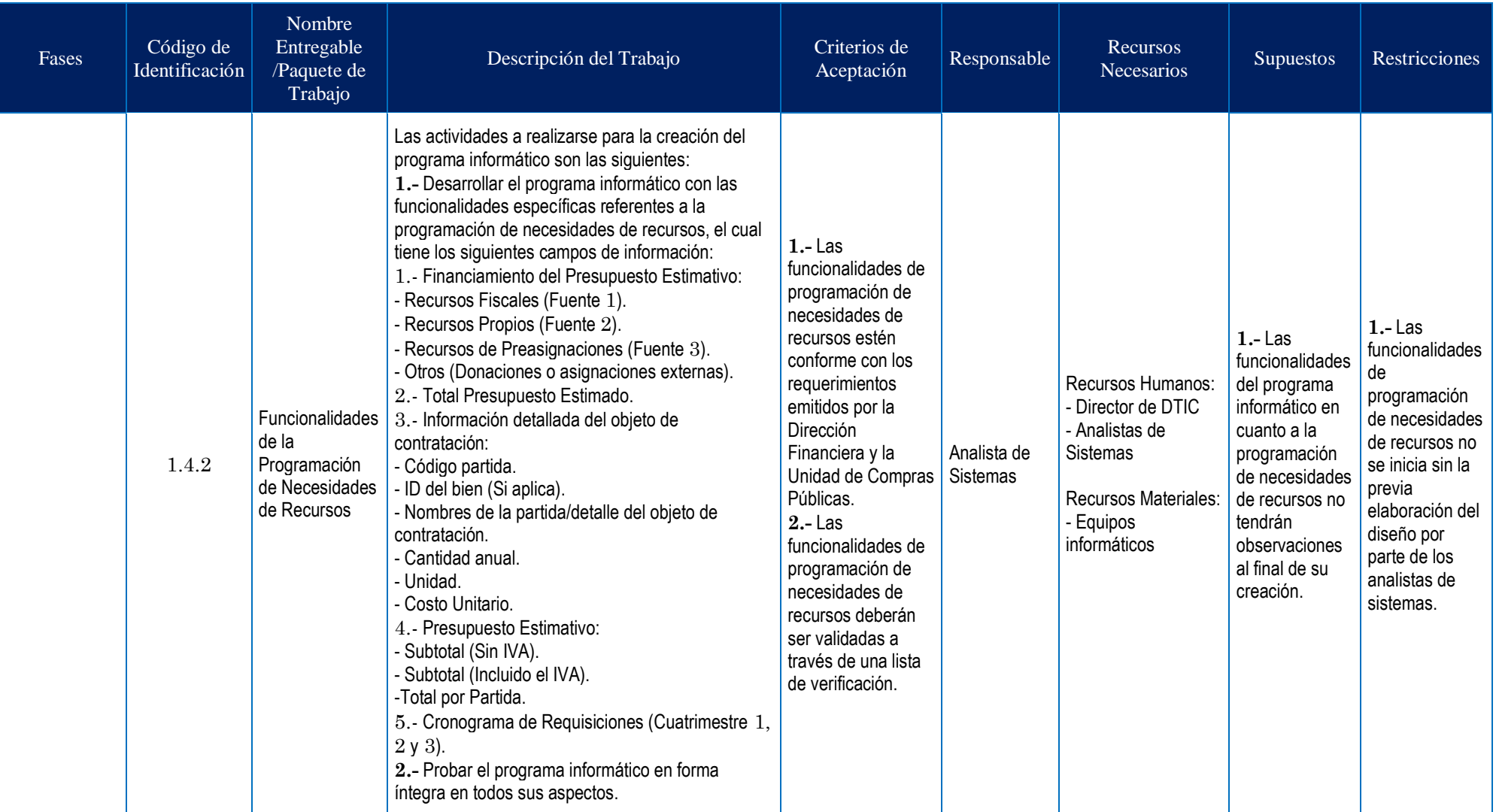

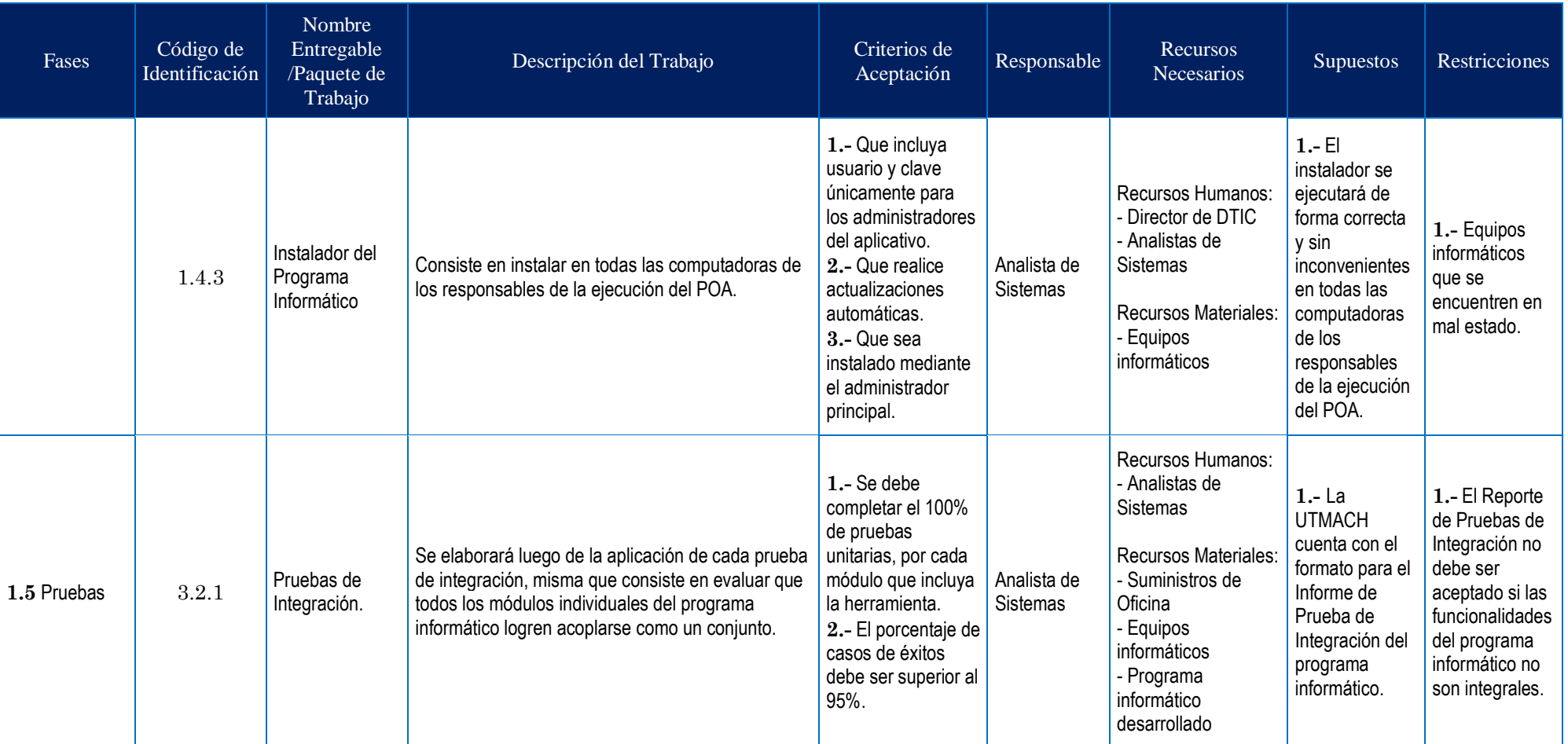

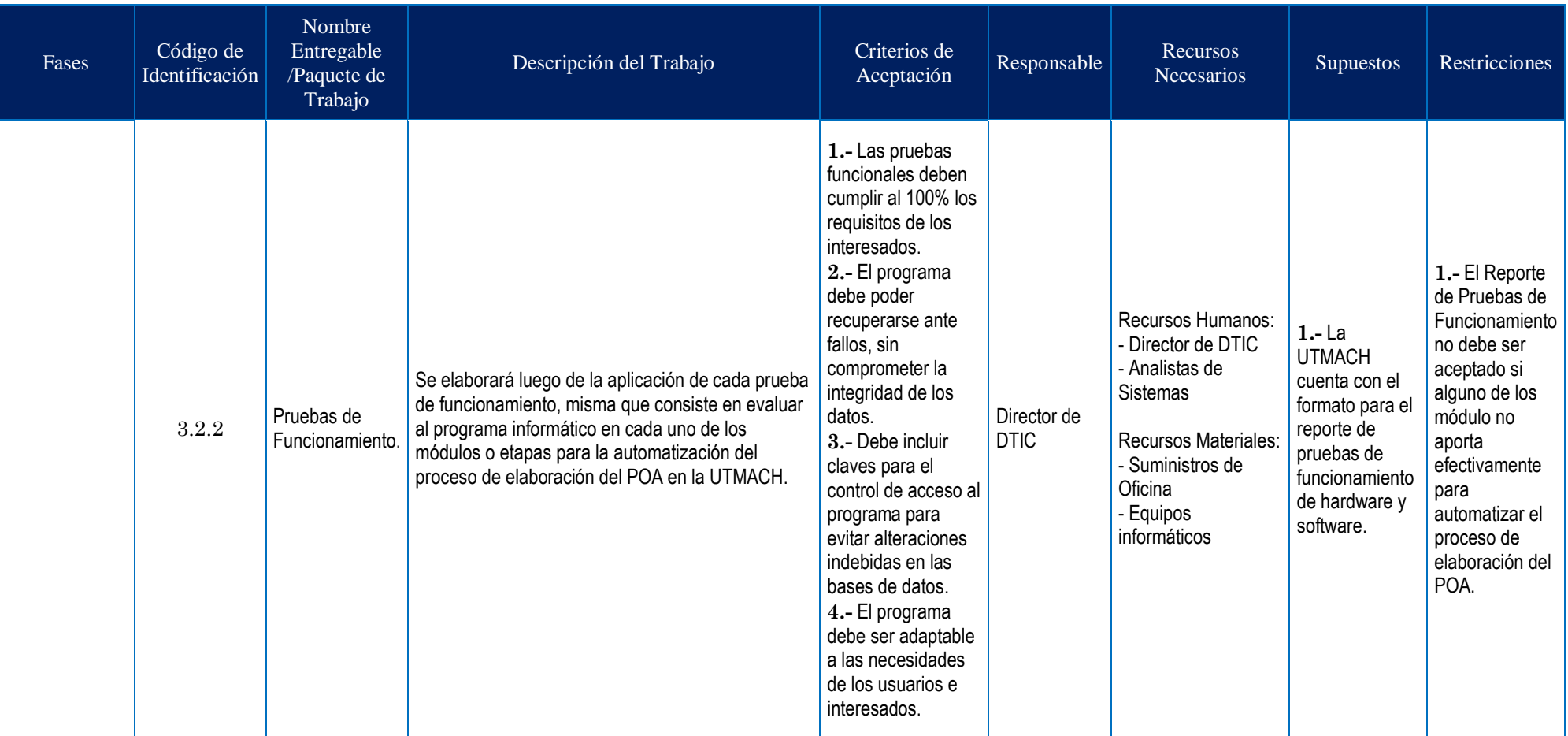

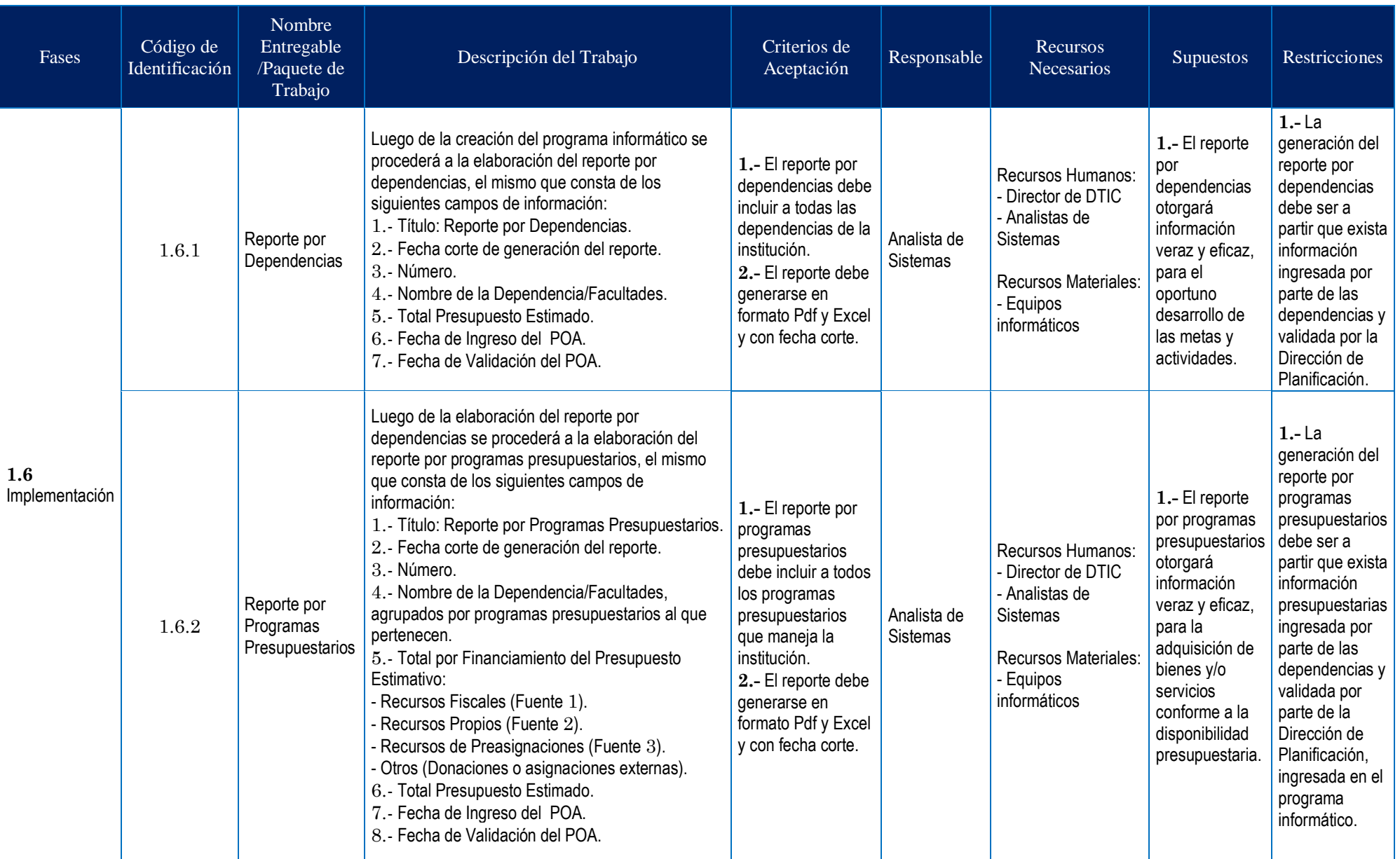

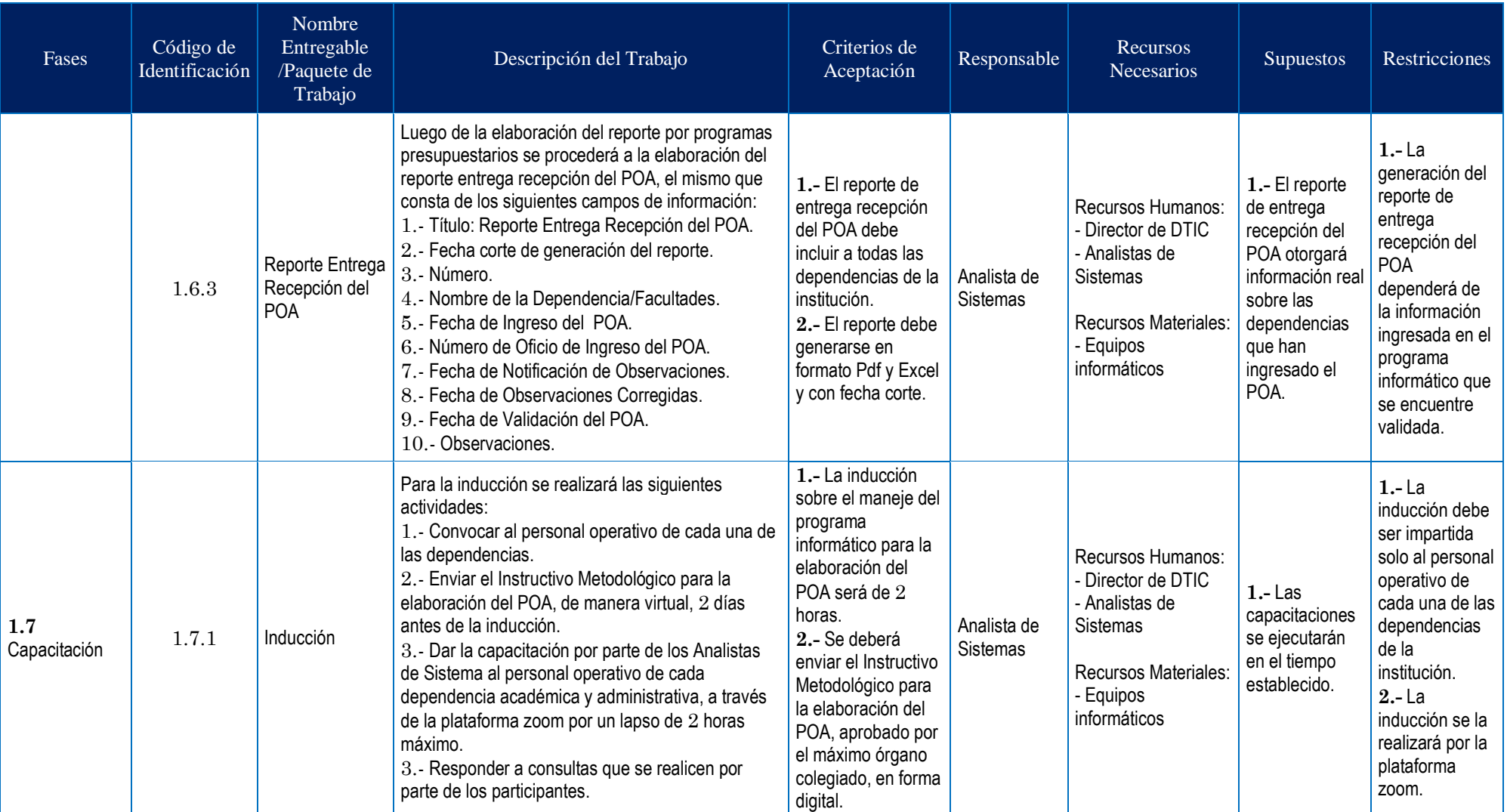

Elaboración: La Autora

#### **4.3 Gestión del Cronograma**

La Gestión del Cronograma incluye los procesos requeridos para administrar la finalización del proyecto a tiempo. Los procesos de Gestión del Cronograma del Proyecto son:

- 1. Planificar la Gestión del Cronograma.
- 2. Definir las Actividades.
- 3. Secuenciar las Actividades.
- 4. Estimar la Duración de las Actividades.
- 5. Desarrollar el Cronograma.
- 6. Controlar el Cronograma.

# **4.3.1 Planificar la Gestión del Cronograma**

Este proceso se lo ejecutará a través del Plan para la Gestión del Cronograma, que lo realizará el Director del Proyecto en conjunto con el Equipo del Proyecto, a su vez el Director de Tecnologías de la Información y Comunicación y su equipo serán considerados como parte del staff de juicio de expertos por sus conocimientos previos en implementación de proyectos similares. El formato del plan se presenta en el **Anexo 16.**

El Plan de Gestión del Cronograma se elaborará con sus respectivos anexos necesarios, y será aprobado por el Director del Proyecto, previa presentación y aprobación del Sponsor. En caso de existir observaciones por parte del sponsor, en relación a la información registrada en el presente plan, se deberá someter a evaluación por parte del staff de juicios de expertos y así corregir o sustentar la información previamente presentada.

#### **4.3.2 Definir las Actividades**

Con el propósito de cumplir con todos los entregables del proyecto, el Director del Proyecto y el Equipo del Proyecto, mediante una reunión, documentarán todas las actividades necesarias para ejecutar el proyecto, con base a la EDT aprobada en la Gestión del Alcance, con su respectiva descripción, identificación y secuencia para un fácil entendimiento en caso que llegasen a existir nuevos interesados claves. Para esto se utilizará el formato del **Anexo 17** Listado de Actividades e Hitos.

#### **4.3.3 Secuenciar las Actividades**

El proceso de secuenciar las actividades se lo realizar con el propósito de identificar y documentar las relaciones entre las actividades del proyecto siguiendo una secuencia lógica de las mismas. Este proceso estará a cargo del Equipo de Proyecto con la ayuda del personal de la institución; se lo realizará en la etapa de planificación y se lo actualizará a lo largo del proyecto.

La herramienta a utilizar en este proceso es el Método de Diagramación por Precedencia (PDM), en el que las actividades se representan mediante nodos y se vinculan gráficamente mediante una o más relaciones lógicas para indicar la secuencia en que deben ser ejecutadas. Esta técnica incluye cuatro tipos de dependencias o relaciones lógicas:

Una *actividad predecesora* es una actividad que precede desde el punto de vista lógico a una actividad dependiente en un cronograma.

Una *actividad sucesora* es una actividad dependiente que ocurre de manera lógica después de otra actividad en un cronograma.

- **Final a Inicio (FS):** Indica que una actividad sucesora no puede comenzar hasta que haya concluido una predecesora.
- **Final a Final (FF):** Indica que una actividad sucesora no puede finalizar hasta que haya concluido una predecesora.
- **Inicio a Inicio (SS):** Indica que una actividad sucesora no puede comenzar hasta que haya comenzado una predecesora.
- **Inicio a Final (SF):** Indica que una actividad sucesora no puede finalizar hasta que haya comenzado una predecesora.

#### **4.3.4 Estimar la Duración de las Actividades**

Previo al proceso de duración de las actividades se estimará los recursos de las mismas. Este proceso estará a cargo del Equipo de Proyecto con la ayuda Director de Tecnologías de la Información y Comunicación utilizando la técnica juicio de expertos, en razón de que en la organización se dispone del recurso humano Se utilizará esta herramienta en razón de que el recurso humano del área de DTIC ha tenido experiencia en este tipo de proyectos de desarrollo de programas informáticos. Este proceso será aprobado por el Patrocinador del Proyecto. Para documentar la estimación de recursos se utilizará el **Anexo 18** Estimación de Recursos.

A continuación, se procederá a estimar la duración de las actividades, para lo que se utilizará la técnica de Estimación Análoga. Este proceso estará a cargo de un miembro del Equipo del Proyecto y será aprobado por el Director de Proyecto, con criterio de cada experto y en base a la información disponible de proyectos similares. Para documentar la estimación de los recursos se utilizará el **Anexo 19** Estimación de Duración de Tareas.

#### **4.3.5 Desarrollar el Cronograma**

El cronograma del proyecto se desarrollará utilizando la herramienta Microsoft Project 2013, siguiendo una secuencia de actividades, tales como:

- $\checkmark$  Crear el proyecto ingresando el nombre del proyecto, la fecha de inicio y calendario de la organización.
- $\checkmark$  Programar las tareas de forma automática para el cálculo de las fechas de cada tarea.
- $\checkmark$  Ingresar las tareas e hitos, información que está disponible en el Listado de Actividades e Hitos.
- $\checkmark$  Ingresar la secuencia de cada una de las tareas, información que está disponible en el Listado de Actividades e Hitos.
- $\checkmark$  Registrar y clasificar en la Hoja de Recursos, los recursos necesarios para la ejecución de cada tarea, información que está disponible en el formato de Estimación de Recursos.
- $\checkmark$  Ingresar la duración de cada una de las tareas, información que está disponible en el formato Estimación de Duración de Tareas.
- $\checkmark$  Ingresar los costos de las tareas, información disponible en la Gestión de Costos.
- $\checkmark$  Optimizar el cronograma en relación a las secuencias, al recurso humano y al alcance.

Como resultado se obtendrá la línea base del cronograma, el cronograma del proyecto representado en un diagrama de Gantt, que incluirá las fechas de inicio y fin de cada actividad según su duración y precedencia. Se utilizará la técnica de análisis de red del cronograma, el cual es un gráfico en donde se muestra las actividades del proyecto clasificadas como críticas

y no críticas. Las actividades críticas serán las que son parte de la ruta crítica, la cual es la de mayor duración del proyecto. El desarrollo del cronograma lo realizará el Equipo de Proyecto, mientras que el Director del Proyecto tendrá la función de revisar, adelantarse a la ejecución de los hechos y a tomar acciones oportunas a través de la gestión de Control de Cambios.

#### **4.3.6 Controlar el Cronograma**

Para dar seguimiento al estado del proyecto, actualizar el avance del mismo y gestionar cambios en la línea base del cronograma se establecerán Hitos, los mismos que muestran una relación de los entregables con la fecha límite de entrega planificada. Esta representación resumida del proyecto será entregada a las autoridades de la institución para dar claridad del progreso del mismo. Para la identificación de los hitos se utilizará el **Anexo 20**, donde se detallará el hito y la fecha de entrega.

Otra forma de revisión de desempeño del cronograma se la realizará a través del Método del Valor Ganado, a través del Índice de Variación del Cronograma (SV=EV-PV) e Índice del Desempeño del Cronograma (SPI=EV/PV). Se realizará de forma quincenal para medir el porcentaje de avance de cada una de las actividades y se actualizará en el diagrama de Gantt de seguimiento. Finalmente, se realizarán actualizaciones en el diagrama de red del proyecto y se verificará las rutas críticas para identificar retrasos o adelantos en la planificación inicial. Si son detectadas desviaciones en cuanto al porcentaje de avance y en la utilización del recurso de las actividades durante el proyecto, el Director del Proyecto procederá a realizar un informe, tal como se muestra en el **Anexo 21.**

#### **4.3.7 Desarrollo de la Gestión del Cronograma**

La Gestión del Cronograma se inicia con su planificación, información que se muestra en la Tabla 32 Plan de Gestión del Cronograma:

**Tabla 32** *Plan de Gestión del Cronograma*

| PLAN DE GESTIÓN DEL CRONOGRAMA |                                                                                                    |                                        |
|--------------------------------|----------------------------------------------------------------------------------------------------|----------------------------------------|
| Fecha                          | <b>Nombre de Proyecto</b>                                                                                                    | <b>Director del Proyecto</b>           |
| 09/10/2021                     | Automatización del proceso de elaboración del Plan<br>Operativo Anual en la Universidad Técnica de Machala a<br>partir del año 2022. | Fanny Eunice<br><b>Basilio Banchón</b> |
| Metodología del Cronograma     |                                                                                                    |                                        |

Para la elaboración del Plan de Gestión de Cronograma se utilizará la metodología de ruta crítica considerando los siguientes pasos:

- 1. Realizar reuniones del equipo de trabajo (Cada quince días).
- 2. Realizar lluvias de ideas por parte del equipo de trabajo.
- 3. Escoger las actividades alineadas a los entregables del proyecto.
- 4. Enlistar actividades.
- 5. Priorizar actividades.
- 6. Secuenciar actividades.
- 7. Estimar tiempo para cada una de las actividades.
- 8. Estimar costos para cada una de las actividades.
- 9. Asignar recursos a las actividades.
- 10. Desarrollar el cronograma de actividades.
- 11. Realizar solicitudes de control de cambio en caso de aplicarse.

#### **Herramientas del Cronograma**

Las herramientas que se utilizarán dependerán del tipo de proceso que se realice según su secuencialidad. Entre las herramientas a utilizar están las siguientes:

**1.- Juicio de Expertos:** Para determinar el tiempo estimado de en cada actividad en el cronograma, se procederá a levantar información con expertos en cada área, los mismos que deberán poseer la experiencia suficiente en las tareas inherentes a cada entregable. Se utilizará esta herramienta en razón de que el recurso humano del área de DTIC ha tenido experiencia en este tipo de proyectos de desarrollo de programas informáticos.

**2.- Reuniones:** Las reuniones se realizarán quincenalmente los días lunes desde el inicio del proyecto hasta el cierre del mismo, con el objetivo de que el Director de Proyecto comunique avances, novedades y se establezcan compromisos y toma de decisiones con las partes interesadas. Se utilizará el Acta de Reuniones (Anexo 5).

**3.- Microsoft Project:** Se utilizará para el registro de las actividades que se ejecutarán para el cumplimiento de los objetivos del proyecto, así como también su duración, la secuencia de las mismas y el establecimiento de la ruta crítica.

**4.- Análisis de Datos:** Esta herramienta se utilizará para determinar la programación del proyecto y establecer el grado de detalle que requiere el cronograma y la duración de cada actividad. Además, se utilizará esta herramienta para analizar el impacto que traerá consigo el cambio de las actividades.

**5.- Microsoft Office:** Excel, Word, Power Point: Herramientas digitales de vital importancia para la redacción y presentación de cualquier comunicación o informe a los miembros del equipo de proyecto y al patrocinador.

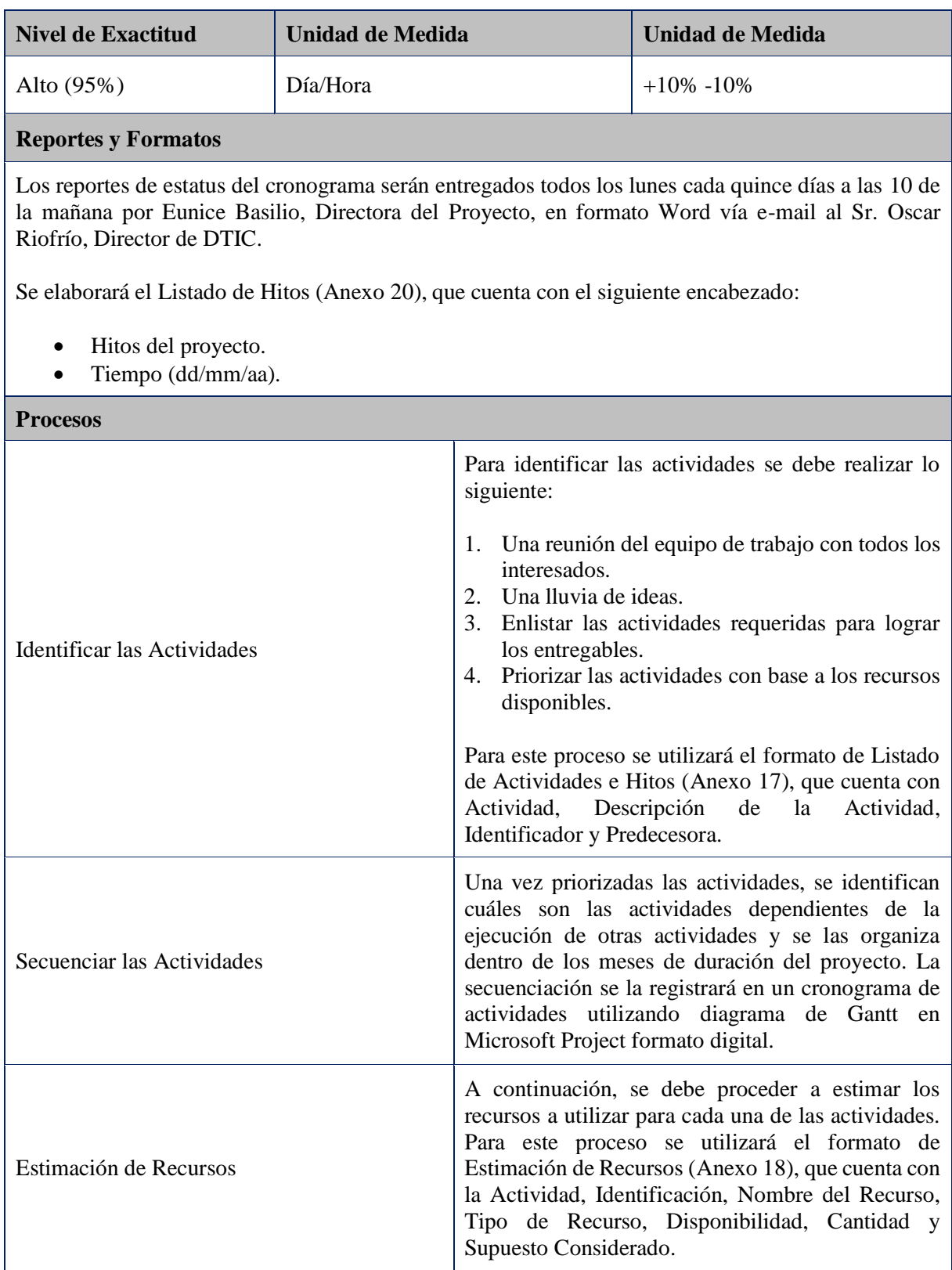

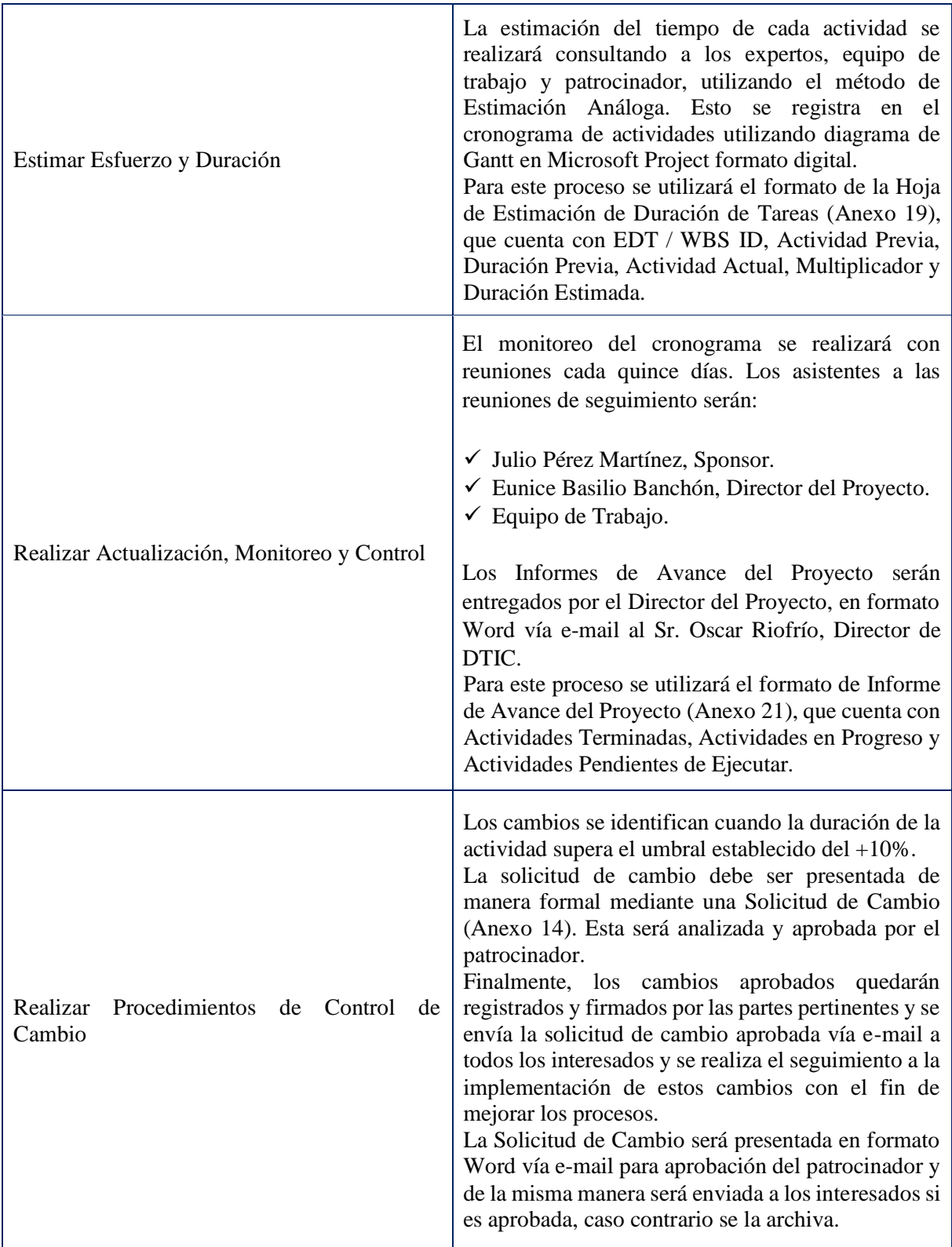

Elaboración: La Autora

A continuación, se procede a Definir las Actividades con base en la EDT, su respectiva descripción y secuencia, en la Tabla 33:

**Tabla 33** *Listado de Actividades e Hitos*

# **LISTADO DE ACTIVIDADES E HITOS**

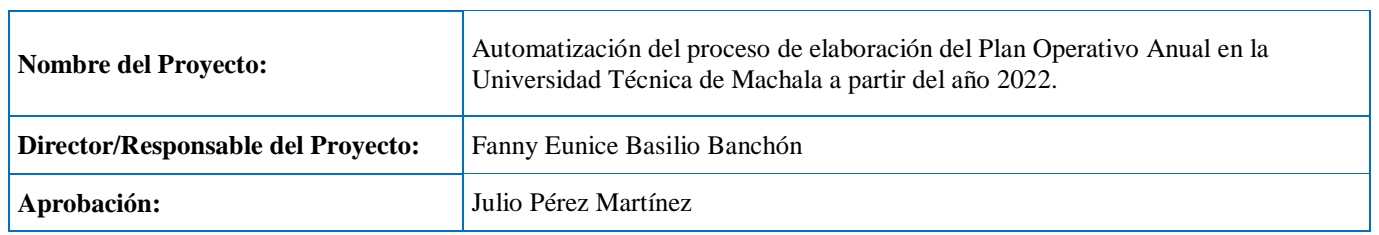

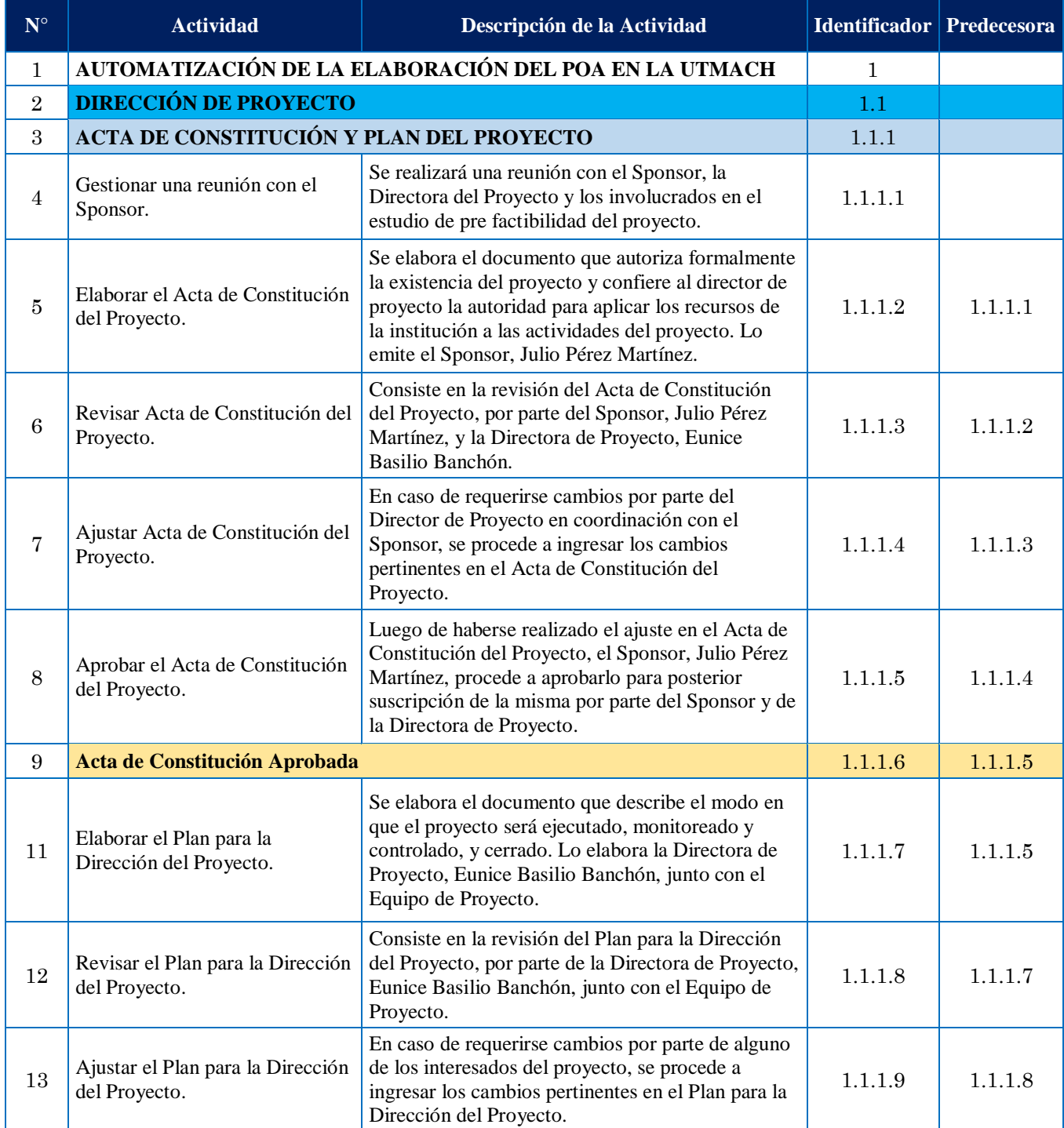

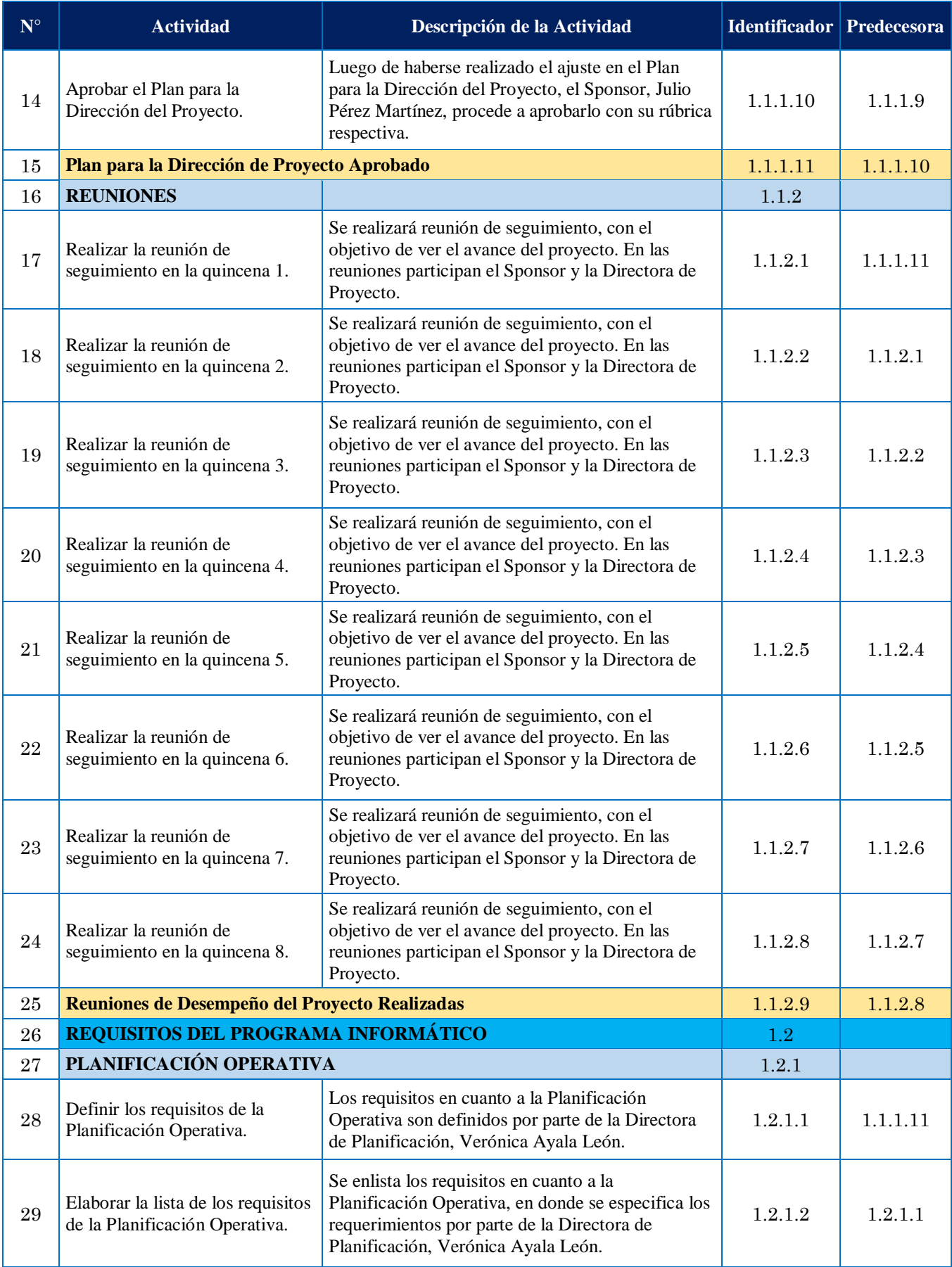

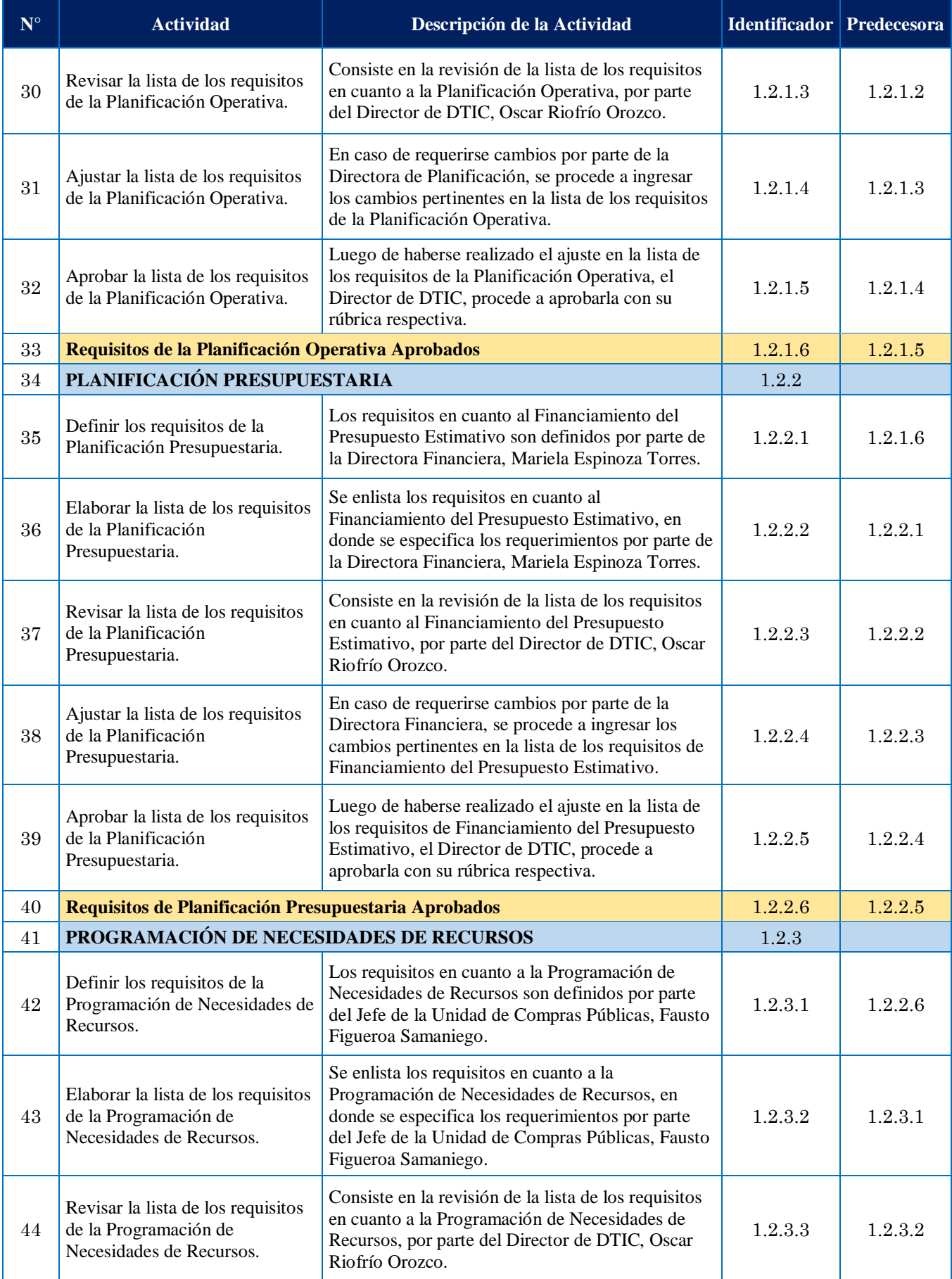

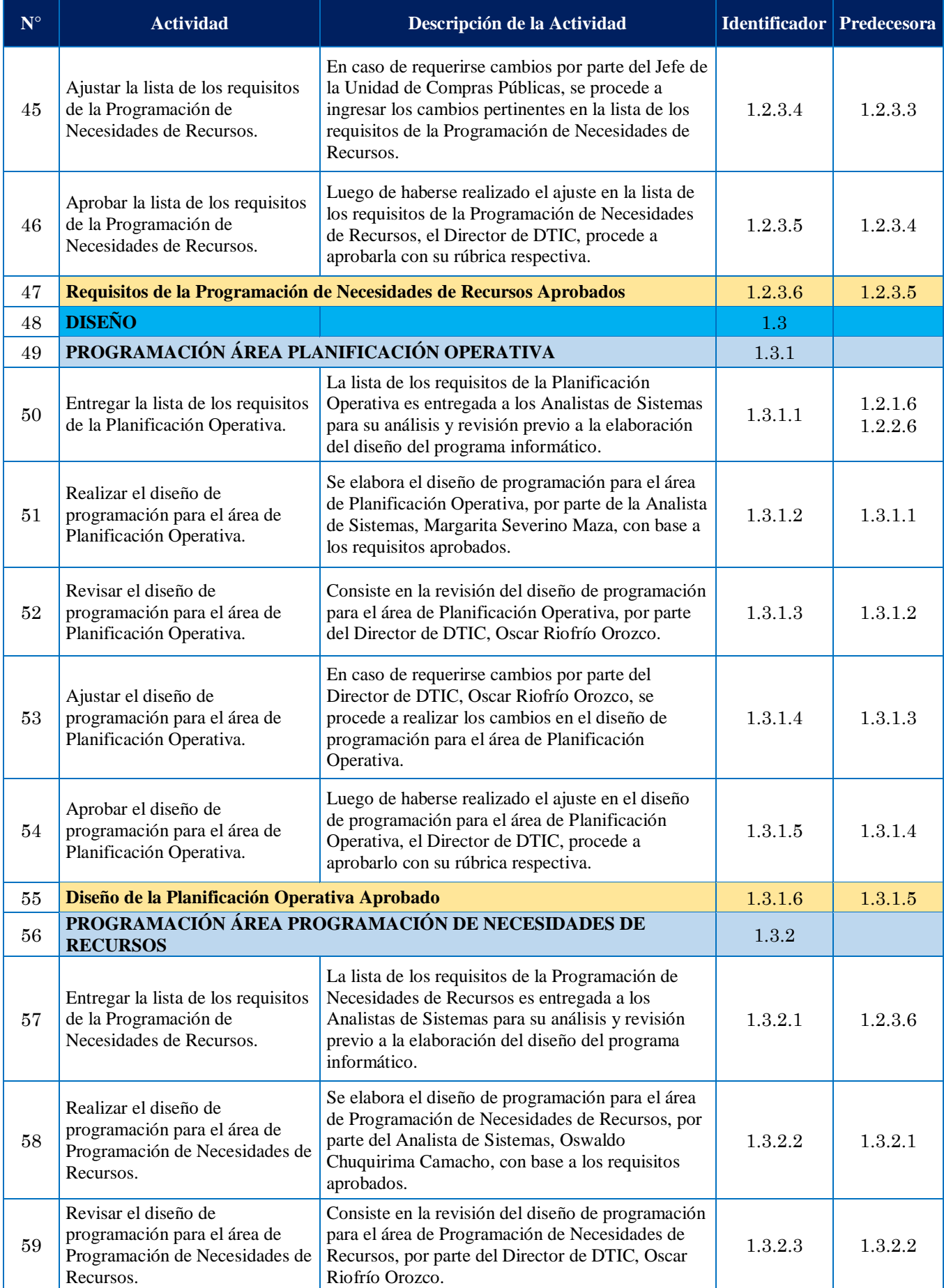

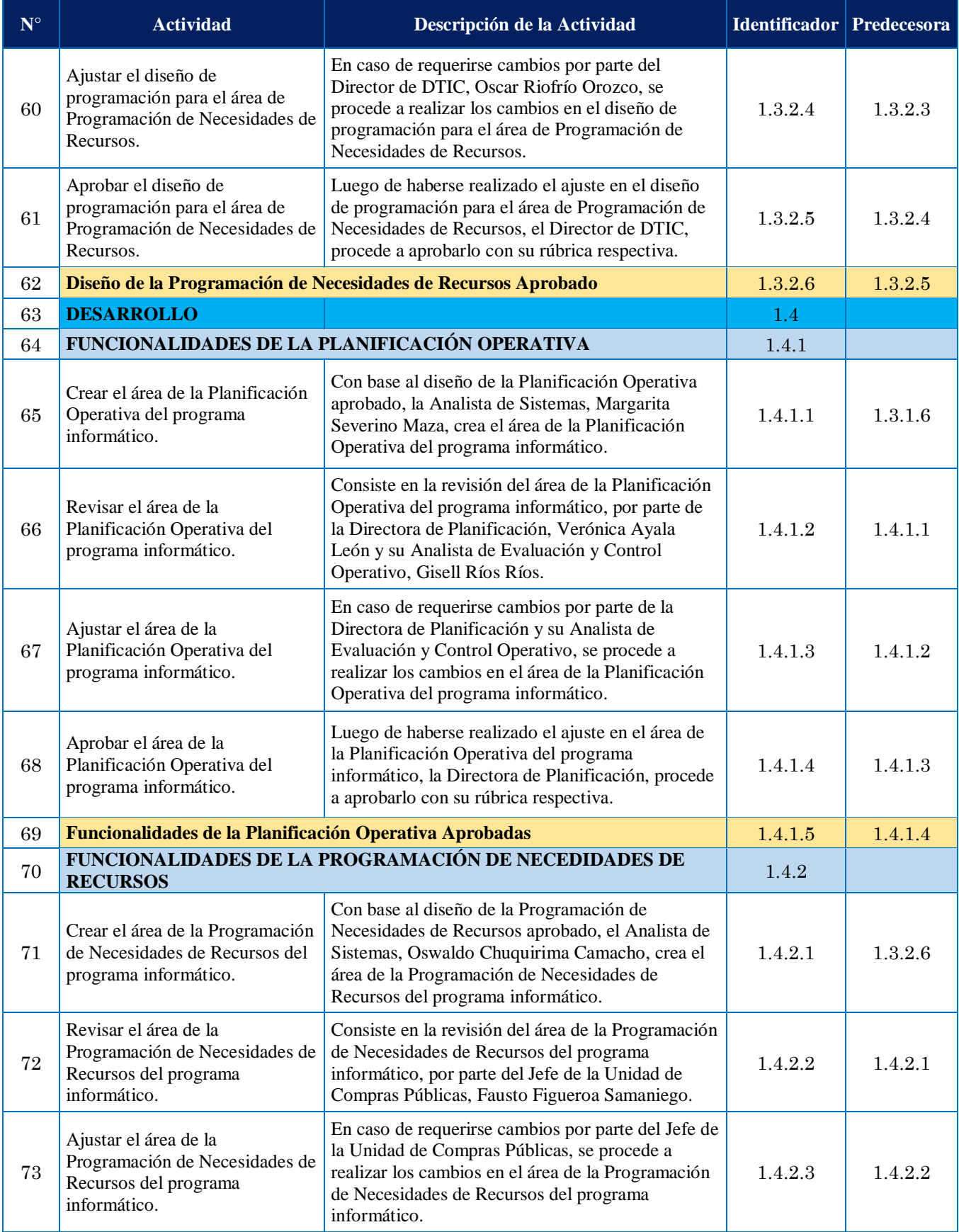

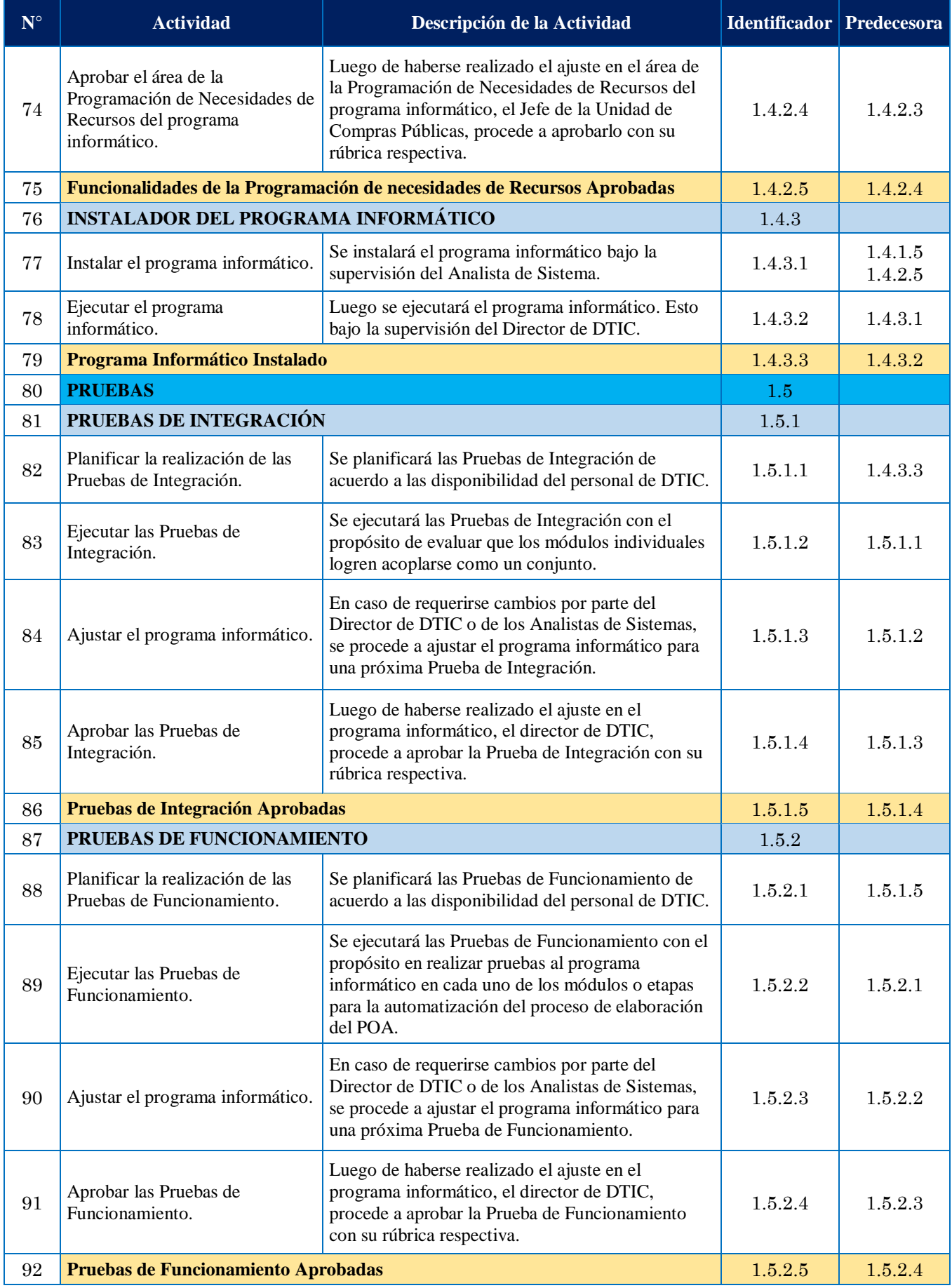

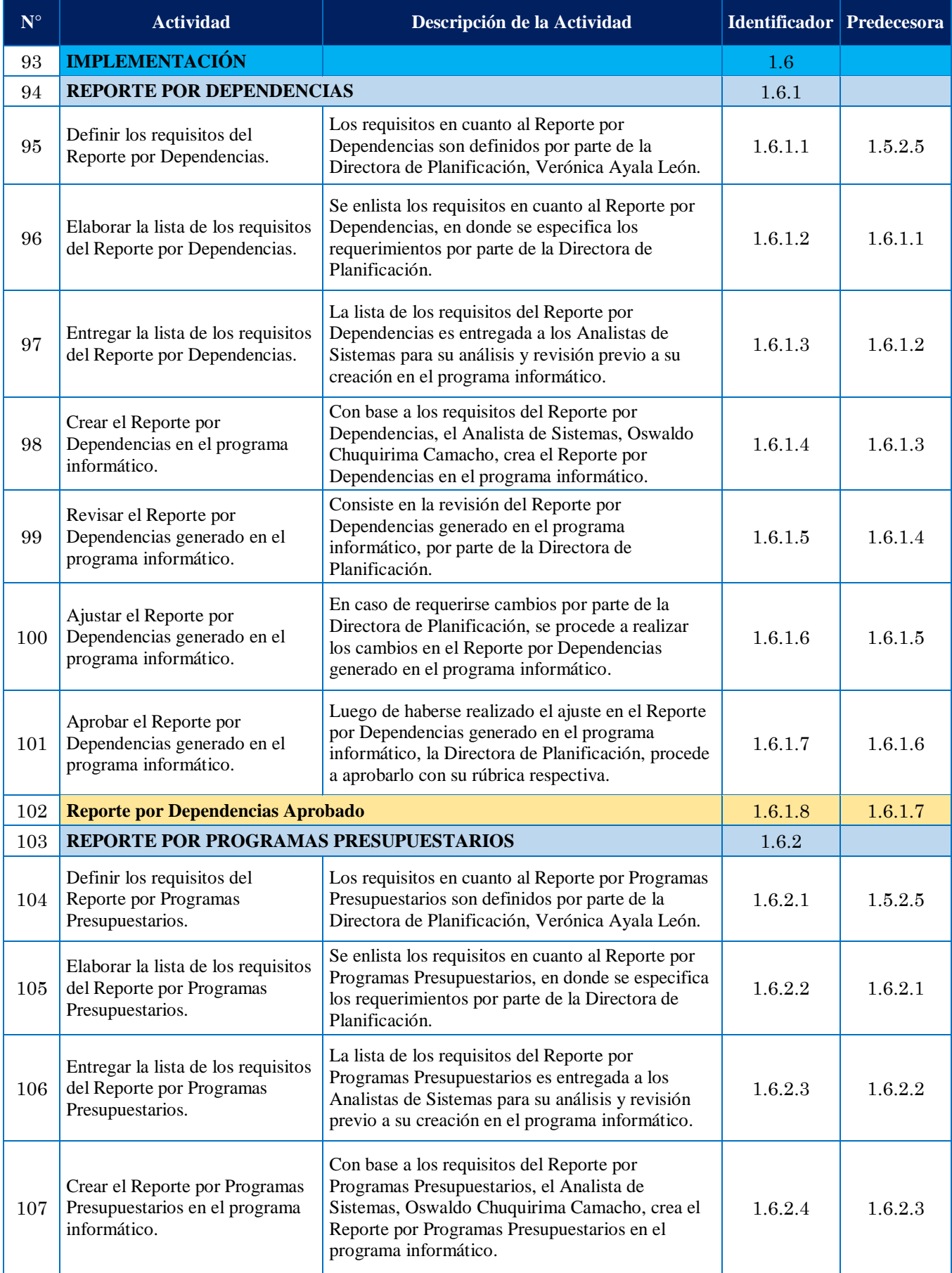

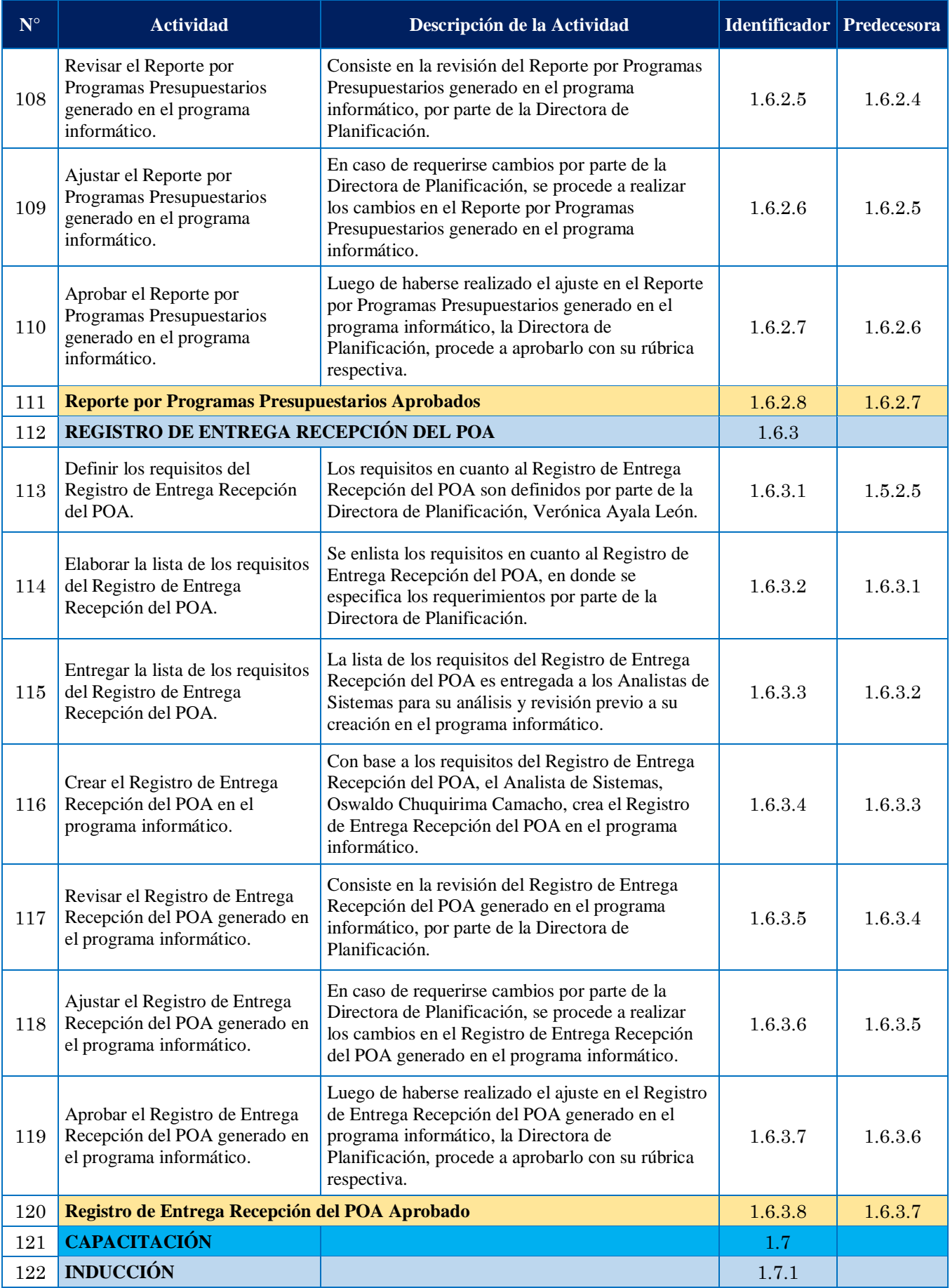
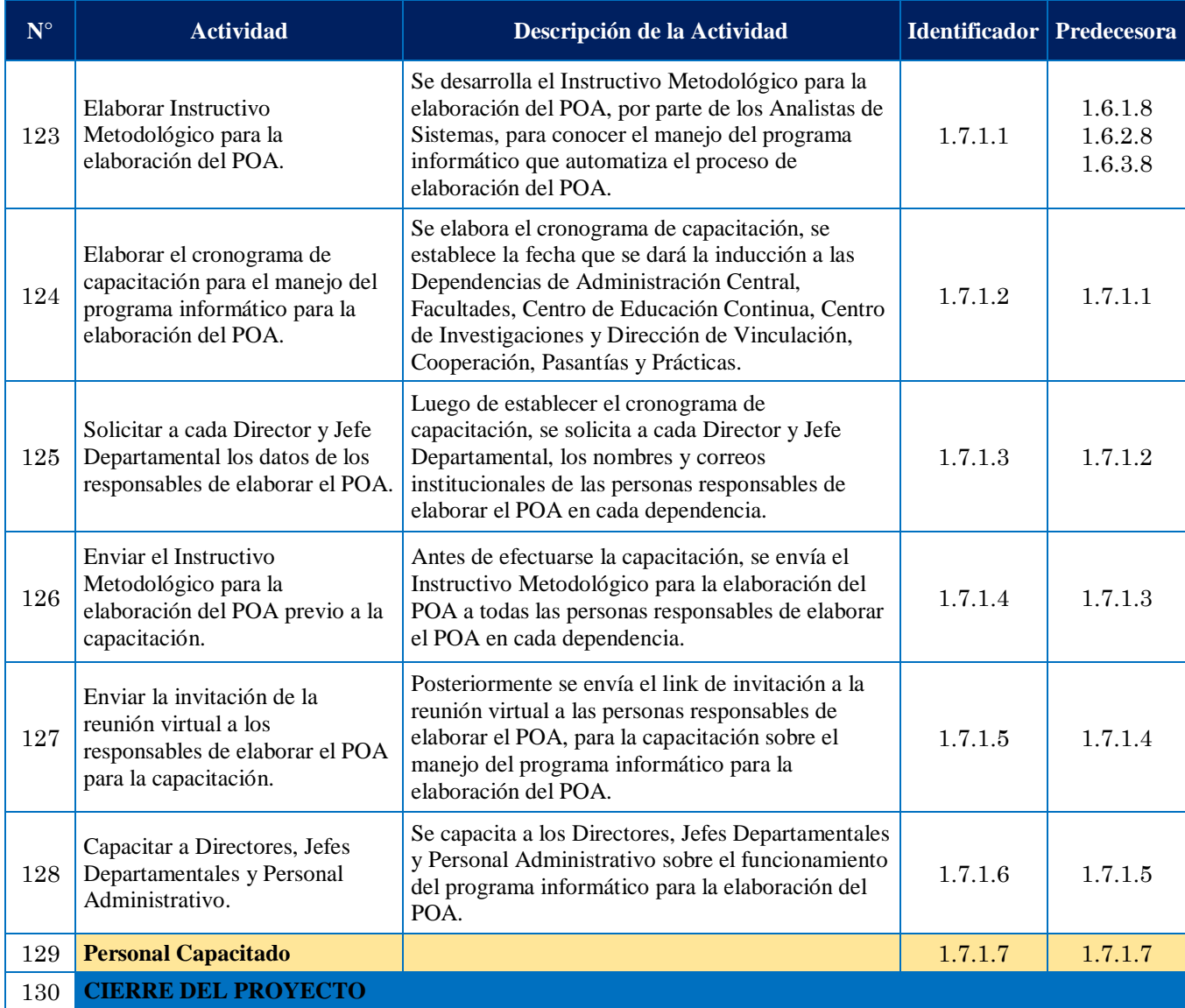

Elaboración: La Autora

## **Simbología:**

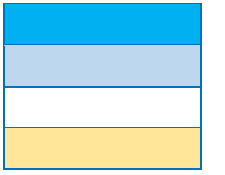

Entregables Subentregables Tareas Hitos

Luego de definir las actividades y establecer su secuencia, se presenta la Estimación de los Recursos por cada actividad, en la Tabla 34. Cabe indicar para determinar la disponibilidad de los recursos, que se consideró la experiencia en proyectos similares, por parte del personal de DTIC.

#### **Tabla 34** *Estimación de Recursos*

# **ESTIMACIÓN DE RECURSOS**

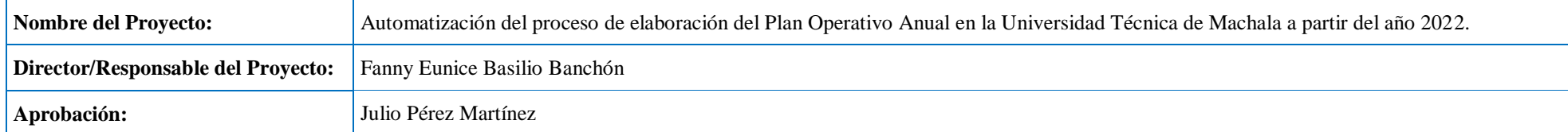

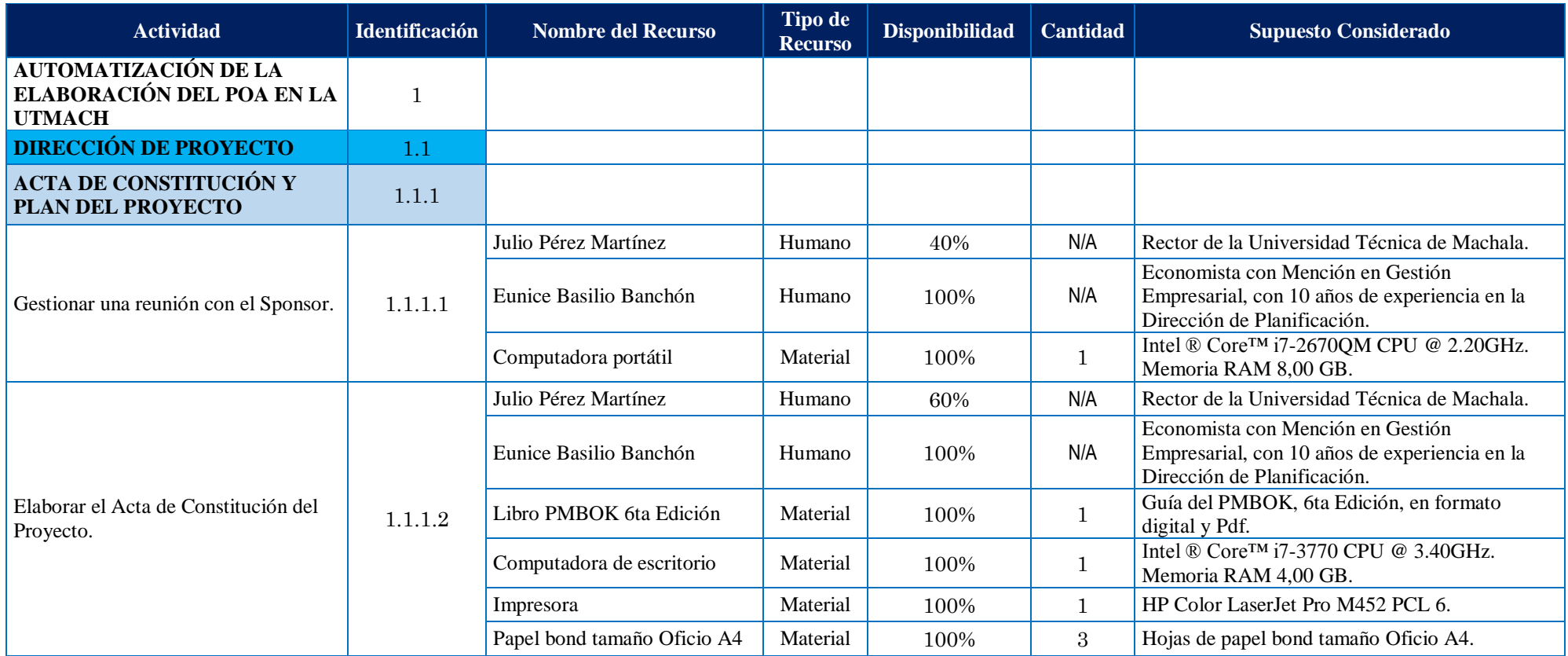

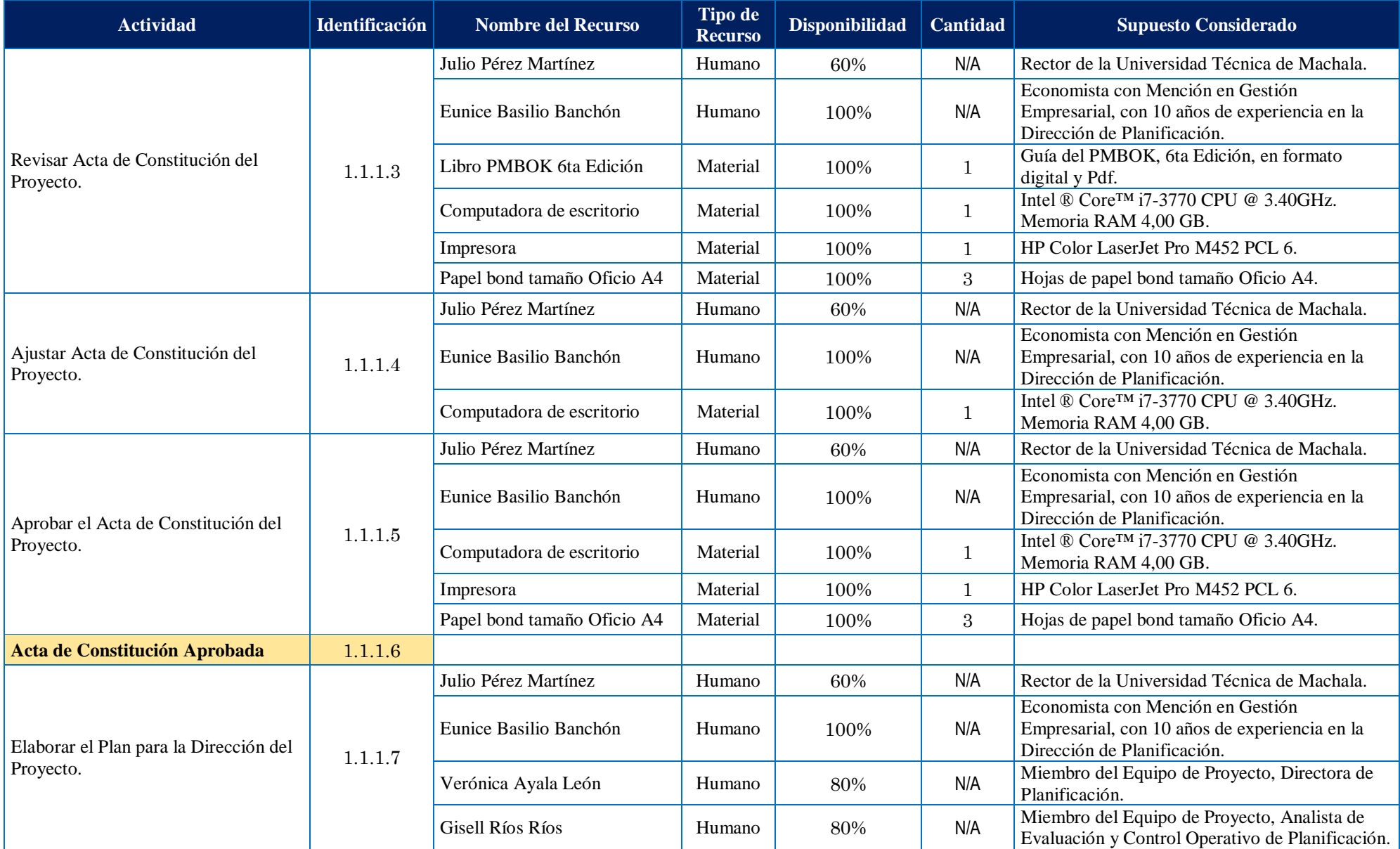

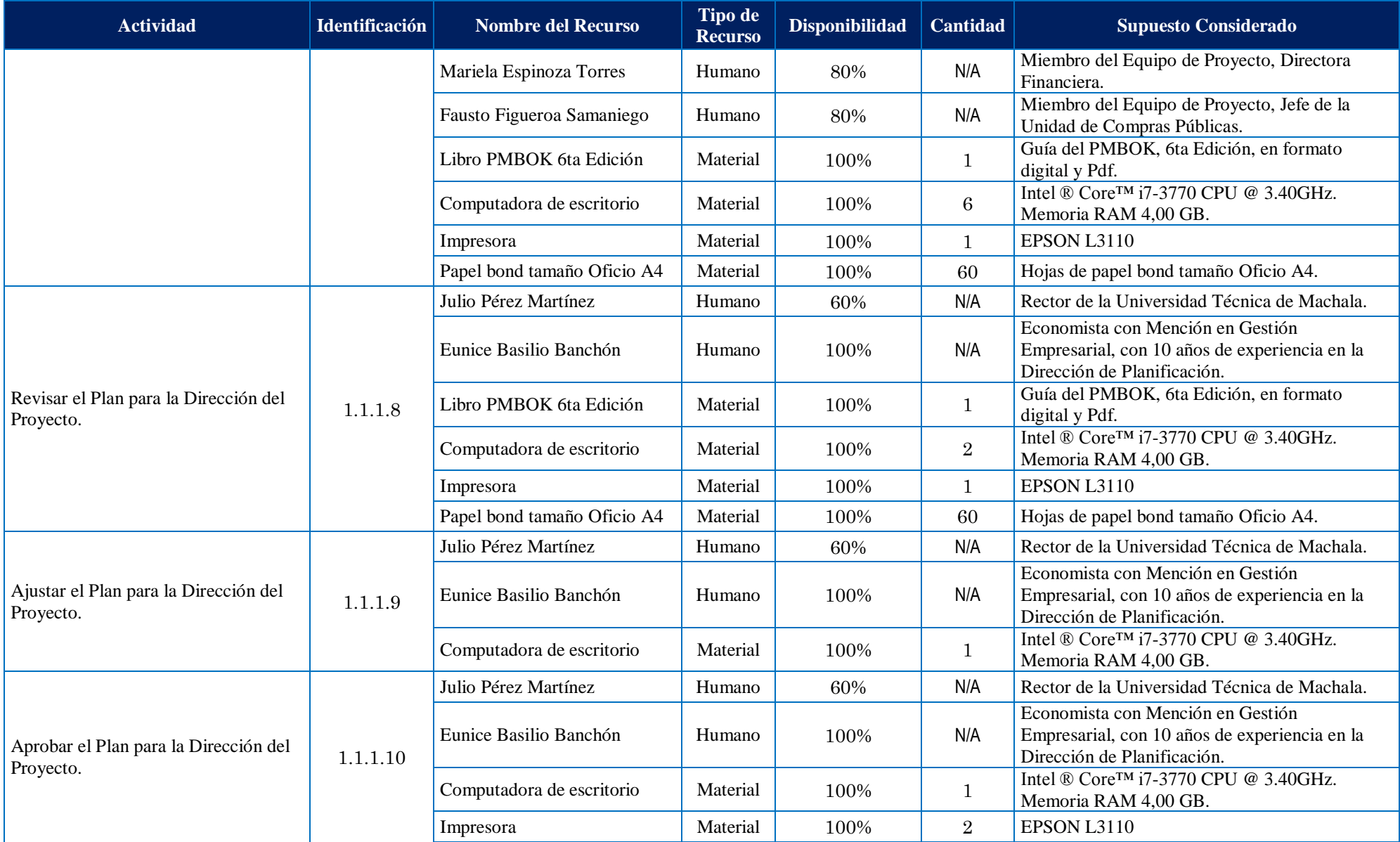

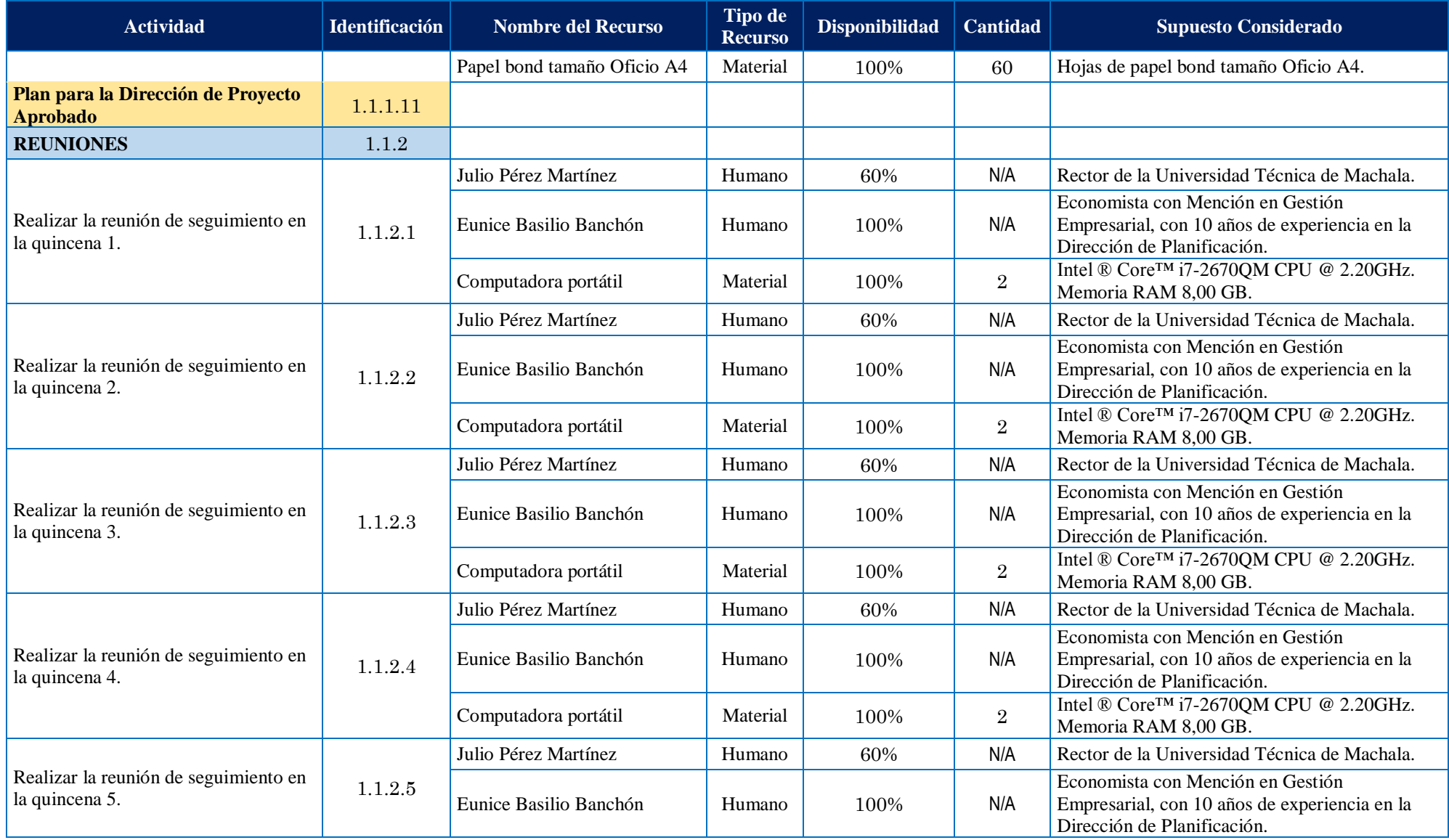

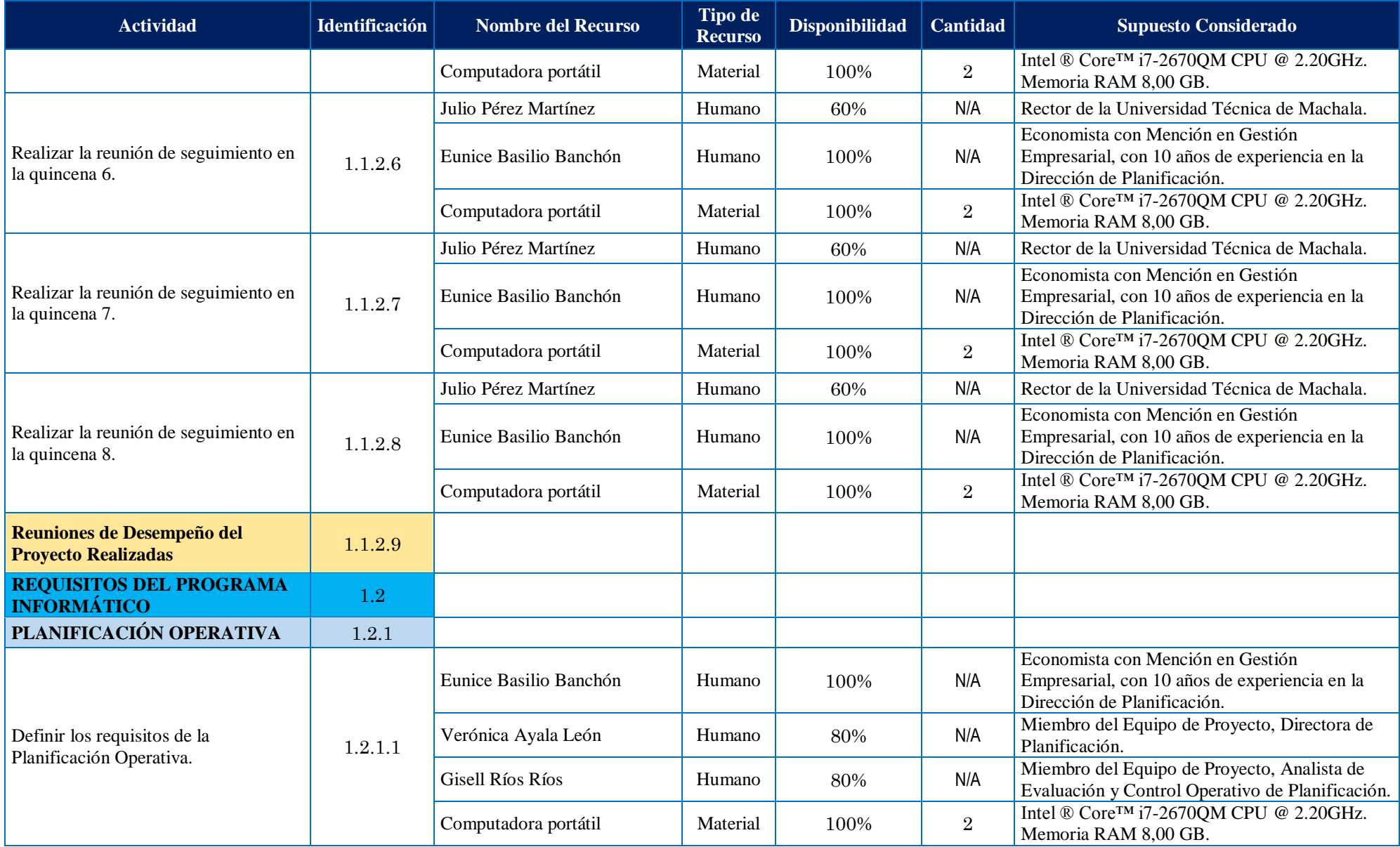

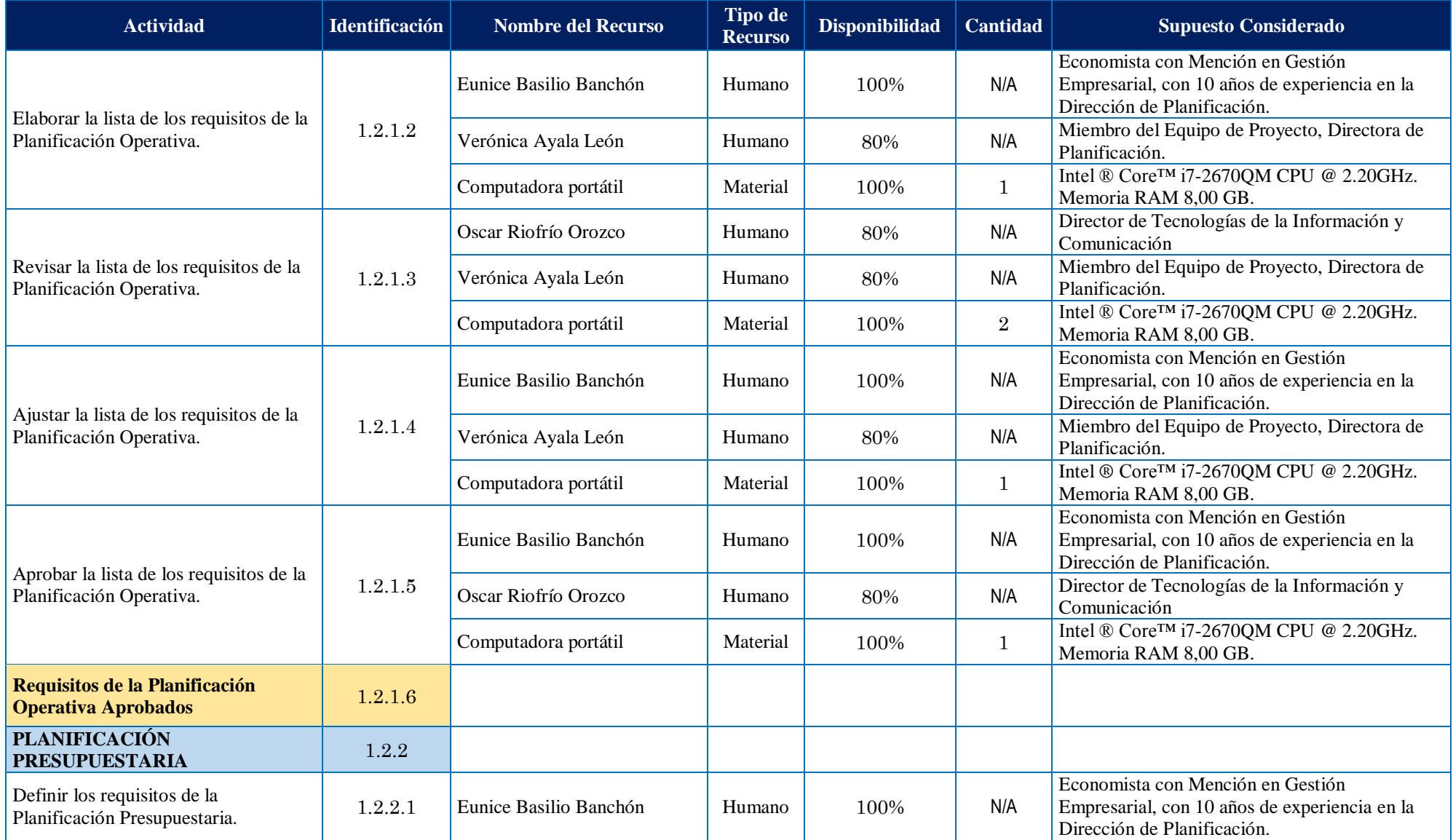

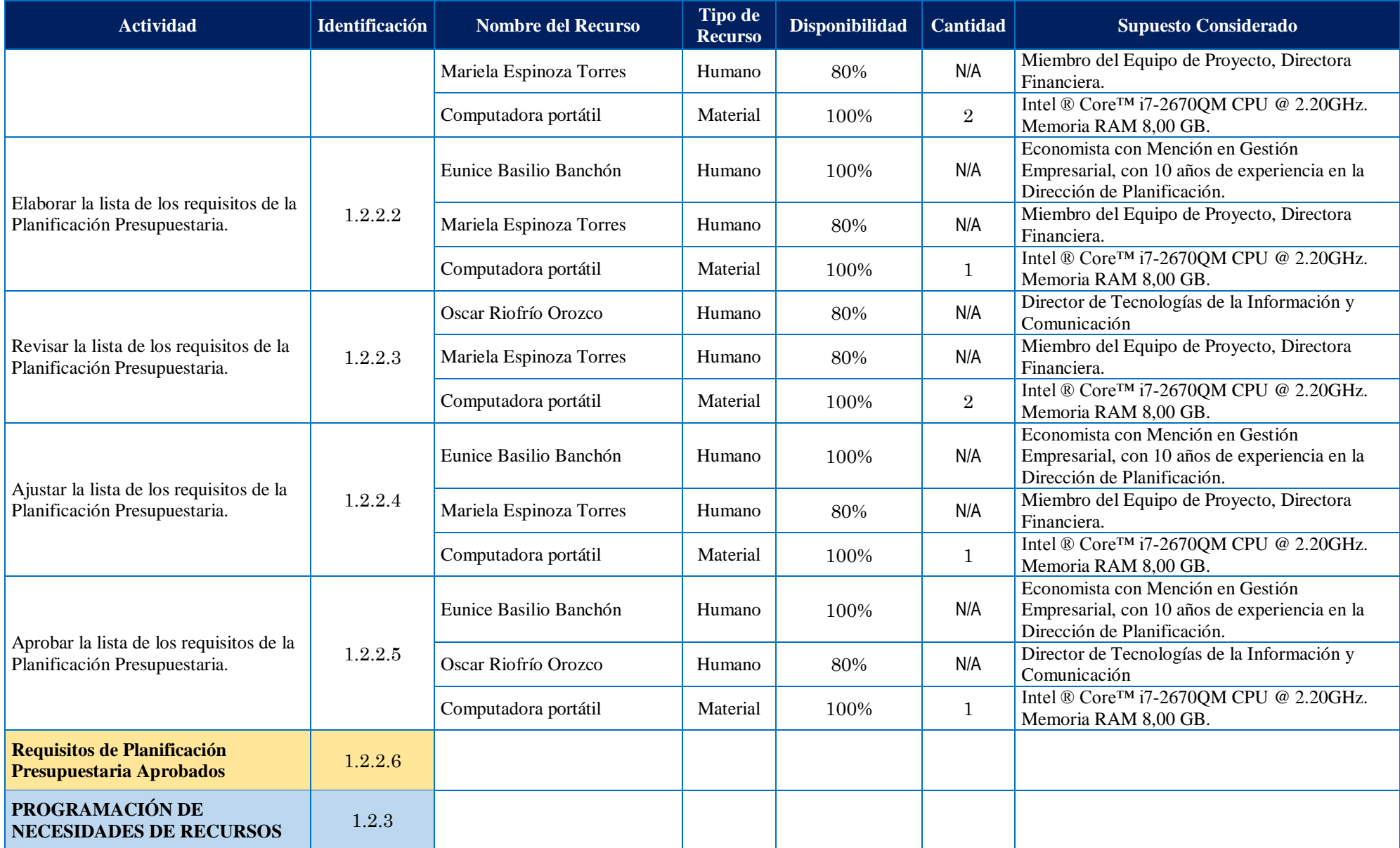

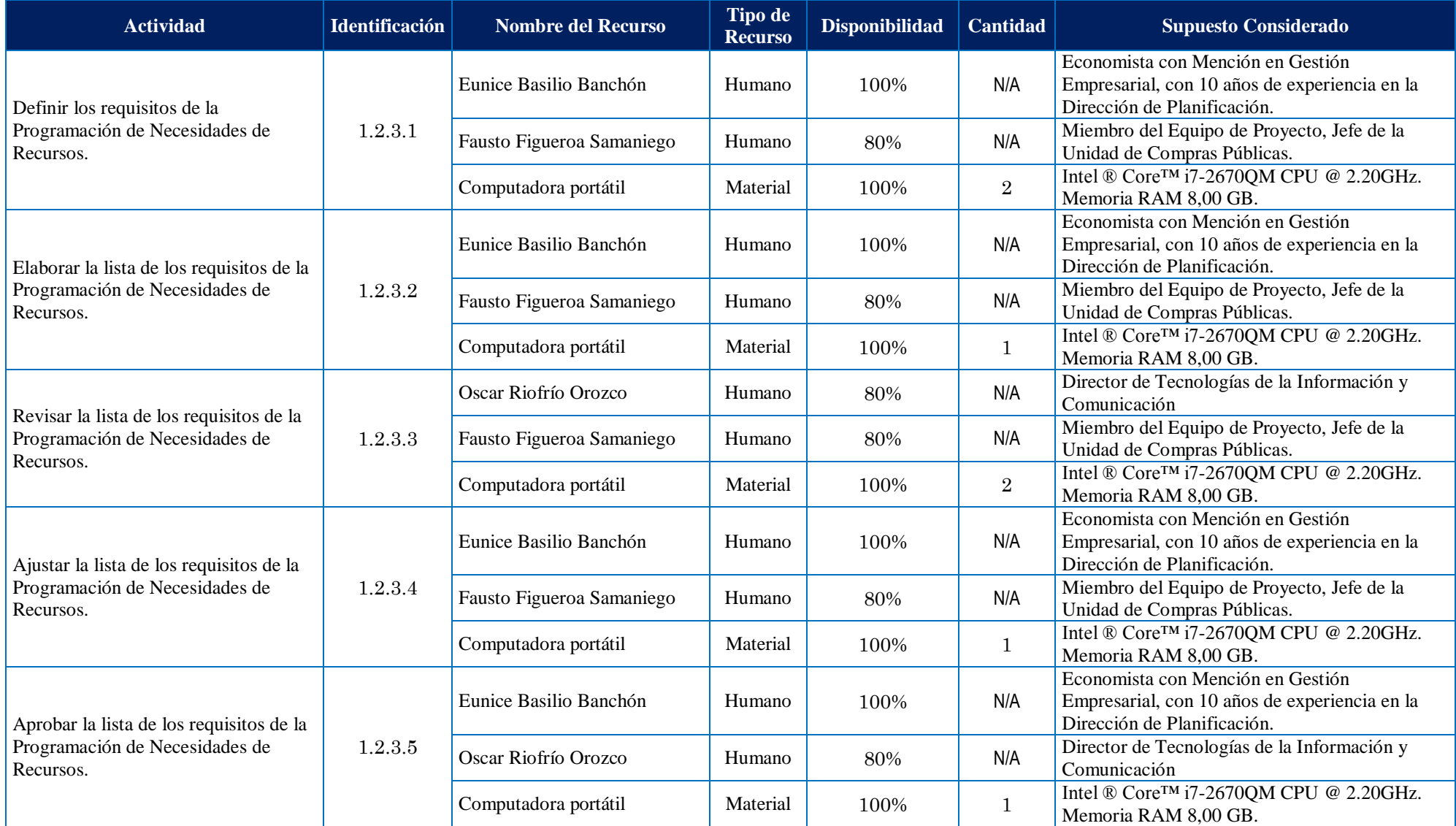

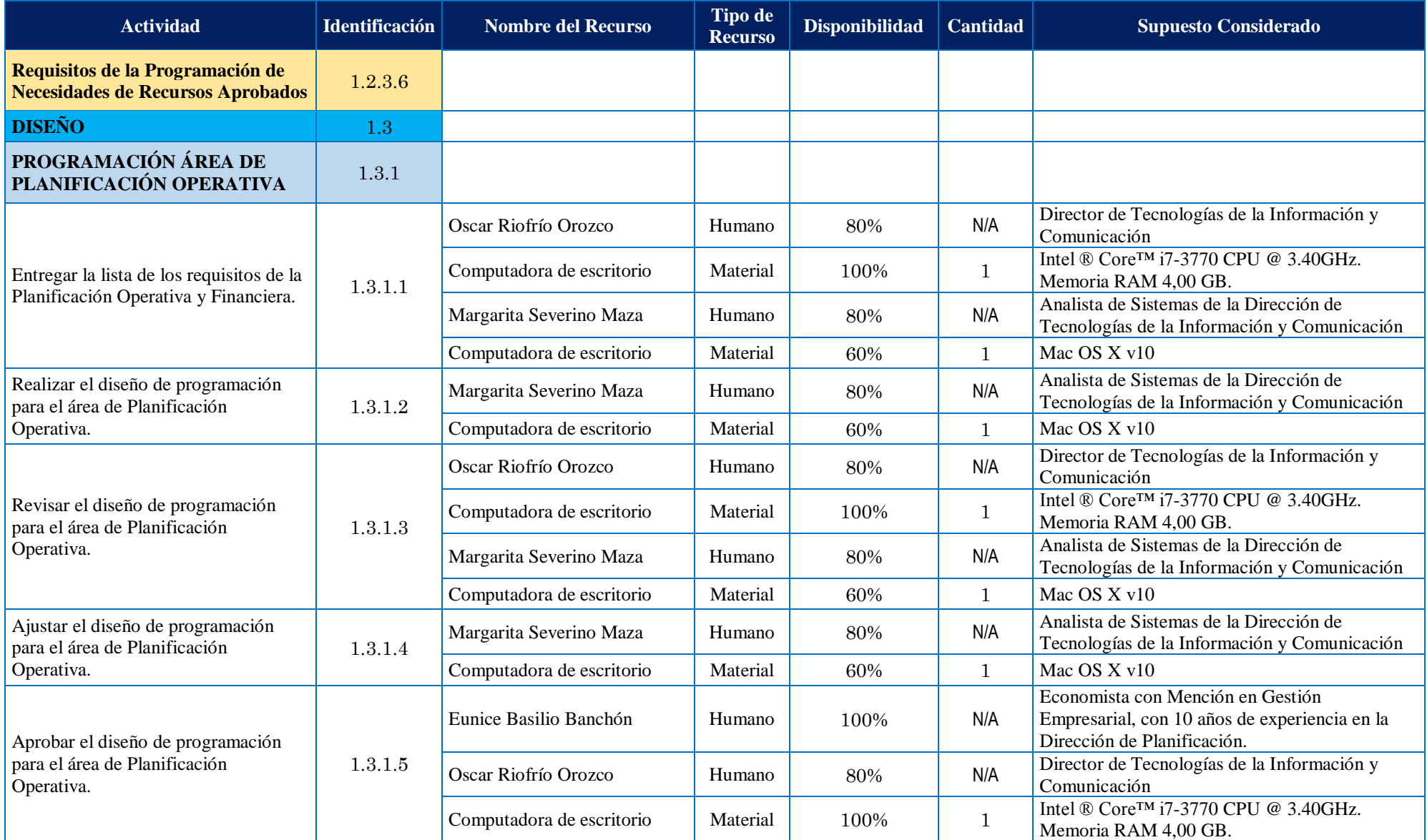

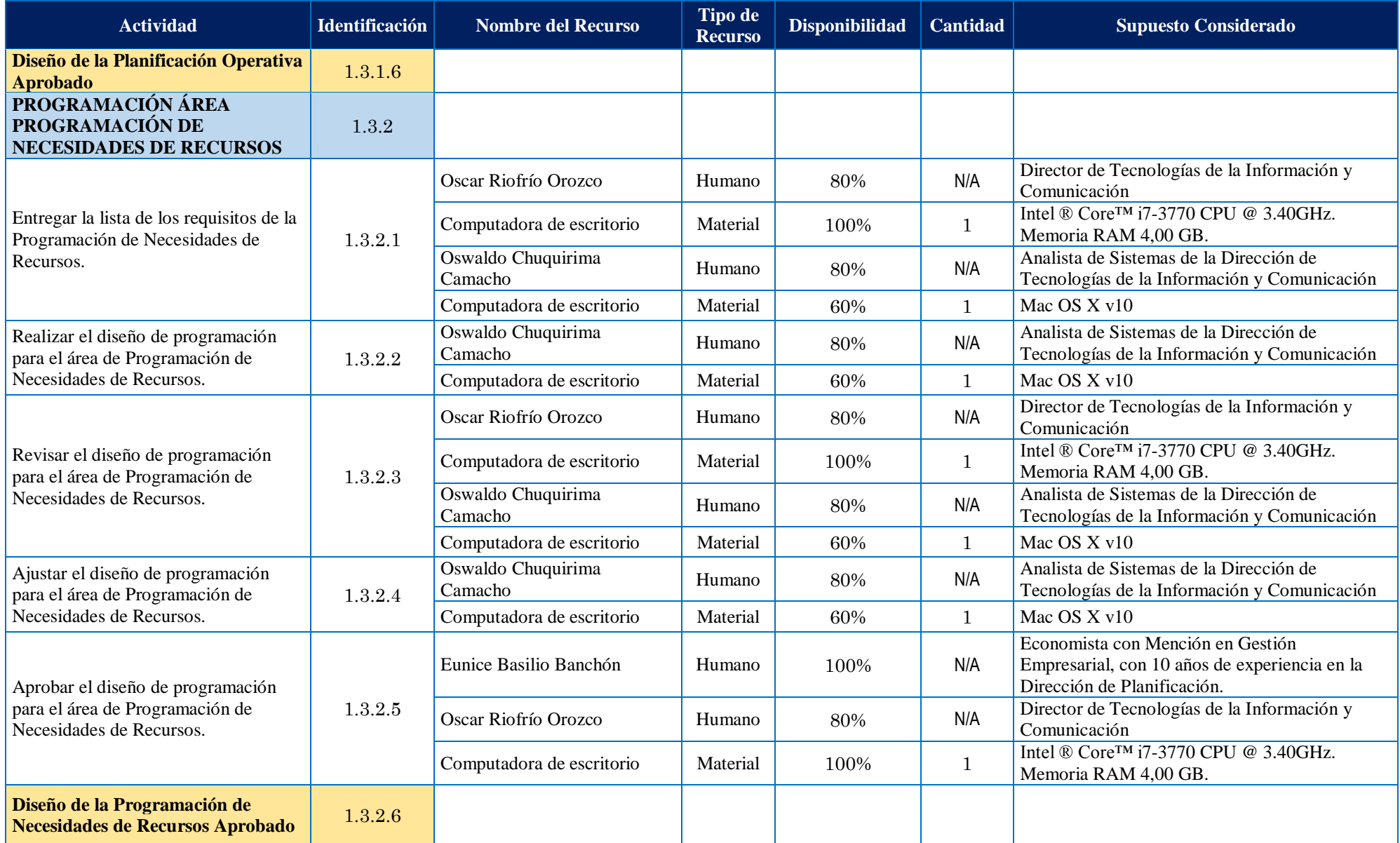

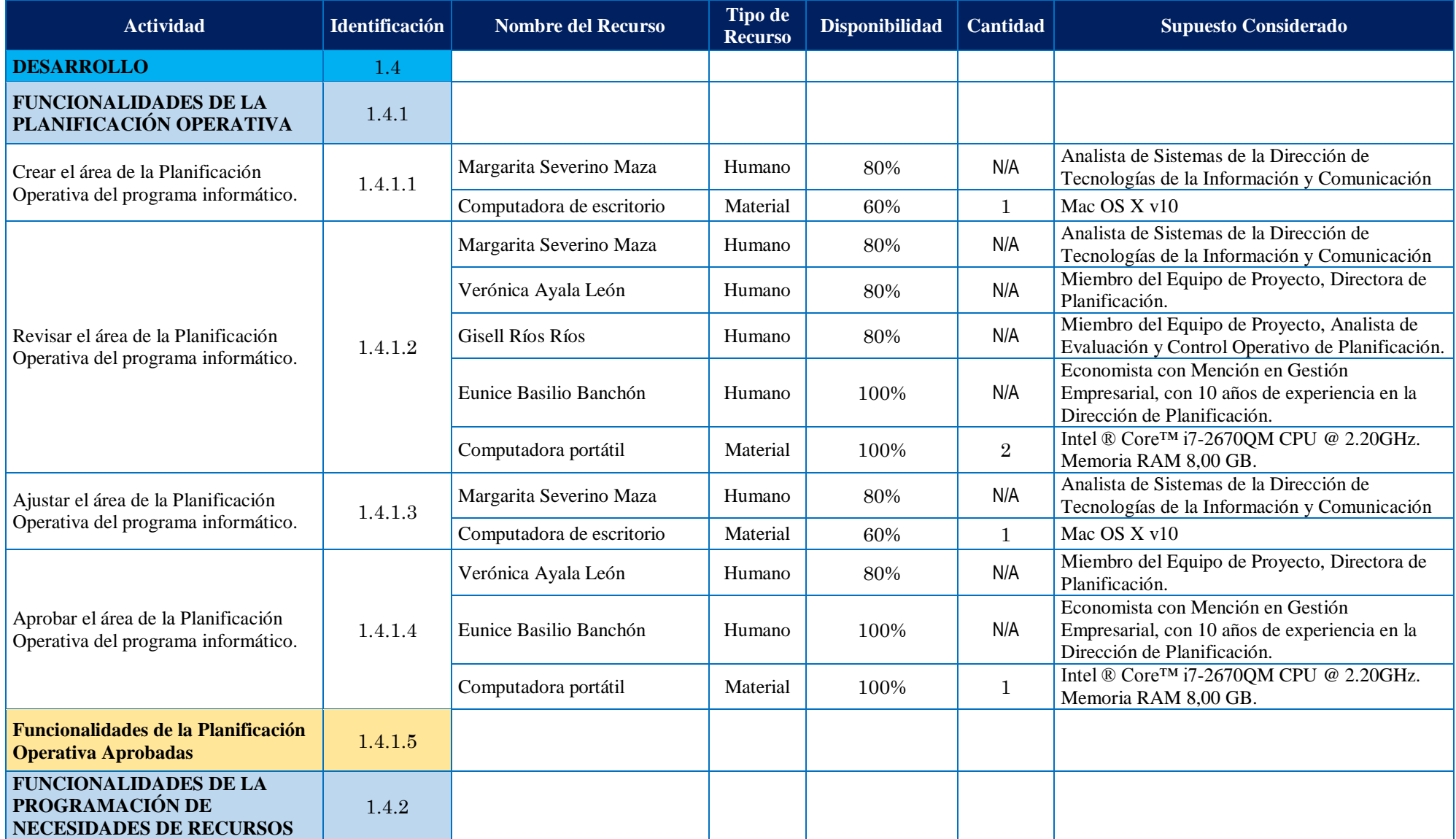

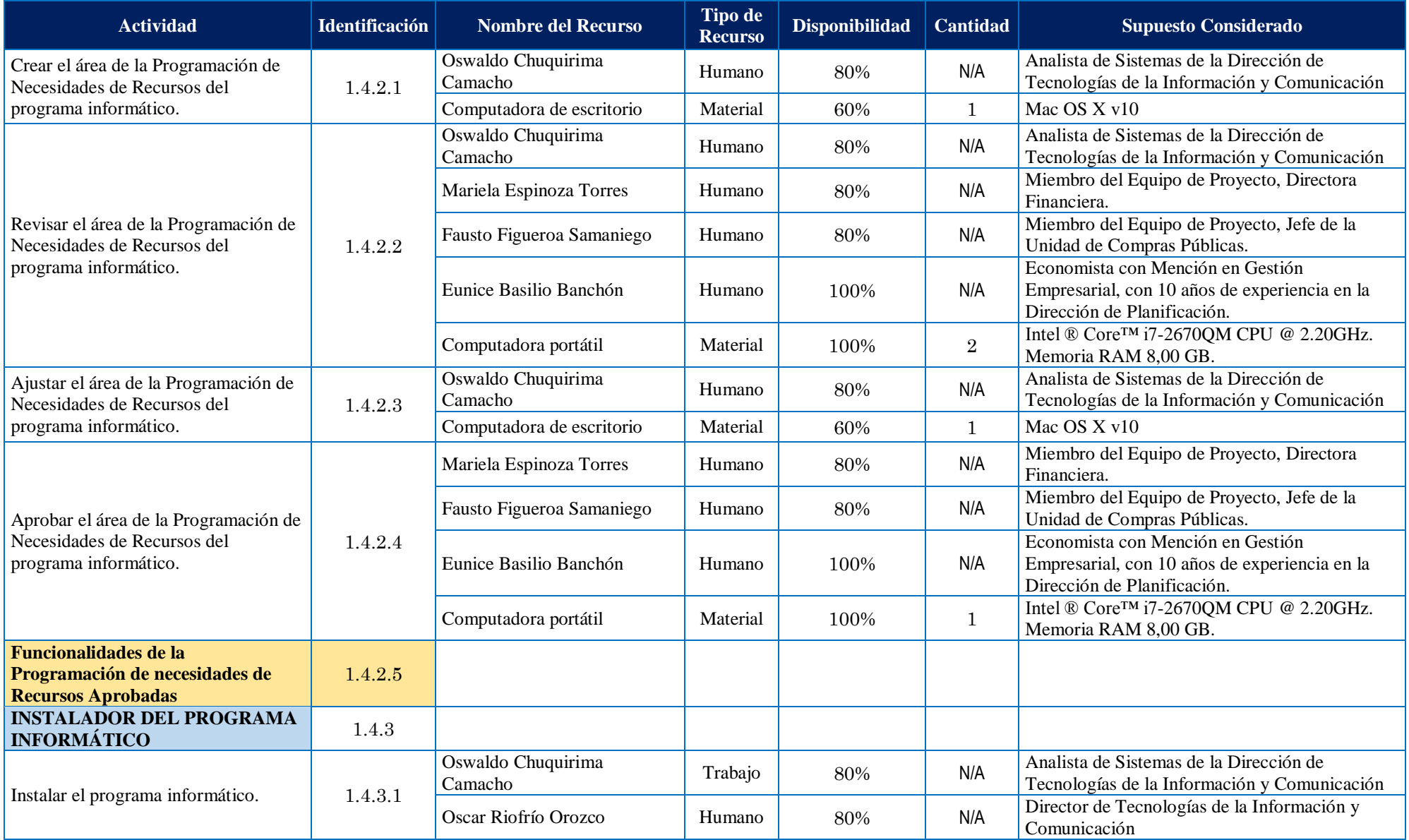

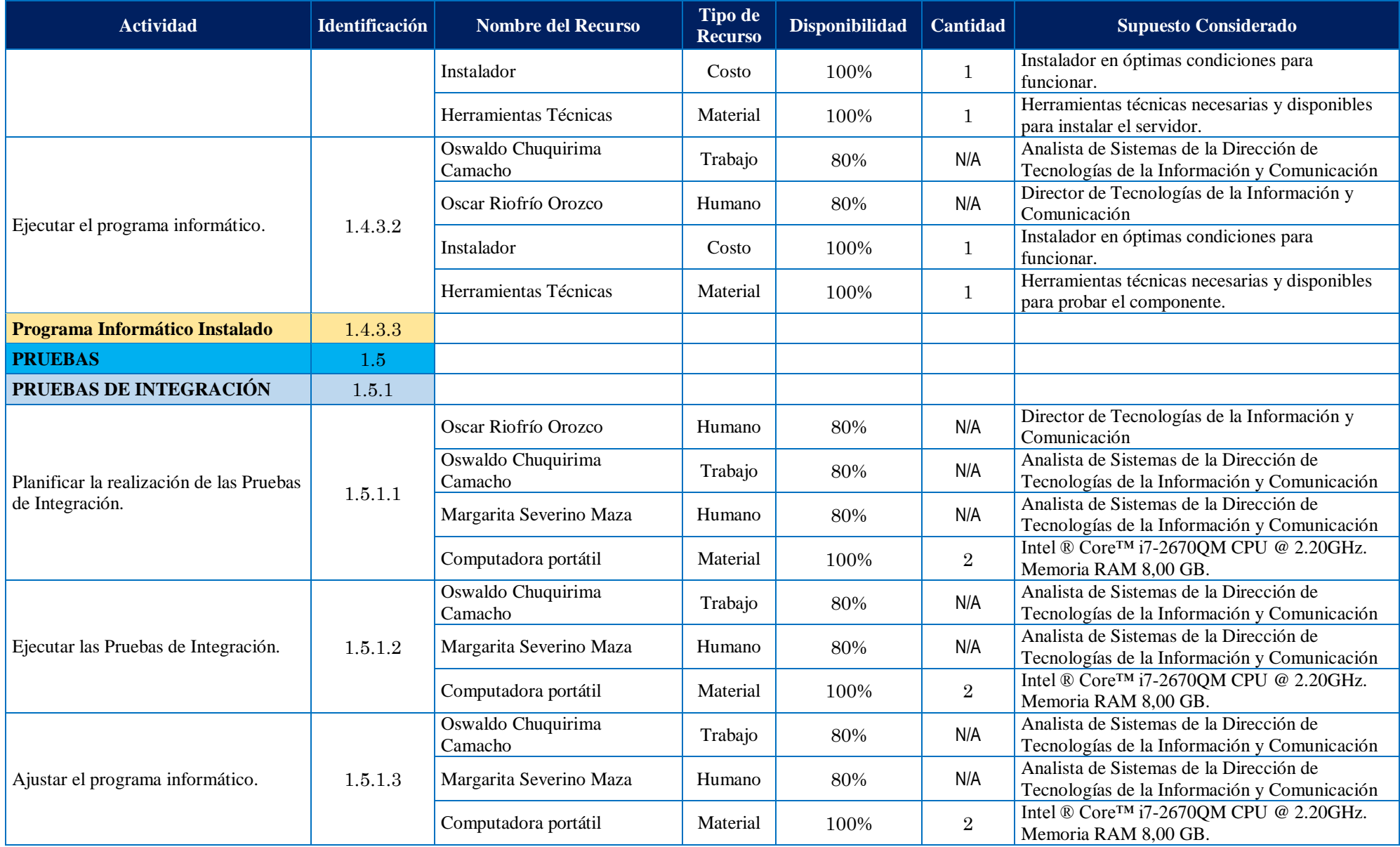

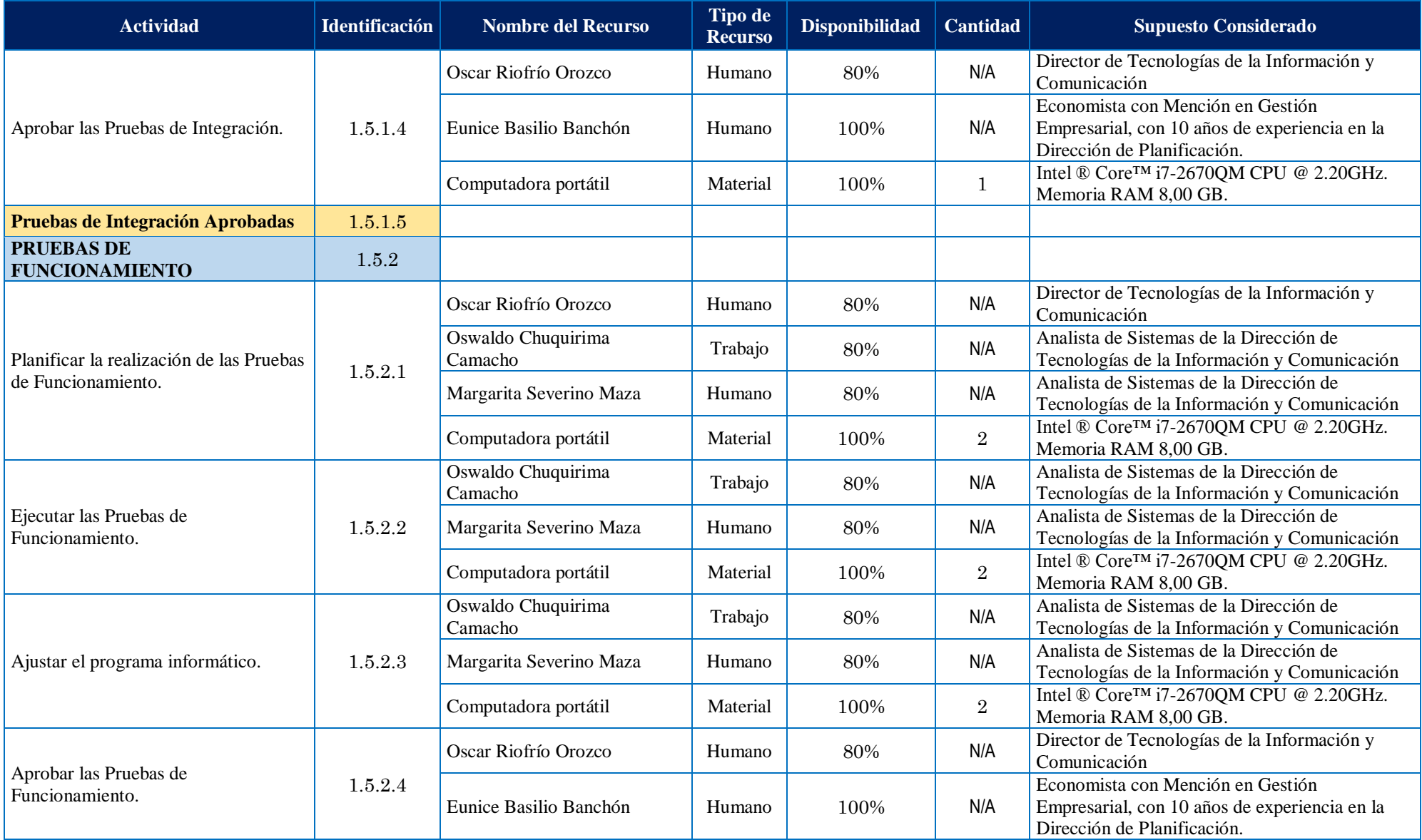

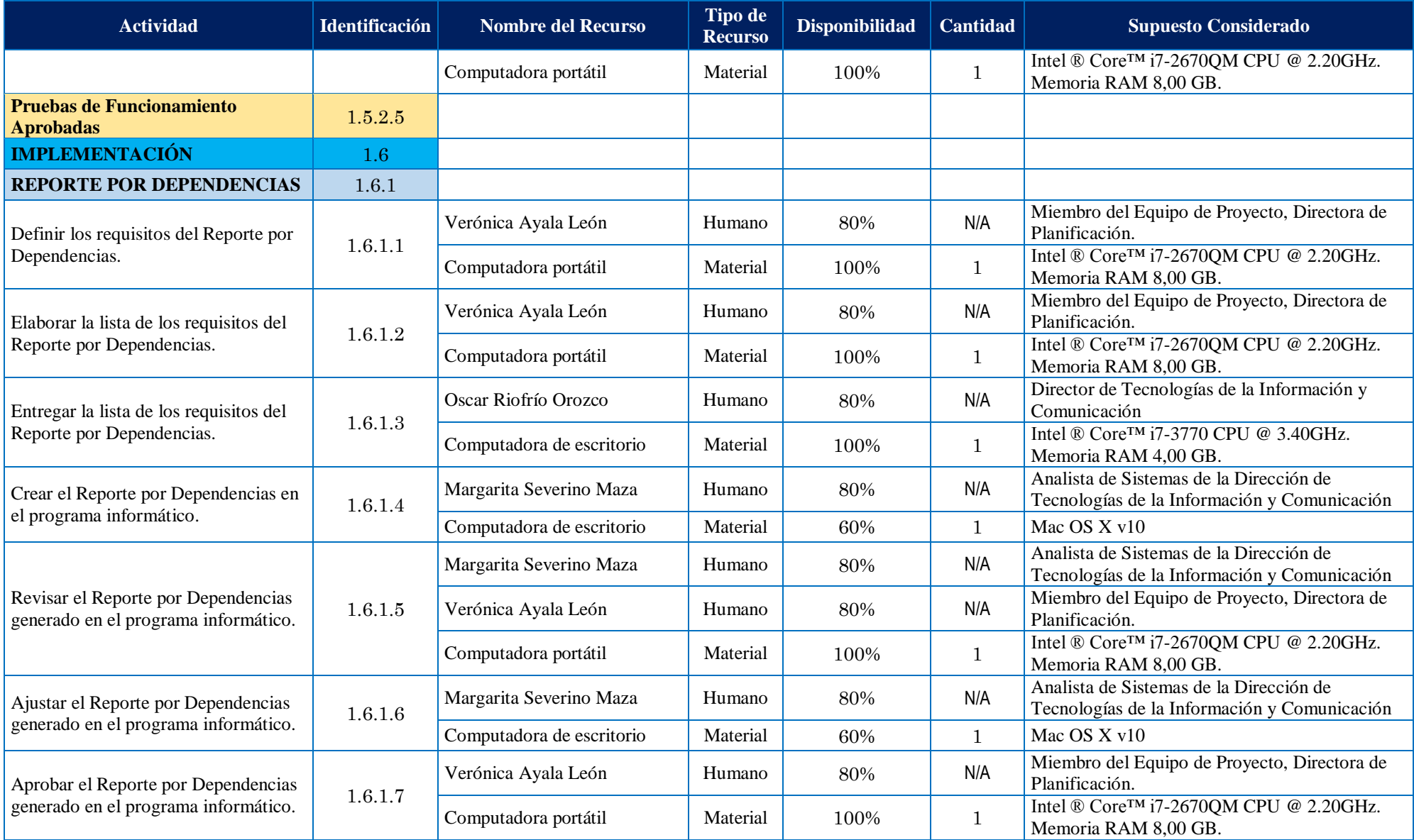

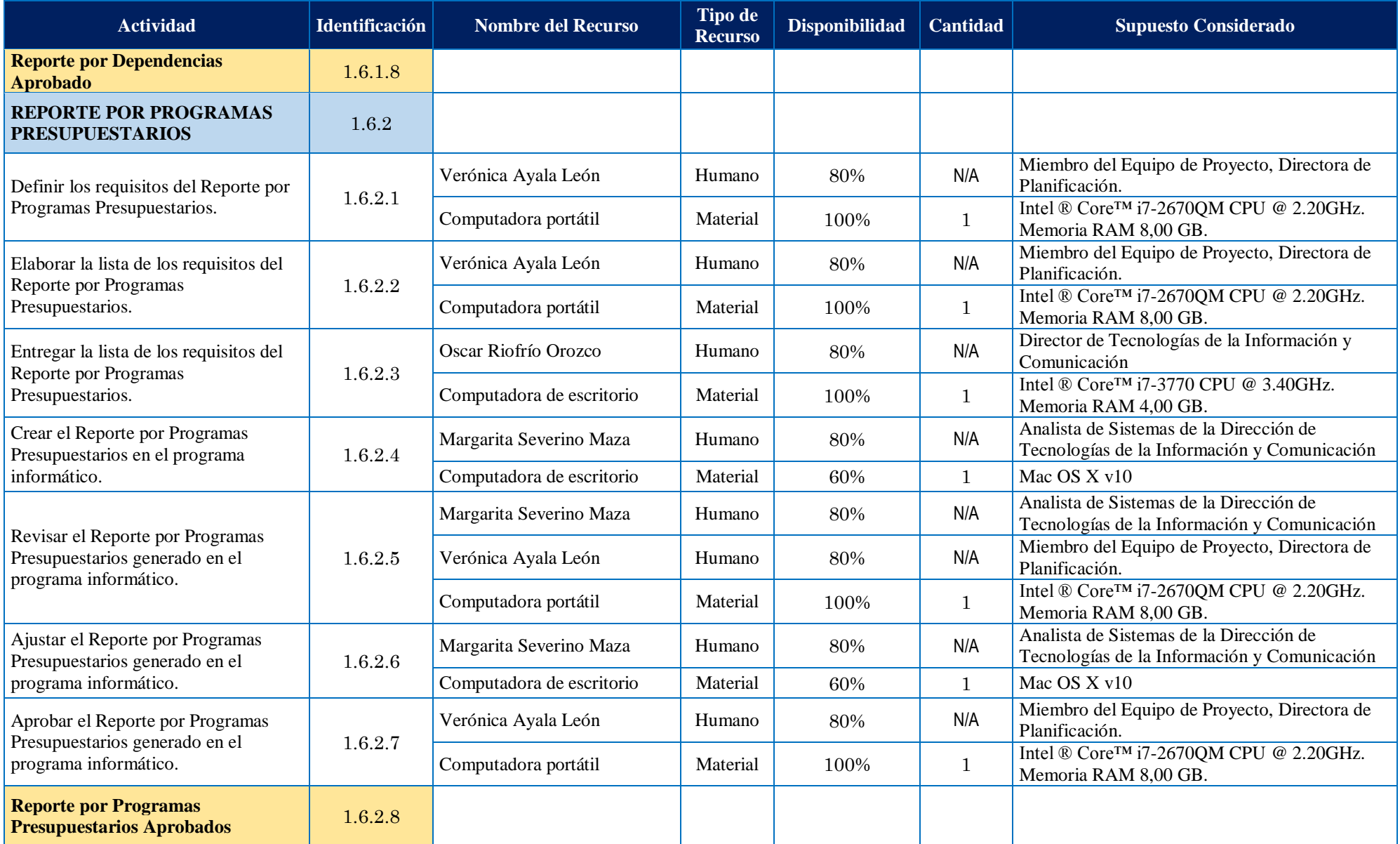

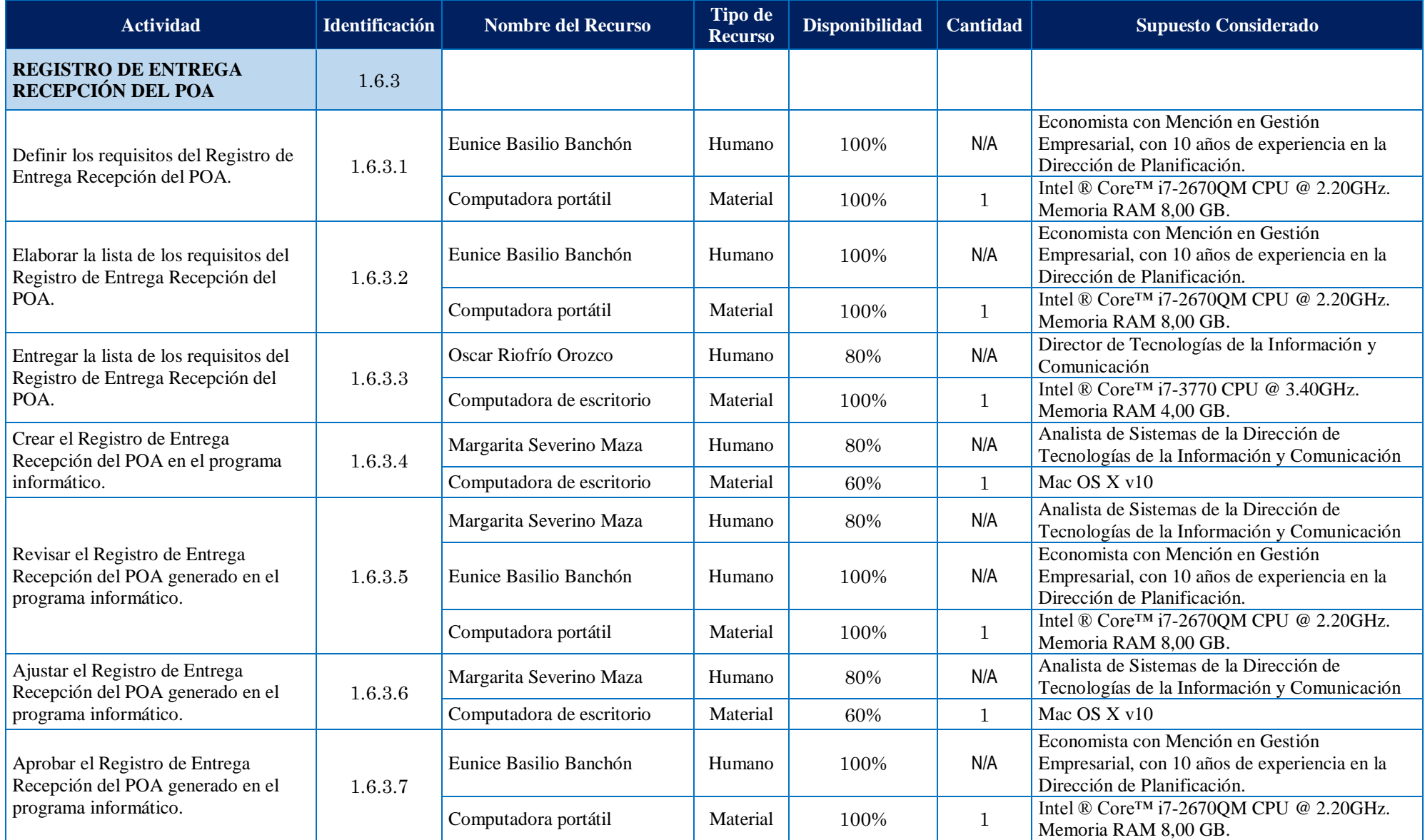

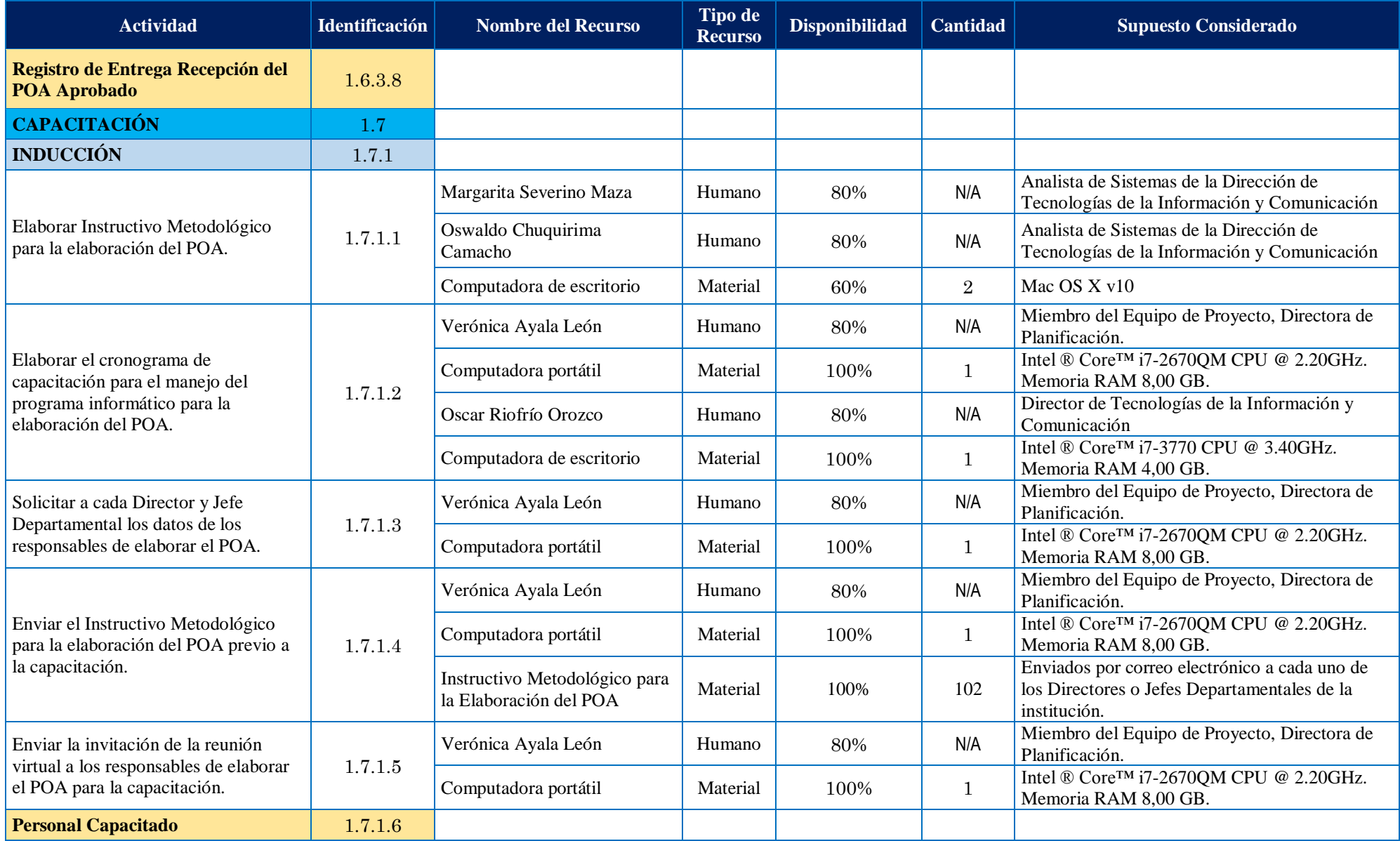

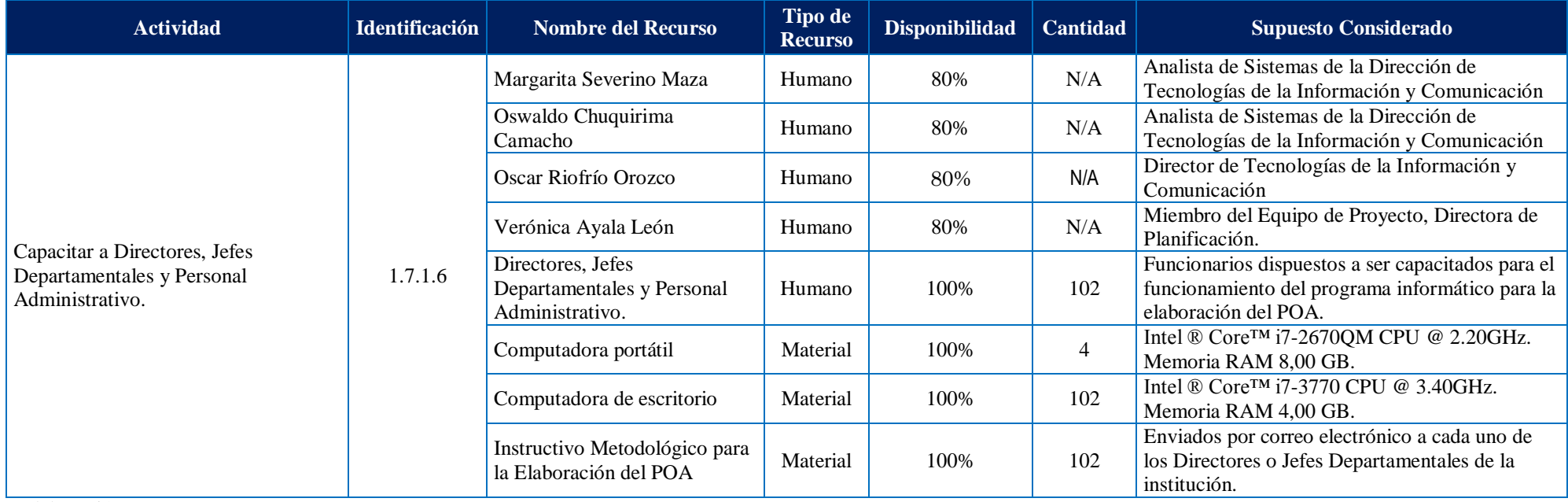

Elaboración: La Autora

### **Simbología:**

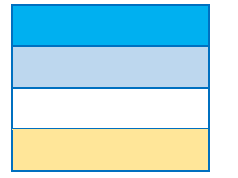

Entregables Subentregables Tareas Hitos

A continuación, se realizó la estimación de duración análoga, para lo que se consideró la experiencia en proyectos similares, por parte del personal de DTIC. Esto se muestra en la Tabla 35 la Estimación de Duración de Tareas.

#### **Tabla 35**

*Estimación de Duración de tareas*

# **ESTIMACIÓN DE DURACIÓN DE TAREAS**

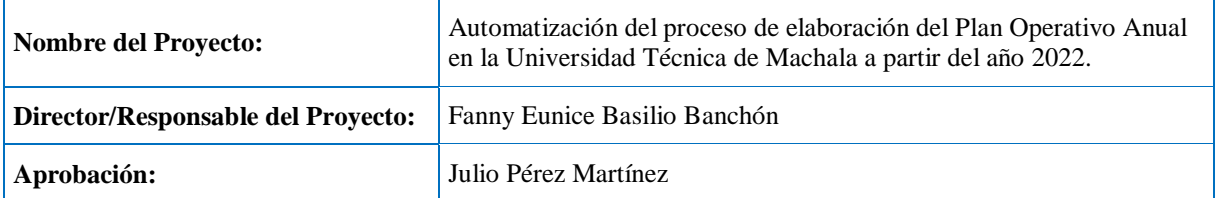

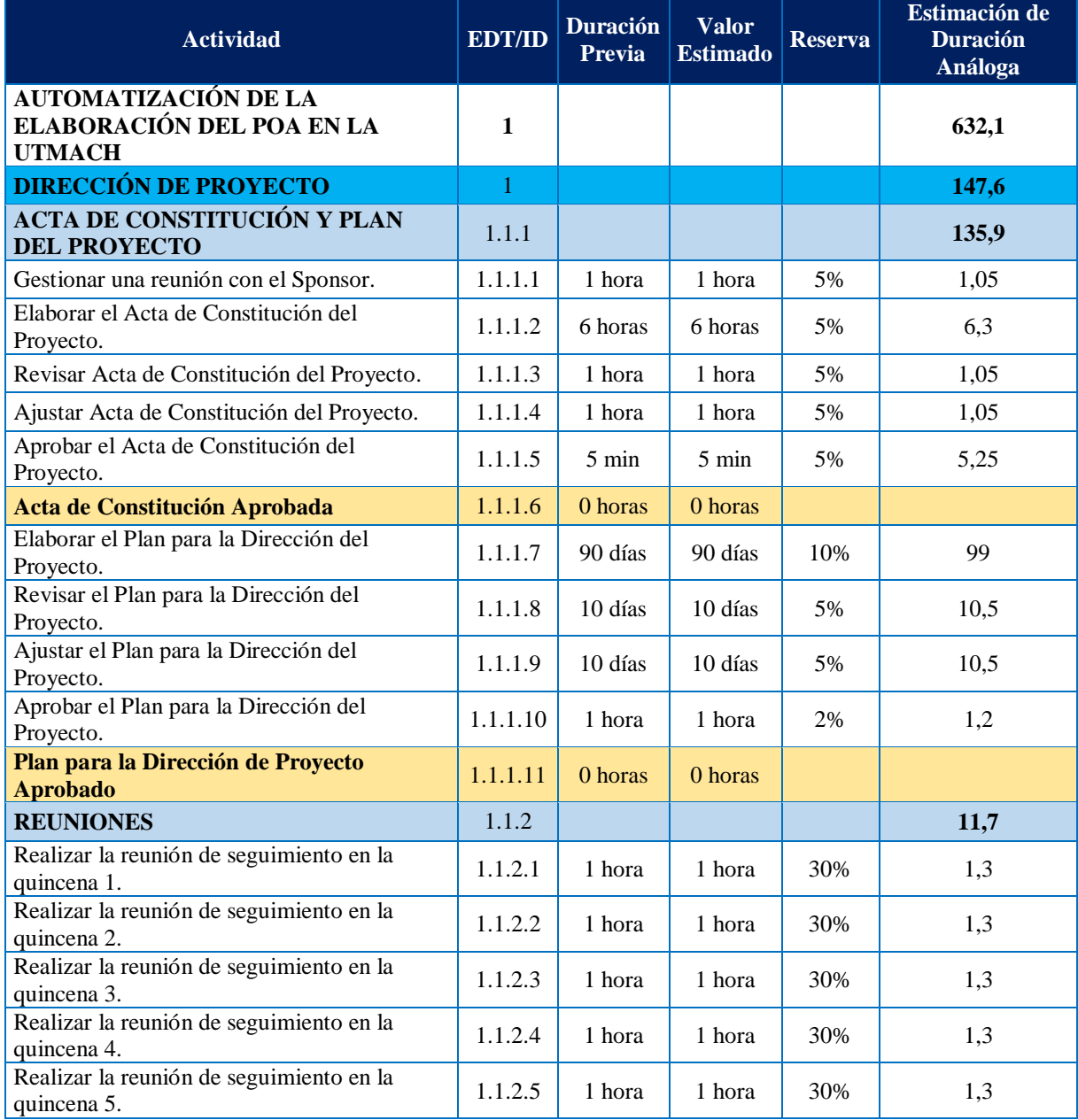

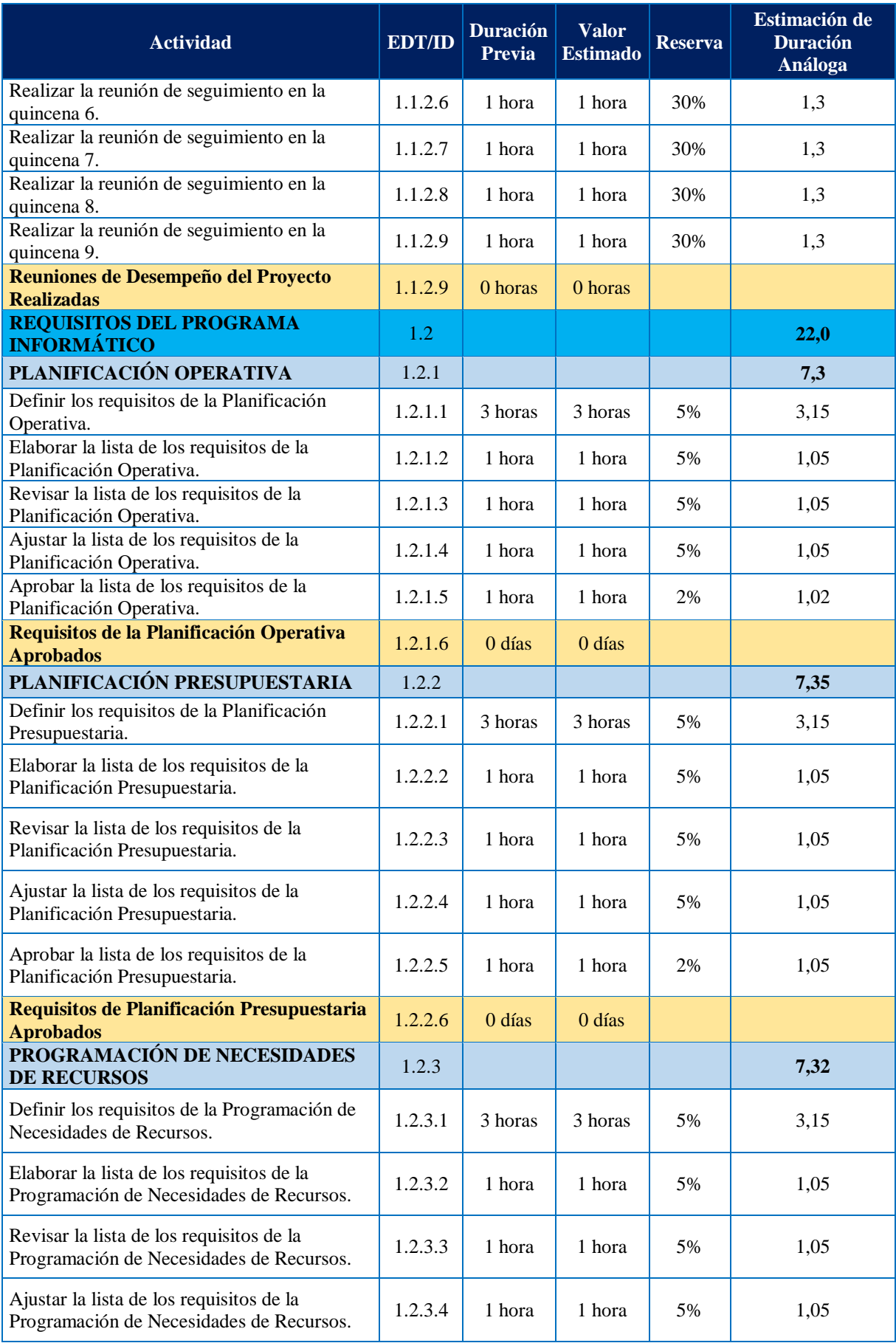

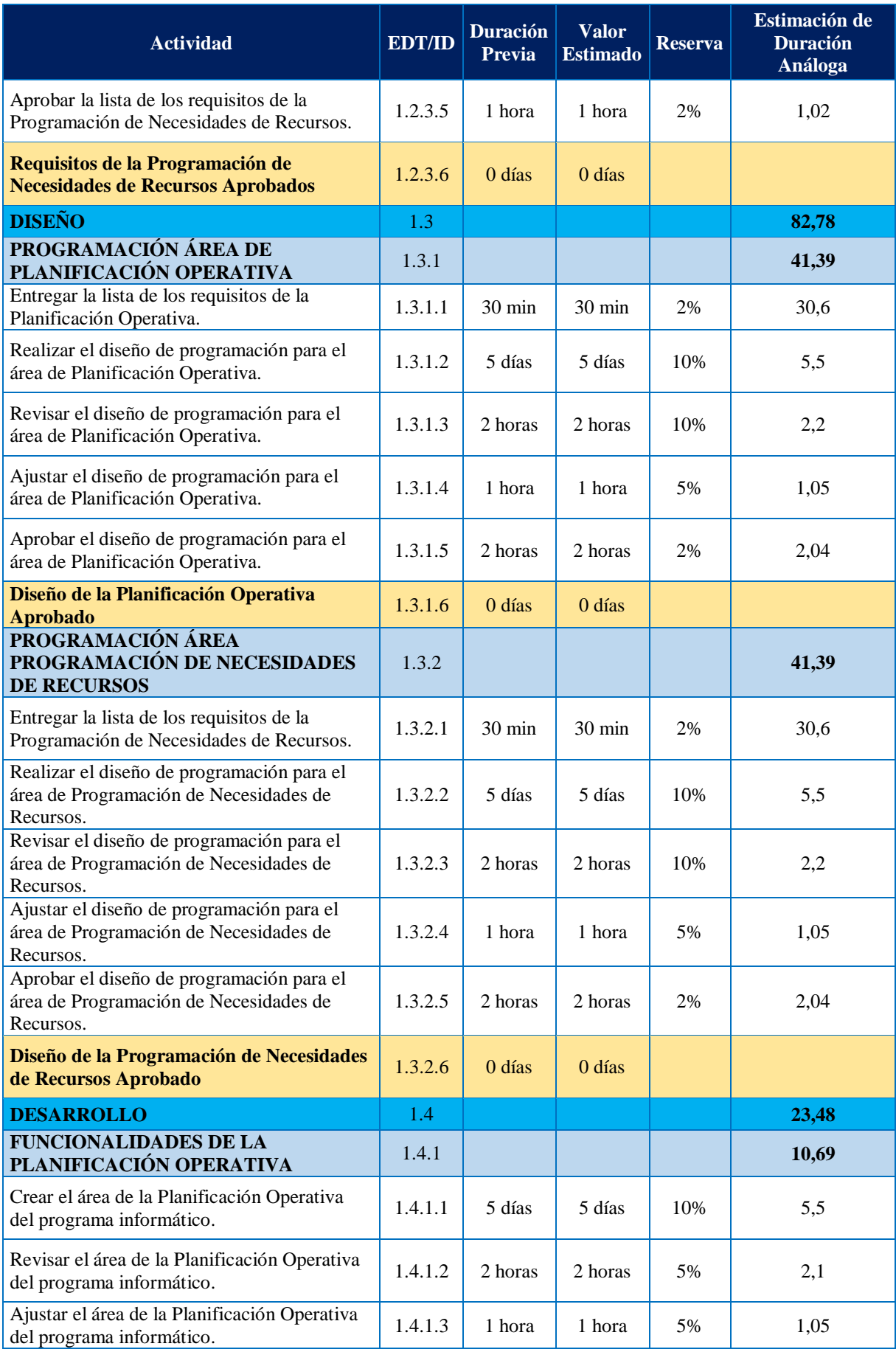

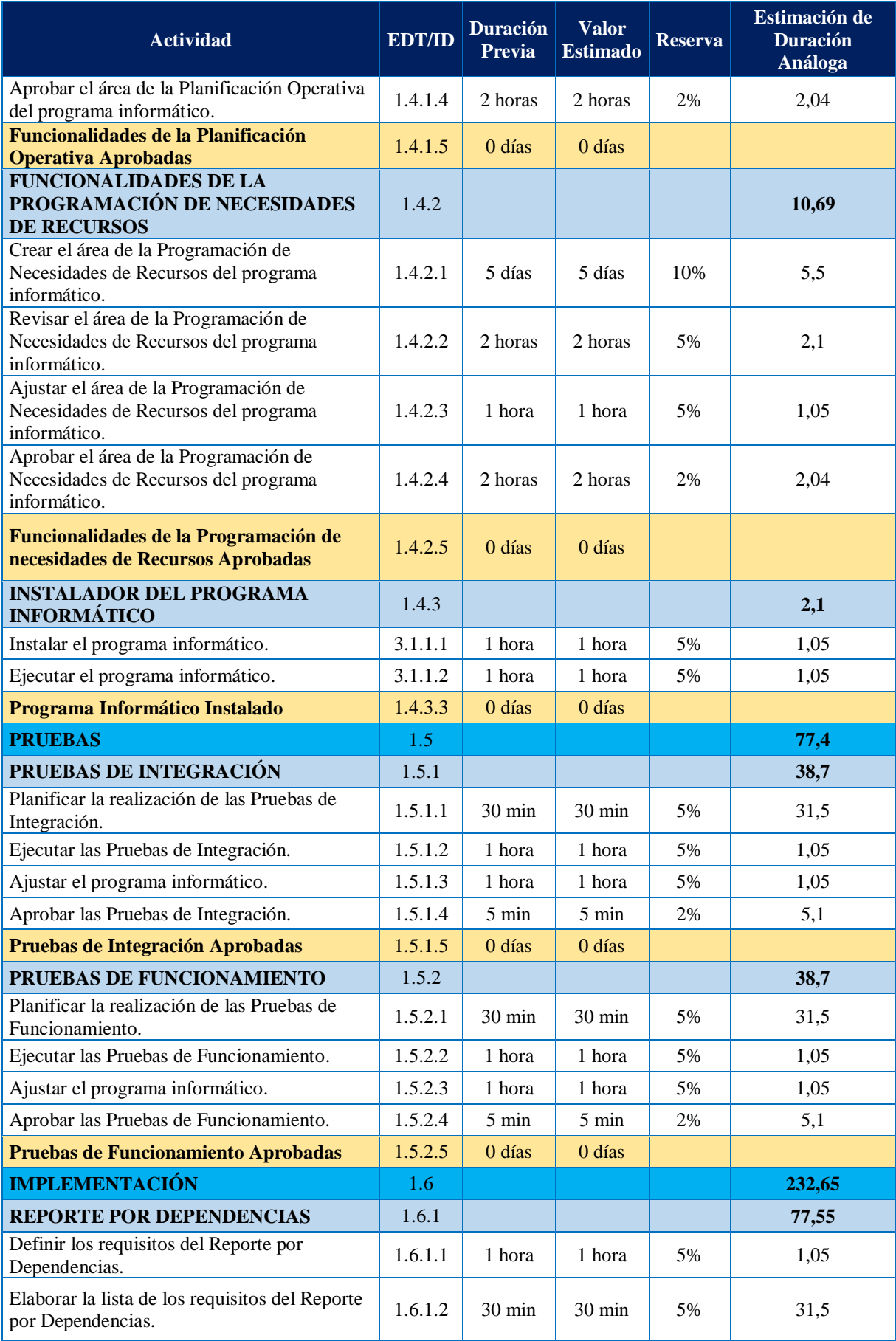

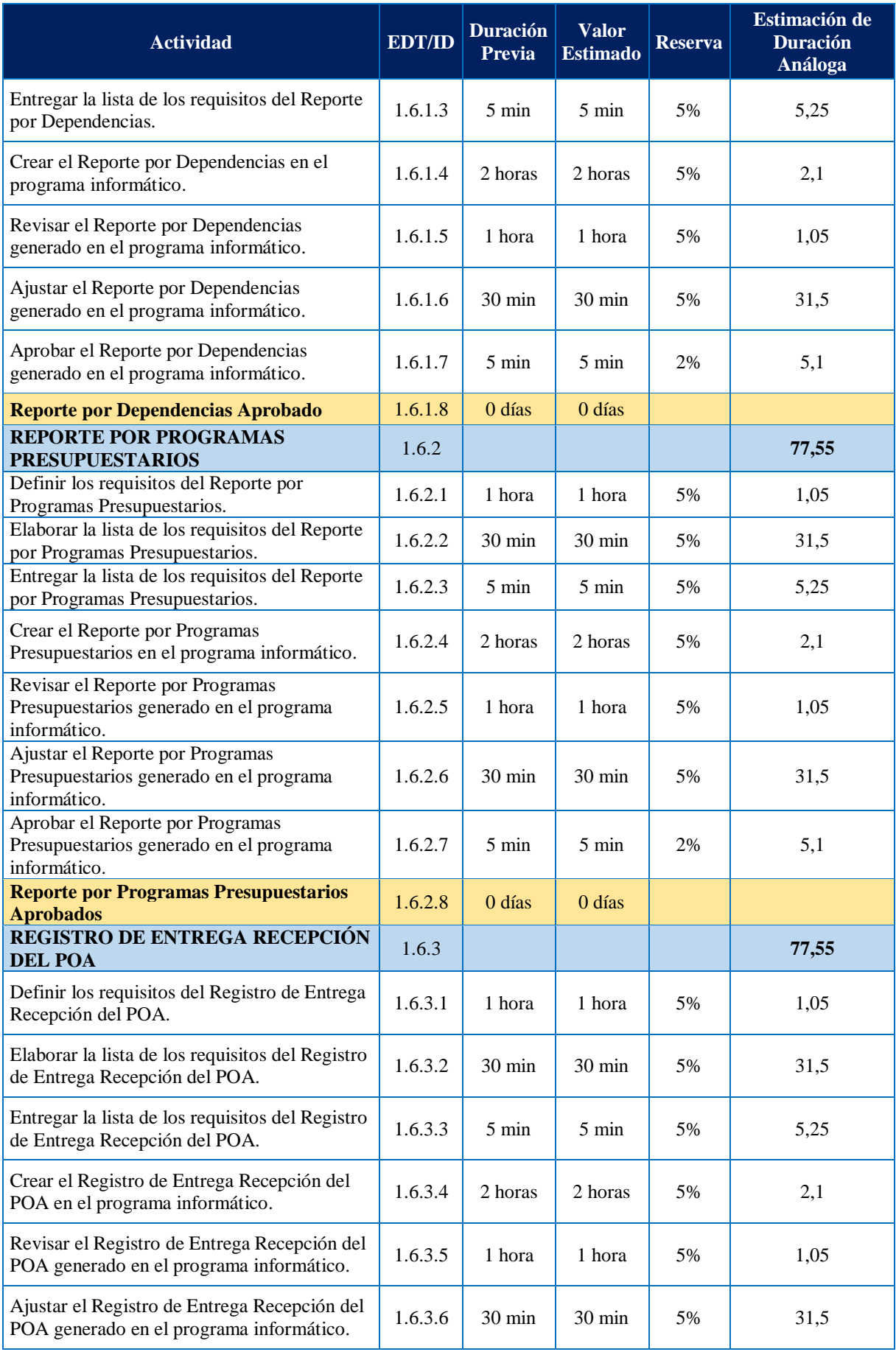

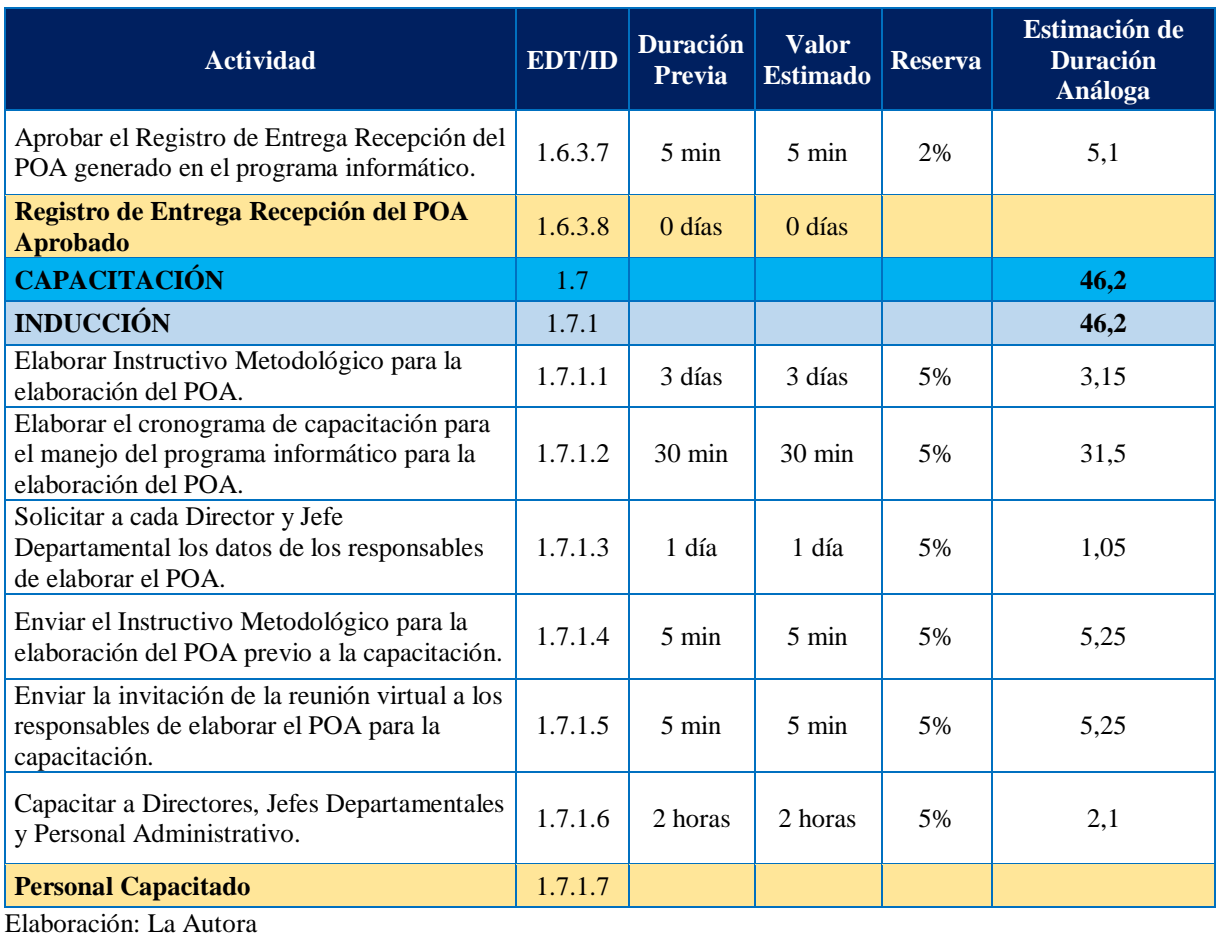

## **Simbología:**

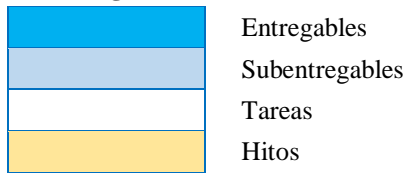

Adicionalmente se utilizó la Herramienta Microsoft Project para Desarrollar el Cronograma, como se muestra a continuación:

# **CRONOGRAMA EN MICROSOFT PROJECT**

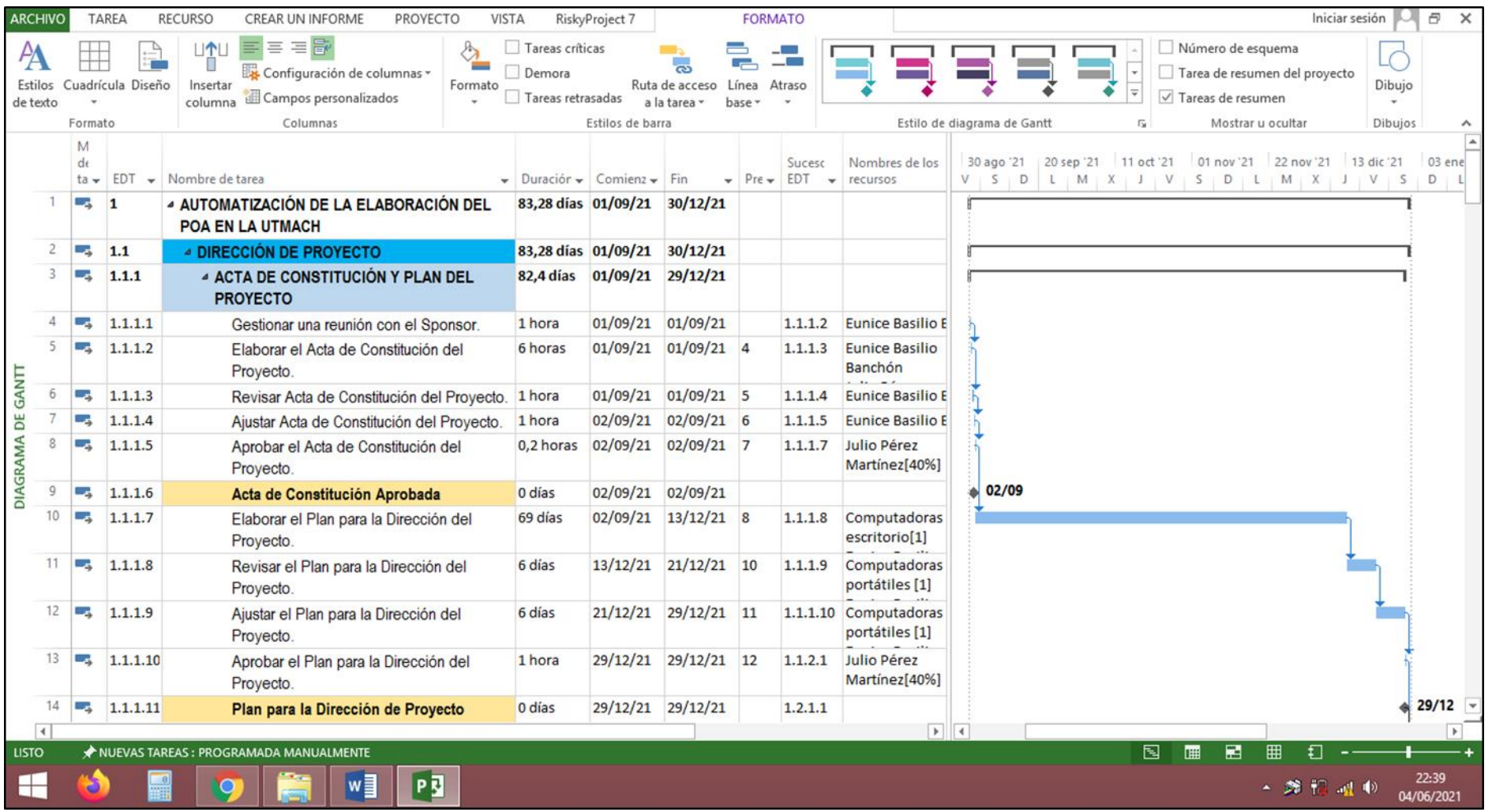

*Figura 20* Cronograma del Proyecto en Microsoft Project Elaboración: La Autora

# **RUTA CRÍTICA**

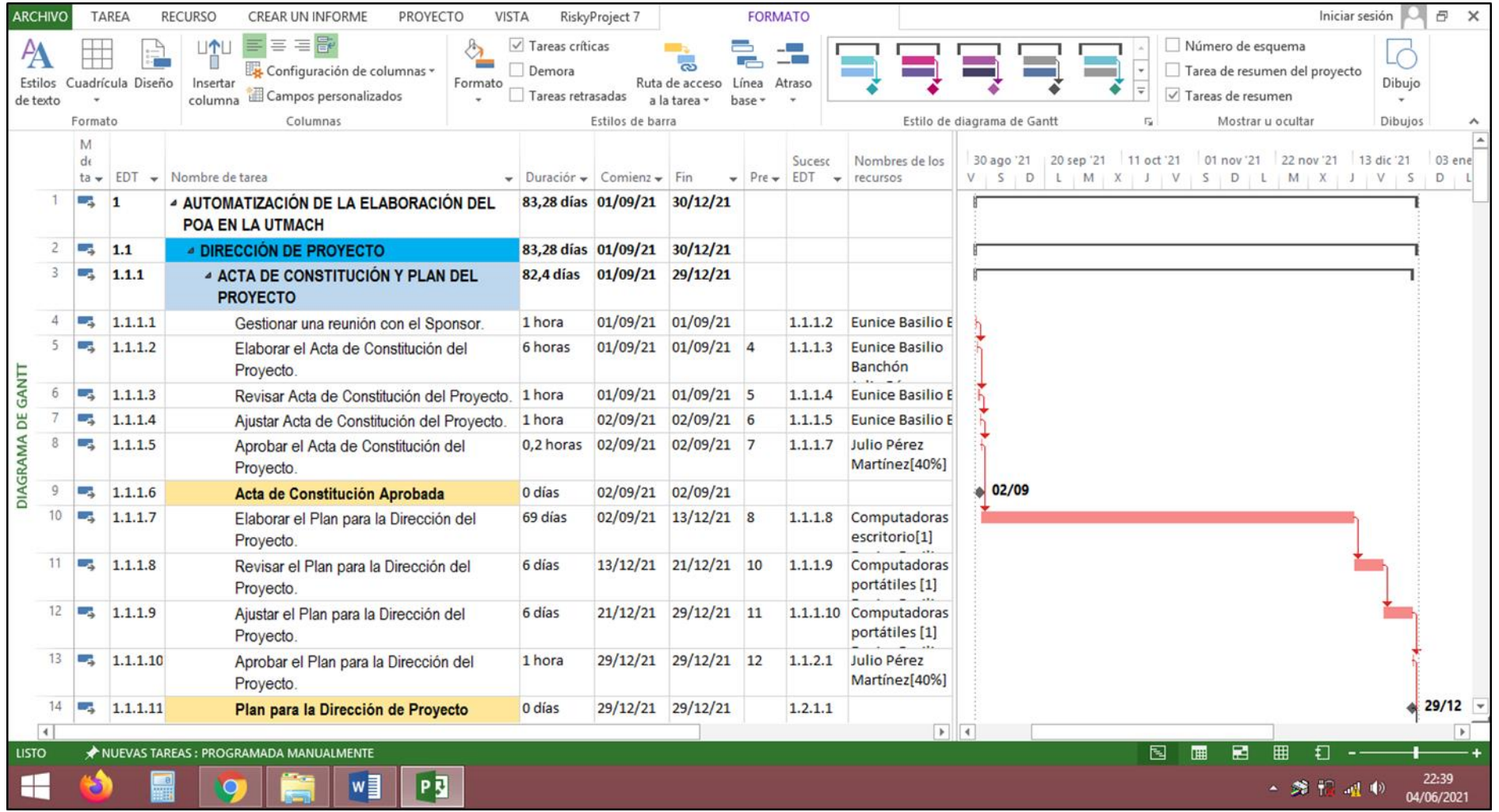

*Figura 21* Ruta Crítica del Proyecto en Microsoft Project Elaboración: La Autora

# **TAREAS CRÍTICAS**

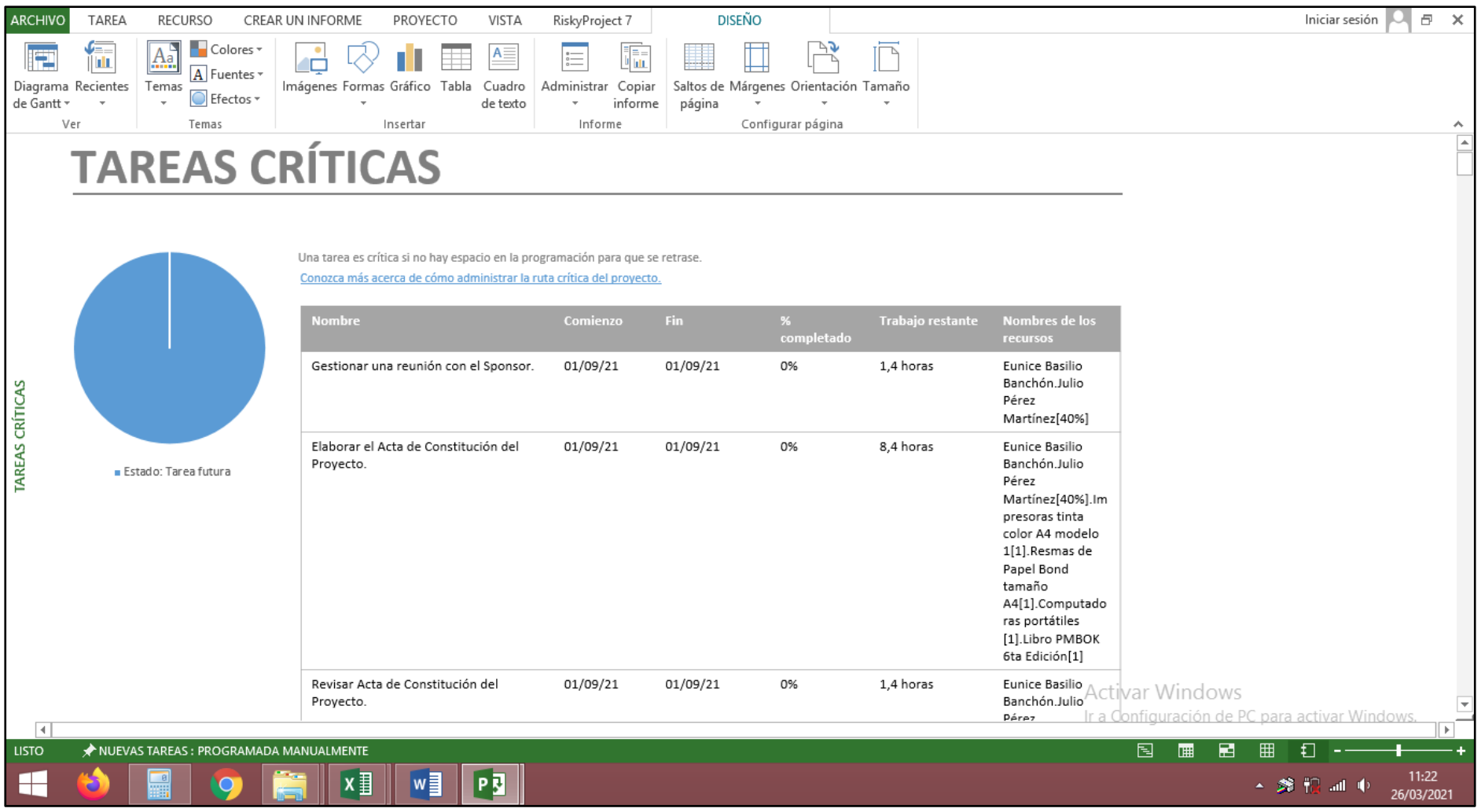

*Figura 22* Tareas Críticas del proyecto en Microsoft Project Elaboración: La Autora

# **LÍNEA BASE DEL CRONOGRAMA**

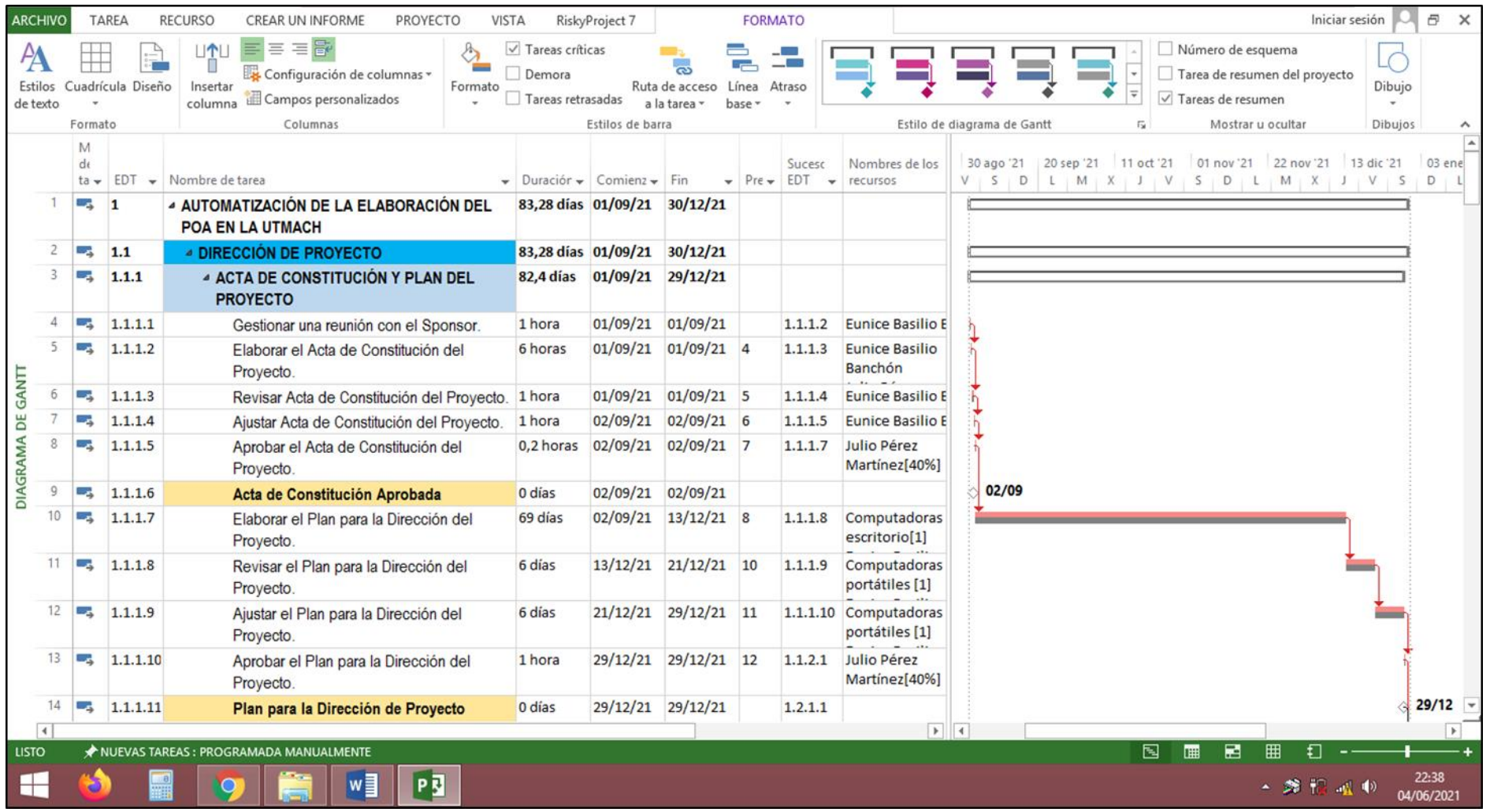

*Figura 23* Línea Base del proyecto en Microsoft Project Elaboración: La Autora

Finalmente, para Controlar el Cronograma se elabora la Lista de Hitos (Anexo 20), con cada uno de los Hitos establecidos previamente en la Tabla 33.

## **4.4 Gestión de Costos**

La Gestión de los Costos del Proyecto incluye los procesos involucrados en planificar, estimar, presupuestar, financiar, obtener financiamiento, gestionar y controlar los costos de modo que se complete el proyecto dentro del presupuesto aprobado.

Los procesos de Gestión de los Costos del Proyecto son:

- 1. Planificar la Gestión de los Costos.
- 2. Estimar los Costos.
- 3. Determinar el Presupuesto.
- 4. Controlar los Costos.

### **4.4.1 Planificar la Gestión de los Costos**

Este proceso se lo ejecutará a través del Plan para la Gestión de Costos, con el propósito de tener una guía y definir cómo se han de estimar, presupuestar, gestionar, monitorear y controlar los costos del proyecto. Lo realizará el Director del Proyecto junto con el Equipo del Proyecto, con base al Acta de Constitución, Plan de Gestión del Cronograma y Plan de Gestión de Riesgos, factores ambientales y activos de los procesos de la institución, utilizando las herramientas y técnicas de juicio de expertos, a través de la participación del Director de Tecnologías de la Información y Comunicación y su equipo la experiencia en la implementación de proyectos similares. El formato del plan se presenta en el **Anexo 22.**

### **4.4.2 Estimar los Costos**

El proceso de Estimar los Costos tiene como objetivo determinar una aproximación de los recursos monetarios requeridos para el proyecto. Este proceso se lleva a cabo periódicamente a lo largo del proyecto, según sea necesario. Lo realizará el Director de Proyecto junto con el Equipo de Proyecto y se utilizará el formato del **Anexo 23** Estimación de Costos.

#### **4.4.2.1 Política para Establecer la Reserva de Contingencia**

Para establecer la política de reserva de contingencia, la Directora del Proyecto evaluará los posibles riesgos cuya probabilidad de ocurrencia sea mayor al 50%. Para lo que se utilizará el formato del **Anexo 24** Reservas de Contingencia.

#### **4.4.2.2 Política para Establecer la Reserva de Gestión**

El Patrocinador del proyecto definirá como política de reserva de gestión, el 10% del presupuesto neto del proyecto; el porcentaje establecido aplica al total de la estimación de los costos.

#### **4.4.3 Determinar el Presupuesto**

Luego de la estimación de costos realizada por el Director y el Equipo del Proyecto, se procede a sumar los costos estimados de las actividades individuales para establecer una línea base de costos autorizada. El presupuesto del proyecto, que incluye las reservas de contingencia identificadas, la línea base de costo, la reserva de gestión del proyecto y el costo total del proyecto será aprobado por el Director del Proyecto y el Patrocinador. Para realizar este proceso se utilizará el formato del **Anexo 25** Presupuesto del Proyecto.

#### **4.4.3.1 Requerimiento de Financiamiento**

Además, el Director de Proyecto junto con el responsable de la planificación de la gestión de costos, debe establecer el rango de tiempo y los porcentajes presupuestarios para el requerimiento de financiamiento para el proyecto, para lo que se utilizará el formato del **Anexo 26** Requerimiento de Financiamiento.

## **4.4.4 Controlar los Costos**

Para el proceso de Control de Costos, la Directora del Proyecto, monitoreará el estado del proyecto para actualizar los costos y realizar los respectivos cambios a la línea base de costos. Este proceso se realizará cada quincena, a través del uso de la herramienta de Análisis del Valor Ganado (EVA), que monitorea tres dimensiones como son el valor planificado, el

valor ganado y el costo real del proyecto; y se representará en el Diagrama de Curvas S como se muestra en la Figura 24:

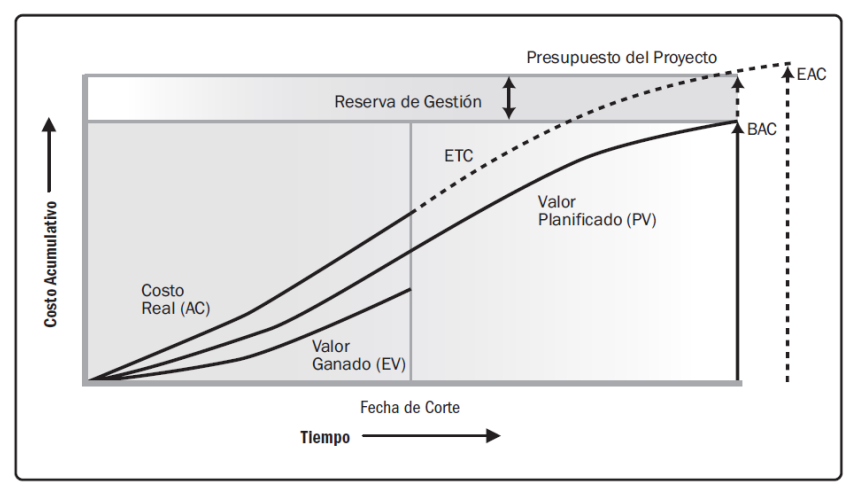

*Figura 24* Valor Ganado, Valor Planificado y Costos Reales Fuente: PMBOK Sexta Edición

**Leyenda: BAC:** Presupuesto planificado del proyecto. **EAC:** Presupuesto real del proyecto. **ETC:** Estimado para terminar el proyecto.

Luego del análisis de los costos y su estado, se elaboran Informes de Desempeño del Proyecto que serán revisados cada quincena por el Director de Proyecto. Este documento será emitido al Patrocinador vía correo electrónico. Se utilizará el Formato del Informe de Desempeño del Trabajo que muestra el **Anexo 27**.

Cuando exista una variación de los costos de las actividades cuya variación supere el umbral previamente definido, será necesario realizar una Solicitud de Cambio. Este proceso estará a cargo del Director de Proyecto y aprobado por el Patrocinador. De igual manera en caso de existir alteraciones en el análisis de datos, mediante la Solicitud de Cambios, se identificará las causas de las mismas en el presupuesto con el propósito de emitir recomendaciones, acciones correctivas y preventivas para corregir las variaciones existentes.

# **4.4.5 Desarrollo de la Gestión de Costos**

La Gestión de Costos se inicia con su planificación, información que se muestra en la Tabla 36 Plan de Gestión de Costos:

#### **Tabla 36** *Plan de Gestión de Costos*

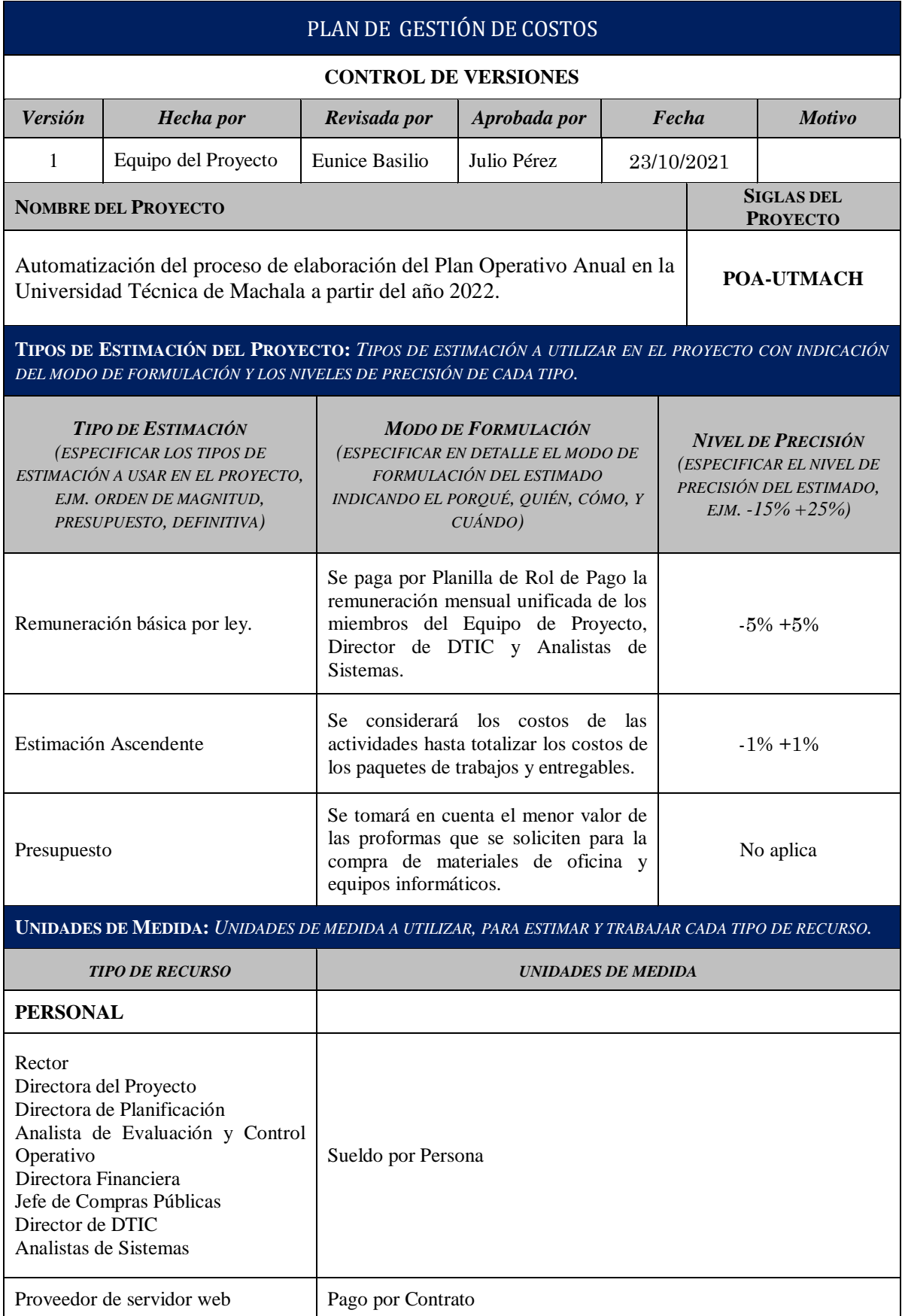

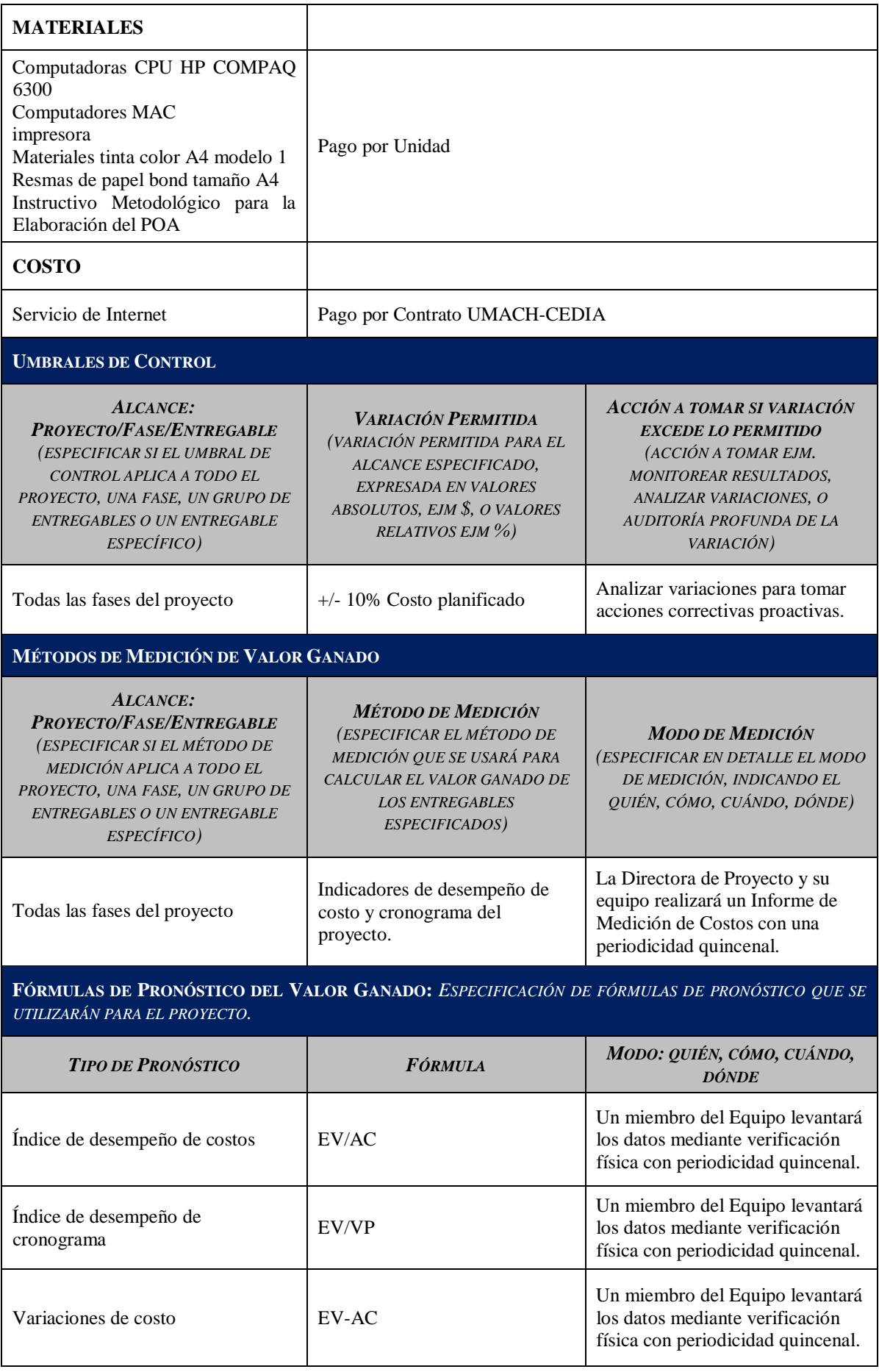

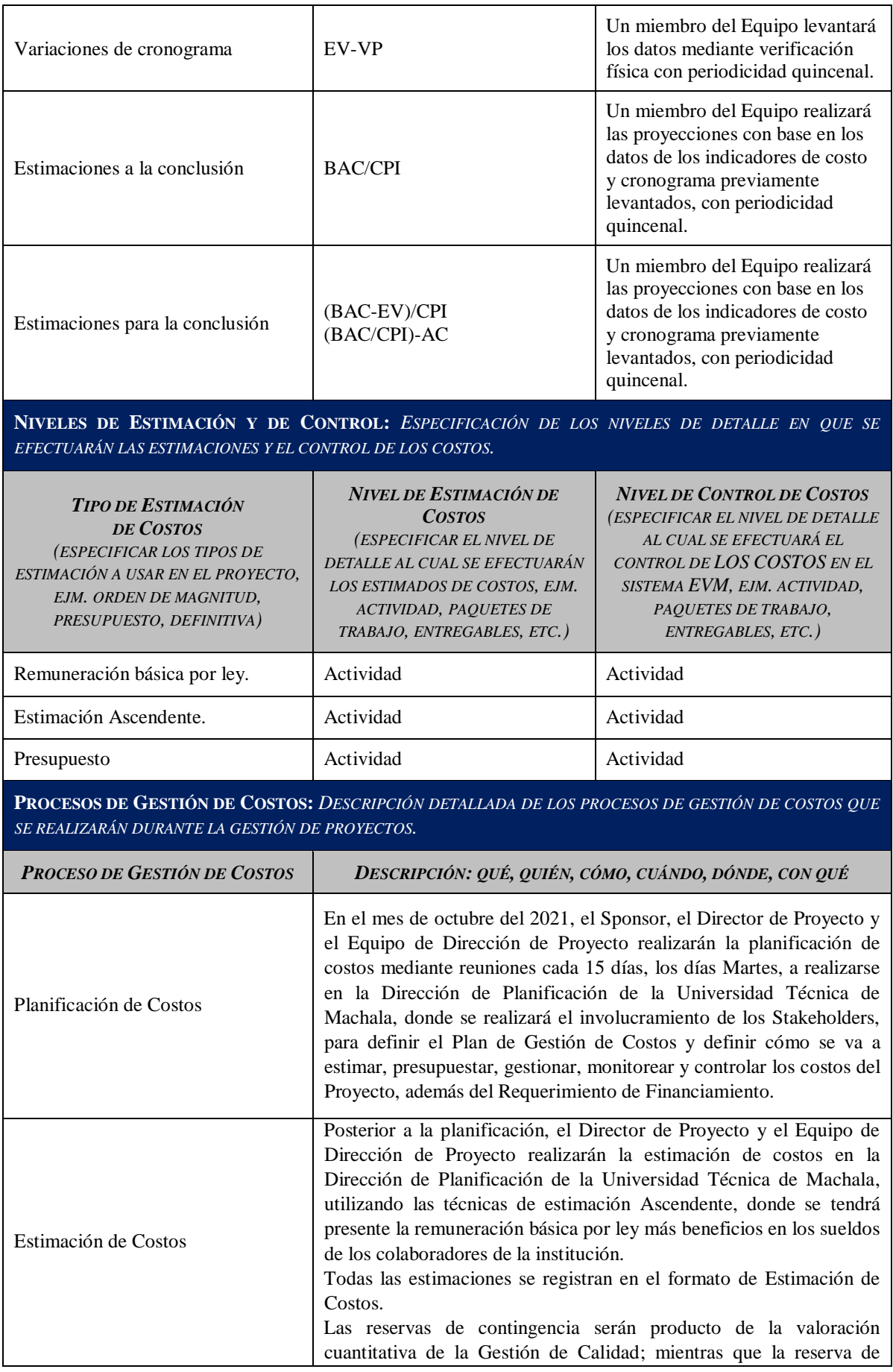
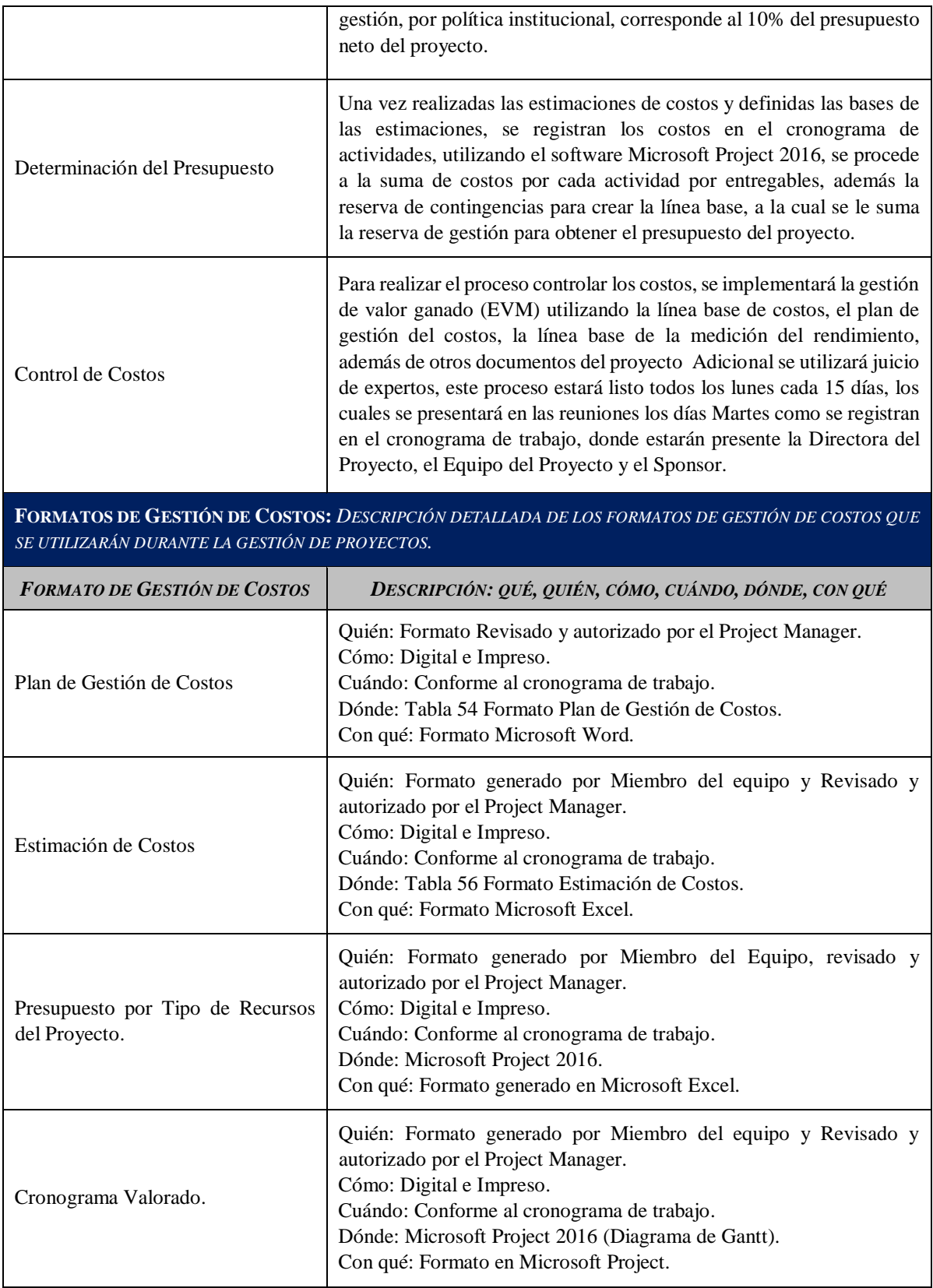

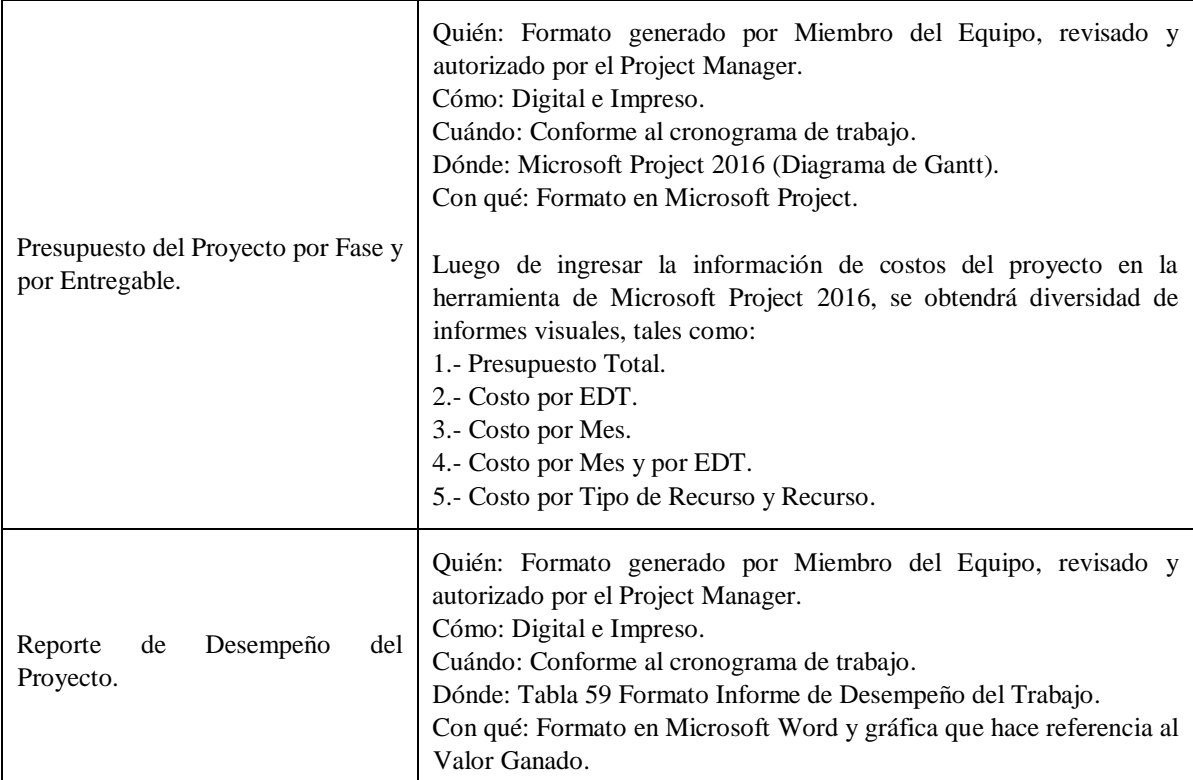

**SISTEMA DE CONTROL DE TIEMPOS:** *DESCRIPCIÓN DETALLADA DEL SISTEMA DE CONTROL DE TIEMPOS QUE SE UTILIZARÁ PARA SUMINISTRAR DATOS AL SISTEMA DE CONTROL DE VALOR GANADO.*

#### *DESCRIPCIÓN: QUÉ, QUIÉN, CÓMO, CUÁNDO, DÓNDE, CON QUÉ*

1.- El control de cambio se realiza cuando los costos superan el umbral establecido de +10% del tiempo considerado.

2.- La Directora del Proyecto analiza el impacto y determina el valor de cambio.

3.- La Directora del Proyecto documenta la Solicitud de Control de Cambio.

4.- La Directora del Proyecto emite la Solicitud de Control de Cambios al Comité de Control de Cambios.

5.- El Comité de Control de Cambios avalúa la Solicitud de Control de Cambios.

6.- El Comité de Control de Cambios aprueba, niega o pone en estado de espera a la Solicitud de Control de Cambios.

7.- En caso de ser aprobada la Solicitud de Control de Cambio, se la envía a todos los interesados y la Directora del Proyecto da seguimiento a la ejecución del cambio aprobado, caso contrario se archiva la documentación.

**SISTEMA DE CONTROL DE COSTOS:** *DESCRIPCIÓN DETALLADA DEL SISTEMA DE CONTROL DE COSTOS QUE SE UTILIZARÁ PARA SUMINISTRAR DATOS AL SISTEMA DE CONTROL DE VALOR GANADO.*

*DESCRIPCIÓN: QUÉ, QUIÉN, CÓMO, CUÁNDO, DÓNDE, CON QUÉ*

1.- El control de cambio se realiza cuando los costos superan el umbral establecido de +10% del costo considerado.

2.- La Directora del Proyecto analiza el impacto y determina el valor de cambio.

3.- La Directora del Proyecto documenta la Solicitud de Control de Cambio.

4.- La Directora del Proyecto emite la Solicitud de Control de Cambios al Comité de Control de Cambios.

5.- El Comité de Control de Cambios avalúa la Solicitud de Control de Cambios.

6.- El Comité de Control de Cambios aprueba, niega o pone en estado de espera a la Solicitud de Control de Cambios.

7.- En caso de ser aprobada la Solicitud de Control de Cambio, se la envía a todos los interesados y la Directora del Proyecto da seguimiento a la ejecución del cambio aprobado, caso contrario se archiva la documentación.

**SISTEMA DE CONTROL DE CAMBIOS DE COSTOS:** *DESCRIPCIÓN DETALLADA DEL SISTEMA DE CONTROL DE CAMBIOS DE COSTOS QUE SE UTILIZARÁ PARA MANTENER LA INTEGRIDAD DE LA LÍNEA BASE, FORMALIZAR, EVALUAR, Y APROBAR CAMBIOS.*

1.- El control de cambio se realiza cuando los costos superan el umbral establecido de +10%.

2.- La Directora del Proyecto analiza el impacto y determina el valor de cambio.

3.- La Directora del Proyecto documenta la Solicitud de Control de Cambio.

4.- La Directora del Proyecto, con la aprobación del Patrocinador emite la Solicitud de Control de Cambios al Comité de Control de Cambios.

5.- El Comité de Control de Cambios avalúa la Solicitud de Control de Cambios.

6.- El Comité de Control de Cambios aprueba, niega o pone en estado de espera a la Solicitud de Control de Cambios.

7.- En caso de ser aprobada la Solicitud de Control de Cambio, se la envía a todos los interesados y la Directora del Proyecto da seguimiento a la ejecución del cambio aprobado, caso contrario se archiva la documentación.

Elaboración: La Autora

A continuación, se procede a Estimar los Costos del proyecto, utilizando la Tabla 37

Estimación de Costos:

#### **Tabla 37** *Estimación de Costos*

# **ESTIMACIÓN DE COSTOS**

**Nombre del Proyecto:** Automatización del proceso de elaboración del Plan Operativo Anual en la Universidad Técnica de Machala a partir del año 2022.

**Tipo de Recurso:** Personal

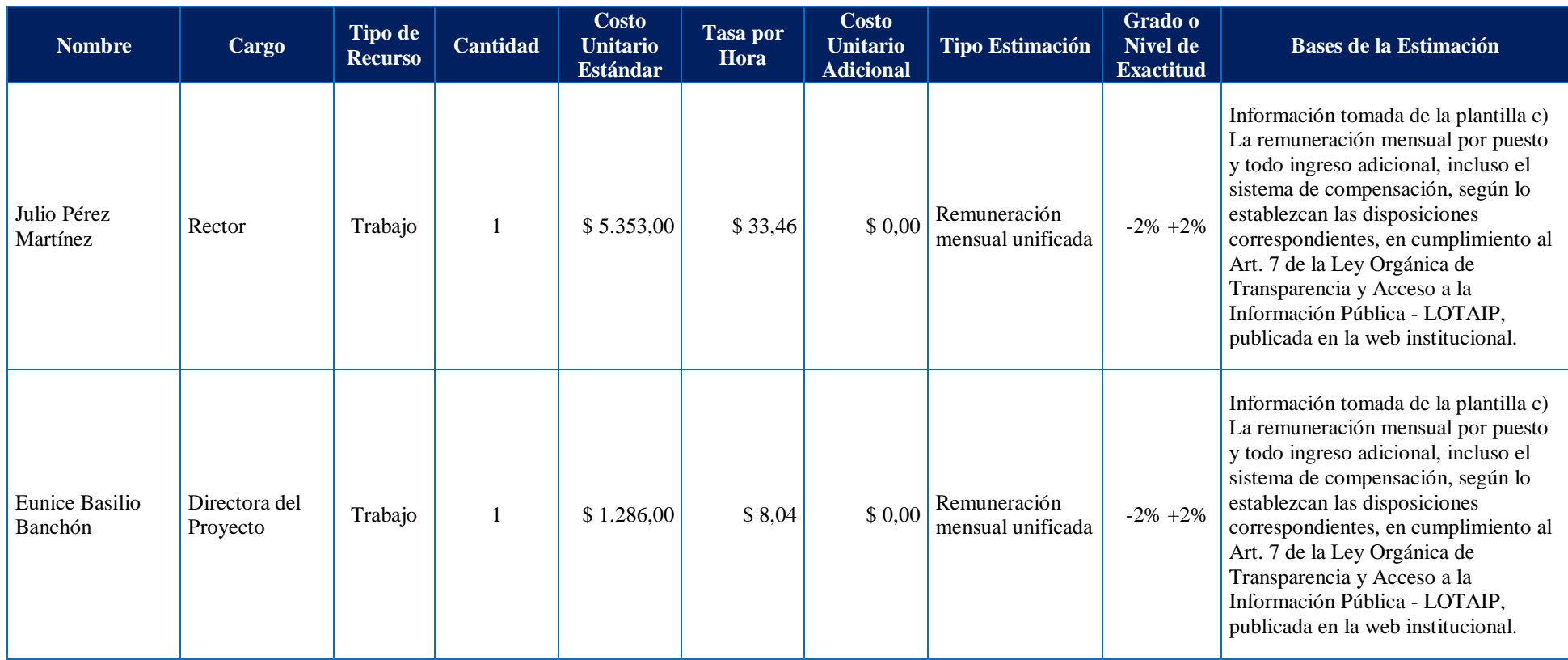

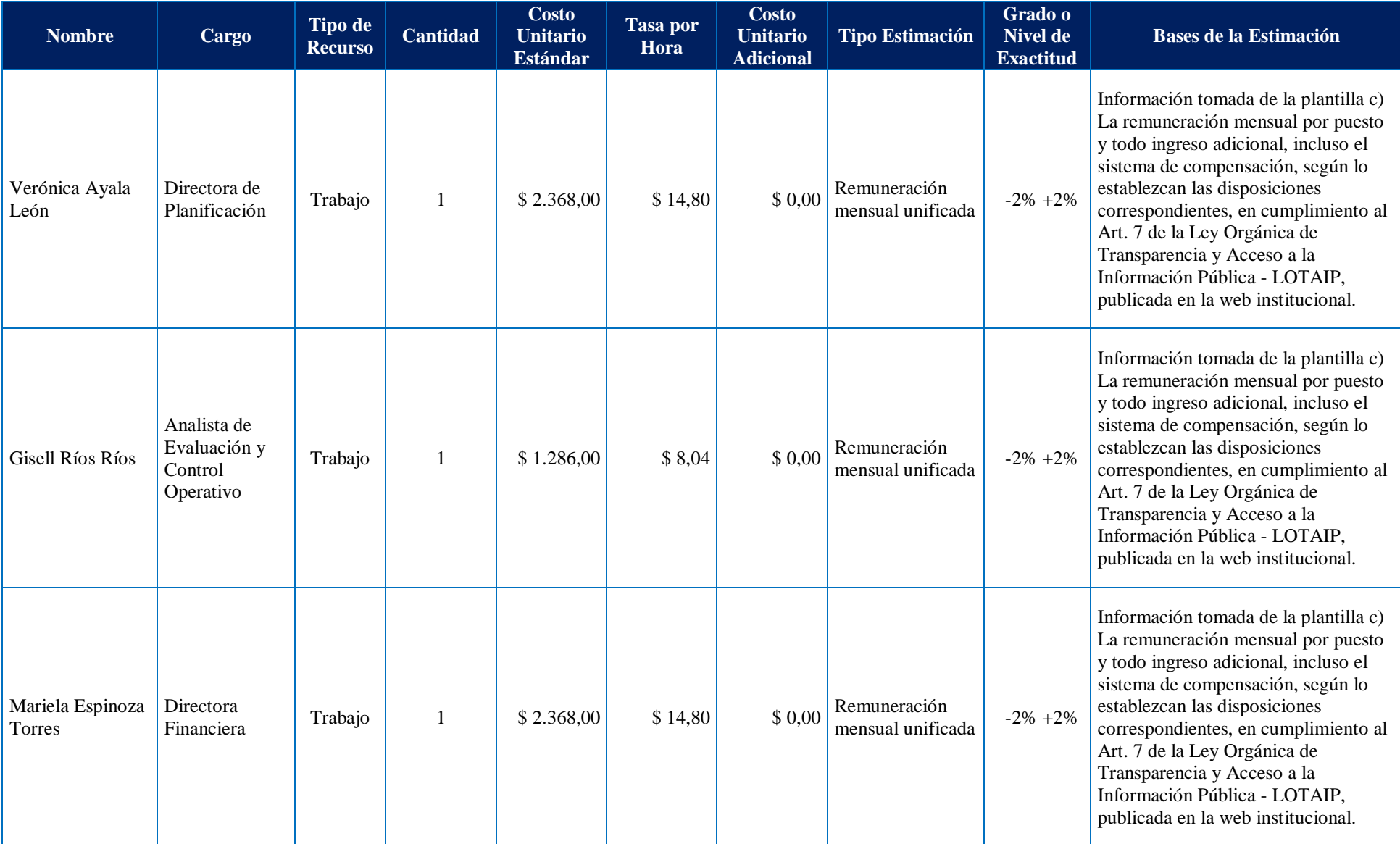

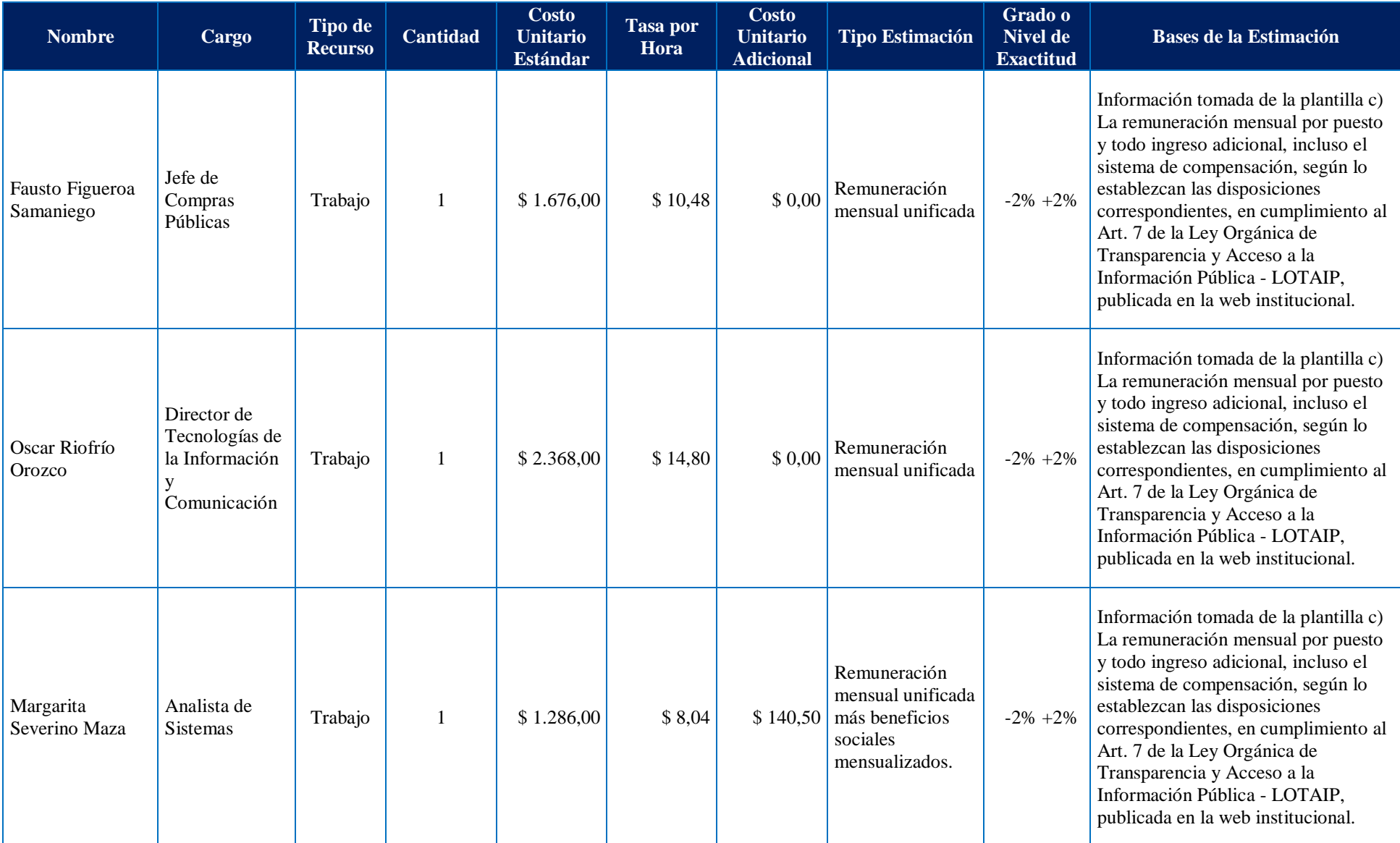

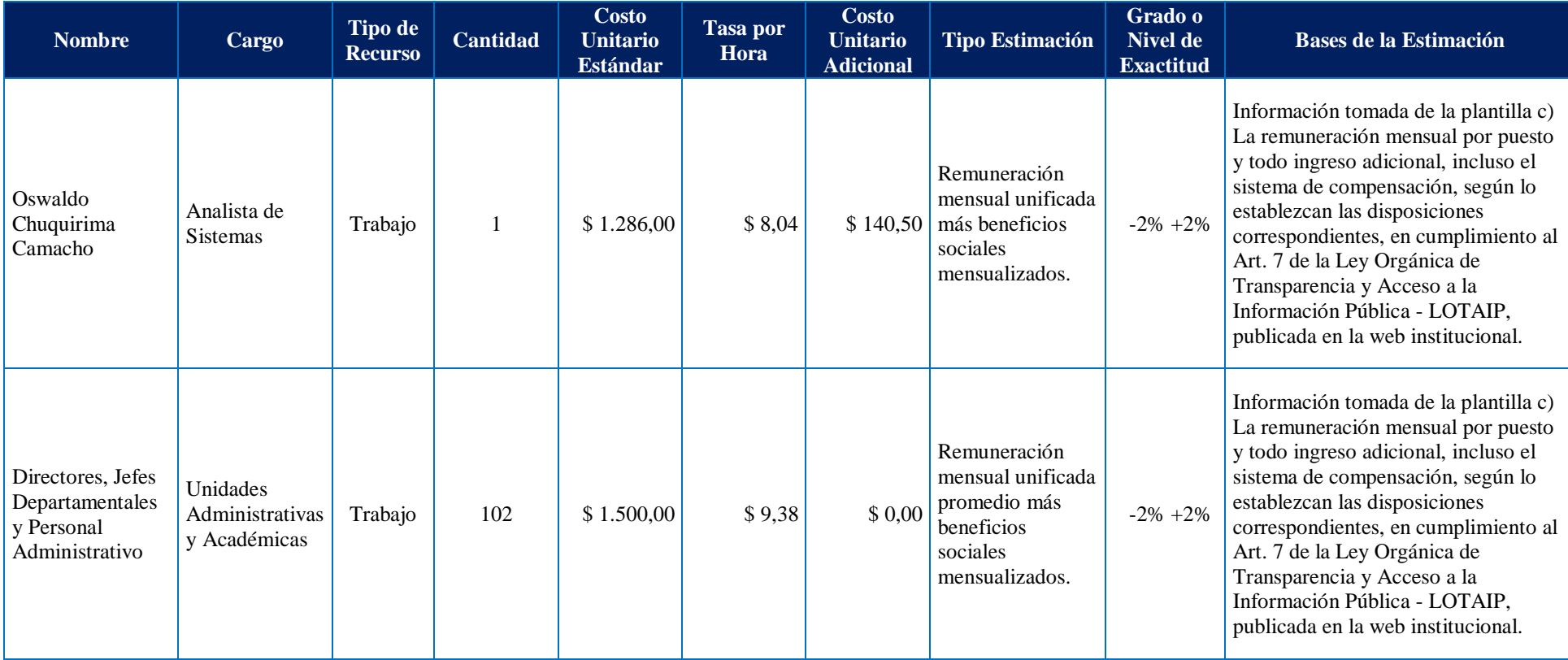

#### **Comentarios Adicionales**

La Tasa por Hora se la ha calculado haciendo la relación del Costo Unitario Estándar para 160 horas que se trabaja al mes.

El Costo Unitario Adicional corresponde al valor de los beneficios sociales pagados de forma mensualizada, por consiguiente solo dos personas tienen esta modalidad de pago. El resto del personal percibe sus beneficios sociales de forma anual.

Los costos del Patrocinador, el Director del Proyecto y el Equipo de Proyecto no son considerados en el presupuesto del proyecto por cuanto pertenecen a la institución y no son ajenos a la misma, sin embargo se los detalla por ser interesados principales del proyecto.

Los costos del Director de DTIC y de los Analistas de Sistemas si son considerados en el presupuesto en razón de que sin ellos no podría ejecutarse el proyecto.

#### **Tipo de Recurso:** Material

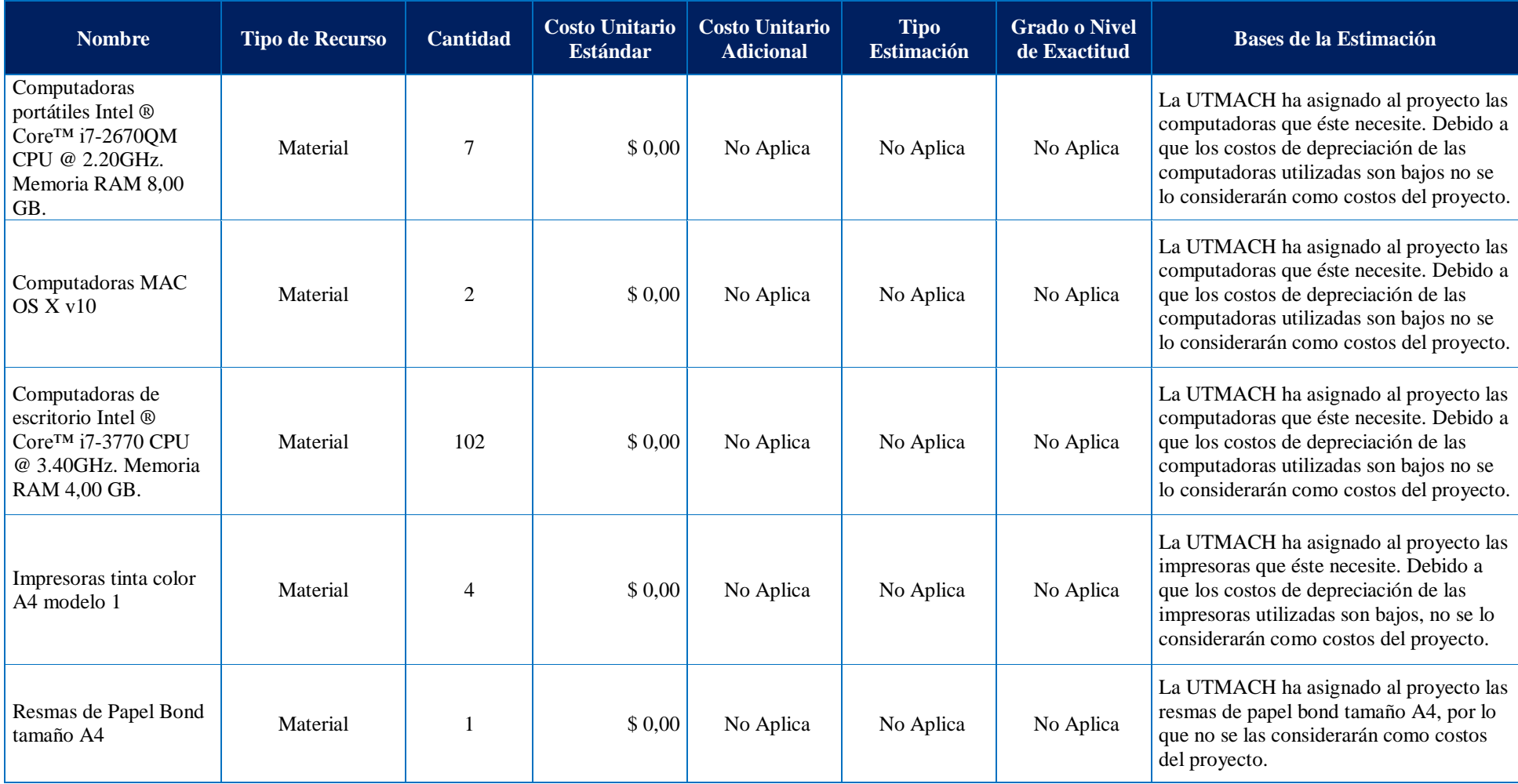

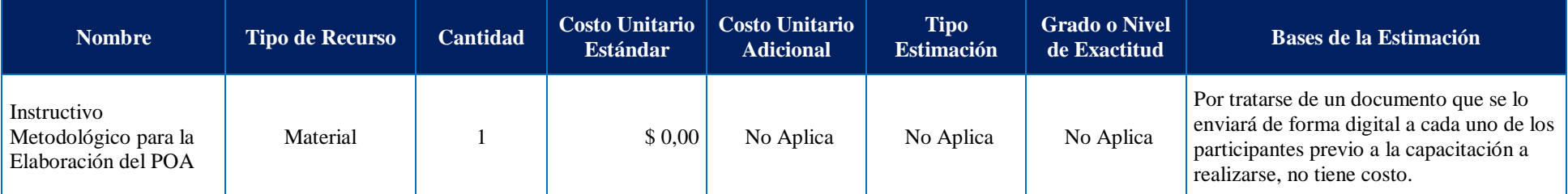

#### **Comentarios Adicionales**

Todos los recursos materiales a utilizar en el proyecto corresponden a aquellos que se utilizan en el desarrollo diario de las funciones de los miembros del proyecto.

#### **Tipo de Costo:** Costos Fijos

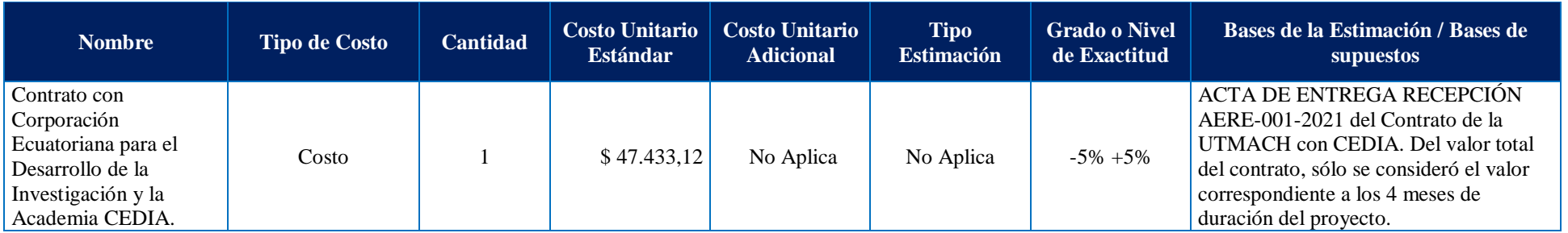

#### **Comentarios Adicionales**

Los costos de enlace de internet, tanto el principal como el alterno, son cubiertos por el presupuesto institucional.

L.

**Tipo de Costo:** Reservas de Gestión y Contingencia (Riesgos)

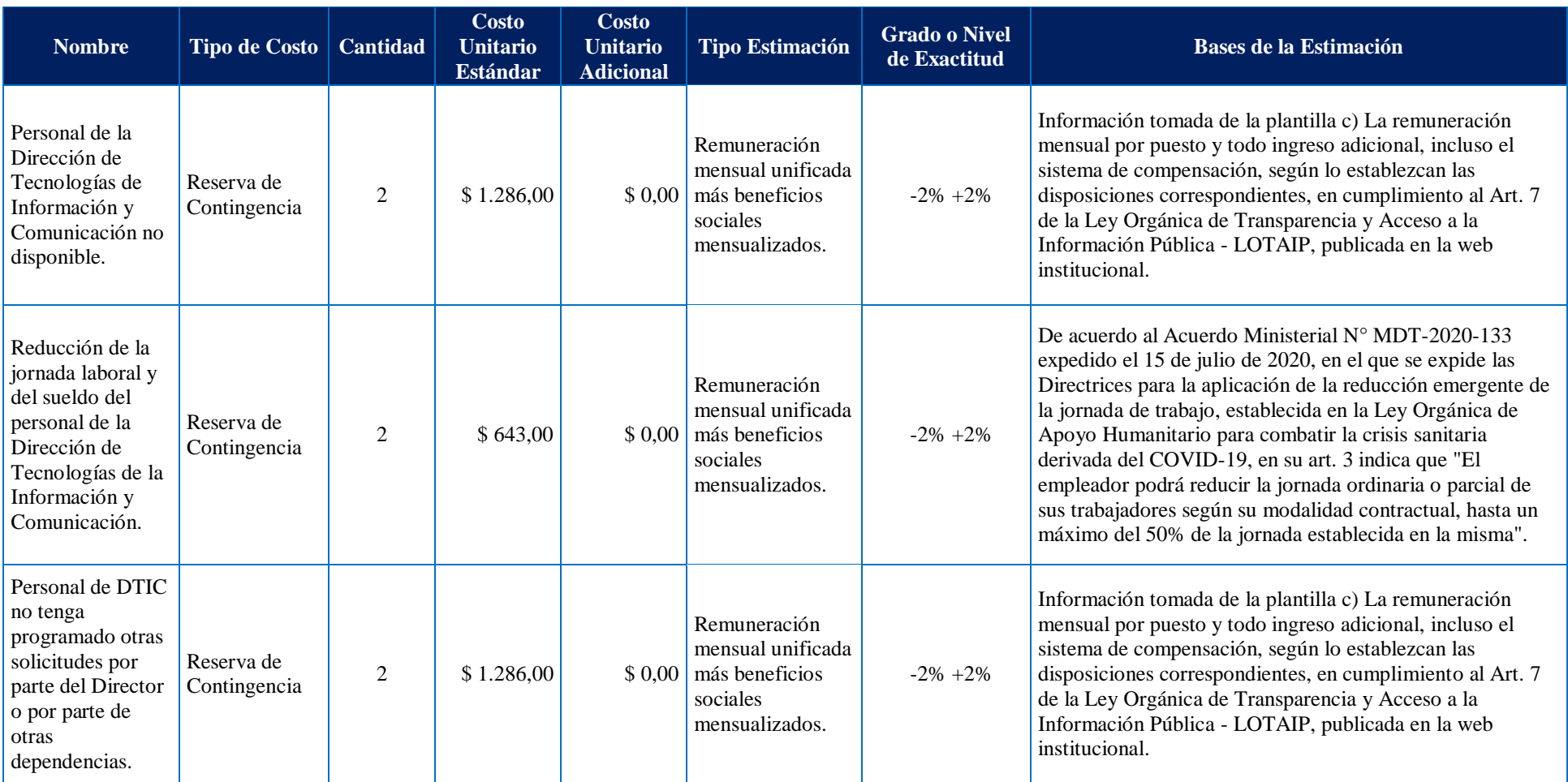

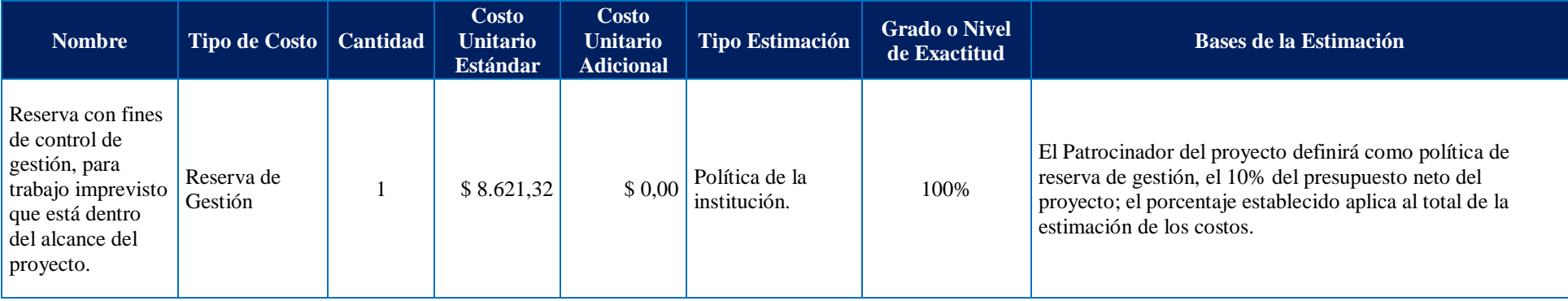

#### **Comentarios Adicionales**

 $\overline{\phantom{a}}$ L. Ninguno.

Elaboración: La Autora

El siguiente proceso a seguir es Determinar el Presupuesto, mismo que se lo realiza utilizando la Tabla 38 Presupuesto del Proyecto:

#### **Tabla 38**

*Presupuesto del Proyecto*

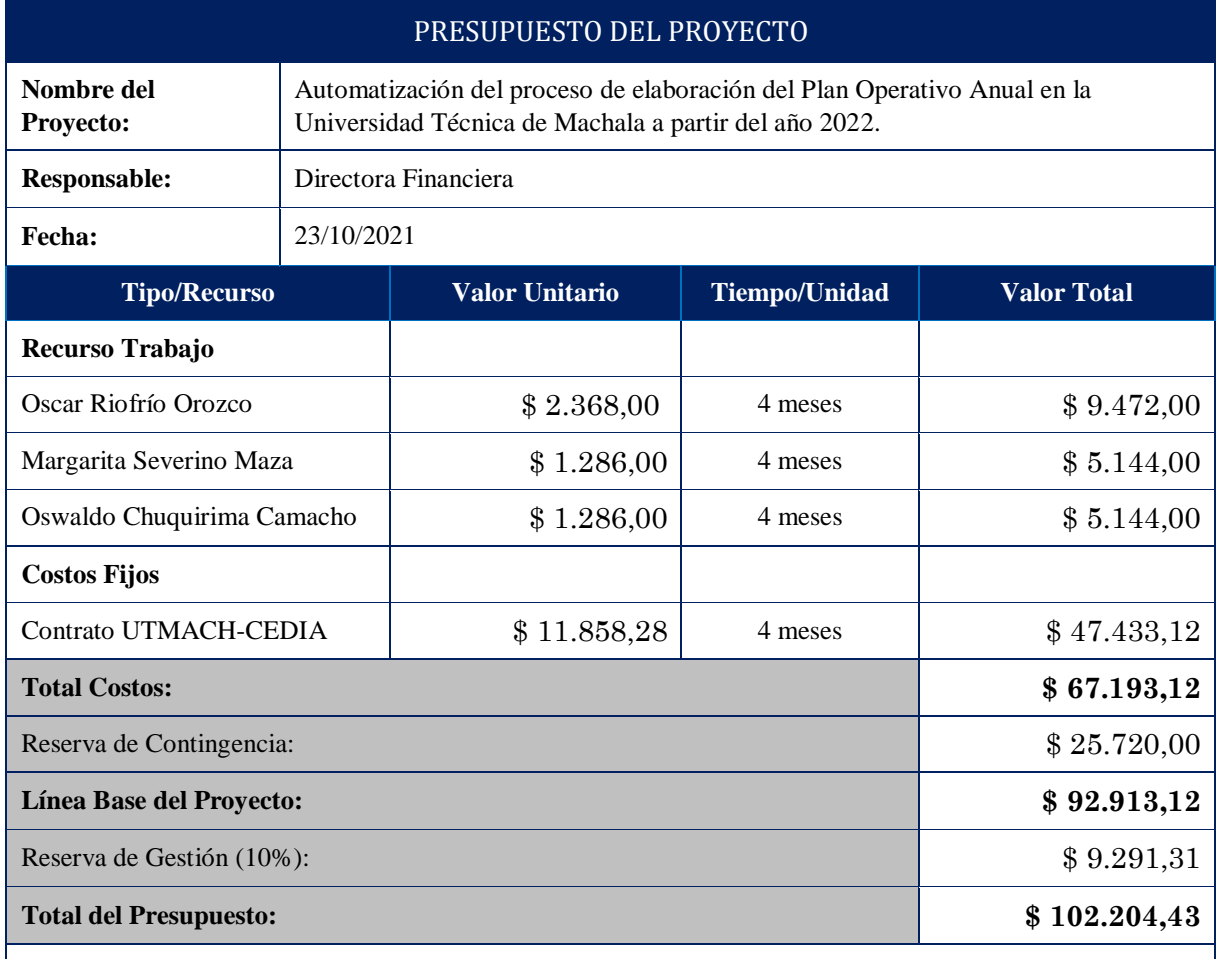

#### **Observaciones:**

Los costos del Director de DTIC y de los Analistas de Sistemas si son considerados en el presupuesto en razón de que sin ellos no podría ejecutarse el proyecto.

Todos los recursos materiales a utilizar en el proyecto corresponden a aquellos que se utilizan en el desarrollo diario de las funciones de los miembros del proyecto.

La Reserva de Contingencia es tomada del VME, de la Gestión de la Calidad.

Por política de la institución, se establece el 10% para Reserva de Gestión; el porcentaje establecido aplica al total de la estimación de los costos.

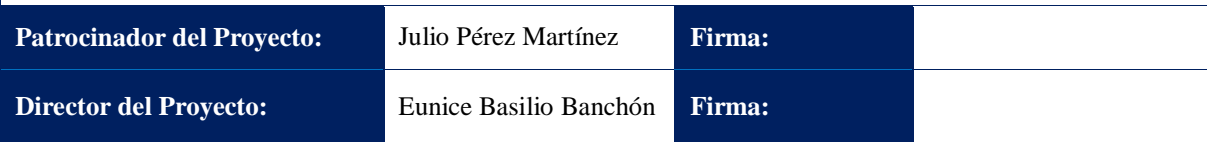

Elaboración: La Autora

Luego de la determinación del presupuesto del proyecto, se establece el Requerimiento de Financiamiento, tal como se muestra en la Tabla 39 Requerimiento de Financiamiento:

*Requerimiento de Financiamiento*

## **REQUERIMIENTO DE FINANCIAMIENTO**

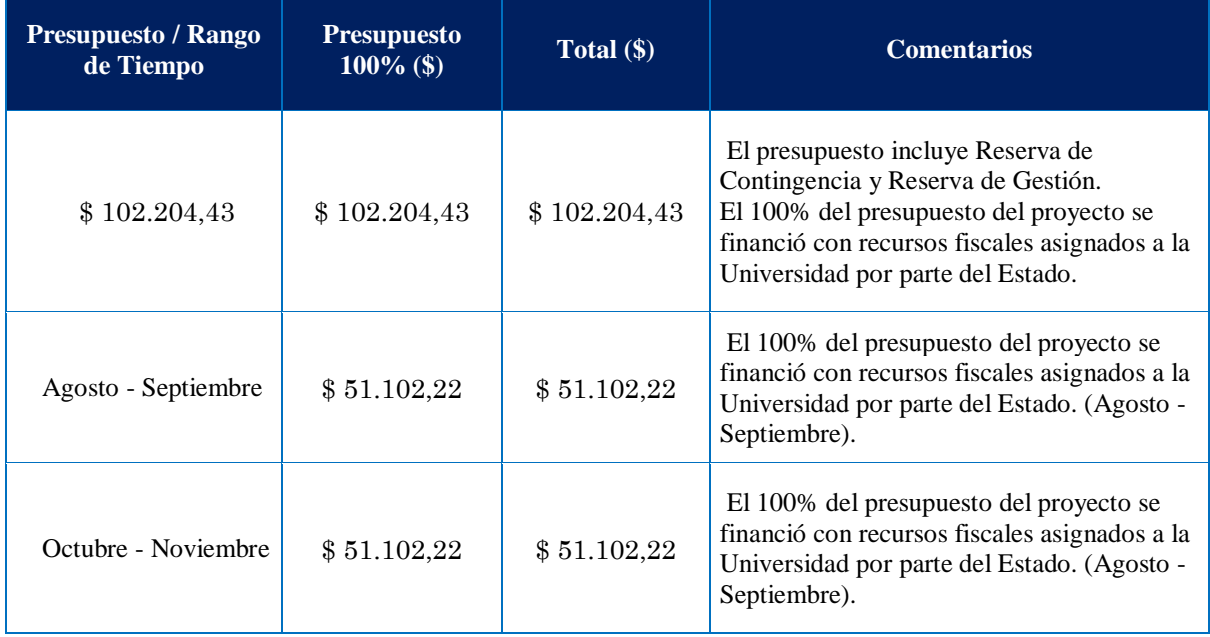

Elaboración: La Autora

Como último proceso de la Gestión de Costos, es Controlar los Costos, para lo que se aplicó el Análisis del Valor Ganado (EVA) en donde se monitorea las tres dimensiones como son el valor planificado, el valor ganado y el costo real del proyecto; sin embargo, solo se muestra la curva S del valor planificado, en virtud de que el proyecto está en fase de planificación. A continuación, se muestra la Figura 21 Curva S Valor Planificado (PV) en el Tiempo:

#### **Tabla 40**

*Curva S (PV) en el tiempo*

## **CURVA S (PV) EN EL TIEMPO**

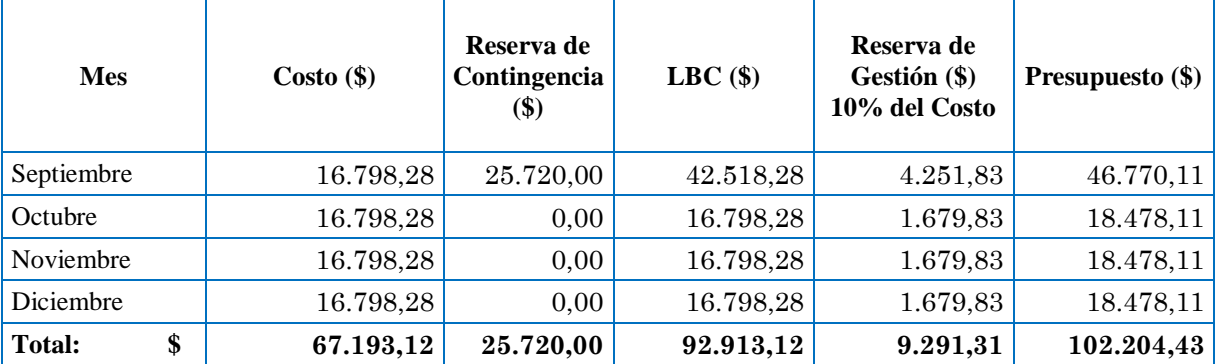

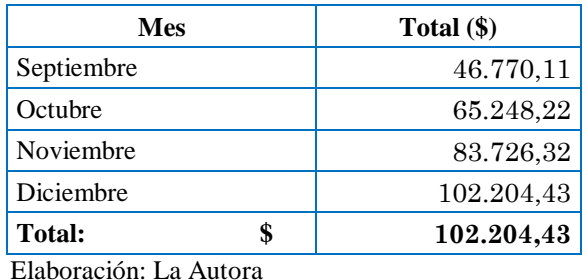

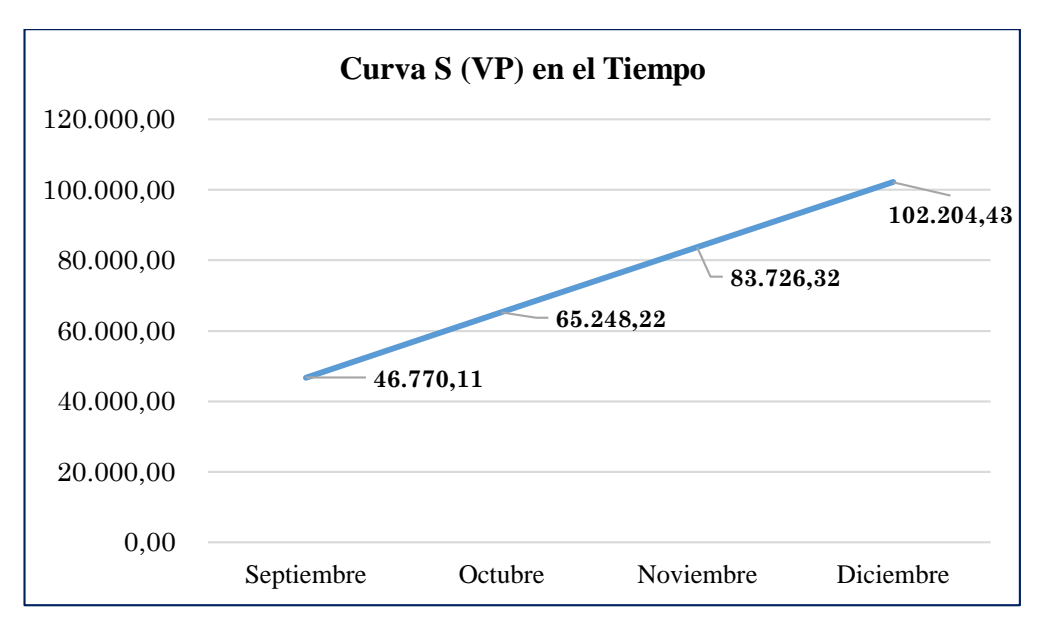

*Figura 25* Curva S (VP) en el Tiempo Fuente: Tabla 40 Elaboración: La Autora

## **4.5 Gestión de Calidad**

La Gestión de la Calidad del Proyecto incluye los procesos para incorporar la política de calidad de la organización en cuanto a la planificación, gestión y control de los requisitos de calidad del proyecto y el producto, a fin de satisfacer los objetivos de los interesados.

Los procesos de Gestión de la Calidad del Proyecto son:

- 1. Planificar la Gestión de la Calidad.
- 2. Gestionar la Calidad.
- 3. Controlar la Calidad.

## **4.5.1 Planificar la Gestión de la Calidad**

Planificar la Gestión de la Calidad es el proceso de identificar los requisitos y/o

estándares de calidad para el proyecto y sus entregables, así como de documentar cómo el proyecto demostrará el cumplimiento de los mismos. Para esto la Directora del Proyecto se reunirá con su Equipo de Proyecto y el Auditor Interno, para planificar la Gestión de la Calidad aplicando la herramienta de juicio de expertos y entrevistas al personal de la Dirección de Evaluación Interna y Gestión de Calidad de la institución para que asesoren con respecto a la importancia de la calidad que se debe considerar para obtener el producto esperado del proyecto. Estas entrevistas serán registradas en el **Anexo 28** Formato para Entrevista.

Una vez que se realizan las entrevistas, se procederá a elaborar el Plan de Gestión de la Calidad, documento que servirá de guía y dirección sobre cómo se gestionará y verificará la calidad a lo largo del proyecto. El mismo que detalla la Política de calidad de la institución, los Objetivos de Calidad, los Estándares de Calidad, los Roles y Responsabilidades de Calidad, los Entregables y Procesos sujetos a revisión de calidad, las Herramientas de la Gestión de la Calidad, Actividades de Gestión de la Calidad y las Métricas de Calidad del Proyecto con los anexos correspondientes. Lo realizará el Director del Proyecto junto con el Equipo del Proyecto, con base al Acta de Constitución, Plan para la Dirección del Proyecto, Documentos del Proyecto, Factores Ambientales y Activos de los Procesos de la institución. El formato del plan se presenta en el **Anexo 29.**

## **4.5.2 Gestionar la Calidad**

El proceso de Gestionar la Calidad se ejecuta con el propósito de cumplir con los objetivos de calidad, así como la identificación de los procesos ineficaces y las causas de la calidad deficiente, para lo que se utilizará los datos y resultados del proceso de control de calidad para reflejar el estado global de la calidad del proyecto a los interesados. Con base en el Plan de Gestión de la Calidad y las métricas de calidad se utilizarán herramientas como recopilación de datos, diagrama causa efecto, diagrama de flujo y auditorías.

#### **4.5.2.1 Diagrama Causa Efecto**

Se utilizará el diagrama de causa y efecto, conocidos como diagrama de espina de pescado, diagramas por qué-por qué o diagramas de Ishikawa. Este tipo de diagrama desglosa las causas del enunciado del problema identificado en ramas separadas, que ayudan a identificar la causa principal o raíz del problema, tal como se muestra el ejemplo de la Figura 26:

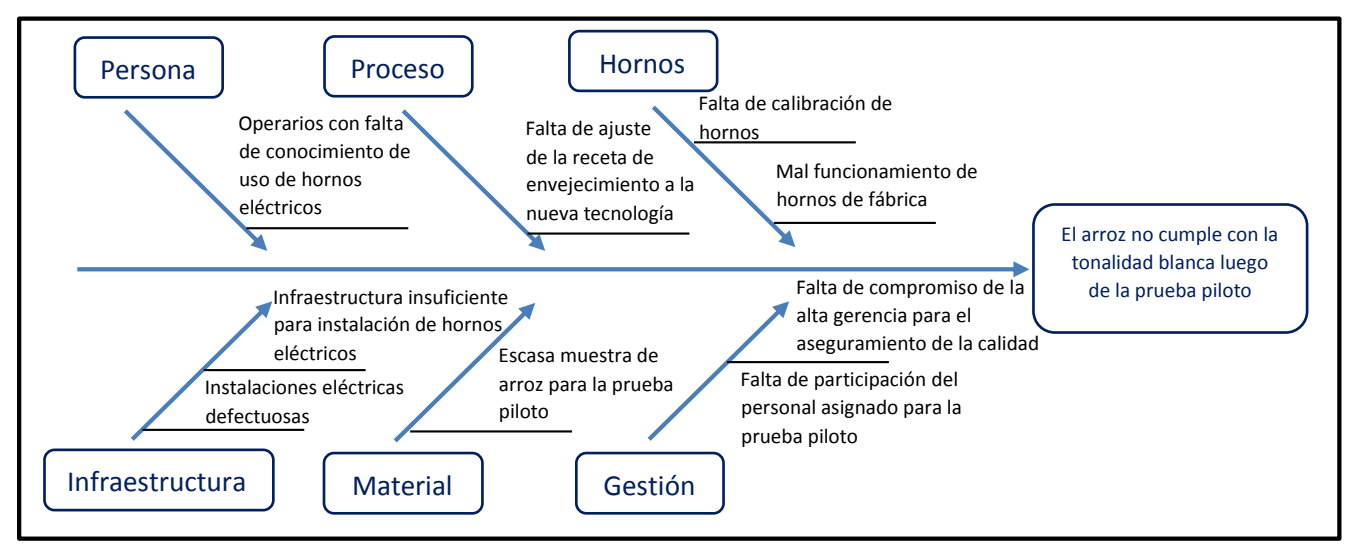

*Figura 26* Ejemplo Diagrama Causa Efecto

#### **4.5.2.2 Diagrama de Flujo**

Se aplicará el diagrama de flujo también son denominados mapas de procesos para la mejora de procesos, así como para la identificación de dónde pueden ocurrir defectos de calidad o dónde incorporar verificaciones de calidad, el formato de este diagrama se muestra en la Figura 27:

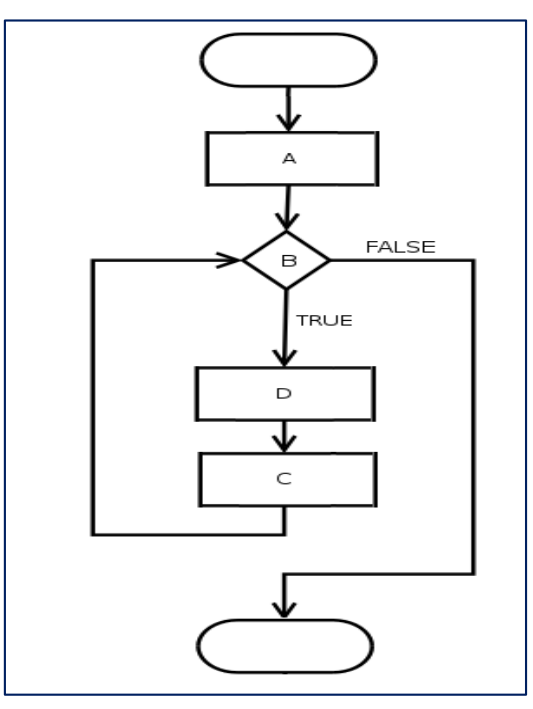

*Figura 27* Formato de Diagrama de Flujo

## **4.5.2.3 Auditorías**

La Dirección de Evaluación Interna y de Gestión de la Calidad realizará

sorpresivamente una auditoría al mes, para determinar que se cumplen con las políticas establecidas en el plan de dirección de proyecto, así como el avance de cumplimiento relacionado con los objetivos de calidad. Posteriormente se realizará el Informe de Auditoría, que se realizará utilizando el **Anexo 30** Formato de Informe de Auditoría.

En caso de encontrar no conformidades en las auditorías que se realicen, éstas serán levantadas y adicionalmente se propondrá las acciones correctivas. Se utilizará el **Anexo 31** Registro de Acciones Correctivas (RAC), documento que será enviado vía correo electrónico a la Directora del Proyecto para que mediante Solicitud de Cambio presente al Sponsor las acciones correctivas o preventivas, según sea el caso.

## **4.5.3 Controlar la Calidad**

Con el propósito de evaluar el desempeño y asegurar que las salidas del proyecto sean correctas y satisfagan las expectativas del cliente, en el proceso de Control de Calidad se utilizará la herramienta de Lista de Verificación, documento que será elaborado por el Auditor Interno y se muestra en el **Anexo 32.**

### **4.5.4 Desarrollar la Gestión de la Calidad**

La Gestión de la Calidad se inicia con su planificación, información que se muestra en la Tabla 41 Plan de Gestión de Calidad:

#### **Tabla 40** *Plan de Gestión de Calidad*

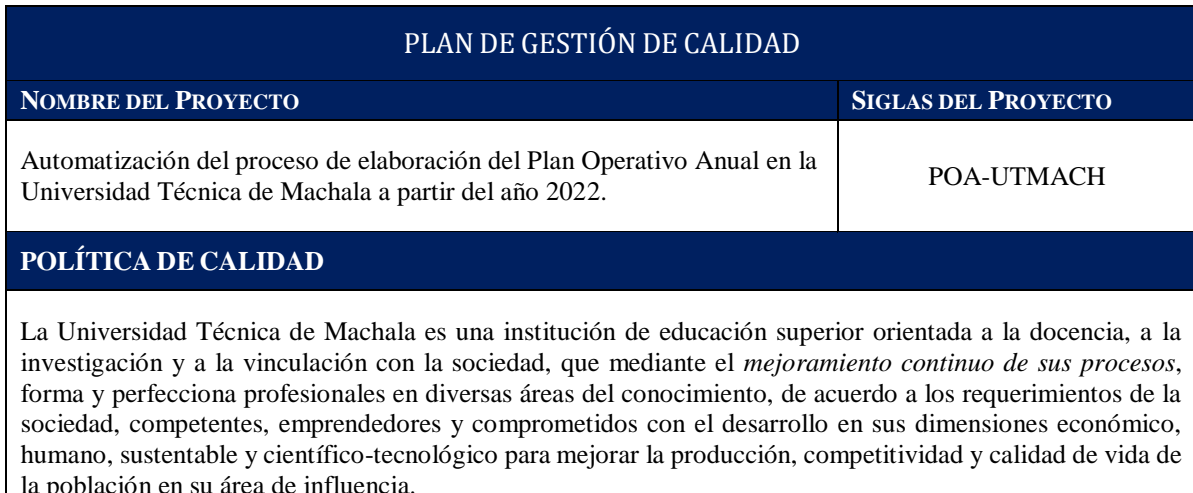

#### **OBJETIVOS DE CALIDAD**

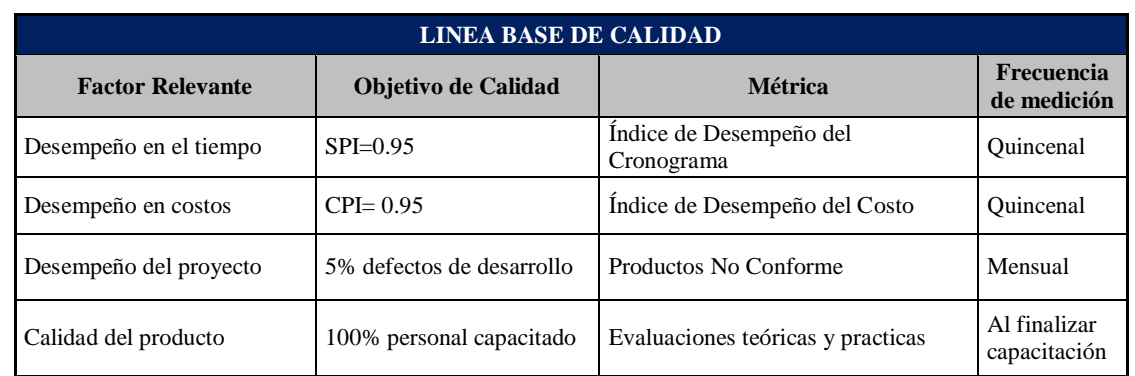

#### **ESTÁDARES DE CALIDAD**

- PMBOK sexta edición.
- Normas APA séptima edición.
- Norma ISO 9001-2015 Sistema de Gestión de la Calidad.
- Norma ISO 14001 2015 Sistema de Gestión Ambiental.
- Norma OHSAS 18001, ISO 15001 Sistema de Gestión de la Seguridad y Salud en el Trabajo.
- ISO 27001:2013 Sistema de Gestión de la Seguridad de la Información.
- ISO/IEC 9126:2001 Ingeniería y Calidad del Software.
- Reglamentos internos de la UTMACH.
- Lineamientos del organismo rector de las finanzas públicas (Ministerio de Finanzas).
- Lineamientos del organismo rector de la planificación (Secretaría Técnica de Planificación Planifica Ecuador)

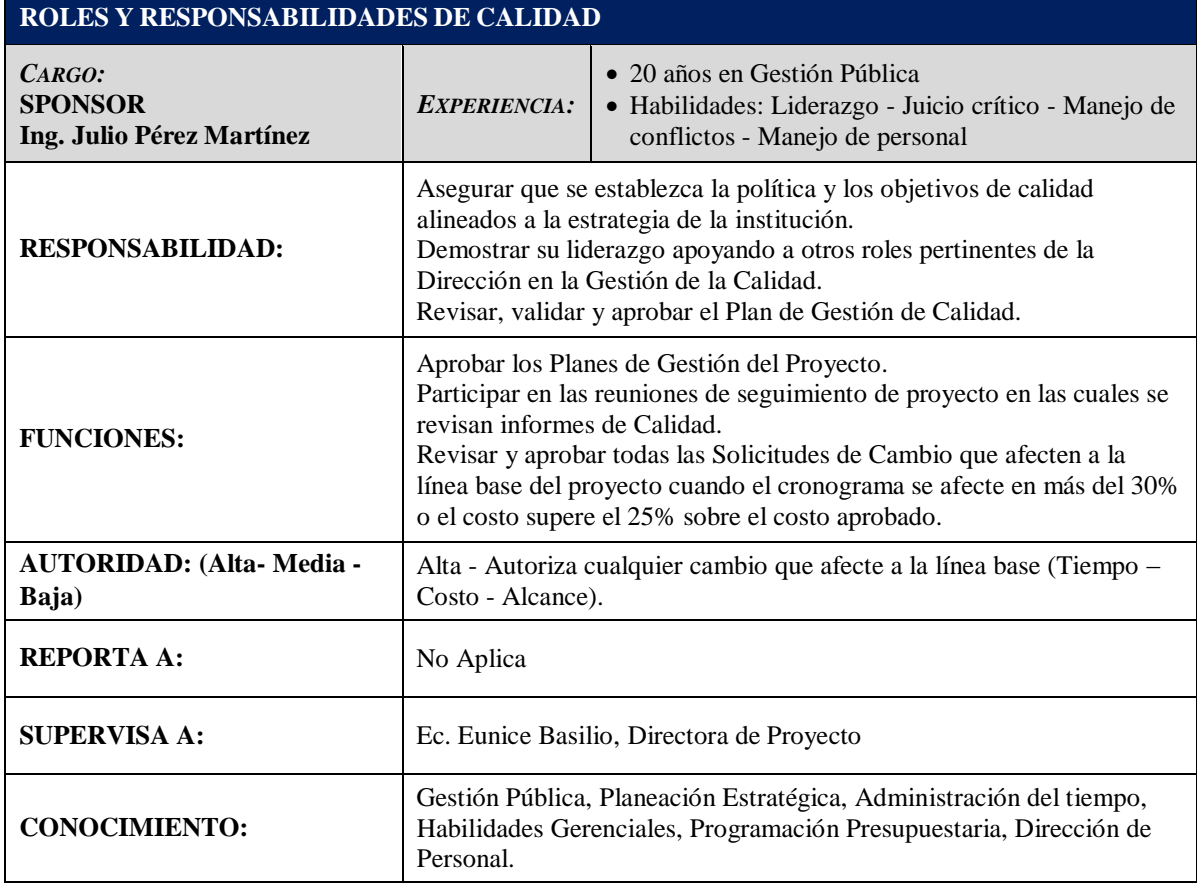

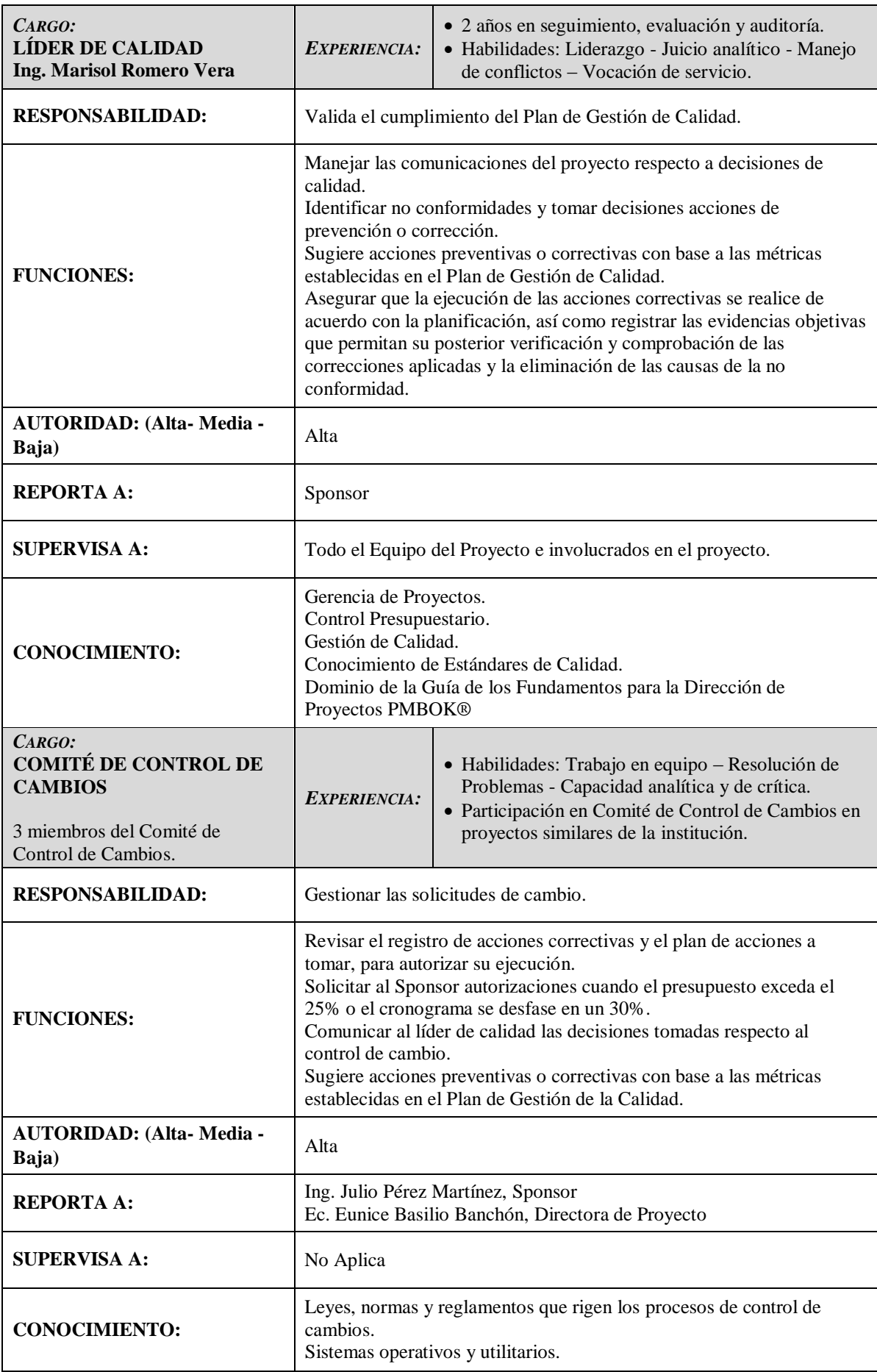

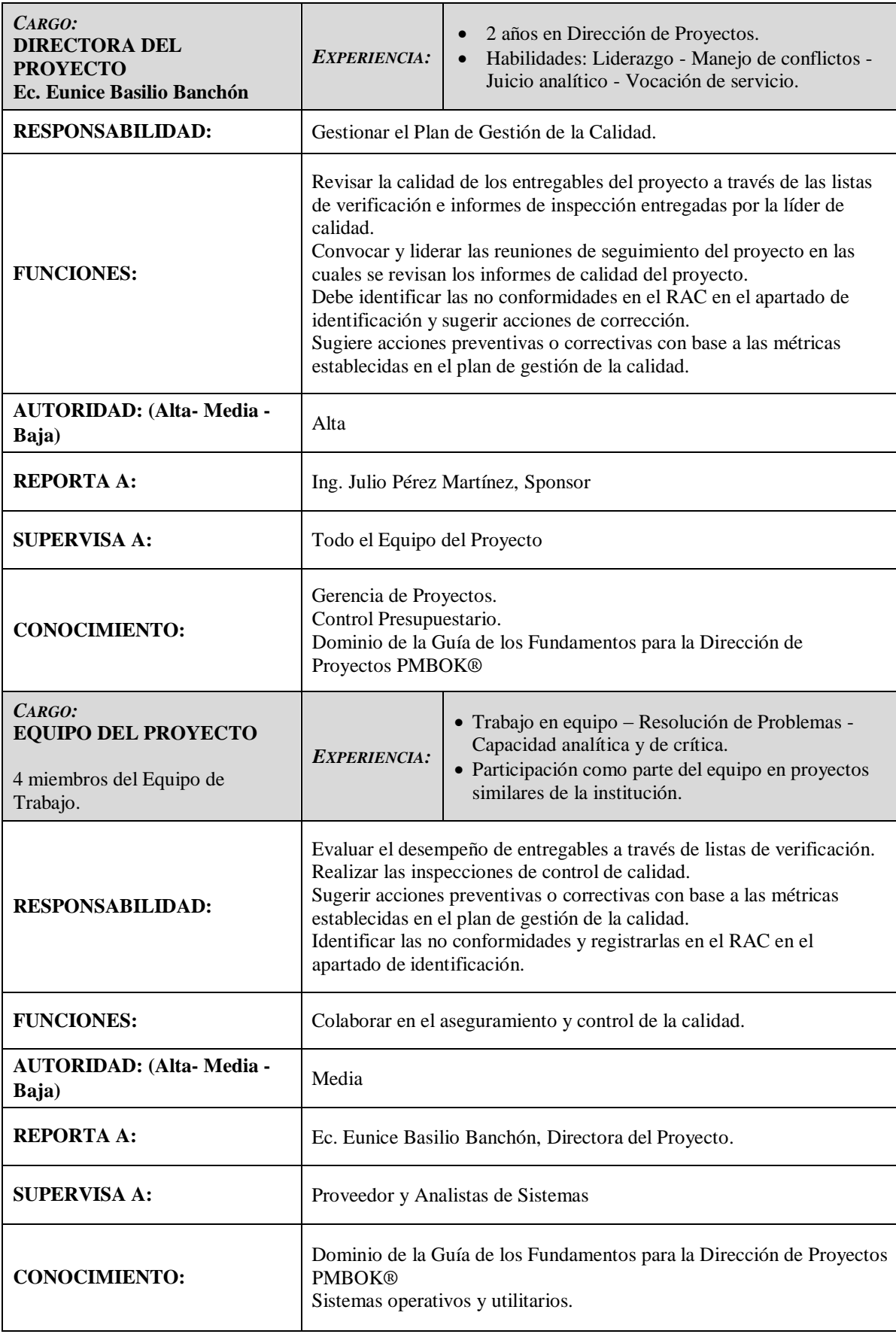

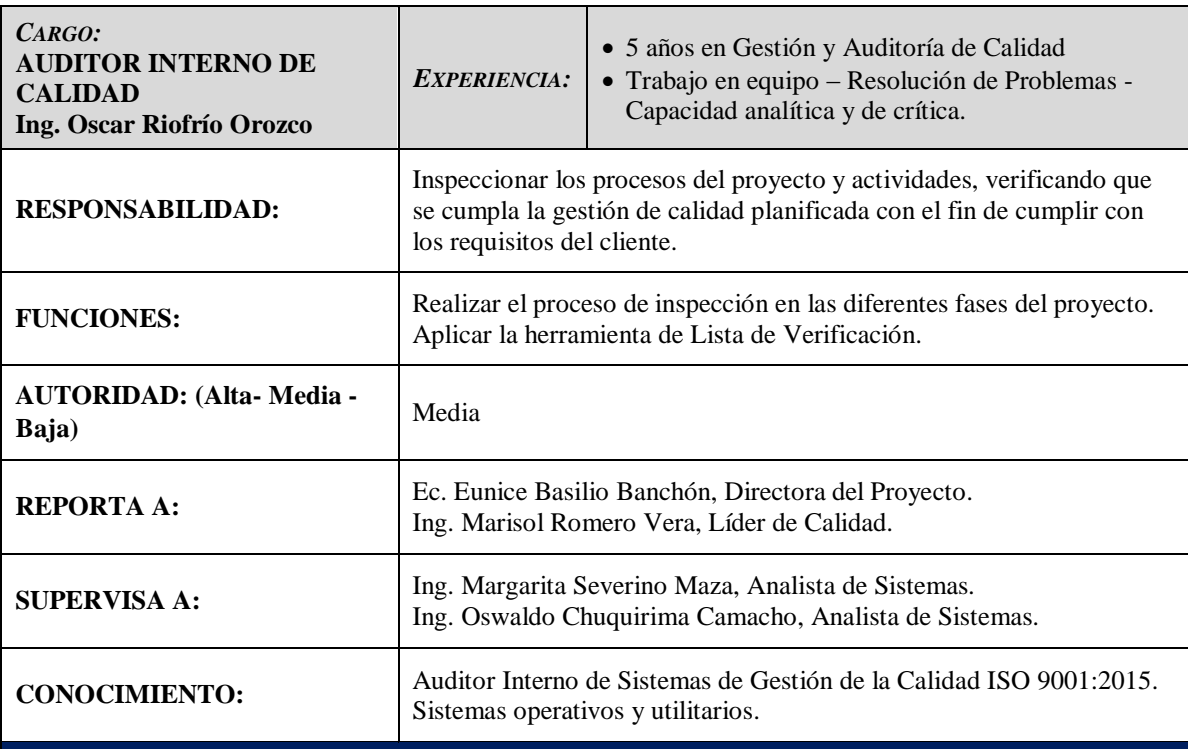

#### **ENTREGABLES Y PROCESOS SUJETOS A REVISIÓN DE CALIDAD**

Para este proceso se utilizará éste formato que consta con el siguiente encabezado:

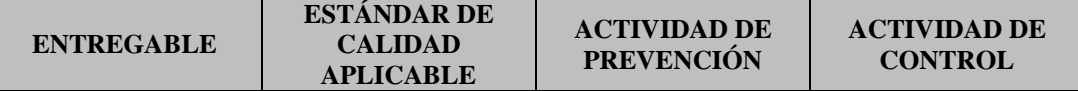

En donde se identificará:

1.- En *Entregable* de cada proceso del proyecto.

- 2.- El *Estándar de Calidad* que se aplicará para garantizar su calidad.
- 3.- La *Actividad de Prevención* que se realizará para evitar que el entregable no sea de calidad.
- 4.- La *Actividad de Control* que se aplicará para garantizar que ese entregable sea de calidad.

#### **HERRAMIENTAS DE LA GESTIÓN DE LA CALIDAD**

Las herramientas que se utilizará dentro de la Gestión de Calidad y para que el proyecto cumpla con la política de calidad, son:

1.- Diagrama de Causa – Efecto.

2.- Diagrama de Flujo.

3.- Análisis de Costos de la Calidad y No Calidad.

4.- Acta de Reuniones (Ver Anexo N° 5).

## **ACTIVIDADES DE GESTIÓN DE LA CALIDAD**

*¿CÓMO SE GENERAN INFORMES DE CALIDAD?*

#### **ESTRUCTURA DEL INFORME DE CALIDAD**

Grado de Conformidad con el proceso de Gestión de Calidad.

- A. Hallazgos de No Conformidades en los procesos de Calidad del Proyecto.
- B. Estado de las No Conformidades en los procesos de Calidad del Proyecto.
- C. Conclusiones y Recomendaciones
- D. Anexos.

#### *¿CÓMO SE GENERAN PROCEDIMIENTOS DE AUDITORÍAS?*

Se generarán con autorización del Rector de la UTMACH (Sponsor) a pedido formal del auditor interno, Ing. Oscar Riofrío Orozco, Director de DTIC, con el fin de iniciar un proceso de auditoría. Esta auditoría se la realizará con periodicidad mensual, el primer lunes de cada mes, con el objetivo de evaluar los procesos de calidad del proyecto. Para lo que se utilizará los siguientes formatos:

- 1.- Cronograma por Etapas de Auditoría.
- 2.- Ficha de Auditoría.
- 3.- Resultados del Análisis de Hallazgos de Auditoría.

A través del proceso de auditoría se levantarán la No Conformidades (NC) encontradas, el objeto de esto es tomar medidas necesarias para el planteamiento de Registros de Acciones Correctivas (RAC) y/ o Preventivas (RAP) (Ver Anexo N° 31).

#### *¿QUIÉN REALIZARÁ LOS INFORMES DE CALIDAD Y LAS NO CONFORMIDADES (NC)?*

Los informes de calidad y los hallazgos de No Conformidades los realizará el auditor interno. Cada 15 días se realizarán las reuniones de seguimiento del proyecto en las cuales se analizará los informes de calidad.

Adicionalmente la Líder de Calidad, Ing. Marisol Romero Vera, se encargará de analizar las desviaciones del proyecto con base a las métricas establecidas, las cuales serán revisadas en las reuniones de seguimiento del proyecto.

#### **ACTIVIDADES DE CONTROL DE LA CALIDAD**

#### *INSPECCIÓN*

Las inspecciones serán realizadas por la Líder de Calidad, Ing. Marisol Romero Vera y el Director de DTIC, Ing. Oscar Riofrío Orozco, con el objetivo de controlar el desempeño de los entregables del proyecto verificarán el cumplimiento de los criterios de aceptación de los mismos, para este proceso se utilizará la Lista de Verificación (Ver Anexo N° 32).

Con la información levantada, en el caso de que no existan no conformidades se enviará a la Directora del Proyecto para la debida aprobación, caso contrario se realizara el control de cambio a través de la Solicitud de Control de Cambio (Ver Anexo N° 14), para después continuar con el proceso de acciones correctivas.

Las inspecciones se realizaran los días miércoles cada quince días a las 8:00 am y se utilizará la Hoja de Inspección de Funcionalidad.

#### *PROCEDIMIENTO PARA GENERACION DE ACCIONES CORRECTIVAS*

El procedimiento para generación de las acciones correctivas constará de las siguientes fases:

- Identificación y registro de las acciones correctivas.
- Autorización de las acciones correctivas.
- Aplicaciones de las acciones correctivas.
- Seguimiento y cierre de las acciones correctivas.

#### **IDENTIFICACIÓN Y REGISTRO DE LAS ACCIONES CORRECTIVAS**

Tras la identificación por parte del auditor interno (Ing. Oscar Riofrío Orozco) o de cualquier miembro del equipo de una No Conformidad luego del ingreso de información en la correspondiente ficha de REGISTRO DE ACCIONES CORRECTIVAS (RAC). Se evaluará la necesidad de adoptar acciones que aseguren su corrección para que no vuelva a producirse la no conformidad, para lo que se determinará un PLAN DE ACCIONES CORRECTIVAS. El plan de acciones se verificará en la ficha de ELIMINACIÓN DE NO CONFORMIDAD (Ver Anexo N° 31).

## **AUTORIZACIÓN DE LAS ACCIONES CORRECTIVAS**

Luego de la recepción de la ficha del RAC y el plan de acciones correctivas, el Comité de Control de Cambios revisará y procederá a su autorización. El Comité comunicará al Líder de Calidad (Ing. Marisol Romero Vera) las acciones correctivas autorizadas.

La autorización del Sponsor será necesaria solo en los siguientes supuestos:

Cuando las acciones correctivas impliquen la afectación del presupuesto en más del 25%. Cuando las acciones correctivas causen un desvío del cronograma por encima del 30%.

En este caso el Comité de Control de Cambios se encargará de recabar la aprobación del Sponsor y comunicará al Líder de Calidad para el seguimiento hasta el cierre de las acciones correctivas.

## **APLICACIONES DE LAS ACCIONES CORRECTIVAS**

Luego de la comunicación del Comité de Control de Cambios al Líder de Calidad a cerca de las autorizaciones de las acciones correctivas, se procederá a su ejecución.

Le corresponde al Líder de Calidad, asegurar que las ejecuciones de las acciones correctivas se realicen de acuerdo con la planificación, así como registrar las evidencias objetivas que permitan su posterior verificación y comprobación de las correcciones aplicadas y la eliminación de las causas de la no conformidad.

Este proceso considerará las acciones a realizar que se encuentran en el apartado PLAN DE ACCIÓN.

#### **SEGUIMIENTO Y CIERRE DE LAS ACCIONES CORRECTIVAS**

El seguimiento de la implantación de las correcciones y acciones correctivas se realizará de acuerdo con la planificación documentada en las correspondientes fichas. Una vez realizada la acción correctiva el Líder de Calidad notifica a todos los interesados.

Esto se realizará en la ficha de registro de acciones correctivas en el apartado de ELIMINACIÓN DE LA NO CONFORMIDAD (Ver Anexo N° 31).

#### *PROCEDIMIENTOS DE MEJORA CONTINUA*

Son las acciones que se realizan para optimizar el desempeño de un proceso o el cumplimiento de los requisitos.

Son validadas por el Líder del Proyecto (PM), Ec. Eunice Basilio Banchón.

Serán registradas como lecciones aprendidas del proceso de Mejora Continua.

#### **PROCESO:**

- Registrar la información del FORMATO DE MEJORA.
- $\checkmark$  Los registros son realizados por cada uno de los miembros del Equipo del Proyecto que detecten oportunidades de mejoras para el proyecto.
- Realizar análisis de las oportunidades de mejora mensual, el cual estará a cargo del Líder de Calidad. (Ing. Marisol Romero Vera).
- Realizar informe de oportunidades de mejora a nivel de sistema a las máximas autoridades de la institución a cargo del Líder de Calidad.
- Revisar y analizar informe de Gestión Organizacional, liderado por la Líder de Calidad y el PM.
- Identificar planes de acción a cargo de todo el equipo de trabajo, para lo que se realizará el Plan de Mejora Continua.
- $\checkmark$  Identificar iniciativas de proyectos a cargo del Equipo de Proyecto.

## *MÉTRICAS DE CALIDAD DEL PROYECTO*

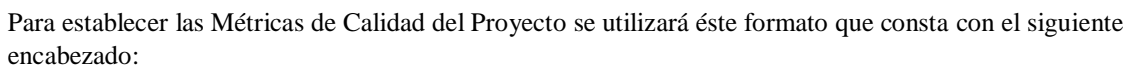

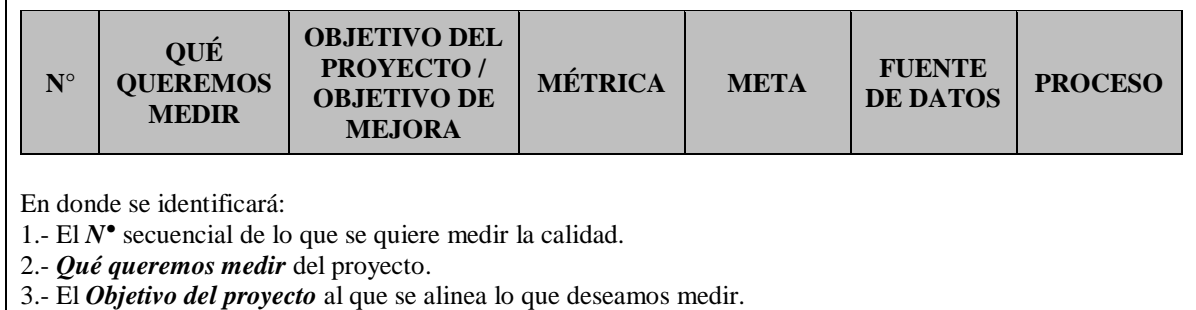

- 4.- La *Métrica* que se aplicará para medir la calidad.
- 5.- La *Meta* de la métrica a medir la calidad.
- 6.- La *Fuente de Datos* de donde se obtendrá la información verificable de medir la calidad.
- 7.- El *Proceso* al que pertenece lo que se va a medir la calidad.

Elaboración: La Autora

A continuación, se procede a Gestionar la Calidad del proyecto, para lo que se utilizó el

Diagrama Causa Efecto, que se muestra en la Figura 28:

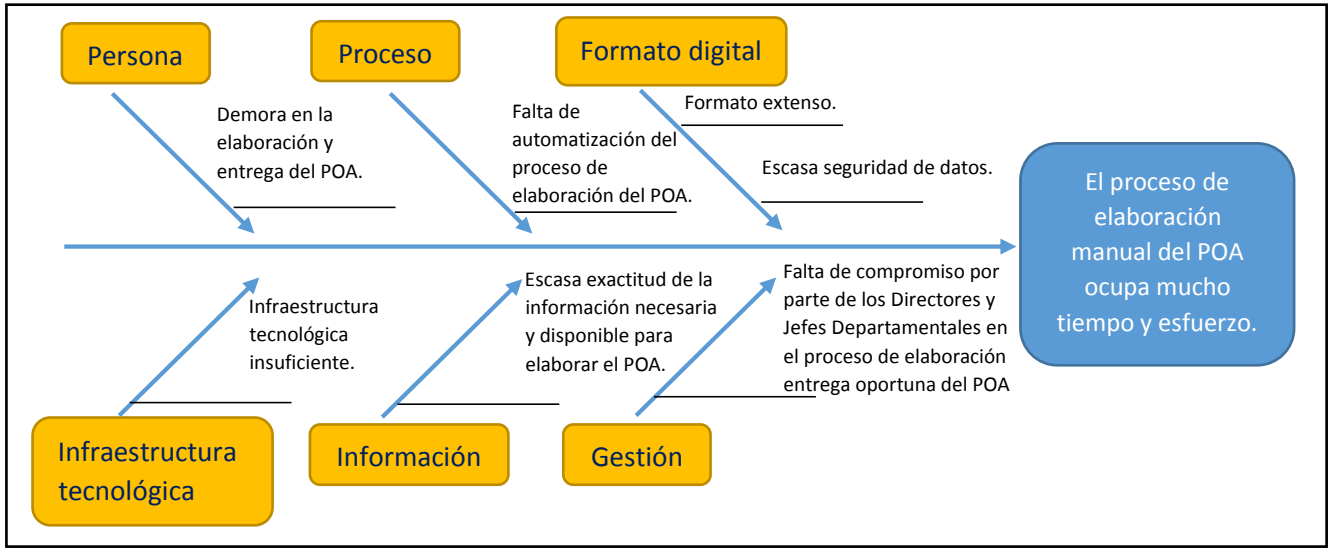

*Figura 28* Diagrama Causa Efecto

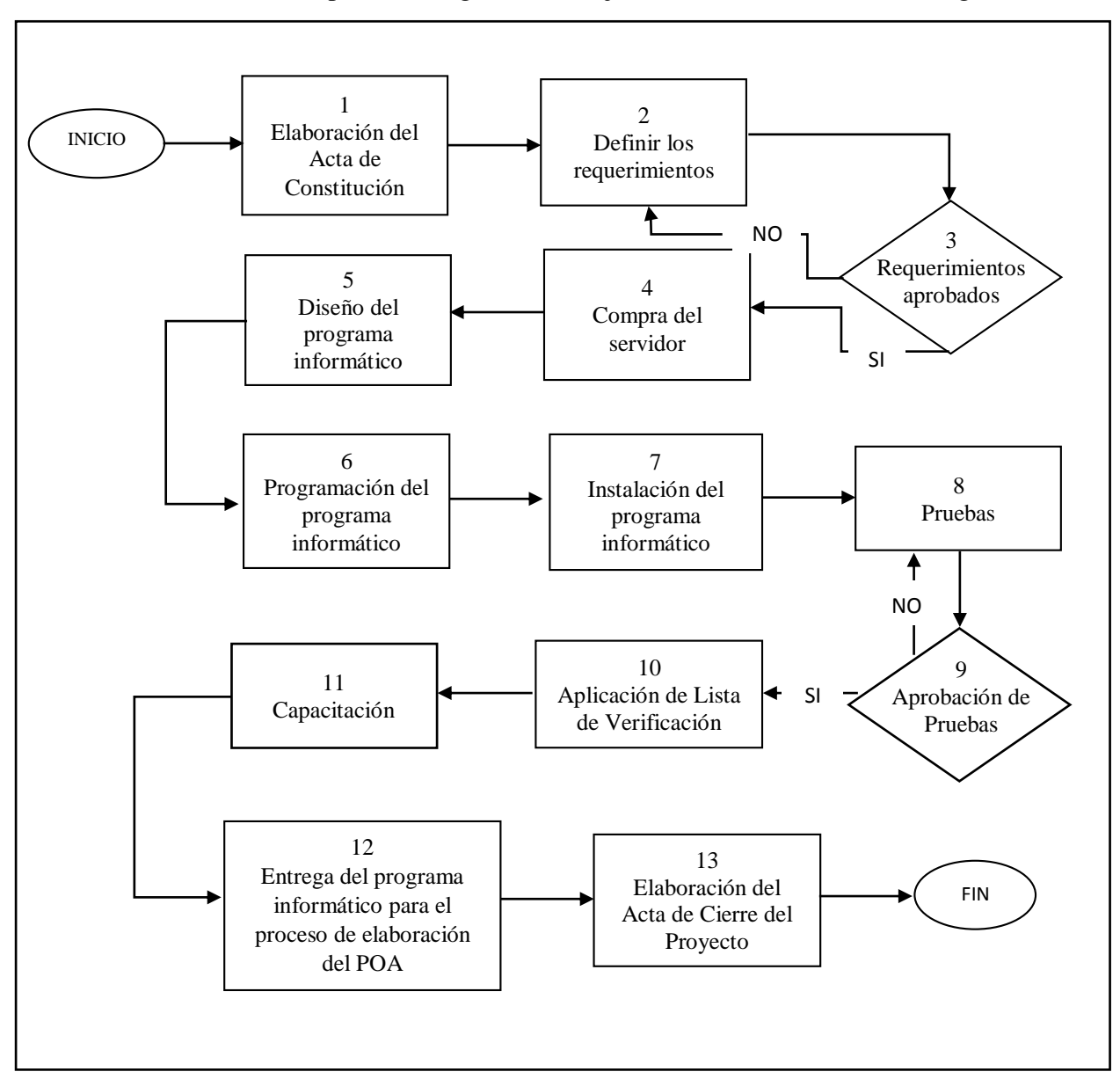

Adicionalmente se aplicó el Diagrama de Flujo, tal como se muestra en la Figura 29:

*Figura 29* Diagrama de Flujo

Finalmente se realiza el proceso de Controlar la Calidad, para lo que se aplicó la Tabla 42 Lista de Verificación:

#### **Tabla 41** *Lista de Verificación*

# **LISTA DE VERIFICACIÓN**

**Nombre del Proyecto:** Automatización del proceso de elaboración del Plan Operativo Anual en la Universidad Técnica de Machala a partir del año 2022.

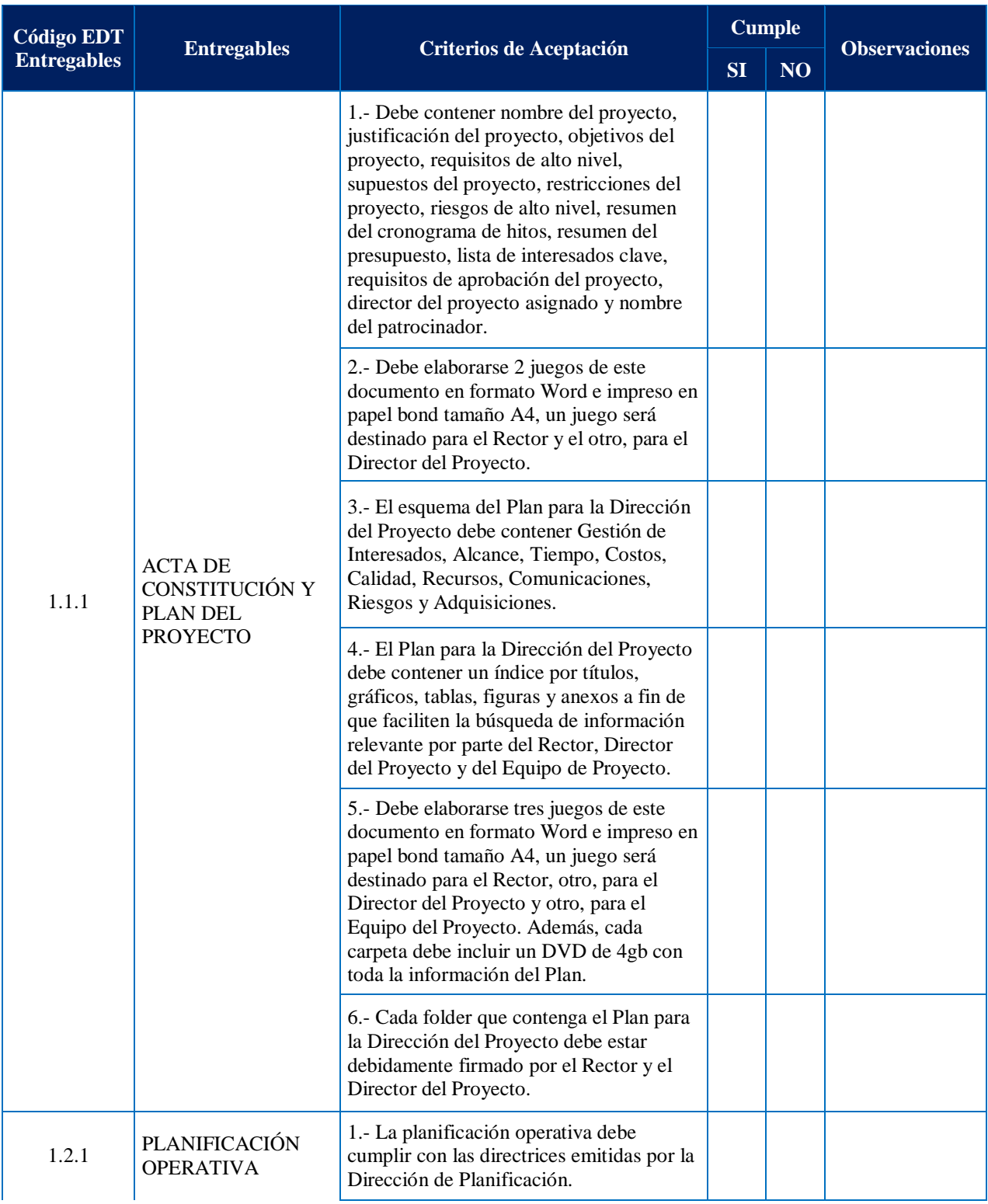

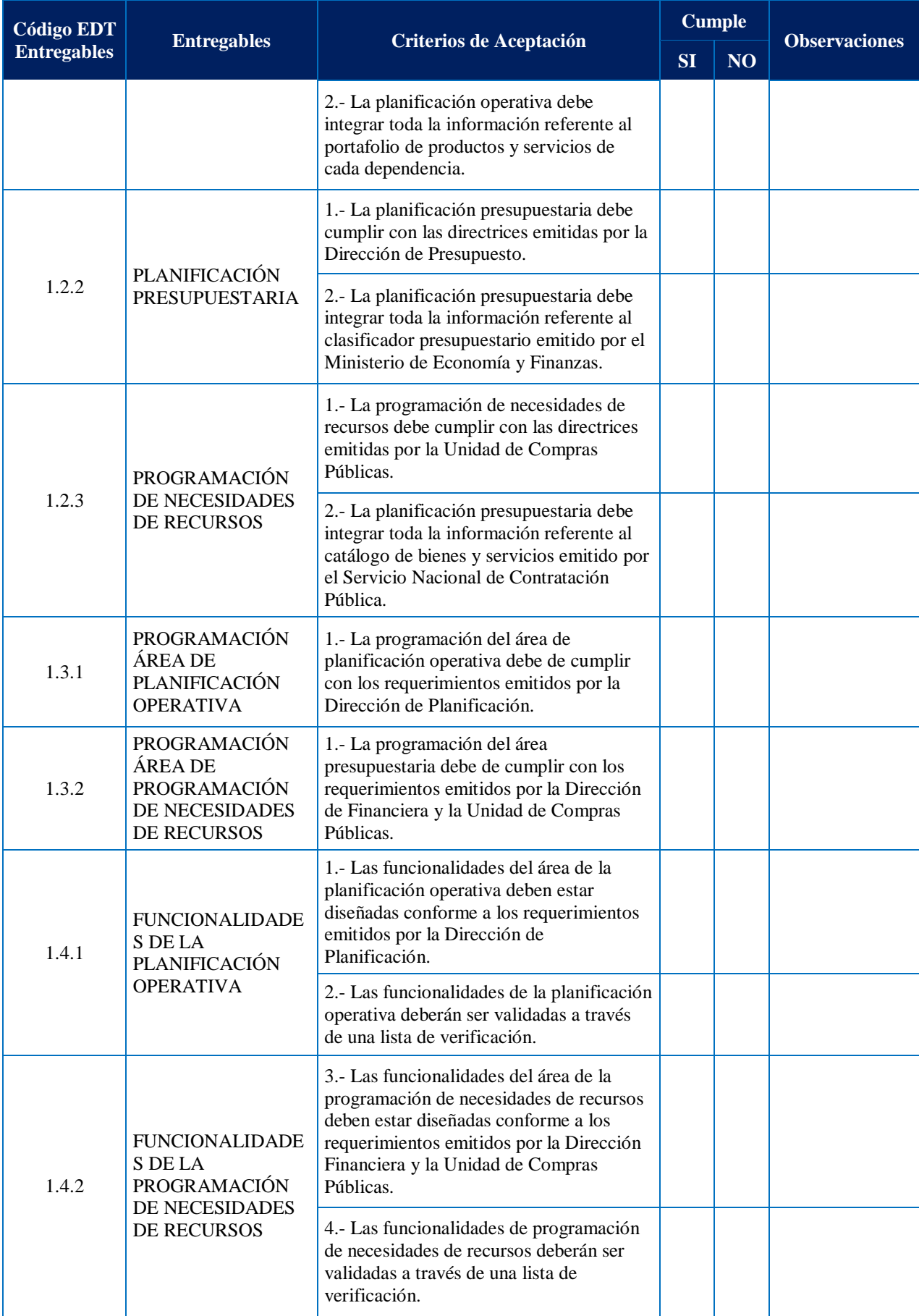

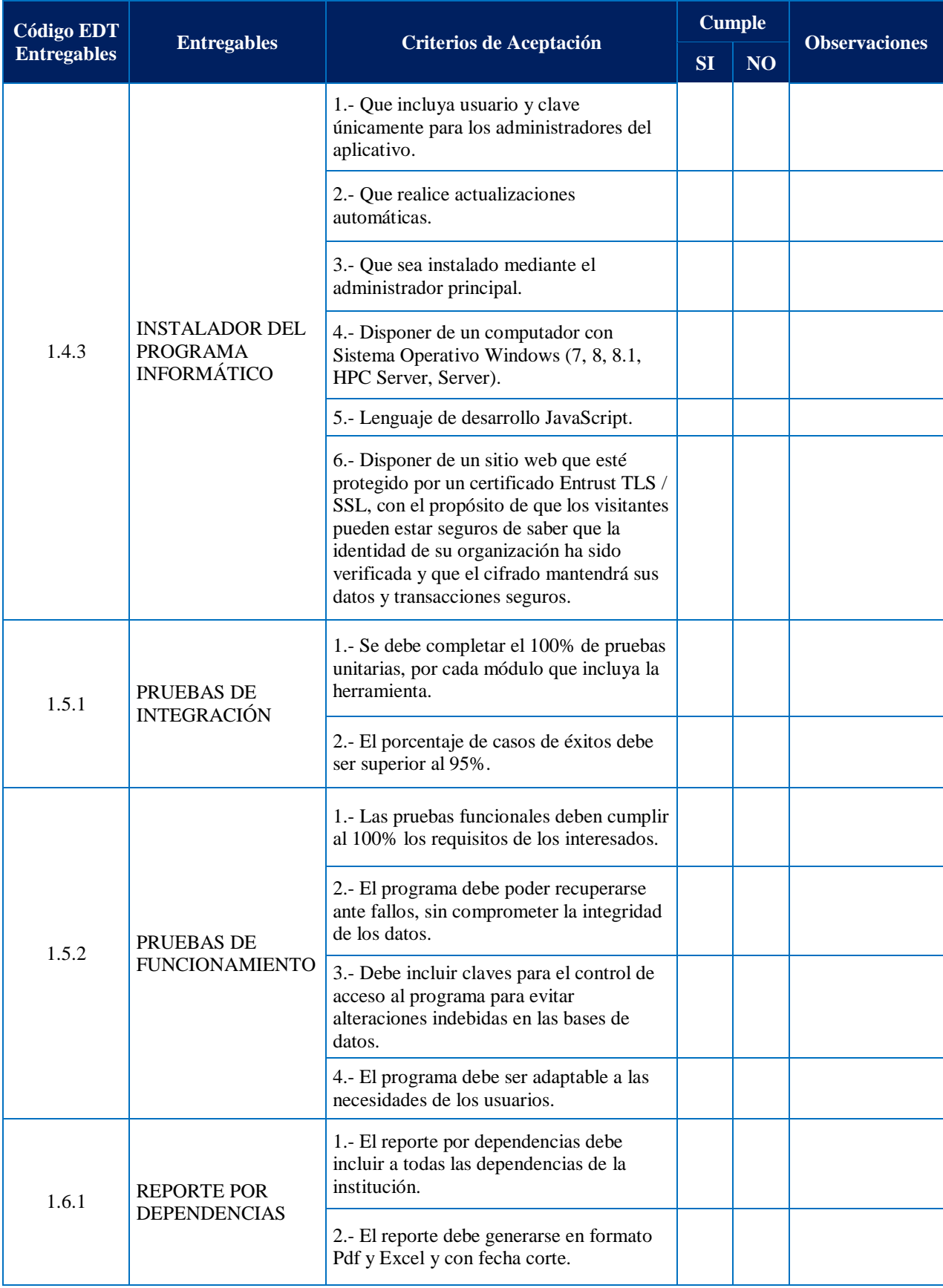

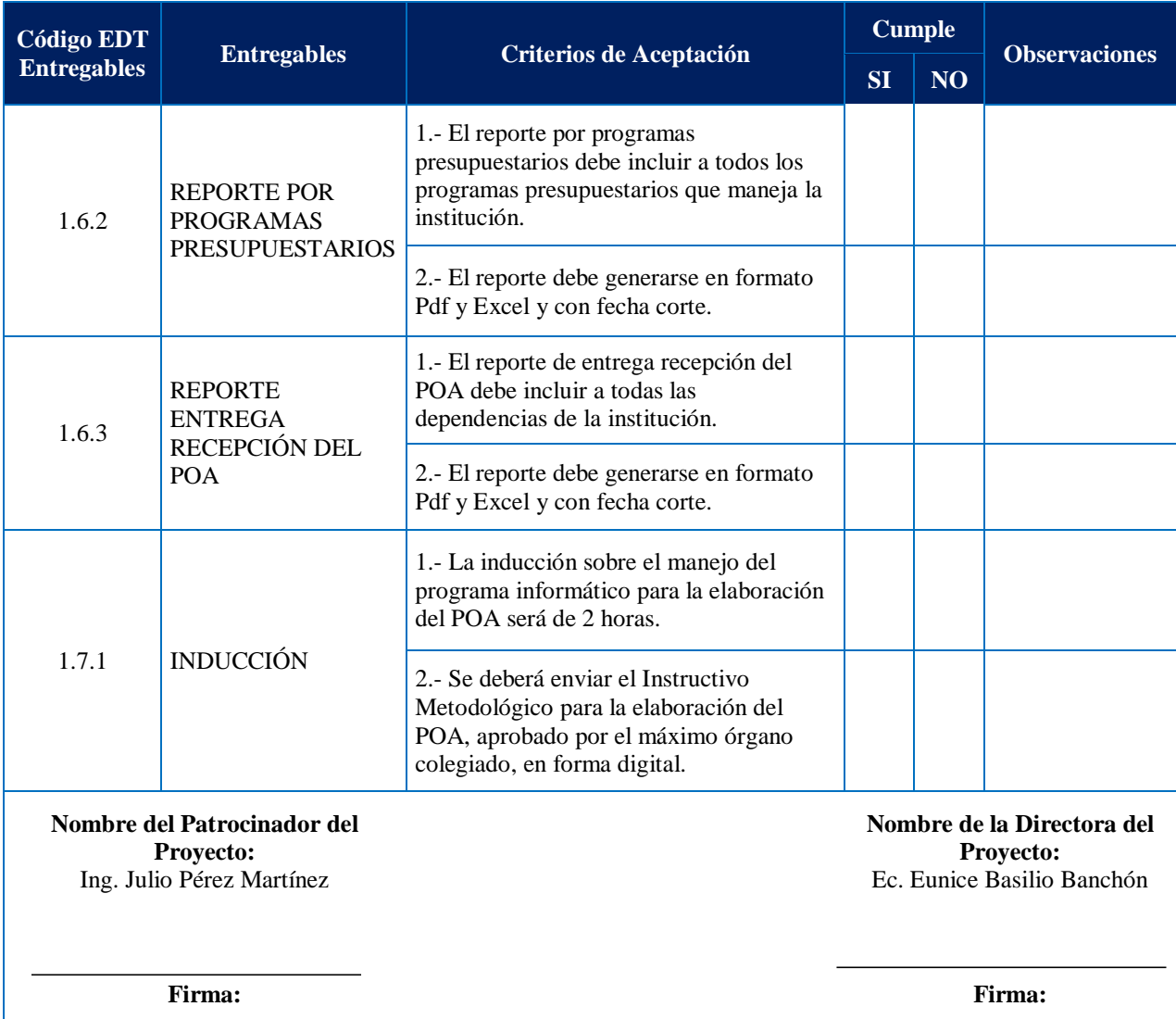

Elaboración: La Autora

Además, se establecieron los Procesos Sujetos a Revisión de Calidad, así como también las Métricas de Calidad del Proyecto, mismos que se muestran en la Tabla 43 y Tabla 44 respectivamente.

#### **Tabla 42**

*Procesos Sujetos a Revisión de Calidad*

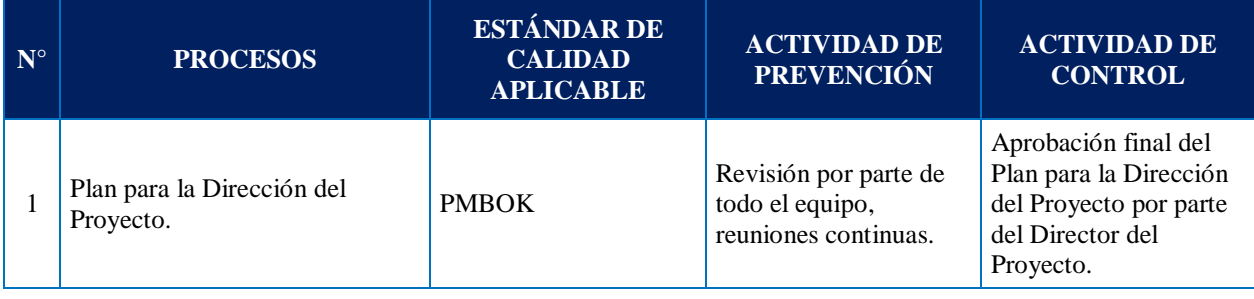

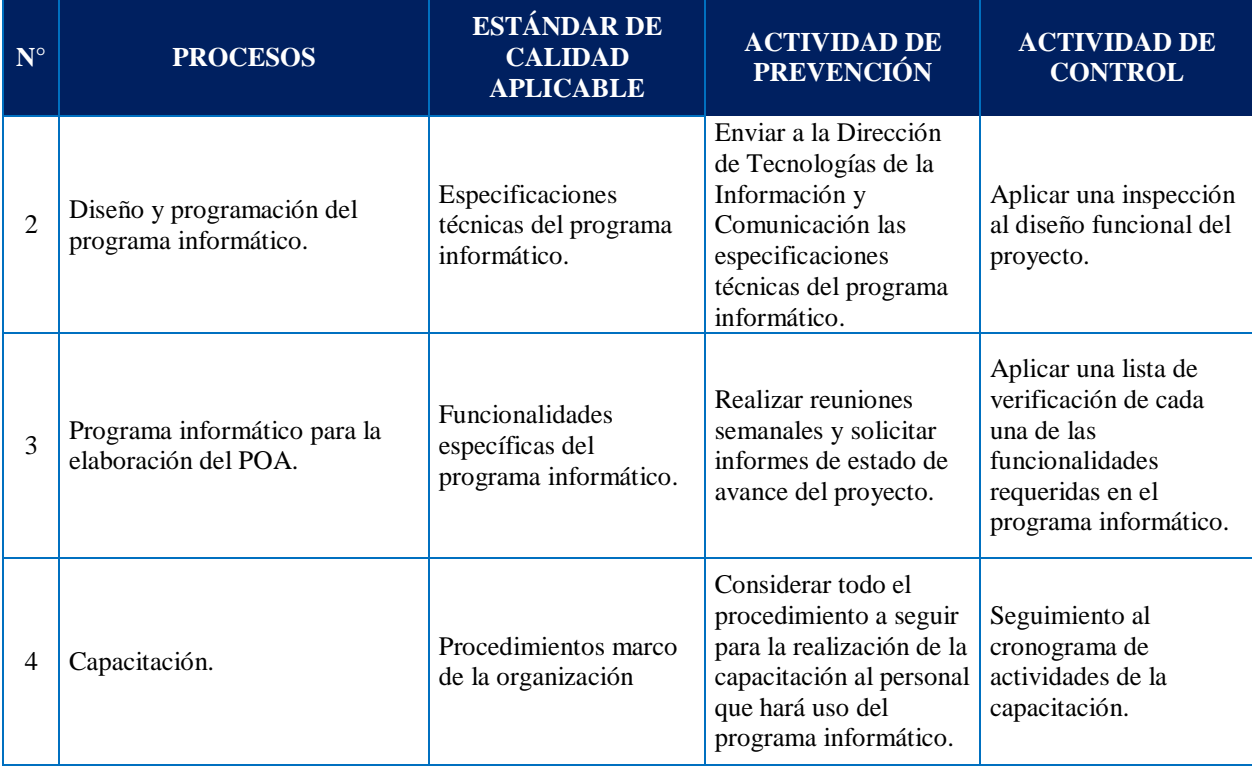

Elaboración: La Autora

#### **Tabla 43**

*Métricas de Calidad del Proyecto*

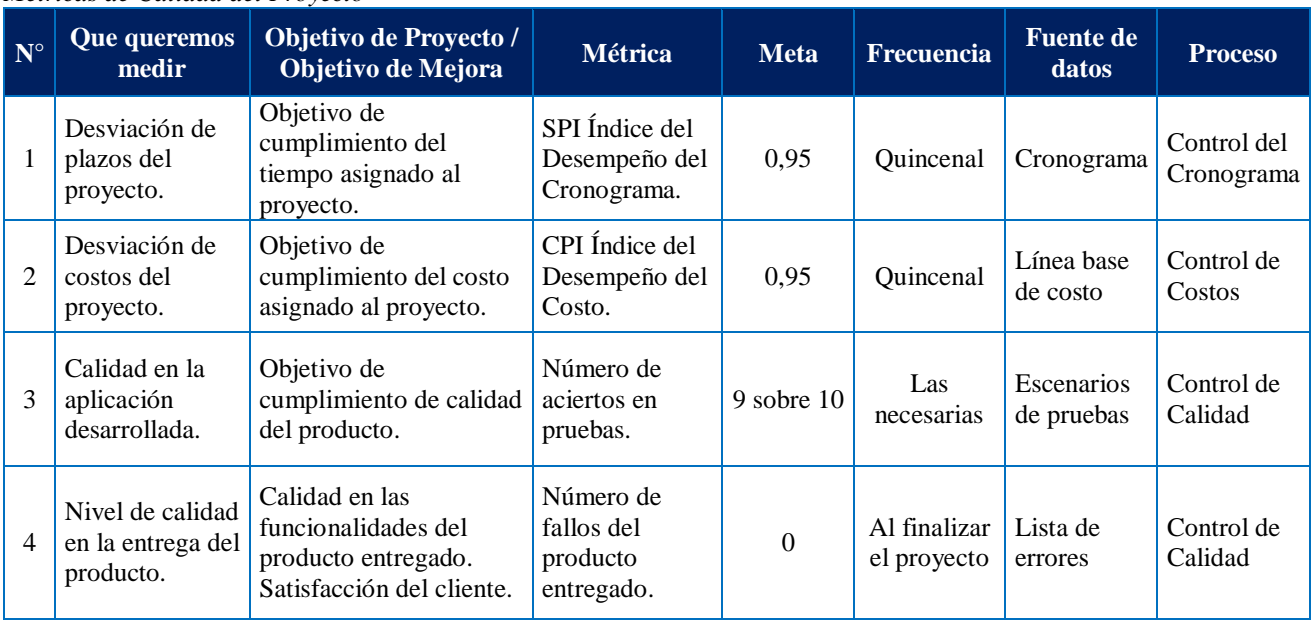

Elaboración: La Autora

## **4.6 Gestión de los Recursos**

La Gestión de los Recursos del Proyecto incluye los procesos para identificar, adquirir y gestionar los recursos necesarios para la conclusión exitosa del proyecto. Estos procesos ayudan a garantizar que los recursos adecuados estarán disponibles para el director del proyecto y el equipo del proyecto en el momento y lugar adecuados.

Los procesos de Gestión de los Recursos del Proyecto son:

- 1. Planificar la Gestión de Recursos.
- 2. Estimar los Recursos de las Actividades.
- 3. Adquirir Recursos.
- 4. Desarrollar el Equipo.
- 5. Dirigir el Equipo.
- 6. Controlar los Recursos.

## **4.6.1 Planificar la Gestión de Recursos**

Dentro del proceso de Planificar la Gestión de Recursos, es preciso de definir cómo estimar, adquirir, gestionar y utilizar los recursos físicos y del equipo. Este proceso será desarrollado por el Equipo del Proyecto y coordinado por la Directora del Proyecto, con base al Acta de Constitución del Proyecto, Plan para la Dirección del Proyecto, Documentos del proyecto, Factores Ambientales y Activos de los Procesos de la Institución. La técnica a utilizar será la representación de datos a través de diagrama jerárquico como la Estructura de Desglose de Recursos, que se muestra en la Figura 30:

## **ESTRUCTURA DE DESGLOSE DE RECURSOS**

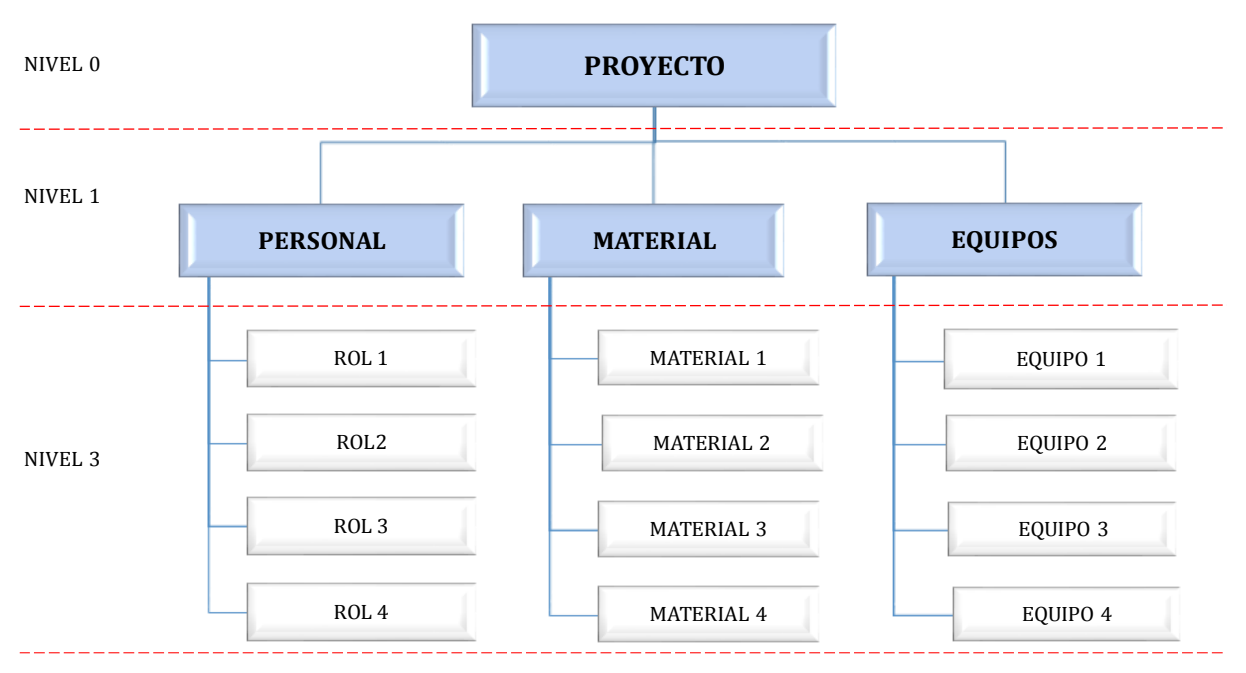

*Figura 30* Formato de Estructura de Desglose de Recursos

En el Nivel 0 se registrará el nombre del proyecto, en el Nivel 1, los tipos de recursos a utilizar en el proyecto y en el Nivel 3, todos los recursos por cada tipo de recurso.

Otra herramienta a utilizar será la Matriz de Asignación de Responsabilidades (RAM), donde se muestra los recursos del proyecto asignados a cada paquete de trabajo del proyecto. Este proceso establece el enfoque y el nivel del trabajo de gestión necesaria para gestionar los recursos del proyecto en base al tipo y complejidad del proyecto. La RAM es un diagrama RACI que en inglés significa "Responsible (R), Accountable (A), Consulted (C), Informed (I)", como se muestra en el **Anexo 33** Formato Matriz RACI.

## **4.6.2 Estimar los Recursos de las Actividades**

Para la ejecución de este proceso el Director de Talento Humano y Jefe de la Unidad de Gestión del Talento Humano, serán los responsables de estimar los recursos tipo personal para cada una de las actividades necesarias para la ejecución del proyecto; los mismos se reunirán junto con un miembro del Equipo del Proyecto y garantizarán la disponibilidad del recurso humano para cada actividad.

Por otro lado, para la estimación de recursos tipo materiales y de servicios, tanto la

Directora Financiera, el Director de Tecnologías de la Información y Comunicación y la Directora del Proyecto, se reunirán y con base a la herramienta juicio de expertos elaborarán una estructura de desglose de recursos por cada entregable o paquete de trabajo, documento que será aprobado por parte de la Directora de Proyecto y dado a conocer al Sponsor. Para este proceso se utilizará el formato del **Anexo 34** Estimación de Recursos por Entregables.

#### **4.6.3 Adquirir Recursos**

Adquirir Recursos es el proceso de obtener miembros del equipo, instalaciones, equipamiento, materiales, suministros y otros recursos necesarios para completar el trabajo del proyecto. El beneficio clave de este proceso es que describe y guía la selección de recursos y los asigna a sus respectivas actividades. Este proceso se lleva a cabo periódicamente a lo largo del proyecto, según sea necesario.

La Directora del Proyecto estará a cargo del proceso de Adquirir Recursos, quien se reunirá con la Directora Financiera, Directora de Talento Humano y Director de Tecnologías de la Información y Comunicación donde se determinará los recursos necesarios para cada actividad del proyecto. Cabe indicar que este proceso se lo realiza conjuntamente con el proceso de Estimar los Recursos de las Actividades, en el Plan de Gestión del Cronograma. El documento será revisado y aprobado por el Sponsor. Para este proceso se utilizará el formato del **Anexo 35** Recursos Necesarios para Completar el Proyecto.

#### **4.6.4 Desarrollar el Equipo**

El proceso de Desarrollar el Equipo se aplica con el propósito de mejorar las competencias, la interacción de los miembros del equipo y el ambiente general del equipo para lograr un mejor desempeño del proyecto. Para la ejecución de este proceso la Directora de Talento Humano y la Directora del Proyecto, estarán a cargo del desarrollo del equipo del proyecto. La herramienta a utilizarse será la Evaluación Individual del Equipo, mediante la cual la Directora de Talento Humano emitirá el formato del **Anexo 36** Evaluación de Desempeño del Equipo de Proyecto a cada jefe departamental del personal que participa en la ejecución del proyecto. La evaluación será aplicada de manera mensual por el jefe departamental y enviada vía correo electrónico a la Directora del Proyecto, quien a su vez analizará el desempeño de cada integrante y si el promedio del puntaje está por debajo de 3 puntos, convocará a una reunión con dicho integrante y su jefe inmediato superior para poder determinar las razones de su bajo desempeño.

Otra herramienta a utilizar será el de Equipos Virtuales, que servirá para la proximidad de los miembros del equipo con proveedores, clientes u otros interesados clave, y a su vez para que personal de la institución que trabajo bajo la modalidad de teletrabajo pueda aportar con su conocimiento durante la planificación y ejecución del proyecto; el mecanismo de comunicación virtual será mediante la plataforma zoom los días que se planifique las reuniones necesarias.

Además, se utilizará la herramienta de reuniones para retroalimentar, capacitar a los miembros del equipo del proyecto y principales interesados y resolución de conflictos. En caso de que el conflicto no sea resuelto, el Director del Proyecto mediante el uso de sus habilidades interpersonales de gestión de conflictos se entrevistará con el personal involucrado con el propósito de llegar a un acuerdo en beneficio del equipo del proyecto.

## **4.6.5 Dirigir al Equipo**

El proceso de Dirigir al Equipo se lo ejecuta para dar seguimiento a desempeño de los miembros del equipo, proporcionar retroalimentación, resolver problemas y gestionar cambios en el equipo a fin de optimizar el desempeño del proyecto. Este proceso se realizará a lo largo de todo el proyecto. La Director del Proyecto y la Directora de Talento Humano, estarán a cargo de éste proceso mediante el uso de habilidades interpersonales y de equipo como:

**Gestión de conflictos:** En caso de generarse conflictos en el entorno del proyecto, la Directora del Proyecto debería ayudar a facilitar una resolución satisfactoria. Para esto se abordaría cuanto antes y en privado con la persona involucrada en el conflicto, mediante un enfoque directo y constructivo. Si el conflicto disruptivo continua, se puede recurrir a procedimientos formales, incluyendo acciones disciplinarias. Dependiendo del lugar y aplicación, las técnicas que la Directora del Proyecto emplearía, serían:

 $\checkmark$  Retirarse/eludir. Retirarse de una situación de conflicto real o potencial, posponer el incidente para estar mejor preparado o para que lo resuelvan otros.

- $\checkmark$  Suavizar/adaptarse. Hacer énfasis en los puntos de acuerdo en lugar de las diferencias; ceder en la postura propia frente a las necesidades de otros para mantener la armonía y las relaciones.
- $\checkmark$  Consensuar/conciliar. Buscar soluciones que aporten cierto grado de satisfacción a todas las partes a fin de resolver el conflicto de manera temporal o parcial. Este enfoque en ocasiones da lugar a una situación perder-perder.
- $\checkmark$  Forzar/dirigir. Imponer el punto de vista propio a costa de los demás, ofreciendo únicamente soluciones de tipo ganar-perder, y generalmente hacerlas cumplir mediante uso de una posición de poder para resolver una emergencia. Este enfoque a menudo da lugar a una situación ganar-perder.
- $\checkmark$  Colaborar/resolver el problema. Incorporar múltiples puntos de vista y visiones desde diferentes perspectivas; requiere una actitud colaboradora y un diálogo abierto que normalmente conduce al consenso y al compromiso. Este enfoque puede dar lugar a una situación ganar-ganar.
- **Toma de decisiones:** Luego de los resultados obtenidos al aplicar la Evaluación de Desempeño del Equipo del Proyecto, la Directora de Proyecto analizará los resultados y decidirá hacer cambios de área para cada miembro del equipo del proyecto, de ser necesario; así también bajo la política institucional aplicaría la comunicación bidireccional con cada interesado o miembro del equipo del proyecto, para que aporten con sugerencias, mejoras o comentarios en relación al proyecto; mismas que serán documentadas y tratadas en cada reunión del Equipo del Proyecto.
- **Liderazgo:** La Directora del Proyecto aplicará su liderazgo en todas las fases del proyecto, trabajará con cada jefe departamental que conforma el Equipo del Proyecto, encabezará el mismo y los motivará a hacer bien su trabajo. Quincenalmente la Directora del Proyecto enviará vía correo electrónico los objetivos del proyecto con el propósito de mantener la estrategia de trabajo presente en el Equipo de Proyecto.

## **4.6.6 Controlar los Recursos**

En el proceso de Controlar los Recursos, la Directora del Proyecto se asegurará que los recursos físicos asignados estén disponibles tal como se planificó para la ejecución del proyecto. Para esto se utilizará la herramienta de Revisión de Desempeño, donde se validará la utilización

planificada de recursos versus la utilización real de los recursos. El control de los recursos se lo realizará quincenalmente y se aplicará a actividades críticas en la ejecución del proyecto. En este proceso se aplicará el **Anexo 37** Revisión de Desempeño.

## **4.6.7 Desarrollar la Gestión de Recursos**

La Gestión de los Recursos se inicia con el proceso de Planificar la Gestión de Recursos, misma que se representa en el diagrama jerárquico de Estructura de Desglose de Recursos, que se muestra en la Figura 31:

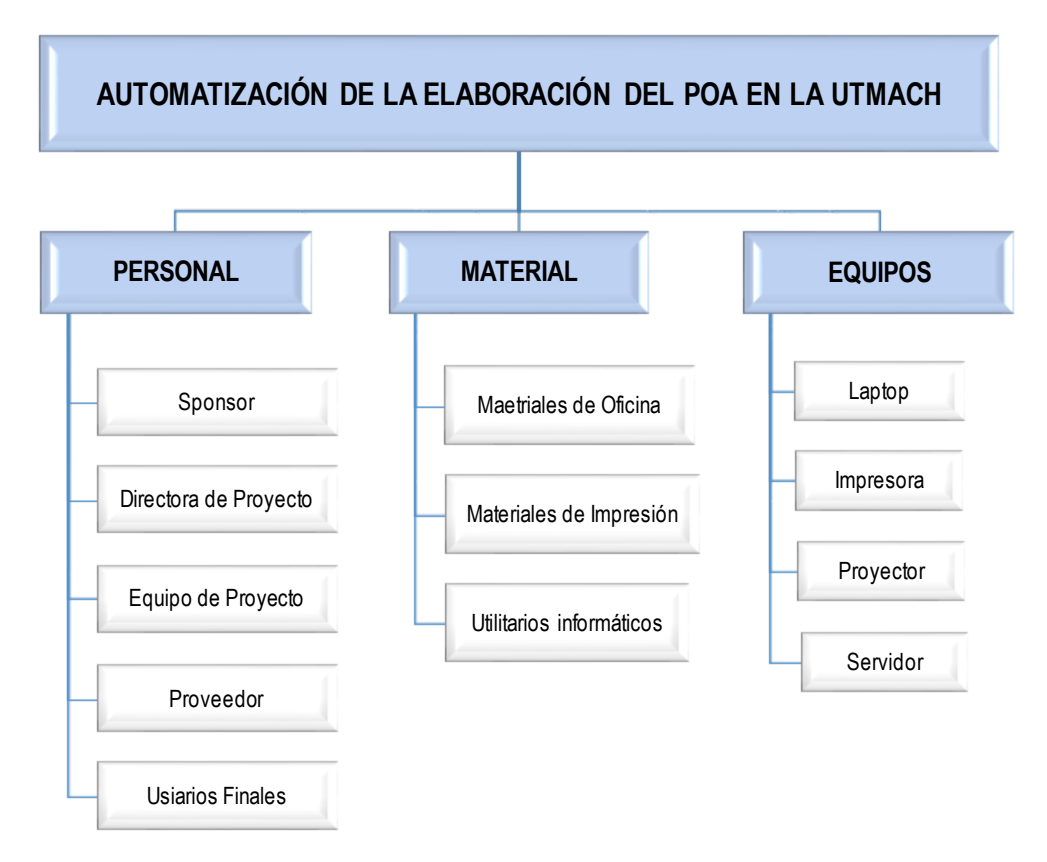

## **ESTRUCTURA DE DESGLOSE DE RECURSOS**

*Figura 31* Estructura de Desglose de Recursos

Dentro de este proceso se elaboró la Matriz RACI, misma que se muestra a continuación en la Tabla 45:
**Tabla 44** *Matriz RACI*

# **MATRIZ RACI**

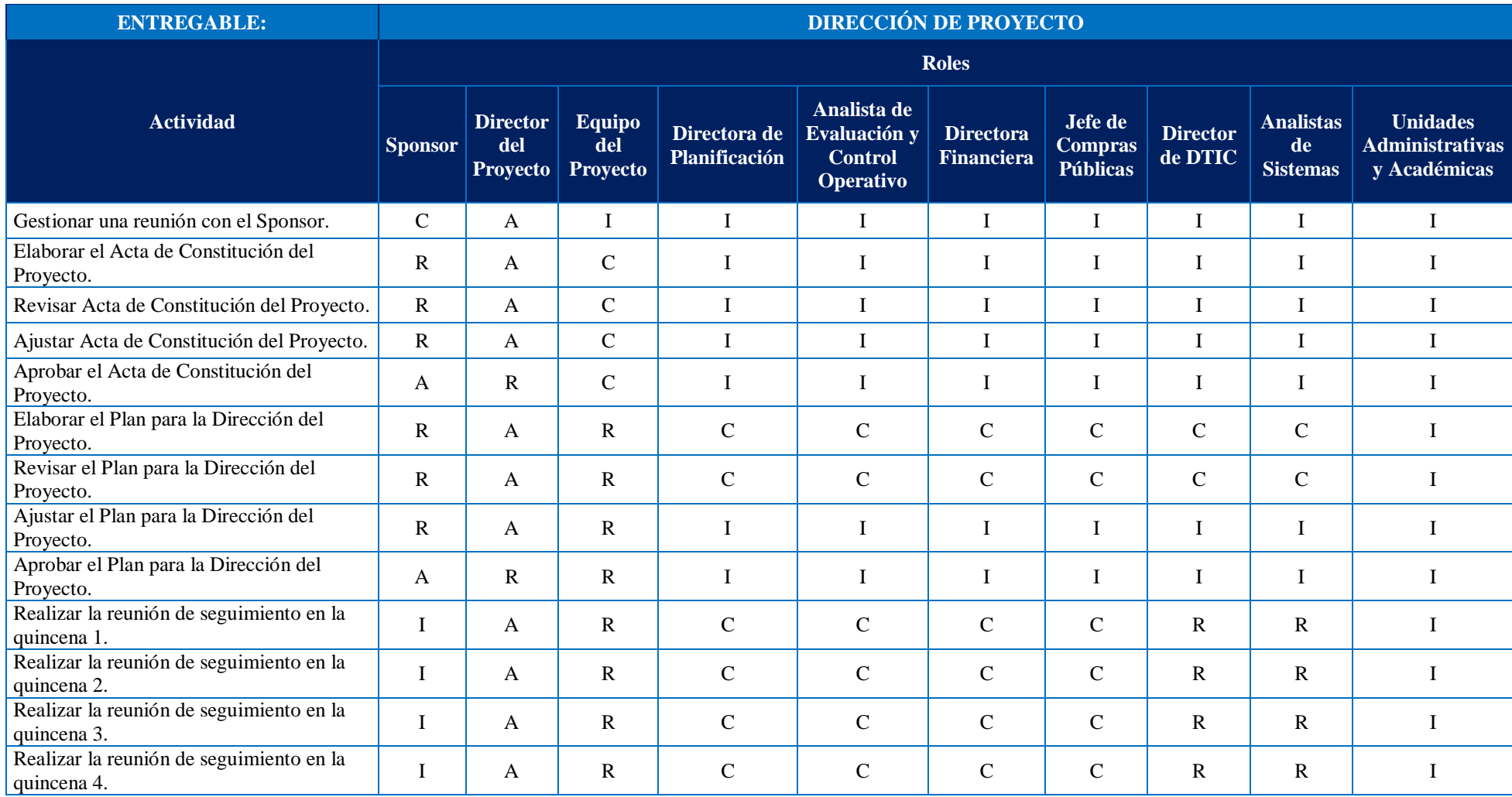

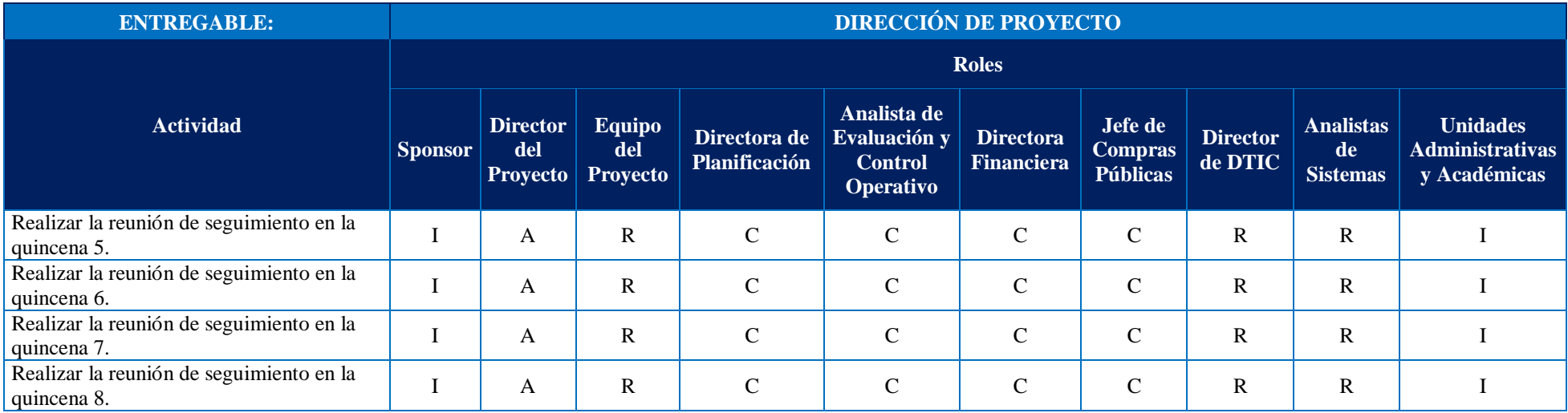

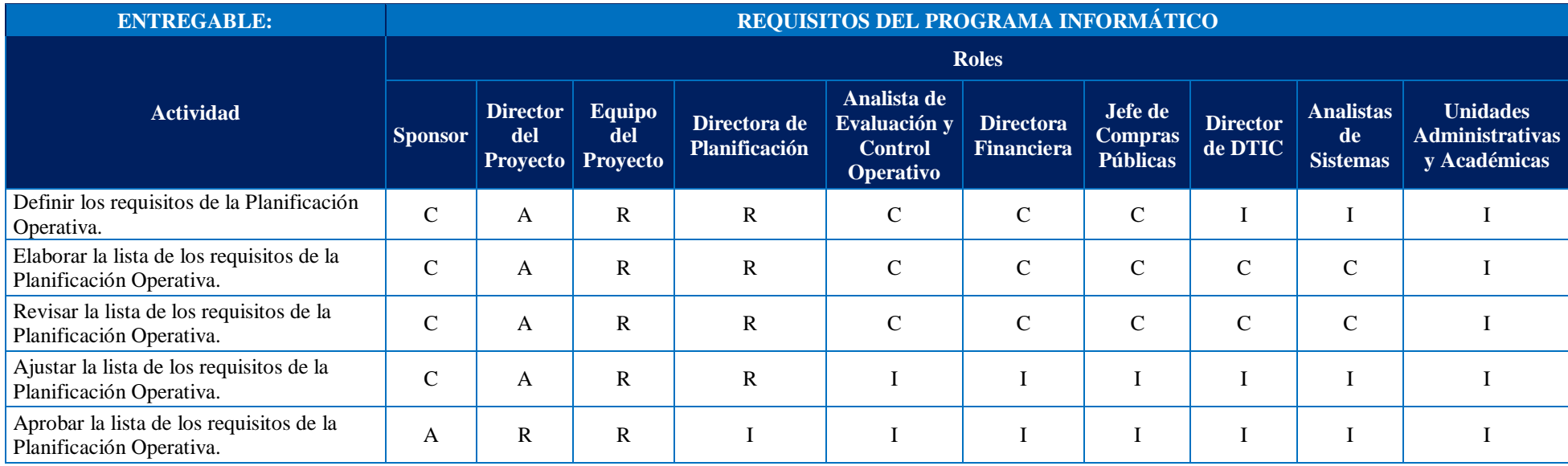

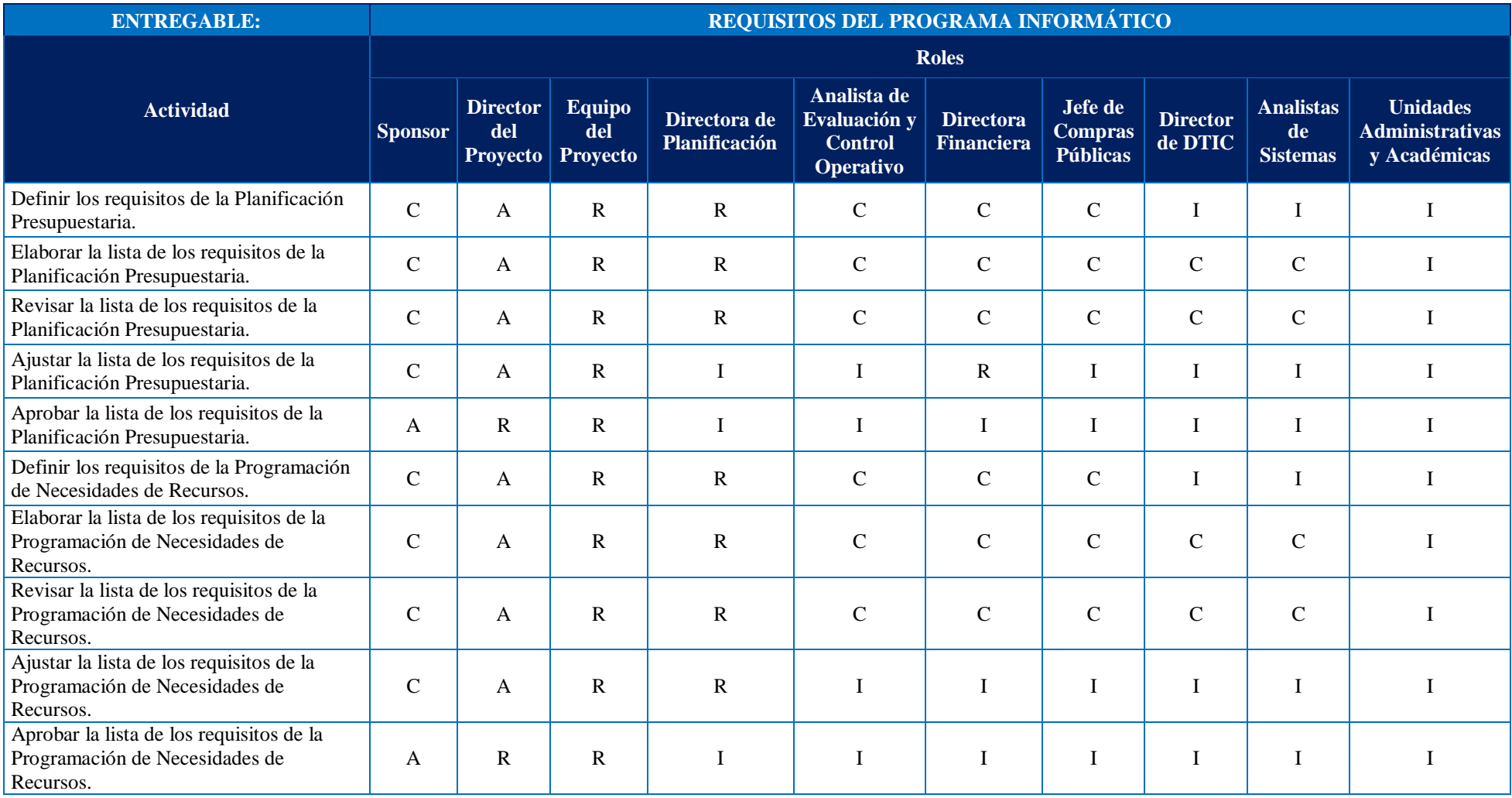

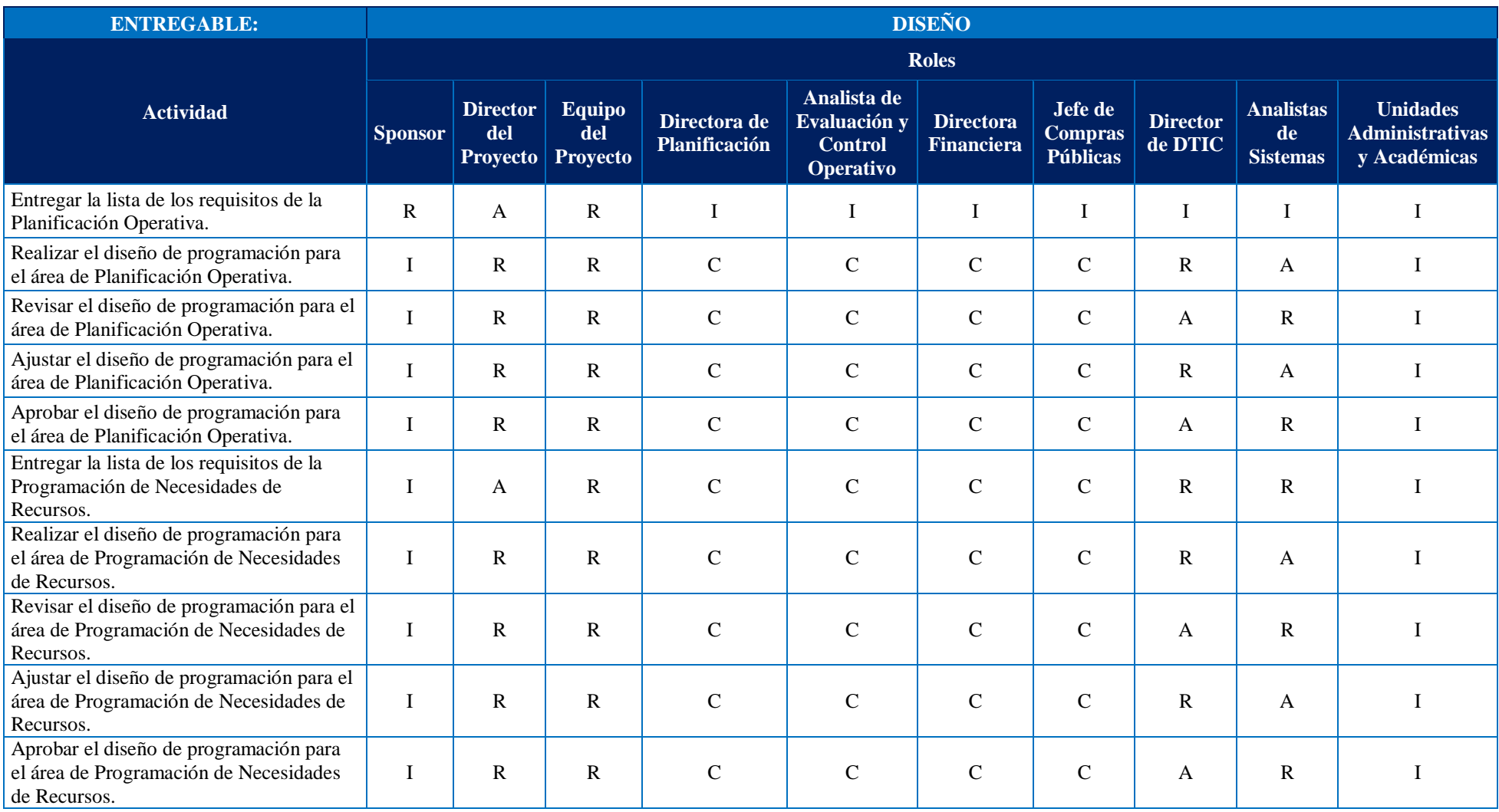

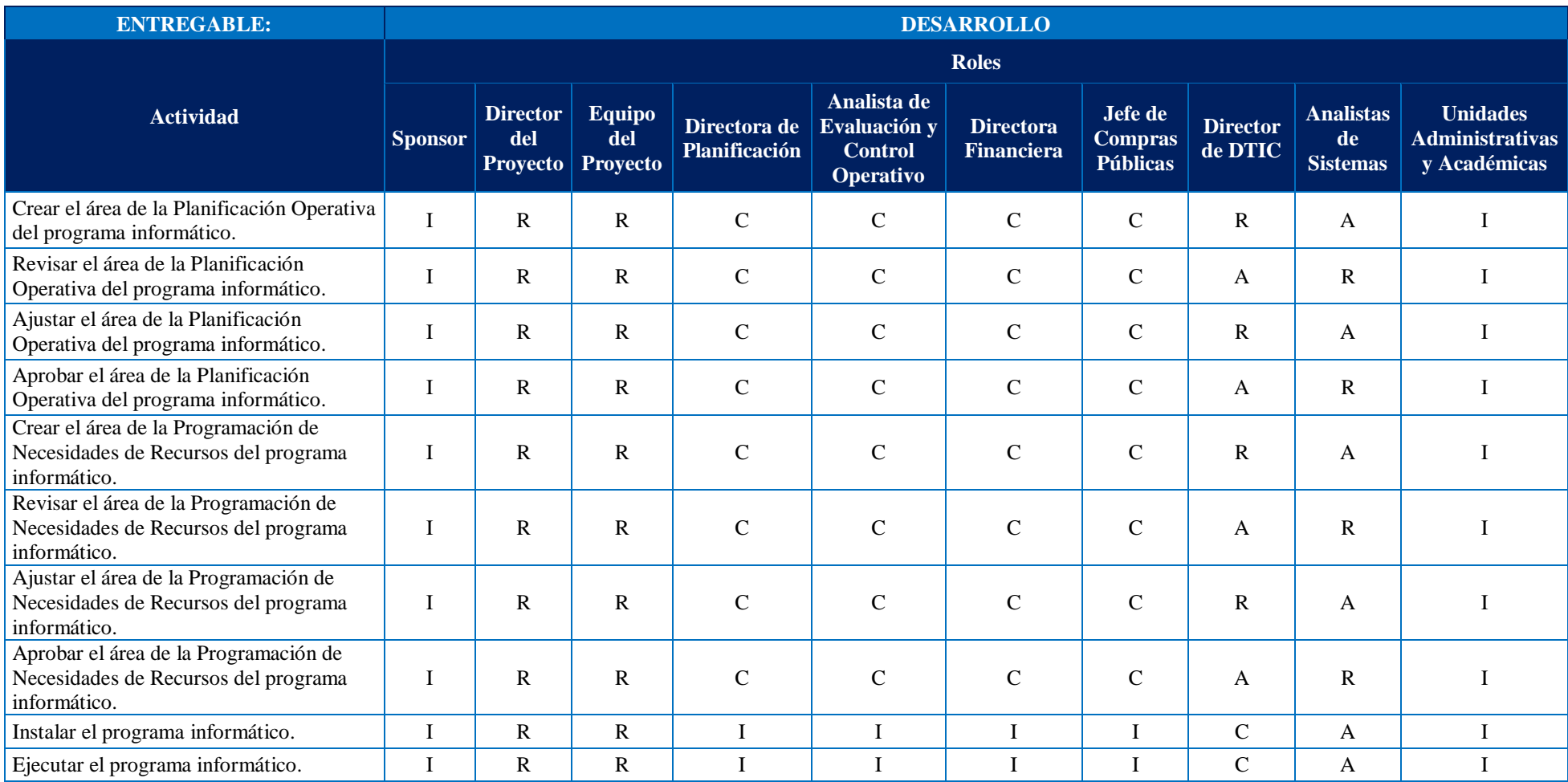

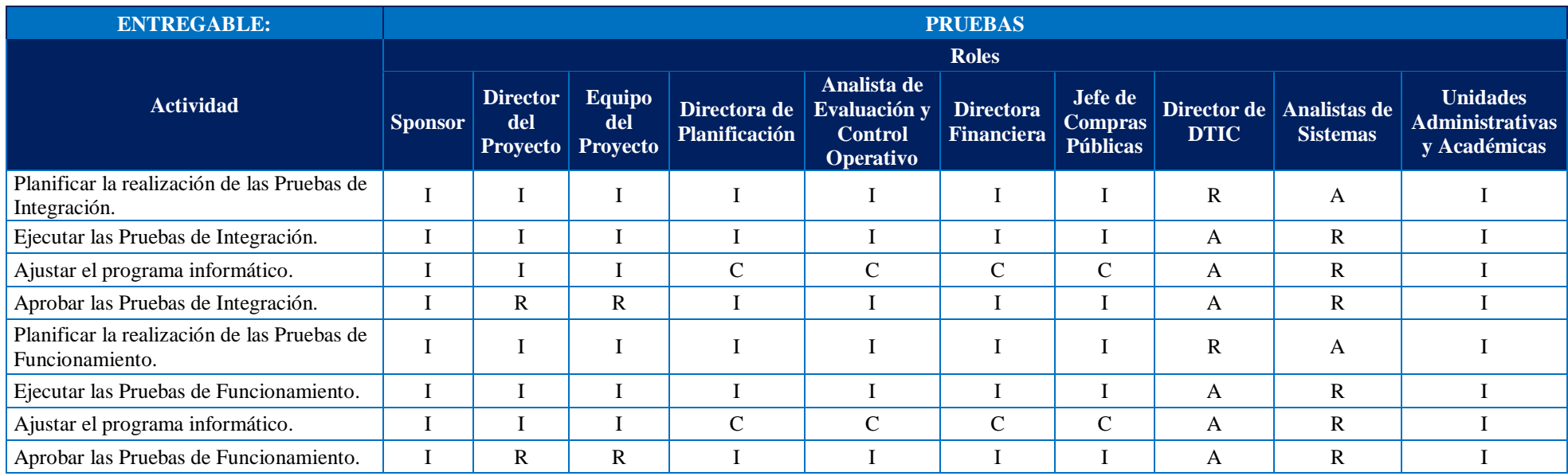

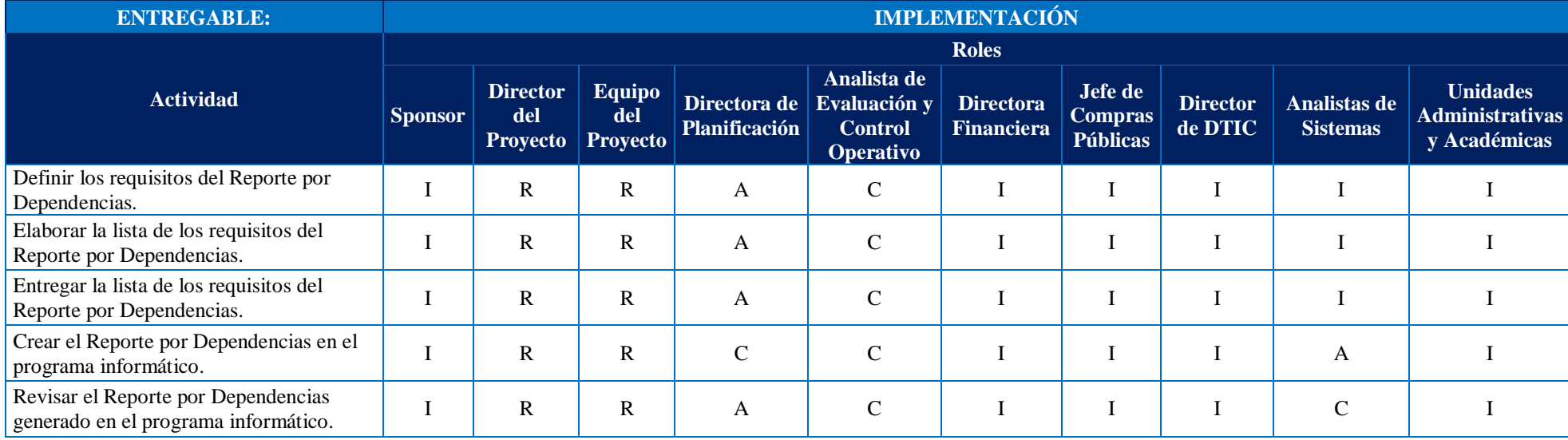

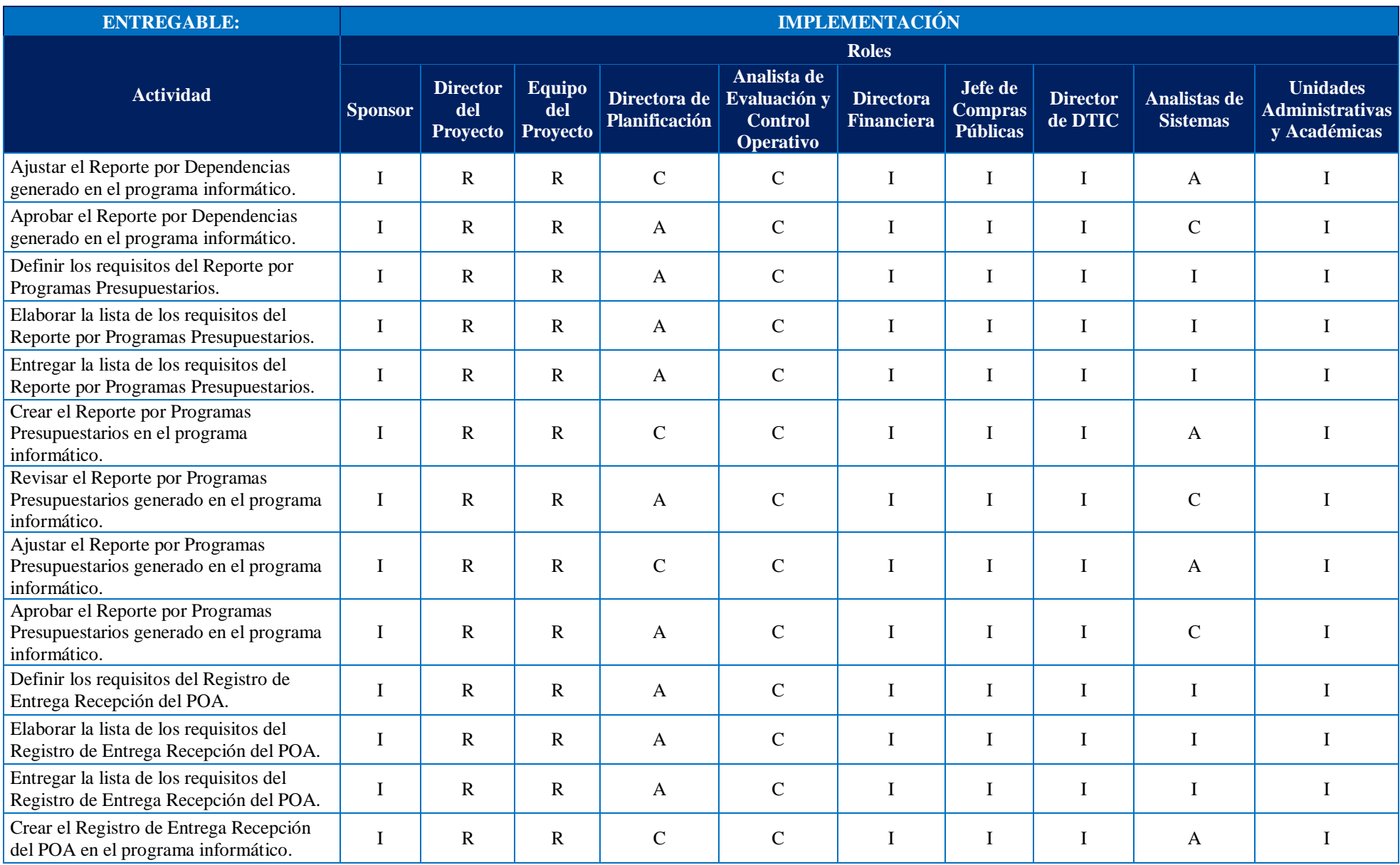

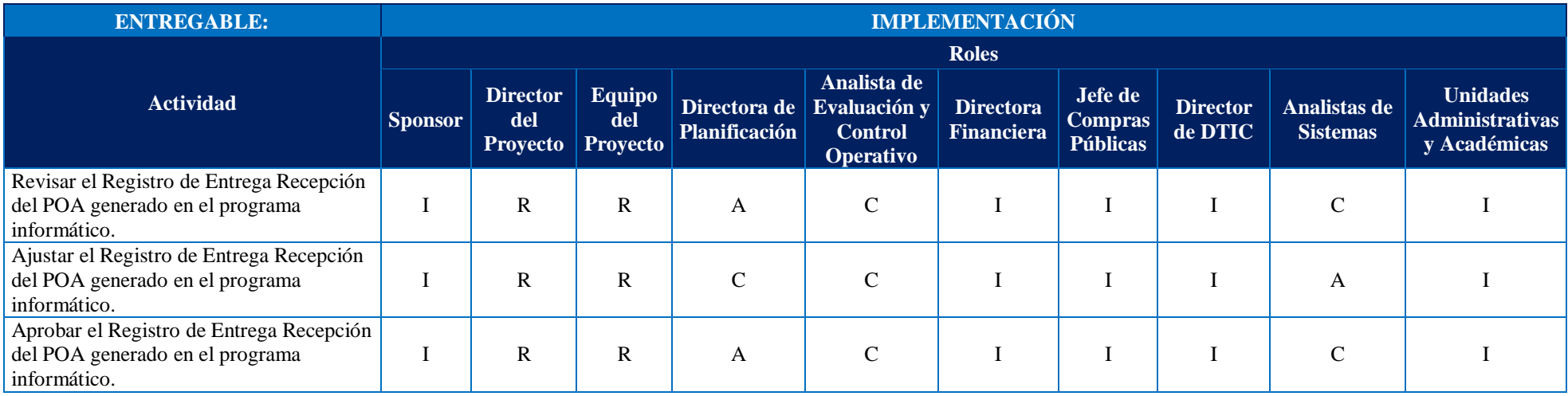

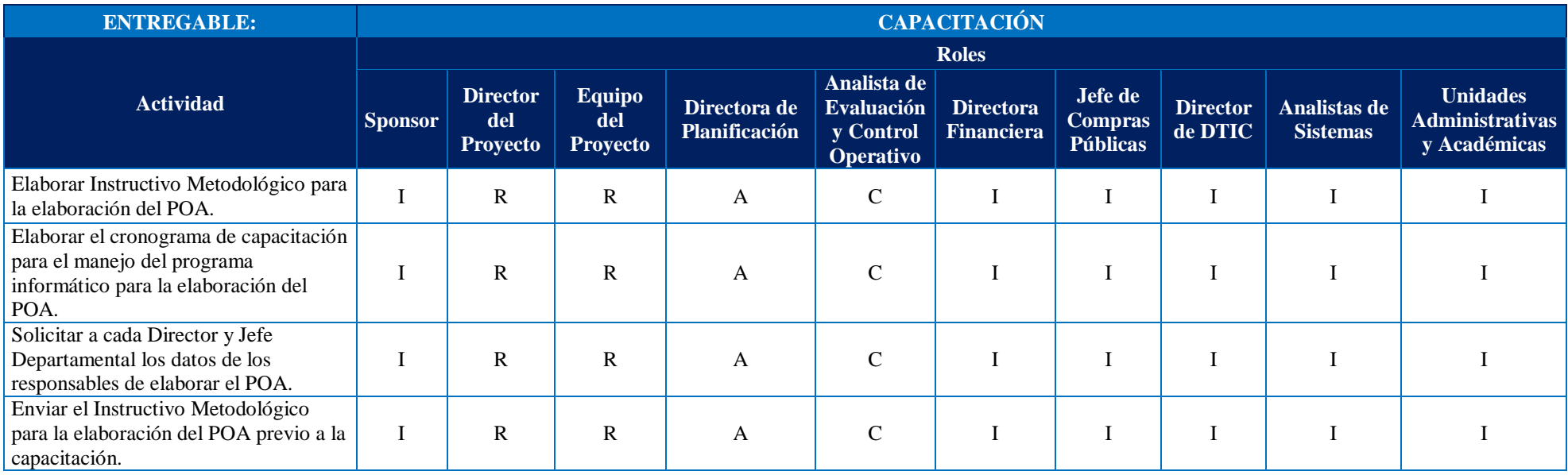

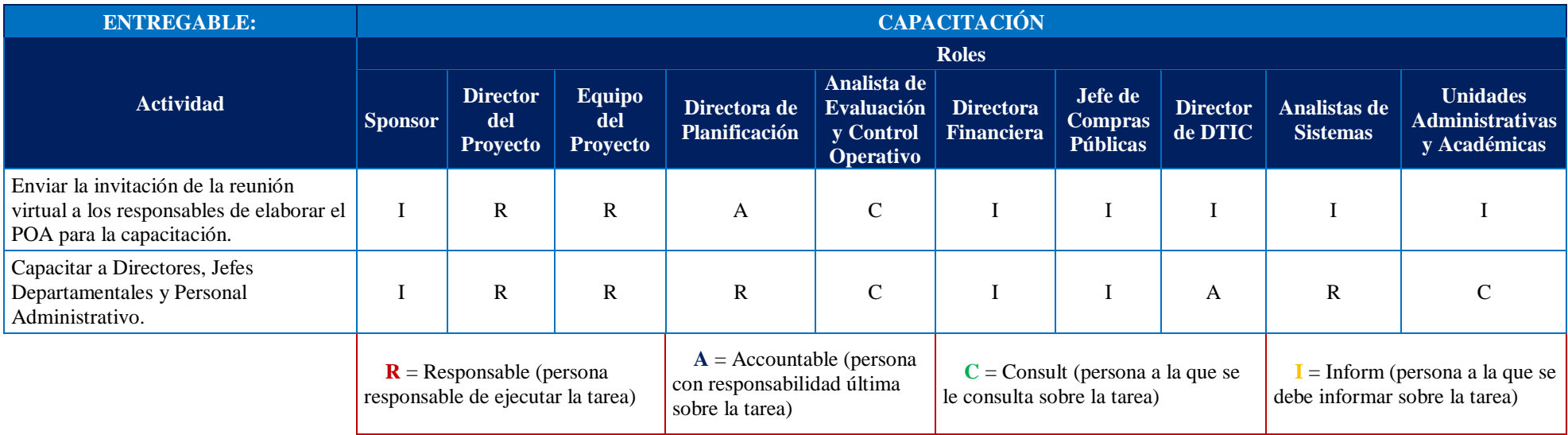

Elaboración: La Autora

A continuación, se estimó los recursos por cada entregable del proyecto. En este proceso se utilizó la Tabla 46 Estimación de Recursos por Entregables:

### **Tabla 45**

*Estimación de Recursos por entregable*

# **ESTIMACIÓN DE RECURSOS POR ENTREGABLE**

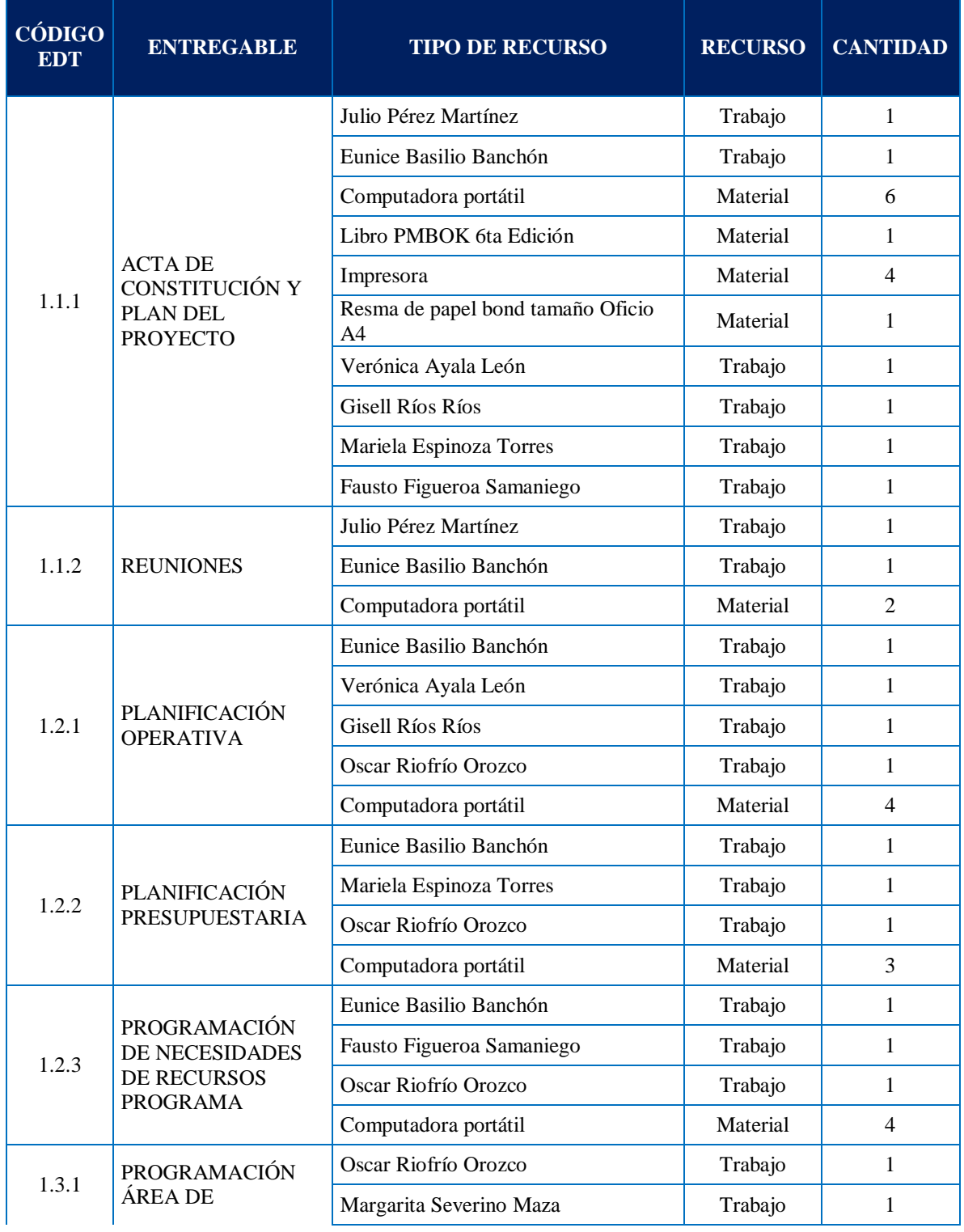

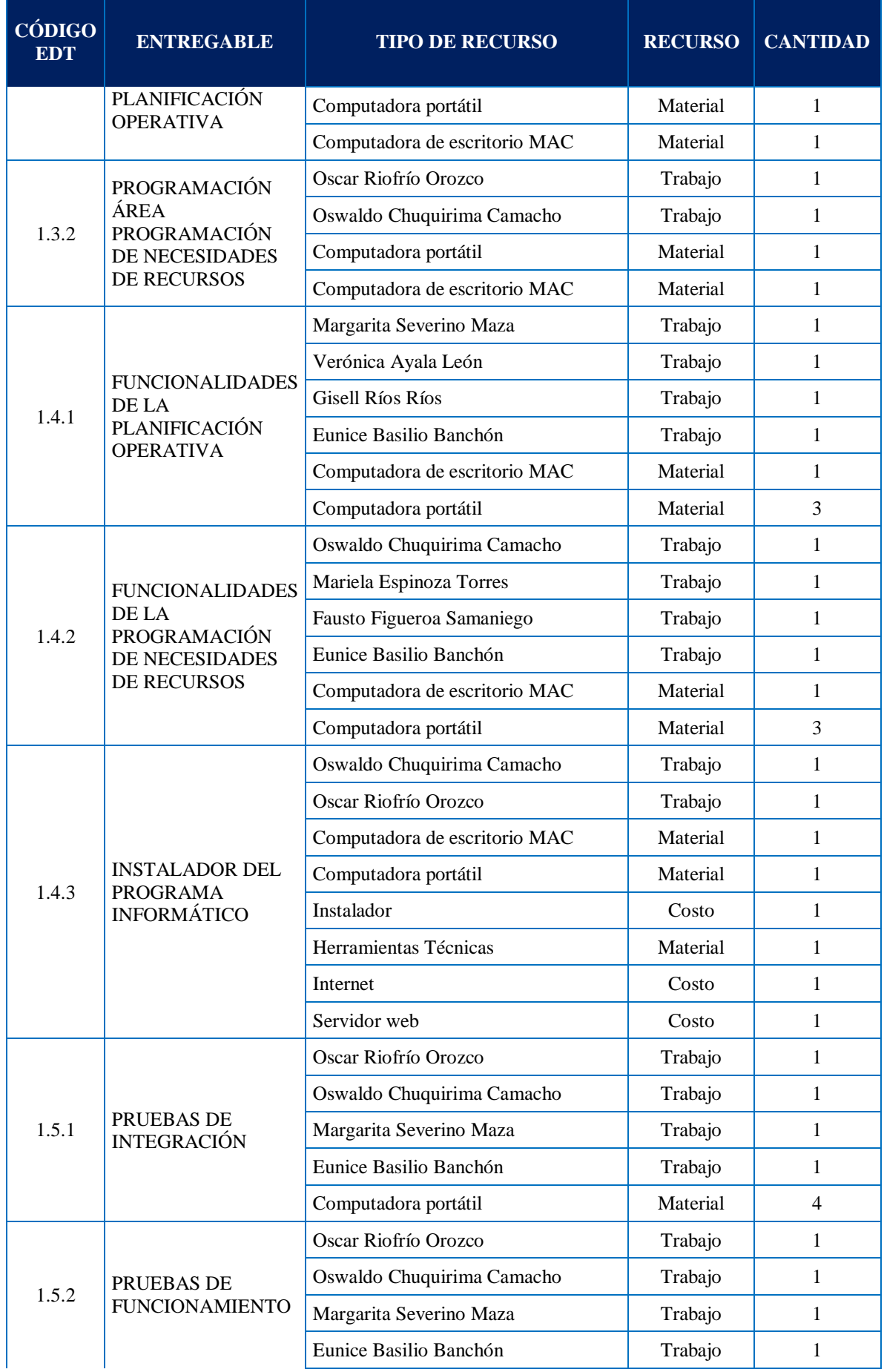

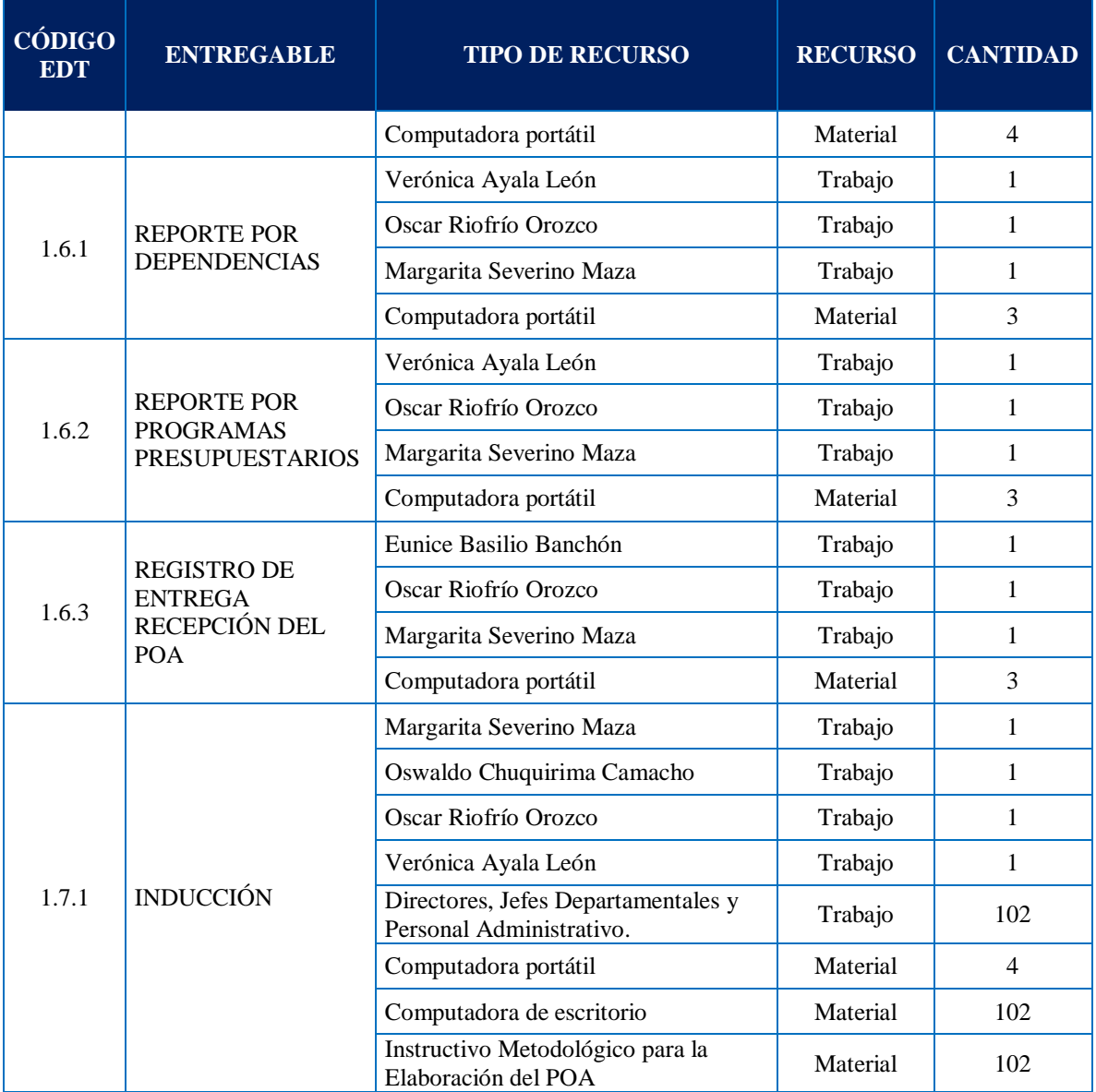

Elaboración: La Autora

# **4.7 Gestión de las Comunicaciones**

La Gestión de las Comunicaciones del Proyecto consiste en desarrollar una estrategia para asegurar que la comunicación sea eficaz para los interesados y en llevar a cabo las actividades necesarias para implementar la estrategia de comunicación.

Los procesos de Gestión de las Comunicaciones del Proyecto son:

- 1. Planificar la Gestión de las Comunicaciones.
- 2. Gestionar las Comunicaciones.
- 3. Monitorear las Comunicaciones.

# **4.7.1 Planificar la Gestión de las Comunicaciones**

El proceso de Planificar la Gestión de las Comunicaciones establece lineamientos para el manejo eficiente y eficaz de la información del proyecto entre los involucrados, con base a las necesidades de información que cada uno de ellos tenga. Busca involucrar a todos los interesados del proyecto mediante la presentación oportuna de información relevante. Se lo realizará durante todo el proyecto. La persona encargada de la planificación, creación, distribución, almacenamiento, recuperación, gestión, monitoreo, control y la disposición final de la información del proyecto, será un miembro del Equipo del Proyecto, designado por la Directora del Proyecto.

Las herramientas que se utilizarán son la Tecnología de la Comunicación considerando la urgencia de la necesidad de la información, la disponibilidad de la tecnología, su facilidad de uso, el entorno del proyecto y la sensibilidad y confidencialidad de la información.

Otra herramienta a utilizar son los Modelos de Comunicación, específicamente el modelo más simple como es el Modelo Básico de Comunicación Emisor/Receptor, para el caso de envío de comunicaciones sencillas al momento de dar a conocer a los interesados información relevante del proyecto. Otro modelo a utilizar será el Modelo de Comunicación Interactiva, utilizada para confirmar y retroalimentar, para el caso de comunicar los requisitos del producto, con el propósito de asegurar que el mensaje haya sido comprendido.

Los métodos de comunicación que se emplearán en el proyecto deberán considerar diferentes enfoques como la comunicación interpersonal, comunicación en pequeños grupos, comunicación pública, comunicación masiva y comunicación a través de redes.

Además, la herramienta que se utilizará es la Representación de Datos, a través de la Tabla 47 Formato de la Matriz de Evaluación del Involucramiento de los Interesados, misma que sirve para clasificar el nivel de participación de los interesados. El nivel de participación de los interesados puede clasificarse de la siguiente manera:

- **Desconocedor.** Desconocedor del proyecto y de sus impactos potenciales.
- **Reticente.** Conocedor del proyecto y de su impacto potencial pero reticente a cualquier cambio que pueda ocurrir como consecuencia del trabajo o los resultados del proyecto. Estos

interesados no prestarán apoyo al trabajo o los resultados del proyecto.

- **Neutral.** Conocedor del proyecto, aunque ni lo apoya ni lo deja de apoyar.
- **De apoyo.** Conocedor del proyecto y de sus impactos potenciales; apoya el trabajo y sus resultados.
- **Líder.** Conocedor del proyecto y de sus impactos potenciales, y activamente involucrado en asegurar el éxito del mismo.

Donde C representa el nivel de participación actual de cada interesado y D indica el nivel que el equipo del proyecto ha evaluado como esencial para asegurar el éxito del proyecto (deseado).

#### **Tabla 46**

*Formato de la Matriz de Evaluación del Involucramiento de los Interesados*

# **MATRIZ DE EVALUACIÓN DEL INVOLUCRAMIENTO DE LOS INTERESADOS**

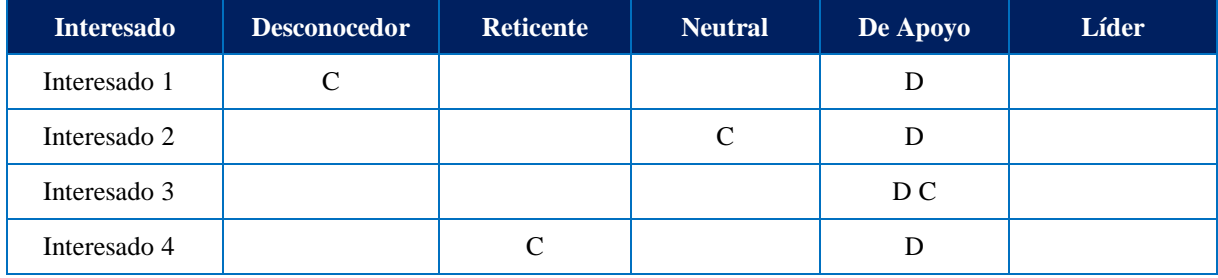

Elaboración: La Autora

Por último, la herramienta a utilizar dentro del proceso de Planificar la Gestión de las Comunicaciones serán las Reuniones, mismas que pueden ser reuniones presenciales o virtuales.

# **4.7.2 Gestionar las Comunicaciones**

El proceso de Gestionar las Comunicaciones identifica todos los aspectos de una comunicación eficaz, incluida la selección de tecnologías, métodos y técnicas adecuados. Este proceso va más allá de la distribución de información relevante y procura asegurar que la información que se comunica a los interesados del proyecto haya sido generada y formateada adecuadamente, y recibida por la audiencia prevista. También proporciona oportunidades para que los interesados realicen solicitudes de información adicional, de aclaración y de discusión.

Las técnicas y consideraciones para lograr una gestión eficaz de las comunicaciones incluyen, entre otras:

- $\checkmark$  Modelos emisor-receptor.
- $\checkmark$  Elección de los medios.
- $\checkmark$  Estilo de redacción.
- $\checkmark$  Gestión de reuniones.
- $\checkmark$  Presentaciones.
- $\checkmark$  Facilitación.
- $\checkmark$  Escuchar de forma activa.

Las herramientas a utilizar para el desarrollo de este proceso, serán la tecnología de la comunicación, los métodos de comunicación, habilidades de comunicación, habilidades interpersonales y de equipo y reuniones. Se utilizará el **Anexo 38** Formato del Plan de Comunicaciones.

# **4.7.3 Monitorear las Comunicaciones**

Con el propósito de determinar el impacto y las consecuencias de las comunicaciones del proyecto deben evaluarse y monitorearse cuidadosamente para asegurar que se entregue el mensaje adecuado con el contenido adecuado (igual significado para emisor y receptor) a la audiencia adecuada, a través del canal adecuado y en el momento adecuado. Monitorear las Comunicaciones puede requerir la evaluación de los cambios en la matriz de evaluación de la participación de los interesados.

#### **4.7.4 Desarrollar la Gestión de las Comunicaciones**

La Gestión de Interesados inicia con el proceso de Planificar la Gestión de las Comunicaciones y se utilizó la Tabla 48 Matriz de Evaluación del Involucramiento de los Interesados.

### **Tabla 47** *Matriz de Evaluación del Involucramiento de los Interesados*

# **MATRIZ DE EVALUACIÓN DEL INVOLUCRAMIENTO DE LOS INTERESADOS**

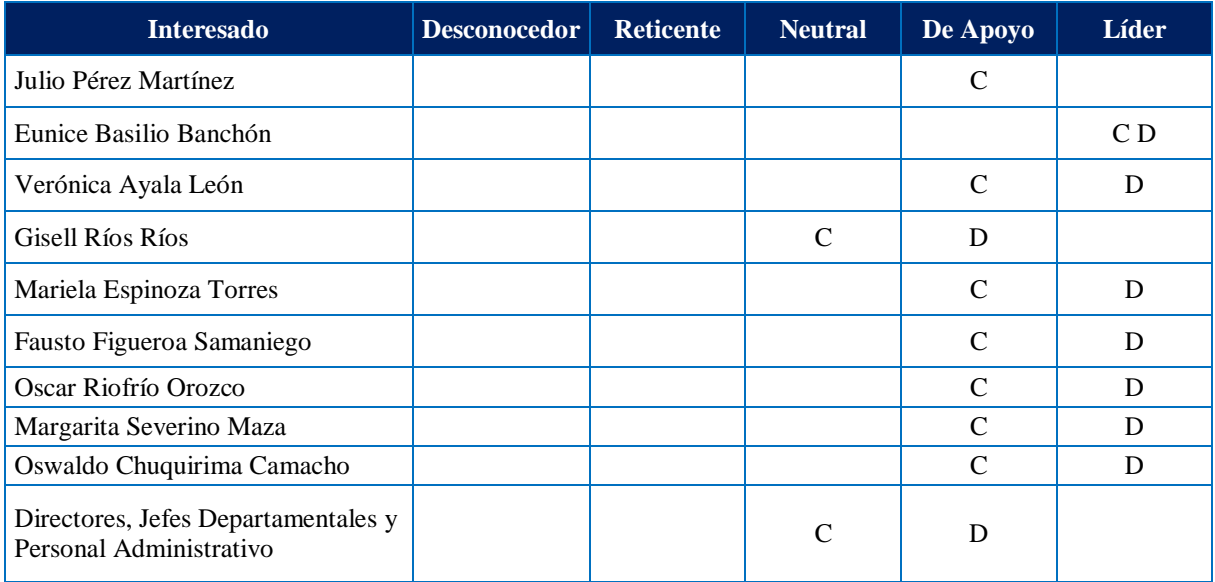

Elaboración: La Autora

A continuación, el siguiente proceso es Gestionar las Comunicaciones, en el que se estableció los métodos de comunicación que se utilizarán en el proyecto, siendo éstos los siguientes:

- 1. Cartas al personal.
- 2. Informes quincenales.
- 3. Correos electrónicos.
- 4. Portales web y otros repositorios de información (para comunicación de tipo pull).
- 5. Conversaciones telefónicas.
- 6. Presentaciones.
- 7. Sesiones informativas de equipo/reuniones grupales.
- 8. Reuniones cara a cara formales o informales entre diferentes interesados.
- 9. Medios y tecnología de computación social.

Además, se aplicó la Tabla 49 Plan de Comunicaciones.

**Tabla 49** *Plan de Comunicaciones*

# **PLAN DE COMUNICACIONES**

**Nombre del Proyecto:** Automatización del proceso de elaboración del Plan Operativo Anual en la Universidad Técnica de Machala a partir del año 2022.

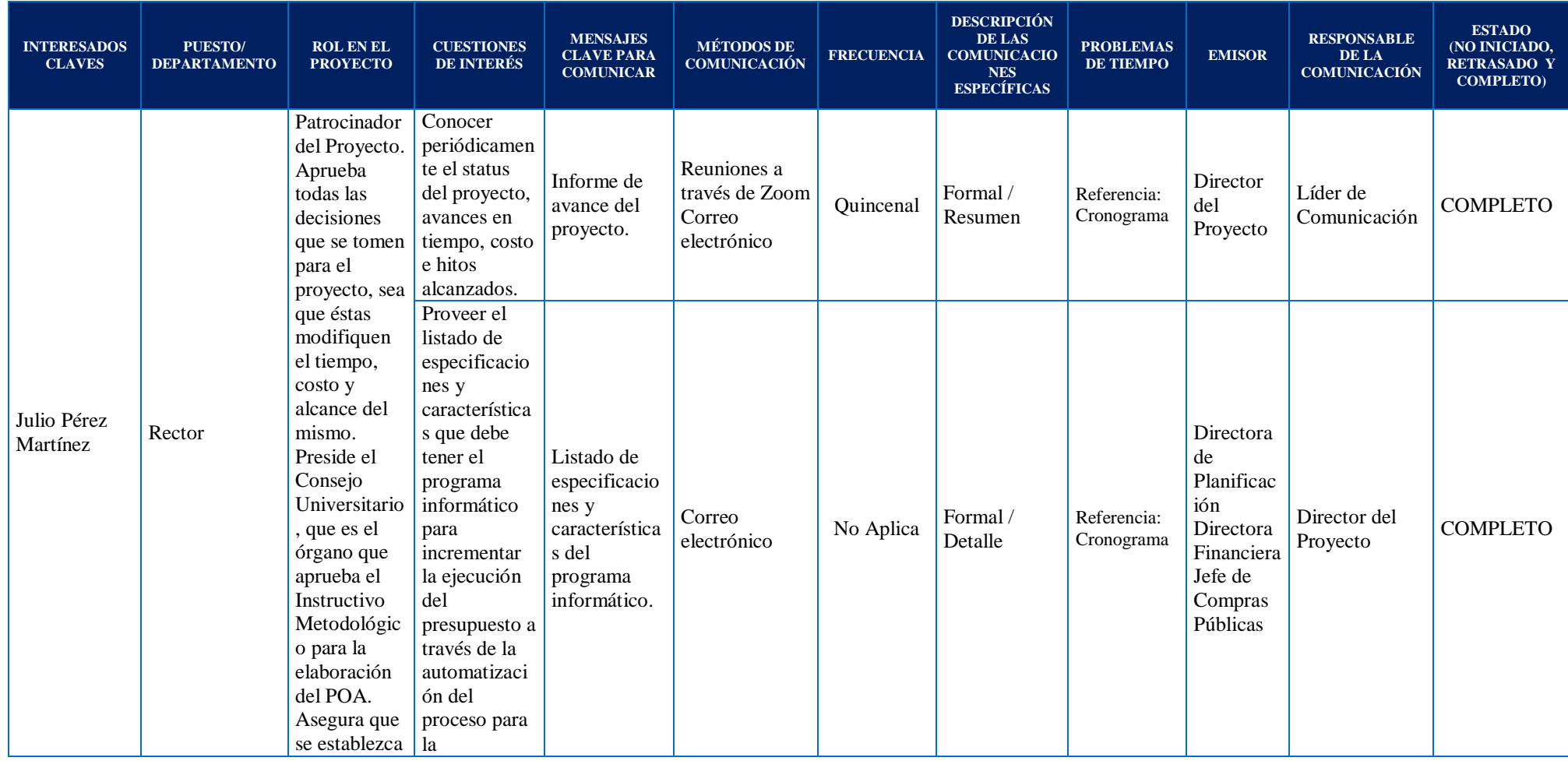

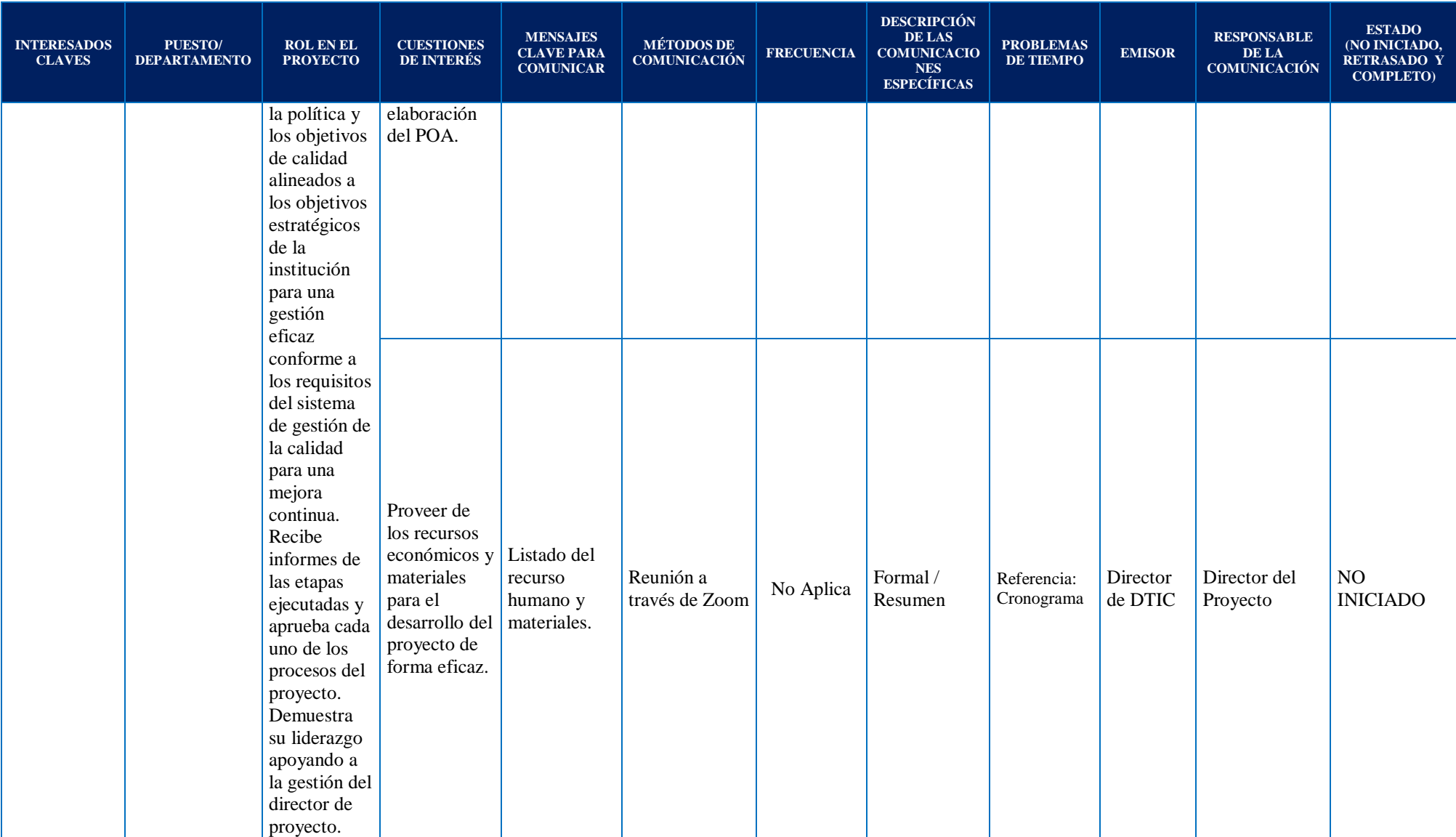

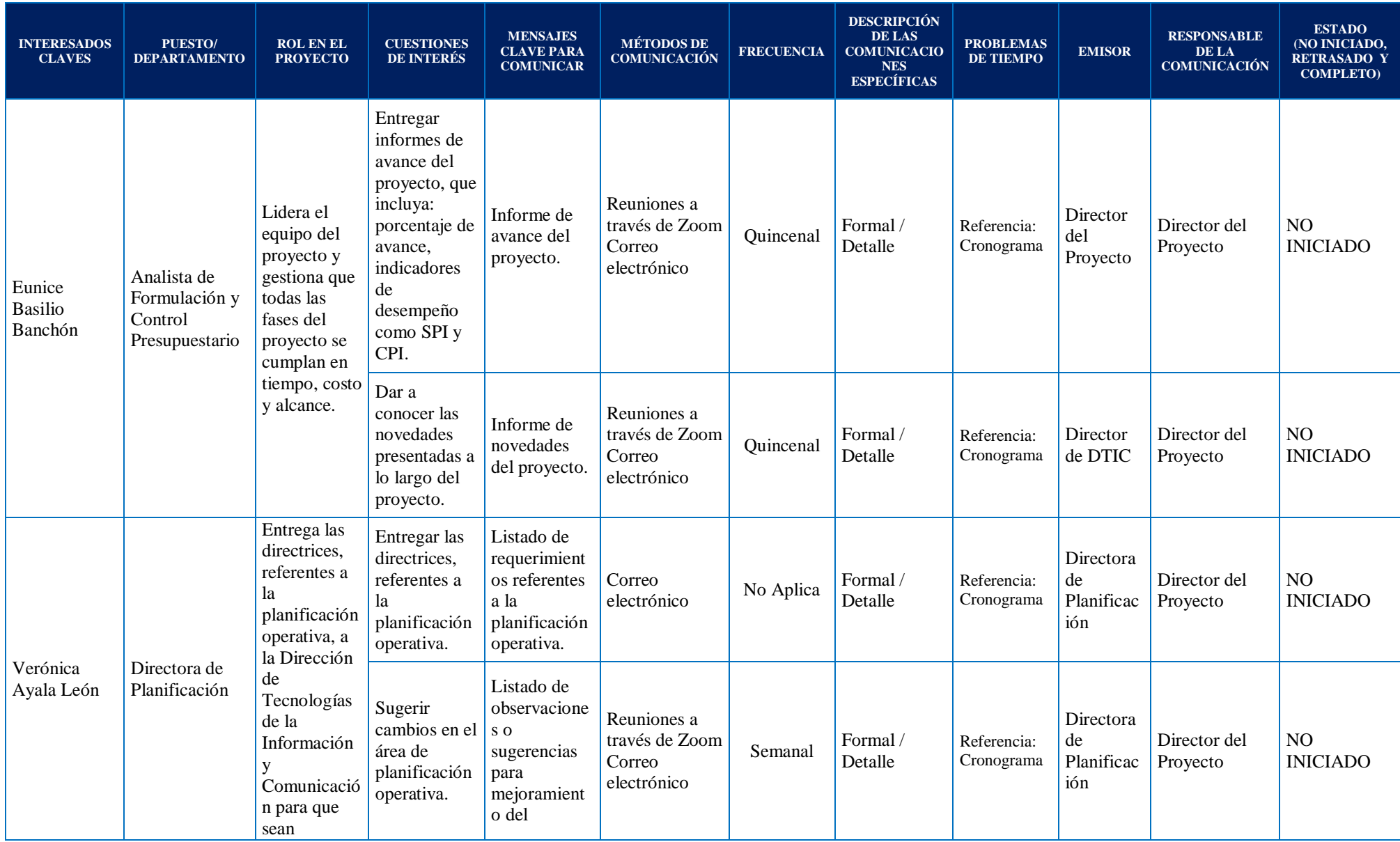

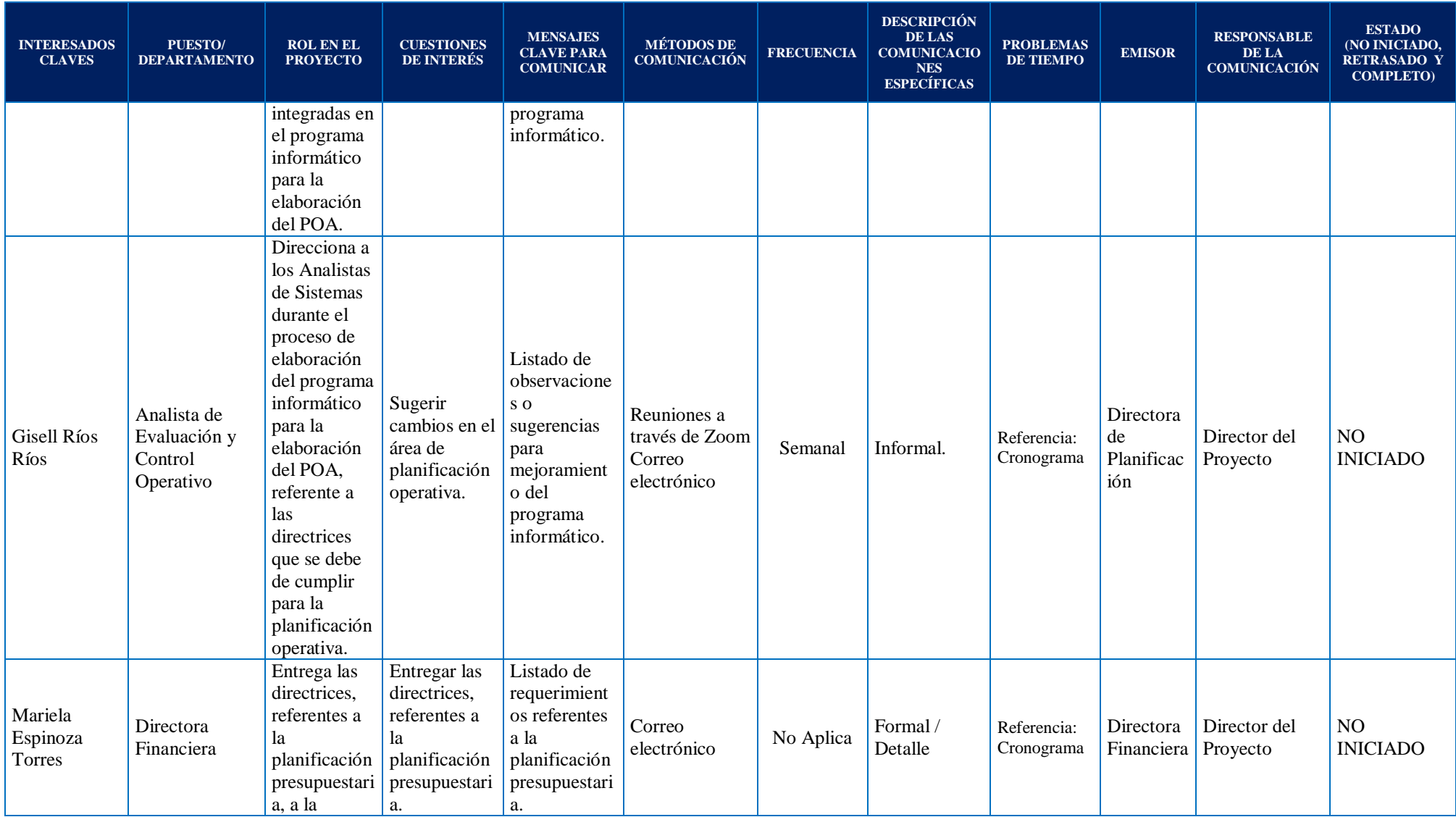

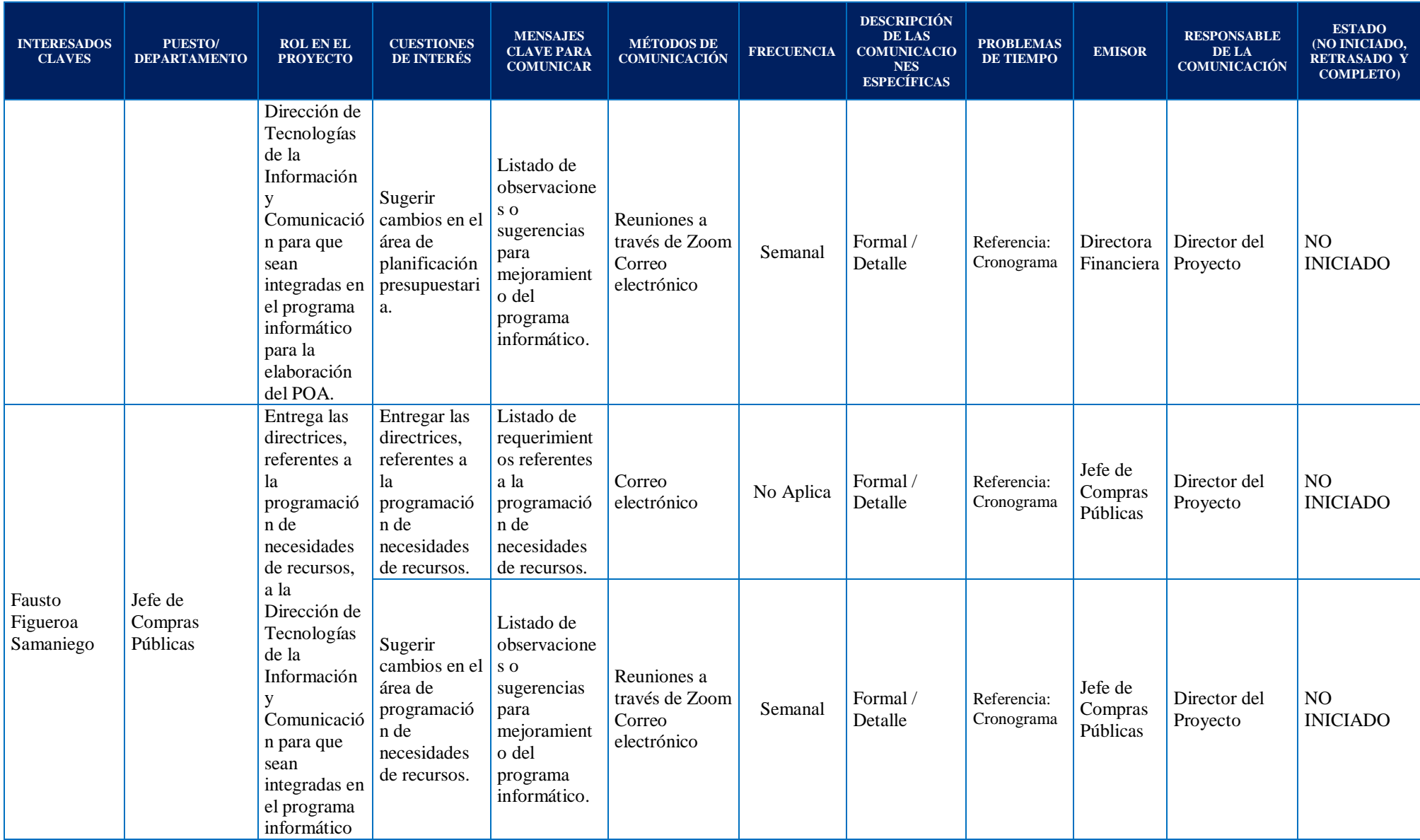

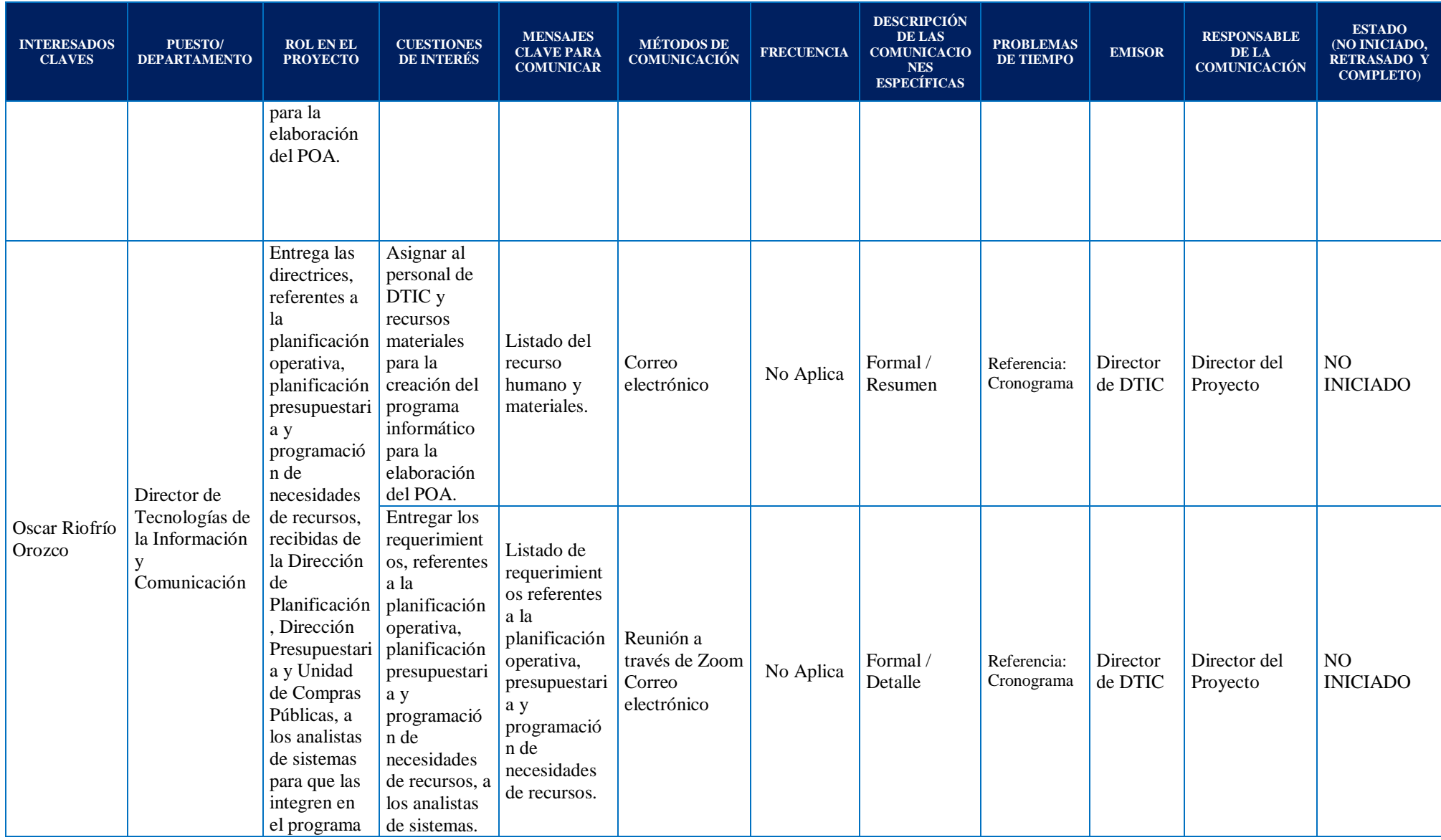

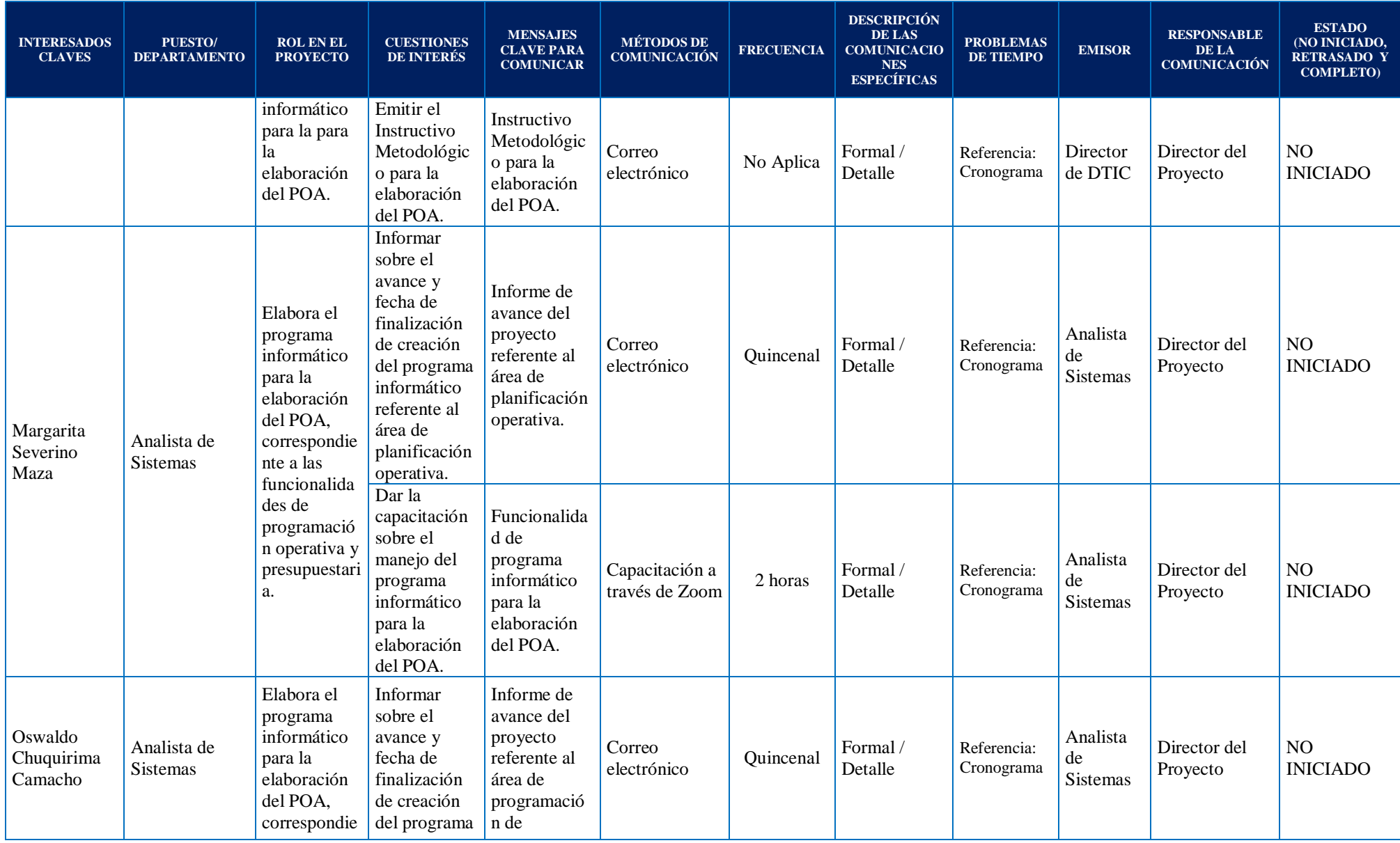

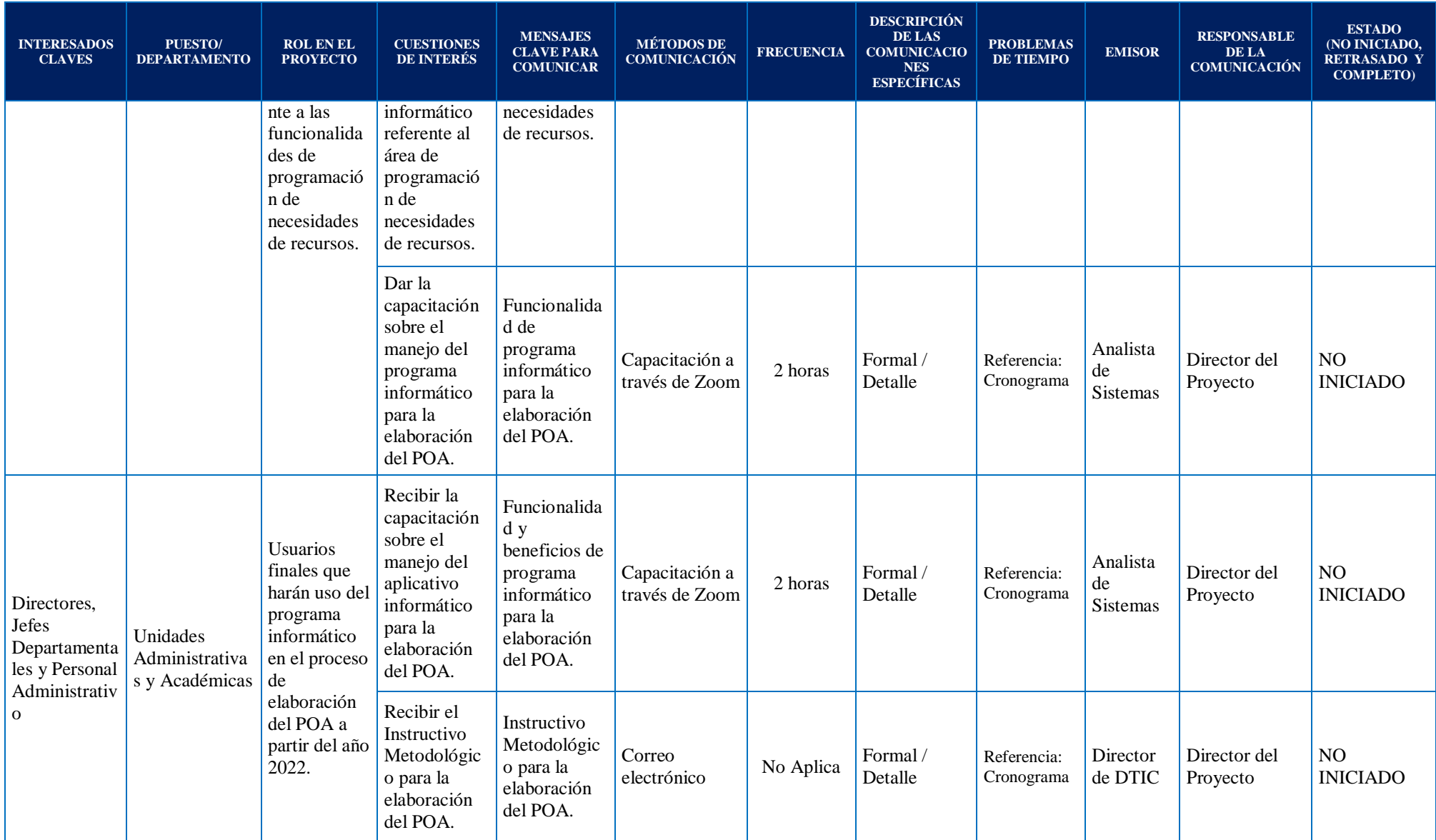

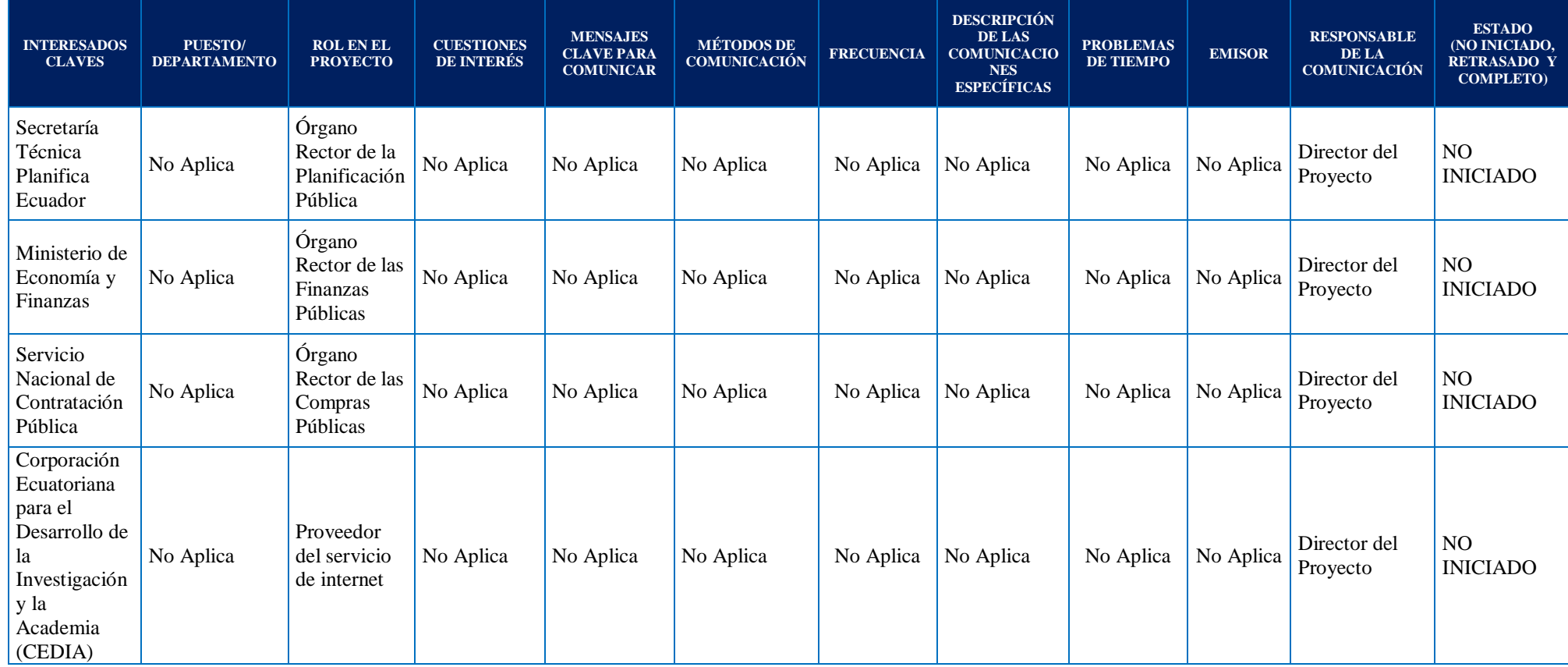

Elaboración: La Autora

Se destaca que se ha incluido a los interesados externos en el Plan de Comunicaciones; sin embargo, no tienen inherencia en las comunicaciones del proyecto, por cuanto son organismos del Estado que emiten directrices en el ámbito de sus competencias, que las instituciones públicas deben cumplir; así mismo el proveedor de internet es la compañía que hace posible que la institución cuente con el servicio de internet para el desarrollo de todas sus actividades. Por esta razón NO APLICA la ejecución de la mayoría de los campos de esta matriz, para esta clase de interesados.

Finalmente, en el proceso de Monitorear las Comunicaciones, se lo hará mediante la gestión de control de cambios, en donde la Directora del Proyecto y el Equipo de Proyecto serán los encargados de receptar las Solicitudes de Cambios, descrito en la sección Controlar el Alcance en la Tabla 34), luego comunicarán mediante correo electrónico las Solicitudes de Cambio al Patrocinador e interesados que estén involucrados con el propósito de que estén informados previo a una reunión del Comité de Control de Cambios, para el respectivo análisis, aprobación o puesta en espera. Por otro lado, la Directora del Proyecto, el Equipo de Proyecto y Directora de Talento Humano se reunirán cada mes para evaluar, mediante la técnica habilidades interpersonales y de equipo, el desempeño individual de los involucrados.

Cabe indicar que la actualización del Plan de Comunicaciones entre involucrados se dejará por escrito mediante Acta de Reunión firmada por la Directora del Proyecto y Patrocinador del mismo.

#### **4.8 Gestión de los Riesgos**

La Gestión de los Riesgos del Proyecto tiene como objetivos aumentar la probabilidad y/o el impacto de los riesgos positivos y disminuir la probabilidad y/o el impacto de los riesgos negativos, a fin de optimizar las posibilidades de éxito del proyecto.

Los procesos de Gestión de los Riesgos del Proyecto son:

- 1. Planificar la Gestión de los Riesgos.
- 2. Identificar los Riesgos.
- 3. Realizar el Análisis Cualitativo de Riesgos.
- 4. Realizar el Análisis Cuantitativo de Riesgos.
- 5. Planificar la Respuesta a los Riesgos.
- 6. Implementar la Respuesta a los Riesgos.
- 7. Monitorear los Riesgos.

#### **4.8.1 Planificar la Gestión de los Riesgos**

Este proceso se lo ejecutará a través del Plan de Gestión de los Riesgos, con el propósito de definir cómo realizar las actividades de gestión de riesgos del proyecto. Este proceso se lo

iniciará desde que inicia el proyecto, y su revisión posterior durante el ciclo de vida del proyecto dependerá de algún cambio en las fases o en el alcance del proyecto Lo realizará el Director del Proyecto junto con el Equipo del Proyecto, con base al Acta de Constitución, Plan para la Dirección del Proyecto, Registro de Interesados, factores ambientales y activos de los procesos de la institución, utilizando las herramientas y técnicas de juicio de expertos, análisis de interesados y reuniones. El formato del plan se presenta en el **Anexo 39.**

#### **4.8.2 Identificar los Riesgos**

En este proceso se identificarán los riesgos individuales del proyecto, sus fuentes de riegos y sus características. Este proceso sirve al Equipo del Proyecto para responder adecuadamente a los riesgos identificados. La identificación de los riesgos será responsabilidad de un miembro del Equipo del Proyecto, designado por la Directora del Proyecto. Las herramientas y técnicas a utilizar en este proceso será el juicio de expertos, en donde el Director de Tecnologías de la Información y Comunicación junto con su equipo de trabajo aportarán con sus experiencias en proyectos similares, quienes mediante varias reuniones en las que participarán con la Directora del Proyecto y el Equipo del Proyecto determinarán las debilidades que inciden en los riesgos del proyecto. Además, la identificación de riesgos adicionales podrá realizarla cualquier interesado, quién vía correo electrónico enviará la matriz a un miembro del equipo del proyecto.

En las reuniones se documentarán todos los posibles riesgos, adicionales a los previamente identificados en el Acta de Constitución del proyecto, en el Registro de Riesgos, formato que se presenta en el **Anexo 40**.

#### **4.8.3 Realizar el Análisis Cualitativo de Riesgos**

Una vez identificados los riesgos del proyecto, se procede a priorizar los mismos, evaluando la probabilidad de ocurrencia y su impacto, esto se realiza a través del proceso de Análisis Cualitativo de Riesgos. Este proceso será responsabilidad de un miembro del Equipo del Proyecto, designado por la Directora del Proyecto y como herramientas principales se utilizará el juicio de expertos y análisis de datos, específicamente evaluación de probabilidad e impacto de los riesgos.

El riego será medido en términos de probabilidad, para esto se utilizará la Tabla 50 Matriz de Probabilidad:

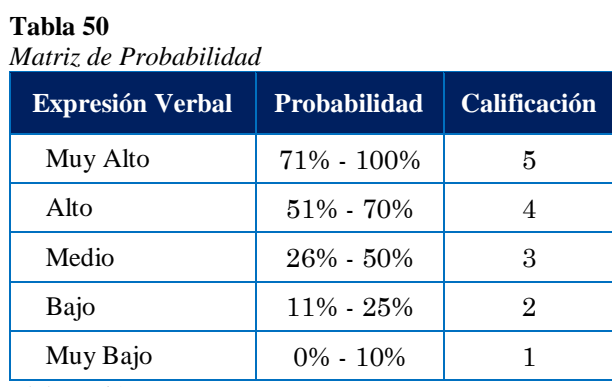

Elaboración: La Autora

El riesgo con base a la probabilidad de ocurrencia que se podría presentar en un periodo de tiempo, se evaluará su impacto económico, para esto se utilizará la Tabla 51 Matriz de Definición de Impacto:

| <b>Expresión</b><br>Verbal | <b>Probabilidad</b> | <b>Calidad</b><br>(Costos en el presupuesto<br>por falta de calidad) | <b>Tiempo</b><br>(Días) | <b>Costo</b><br>(Presupuesto) | Ponderación    |
|----------------------------|---------------------|----------------------------------------------------------------------|-------------------------|-------------------------------|----------------|
| Muy Alto                   | 71% - 100%          | $> 7\%$                                                              | >13                     | $> 5\%$                       | 5              |
| Alto                       | $51\%$ - $70\%$     | $5\% - 6\%$                                                          | $10 - 12$               | $4\% - 4.9\%$                 | 4              |
| Medio                      | $26\% - 50\%$       | $3\% - 4\%$                                                          | $7 - 9$                 | $3\% - 3.9\%$                 | 3              |
| Bajo                       | $11\% - 25\%$       | $2\%$ - 3%                                                           | $3 - 6$                 | $2\% - 2.9\%$                 | $\overline{2}$ |
| Muy Bajo                   | $0\% - 10\%$        | $0\% - 1\%$                                                          | $0 - 2$                 | $0\% - 1.9\%$                 |                |

**Tabla 51** *Matriz de Definición de Impacto*

Elaboración: La Autora

La combinación del impacto con la probabilidad de ocurrencia de cada uno de los riesgos permite determinar el nivel de riesgo inherente, el mismo que será detallado en el formato del **Anexo 41** Evaluación Cualitativa.

Para la calificación de los riesgos y las acciones a tomar se ha utilizado el método de semaforización, tal como se detalla en la Tabla 52 Tratamiento de Riesgos:

**Tabla 48** *Tratamiento de Riesgos*

| Valoración del Riesgo |  | <b>Descripción</b>                                                                                                    |  |
|-----------------------|--|----------------------------------------------------------------------------------------------------|--|
| <b>Bajo</b>           |  | Impacto Mínimo. La Directora de Proyecto debe realizar<br>supervisión al proyecto, para evitar incremento de desviaciones.                                         |  |
| Medio                 |  | Impacto Medio. Existe la necesidad de acciones especiales para<br>controlar el riesgo. La Directora de Proyecto debe monitorear de<br>manera continua el proyecto. |  |
| Alto Negativo         |  | Impacto Alto. Es necesario atención con prioridad y toma de<br>acciones correctivas.                                                                               |  |
| <b>Alto Positivo</b>  |  | Impacto Favorable sobre los objetivos del proyecto que debe ser<br>aprovechado.                                                                                    |  |

Elaboración: La Autora

Una vez calificados los riesgos, el responsable de riesgos, procederá a graficarlos en el Mapa de Riesgos o mapa de calor que se muestra en la Figura 32, si los riesgos son de tipo Amenaza y en la Figura 33, si los riesgos son de tipo Oportunidad, con el objetivo de identificar cuales riesgos merecen una atención prioritaria, en función a la valoración por colores previamente descrita en la Tabla 52 Tratamiento de Riesgos.

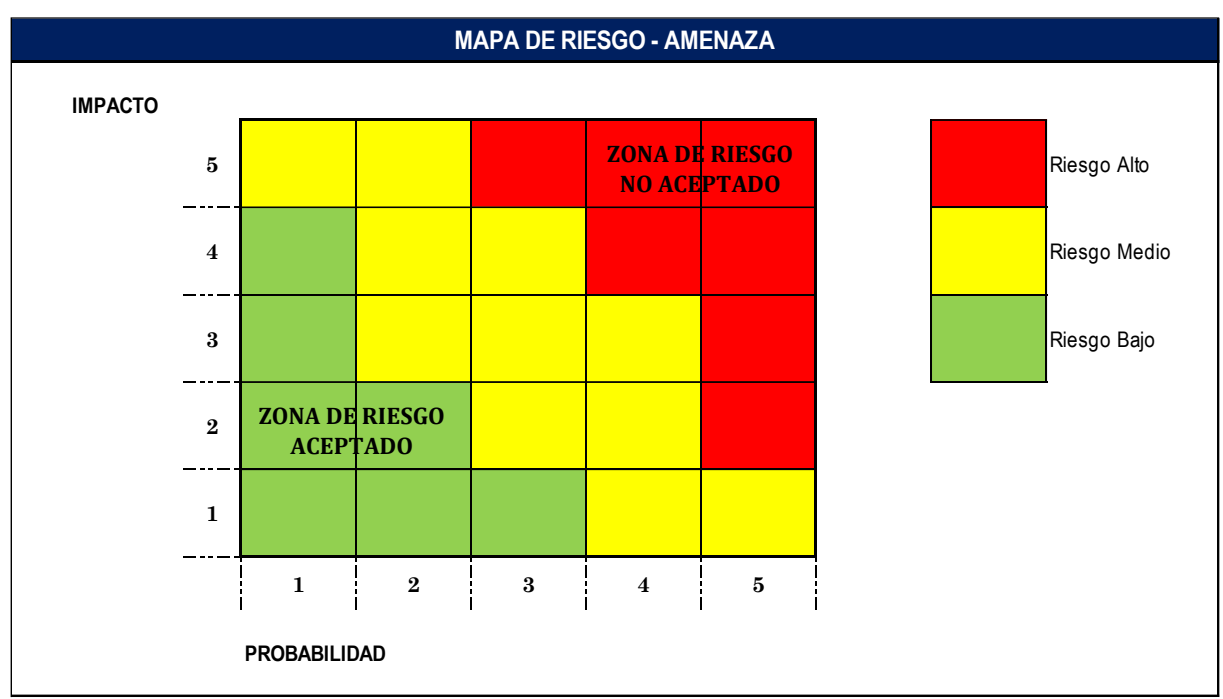

*Figura 32* Mapa de Riesgo - Amenaza

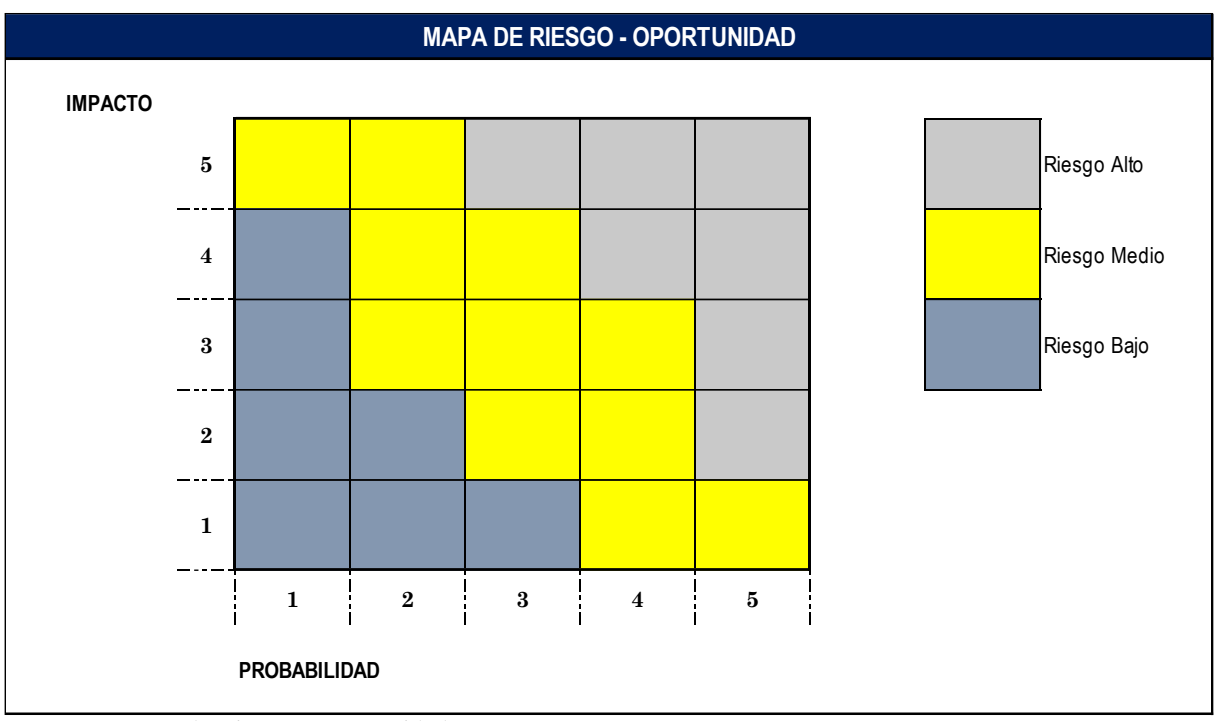

*Figura 33* Mapa de Riesgo - Oportunidad

En el Mapa de Riesgo - Amenaza además se ha definido la zona de "Riesgo Aceptado o Tolerado", la cual es la zona de nivel de riesgo bajo; es decir los riesgos de esta zona tienen un menor impacto y probabilidad de ocurrencia y no afectarían de manera significativa la ejecución del proyecto; sin embargo, esto no implica que no se haga seguimiento a los mismos. Por otro lado, también se ha definido a la zona de "Riesgo no Aceptado", la cual es la zona de nivel de riesgo alto; es decir los riegos de esta zona son aquellos a los que se debe enfocar el esfuerzo para evitar su ocurrencia, en razón de que si se materializan son una fuerte amenaza para la ejecución del proyecto, por lo que es necesario definir planes de acción para su mitigación.

## **4.8.4 Realizar el Análisis Cuantitativo de Riesgos**

Con el propósito de analizar numéricamente el efecto combinado de los riesgos identificados y otras fuentes de incertidumbre sobre los objetivos generales del proyecto, se realiza el Análisis Cuantitativo de Riesgos. Este proceso será responsabilidad de un miembro del Equipo del Proyecto, designado por la Directora del Proyecto. Se documentará en conjunto con el Equipo del Proyecto y será aprobado por la Directora del Proyecto, utilizando el formato del **Anexo 42** Evaluación Cuantitativa VME.

El VME sirve para cuantificar el valor de los riesgos y saber el costo del Plan de

Respuesta. Además, sirve para saber si el proyecto es eficiente, es decir, si las acciones que se apliquen en el futuro serán eficientes. Estas acciones pueden ser utilizadas para la mejora de procesos, así como para la identificación de dónde pueden ocurrir defectos de calidad o dónde incorporar verificaciones de calidad. Por lo que es preciso diferenciar los siguientes términos:

**Eficiente. -** Utilizar los recursos y hacer que el riesgo no ocurra.

**Eficaz. –** Cuando el riesgo no se dio.

### **4.8.5 Planificar la Respuesta a los Riesgos**

El siguiente proceso es Planificar la Respuesta a los Riesgos, el cual tiene como objetivo establecer estrategias y acciones a ejecutar con la finalidad de disminuir el impacto económico o la probabilidad de ocurrencia de los riesgos del proyecto. Este proceso estará a cargo del Equipo de Proyecto en conjunto con la Directora de Planificación y será aprobado por la Director del Proyecto. Se utilizará las herramientas y técnicas de Estrategias para Amenazas y Estrategias para Oportunidades, las mismas que se muestran en la Figura 34:

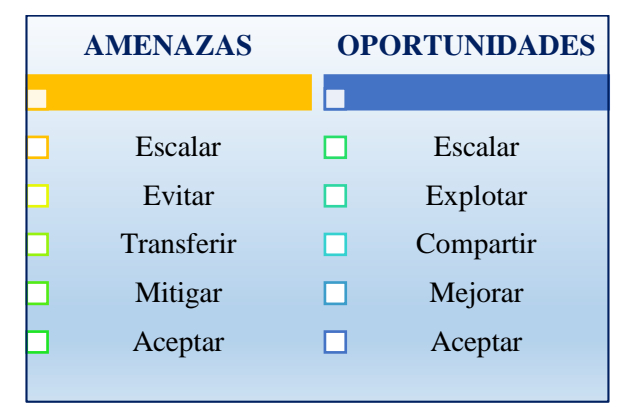

*Figura 34* Estrategias por Tipos de Riesgos

Establecidas las estrategias por tipos de riesgo, éstas serán ubicadas en el Mapa de Riesgos, de acuerdo al cuadrante al que pertenezca el riesgo identificado, tal como se muestra en la Figura 35

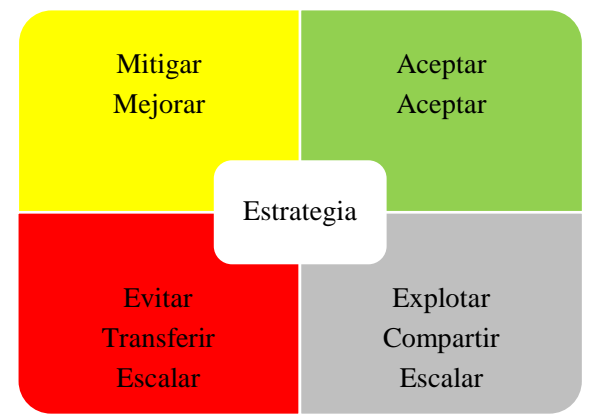

*Figura 35* Estrategias en el Mapa de Riesgos

Una vez definidas las estrategias a implementar según el tipo de riesgo para disminuir el impacto de los riesgos identificados, el Equipo del Proyecto para realizar este proceso utilizará el formato del **Anexo 43** Plan de Respuesta de Riesgos.

Adicional el responsable de riesgo realizará el Plan de Contingencia, el mismo que contendrá un conjunto alternativo de acciones y tareas disponibles en caso de que el plan principal deba ser abandonado debido a incidentes, riesgos u otras causas, y será aprobado por la Directora de Proyecto. Para esto se utilizará el formato del **Anexo 44** Plan de Contingencia de Riesgos.

#### **4.8.6 Implementar la Respuesta a los Riesgos**

El proceso que garantizará que las respuestas acordadas a los riegos se ejecuten realmente, es el de Implementar la Respuesta a los Riesgos. En este proceso será de responsabilidad de los dueños de los riesgos, quienes deben concentrar su esfuerzo para implementar las respuestas acordadas y documentadas en el registro de riesgos y el informe de riesgos. Se utilizará las herramientas y técnicas de juicio de expertos y la habilidad interpersonal y de equipo de influencia.

#### **4.8.7 Monitorear los Riesgos**

El proceso de Monitorear los Riesgos se aplicará para dar seguimiento al registro de los riesgos, ejecutar y actualizar el Plan de Respuesta a los riesgos, para esto se utilizará las herramientas y técnicas, tales como análisis de variación y de tendencias, reevaluación de los riesgos, auditorías de riesgos y reuniones. La Directora del Proyecto será la responsable de este proceso.

Por cada herramienta utilizada durante y después del monitoreo de riesgos, se actualizará el Registro de Riesgos con el estado de los mismos, bajo el siguiente esquema denominado "Durante el Monitoreo", como se muestra en la Tabla 53 y "Post Monitoreo", como se muestra en la Tabla 54.

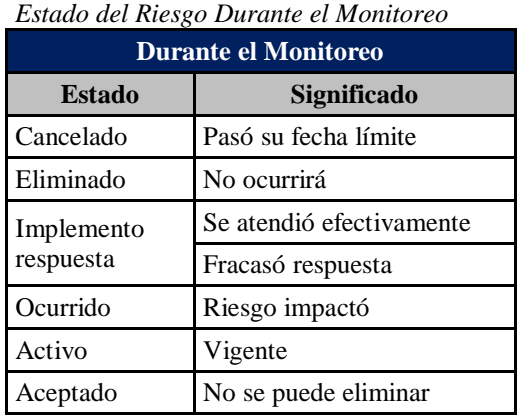

**Tabla 49**

Elaboración: La Autora

**Tabla 50** *Estado del Riesgo Post Monitoreo*

| <b>Post Monitoreo</b> |                                                                          |  |  |  |
|-----------------------|--------------------------------------------------------------------------|--|--|--|
| <b>Estado</b>         | <b>Resultado</b>                                                         |  |  |  |
| Cancelado             | Se registra fecha de cierre y motivo de<br>cierre                        |  |  |  |
| Eliminado             |                                                                          |  |  |  |
| Cerrado (Implemento   | Registrar fecha de cierre, lecciones,<br>resultados (ganancia o pérdida) |  |  |  |
| Respuesta)            | Riesgos residuales o secundarios y Plan<br>de Contingencia               |  |  |  |
| Cerrado (Ocurrido)    | Se registra cierre y lecciones aprendidas                                |  |  |  |
| Activo                | Comentarios del último control                                           |  |  |  |
| Aceptado              | Plan de contingencia                                                     |  |  |  |

Elaboración: La Autora

Una vez realizado el monitoreo de los riesgos, se elaborará el Informe de Monitoreo, formato que se muestra en el **Anexo 45**.

Los cambios que se presenten en la revisión de los riesgos se manejarán mediante Solicitud de Cambios (Anexo 14) realizado por la Directora de Proyecto. El Sponsor será el

responsable de aprobar o rechazar las Solicitudes de Cambios.

# **4.8.8 Desarrollar la Gestión de los Riesgos**

La Gestión de los Riesgos inicia con el proceso de Planificar la Gestión de los Riesgos, mismo que se realizó y se presenta en la Tabla 55 Plan de Gestión de los Riesgos:

#### **Tabla 51**

*Plan de Gestión de los Riesgos*

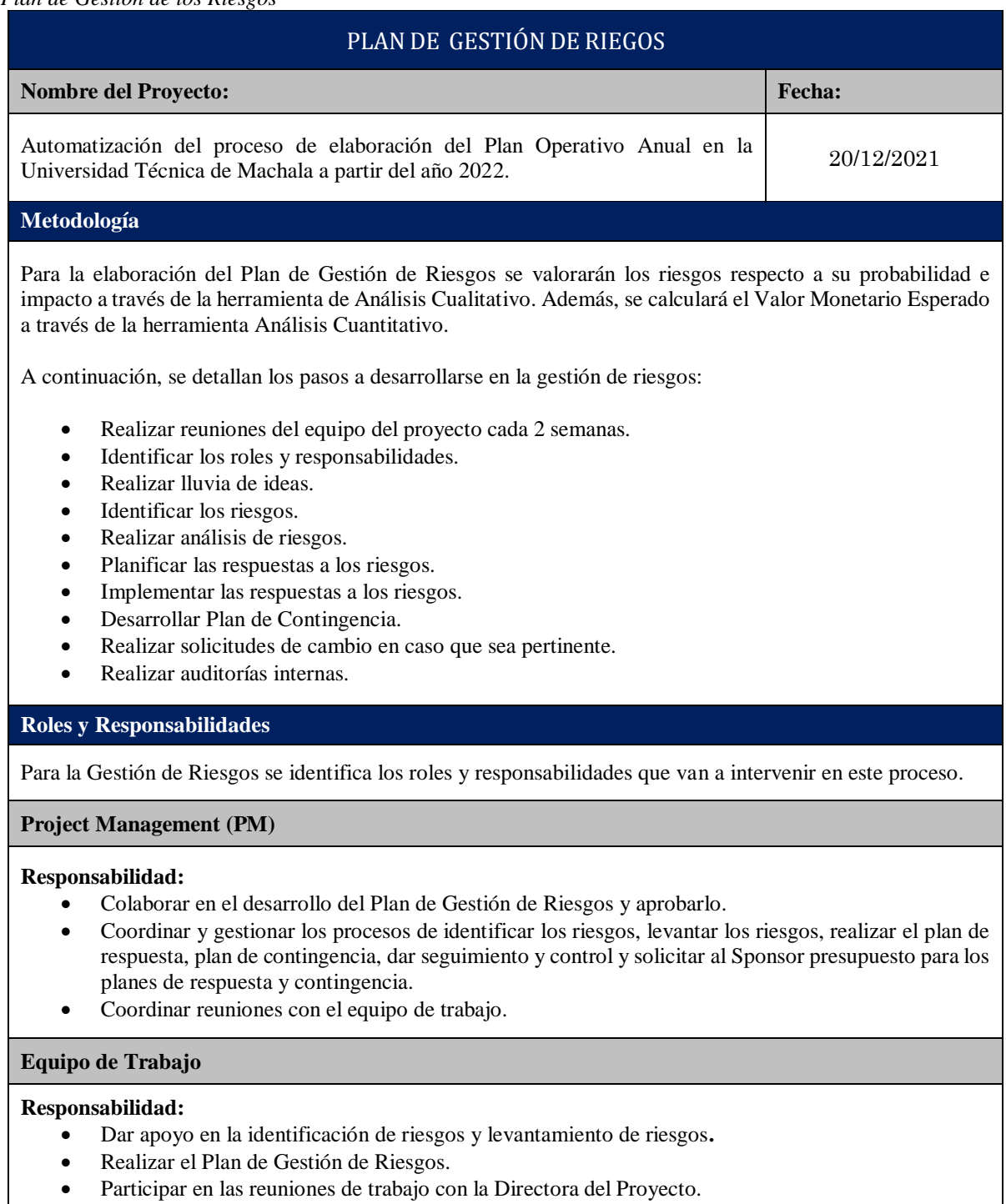

#### **Auditor Interno**

#### **Responsabilidad:**

- Realizar auditorías internas.
- Identificar riesgos y comunicar a la Directora del Proyecto y al Sponsor.
- Coordinar reuniones.
- Realizar el registro de riesgos ocurridos.

#### **Supervisor de Pruebas de Integración y Funcionamiento**

#### **Responsabilidad:**

- Coordinar pruebas de sonido y video.
- Evaluar que todos los módulos individuales del programa informático logren acoplarse como un conjunto.
- Evaluar al programa informático en cada uno de los módulos o etapas para la automatización del proceso de elaboración del POA en la UTMACH.
- Buscar asistencia técnica en caso de tener dificultades con las pruebas de integración y funcionamiento.

**Sponsor**

#### **Responsabilidad:**

- Tomar decisiones respecto al presupuesto del proyecto.
- Aprobar el presupuesto para el Plan de Respuesta y el Plan de Contingencia.
- Financiar la gestión de riesgo.

#### **Categorías de Riesgos**

Se procede a categorizar los riesgos sean estos internos, externos o por fases:

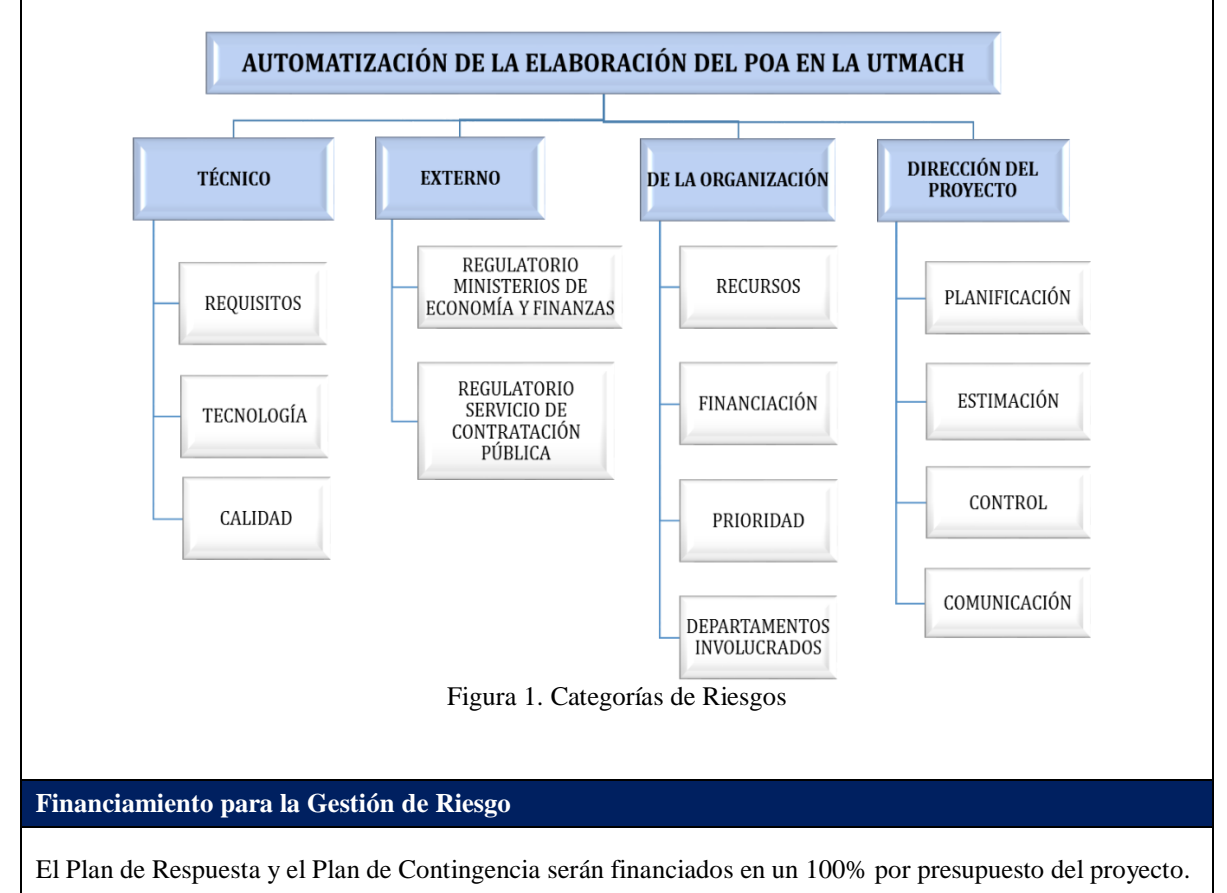

**Protocolos de Contingencias** El equipo de trabajo evaluará el impacto del riesgo en unidades de dólares en el alcance, tiempo, costo y calidad del proyecto, se tomará el costo más alto y el PM solicitará financiamiento al Sponsor vía correo electrónico con el siguiente formato: **Riesgo Categoría Definición de Impacto Costo de Contingencia** En donde: **Riesgo:** Se describe el riesgo que ocurrió. **Categoría:** Se ingresa la categoría a la cual pertenece el riesgo con base en la figura 1. **Definición de Impacto:** Se ingresa la definición del impacto con base en la tabla 2. **Costo de Contingencia:** Se coloca el costo en dólares como resultado del análisis de impacto del riesgo en el Proyecto. **Reportes** Los reportes que se van a realizar en la Gestión de Riesgos son los siguientes: **1.** Registro de Riesgos. **2.** Matriz de Probabilidad. **3.** Matriz de Definición de Impacto. **4.** Matriz de Evaluación Cualitativa. **5.** Tratamiento de Riesgos **6.** Matriz de Avaluación Cuantitativa VME. **7.** Informe de Monitoreo de Riesgos. **8.** Reporte de Riesgos ocurridos. **9.** Reporte de Auditoría. **Tolerancia de Riesgo de los Interesados** Para la tolerancia de riesgo de los interesados, se han determinado los siguientes niveles de tolerancia: **PM =** Tolerante **Cliente =** Adverso El proyecto estará alineado con el cliente, por lo cual la tolerancia de riesgo será Adverso. **Seguimiento y Auditoría** Se realizarán reuniones de seguimiento cada dos semanas. Las reuniones serán convocadas por el Auditor Interno, y asistirán el PM y el Sponsor. Se realizarán auditorías cada semana las cuales estarán a cargo del Auditor Interno. **Definición de Probabilidad Tabla 1 Definición de Probabilidad** Se seleccionará el costo más alto del análisis de las variables: Alcance, Calidad, Tiempo y Costo. Muy Alta (5) 71% - 100% Alta (4) 51% - 70% Medio (3) 26% - 50% Bajo (2) 11% - 25% Muy Bajo  $(1)$   $0\%$  -  $10\%$
**Definición de Impacto**

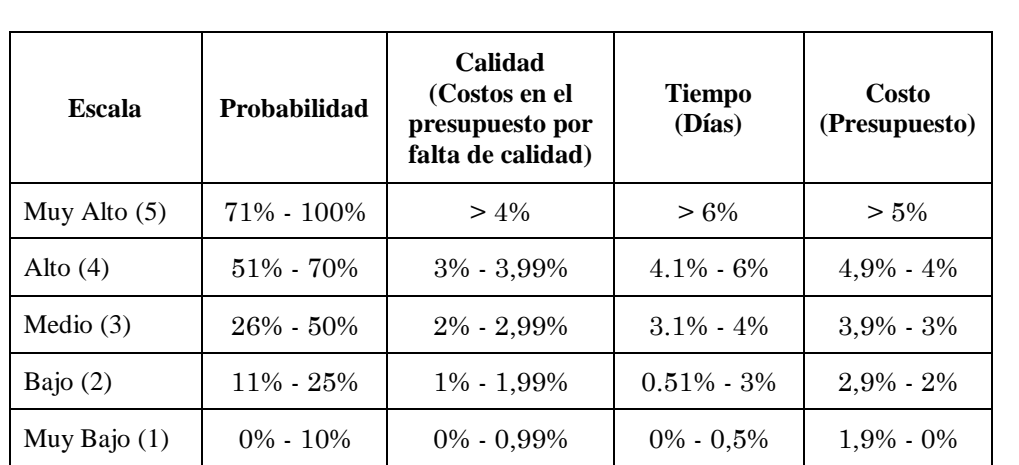

**Tabla 2. Definición de Impacto**

#### **Probabilidad y Matriz de Impacto**

<span id="page-252-0"></span>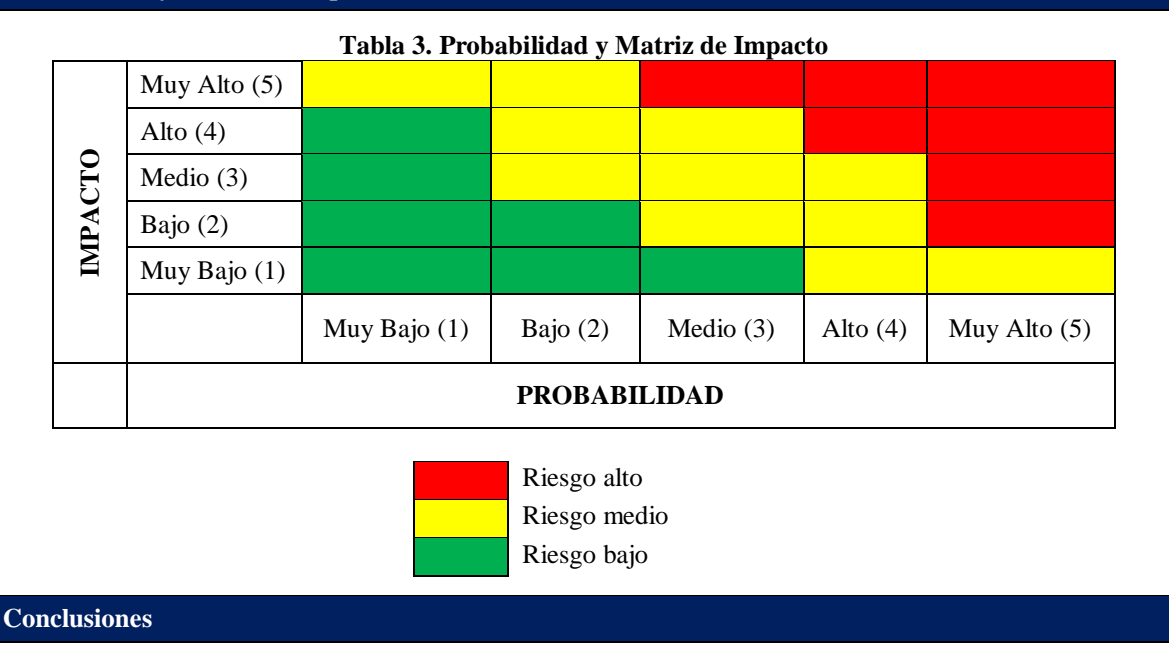

1.- Una vez efectuado el análisis cualitativo del proyecto se identificaron 16 riesgos, los cuales se dividen en:

- Amenazas Altas: 2 riesgos
- Amenazas Medias: 7 riesgos
- Amenazas Bajas: 3 riesgos
- Oportunidades Altas: 1 riesgo
- Oportunidades Medias: 3 riesgos

2.- Una vez efectuado el análisis cuantitativo del proyecto se puede concluir que el VME es de \$ 2.005,00.

3.- Se analizaron de las 9 amenazas más críticas de acuerdo a la matriz de calor para realizar el Plan de Respuestas, que tiene un costo total de \$ 4.000,00.

4.- Se realizó un Plan de Contingencia a 9 amenazas, que tiene un costo de \$ 25.720,00.

5.- Se concluye, que el Plan de Respuesta es más eficiente en costos debido a que cuesta menos que el impacto del evento al proyecto. Sin embargo, en el transcurso del ciclo de vida del proyecto podrían aparecer nuevos riesgos imprevisibles o los riesgos previsibles pueden evolucionar, por ende, el monto de contingencia sería de gran ayuda para poder responder a estos nuevos riesgos.

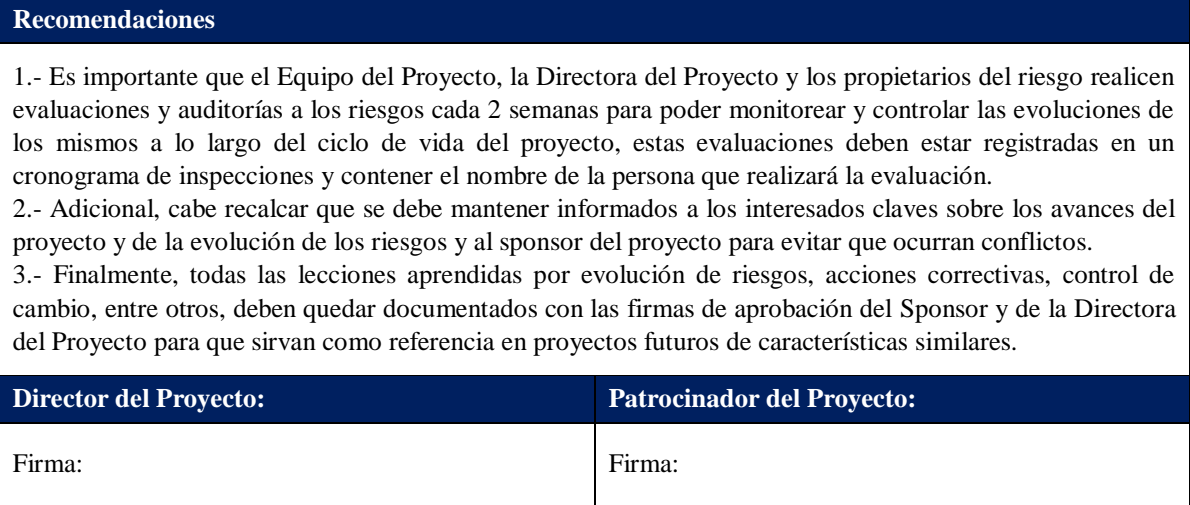

A continuación, se realizó la Identificación los Riesgos, proceso que se lo presenta desarrollado en la Tabla 56 Registro de Riesgos:

## **Tabla 52**

*Registro de Riesgos*

## **REGISTRO DE RIESGOS**

## **Nombre del Proyecto:** Automatización del proceso de elaboración del Plan Operativo Anual en la Universidad Técnica de Machala a partir del año 2022

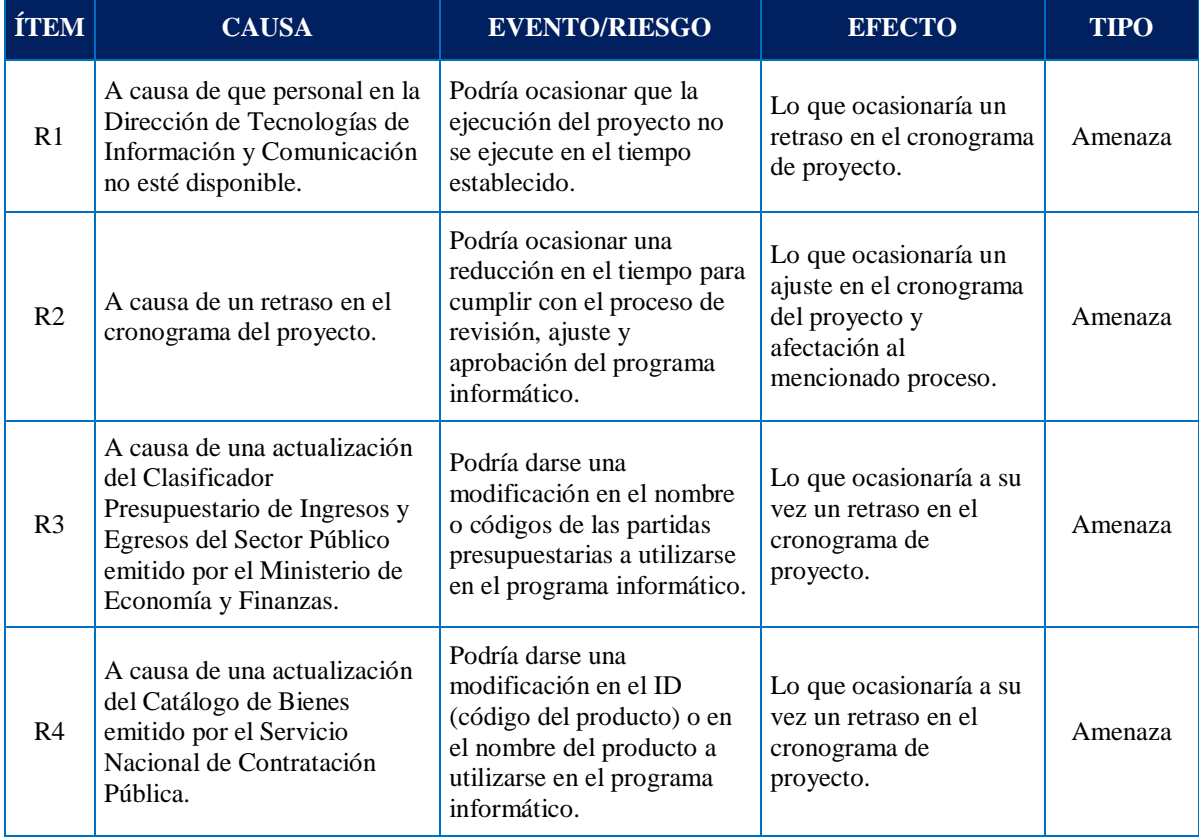

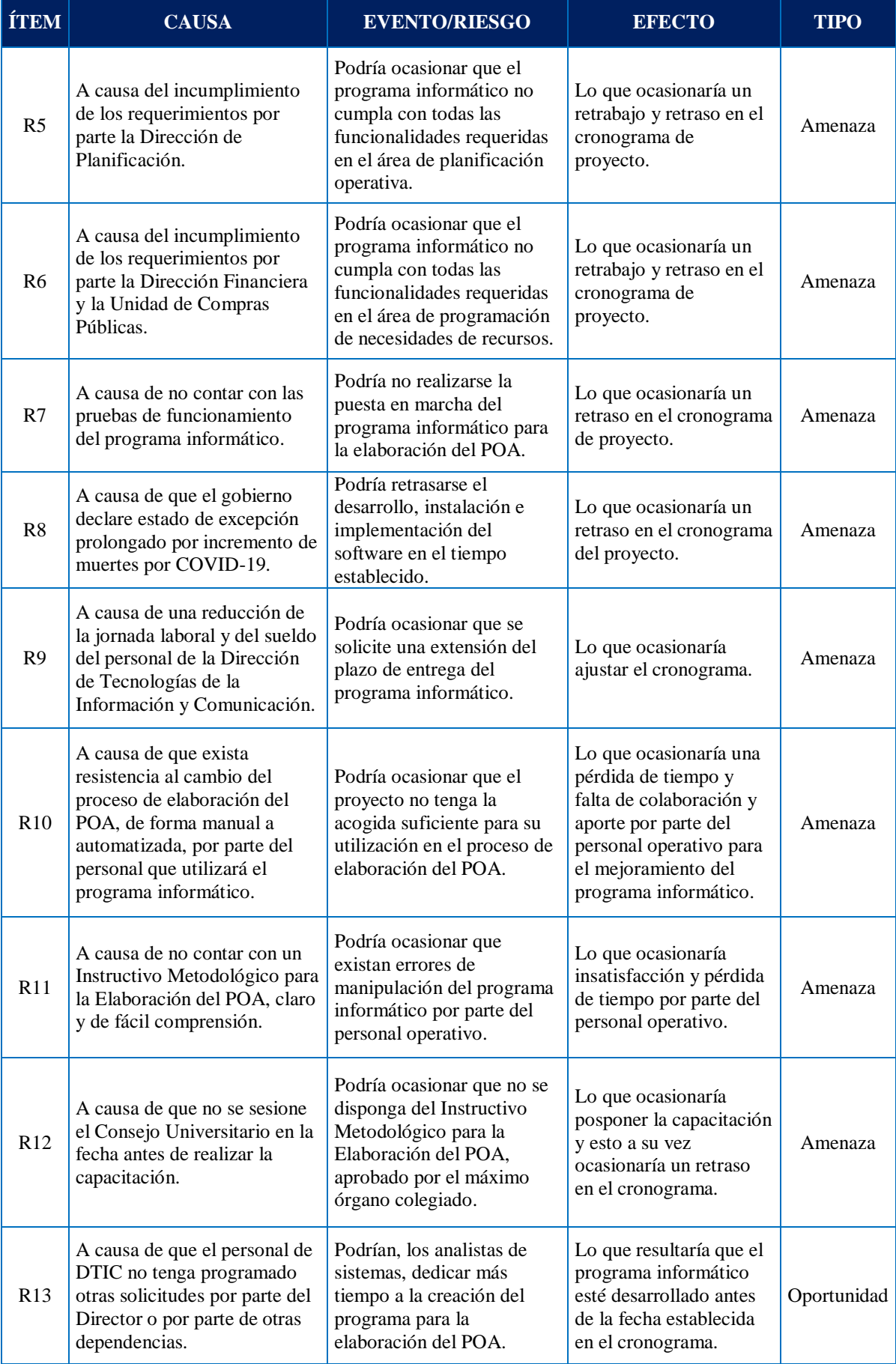

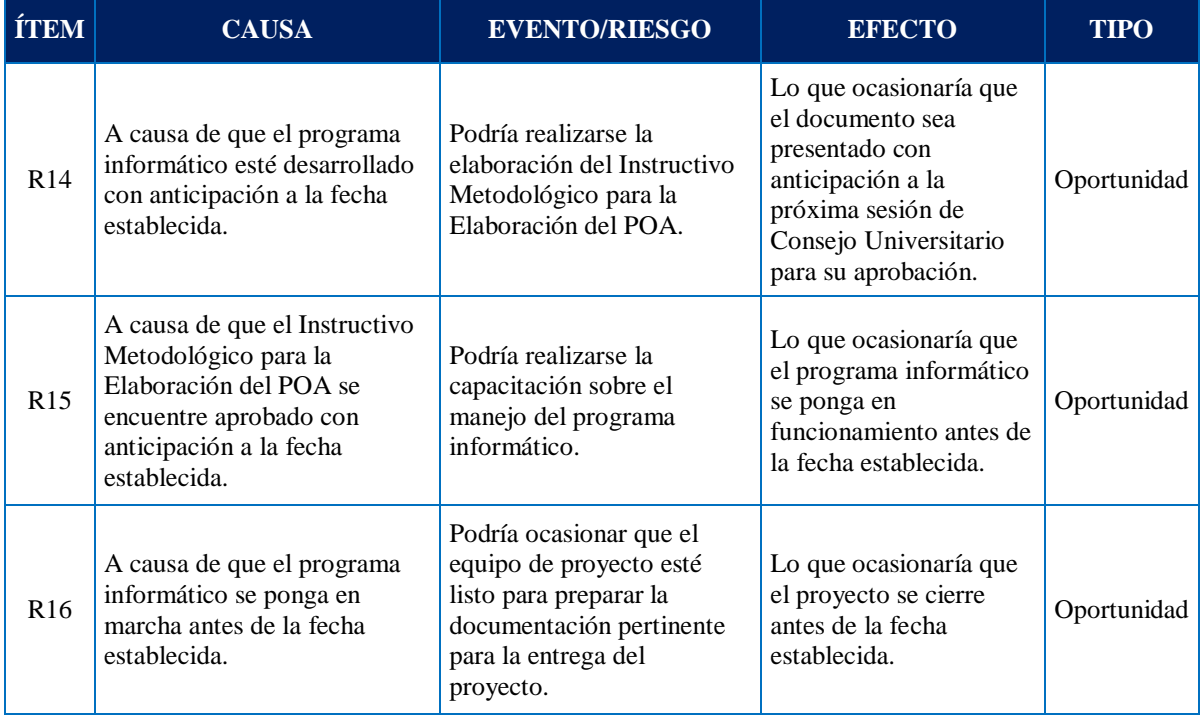

Una vez identificados los riesgos se procedió a realizar el Análisis Cualitativo de Riesgos, mismo que se muestra en la Tabla 57 Evaluación Cualitativa:

**Tabla 53** *Evaluación Cualitativa*

# **EVALUACIÓN CUALITATIVA**

**Nombre del Proyecto:** Automatización del proceso de elaboración del Plan Operativo Anual en la Universidad Técnica de Machala a partir del año 2022.

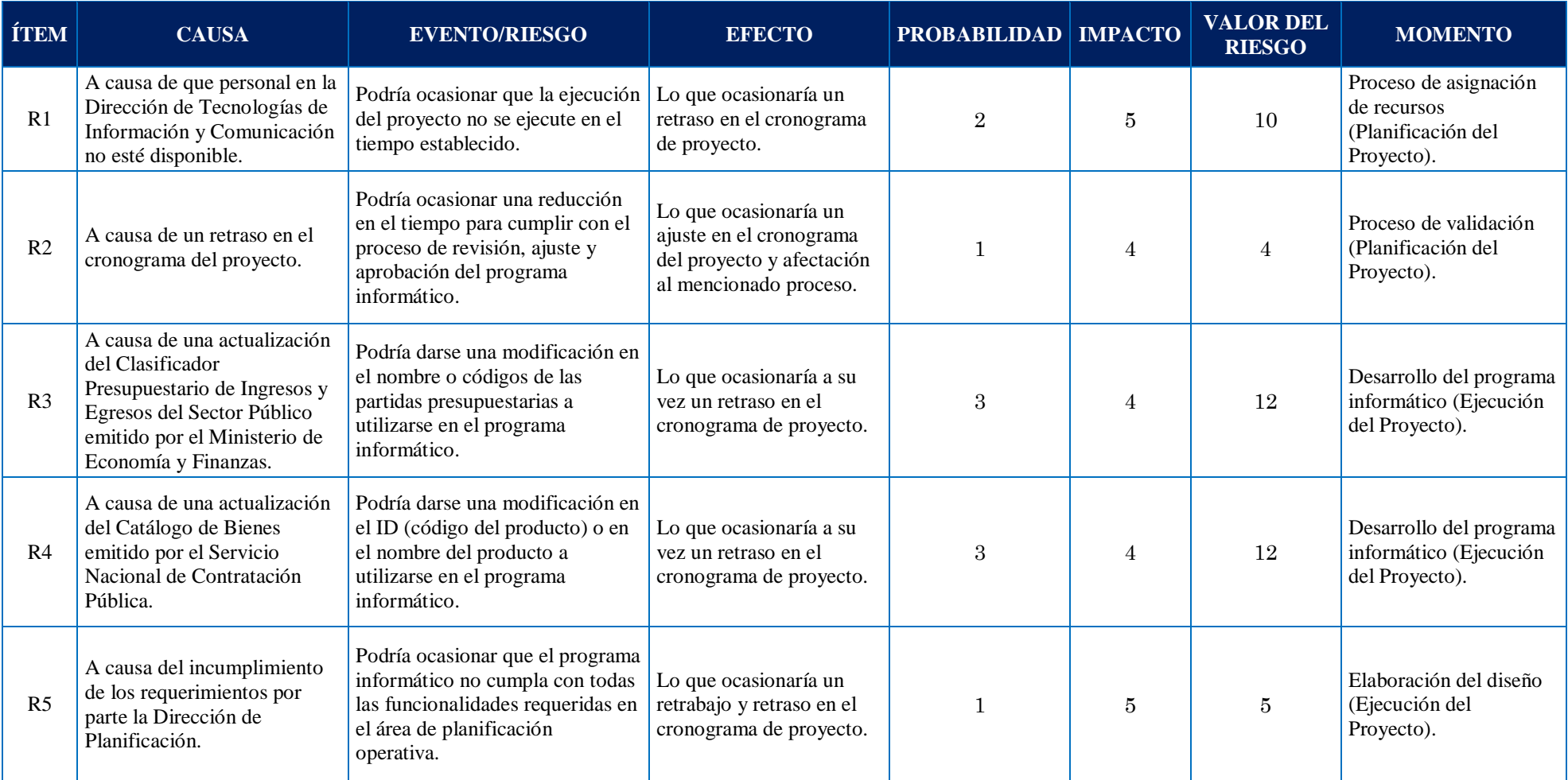

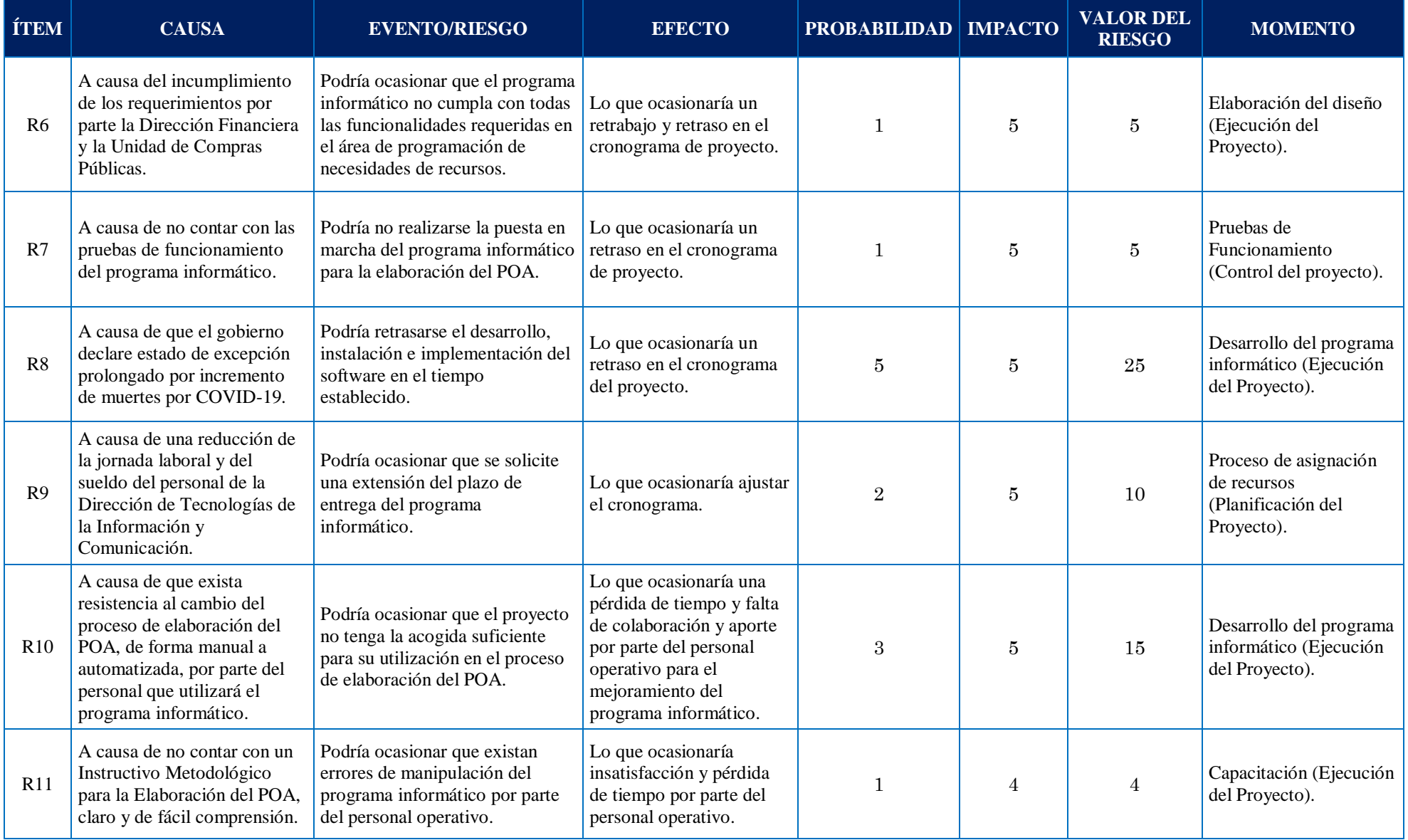

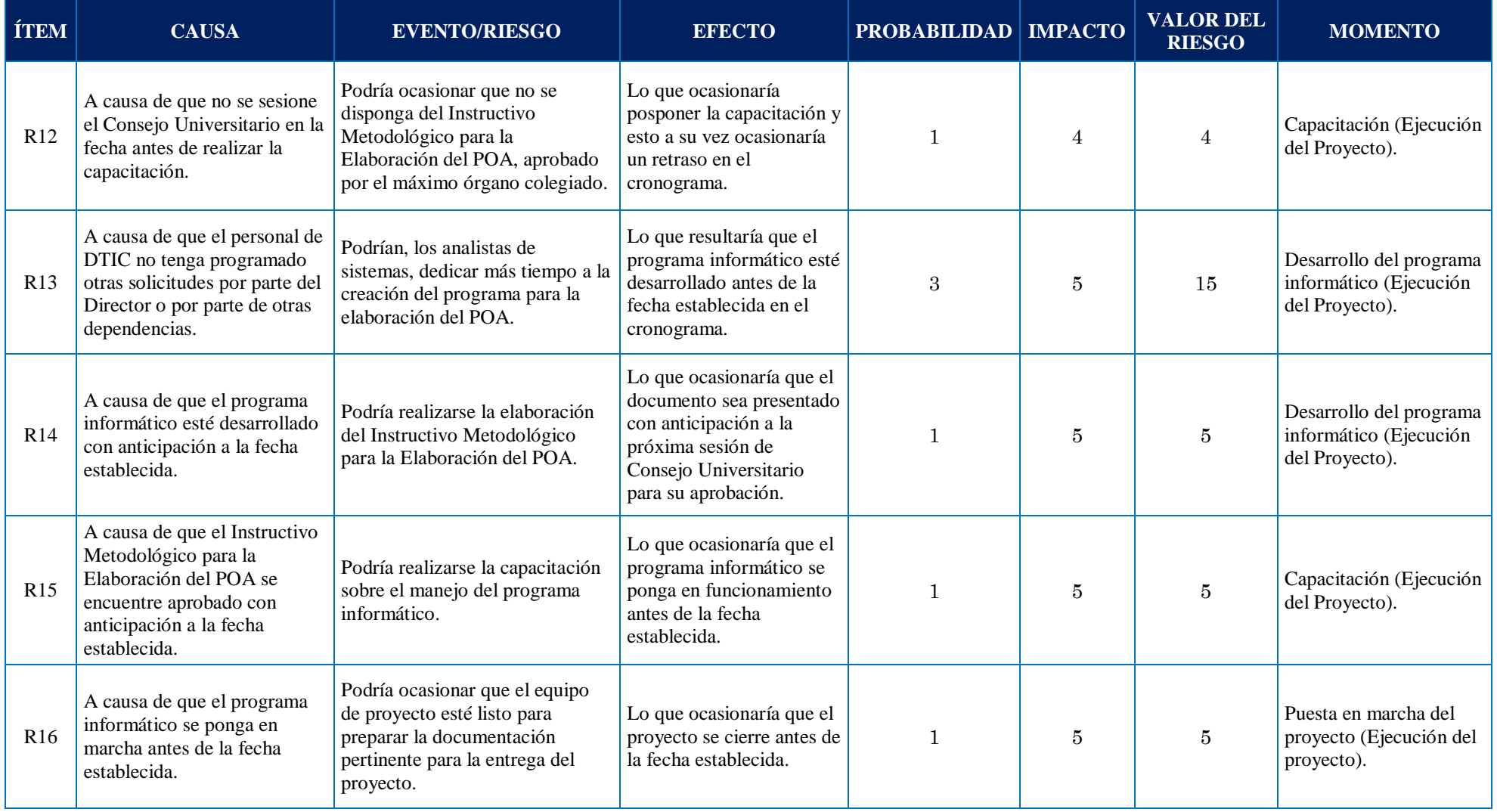

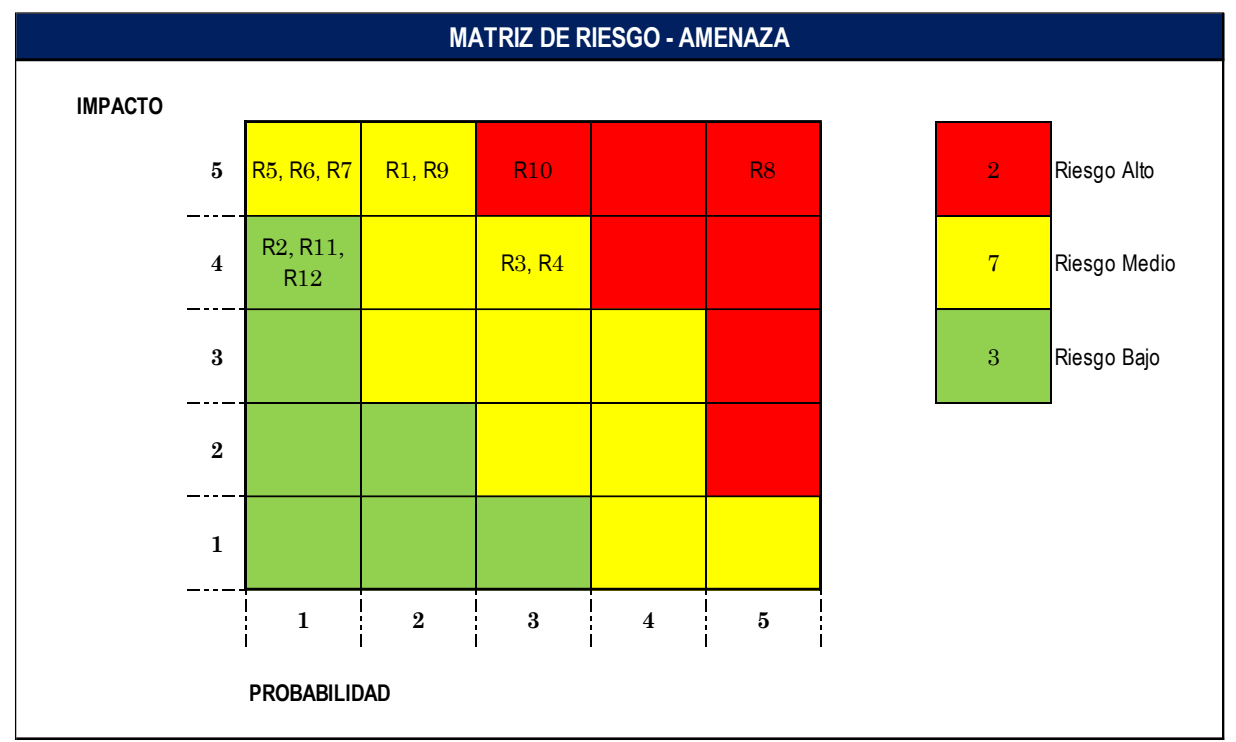

Posteriormente se procedió a ubicar los riegos en el Mapa de Riesgos o matriz de calor, sean estos negativos o positivos, tal como se muestra en la Figura 36 y 37 respectivamente:

*Figura 36* Mapa de Riesgo - Amenaza

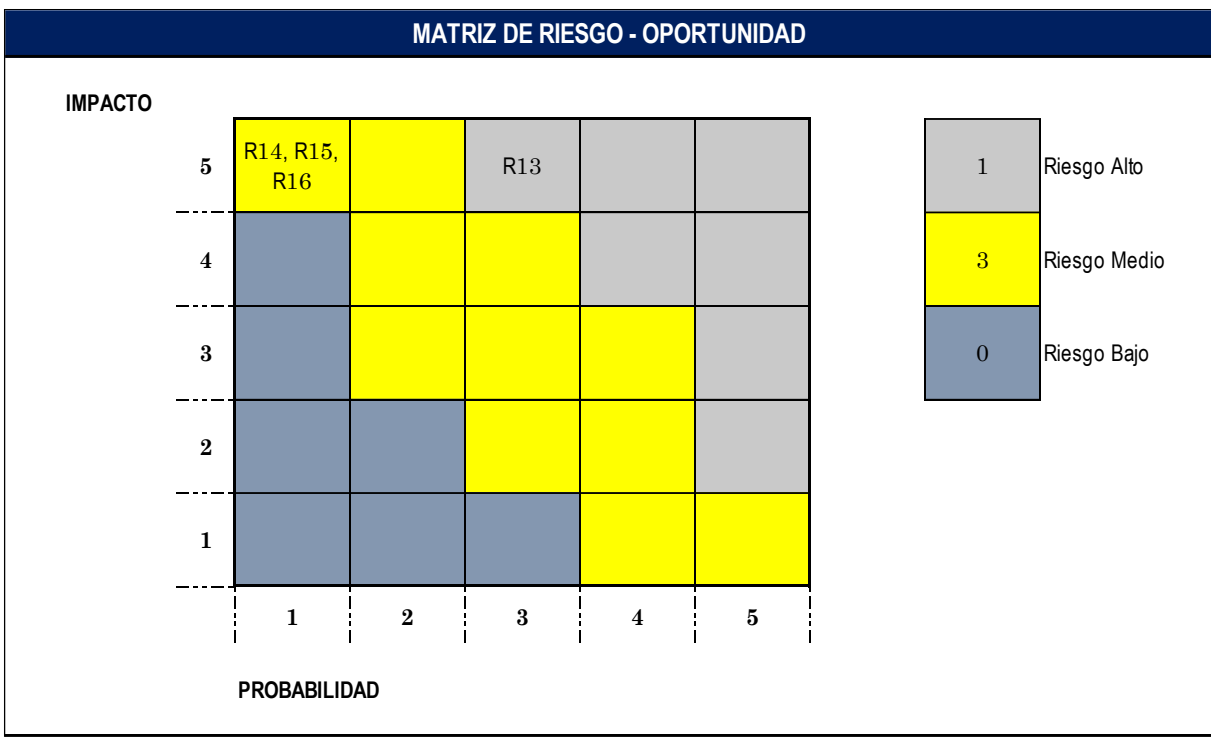

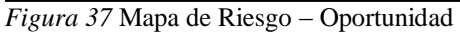

A continuación, se procedió a realizar el Análisis Cuantitativo de Riesgos, proceso que se muestra desarrollado en la Tabla 58 Valoración Cuantitativa VME.

Cabe indicar que el porcentaje de probabilidad es tomado de acuerdo a los rangos establecidos en la Tabla 1 de la sección Definición de Probabilidad del Plan de Gestión de Riesgos, de acuerdo a la calificación de cada riesgo establecida previamente en la Evaluación Cualitativa.

## **Tabla 54**

*Valoración Cuantitativa VME*

# **EVALUACIÓN CUANTITATIVA VME**

**Nombre del Proyecto:** Automatización del proceso de elaboración del Plan Operativo Anual en la Universidad Técnica de Machala a partir del año 2022.

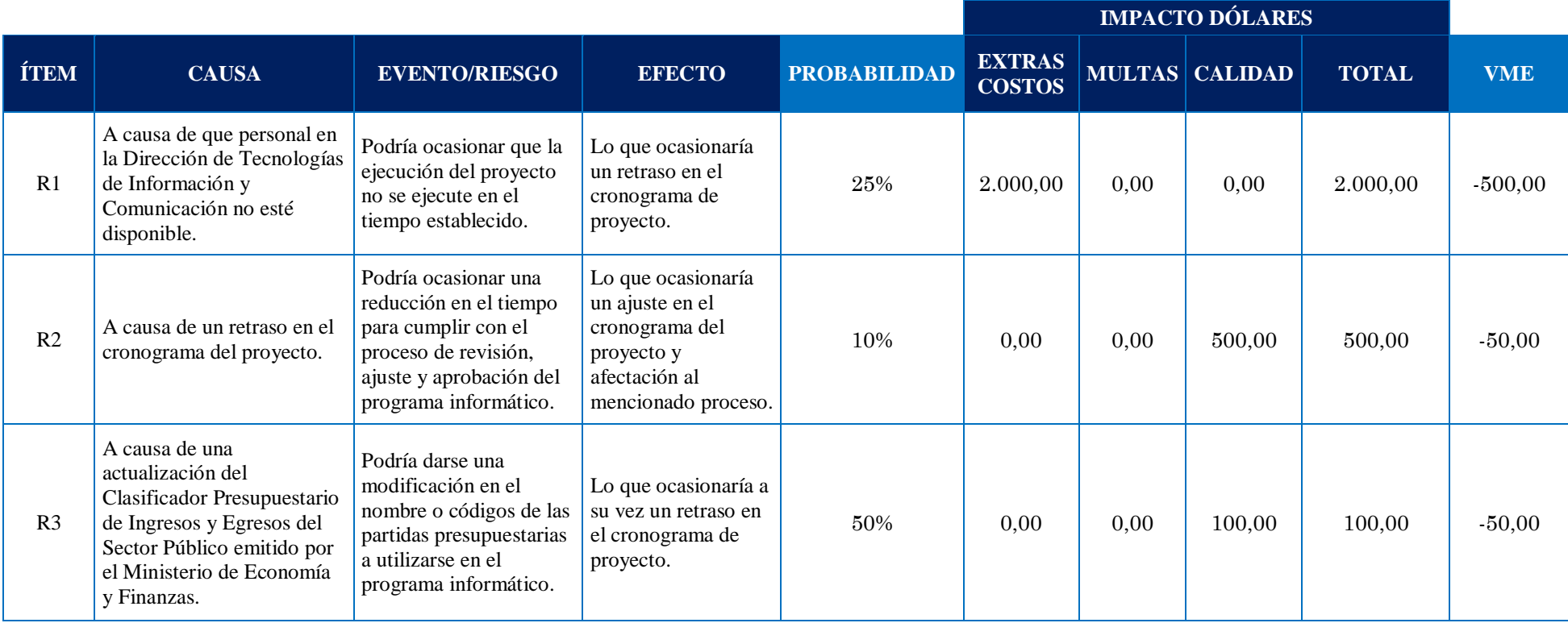

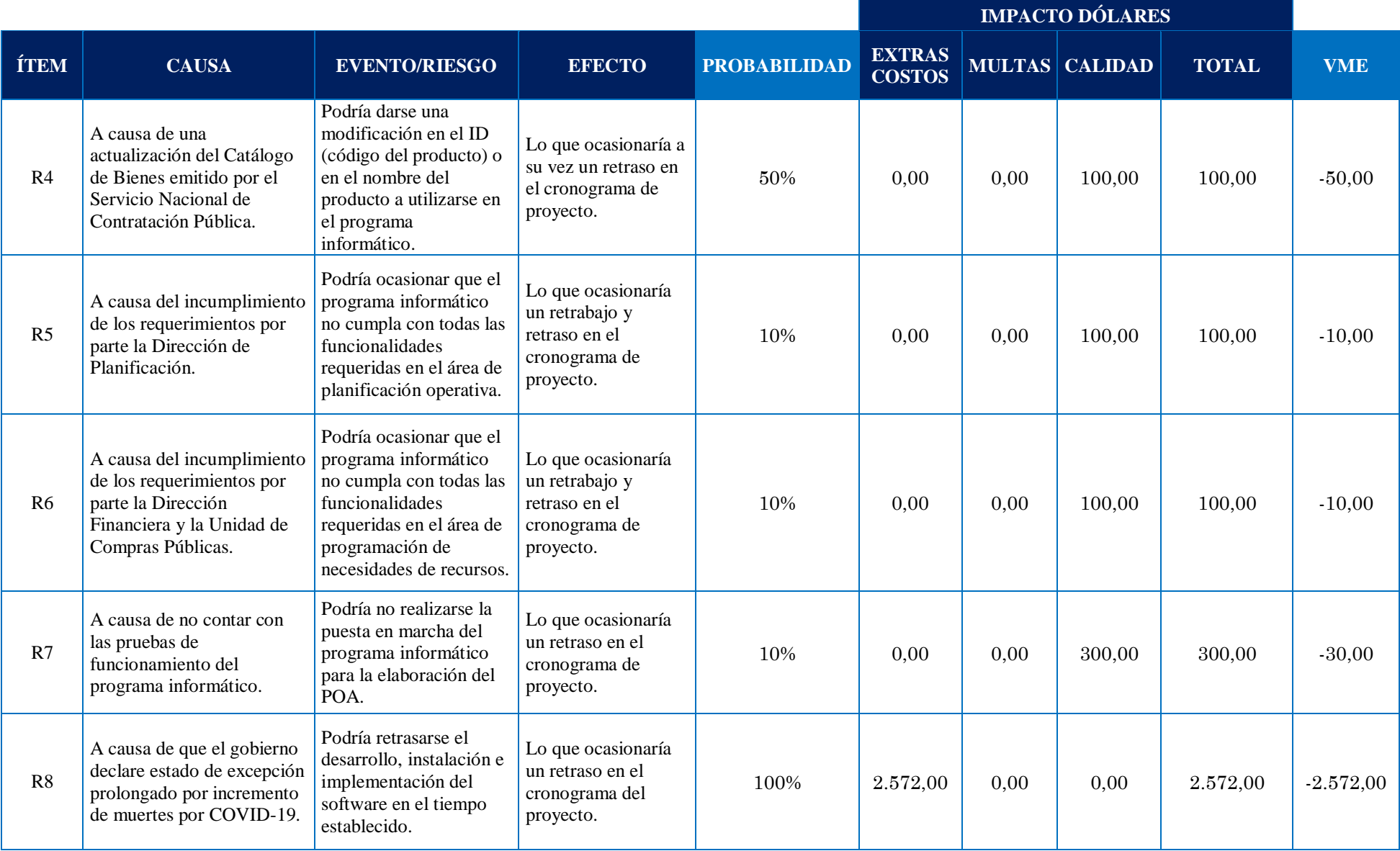

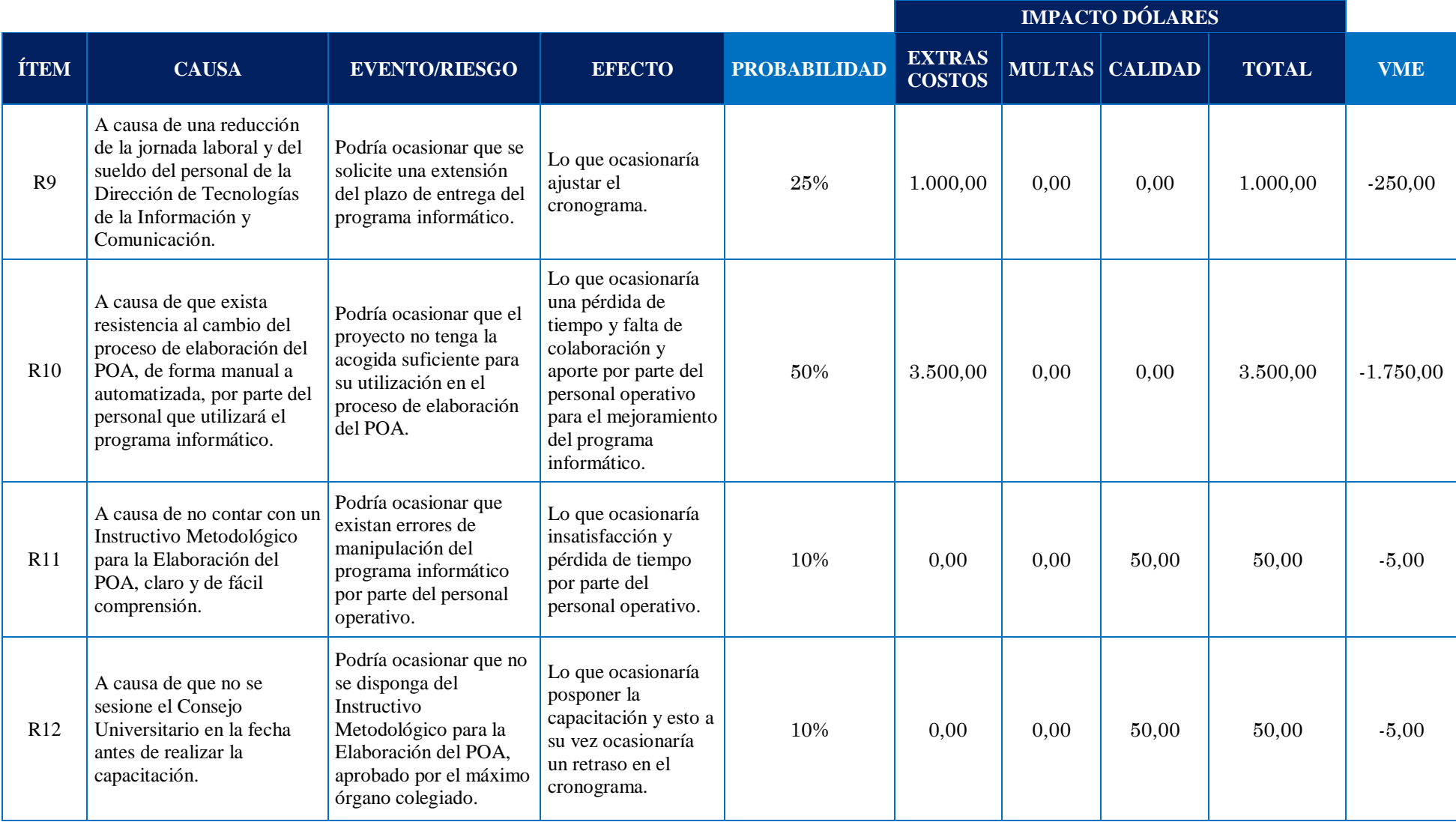

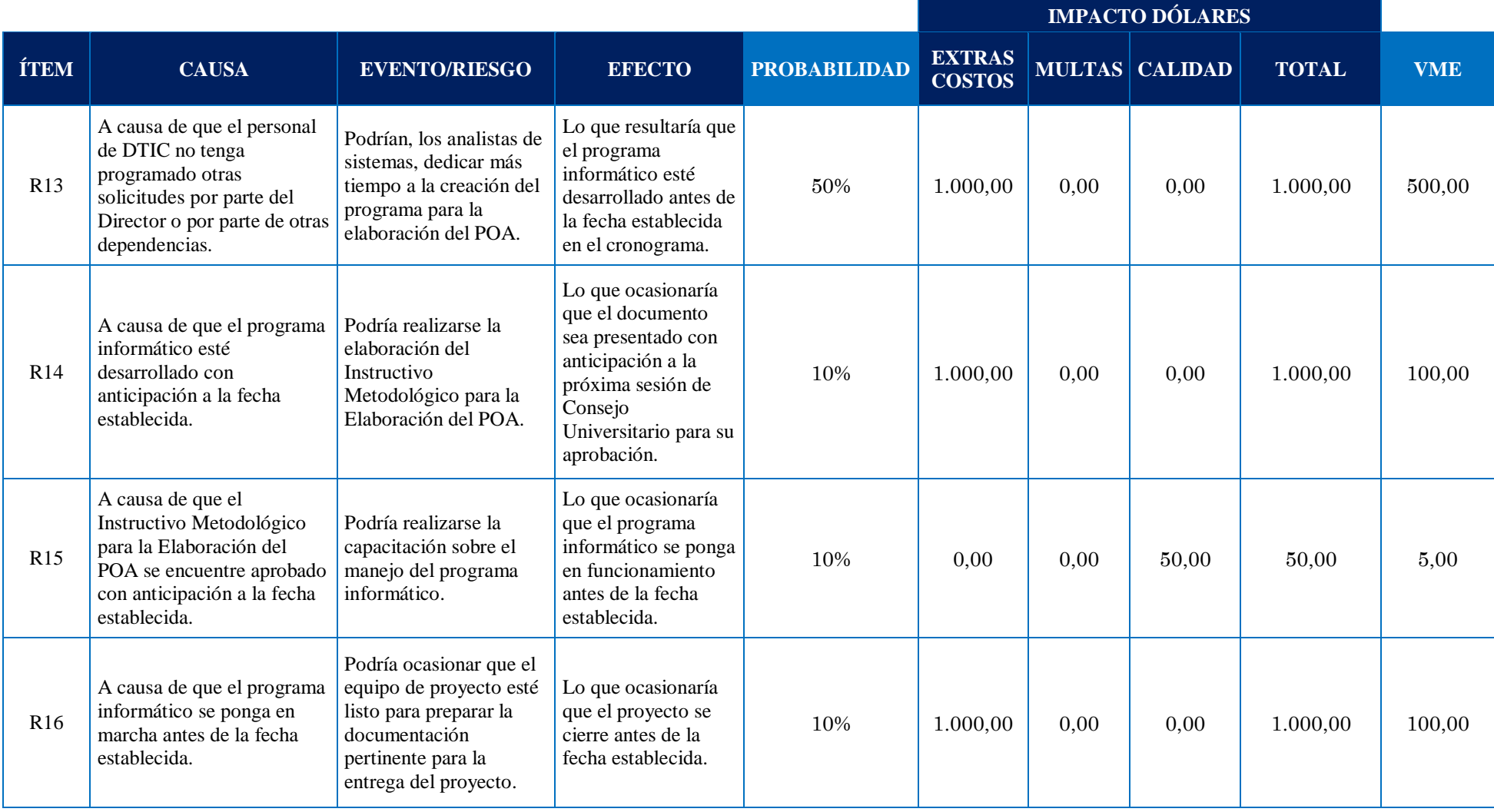

**VME GLOBAL: (4.577,00)**

Luego de haberse realizado la evaluación cualitativa y la evaluación cuantitativa de los riesgos se procedió a Planificar la Respuesta a los Riesgos, proceso que se evidencia en la Tabla 55 Plan de Respuesta a los Riesgos:

## **Tabla 55**

*Plan de Respuesta a los Riesgos*

## **PLAN DE RESPUESTA A LOS RIESGOS**

**Nombre del Proyecto:** Automatización del proceso de elaboración del Plan Operativo Anual en la Universidad Técnica de Machala a partir del año 2022.

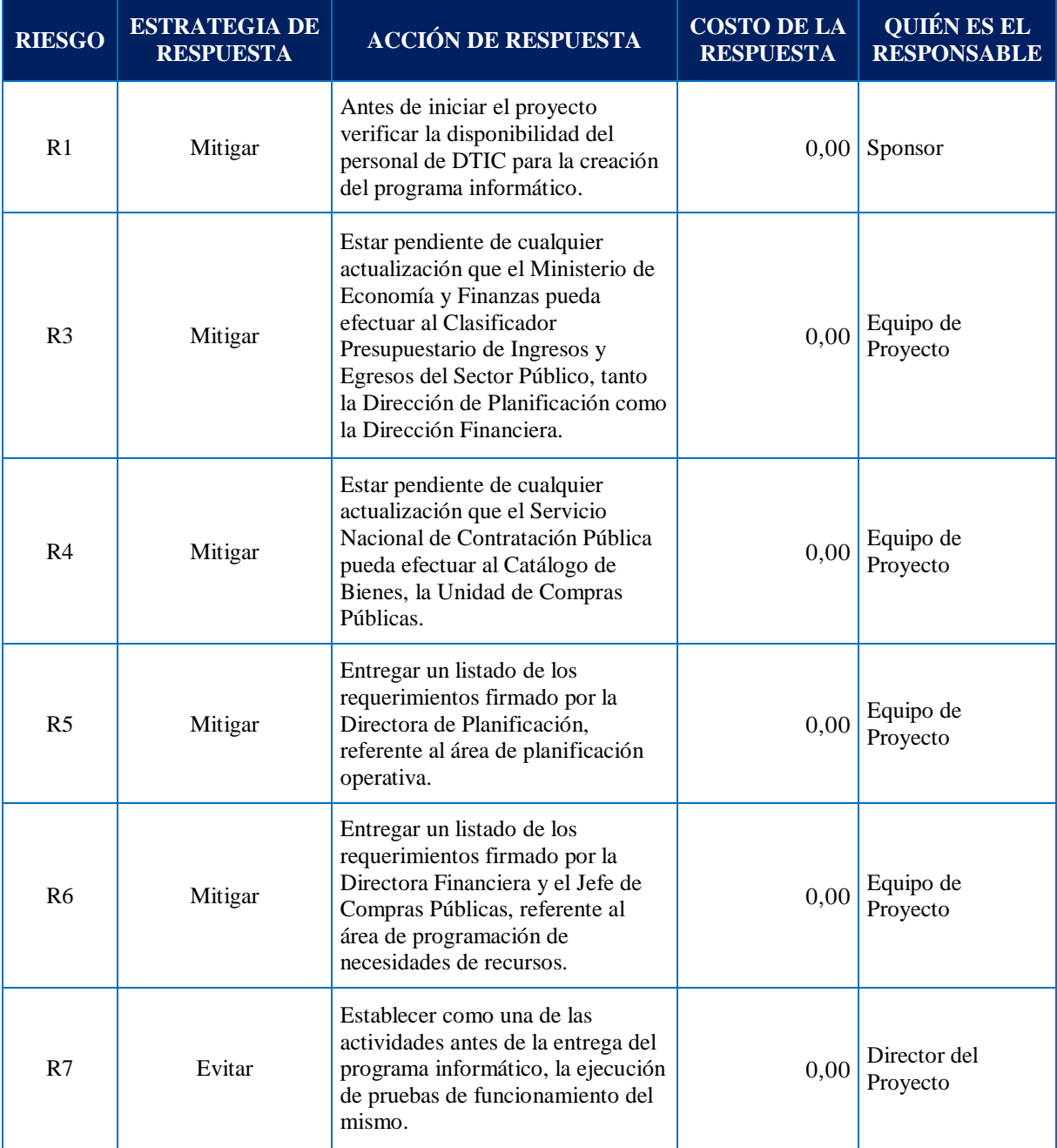

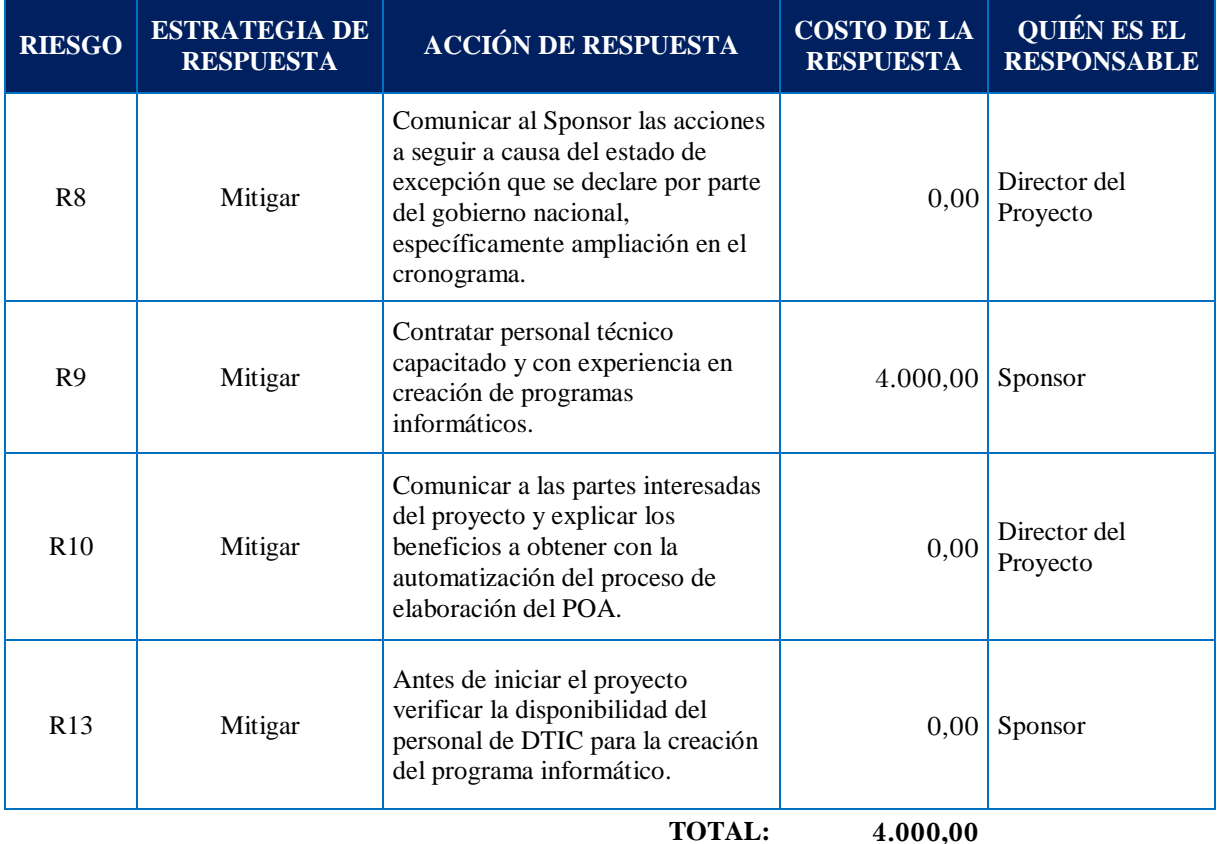

**Nota:** El Plan de Respuesta se lo elaboró para los riesgos altos y medios, tanto positivos como negativos. Elaboración: La Autora

De igual manera se procedió a elabora el Plan de Contingencia de los Riesgos, proceso

que se muestra desarrollado en la Tabla 56 Plan de Contingencia de los Riesgos:

## **Tabla 56**

*Plan de Contingencia de los Riesgos*

## **PLAN DE CONTINGENCIA DE LOS RIESGOS**

**Nombre del Proyecto:** Automatización del proceso de elaboración del Plan Operativo Anual en la Universidad Técnica de Machala a partir del año 2022.

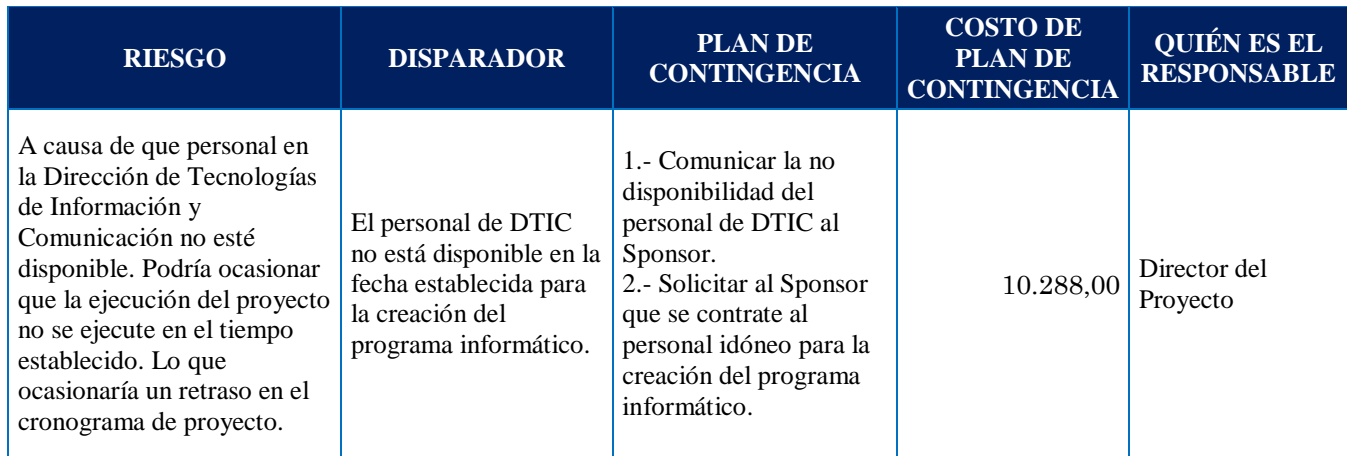

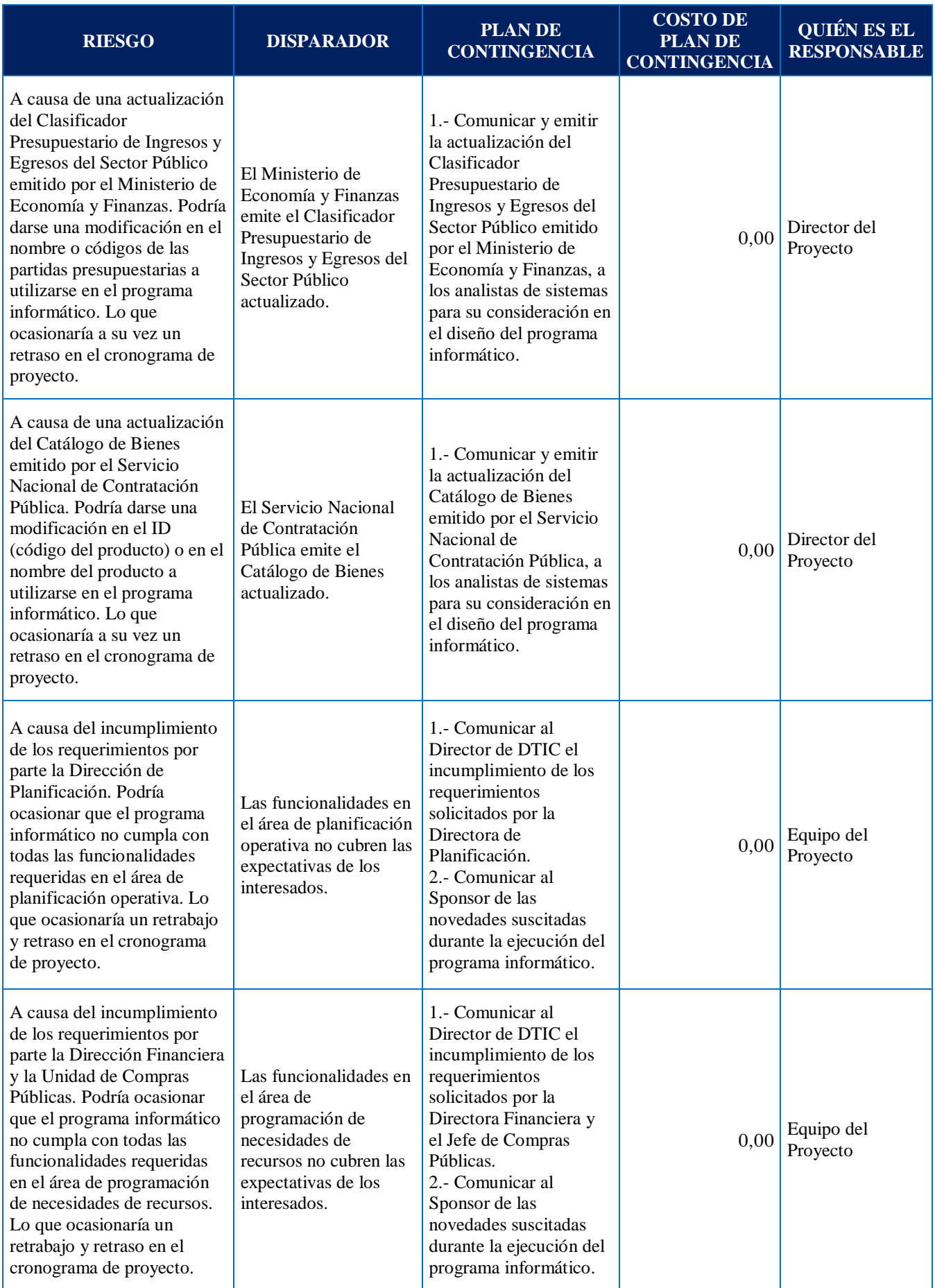

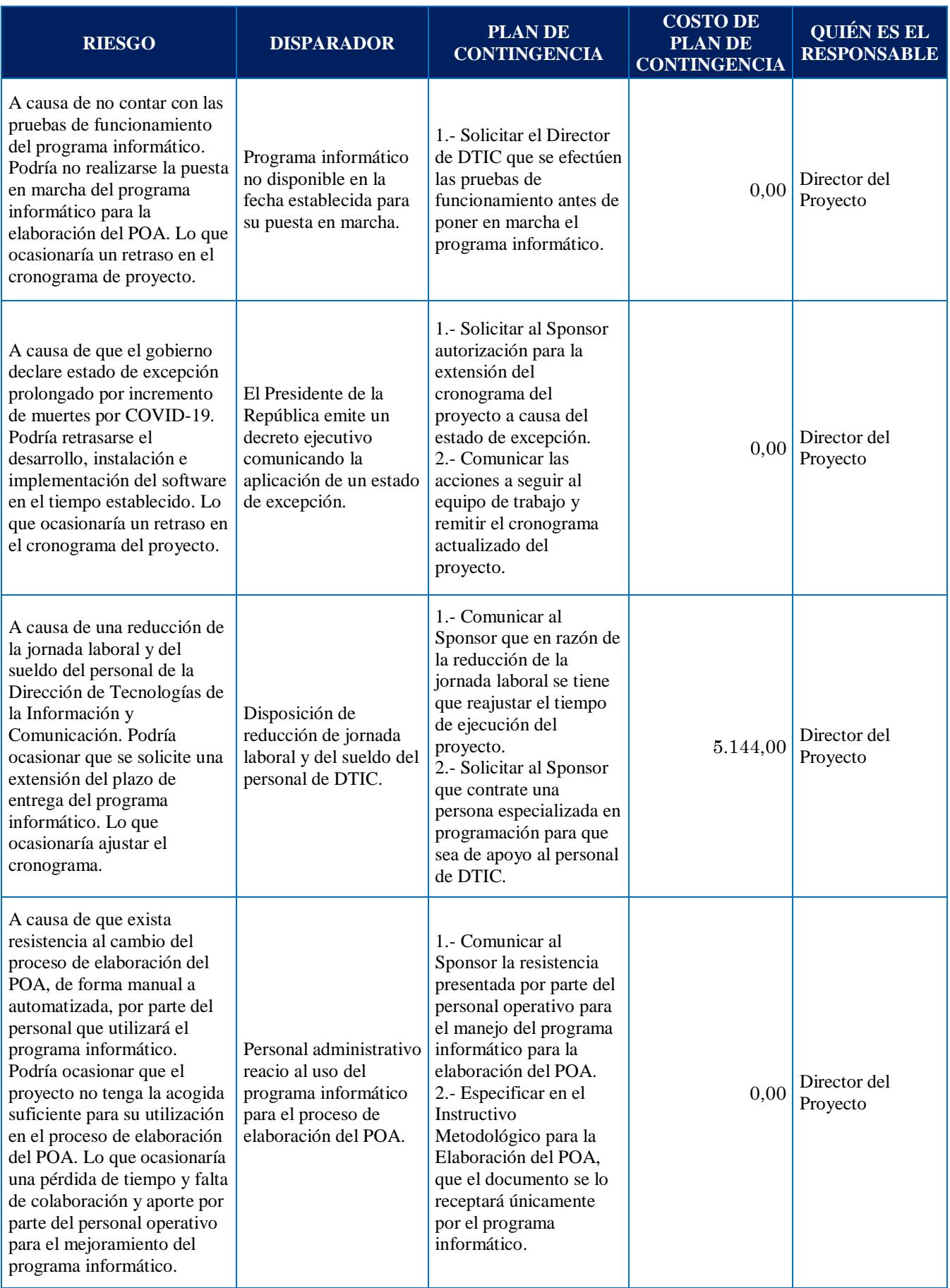

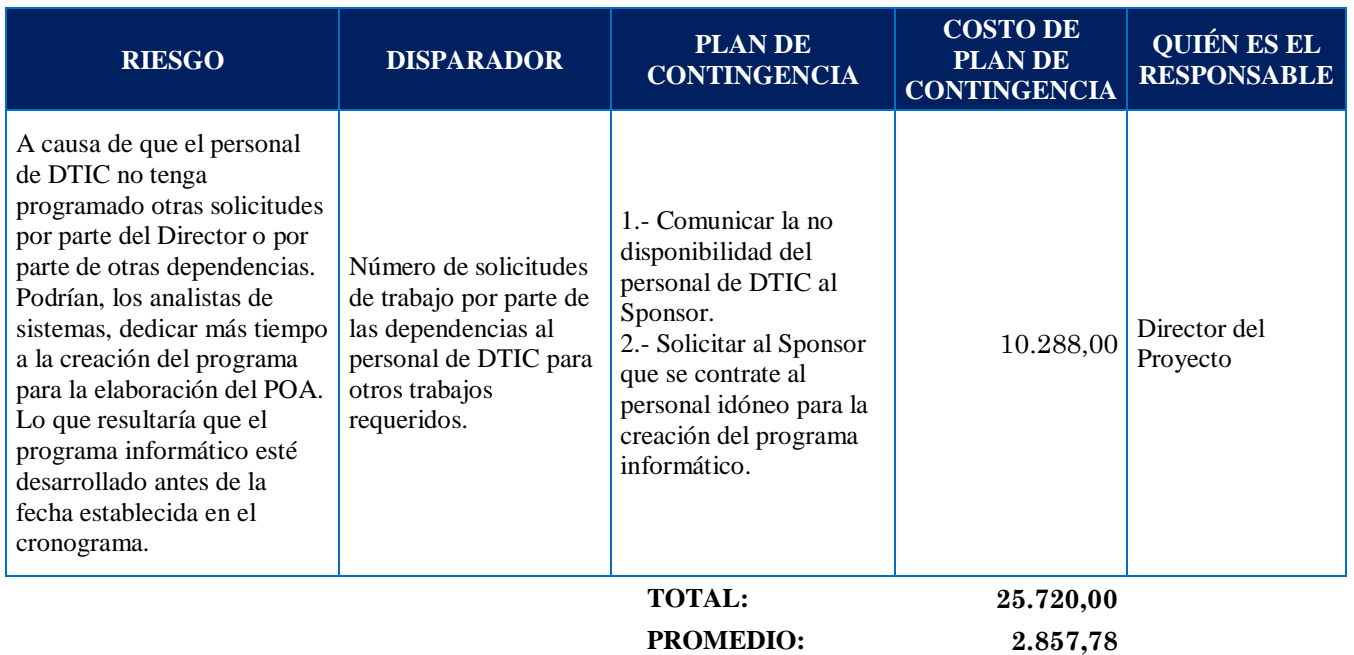

## **C. CIERRE**

## **1. Conclusiones**

Luego del desarrollo del presente trabajo de titulación, se presentan las siguientes conclusiones:

- 1. La necesidad de automatización del proceso de elaboración del POA en la Universidad Técnica de Machala, se convirtió en una oportunidad para desarrollar este tipo de proyecto y por ende cumplir con el trabajo de titulación, requisito indispensable para la obtención del título de Magister en Gestión de Proyectos.
- 2. Se ha aplicado todos los conocimientos recibidos en el programa de maestría, específicamente los estándares de la Guía de los Fundamentos para la Dirección de Proyectos (Guía del PMBOK®).
- 3. Se aplicó las herramientas más oportunas en cada una de las áreas de conocimiento, con base a la disponibilidad de los recursos institucionales.
- 4. Por tratarse de información institucional relevante, se requiere de medidas de seguridad de la información, por lo que la aplicación de este proyecto cubrirá esta necesidad.
- 5. La funcionalidad y las características de un programa informático se debe probar antes de ponerlo en funcionamiento con los usuarios finales.
- 6. El éxito del proyecto no debe depender de factores externos, sino que debe ser cuidadosamente planeado y controlado.
- 7. Con la ejecución de este proyecto la Universidad Técnica de Machala podrá realizar la evaluación y el control de los procesos de gestión operativa y adquisición de bienes y/o servicios de una manera eficiente y eficaz.

## **2. Lecciones Aprendidas**

Con el propósito de contar con una base de acontecimientos del proyecto que permita a futuro responder las preguntas: ¿Qué hicimos bien?, ¿Qué podemos hacer mejor? y ¿Qué problemas pueden volver?, se presenta a continuación la Tabla 57 Registro de Lecciones Aprendidas, producto del desarrollo del presente trabal de titulación.

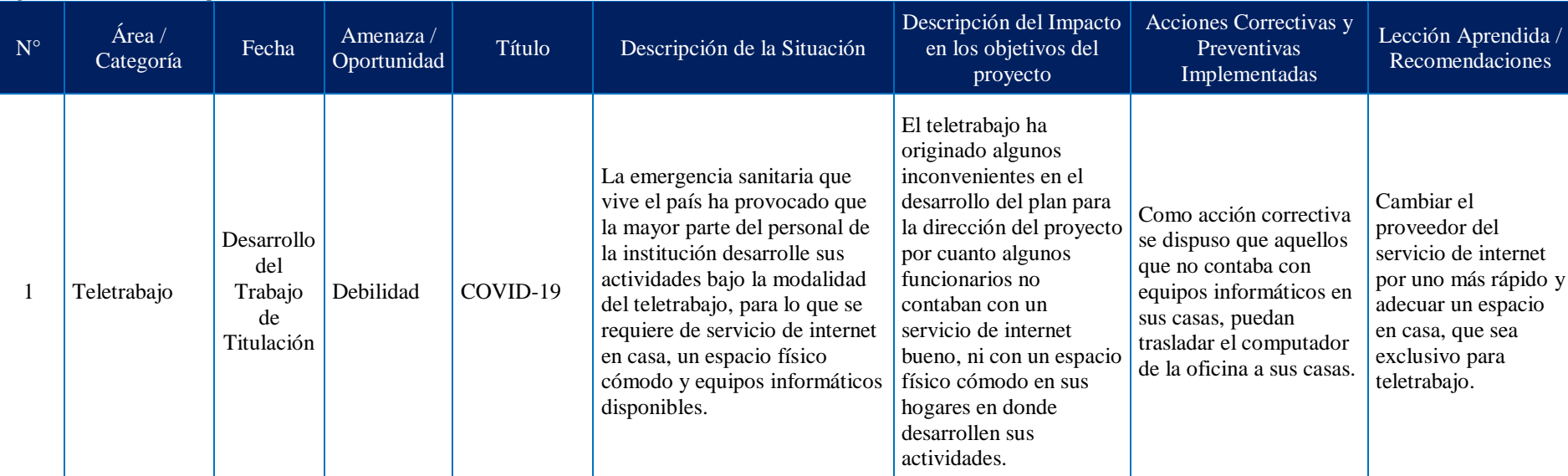

#### **Tabla 57** *Registro de Lecciones Aprendidas*

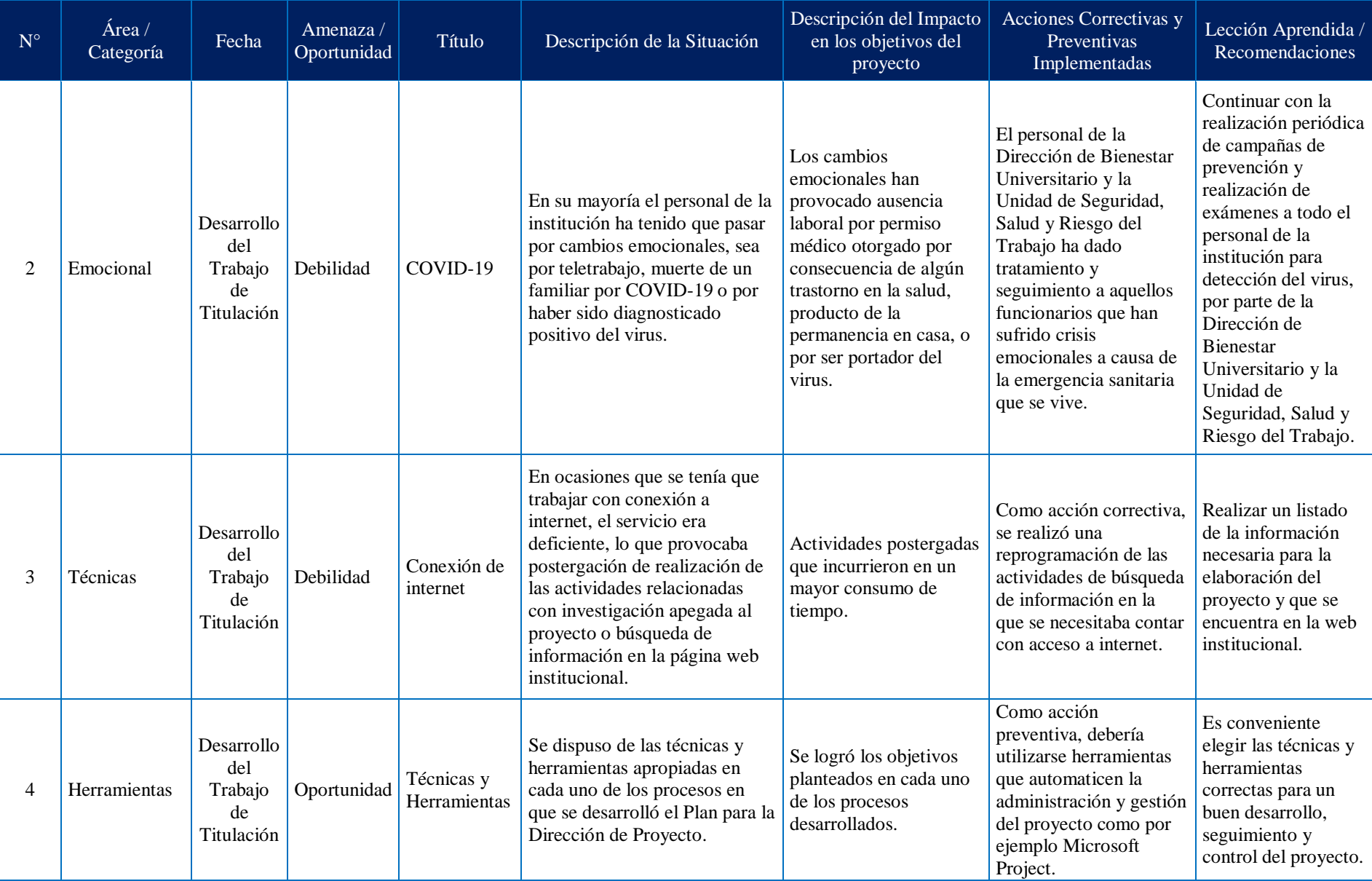

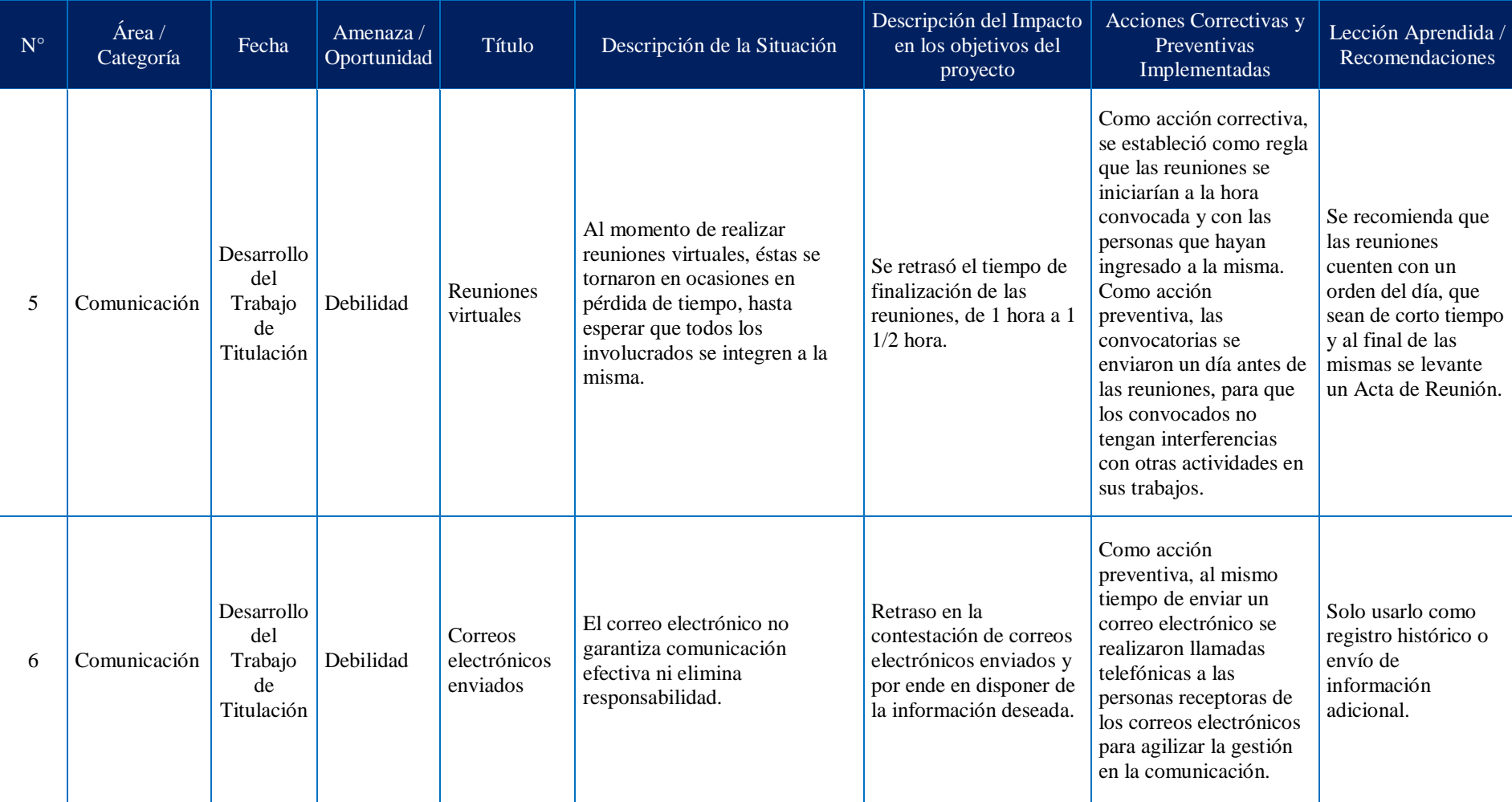

## **D. ANEXOS**

### **Anexo 1**

*Formato del Plan Operativo Anual de la UTMACH*

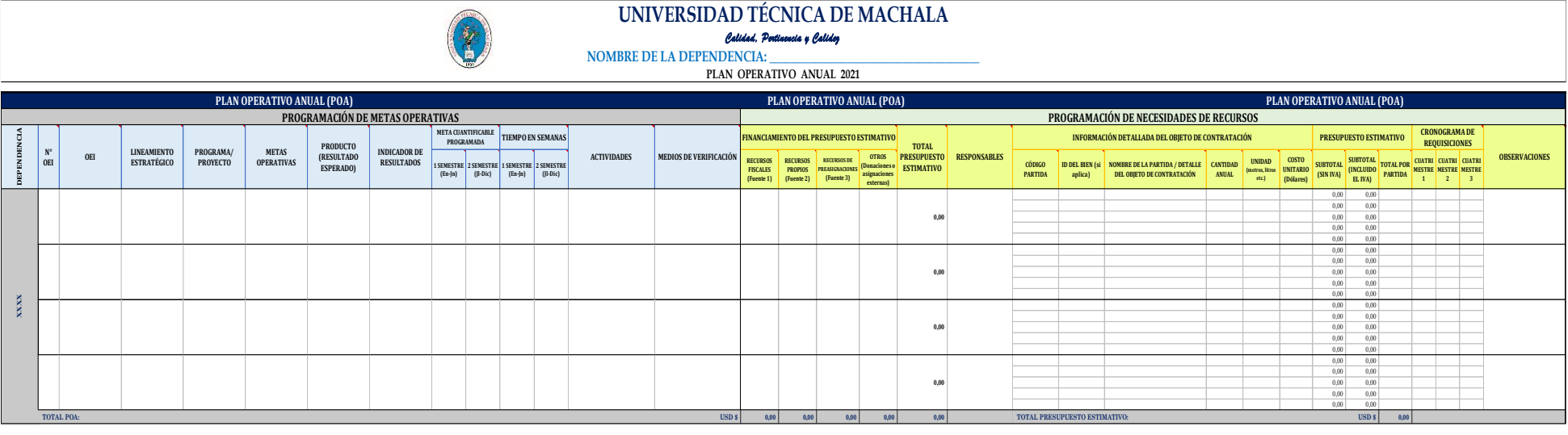

**Condensado por: Fecha:**

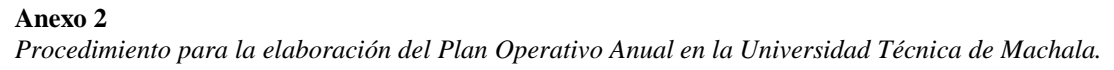

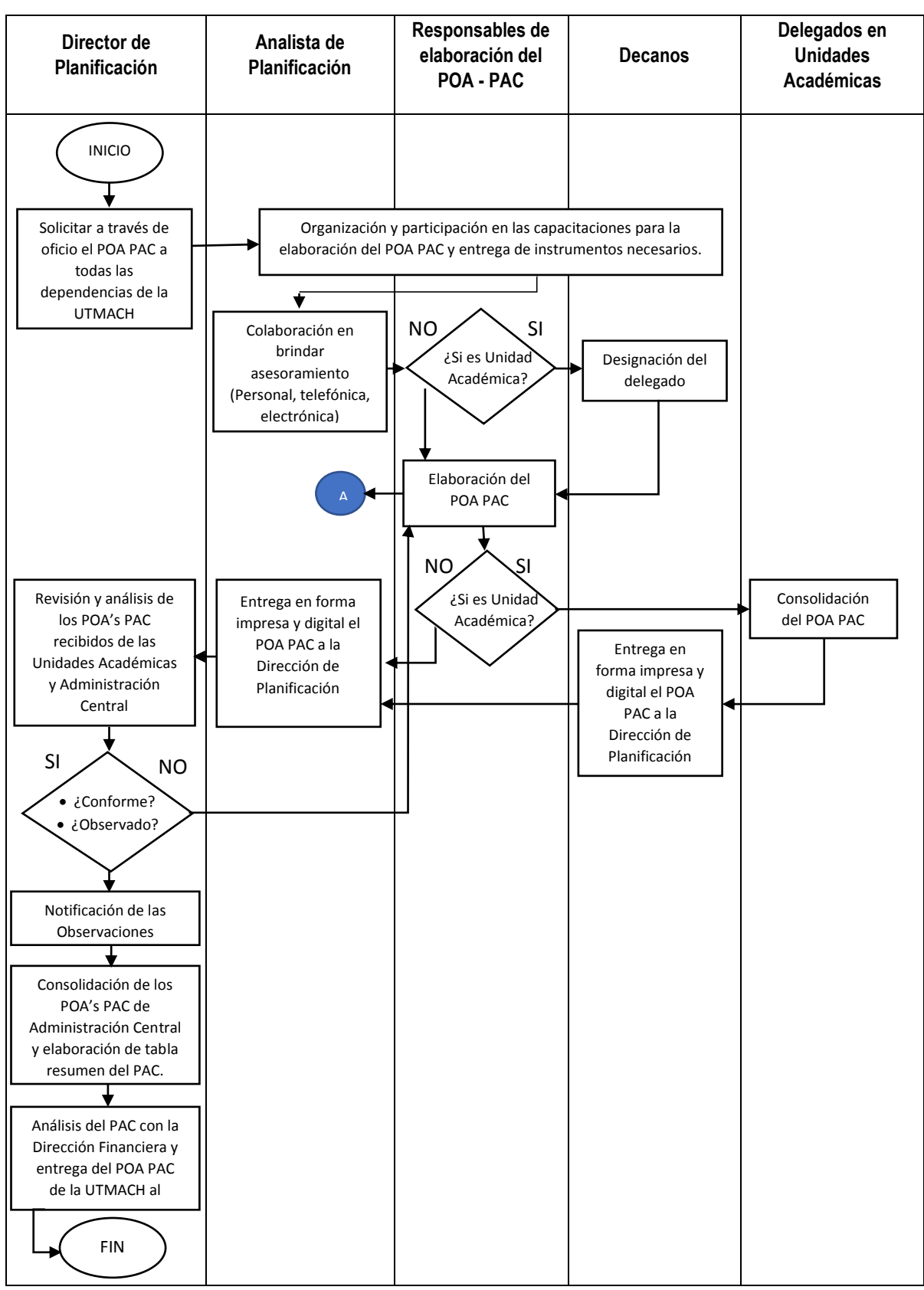

Elaboración: La Autora

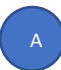

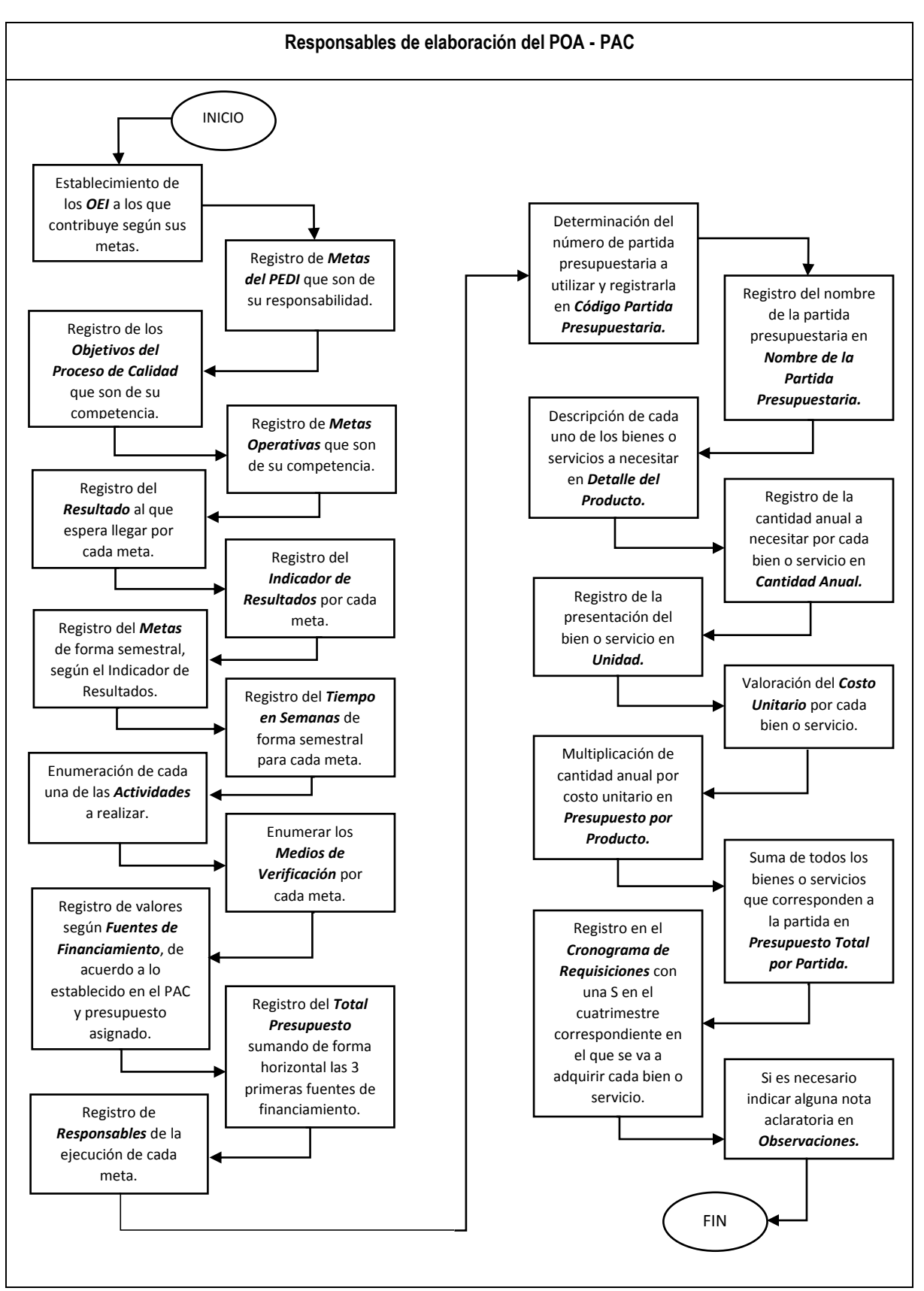

Elaboración: La Autora

**Anexo 3** *Matriz de Registro de Interesados*

## **MATRIZ DE REGISTRO DE INTERESADOS**

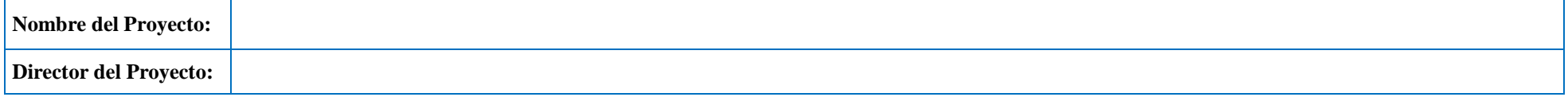

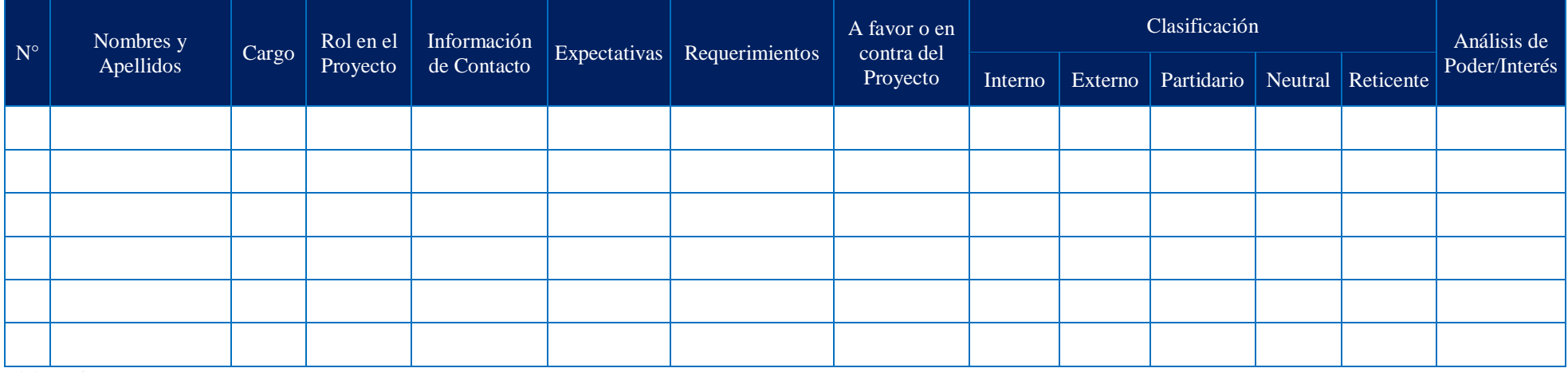

Elaboración: La Autora

- **Número:** Ingresar el orden numérico de cada interesado, desde 1 hasta n interesado.
- **Nombres y Apellidos:** Ingresar los nombres y los apellidos del interesado.
- **Cargo:** Ingresar el cargo que tiene el interesado dentro de la institución.
- **Rol en el Proyecto:** Ingresar el rol que desempeña el interesado dentro del proyecto.
- **Información de Contacto:** Ingresar el correo electrónico y número de teléfono celular y/o convencional y la extensión correspondiente del interesado.
- **Expectativas:** Ingresar las expectativas que tiene el interesado en el proyecto.
- **Requerimientos:** Ingresar los requerimientos que tiene el interesado en el proyecto.
- **A favor o en contra del Proyecto:** Ingresar si el interesado está a favor o en contra de que se ejecute el proyecto.
- **Clasificación:** Ingresar la palabra Interno o Externo, según sea el caso:
	- **Interno:** Si el interesado pertenece a la institución.
	- **Externo:** Si el interesado no pertenece a la institución.
- **Nivel de Influencia:** Marcar con un X en la opción correspondiente, estás son:
	- **Partidario:** Si el interesado conoce del proyecto y de sus impactos potenciales y apoya el cambio.
	- **Neutral:** Si el interesado conoce del proyecto, aunque ni lo apoya ni es reticente.
	- **Reticente:** Si el interesado conoce del proyecto y de sus impactos potenciales y tiene desconfianza al cambio.
- **Análisis de Poder/Interés:** Ingresar de acuerdo al análisis que se realice al interesado de acuerdo a:
	- **Poder:** Corresponde al nivel de poder que el interesado tiene en relación al desarrollo del proyecto; el mismo que puede ser: A (Alto), M (Medio) y B (Bajo), y será definido de acuerdo a las siguientes referencias:
		- **★ Alto:** Para el éxito del proyecto se requiere de manera importante la participación del interesado, tiene el poder de ordenar o imponer cambios en el proyecto.
		- **Medio:** Es posible prescindir del interesado, siempre y cuando exista otro recurso que cubra sus actividades.
		- **Bajo:** Es posible prescindir de la participación del interesado, no tiene poder alguno sobre el proyecto, tiene el poder de voz, pero no de voto o de dar decisiones. Sólo está limitado a recibir órdenes.
- **Interés:** Corresponde al nivel de interés que el interesado tiene en relación al desarrollo del proyecto; el mismo que puede ser: A (Alto), M (Medio) y B (Bajo), y será definido de acuerdo a las siguientes referencias:
	- **Alto:** Es el que tiene alto interés en que se desarrolle el proyecto, en razón de sus beneficios a obtener.
	- **Medio:** Es el que tiene poco interés en que se desarrolle el proyecto.
	- **Bajo:** Es el que tiene escaso interés en que se desarrolle el proyecto en razón de que está bajo el mando de un superior y muy poco está comprometido con el proyecto.

**Anexo 4** *Matriz Análisis de Interesados*

# **ANÁLISIS DE INTERESADOS**

### **Nombre del Proyecto:**

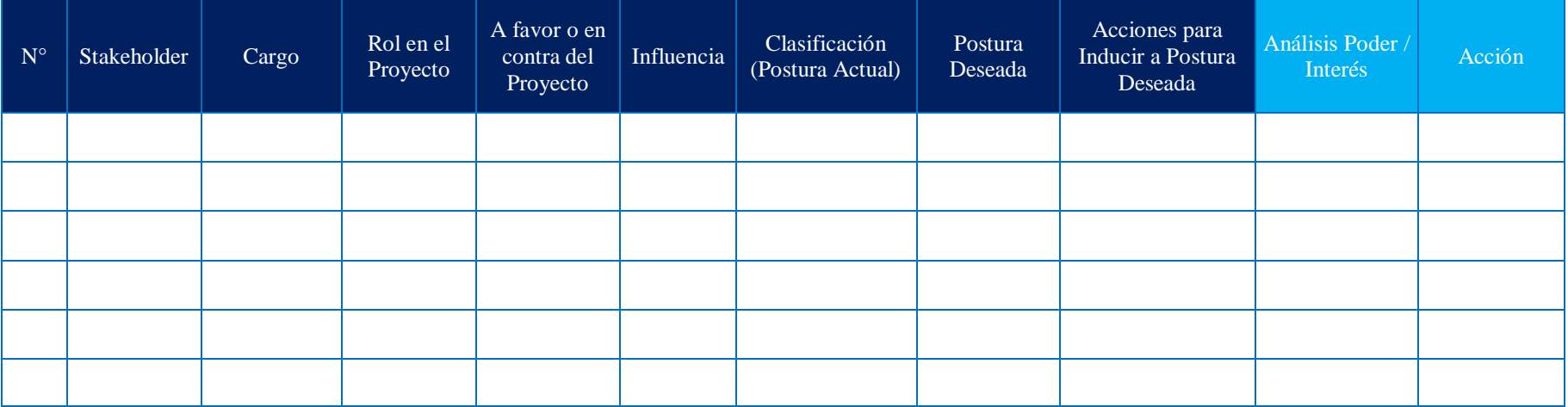

Elaboración: La Autora

El procedimiento para llenar este Anexo, se lo hará con datos de la Matriz Registro de Interesados más la siguiente información:

- **Influencia**: Ingresar de acuerdo a las siguientes categorías:
	- **Alta:** Interesado que tiene un nivel alto de influencia en el proyecto.
	- **Media:** Interesado que tiene un nivel medio de influencia en el proyecto.
	- **Baja:** Interesado que tiene un nivel bajo de influencia en el proyecto.
- **Clasificación (Postura Actual):** Ingresar el resultado luego de la aplicación del Mapa de Stakeholders, de acuerdo a las categorías resultantes,

que puede ser: Activo/Soporte, Soporte/Pasivo, Pasivo/Resistente y Resistente/Activo.

- **Postura Deseada:** Ingresar la postura deseada del interesado en el proyecto.
- **Acciones para inducir a la postura deseada:** Ingresar las acciones a seguir para inducir a que el interesado logre la postura deseada en el proyecto.
- **Análisis Poder/Interés:** Ingresar el resultado luego de la aplicación del Mapa de Poder/Interés, de acuerdo a las categorías resultantes, que puede ser:
	- Poder alto/Interés bajo: ALTO/BAJO
	- Poder alto/Interés alto: ALTO/ALTO
	- Poder bajo/Interés bajo: BAJO/BAJO
	- Poder bajo/Interés alto: BAJO/ALTO
- **Acción:**

Es la acción o estrategia a aplicar según el nivel de interés/poder del interesado.

## **Anexo 5**

*Formato del Acta de Reunión*

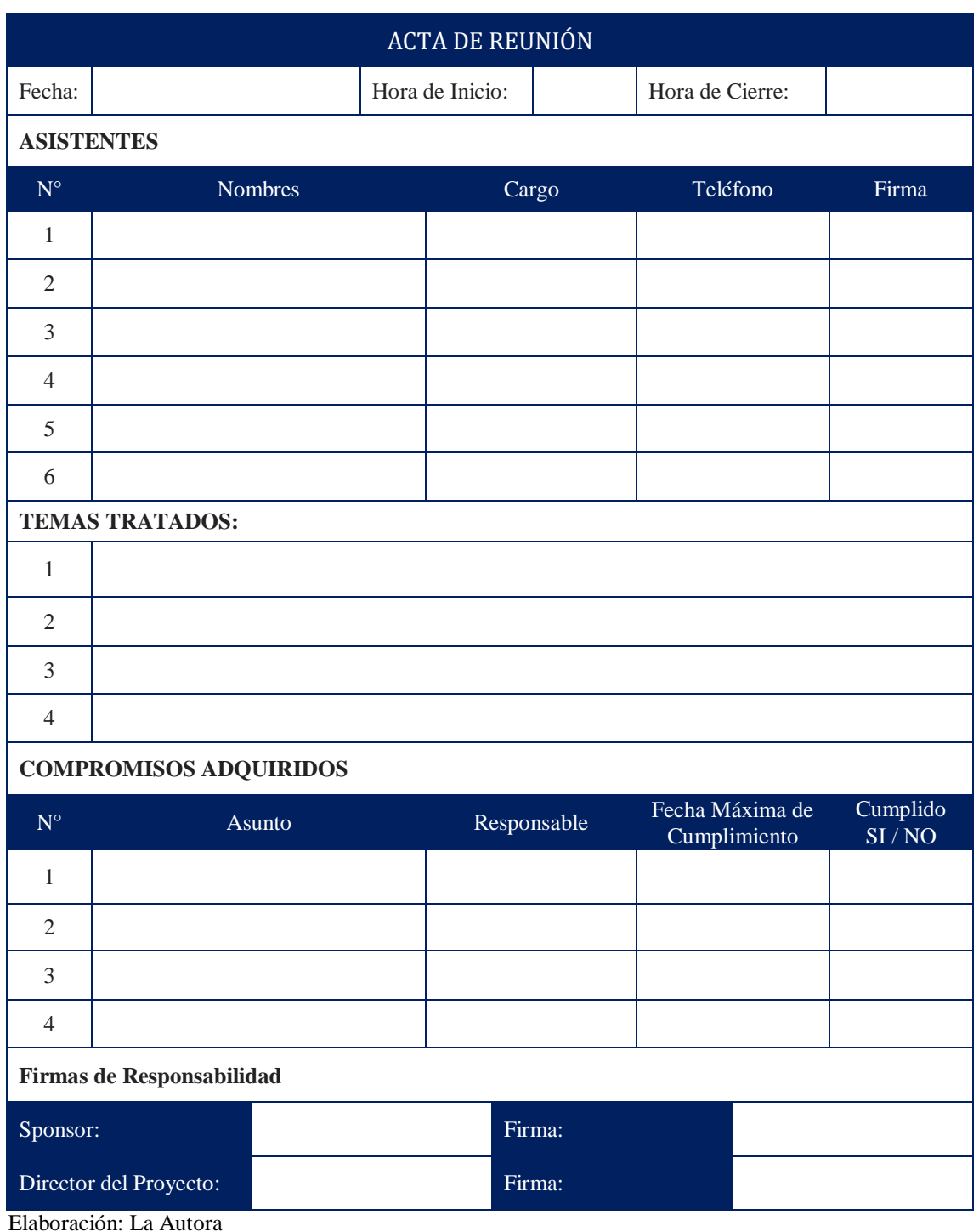

Elaboración: La Autora

- **Fecha:** Ingresar la fecha en la que se realiza la reunión.
- **Hora de Inicio:** Ingresar la hora en la que se inicia la reunión.
- **Hora de Cierre:** Ingresar la hora en la que se termina la reunión.
- **Asistentes:** Detallar información de todos los asistentes a la reunión, según los siguientes datos:
	- **Número:** Ingresar en orden ascendente desde el 1 hasta el n número de asistentes a la reunión.
	- **Nombres:** Ingresar los nombres y apellidos del asistente a la reunión.
	- **Cargo:** Ingresar el cargo que desempeña el asistente en la institución.
	- **Teléfono:** Ingresar el número de celular del asistente a la reunión.
	- **Firma:** Registrar la firma del asistente a la reunión.
- **Temas Tratados:** Ingresar cada uno de los temas que se han hablado en la reunión.
- **Compromisos Adquiridos:** Detallar información de los compromisos adquiridos en la reunión, según los siguientes datos:
	- **Número:** Ingresar en orden ascendente desde el 1 hasta el n número de asuntos tratados en la reunión.
	- **Asunto:** Ingresar el asunto tratado en la reunión.
	- **Responsable:** Ingresar el nombre y apellido del responsable del compromiso adquirido.
	- **Fecha Máxima de Cumplimiento:** Ingresar la fecha máxima de cumplimiento del compromiso adquirido.
	- **Cumplido:** Ingresar SI, si el compromiso ha sido cumplido y No, si el compromiso aún no ha sido cumplido.

#### **Anexo 6**

*Formato de Registro de Incidentes*

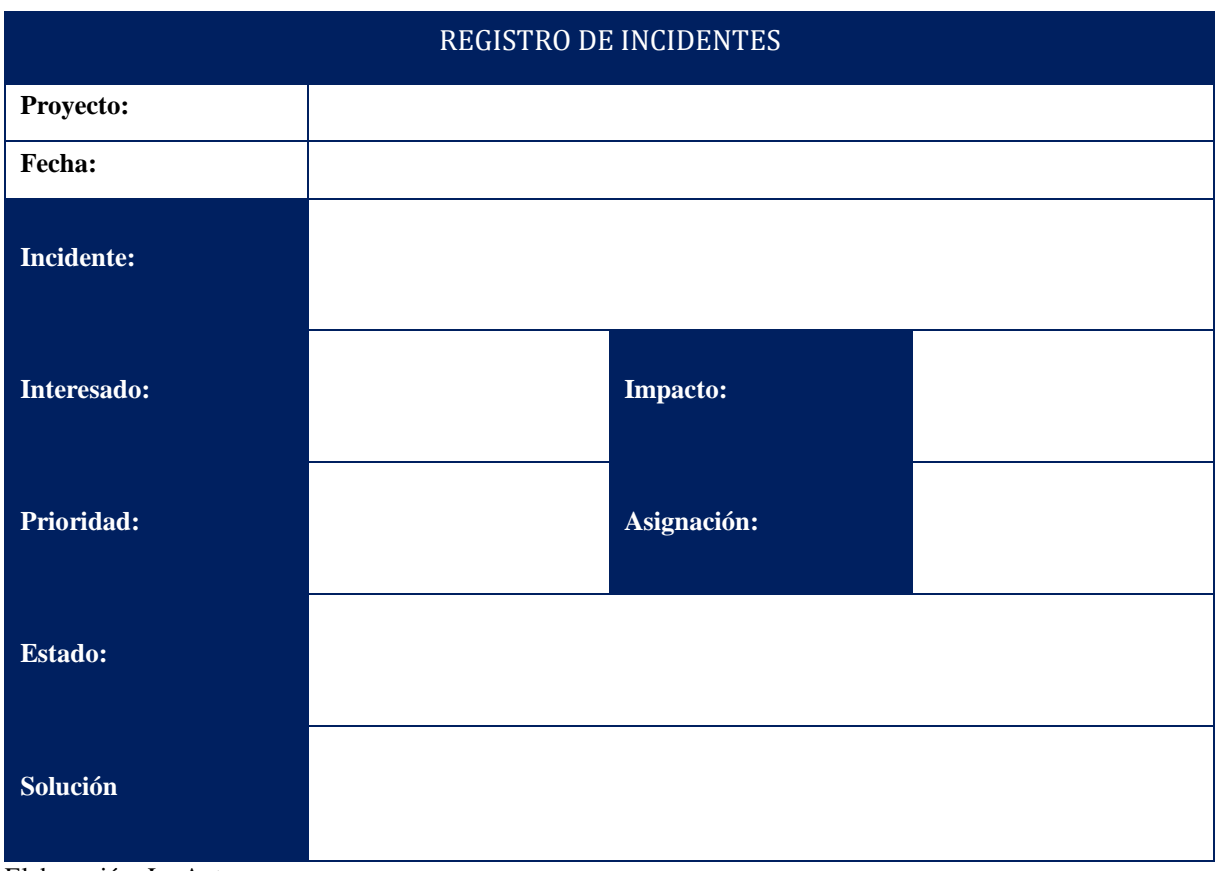

Elaboración: La Autora

- **Incidente:** Detallar el incidente generado y detectado en el proyecto.
- **Interesado:** Ingresar el nombre del interesado que ha detectado el incidente.
- **Impacto:** Detallar el impacto que tendría el incidente con base al tiempo, costo, alcance y calidad.
- **Prioridad:** Corresponde a la clasificación del incidente según el impacto que ocasionaría, para lo cual se ha determinado los siguientes niveles:
	- **Alto:** Incidentes que afecta a la ruta crítica del proyecto con un impacto mayor al 10% de lo presupuestado en cuanto al costo, alcance y tiempo.
	- **Medio:** Incidentes que afectan al proyecto, pero no influyen en la ruta crítica del mismo y su impacto esta entre el 5% y el 10% de los presupuestado en cuanto al costo, alcance y tiempo.
- **Bajo:** Incidentes cuya afectación es inferior al 5% del presupuesto en cuanto a costo, tiempo y alcance, cuyo valor está incluido dentro de las reservas de gestión.
- **Asignación:** Detallar a quien se asigna el presente incidente.
- **Estado:** Corresponde al estado en el que se reporta el incidente, el mismo que puede estar clasificado en:
	- **Abierto:** El incidente ha sido detectado recientemente.
	- **Atendido:** El incidente está siendo evaluado o tratado por la persona asignada.
	- **Cerrado:** El incidente ha sido solucionado.
- **Solución:** Detallar al menos dos posibles soluciones al incidente planteado, las mimas podrán ser ingresadas, una por la persona que lo detecto y otra por la persona asignada.

## **MATRIZ DE ESTRATEGIAS PARA INTERESADOS**

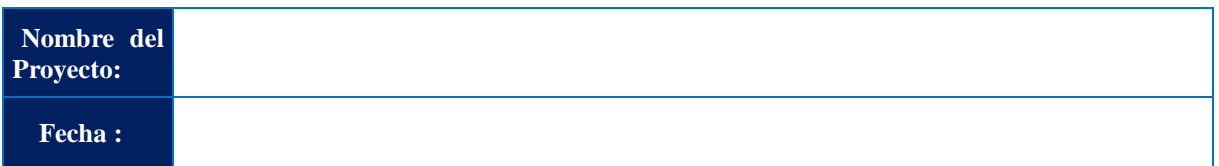

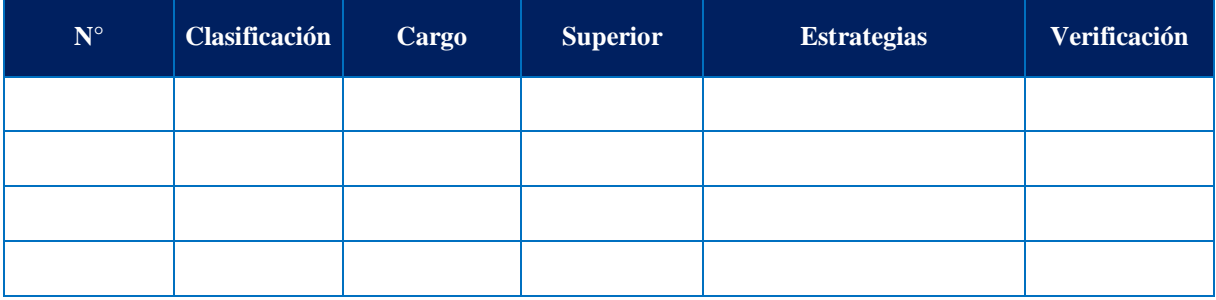

Elaboración: La Autora

- **Número de identificado:** Ingresar el número del interesado registrado en la Matriz de Registro de Interesados.
- **Clasificación:** Corresponde a la clasificación interna (I) o externa (E).
- **Cargo:** Detallar el cargo que mantiene el interesado, a la fecha en la organización.
- **Superior:** Ingresar el cargo del jefe inmediato del interesado.
- **Estrategia:** Detallar las estrategias para alcanzar el nivel de participación deseada para el interesado.
- **Verificación:** Detallar si se ha logrado generar la participación deseada del interesado.

### **Anexo 8**

*Formato del Plan de Gestión del Alcance*

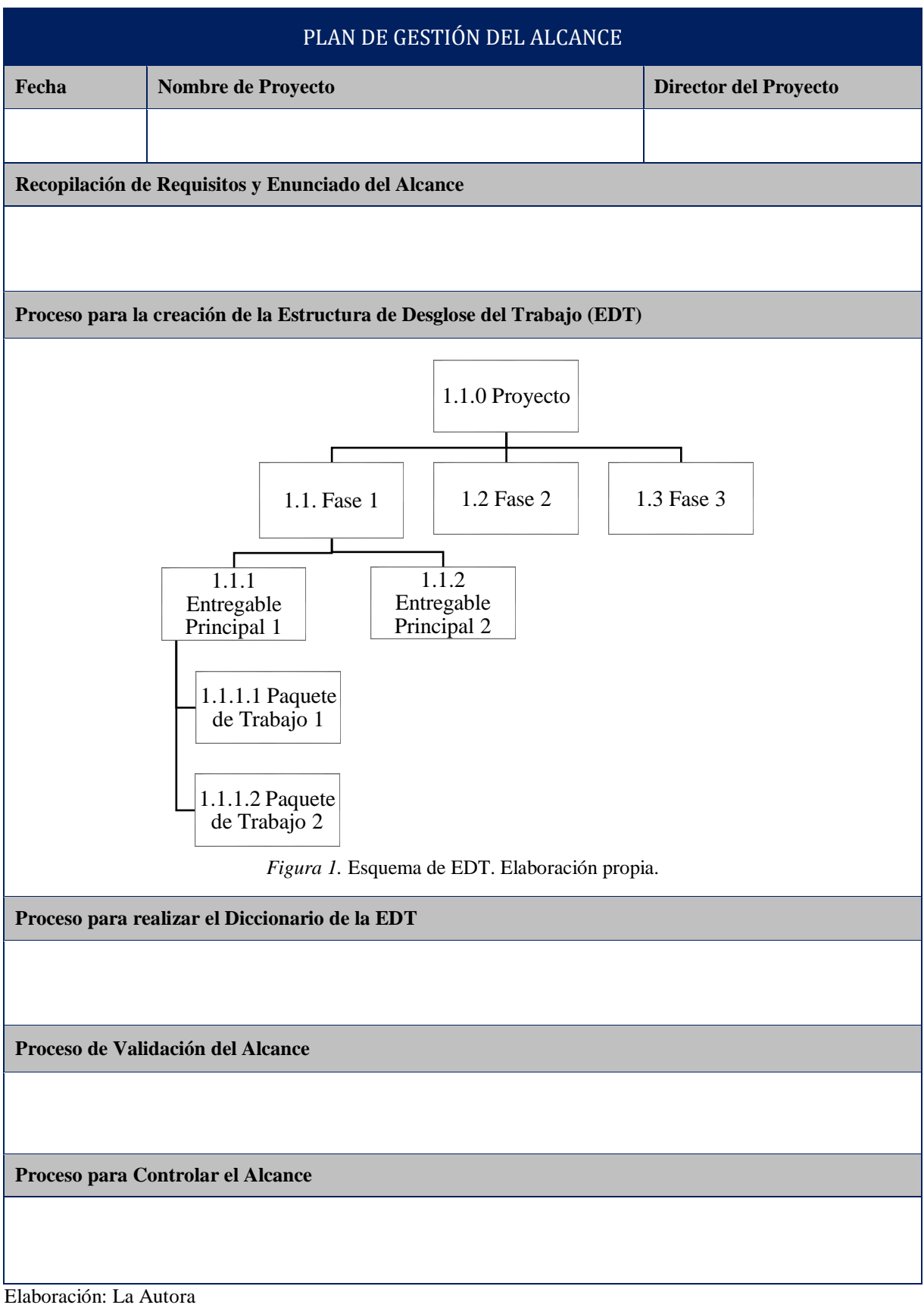

**Anexo 9** *Matriz de Documentación – Trazabilidad de Requisitos*

# **MATRIZ DE DOCUMENTACIÓN - TRAZABILIDAD DE REQUISITOS**

**Nombre del Proyecto:** 

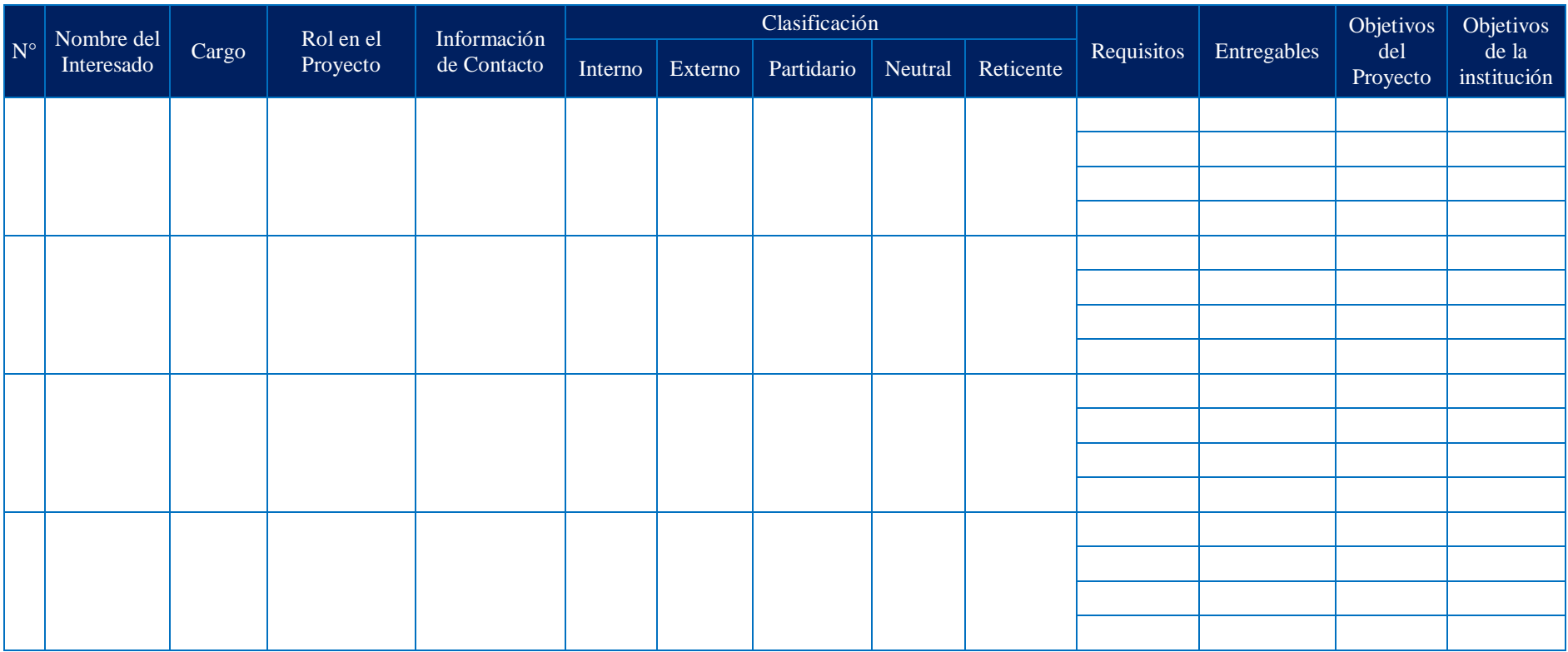
- **Número:** Ingresar el orden numérico de cada interesado, desde 1 hasta n interesado.
- **Nombre del Interesado:** Ingresar los dos nombres y dos apellidos del interesado.
- **Cargo:** Ingresar el cargo que tiene el interesado en la organización.
- **Rol en el Proyecto:** Ingresar el rol que el involucrado desempeña en la ejecución del proyecto.
- **Información de Contacto:** Ingresar el número de celular o convencional y el correo electrónico institucional del interesado.
- **Clasificación:** Marcar con una X según la siguiente clasificación:
	- **Interna:** Cuando el interesado es parte de la institución.
	- **Externo:** Cuando el interesado no es parte de la institución.
	- **Partidario:** Si el interesado conoce del proyecto y de sus impactos potenciales y apoya el cambio.
	- **Neutral:** Si el interesado conoce del proyecto, aunque ni lo apoya ni es reticente.
	- **Reticente:** Si el interesado conoce del proyecto y de sus impactos potenciales y tiene desconfianza al cambio.
- **Requisitos:** Ingresar las necesidades relevantes del interesado que sirven de aporte vital para el proyecto y el producto.
- **Entregables:** Ingresar el entregable que pertenece al requisito.
- **Objetivos del Proyecto:** Ingresar el número del objetivo del proyecto con el que se alinea el requisito.
- **Objetivos de la institución:** Ingresar el número del objetivo de la institución con el cual se alinea el requisito.

**Anexo 10** *Formato de Enunciado del Alcance*

## **ENUNCIADO DEL ALCANCE**

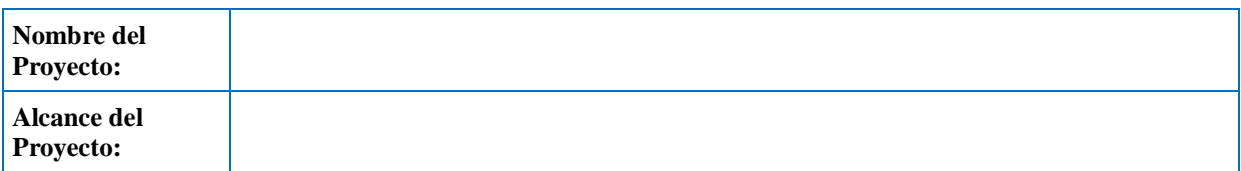

| <b>Etapas Fases</b>    | Entregables | Criterios de<br>Aceptación | Exclusiones | Limitaciones | Supuestos |  |
|------------------------|-------------|----------------------------|-------------|--------------|-----------|--|
|                        |             |                            |             |              |           |  |
|                        |             |                            |             |              |           |  |
|                        |             |                            |             |              |           |  |
|                        |             |                            |             |              |           |  |
|                        |             |                            |             |              |           |  |
| Firma del Patrocinador |             |                            |             |              |           |  |

Elaboración: La Autora

- **Alcance del Proyecto. –** Ingresar la descripción del alcance, que recopilará las características del proyecto como alcance, costo y tiempo estimado y especificaciones técnicas del producto.
- **Entregables. –** Corresponde al producto único y verificable para ejecutar el servicio que se debe producir para completar un proceso, una fase o un proyecto.
- **Criterios de Aceptación. –** Describe los parámetros con los cuales se aceptarán los entregables del proyecto.
- **Exclusiones. –** Corresponde a los elementos que están excluidos del proyecto. Estas se enunciarán en un listado de las exclusiones del proyecto, como registro para saber lo que el proyecto no incluye.
- **Limitaciones.** Especificar en términos concretos las áreas de interés al establecer el alcance del proyecto y decidir las fronteras de espacio, tiempo y circunstancias que le impondremos al mismo.
- **Supuestos. \_** Ingresar los factores del proceso de planificación que se consideran verdadero, real o cierto, sin prueba ni demostración.

*Formato del Diccionario de la EDT*

## **DICCIONARIO DE LA EDT**

#### **Nombre del Proyecto:**

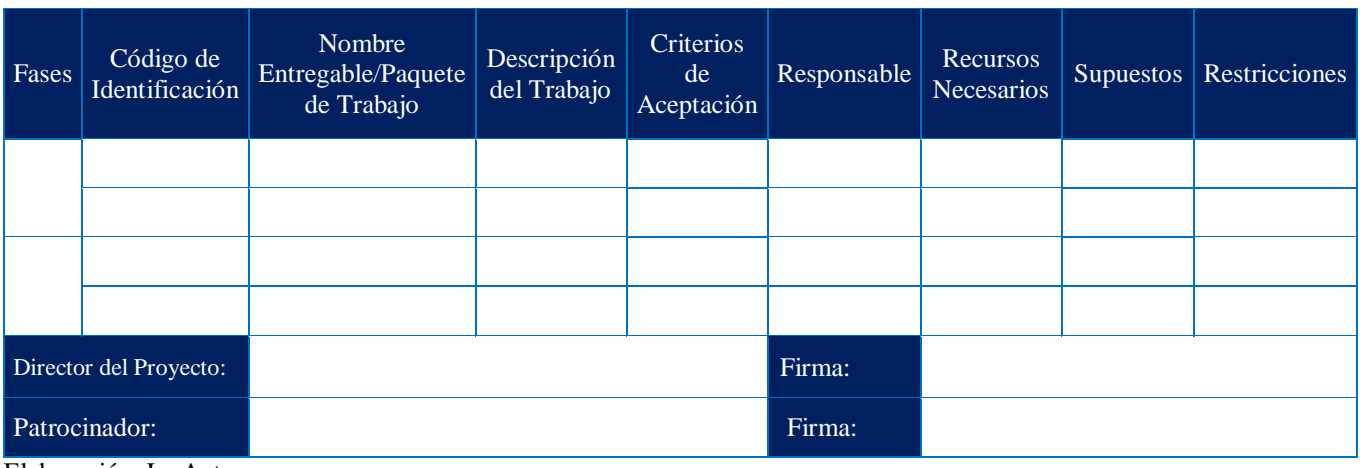

Elaboración: La Autora

- **Fases:** Ingresar la etapa o nombre del entregable del proyecto que serpa descrito.
- **Código de Identificación:** Ingresar el código numérico secuencial sea del segundo nivel y del tercer nivel de la EDT.
- **Nombre Entregable/Paquete de Trabajo:** Nombre del entregable o paquete de trabajo que está descrito en el segundo y tercer nivel de la EDT.
- **Descripción del Trabajo:** Ingresar la función que cumple en entregable.
- **Criterios de Aceptación:** Ingresar las condiciones que debe cumplirse antes de que se acepten los entregables o sub-entregables.
- **Responsable:** Ingresar los nombres y apellidos de la persona responsable del entregable o sub-entregable, además de su rol en el proyecto.
- **Recursos Necesarios:** Ingresar los recursos humanos o materiales que se requieren para llevar a cabo un paquete de trabajo.
- **Supuestos:** Ingresar los factores del proceso de planificación que se consideran verdadero, real o cierto, sin prueba ni demostración.
- **Restricciones:** Ingresar los factores limitantes que afectan la ejecución del proyecto.

**Anexo 12** *Lista de Verificación de Entregables*

# **LISTA DE VERIFICACIÓN DE ENTREGABLES**

#### **Nombre del Proyecto:**

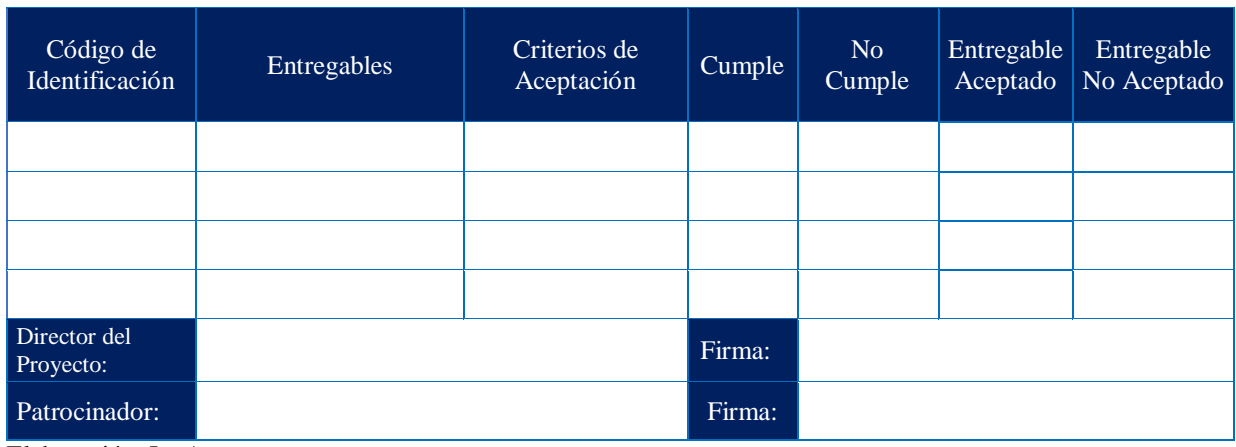

Elaboración: La Autora

- **Código de Identificación:** Ingresar el identificador de cada entregable/paquete de trabajo compuesto por un número según el nivel. Es el mismo código utilizado en el diccionario de la EDT.
- **Entregables:** Ingresar el producto, servicio o resultado único y verificable obtenido al término de una proceso, fase o proyecto. También hacen referencia a reportes/informes y demás documentación del proyecto.
- **Criterios de Aceptación:** Ingresar una o más condiciones que deben cumplirse antes que se acepten los entregables. En esta tabla se colocará una opción de "Cumple" y "No Cumple" por criterio de aceptación.
- **Cumple:** Colocar una "X" en caso que se cumpla con el criterio de aceptación.
- **No Cumple:** Colocar una "X" en caso que no se cumpla con el criterio de aceptación.
- **Entregable Aceptado:** Colocar una "X" en caso que se cumpla con todos los criterios de aceptación para declarar la aceptación del entregable.
- **Entregable No Aceptado:** Colocar una "X" en caso que no se cumpla al menos un criterio de aceptación para declarar la denegación del entregable.

*Formato del Acta de Validación del Alcance*

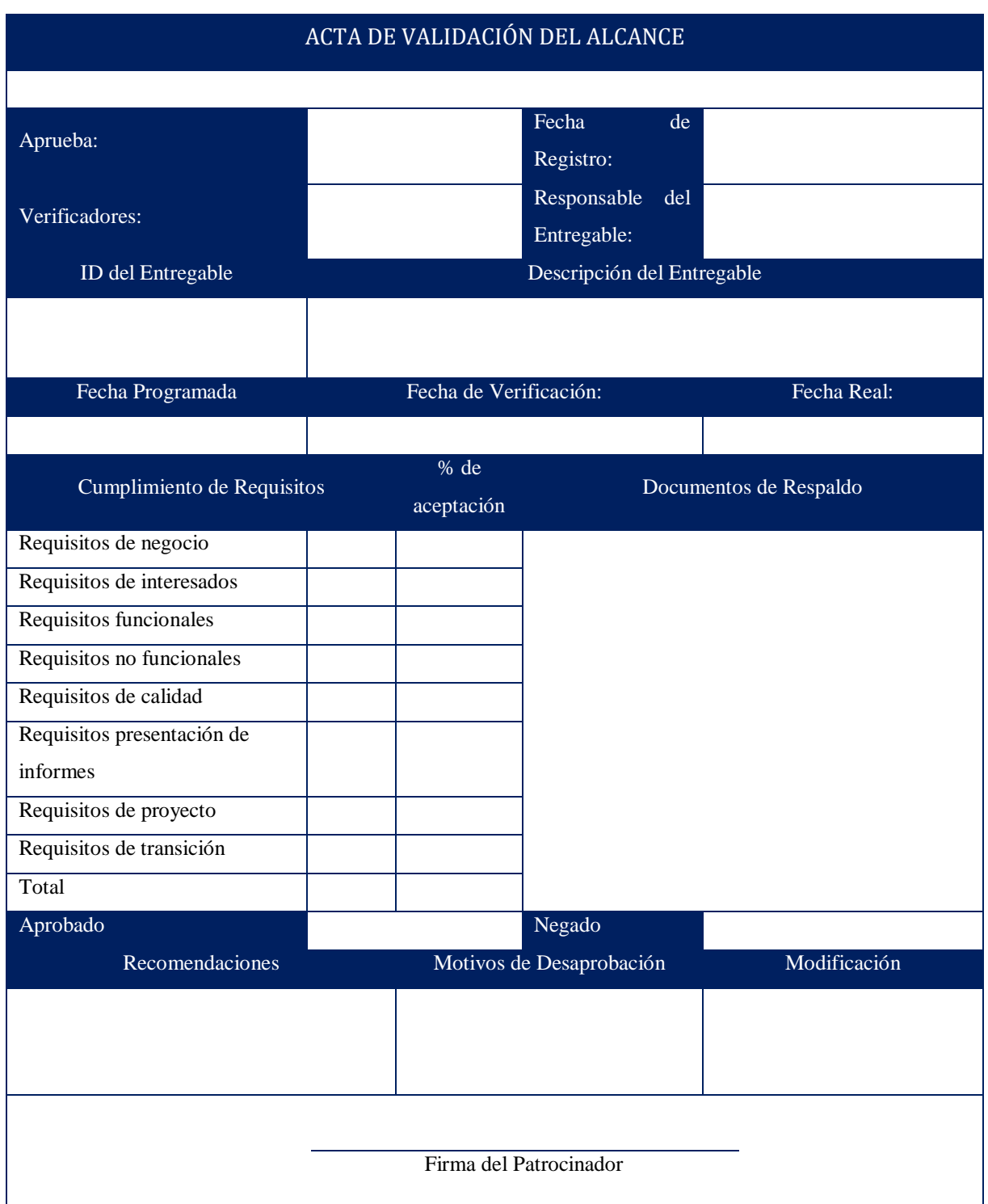

Elaboración: La Autora

El procedimiento para llenar este Anexo, se lo hará con información conforme se indica a continuación:

**Aprueba:** Ingresar los nombres y apellidos del Sponsor del proyecto.

- **Verificadores:** Ingresar los nombres y apellidos del Director del Proyecto y del Patrocinador.
- **Fecha de Registro:** Ingresar el día, mes y año que se registra la aprobación del entregable.
- **Responsable del Entregable:** Ingresar los nombres y apellidos de la persona responsable del entregable o sub-entregable, además de su rol en el proyecto.
- **ID del Entregable:** Ingresar el código que el entregable tiene en la EDT.
- **Descripción del Entregable:** Ingresar la función que cumple el entregable.
- **Fecha Programada:** Ingresar el día, mes y año de la entrega estimada del entregable.
- **Fecha de Verificación:** Ingresar el día, mes y año en la que el entregable pasó por el control de calidad.
- **Fecha Real:** Ingresar la fecha real de entrega final del entregable, es decir el día, mes y año en que el patrocinador aprueba el entregable.
- **Cumplimiento de Requisitos:** Con un visto señalar los requisitos que fueron cumplidos y un porcentaje de satisfacción el cual será determinado por el Director del Proyecto y su Equipo de Proyecto. En este campo estará basado de acuerdo a las *Categorías de Requisitos.*
- **Documentos de Respaldo:** Ingresar los documentos que confirmen el cumplimiento según los requisitos y expectativas de los interesados. Como especificaciones técnicas, correo electrónico o fotos, reglamento, entre otros.
- **Aprobado:** Se señalará siempre que el entregable cumple entre el 95% y 100% de los requisitos correspondientes.
- **Negado:** Se señalará cuando el entregable tiene un porcentaje menor al 95%, lo que indica que no cumple con todos los requisitos.
- **Recomendaciones:** Ingresar alguna sugerencia extra por parte del interesado para considerarlo en un futuro.
- **Motivos de desaprobación:** El patrocinador registrará el motivo por el cual desaprueba el entregable.
- **Modificación:** En esta celda se registrará la solución para que el entregable sea modificado y pueda cumplir con los requisitos.

*Formato de Solicitud de Cambio*

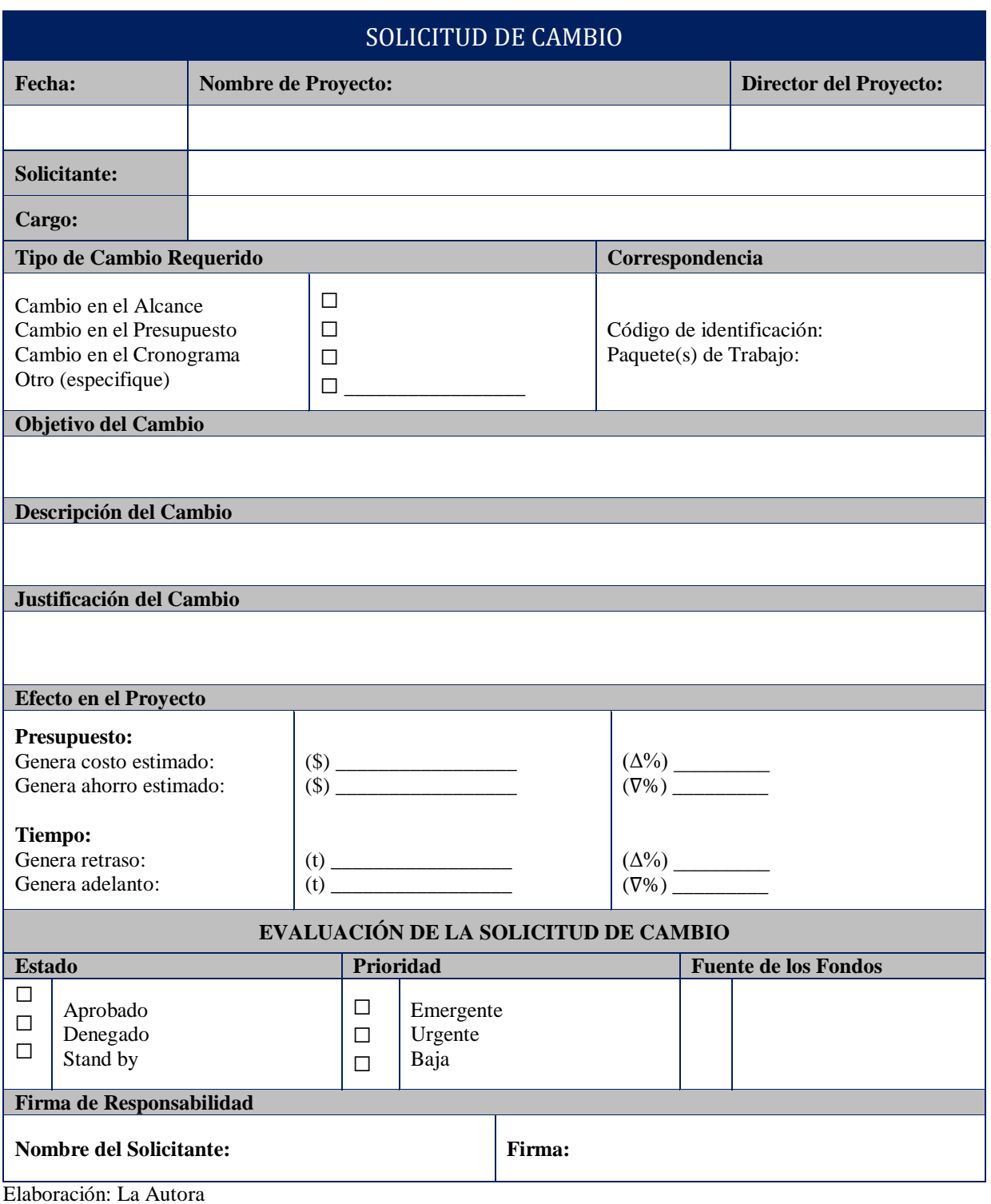

- **Fecha:** Ingresar el día, mes y año en que se registra la solicitud de cambio.
- **Nombre del Proyecto:** Ingresar el nombre completo del proyecto al que se propone la

solicitud de cambio.

- **Director del Proyecto:** Ingresar nombres y apellidos del Director del Proyecto.
- **Solicitante:** Ingresar nombres y apellidos de la persona que solicita el cambio.
- **Cargo:** Ingresar el rol que desempeña el solicitante en la institución.
- **Tipo de Cambio Requerido:** Señalar con una X en el casillero correspondiente según sea el caso en el que aplique el cambio que se va a solicitar.
- **Correspondencia:** Ingresar información de acuerdo a:
	- **Código de Identificación:** Ingresar el código de identificación del paquete de trabajo al que aplique la solicitud de cambio.
	- **Paquete(s) de Trabajo:** Ingresar el nombre del paquete o paquetes de trabajo al que aplique la solicitud de cambio.
- **Objetivo del Cambio:** Ingresar el objetivo de la solicitud de cambio.
- **Descripción del Cambio:** Describir la razón por la cual se plantea la propuesta de cambio.
- **Justificación del Cambio:** Justificar de manera concreta por qué el cambio que se está solicitando.
- **Efecto en el Proyecto:** Ingresar información de acuerdo a:
	- **Presupuesto:** Ingresar en *Genera costo estimado*, tanto el valor monetario estimado como el valor porcentual estimado (incremento), si el cambio que se está solicitando en el proyecto genera costo; o, ingresar en *Genera ahorro estimado*, tanto el valor monetario estimado como el valor porcentual estimado (decremento), si el cambio que se está solicitando en el proyecto genera ahorro.
	- **Tiempo:** Ingresar en *Genera retraso,* el tiempo y el porcentaje de incremento si la propuesta de cambio genera retraso en el proyecto; o, ingresar en *Genera adelanto,* el tiempo y el porcentaje de decremento, si la propuesta de cambio genera adelanto en el proyecto.

Dentro del segmento Evaluación de la Solicitud de Cambio, se muestra los siguientes campos:

- **Estado:** Marcar con una X en el estado que se encuentra la Solicitud de Cambio, sea Aprobado, Denegado o en Stand by.
- **Prioridad:** Marcar con una X la prioridad que tiene la Solicitud de Cambio, sea Emergente, Urgente o Baja.
- **Fuente de los Fondos:** Indicar las fuentes de los fondos monetarios que estarían involucrados en la propuesta de cambio.

*Formato de Registro de Solicitud de Cambio*

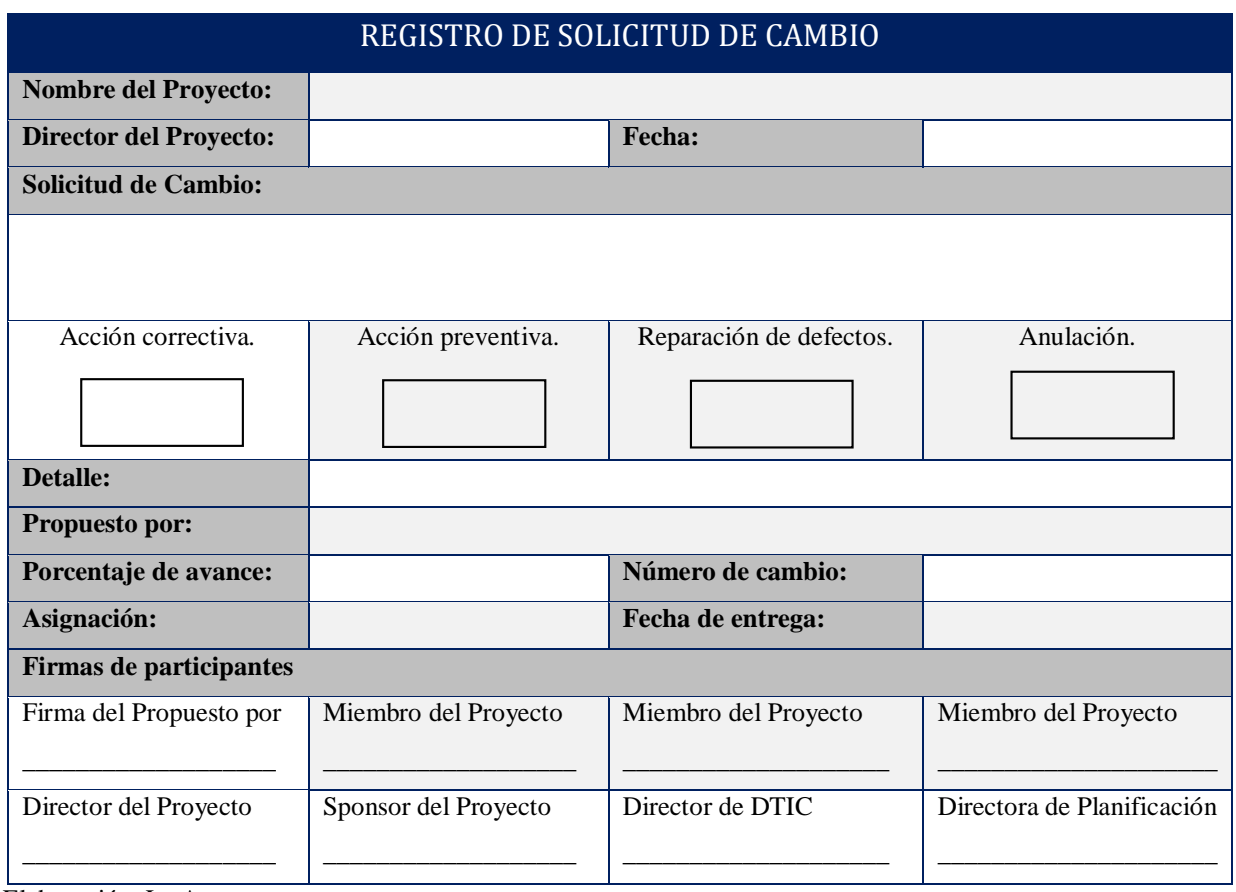

Elaboración: La Autora

- **Nombre del Proyecto:** Ingresar el nombre completo del proyecto en el cual se propone la solicitud de cambio.
- **Director del Proyecto:** Ingresar los nombres y apellidos del responsable del proyecto.
- **Fecha:** Ingresar el día, mes y año en que se registra la solicitud de cambio aprobada, modificada o rechazada.
- **Solicitud de Cambio:** Ingresar la descripción de la propuesta del cambio.
- **Acción Correctiva:** Se seleccionará esta opción si la propuesta es para mejorar el desempeño actual del proyecto.
- **Acción Preventiva:** Se seleccionará esta opción si se desea agregar un cambio que pueda aportar o beneficiar el desempeño del proyecto a futuro.
- **Reparación de Defectos:** Se seleccionará esta opción en caso de proponer la reparación

de defectos en el programa informático, entregable del proyecto.

- **Anulación:** Se seleccionará esta opción cuando la propuesta del cambio no está alineada con los objetivos de la institución, proyecto, o si su ejecución pueda afectar el alcance, cronograma y presupuesto.
- **Detalle:** En caso de ser aprobado la acción correctiva, preventiva o reparación de defectos se describirá cómo se realizará este cambio.
- **Propuesto por:** Ingresar los nombres y apellidos de la persona interesada que propone el cambio.
- **Porcentaje de avance:** Ingresar el porcentaje de avance del entregable donde va a impactar el cambio.
- **Número de cambio:** Ingresar el número de veces que se ha solicitado el cambio.
- **Asignación:** Ingresar el nombre y apellido de la persona a quien se delega ejecutar el cambio aprobado.
- **Fecha de entrega:** Ingresar el día, mes y año, es decir tiempo límite para cumplir con la ejecución de la solicitud de cambio aprobada.
- **Firmas de participantes:** Registrar las firmas de las personas involucradas en el registro de solicitud de cambio, como el interesado que propuso el cambio y los miembros del proyecto asignados por el Director del Proyecto y miembros del Comité de Control de Cambios.

*Formato del Plan de Gestión del Cronograma*

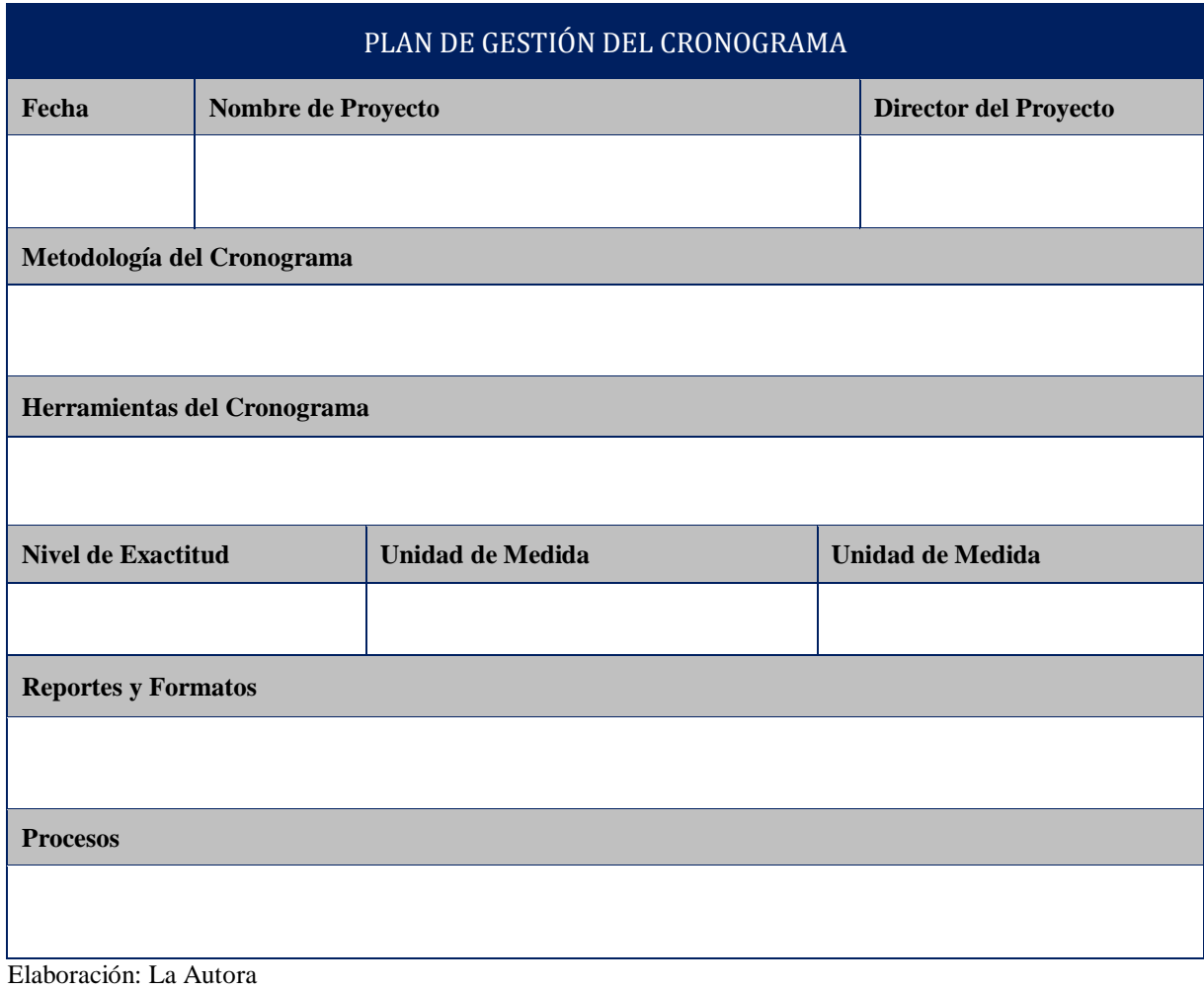

*Formato Listado de Actividades e Hitos*

# **LISTADO DE ACTIVIDADES E HITOS**

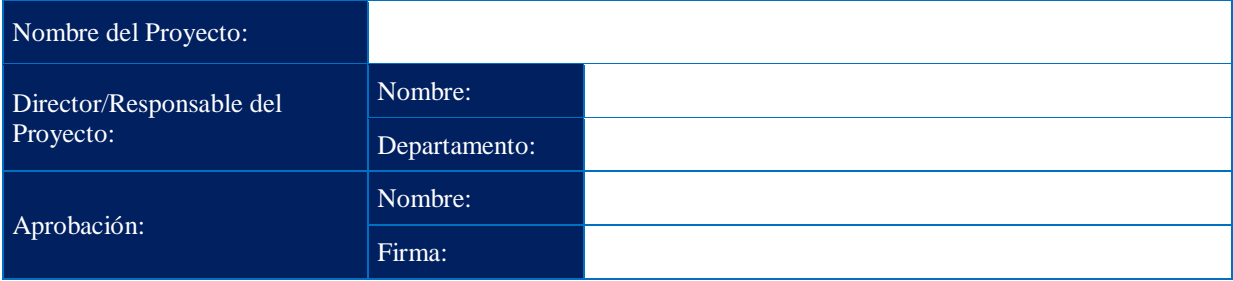

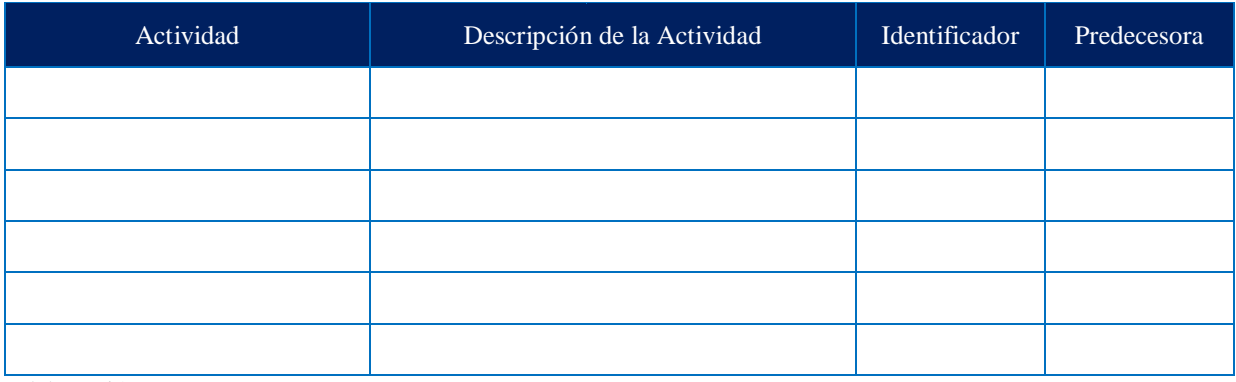

Elaboración: La Autora

El procedimiento para llenar este Anexo, se lo hará con información conforme se indica a continuación:

Al inicio de la matriz se incluirá a la persona responsable de la identificación y validación de las actividades, actividad a cargo de un miembro del Equipo del Proyecto, quien suscribirá la misma previa presentación y firma de aprobación por parte del Patrocinador del Proyecto, cuyos datos deberán ser ingresados de la siguiente manera:

- **Director del Proyecto:** Sección subdividida por:
	- **Nombre:** Ingresar el nombre del responsable del levantamiento e ingreso de información.
	- **Departamento:** Detallar el departamento o área de trabajo del responsable del ingreso de información.
- **Aprobación:** Sección subdividida por:
	- **Nombre:** Ingresar el nombre del responsable de aprobar las actividades previo la ejecución del proyecto.

**Firma:** Debe ir la firma de responsabilidad del ente aprobador.

El Listado de Actividades e Hitos contarán con los siguientes campos:

- **Actividad:** Ingresar el nombre de la tarea a ejecutarse para cumplir el entregable descrito en el apartado de Gestión de Alcance (EDT).
- **Descripción de Actividad:** Ingresar un pequeño detalle de la actividad a efectuarse en orden de cumplir con el entregable asignado.
- **Identificación:** Corresponde a la designación numérica que se dé a la actividad para mejor comprensión en la herramienta de programación.
- **Predecesora:** Ingresar el código de la actividad predecesora, con el fin de concatenar una actividad con otra de forma secuencial o a la par.
- **Hito:** Al final de cada actividad, se sombreará el HITO correspondiente al entregable asignado, o parte del entregable.

**Anexo 18** *Formato de Estimación de Recursos*

# **ESTIMACIÓN DE RECURSOS**

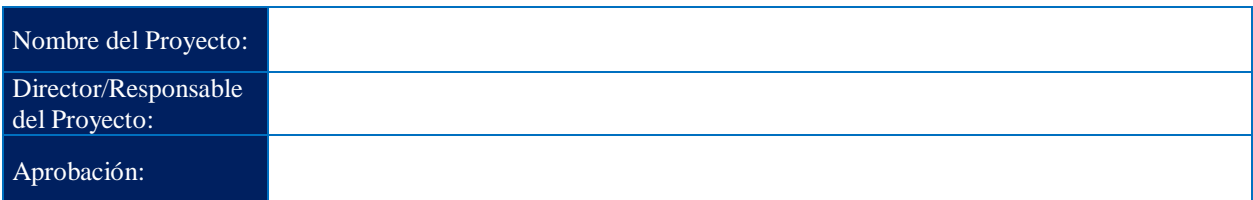

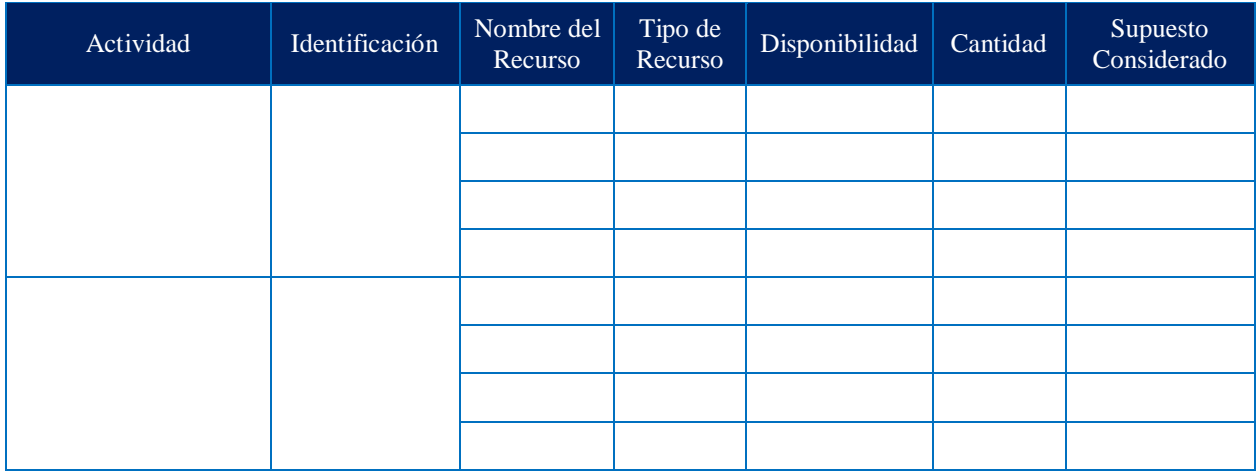

Elaboración: La Autora

- **Actividad:** Ingresar el nombre de la tarea a ejecutarse para cumplir el entregable descrito en el apartado de Gestión de Alcance (EDT).
- **Identificación:** Ingresar el código único de identificación de cada una de las actividades.
- **Nombre del Recurso:** Ingresar el nombre del recurso que será utilizada para la ejecución de cada una de las actividades.
- **Tipo de Recurso:** Ingresar el tipo de recurso, que puede ser:
	- **Costo:** Recurso monetario que no depende de la duración de una tarea o actividad.
	- **Trabajo:** Recurso que permite asignar una tasa estándar por tiempo (hora); comúnmente utilizado para mano de obra.
	- **Material:** Recurso que permite asignar los materiales que se utilizarán en función de ejecutar una actividad.
- **Disponibilidad:** Ingresar la disponibilidad de uso del recurso en el proyecto de acuerdo a sus características.
- **Cantidad:** Ingresar el número de recursos necesarios para ejecutar la actividad.
- **Supuesto Considerado:** Ingresar los supuestos de cada uno de los recursos estimados.

**Anexo 19** *Formato de Estimación de Duración de Tareas*

# **ESTIMACIÓN DE DURACIÓN DE TAREAS**

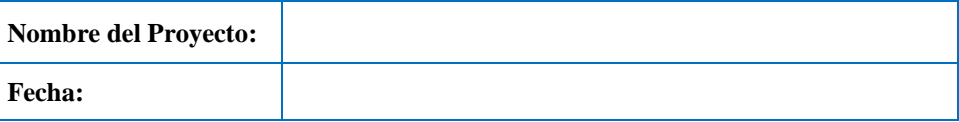

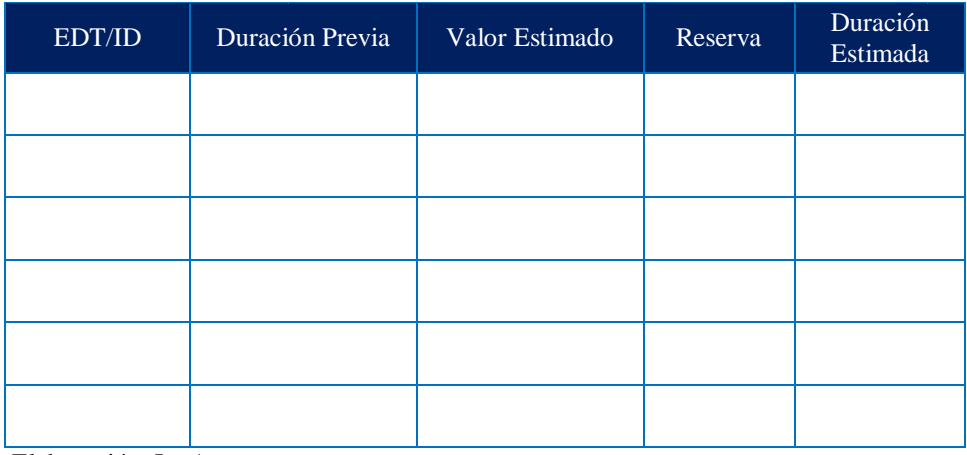

Elaboración: La Autora

- **EDT/ID:** Ingresar el código único de cada tarea a ejecutarse para cumplir el proyecto.
- **Duración Previa:** Ingresar la duración real de una actividad similar de un proyecto referencial.
- **Valor Estimado:** Ingresar el valor estimado que se considerará para la presente actividad.
- **Reserva:** Ingresar un valor variable expresado en horas / días, que servirá para determinar la variación de la actividad en función a las condiciones actuales del proyecto. El valor de reserva variará dependiendo de cada actividad y será levantado mediante juicio de expertos.
- **Duración Estimada:** Describe la duración real de la actividad referencial, es el resultado de multiplicar el valor estimado por el valor de reserva.

**Anexo 20** *Formato de Listado de Hitos*

## **LISTADO DE HITOS**

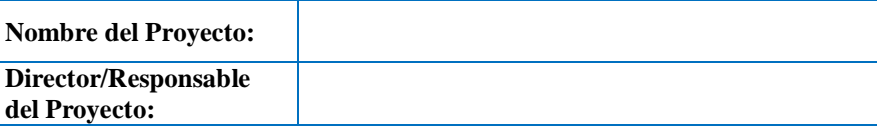

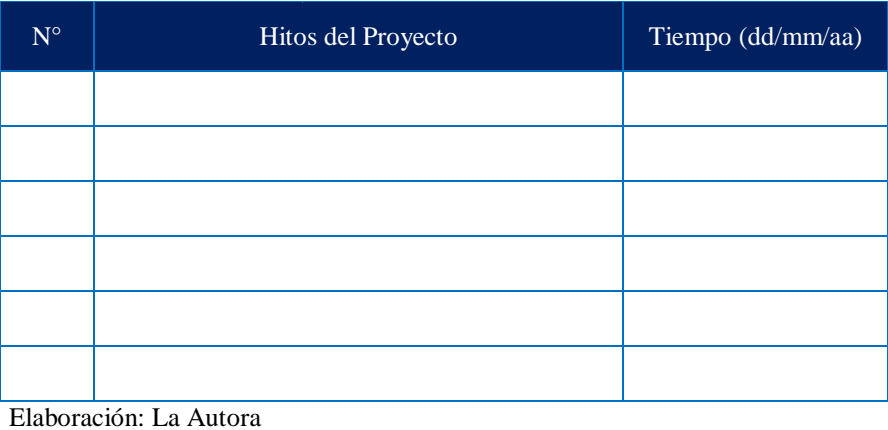

- **Número:** Ingresar del 1 al n número de hitos.
- **Hitos del Proyecto:** Ingresar todos los hitos a desarrollarse durante la ejecución del proyecto.
- **Tiempo:** Ingresar la fecha en la que se debe cumplir el hito. El formato de la fecha es día, mes y año.

*Formato del Informe de Avance del Proyecto*

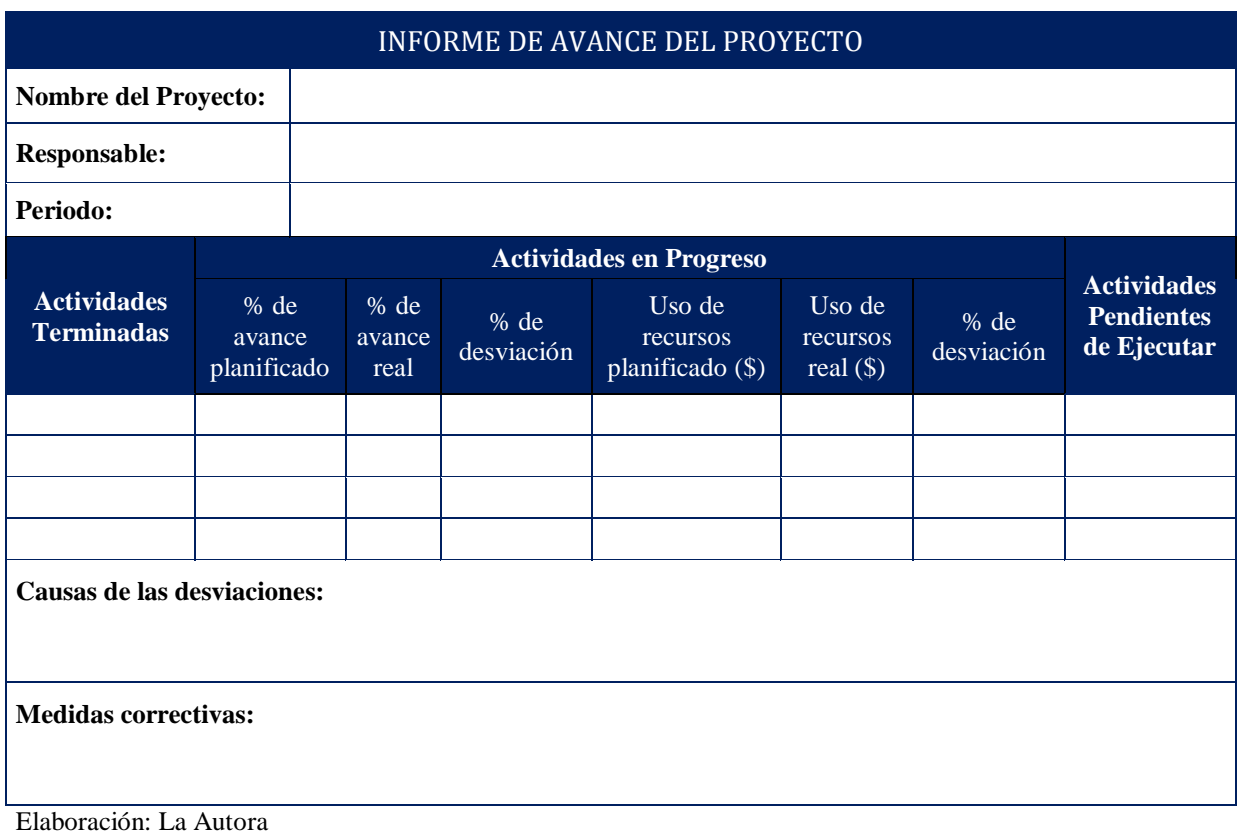

- **Proyecto:** Ingresar el nombre del proyecto a implementarse.
- **Responsable:** Ingresar el nombre de la persona encargada de ingresar la variación.
- **Periodo:** Ingresar la fecha de inicio del proyecto y fecha corte de entrega del informe.
- **Actividades Terminadas:** Ingresar las actividades que han sido terminadas a la fecha corte de entrega del informe.
- **Actividades en Progreso:** Ingresar el detalle de las actividades que aún no están terminadas, con los siguientes parámetros:
	- **Porcentaje de avance planificado:** Se detallará el porcentaje del trabajo planificado a la fecha de corte del informe.
	- **Porcentaje de avance real:** Se detallará el porcentaje del trabajo real a la fecha de corte del informe.
	- **Porcentaje de desviación:** Se detallará el porcentaje de desviación entre el avance real

y el planificado de trabajo.

- **Uso de recursos planificados:** Se detallará el valor monetario del trabajo planificado a la fecha de corte del informe.
- **Uso de recursos real:** Se detallará el valor monetario del trabajo real a la fecha de corte del informe.
- **Porcentaje de desviación:** Se detallará el porcentaje de desviación entre el uso real y planificado de recursos.
- **Actividades Pendientes de Ejecutar:** Ingresar las actividades que están pendientes de ejecutar a la fecha de corte.
- **Causas de las desviaciones:** Ingresar las causas potenciales que han originado las desviaciones tanto el avance del proyecto como en la utilización de los recursos.

**Medidas correctivas:** Ingresar las acciones intencionales que asegure que el desempeño futuro del trabajo del proyecto esté alineado con el plan para la dirección del proyecto.

*Formato del Plan de Gestión de Costos*

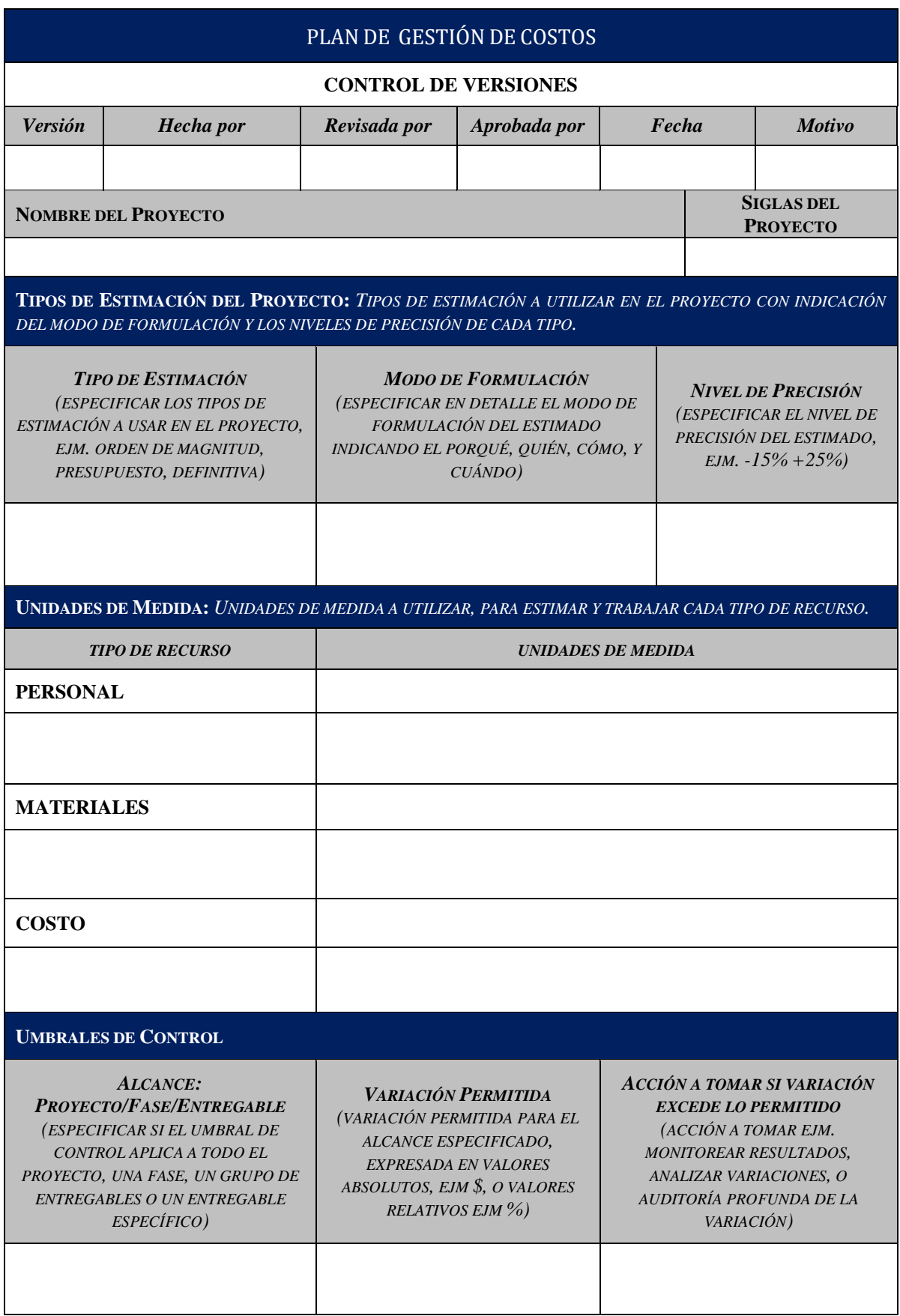

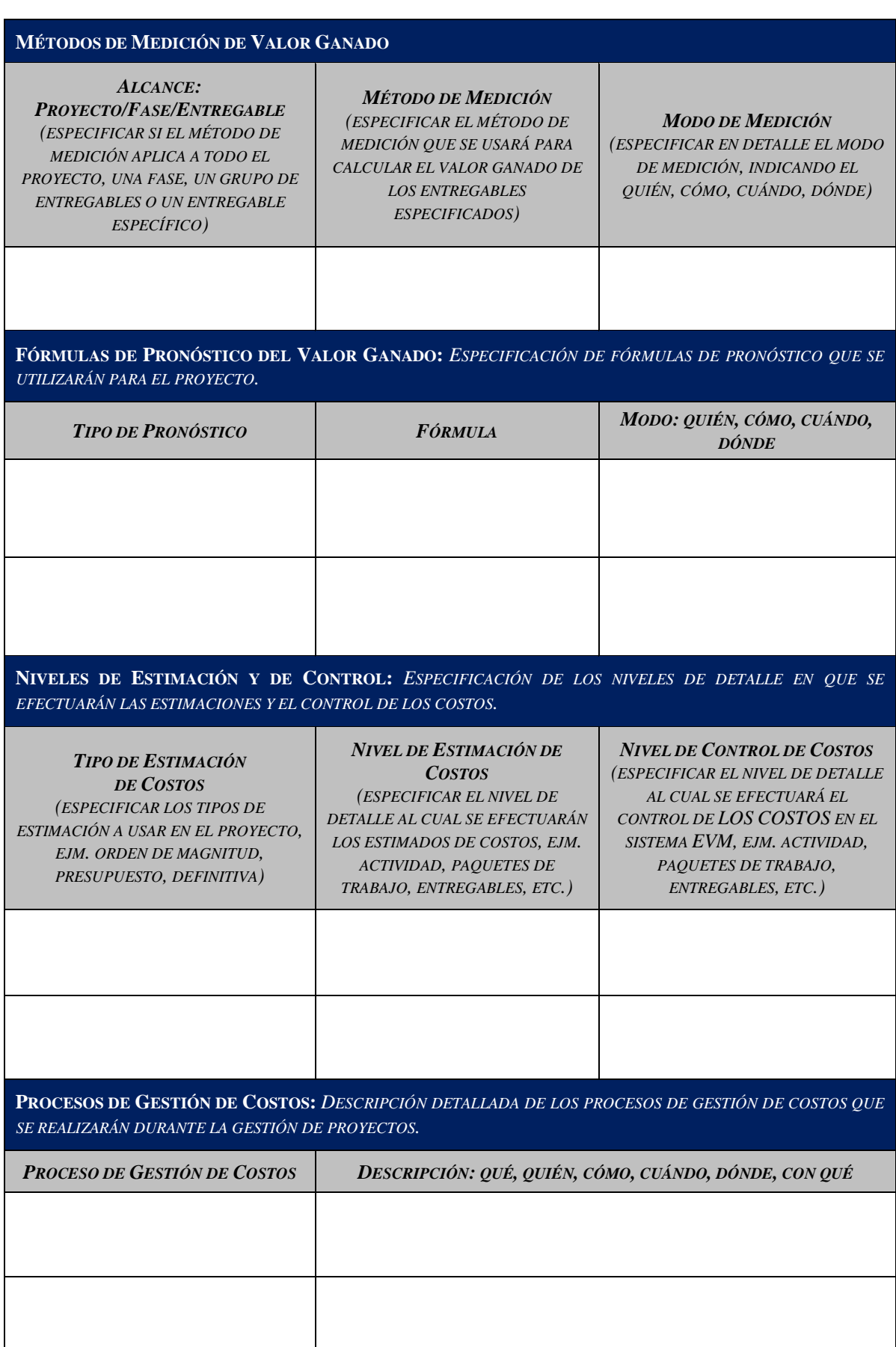

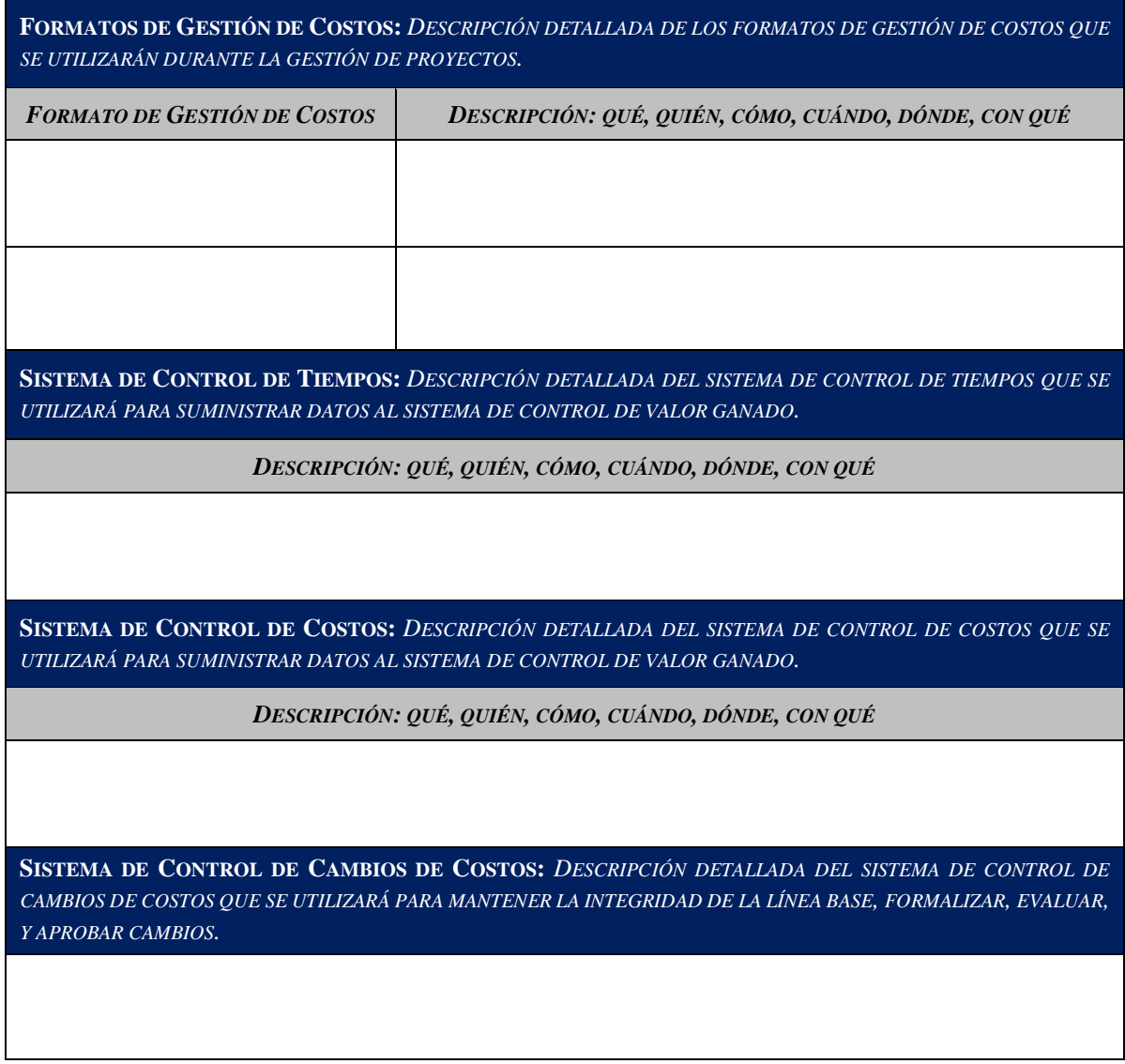

Elaboración: La Autora

**Anexo 23** *Formato de Estimación de Costos*

# **ESTIMACIÓN DE COSTOS**

**Nombre del Proyecto:**

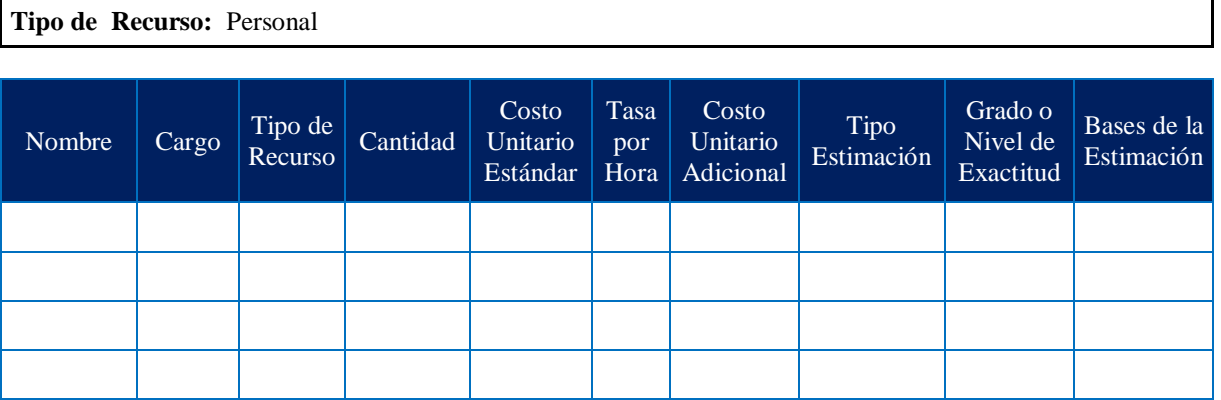

**Comentarios Adicionales** 

**Tipo de Recurso:** Material

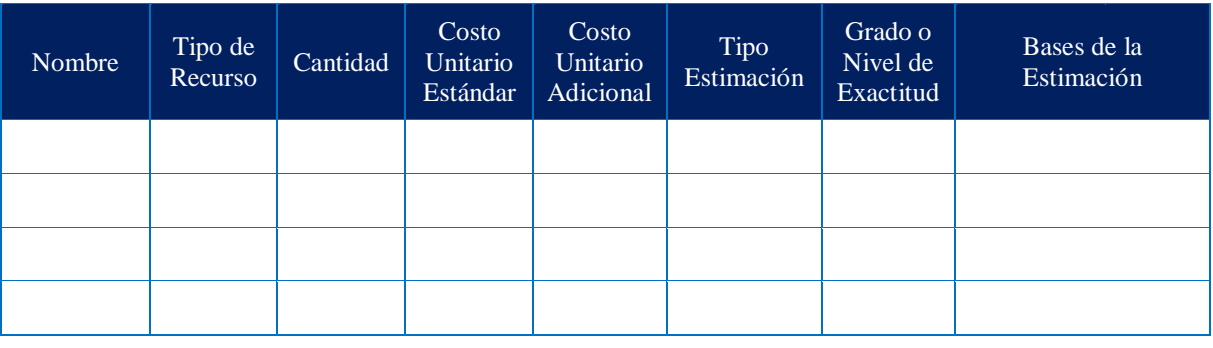

**Comentarios Adicionales** 

### **Tipo de Costo:** Costos Fijos

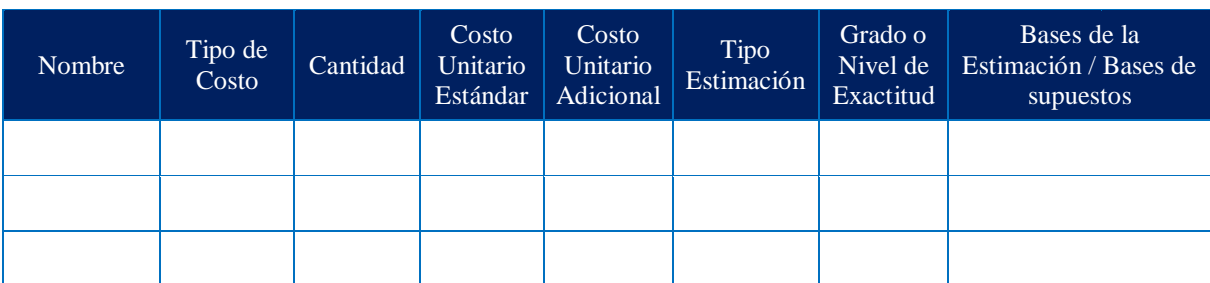

**Comentarios Adicionales** 

**Tipo de Costos:** Reservas de Gestión y Contingencia (Riesgos)

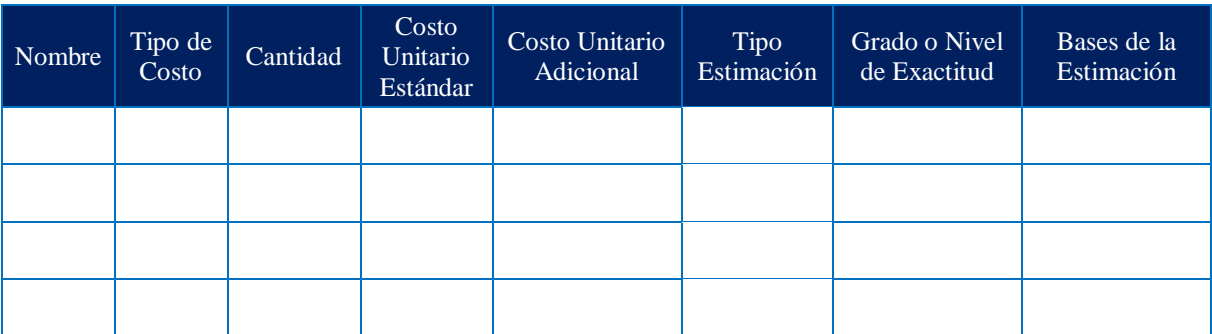

#### **Comentarios Adicionales**

Elaboración: La Autora

El procedimiento para llenar este Anexo, se lo hará con información conforme se indica a continuación:

### **Recurso Personal**

- **Nombre:** Ingresar el nombre de cada persona que se requiere para ejecutar el proyecto.
- **Cargo:** Ingresar el cargo que desempeñan en la institución de cada persona.
- **Tipo de Recurso:** Ingresar el tipo de recurso que representa cada persona, en este caso será Trabajo.
- **Cantidad:** Ingresar la cantidad de cada recurso de personal que se requiere en el proyecto.
- **Costo Unitario Estándar:** Ingresar el sueldo total que percibe cada persona en la institución.
- **Tasa por Hora:** Ingresar el valor del costo por hora de cada persona, es el resultado de dividir el sueldo total para el número de horas laboradas.
- **Costo Unitario Adicional:** Ingresar el valor correspondiente en caso de existir un valor adicional al sueldo.
- **Tipo Estimación:** Ingresar el tipo de estimación utilizada para estimar el costo.
- **Grado o Nivel de Exactitud:** Ingresar el rango de exactitud de la estimación del costo.

**Bases de la Estimación:** Ingresar el origen de la estimación del costo de cada persona.

### **Recurso Material**

- **Nombre:** Ingresar el nombre del recurso material que se requiere para ejecutar el proyecto.
- **Tipo de Recurso:** Ingresar el tipo de recurso que representa, en este caso será Material.
- **Cantidad:** Ingresar la cantidad de cada recurso material a utilizarse en el proyecto.
- **Costo Unitario Estándar:** Ingresar el valor unitario estándar que cuesta cada material a utilizarse en el proyecto.
- **Costo Unitario Adicional:** Ingresar el valor correspondiente en caso de existir un valor adicional al costo unitario estándar.
- **Tipo Estimación:** Ingresar el tipo de estimación utilizada para estimar el costo.
- **Grado o Nivel de Exactitud:** Ingresar el rango de exactitud de la estimación del costo.
- **Bases de la Estimación:** Ingresar el origen de la estimación del costo de cada persona.

### **Costos Fijos**

- **Nombre:** Ingresar el nombre del costo no variable que se requiere para ejecutar el proyecto.
- **Tipo de Costo:** Ingresar el tipo de costo que representa, en este caso será Costo.
- **Cantidad:** Ingresar la cantidad de cada costo fijo a utilizarse en el proyecto.
- **Costo Unitario Estándar:** Ingresar el valor unitario estándar de cada costo fijo a utilizarse en el proyecto.
- **Costo Unitario Adicional:** Ingresar el valor correspondiente en caso de existir un valor adicional al costo unitario estándar.
- **Tipo Estimación:** Ingresar el tipo de estimación utilizada para estimar el costo.
- **Grado o Nivel de Exactitud:** Ingresar el rango de exactitud de la estimación del costo.
- **Bases de la Estimación:** Ingresar el origen de la estimación de cada costo fijo.

### **Reservas de Gestión y Contingencia (Riesgos)**

- **Nombre:** Ingresar el nombre de las reservas que se aplicarán para ejecutar el proyecto.
- **Tipo de Costo:** Ingresar el tipo de costo que representa, en este caso será Reserva de Contingencia o Reserva de Gestión.
- **Cantidad:** Ingresar la cantidad de cada una de las reservas a aplicarse en el proyecto.
- **Costo Unitario Estándar:** Ingresar el valor unitario estándar de cada una de las reservas a aplicarse en el proyecto.
- **Costo Unitario Adicional:** Ingresar el valor correspondiente en caso de existir un valor adicional al costo unitario estándar.
- **Tipo Estimación:** Ingresar el tipo de estimación utilizada para estimar cada una de las reservas.
- **Grado o Nivel de Exactitud:** Ingresar el rango de exactitud de la estimación de cada una de las reservas.
- **Bases de la Estimación:** Ingresar el origen de la estimación de cada una de las reservas.

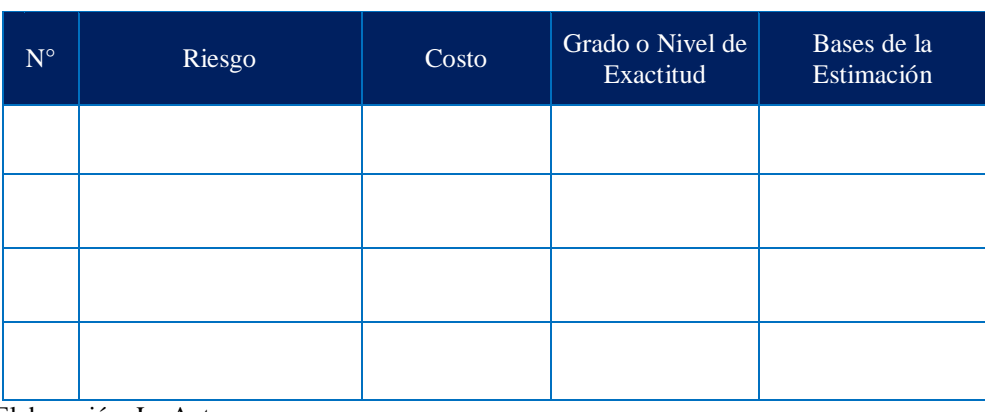

## **RESERVAS DE CONTINGENCIA**

Elaboración: La Autora

- **Número:** Ingresar el orden numérico secuencial del riesgo.
- **Riesgo:** Ingresar el riesgo identificado cuya probabilidad de ocurrencia supere el 50%.
- **Costo:** Ingresar el valor monetario dólares del costo estimado consecuencia del posible impacto del riesgo.
- **Grado o Nivel de exactitud:** Ingresar el nivel de exactitud detallado para todo el proyecto.
- **Bases de la Estimación:** Ingresar el origen de la estimación según juicio de experto; en caso de no tener información alguna, se definirá un porcentaje en base al presupuesto.

*Formato del Presupuesto del Proyecto*

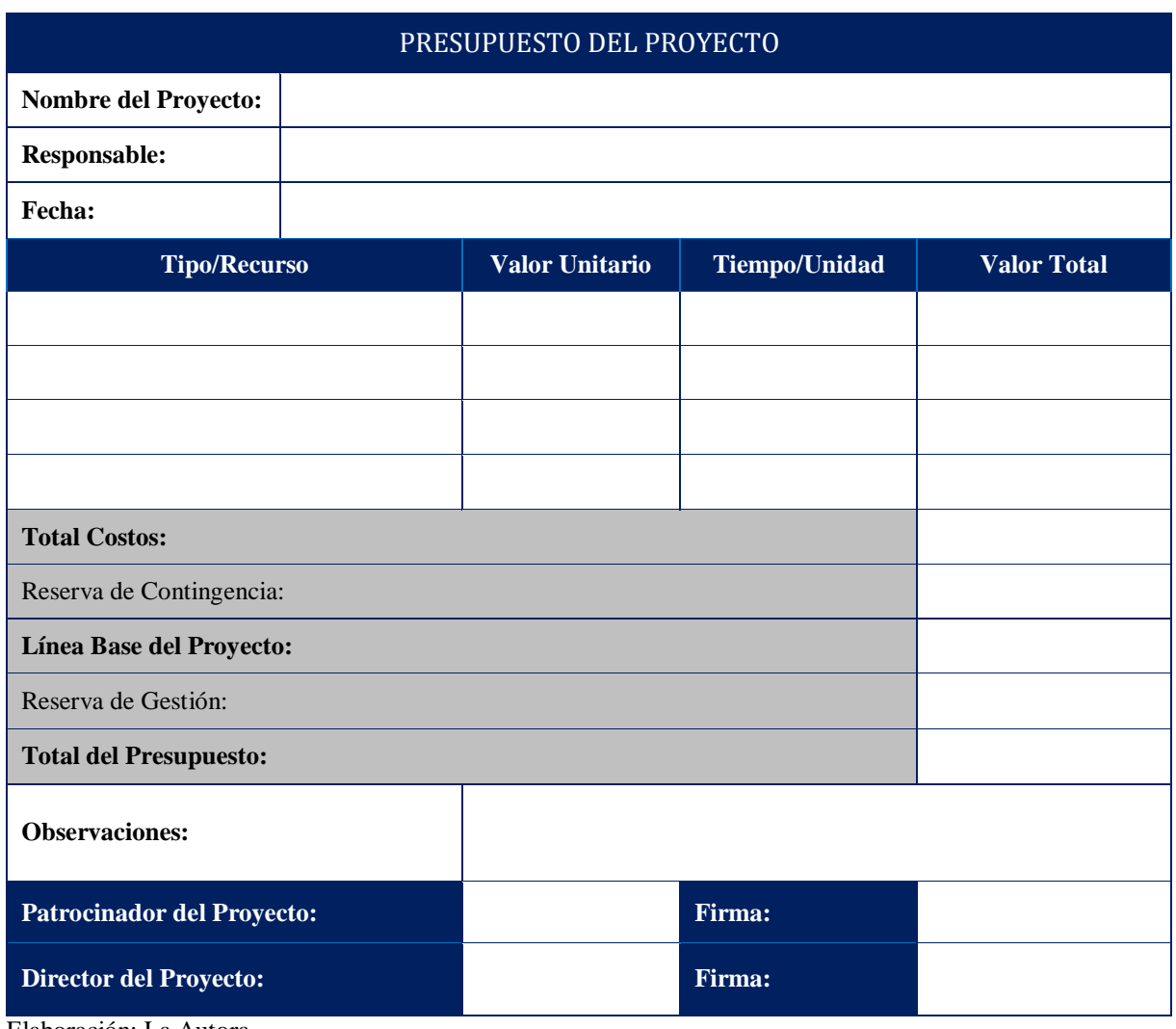

Elaboración: La Autora

- **Nombre del Proyecto:** Ingresar el nombre del proyecto que se propone ejecutar.
- **Responsable:** Ingresar el nombre de la persona responsable de elaborar el presupuesto del proyecto.
- **Fecha:** Ingresar la fecha en la que se elabora el presupuesto del proyecto.
- **Tipo/Recurso:** Ingresar el tipo del recurso y el recurso que se utilizará en el proyecto.
- **Valor Unitario:** Ingresar el valor unitario del recurso que se utilizará en el proyecto.
- **Tiempo/Unidad:** Ingresar el tiempo en meses (duración del proyecto) para el recurso trabajo y para el recurso material o costo fijo ingresar la cantidad del recurso que se utilizará en el proyecto.
- **Monto Total:** Ingresar el valor total de cada recurso. Es el producto del valor unitario multiplicado por el tiempo/unidad.
- **Total Costos:** Ingresar la suma total de todos los valores de las actividades.
- **Reserva de Contingencia:** Ingresar el valor de la Reserva de Contingencia, producto del Análisis Cuantitativo que se realizará en el apartado Gestión de los Riesgos.
- **Línea Base de Costo:** Es producto de la suma de Total de Costos y la Reserva de Contingencia.
- **Reserva de Gestión:** Ingresar el valor de la Reserva de Gestión, según la política establecida por la institución (10% del presupuesto).
- **Total del Presupuesto:** Es producto de la suma del valor de la Línea Base de Costo y el valor de la Reserva de Gestión.
- **Observaciones:** Si es necesario ingresar algún comentario de relevancia.

*Formato de Requerimiento de Financiamiento*

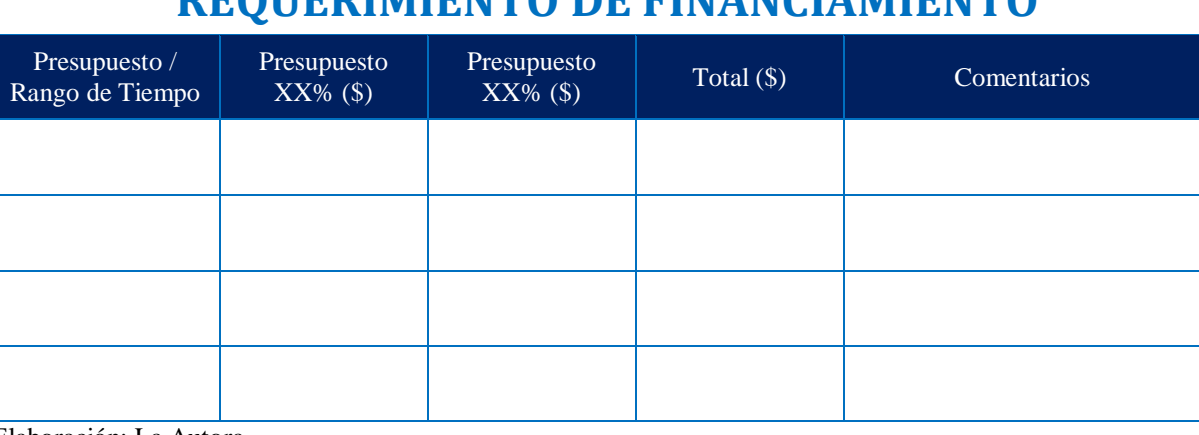

## **REQUERIMIENTO DE FINANCIAMIENTO**

Elaboración: La Autora

- **Presupuesto/Rango de Tiempo:** Ingresar los rangos de tiempo en los que se va a requerir el presupuesto para ejecutar el proyecto.
- **Presupuesto % (\$):** Ingresar los porcentajes del presupuesto a requerir en ese rango de tiempo, de acuerdo a cómo fue financiado.
- **Total (\$):** Ingresar la suma de los valores establecidos en ese rango de tiempo.
- **Comentarios:** Ingresar información de relevancia y de especificación, en caso de requerirla.

#### **Anexo 27** *Formato Informe de Desempeño del Trabajo*

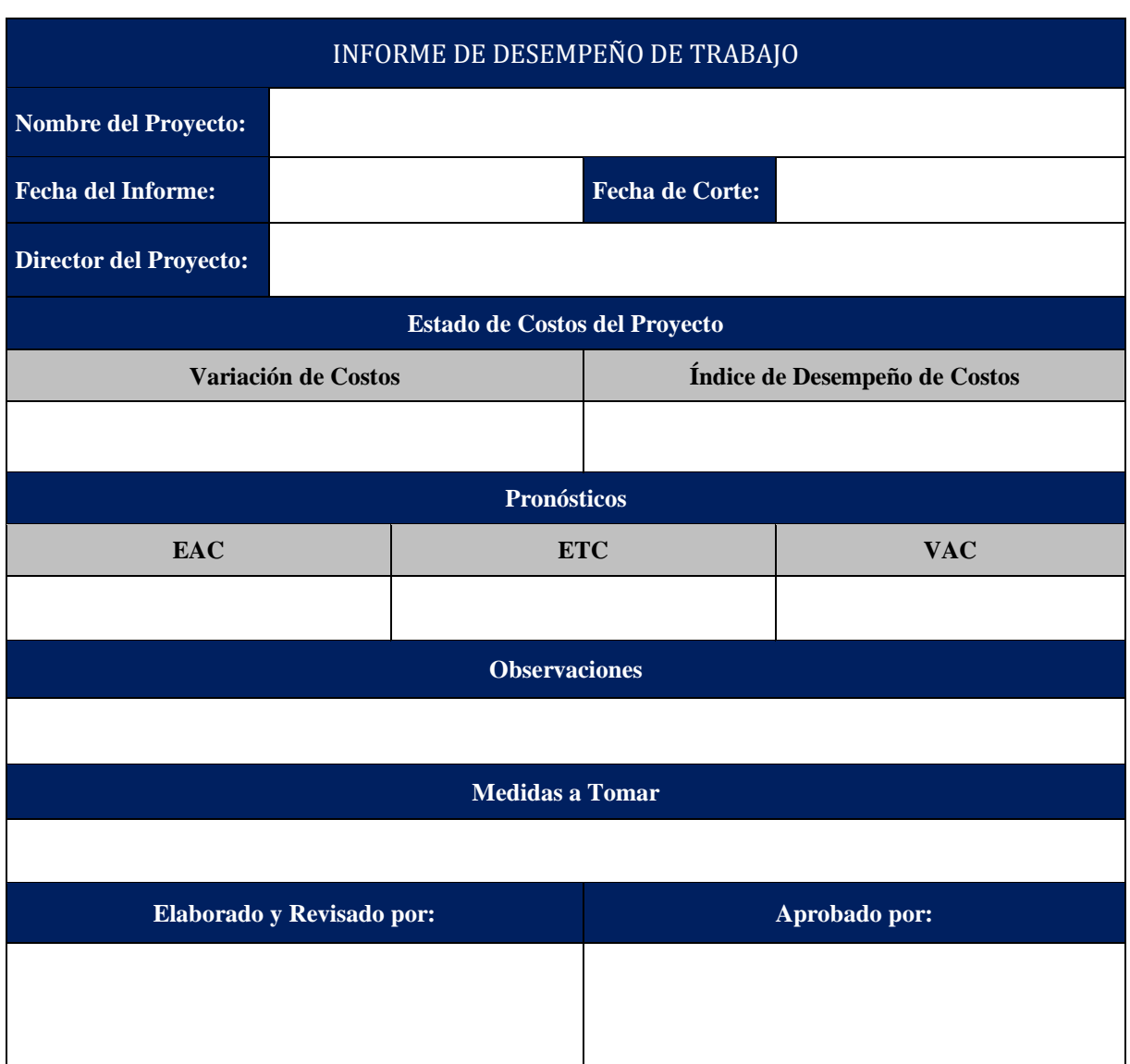

Elaboración: La Autora

- **Nombre del Proyecto:** Ingresar el nombre completo del proyecto que se propone realizar.
- **Fecha del Informe:** Ingresar el día, mes y año que se realiza el informe.
- **Fecha de Corte:** Ingresar el día, mes y año que marca la fecha límite para el registro de avance del proyecto.
- **Director del Proyecto:** Ingresar los nombres y apellidos del responsable del proyecto.
- **Estado de Costos del Proyecto:** Se detallará cómo va el avance del proyecto comparado con el estimado a la fecha de corte, de acuerdo a:
- **Variación de Costos:** Ingresar la diferencia entre el valor ganado y el costo real.
- **Índice de Desempeño del Costo:** Ingresar el registro de la desviación entre el trabajo ejecutado y el trabajo planificado.
- **Pronósticos:** Se detallará cómo va el avance del proyecto comparado con el estimado a la fecha de corte, conforme a las siguientes variables:
	- **EAC:** Es la estimación del costo a la culminación del proyecto.
	- $\checkmark$  **ETC:** Es la estimación del costo que hace falta para culminar el proyecto.
	- **VAC:** Es la diferencia entre el valor ganado y el costo real.
- **Observaciones:** Ingresar alguna novedad que se identifique con el análisis del alcance, cronograma, costos y riesgos del proyecto, en caso de existir.
- **Medidas a Tomar:** Ingresar las acciones preventivas o de mitigación que se tomarán para problemas identificados.
- **Elaborado y Revisado por:** Es el responsable de elaborar y revisar el Informe de Desempeño del Proyecto.
- **Aprobado por:** Es la persona responsable de dar su visto bueno al Informe de Desempeño del Proyecto.

**Anexo 28**

*Formato para Entrevista*

| <b>ENTREVISTA</b>       |         |                        |         |  |  |  |
|-------------------------|---------|------------------------|---------|--|--|--|
| Responsable:            |         | $Ro11$ :               |         |  |  |  |
| Entrevistado:           |         | Cargo:                 |         |  |  |  |
| Registrado por:         |         | Rol 2:                 |         |  |  |  |
| $N°$ de Entrevista:     |         | Fecha de entrevista:   |         |  |  |  |
| Categorías de Preguntas |         |                        |         |  |  |  |
| <b>Financiero</b>       |         | <b>Presupuesto</b>     |         |  |  |  |
| Pregunta 1              |         | Pregunta 1             |         |  |  |  |
| Respuesta 1             |         | Respuesta 1            |         |  |  |  |
| <b>Sistemas</b>         |         | <b>Riesgos</b>         |         |  |  |  |
| Pregunta 1              |         | Pregunta 1             |         |  |  |  |
| Respuesta 1             |         | Respuesta 1            |         |  |  |  |
| <b>Calidad</b>          |         | <b>Proveedores</b>     |         |  |  |  |
| Pregunta 1              |         | Pregunta 1             |         |  |  |  |
| Respuesta 1             |         | Respuesta 1            |         |  |  |  |
| <b>Tiempo</b>           |         | <b>Recomendaciones</b> |         |  |  |  |
| Pregunta 1              |         | Pregunta 1             |         |  |  |  |
| Respuesta 1             |         | Respuesta 1            |         |  |  |  |
|                         |         |                        |         |  |  |  |
|                         | Firma 1 |                        | Firma 2 |  |  |  |

Elaboración: La Autora

- **Responsable:** Ingresar los nombres y apellidos del encargado de realizar las entrevistas.
- **Rol 1:** Ingresar el cargo que desempeña el responsable de realizar la entrevista.
- **Entrevistado:** Ingresar los nombres y apellidos de los entrevistados.
- **Cargo:** Ingresar el cargo que desempeña el entrevistado.
- **Registrado por**: Ingresar los nombres y apellidos del miembro del equipo de proyecto encargado de registrar las respuestas de la entrevista.
- **Rol 2:** Ingresar el cargo que desempeña el miembro del equipo del proyecto encargado de registrar la entrevista.
- **N° de Entrevista:** Ingresar la numeración de la entrevista, de acuerdo al orden en que se realice cada entrevista.
- **Fecha de Entrevista:** Ingresar el día, mes y año en el cual se realiza la entrevista.
- **Categorías de Preguntas:** Ingresar las preguntas formuladas con base a las diferentes áreas, éstas pueden ser: finanzas, sistemas, calidad, tiempo real de implementación del proyecto, presupuesto, riesgos, proveedores y recomendaciones por parte de los entrevistados.
- **Firma 1:** Registrar la rúbrica del encargado de realizar las entrevistas.
- **Firma 2:** Registrar la rúbrica del miembro del equipo del proyecto encargado de registrar las respuestas de la entrevista.

*Formato Plan de Gestión de Calidad*

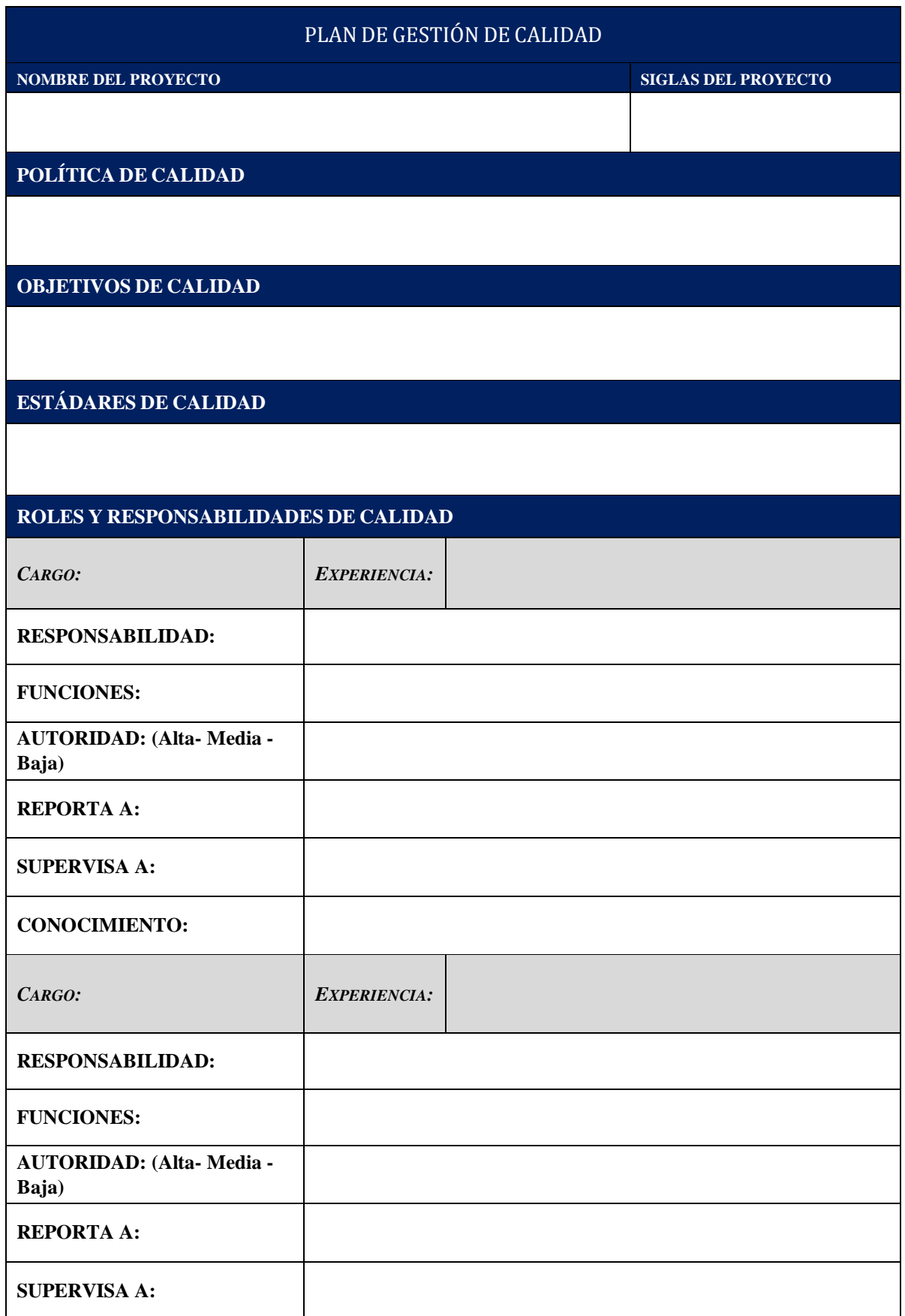

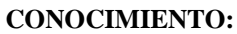

**ENTREGABLES Y PROCESOS SUJETOS A REVISIÓN DE CALIDAD**

**HERRAMIENTAS DE LA GESTIÓN DE LA CALIDAD**

**ACTIVIDADES DE GESTIÓN DE LA CALIDAD**

*¿CÓMO SE GENERAN INFORMES DE CALIDAD?*

*¿CÓMO SE GENERAN PROCEDIMIENTOS DE AUDITORÍAS?*

*¿QUIÉN REALIZARÁ LOSINFORMES DE CALIDAD Y LAS NO CONFORMIDADES(NC)?*

*INSPECCIÓN*

*PROCEDIMIENTO PARA GENERACION DE ACCIONES CORRECTIVAS*

*PROCEDIMIENTOS DE MEJORA CONTINUA*

*MÉTRICAS DE CALIDAD DEL PROYECTO*

Elaboración: La Autora

*Formato de Informe de Auditoría*

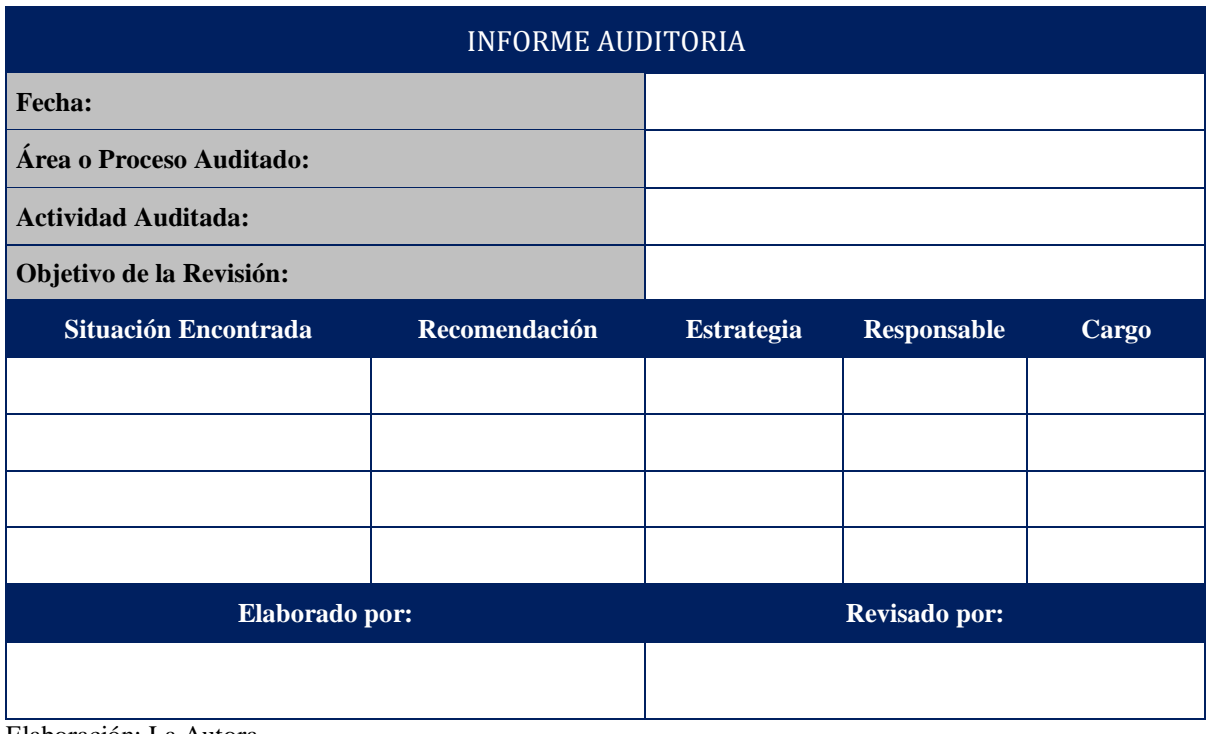

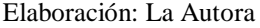

- **Fecha**: Ingresar el día, mes y año en que se realizará la auditoria.
- **Área o Proceso Auditado:** Ingresar el área o proceso a auditar relacionado con los objetivos de calidad del proyecto.
- **Actividad Auditada**: Ingresar el detalle de la actividad a auditar.
- **Objetivo de la Revisión:** Ingresar el objetivo relacionado con el cumplimiento de disposiciones reglamentarias y/o legales, en la ejecución de procesos.
- **Situación Encontrada:** Ingresar la falencia detectada en la auditoria.
- **Recomendación:** Ingresar la recomendación levantada por parte del auditor interno.
- **Estrategia:** Ingresar la estrategia a implementar. Este apartado será llenado por la Directora del Proyecto.
- **Responsable:** Ingresar los nombres y apellidos del responsable del proceso auditado.
- **Cargo:** Ingresar el cargo del responsable del proceso auditado.
- **Elaborado por:** Ingresar los nombres y apellidos de quien elaboró el Informe de Auditoría.
- **Revisado por:** Ingresar los nombres y apellidos de quien aprueba el Informe de Auditoría.
#### **Anexo 31**

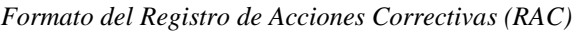

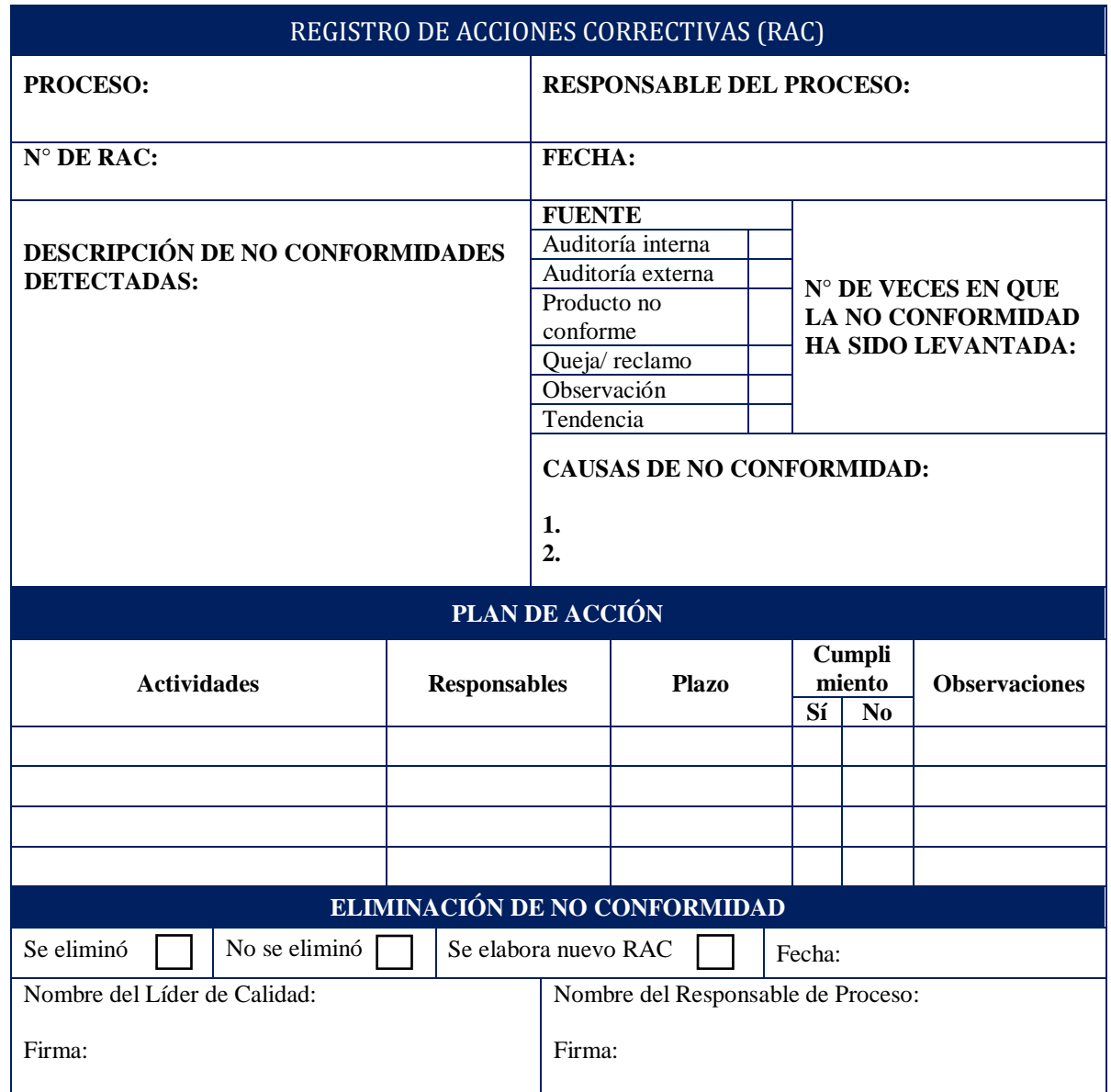

Elaboración: La Autora

- **Proceso:** Ingresar el nombre del proceso en el que se detectó la no conformidad.
- **Responsable del Proceso**: Ingresar los nombres y apellidos de la persona a realizar y registrar las acciones correctivas.
- **N° de RAC**: Ingresar el número secuencial del Registro de Acción Correctiva.
- **Fecha**: Ingresar el día, mes y año en que se elabora el Registro de Acciones Correctivas (RAC).
- **Descripciones de No Conformidades Detectadas**: Ingresar el enunciado de algún proceso, o calidad del producto que se detecte durante la ejecución del proyecto, que no cumple con los requisitos de calidad solicitados por los interesados.
- **Fuente**: Marcar con una X la fuente de detección de la no conformidad.
- **N° de veces en que la No Conformidad ha sido levantada:** Ingresar el número de veces en que la No Conformidad ha sido levantada.
- **Causas de No Conformidad:** Ingresar las diferentes causas que originaron la no conformidad.

En el apartado de Plan de Acción ingresar información según los siguientes campos:

- **Actividades:** Ingresar las actividades a realizarse para corregir las no conformidades encontradas.
- **Responsables:** Ingresar los nombres y apellidos de los responsables de la ejecución de las actividades.
- **Plazo:** Ingresar la fecha límite para el cumplimiento de las actividades.
- **Cumplimiento:** Marcar con una X si se ha cumplido o no la ejecución de las actividades.
- **Observaciones:** En caso de ser necesario se ingresa la observación pertinente.

En el apartado de Eliminación de No Conformidad marcar con una X si:

- Se eliminó.
- No se eliminó.
- Se elabora nuevo RAC.
- **Nombre del Líder de Calidad:** Ingresar los nombres y apellidos del Líder de Calidad.
- **Nombre del Responsable del Proceso:** Ingresar los nombres y apellidos del responsable del proceso.

## **LISTA DE VERIFICACIÓN**

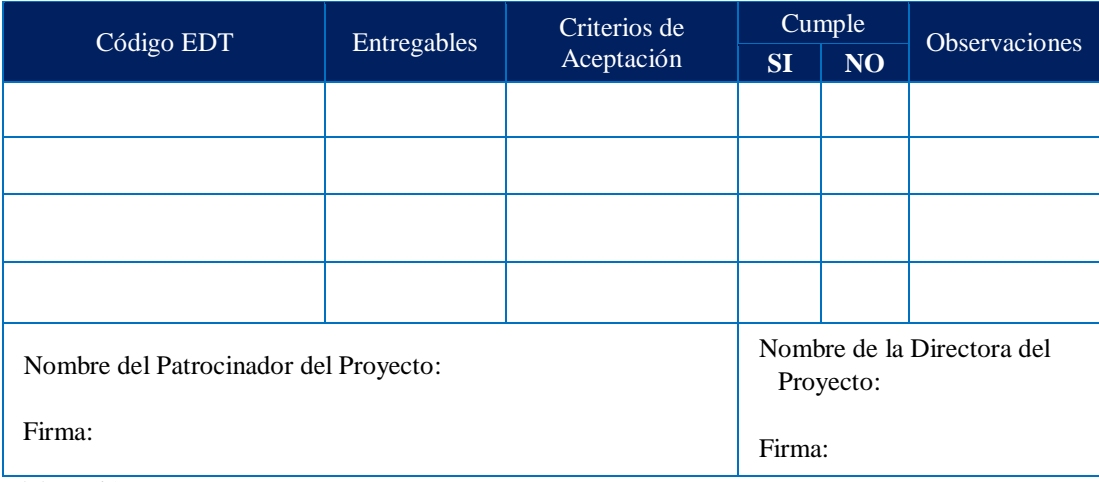

Elaboración: La Autora

- **Código EDT del Entregable**: Ingresar el código numérico secuencial del segundo nivel de la EDT.
- **Entregable**: Ingresar el entregable de primer nivel en la EDT del proyecto.
- **Criterios de Aceptación:** Ingresar el criterio de aceptación registrado en el Plan de Gestión del Alcance de cada uno de los entregables.
- **Cumple**: Marcar con una X según corresponda:
	- **SI:** Cuando el criterio de aceptación del entregable se ha cumplido y el documento de verificación evidencia su cumplimiento.
	- **NO:** Cuando el criterio de aceptación del entregable no se ha cumplido y el documento de verificación no evidencia su cumplimiento.
- **Observaciones:** Ingresar alguna observación en caso de ser necesario.

**Anexo 33** *Formato Matriz RACI*

| <b>ENTREGABLE:</b> |                                                                                |       |                                                                                   |       |                                                                         |       |                                                                          |       |  |
|--------------------|--------------------------------------------------------------------------------|-------|-----------------------------------------------------------------------------------|-------|-------------------------------------------------------------------------|-------|--------------------------------------------------------------------------|-------|--|
| Actividad          | Roles                                                                          |       |                                                                                   |       |                                                                         |       |                                                                          |       |  |
|                    | Rol 1                                                                          | Rol 2 | Rol 3                                                                             | Rol 4 | $\text{Rol} 5$                                                          | Rol 6 | Rol 7                                                                    | Rol 8 |  |
|                    |                                                                                |       |                                                                                   |       |                                                                         |       |                                                                          |       |  |
|                    |                                                                                |       |                                                                                   |       |                                                                         |       |                                                                          |       |  |
|                    |                                                                                |       |                                                                                   |       |                                                                         |       |                                                                          |       |  |
|                    |                                                                                |       |                                                                                   |       |                                                                         |       |                                                                          |       |  |
|                    |                                                                                |       |                                                                                   |       |                                                                         |       |                                                                          |       |  |
|                    |                                                                                |       |                                                                                   |       |                                                                         |       |                                                                          |       |  |
|                    | $\mathbf{R}$ = Responsable<br>(persona<br>responsable de<br>ejecutar la tarea) |       | $A = Accountable$<br>(persona con<br>responsabilidad<br>última sobre la<br>tarea) |       | $C =$ Consult<br>(persona a la que<br>se le consulta<br>sobre la tarea) |       | $I = Inform$<br>(persona a la que<br>se debe informar<br>sobre la tarea) |       |  |

### **MATRIZ RACI**

Elaboración: La Autora

- **Entregable:** Ingresar el nombre del entregable a desarrollar.
- **Actividad:** Ingresar la tarea a ejecutarse para cumplir el entregable, descrito en el apartado de Gestión de Alcance (EDT).
- **Rol:** Ingresar a cada uno de los responsables claves de cada actividad relacionada con los entregables. Cada rol deberá ser clasificado dependiendo su responsabilidad en la actividad, la misma que podrá ser:
	- **R =** Persona responsable de ejecutar la tarea.
	- **A =** Persona responsable de que la tarea se finalice o entregue.
	- **C =** Persona a quien se consulta información o datos de la tarea.
	- **I =** Persona a quien se le informa sobre la tarea.

**Anexo 34** *Formato Estimación de Recursos por Entregable*

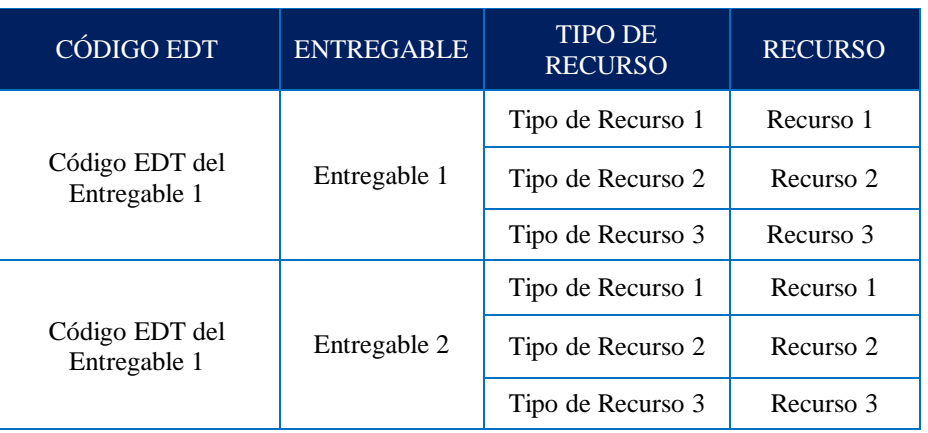

### **ESTIMACIÓN DE RECURSOS POR ENTREGABLE**

Elaboración: La Autora

- **Código EDT:** Ingresar el código del entregable de acuerdo a lo establecido en la EDT.
- **Entregable:** Ingresar el nombre del entregable del proyecto.
- **Tipo de recurso:** Ingresar el tipo de recurso por cada entregable, el cual puede ser:
	- **Trabajo:** Recurso parametrizado por la persona a cargo de la actividad, a la cual se le asigna una tasa estándar por hora.
	- **Costo:** Recurso parametrizado por costo de la actividad.
	- **Material:** Recurso parametrizado por los equipos a utilizar en la actividad.
- **Recurso:** Ingresar el detalle de los recursos identificados previamente, sean estos costo, material o trabajo.

**Anexo 35** *Formato Recursos Necesarios para Completar el Proyecto*

### **RECURSOS NECESARIOS PARA COMPLETAR EL PROYECTO**

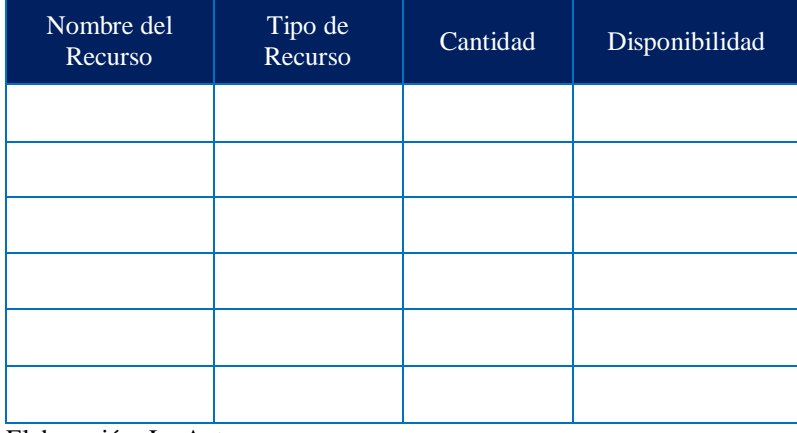

Elaboración: La Autora

- **Nombre del Recurso:** Ingresar **e**l recurso necesario para ejecutar la actividad.
- **Tipo de Recurso:** Ingresar el tipo de recurso, los cuales pueden ser:
	- *Costo:* Recurso monetario que no depende de la duración de una tarea o actividad.
	- *Trabajo:* Recurso que permite asignar una tasa estándar por tiempo (hora); comúnmente utilizado para mano de obra.
	- *Material:* Recurso que permite asignar los materiales que se utilizarán en función de ejecutar una actividad.
- **Cantidad:** Ingresar el número de recursos necesarios para ejecutar la actividad.
- **Disponibilidad:** Ingresar la disponibilidad de uso del recurso en el proyecto de acuerdo a sus características.

#### **Anexo 36**

*Evaluación de Desempeño del Equipo del Proyecto*

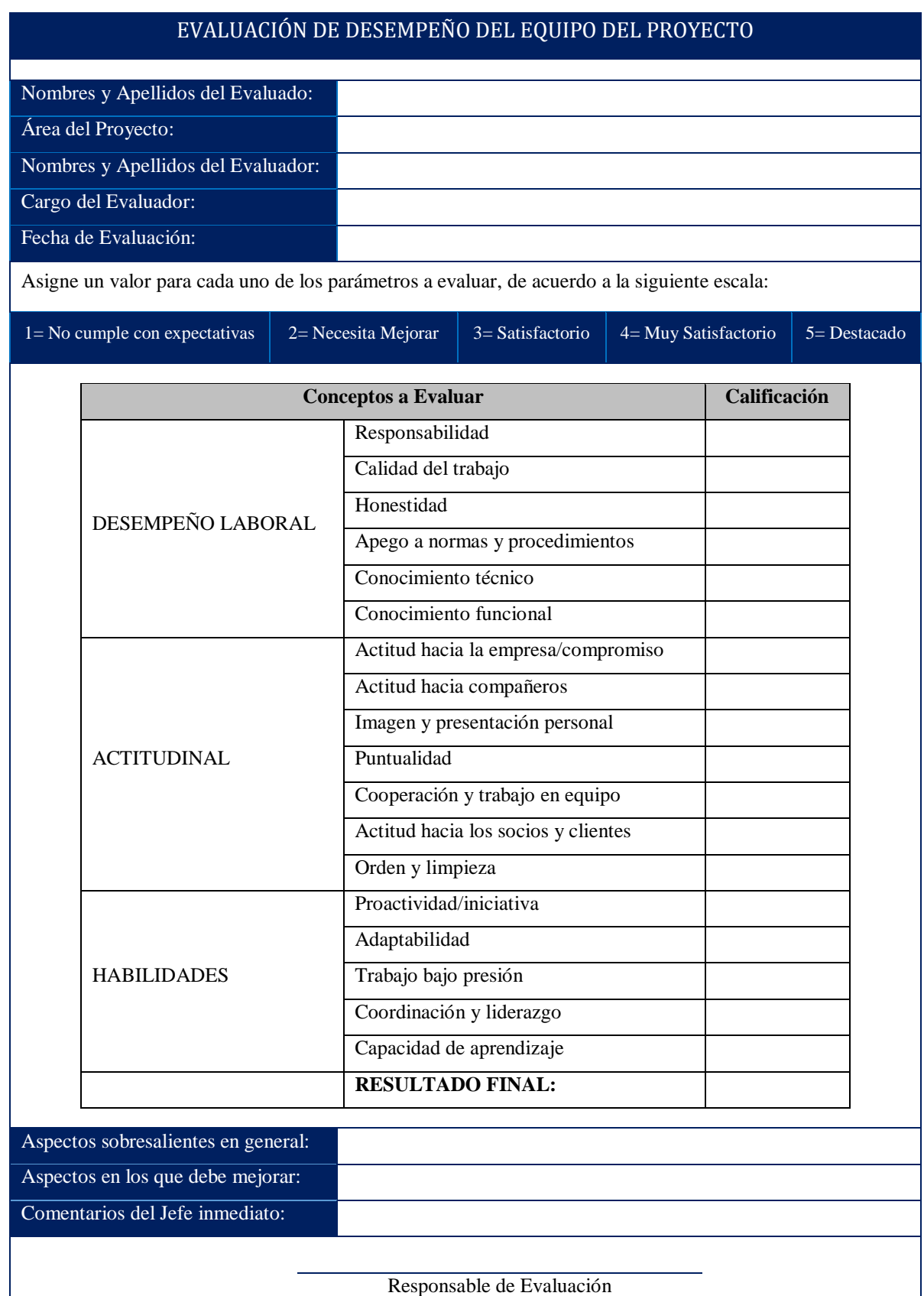

Elaboración: La Autora

- **Nombres y Apellidos del evaluado:** Se detalla del nombre de la persona a evaluar.
- **Área del proyecto:** Se detalle del área de influencia del proyecto
- **Nombres y Apellidos del evaluador:** Se detalla el nombre del evaluador, por lo general será el jefe inmediato.
- **Cargo del evaluador:** Se detalle el cargo de la persona quien realiza la evaluación.
- **Conceptos a evaluar:** Se detallarán aspectos relacionados con el desempeño laboral, actitudes y habilidades del evaluado; cada aspecto deberá puntuarse de acuerdo a los siguientes parámetros. En cuanto a los conceptos a evaluar, el evaluador se regirá al siguiente detalle:
	- 1= No cumple con expectativas
	- 2= Necesita Mejorar
	- 3= Satisfactorio
	- 4= Muy Satisfactorio
	- 5= Destacado

**Anexo 37** *Formato de Revisión de Desempeño*

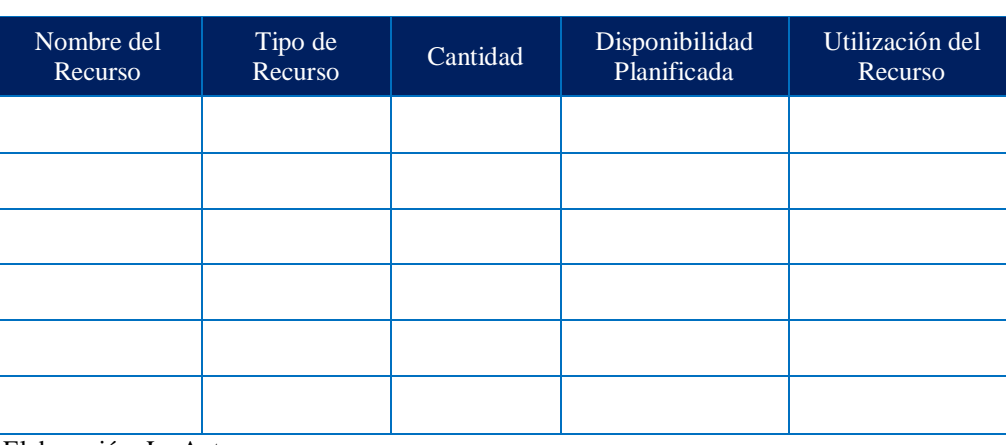

### **REVISIÓN DE DESEMPEÑO**

Elaboración: La Autora

- **Nombre del Recurso:** Ingresar **e**l recurso necesario para ejecutar la actividad.
- **Tipo de Recurso:** Ingresar el tipo de recurso, los cuales pueden ser:
	- *Costo:* Recurso monetario que no depende de la duración de una tarea o actividad.
	- *Trabajo:* Recurso que permite asignar una tasa estándar por tiempo (hora); comúnmente utilizado para mano de obra.
	- *Material:* Recurso que permite asignar los materiales que se utilizarán en función de ejecutar una actividad.
- **Cantidad:** Ingresar el número de recursos necesarios para ejecutar la actividad.
- **Disponibilidad Planificada:** Ingresar la disponibilidad planificada de uso del recurso en el proyecto de acuerdo a sus características.
- **Utilización del Recurso:** Ingresar la cantidad real utilizada del recurso.

#### **Anexo 38** *Formato del Plan de Comunicaciones*

### **PLAN DE COMUNICACIONES**

#### **Nombre del Proyecto:**

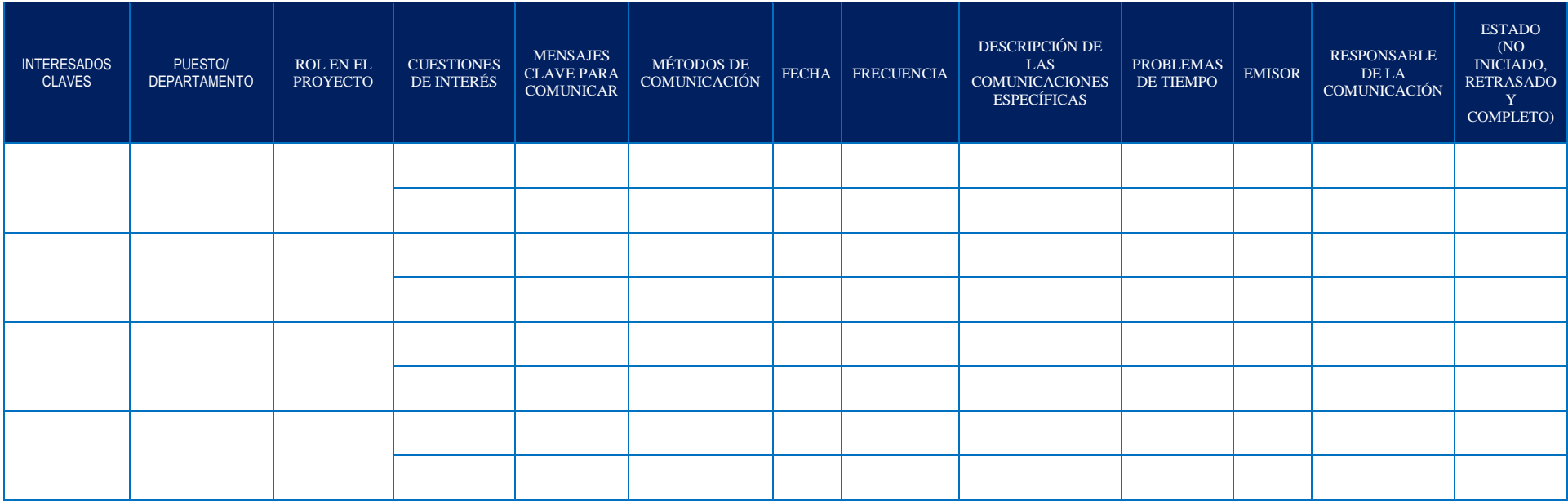

Elaboración: La Autora

- **Interesados Claves:** Ingresar los nombres y apellidos de los interesados claves del proyecto.
- **Puesto/Departamento:** Ingresar el puesto y/o departamento en el que se desempeña el interesado en el momento en que se desarrolla el proyecto.
- **Rol en el Proyecto:** Ingresar el rol que desempeña el interesado en el momento en que se desarrolla el proyecto.
- **Cuestiones de Interés:** Ingresar los documentos que son de interés para el interesado clave.
- **Mensajes Clave para Comunicar:** Ingresar los nombres de los documentos clave que se debe comunicar al interesado.
- **Métodos de Comunicación:** Ingresar el método de comunicación que se utilizará para comunicar el mensaje clave al interesado.
- **Frecuencia:** Ingresar la frecuencia con la que se comunicará el mensaje clave a los interesados.
- **Descripción de las Comunicaciones Específicas:** Ingresar la descripción de las comunicaciones específicas, sean estas: Formal / Resumen, Formal / Detalle o Informal.
- **Problemas de Tiempo:** Ingresar la referencia del tiempo en este caso será el cronograma del proyecto.
- **Emisor:** Ingresar el rol del emisor del mensaje clave que será comunicado a los interesados.
- **Responsable de la Comunicación:** Ingresar el rol del responsable del mensaje clave que será comunicado a los interesados.
- **Estado:** Ingresar el estado en que se encuentra la comunicación de acuerdo a las siguientes categorías:
	- **No Iniciado:** Cuando el mensaje clave no ha sido remitido aún al interesado.
	- **Retrasado:** Cuando el mensaje clave ha sido remitido al interesado fuera del tiempo planificado.
	- **Completo:** Cuando el mensaje clave ha sido remitido al interesado y en el tiempo planificado.

#### **Anexo 39**

*Formato del Plan de Gestión de Riesgos*

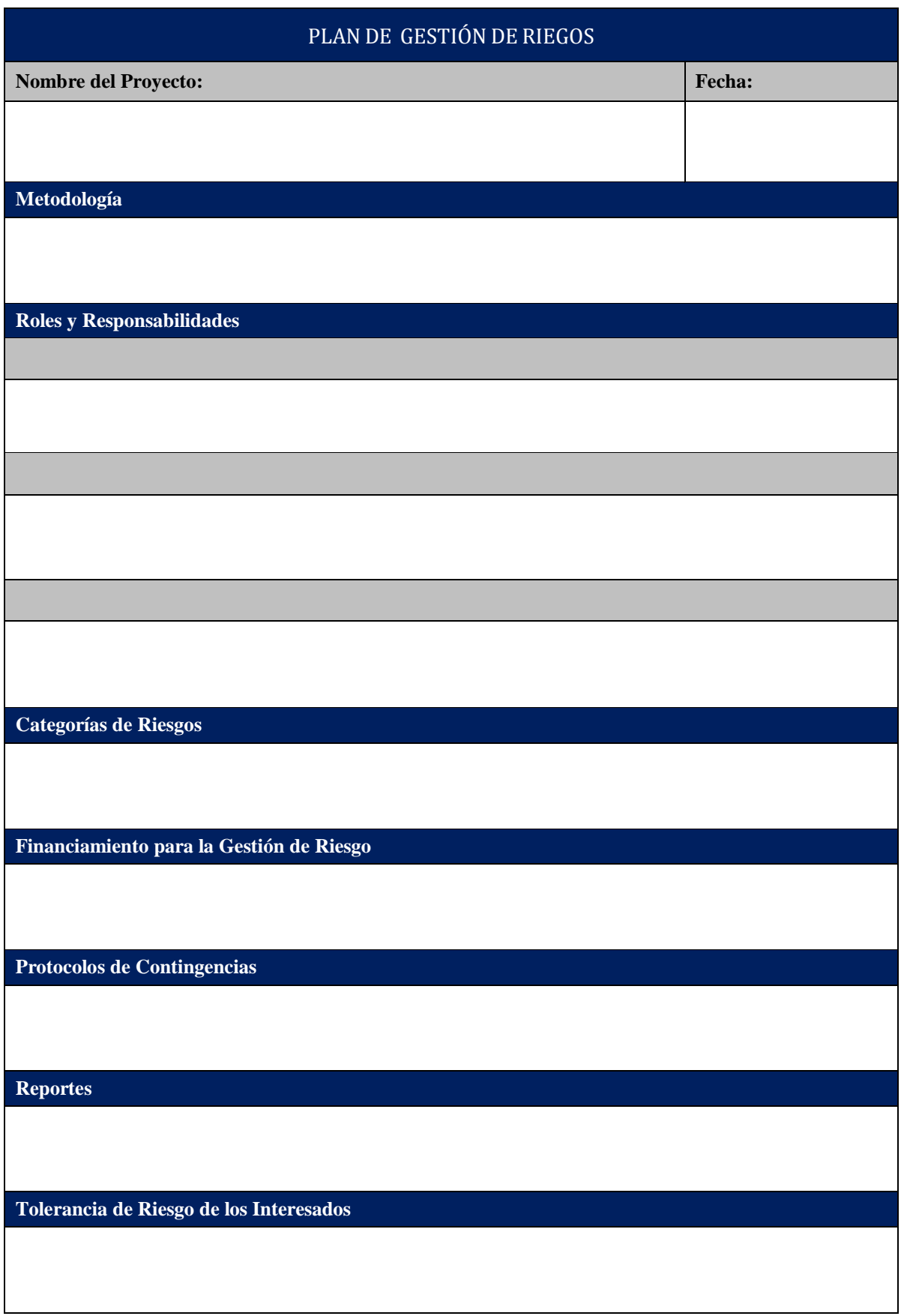

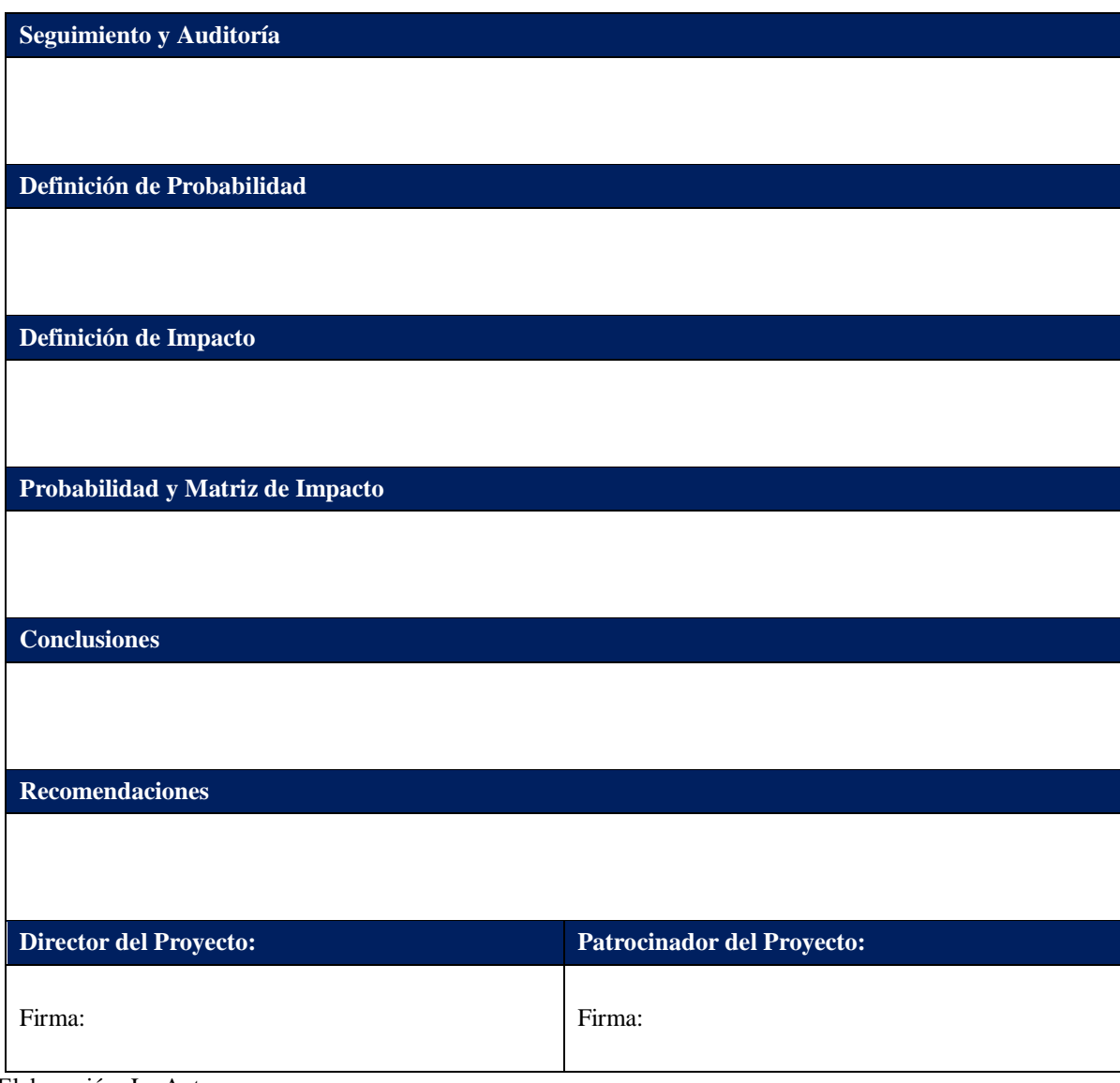

Elaboración: La Autora

## **REGISTRO DE RIESGOS**

#### **Nombre del Proyecto:**

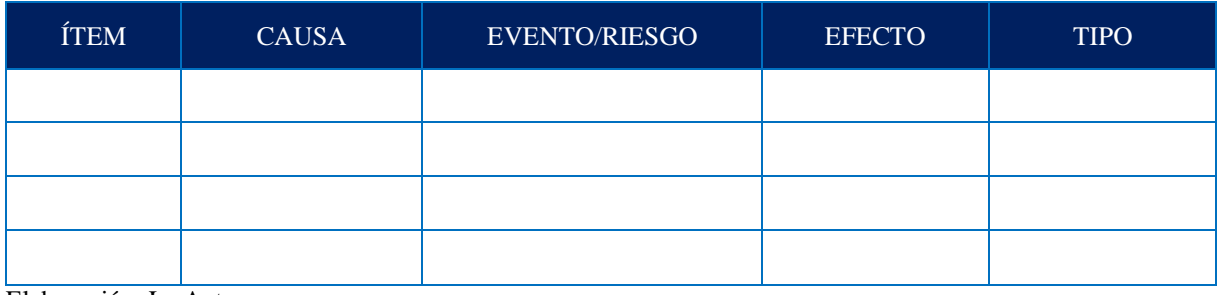

Elaboración: La Autora

- **Ítem:** Ingresar la identificación del riesgo, código alfanumérico.
- **Causa:** Ingresar la causa del riesgo identificado.
- **Evento/Riesgo:** Ingresar el riesgo identificado en la ejecución del proyecto o en el producto final.
- **Efecto:** Ingresar el impacto que el riesgo ocasionaría si se materializa.
- **Tipo:** Ingresar el tipo al que corresponde el riesgo, este puede ser:
	- **Amenaza:** Cuando el riesgo es negativo y/o desfavorable para el proyecto.
	- **Oportunidad:** Cuando el riesgo es positivo y/o favorable para el proyecto.

# **EVALUACIÓN CUALITATIVA**

#### **Nombre del Proyecto:**

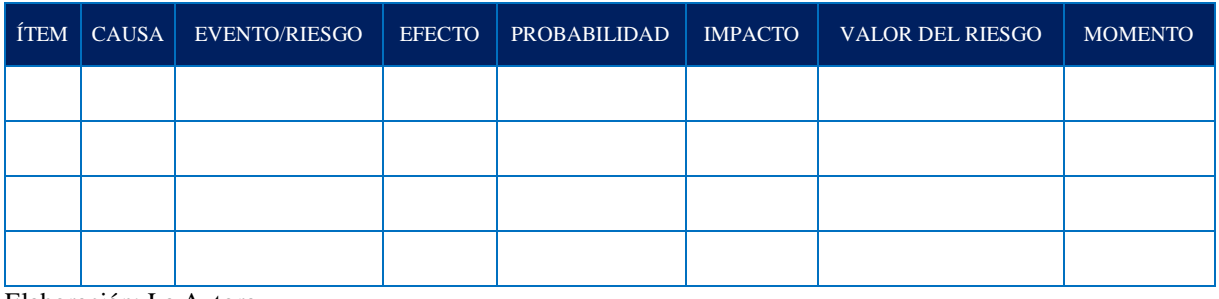

Elaboración: La Autora

- **Ítem:** Ingresar la identificación del riesgo, código alfanumérico.
- **Causa:** Ingresar la causa del riesgo identificado.
- **Evento/Riesgo:** Ingresar el riesgo identificado en la ejecución del proyecto o en el producto final.
- **Efecto:** Ingresar el impacto que el riesgo ocasionaría si se materializa.
- **Probabilidad:** Ingresar la probabilidad de ocurrencia del riesgo con base a los parámetros especificados en la Tabla 50.
- **Impacto:** Ingresar el impacto que ocasionaría si el riesgo se materializa con base a los parámetros especificados en la Tabla 51.
- **Valor del Riesgo:** Es el resultado de la multiplicación entre la probabilidad y el impacto.
- **Momento:** Ingresar el proceso o fase en el que se puede dar el riesgo identificado.

#### **Anexo 42** *Formato de Evaluación Cuantitativa VME*

## **EVALUACIÓN CUANTITATIVA VME**

#### **Nombre del Proyecto:**

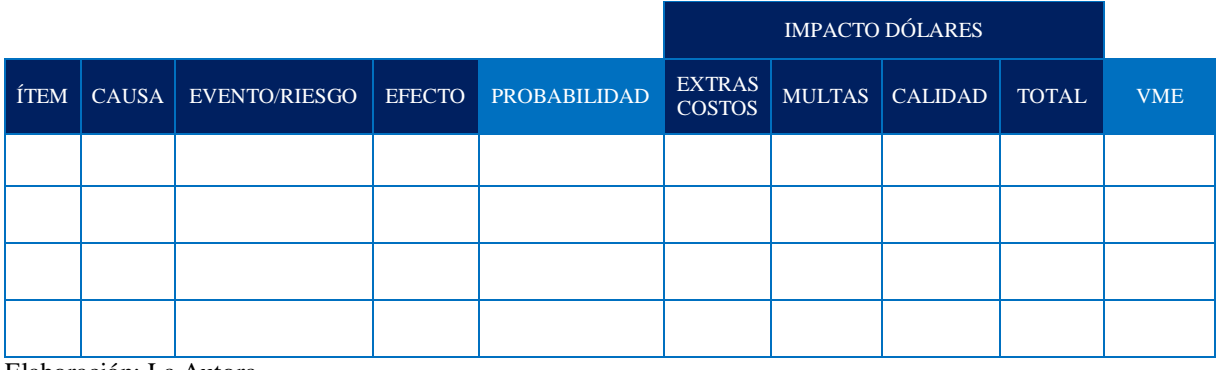

Elaboración: La Autora

- **Ítem:** Ingresar la identificación del riesgo, código alfanumérico.
- **Causa:** Ingresar la causa del riesgo identificado.
- **Evento/Riesgo:** Ingresar el riesgo identificado en la ejecución del proyecto o en el producto final.
- **Efecto:** Ingresar el impacto que el riesgo ocasionaría si se materializa.
- **Probabilidad:** Ingresar la probabilidad de ocurrencia del riesgo con base a los parámetros especificados en la Tabla 88.
- **Impacto en Dólares:** Ingresar el impacto monetario que ocasionaría si el riesgo se materializa es los siguientes aspectos:
	- **Extras Costos:** Ingresar el valor monetario de costos extras en los que se incurrirá si el riesgo se materializa.
	- **Multas:** Ingresar el valor monetario de una multa, en caso de que el riesgo se materializa y conlleve al pago de la misma
	- **Calidad:** Ingresar el valor monetario en el que se incurriría en el aspecto de calidad, si el riesgo se materializa.
	- **Total:** Es la suma de todos los valores monetarios, ingresados en el campo de impacto dólares.
- **Valor Monetario Esperado (VME):** Ingresar el resultado de la multiplicación del valor de cada posible resultado por la probabilidad de ocurrencia, y luego se suma los resultados.

## **PLAN DE RESPUESTA DE RIESGOS**

#### **Nombre del Proyecto:**

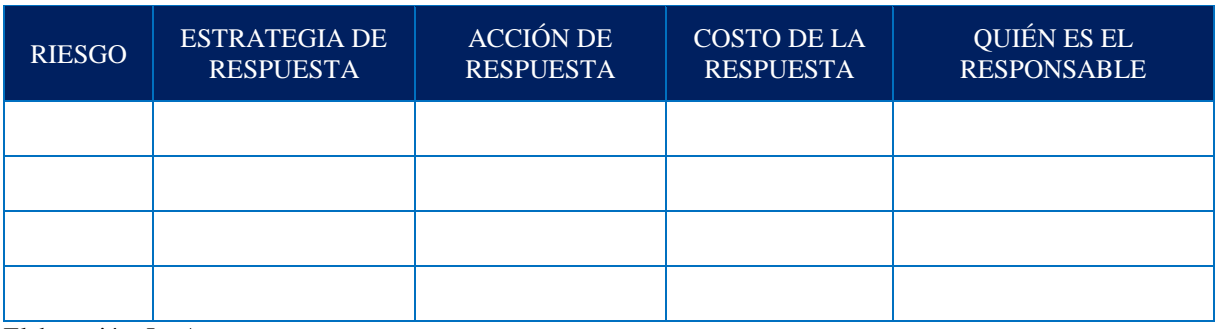

Elaboración: La Autora

- **Riesgo:** Ingresar la identificación del riesgo, código alfanumérico.
- **Estrategia de Respuesta:** Ingresar la estrategia a utilizar, que pueden ser las siguientes:
	- **Escalar:** Se usa para riesgos fuera del alcance del proyecto, sean estos amenazas u oportunidades y exceden el nivel de autoridad del director del proyecto; las mismas son registradas para propósitos informativos.
	- $\checkmark$  Evitar: Se usa para riesgos negativos, y la acción principal es actuar proactivamente para eliminar la amenaza o lo que ocasiona la misma.
	- **Transferir:** Se usa para riesgos negativos, y la acción principal es transferir la totalidad o parte de la amenaza a un tercero.
	- **Mitigar:** Se usa para riesgos negativos, con la finalidad de controlar o disminuir el riesgo.
	- **Aceptar (amenaza):** Se usa para riesgos negativos, cuando el mismo está latente y ninguna otra estrategia puede ser usada, en estos casos se acepta el riesgo, pero se lo monitorea constantemente.
	- $\checkmark$  Aceptar (oportunidad): Se usa para riesgos positivos, sin tomar medidas proactivas en caso de que el impacto no sea mayor, es decir se acepta el riesgo.
	- **Explotar:** Se usa para riesgos positivos, con alta prioridad con el fin de explotar la oportunidad positivamente.
- **Compartir:** Se usa para riesgos positivos, y con el objetivo de compartir la oportunidad con la persona adecuada que le saque el máximo provecho al mismo.
- **Mejorar:** Se usa para riesgos positivos, con la finalidad de optimizar o aumentar posibilidades de impacto positivo.
- **Acción de Respuesta:** Ingresar las acciones específicas para implementar la estrategia previamente seleccionada.
- **Costo de la Respuesta:** Ingresar el valor monetario que conlleva la ejecución de la acción de respuesta.
- **Responsable:** Ingresar el nombre y apellido de la personal que va a ejecutar cada estrategia para evitar que el riesgo se materialice.

## **PLAN DE CONTINGENCIA DE RIEGOS**

#### **Nombre del Proyecto:**

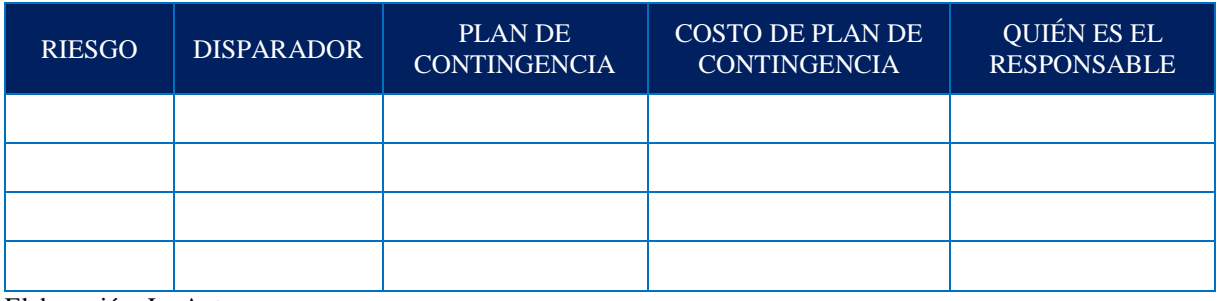

Elaboración: La Autora

- **Riesgo:** Ingresar la identificación del riesgo, código alfanumérico.
- **Disparador:** Ingresar el evento que determina en qué momento se dio el riesgo, para activar la respuesta de contingencia.
- **Plan de Contingencia:** Ingresar las nuevas acciones a realizar para reducir el impacto del riesgo.
- **Costo de Plan de Contingencia:** Ingresar el valor monetario que conlleva la ejecución de las nuevas acciones a implementarse.
- **Responsable:** Ingresar el nombre y apellido de la personal que va a ejecutar las nuevas acciones para reducir el impacto del riesgo.

**Anexo 45** *Formato del Informe de Monitoreo de Riesgos*

| <b>INFORME DE MONITOREO DE RIESGOS</b> |                            |                 |                 |                 |  |  |  |  |  |
|----------------------------------------|----------------------------|-----------------|-----------------|-----------------|--|--|--|--|--|
| <b>FECHA DEL INFORME:</b>              |                            |                 |                 |                 |  |  |  |  |  |
| <b>INFORME N°:</b>                     |                            |                 |                 |                 |  |  |  |  |  |
| <b>NOMBRE DEL PROYECTO:</b>            |                            |                 |                 |                 |  |  |  |  |  |
| <b>DIRECTOR DEL</b><br>PROYECTO:       |                            |                 |                 |                 |  |  |  |  |  |
| <b>RIESGOS ACTUALES</b>                |                            |                 |                 |                 |  |  |  |  |  |
| <b>ENCARGADO</b>                       |                            |                 |                 |                 |  |  |  |  |  |
| ID                                     | <b>TRANSFERIDO</b>         | <b>REDUCIDO</b> | <b>MITIGADO</b> | <b>SOLUCIÓN</b> |  |  |  |  |  |
|                                        |                            |                 |                 |                 |  |  |  |  |  |
|                                        |                            |                 |                 |                 |  |  |  |  |  |
|                                        | <b>RIESGOS POTENCIALES</b> |                 |                 |                 |  |  |  |  |  |
|                                        | <b>ENCARGADO</b>           |                 |                 |                 |  |  |  |  |  |
| ID                                     | <b>TRANSFERIDO</b>         | <b>REDUCIDO</b> | <b>MITIGADO</b> | <b>SOLUCIÓN</b> |  |  |  |  |  |
|                                        |                            |                 |                 |                 |  |  |  |  |  |
|                                        |                            |                 |                 |                 |  |  |  |  |  |
|                                        | <b>NUEVOS RIESGOS</b>      |                 |                 |                 |  |  |  |  |  |
|                                        | <b>ENCARGADO</b>           |                 |                 |                 |  |  |  |  |  |
| ID                                     | <b>TRANSFERIDO</b>         | <b>REDUCIDO</b> | <b>MITIGADO</b> | <b>SOLUCIÓN</b> |  |  |  |  |  |
|                                        |                            |                 |                 |                 |  |  |  |  |  |
|                                        |                            |                 |                 |                 |  |  |  |  |  |
| <b>FIRMAS DE RESPONSABILIDAD</b>       |                            |                 |                 |                 |  |  |  |  |  |
|                                        |                            |                 |                 |                 |  |  |  |  |  |
| Directora del Proyecto                 |                            |                 | Encargado       |                 |  |  |  |  |  |

Elaboración: La Autora

- **Fecha del Informe**: Ingresar la fecha en que se elabora un nuevo informe de monitoreo.
- **Informe N°:** Ingresar el número secuencial de informe de monitoreo, esto puede variar en cada reunión quincenal en caso de identificar nuevos riesgos.
- **Nombre del Proyecto:** Ingresar el nombre del proyecto al cual pertenece el riesgo.
- **Director del Proyecto:** Ingresar los nombres y apellidos del encargado del proyecto y que debe tener conocimiento de los nuevos riesgos identificados.
- **Riesgos Actuales:** Ingresar los riesgos actuales que se identificaron en el registro de riesgos, para ver su evolución si fueron transferidos, reducidos en su nivel de impacto o mitigados y si se le dieron solución.
- **Riesgos Potenciales:** Ingresar los riesgos potenciales que se identificaron en el registro de riesgos, para ver su evolución si fueron transferidos, reducidos en su nivel de impacto o mitigados y si se le dieron solución.
- **Riesgos Nuevos:** Ingresar los nuevos riesgos que se identificaron durante el control y monitoreo, para evitar que los mismos se materialicen.